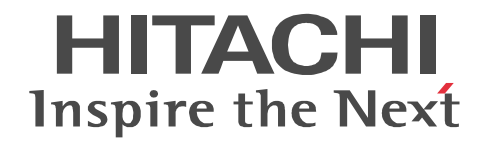

# uCosminexus DocumentBroker Version 3 Java

3000-3-F16-20

R-1M95D-43 uCosminexus DocumentBroker Development Kit Version 3 03-60 OS AIX 5L V5.1 AIX 5L V5.2 AIX 5L V5.3

R-1595D-43 uCosminexus DocumentBroker Development Kit Version 3 03-70 OS Windows Server 2003 Windows Server 2003 R2 Windows Server 2003 R2 x64 Edition Windows Server 2008 x86 Windows Server 2008 R2 Windows Server 2012 Windows XP Windows Vista Windows 7 Windows 8

R-1M95D-53 uCosminexus DocumentBroker Runtime Version 3 03-60(適用 OS AIX 5L V5.1 AIX 5L V5.2 AIX 5L V5.3

R-1595D-53 uCosminexus DocumentBroker Runtime Version 3 03-70(適用 OS Windows Server 2003 Windows Server 2003 R2 Windows Server 2003 R2 x64 Edition Windows Server 2008 x86 Windows Server 2008 R2 Windows Server 2012 Windows XP Windows Vista Windows 7 Windows 8

Acrobat Adobe Systems Incorporated Acrobat Distiller Adobe Systems Incorporated Active Directory Microsoft Corporation Adobe Adobe Systems Incorporated( ) AIX International Business Machines Corporation CORBA Object Management Group GIF CompuServe Inc. Internet Explorer Microsoft Corporation JBuilder Embarcadero Technologies, Inc. Microsoft Microsoft Corporation Microsoft Office Word Microsoft Corporation Microsoft Microsoft Corporation **Microsoft Corporation** (  $\blacksquare$ Microsoft Corporation OLE Microsoft Corporation Oracle Java Oracle Corporation TIFF Aldus Corp. UNIX The Open Group VisualAge Thernational Business Machines Corporation International Business Machines Corporation Windows Microsoft Corporation Windows Server Microsoft Corporation **PDFstaff** 

2013 9 3000-3-F16-20

All Rights Reserved. Copyright (C) 2006, Hitachi, Ltd. All Rights Reserved. Copyright (C) 2006, 2013, Hitachi Solutions, Ltd.

3000-3-F16-20 DocumentBroker Development Kit Version 3 03-70 OS Windows Server 2003 Windows Server 2003 R2 Windows Server 2003 R2 x64 Edition Windows Server 2008 x86 Windows Server 2008 R2 Windows Server 2012 Windows XP Windows Vista Windows 7 Windows 8 DocumentBroker Runtime Version 3 03-70(適用 OS Windows Server 2003 Windows Server 2003 R2 Windows Server 2003 R2 x64 Edition Windows Server 2008 x86 Windows Server 2008 x64 Windows Server 2008 R2 Windows Server 2012 Windows XP Windows Vista Windows 7 Windows 8

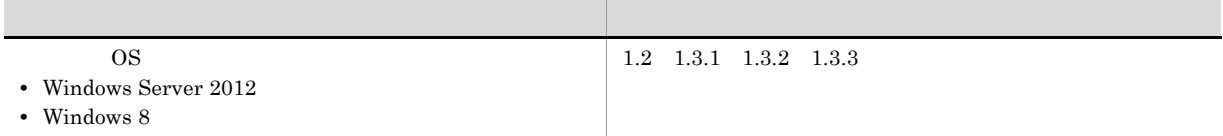

#### $Java$

- **•** R-1M95D-43 uCosminexus DocumentBroker Development Kit Version 3
- **•** R-1595D-43 uCosminexus DocumentBroker Development Kit Version 3
- **•** R-1M95D-53 uCosminexus DocumentBroker Runtime Version 3
- **•** R-1595D-53 uCosminexus DocumentBroker Runtime Version 3

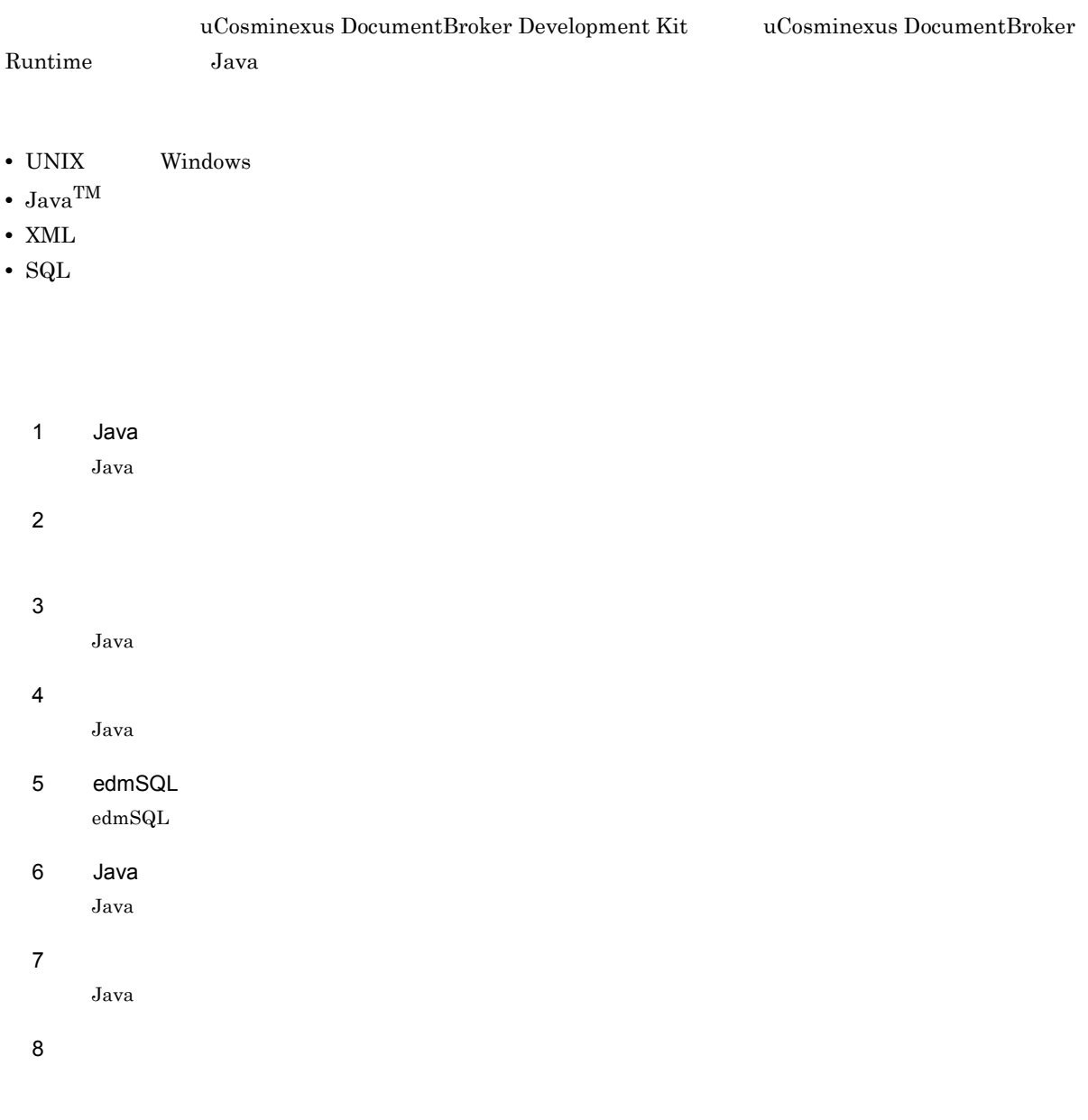

 $\overline{A}$ 

Java *Java* (1999)

 $\mathsf B$ 

Java *Java* (1999) (1999) (1999) (1999) (1999) (1999) (1999) (1999) (1999) (1999) (1999) (1999) (1999) (1999) (1999) (1999) (1999) (1999) (1999) (1999) (1999) (1999) (1999) (1999) (1999) (1999) (1999) (1999) (1999) (1999)

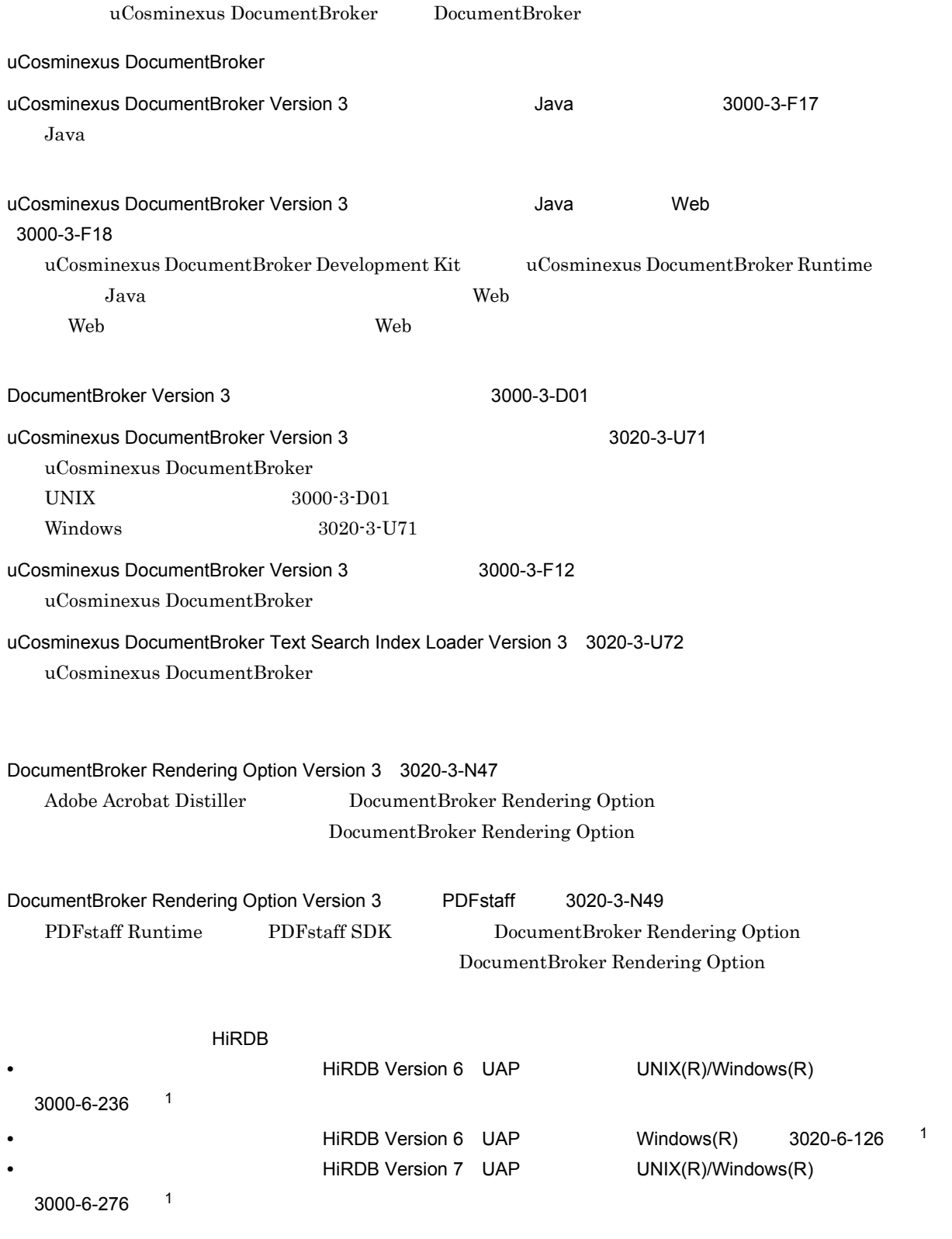

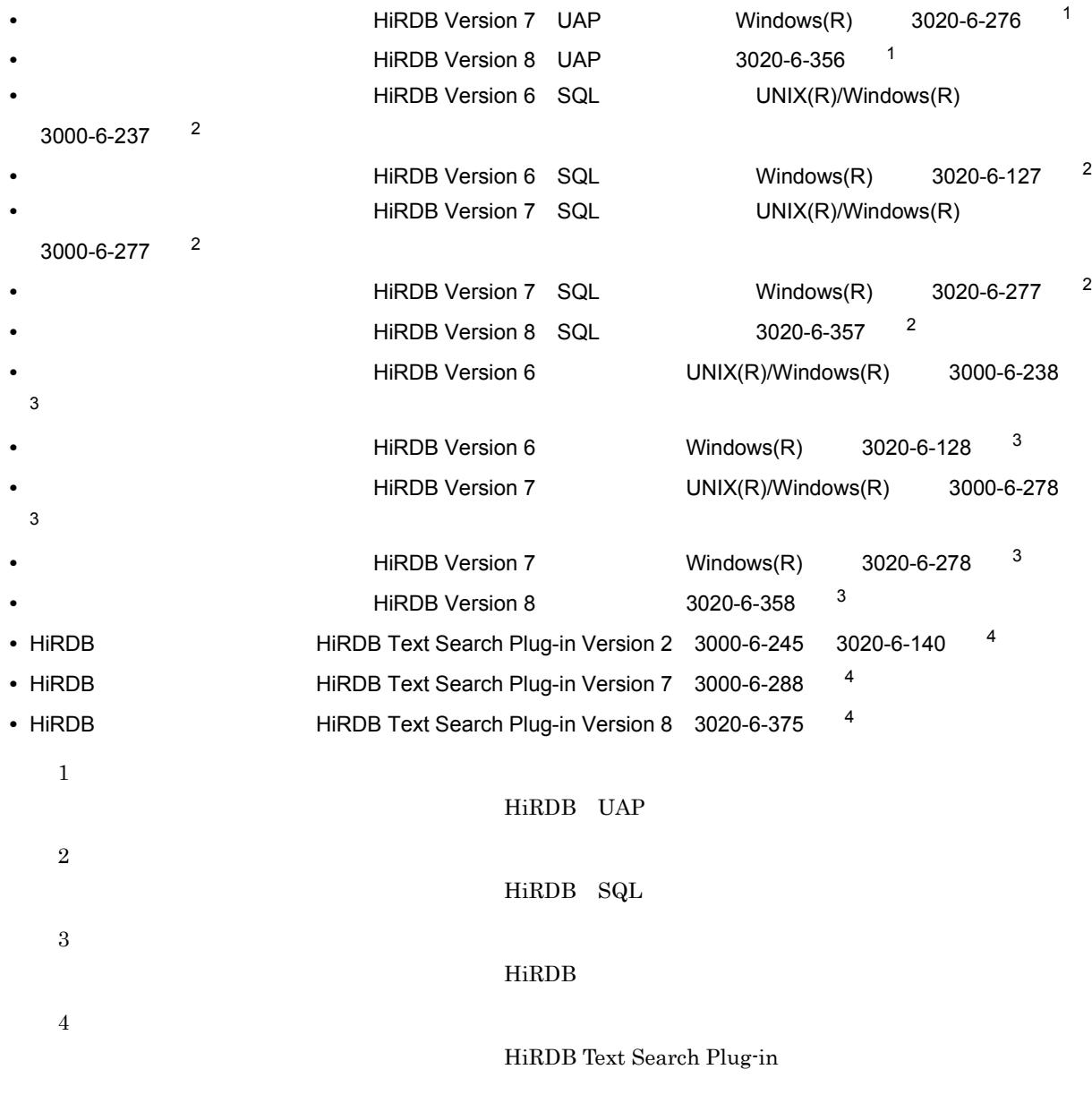

**•** Hitachi Web Server 3000-3-350

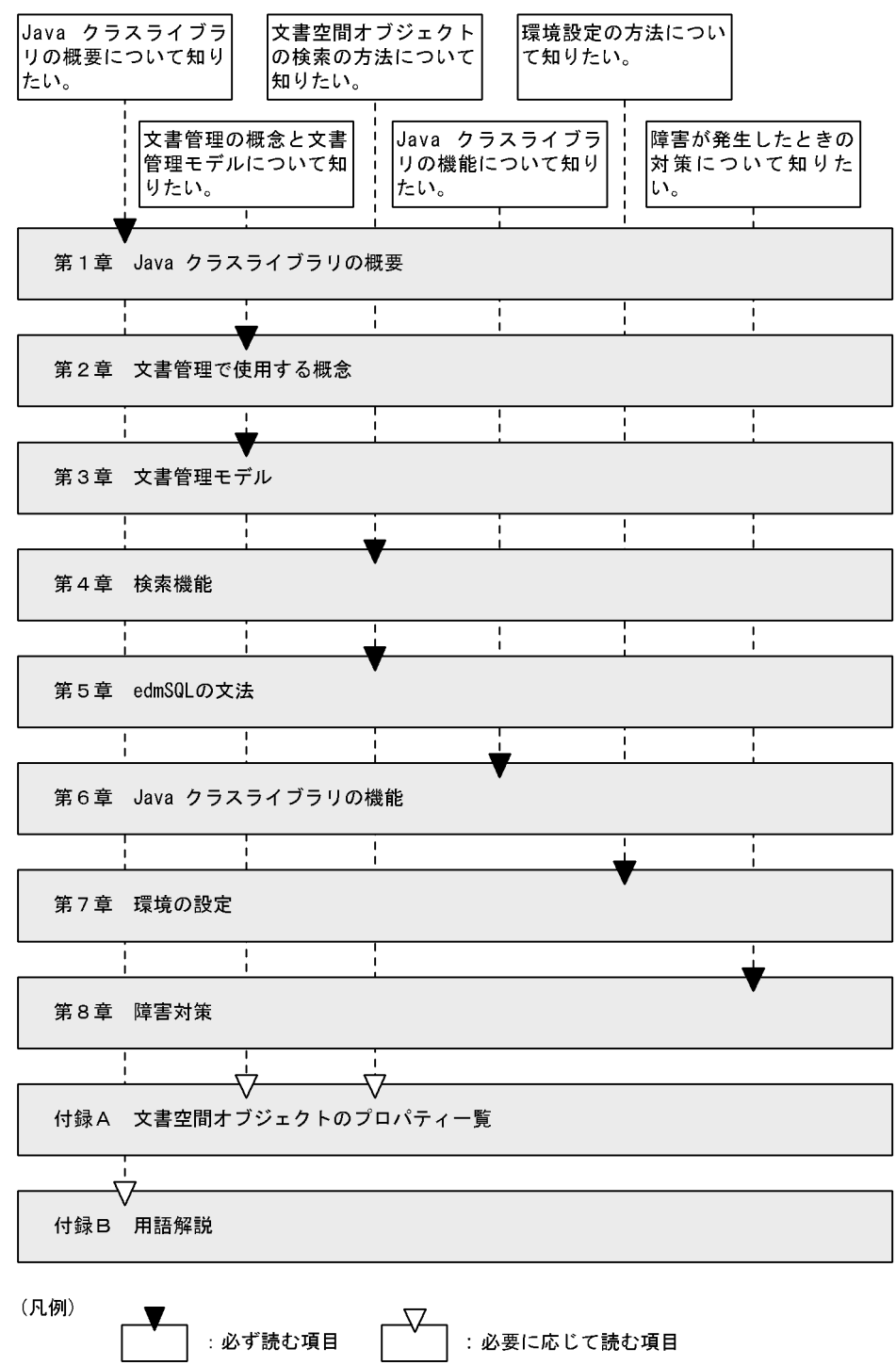

製品名称 略称  $\overline{\text{AIX}}$  5L V5.1 AIX 5L V5.2 AIX 5L V5.3

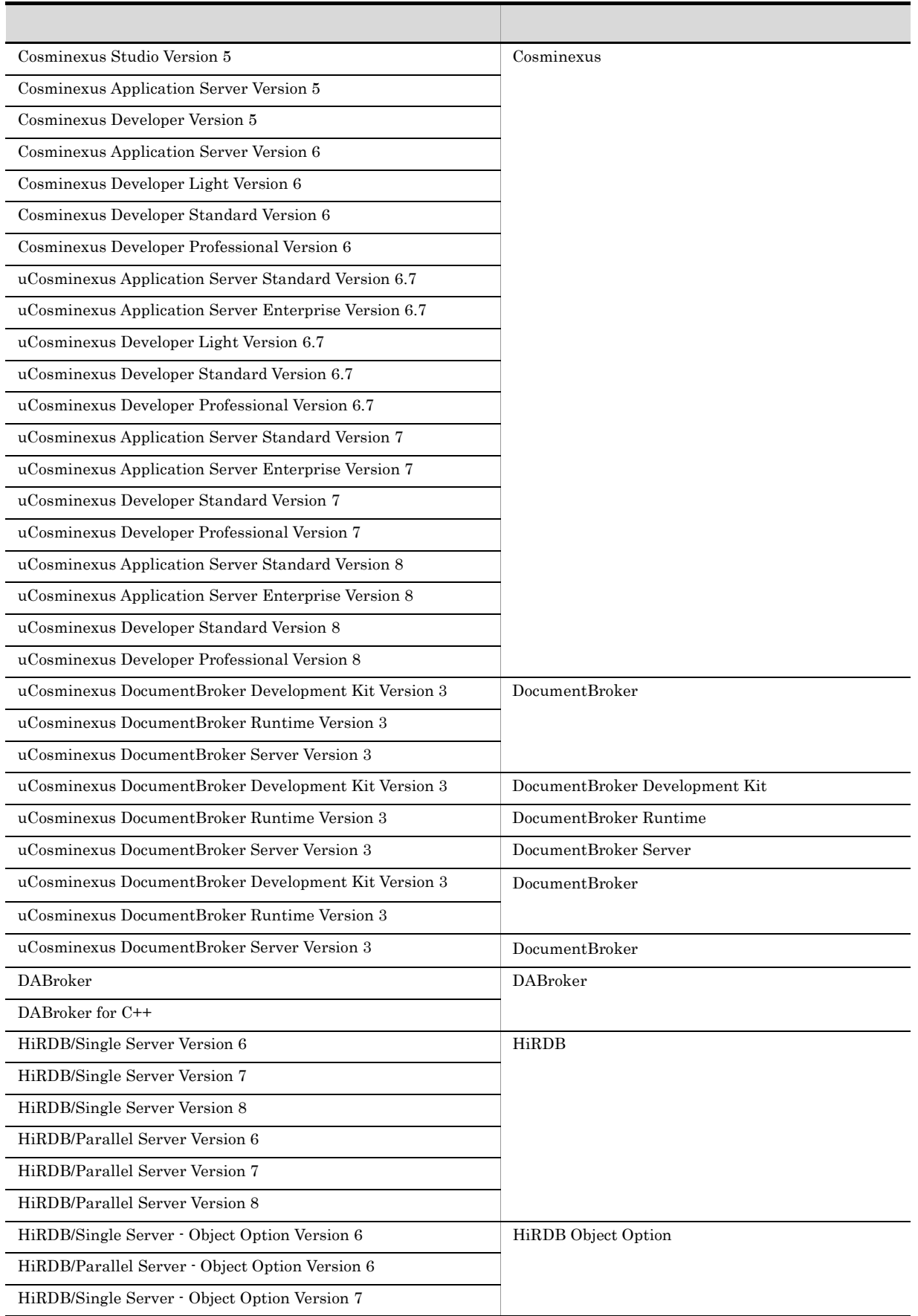

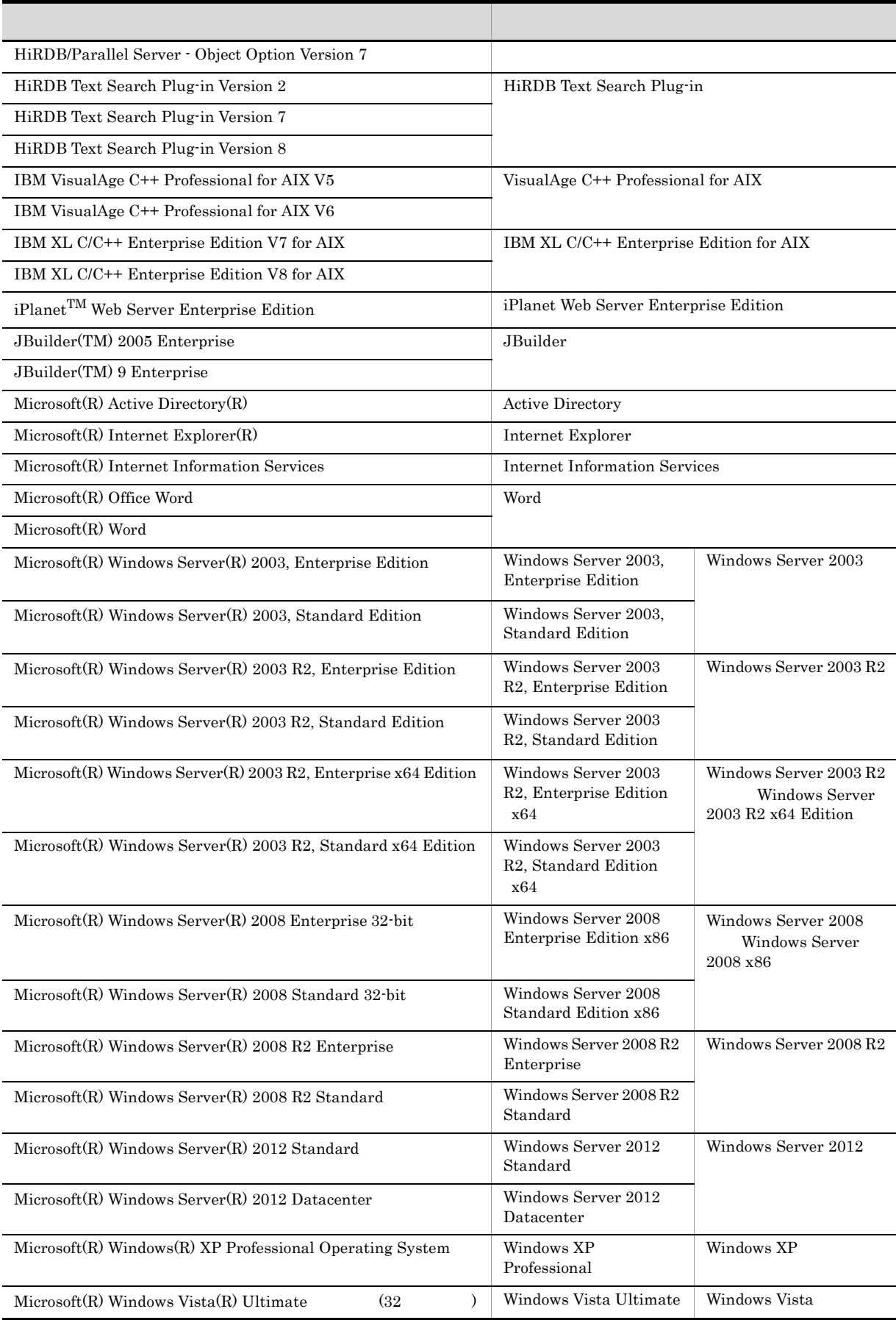

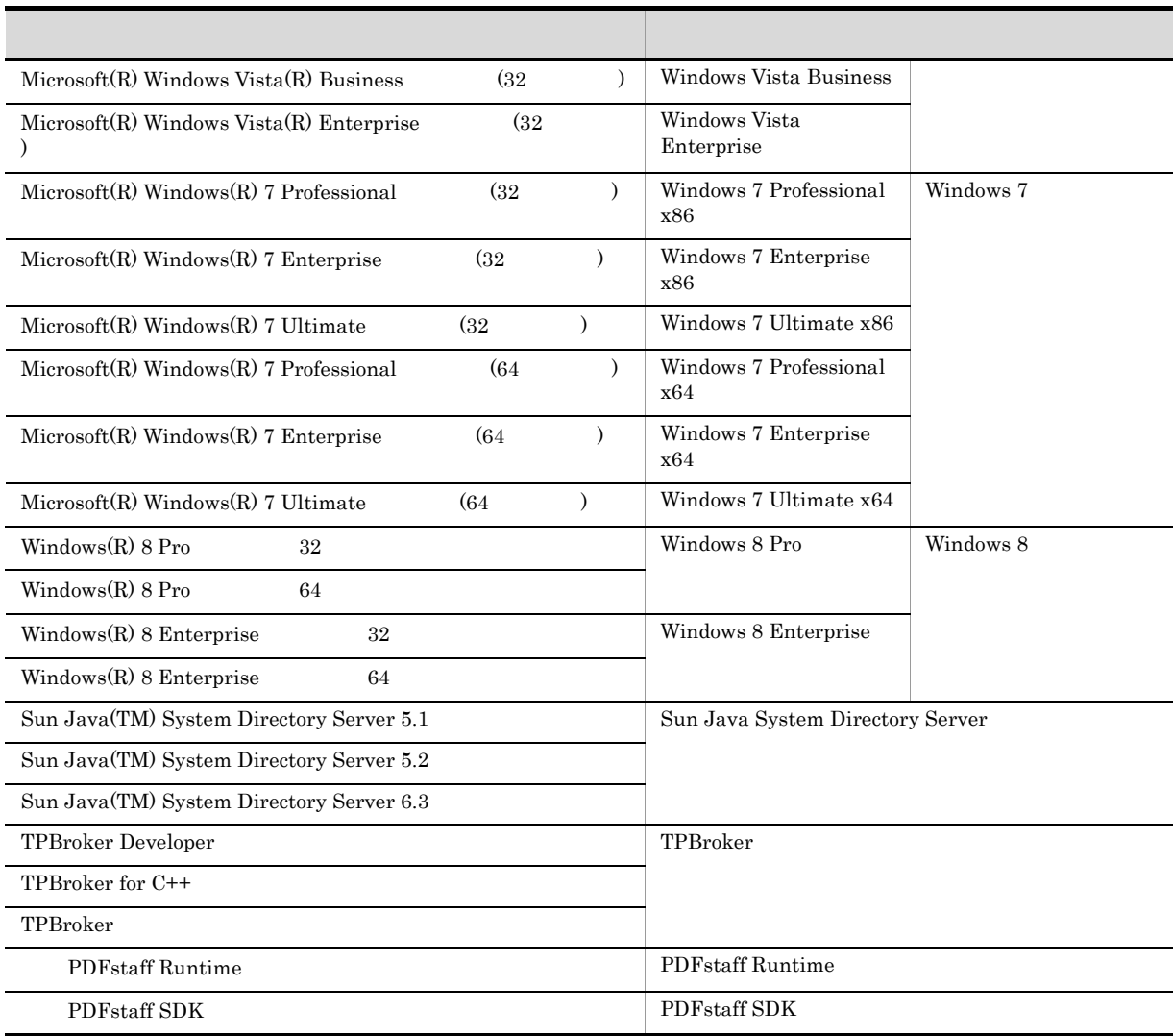

• uCosminexus DocumentBroker Development Kit uCosminexus DocumentBroker Runtime Java 言語対応のクラスライブラリを Java クラスライブラリと表記します。

- AIX UNIX
- **•** Windows Server 2003 Windows Server 2003 R2 Windows Server 2003 R2 x64 Edition Windows Server 2008 x86 Windows Server 2008 R2 Windows Server 2012 Windows XP Windows Vista Windows 7 Windows 8 Windows
- Java<sup>TM</sup> Java
- Enterprise JavaBeans<sup>TM</sup> Enterprise JavaBeans
- JavaBeans<sup>TM</sup> JavaBeans
- Java Naming and Directory Interface<sup>TM</sup> JNDI
- JavaServer Pages<sup>TM</sup> JSP
- Java<sup>TM</sup> Servlet Servlet
- Java<sup>TM</sup> 2 Platform, Enterprise Edition Java 2 Platform, Enterprise Edition J2EE
- Java<sup>TM</sup> 2 Runtime Environment, Standard Edition Java 2 Runtime Environment, Standard Edition

• Java<sup>TM</sup> 2 Software Development Kit, Standard Edition Java 2 SDK, Standard Edition

### uCosminexus DocumentBroker

uCosminexus DocumentBroker

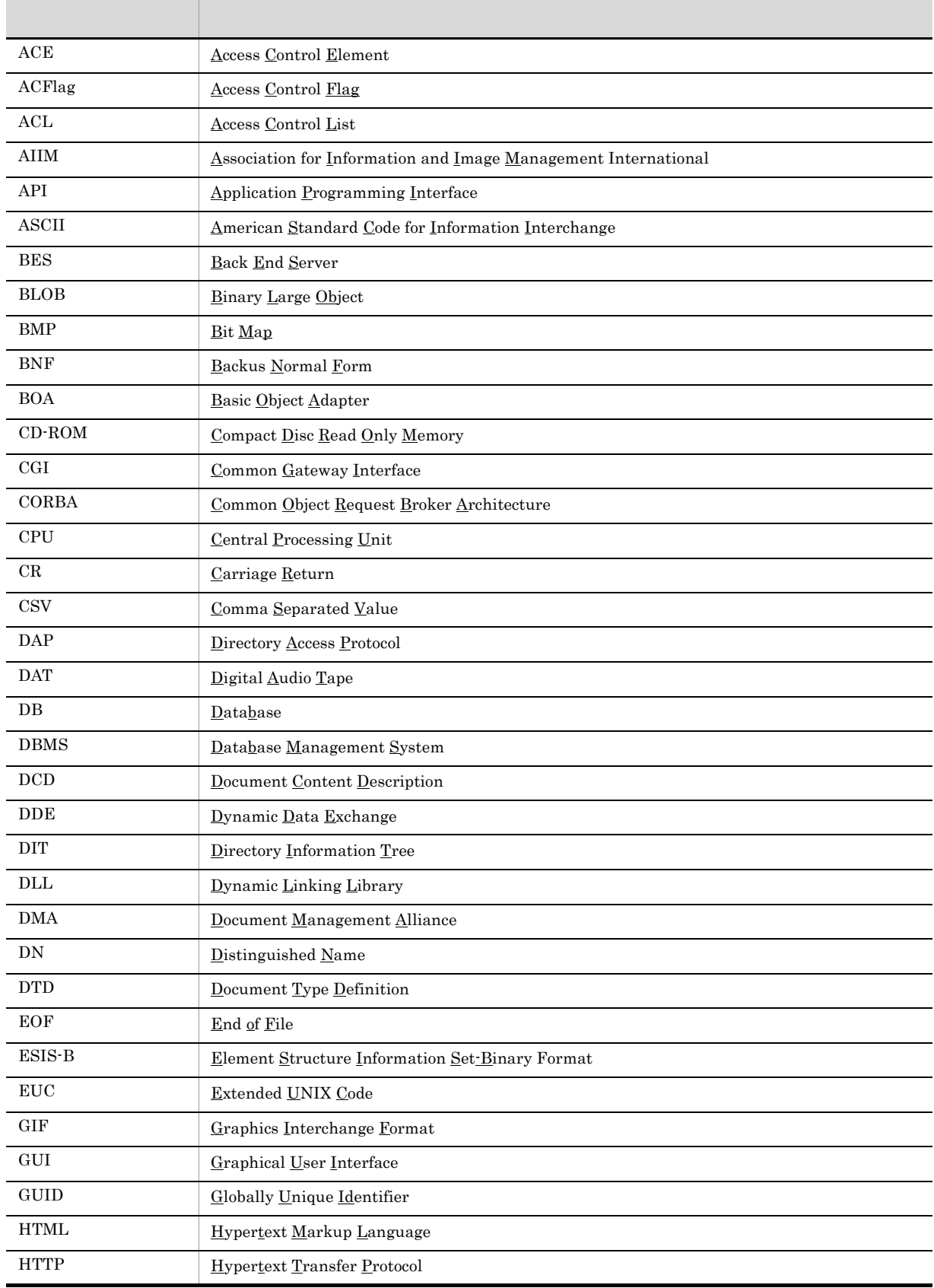

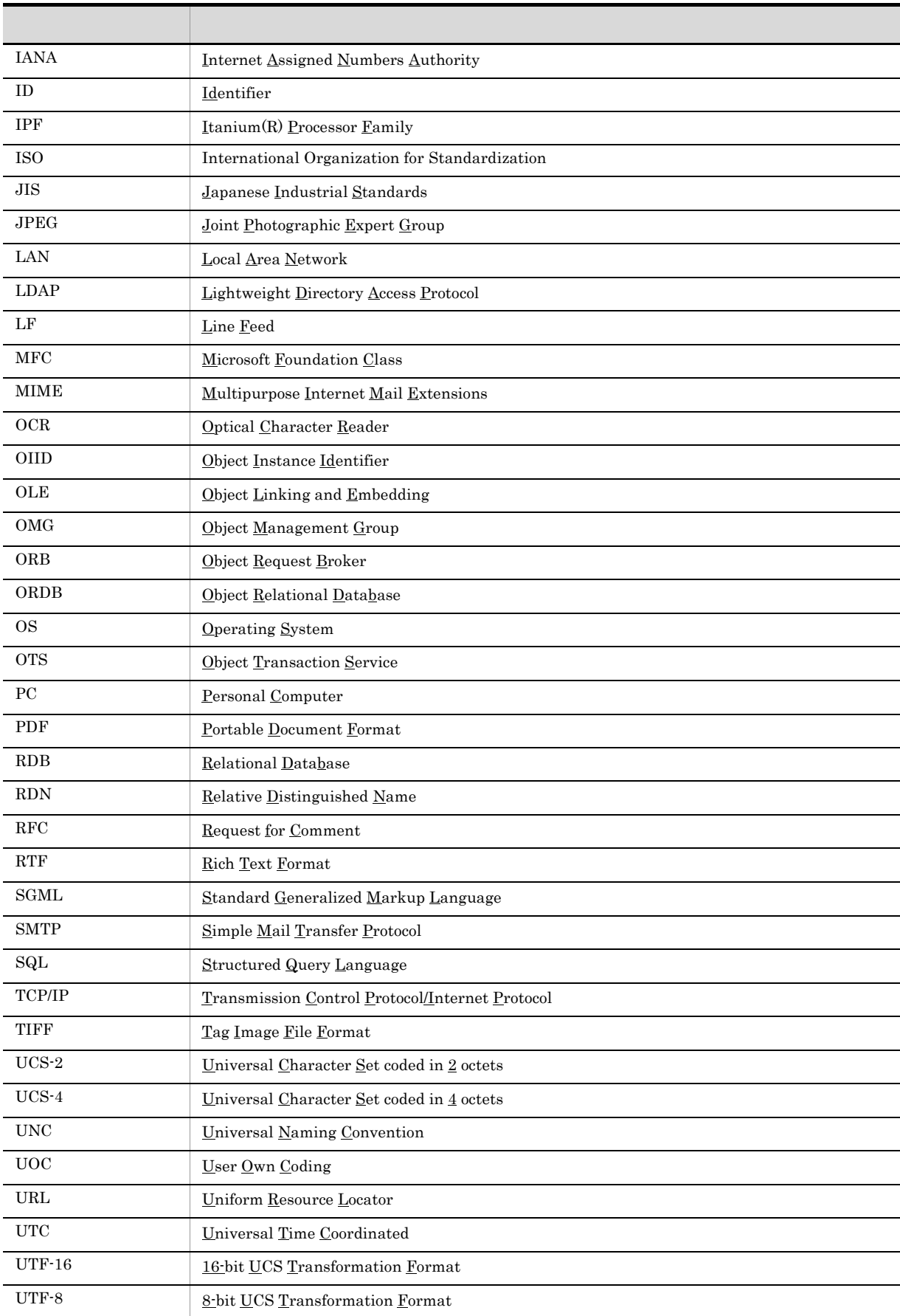

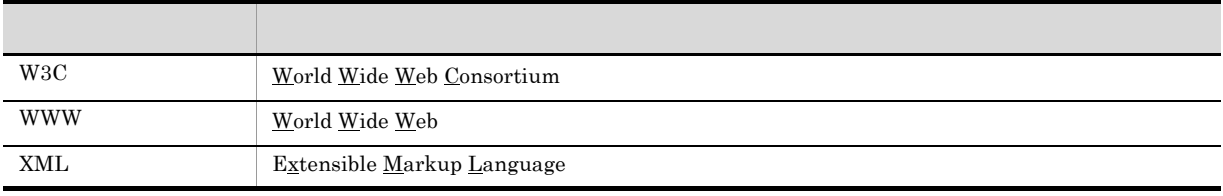

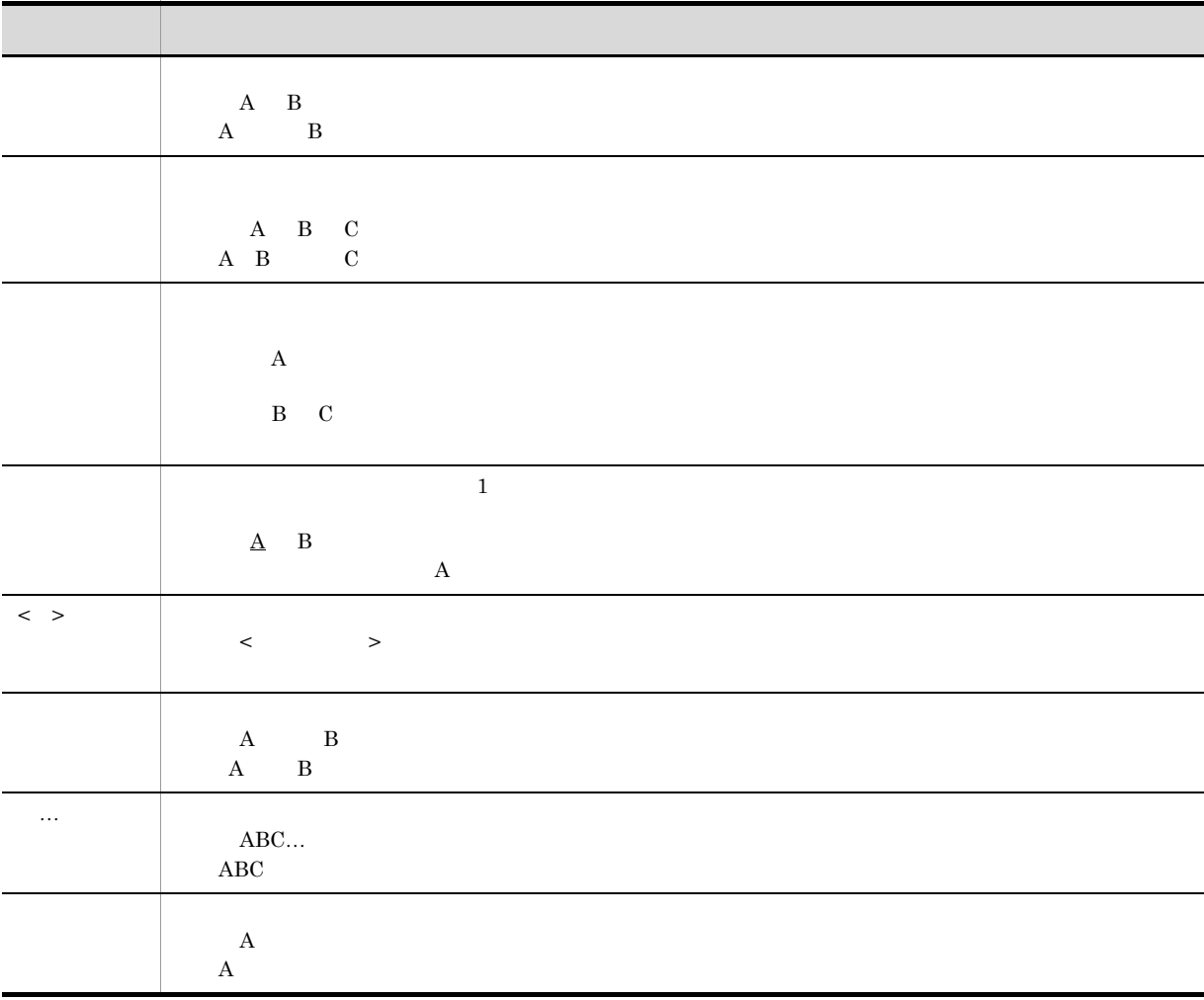

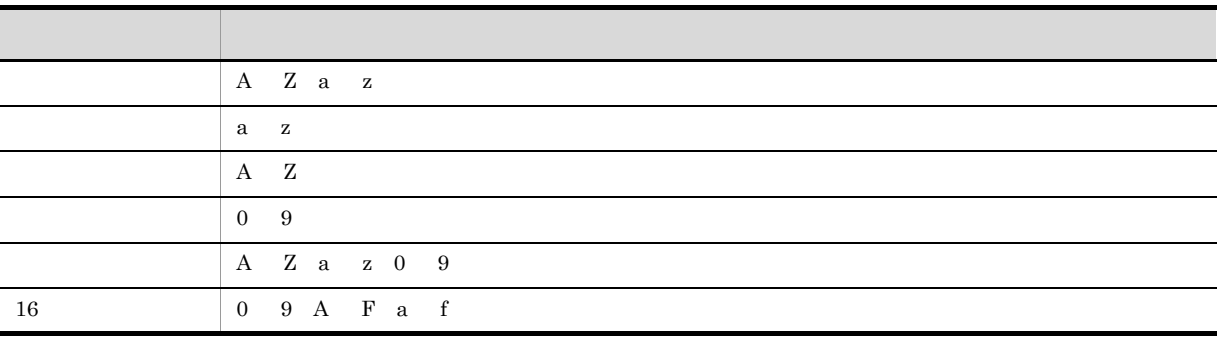

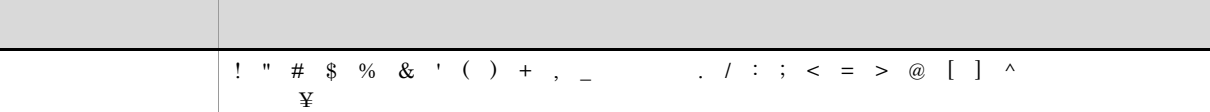

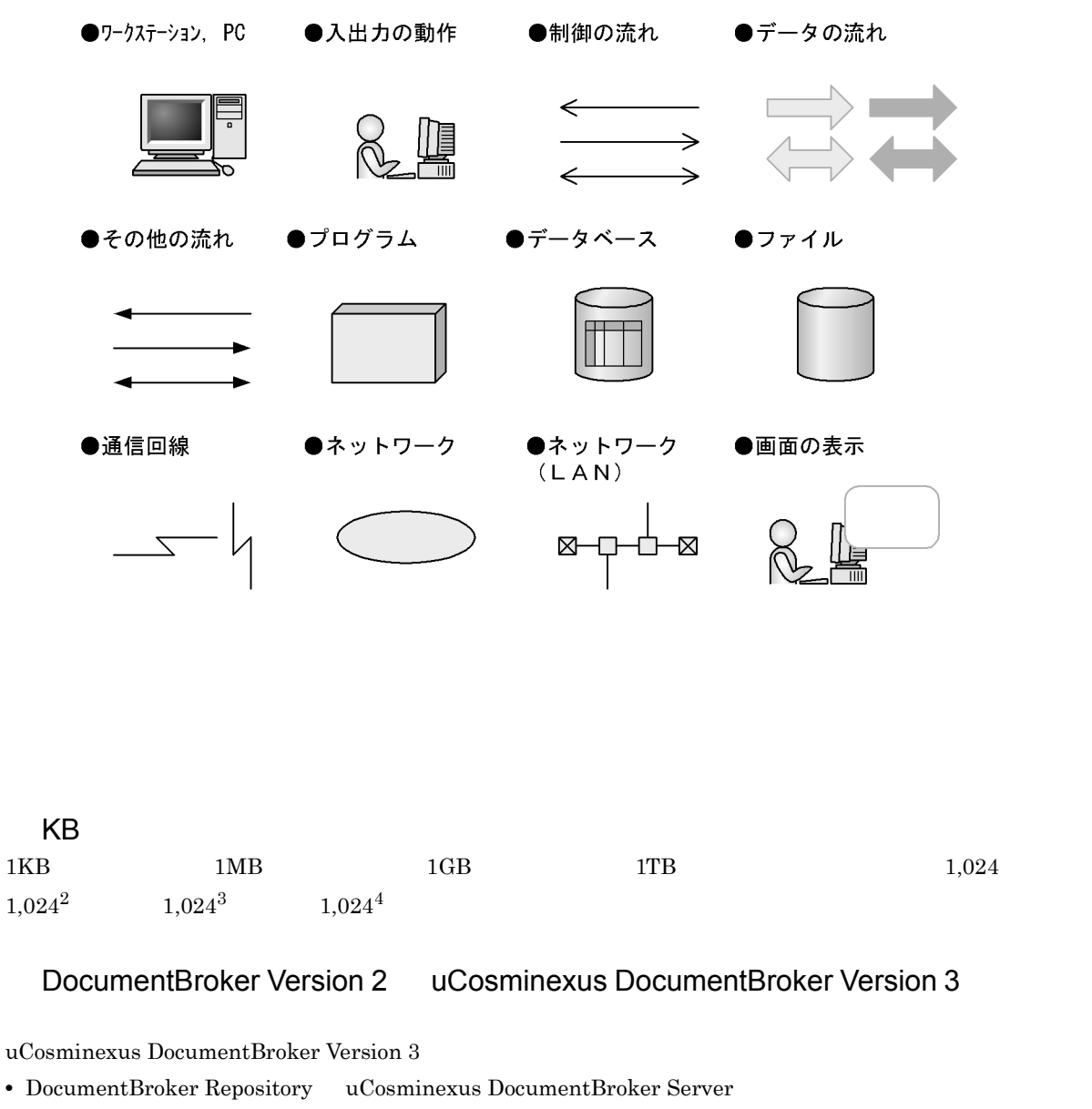

• DocumentBroker Web Component uCosminexus DocumentBroker Development Kit uCosminexus DocumentBroker Runtime

DocumentBroker Version 2 uCosminexus DocumentBroker Version 3

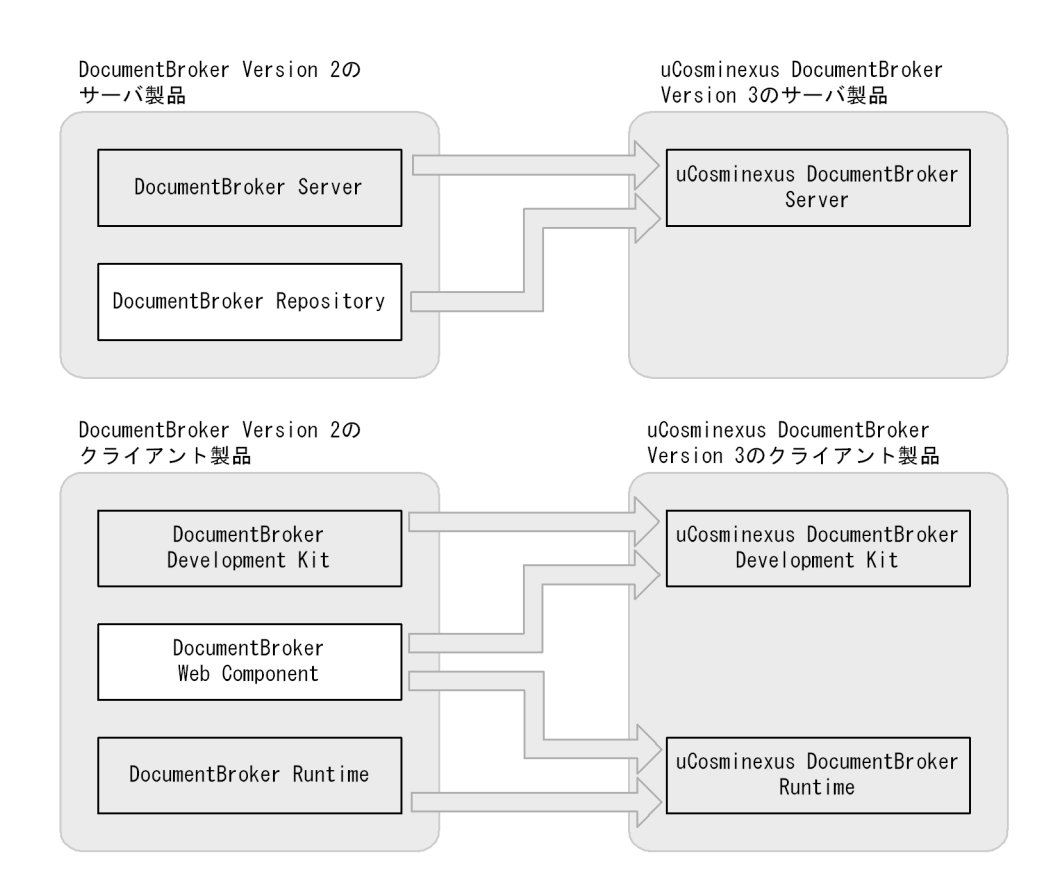

#### DocumentBroker Version 2 uCosminexus DocumentBroker Version 3

#### uCosminexus DocumentBroker Version 3

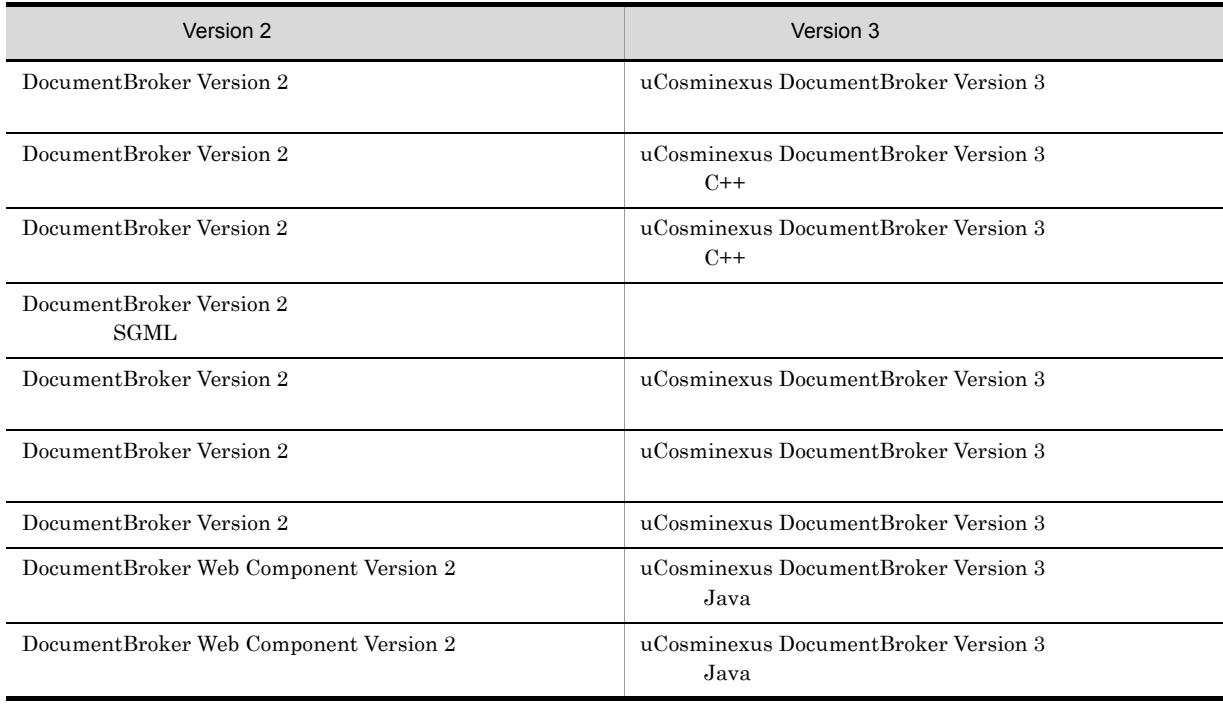

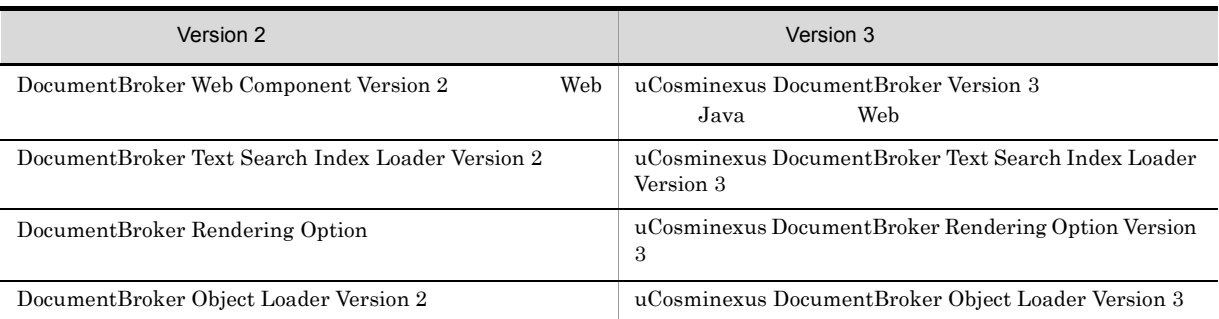

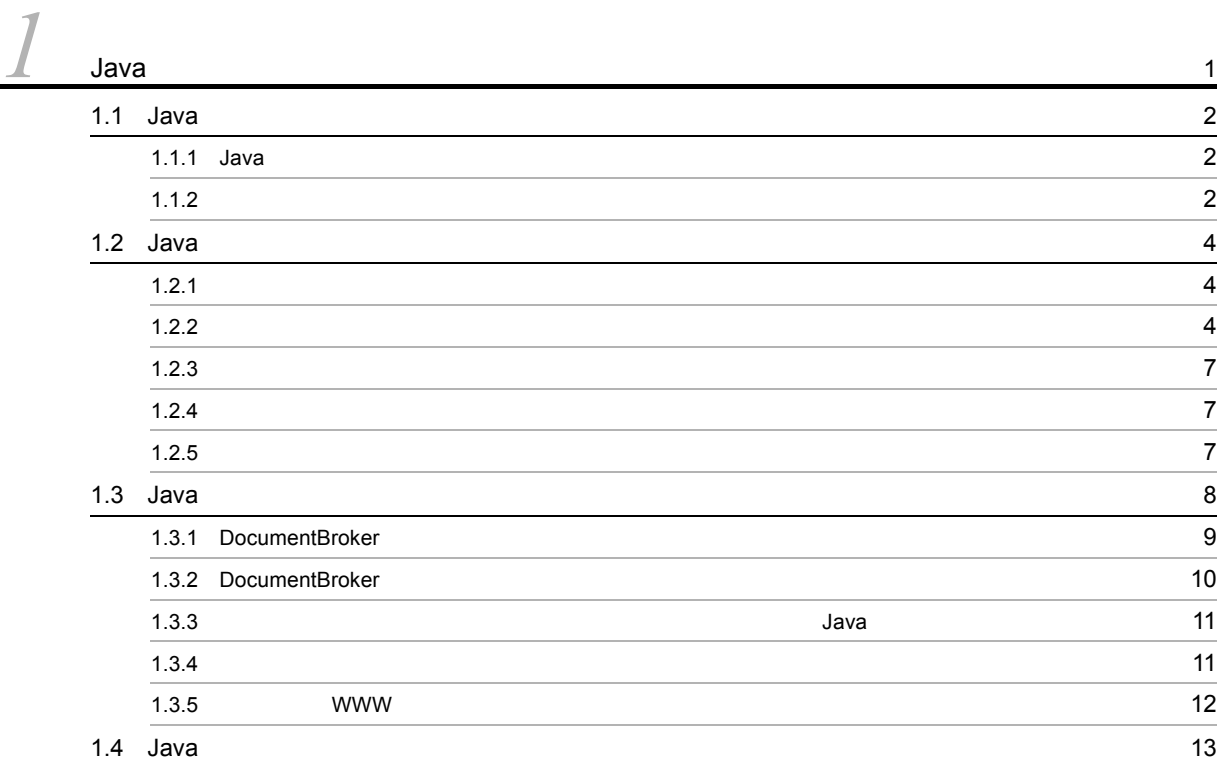

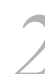

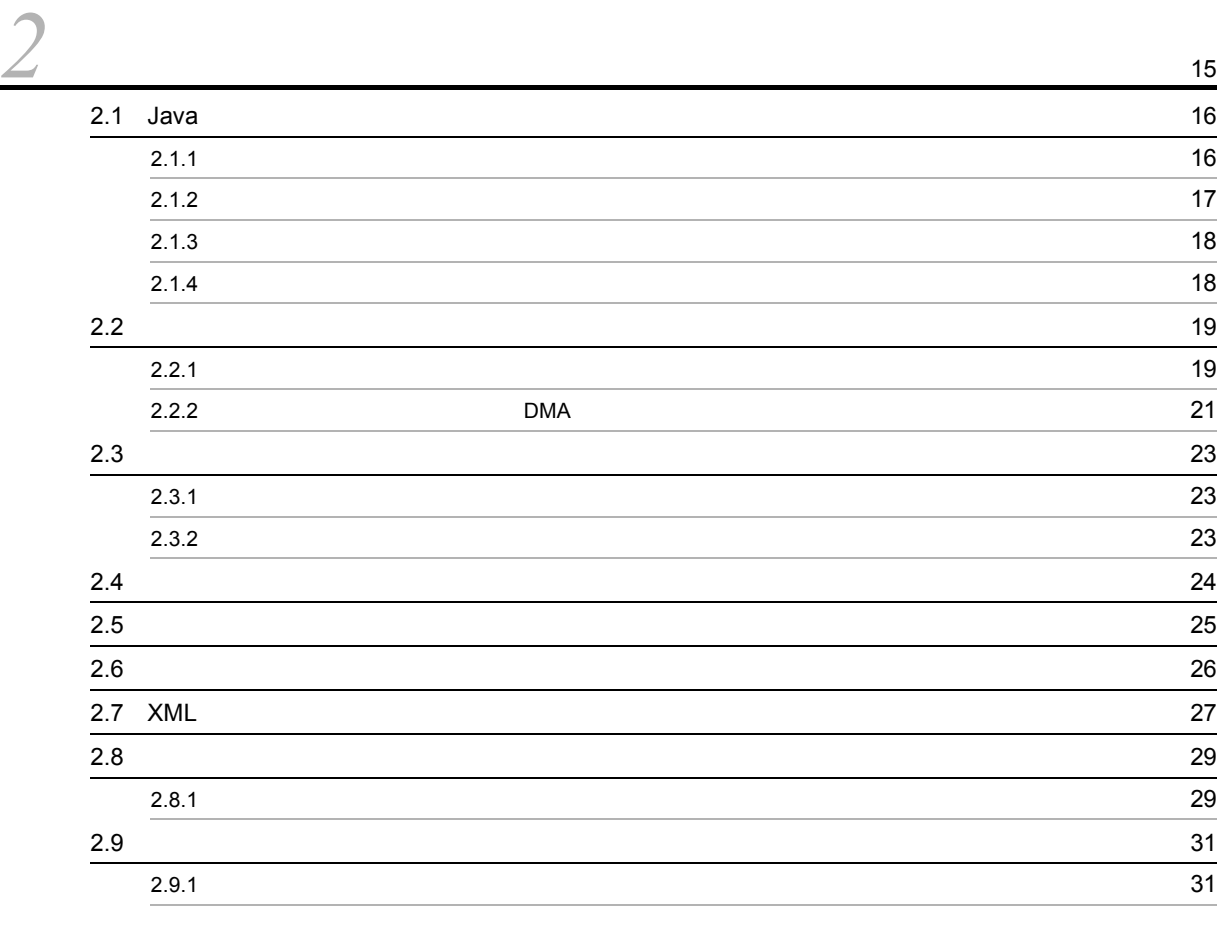

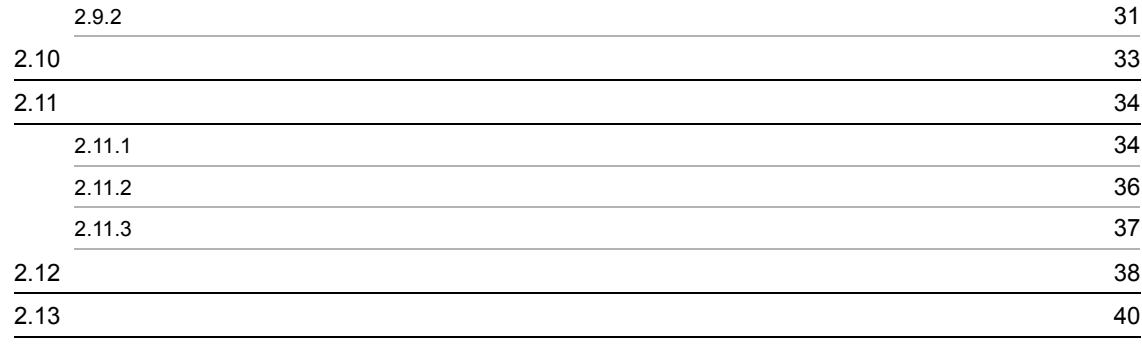

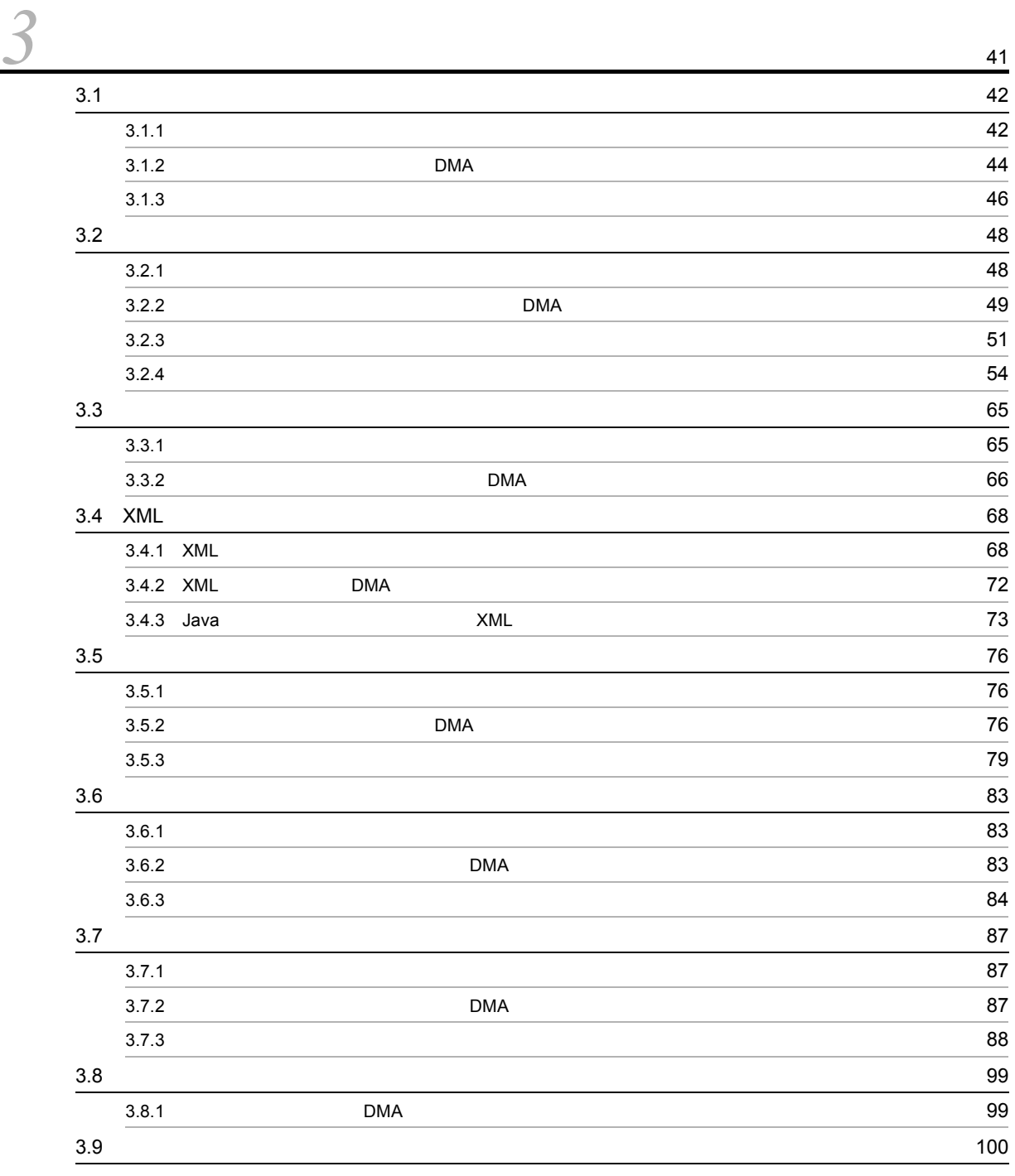

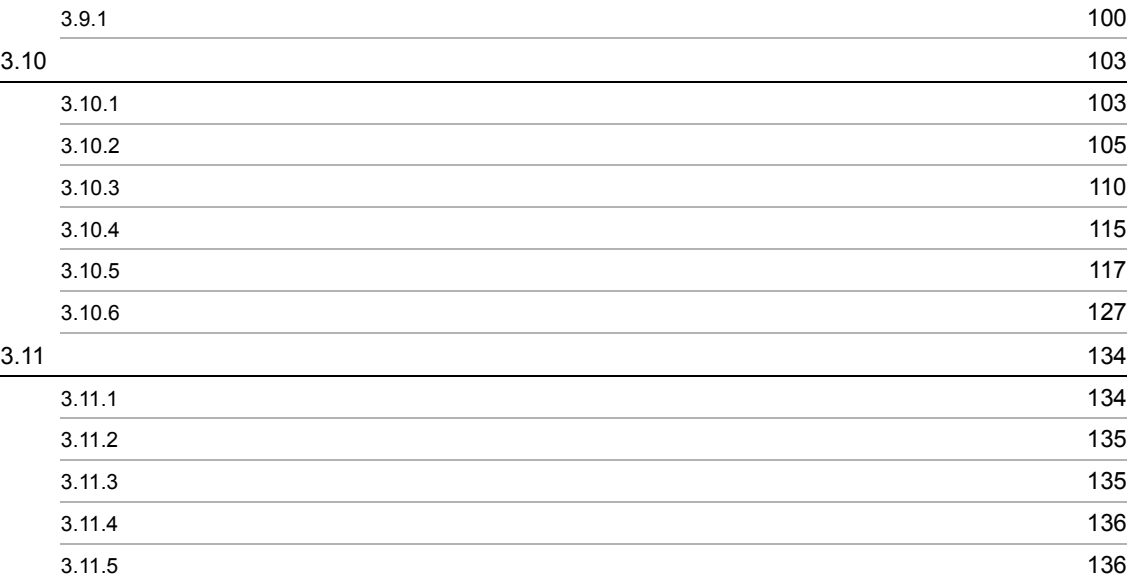

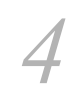

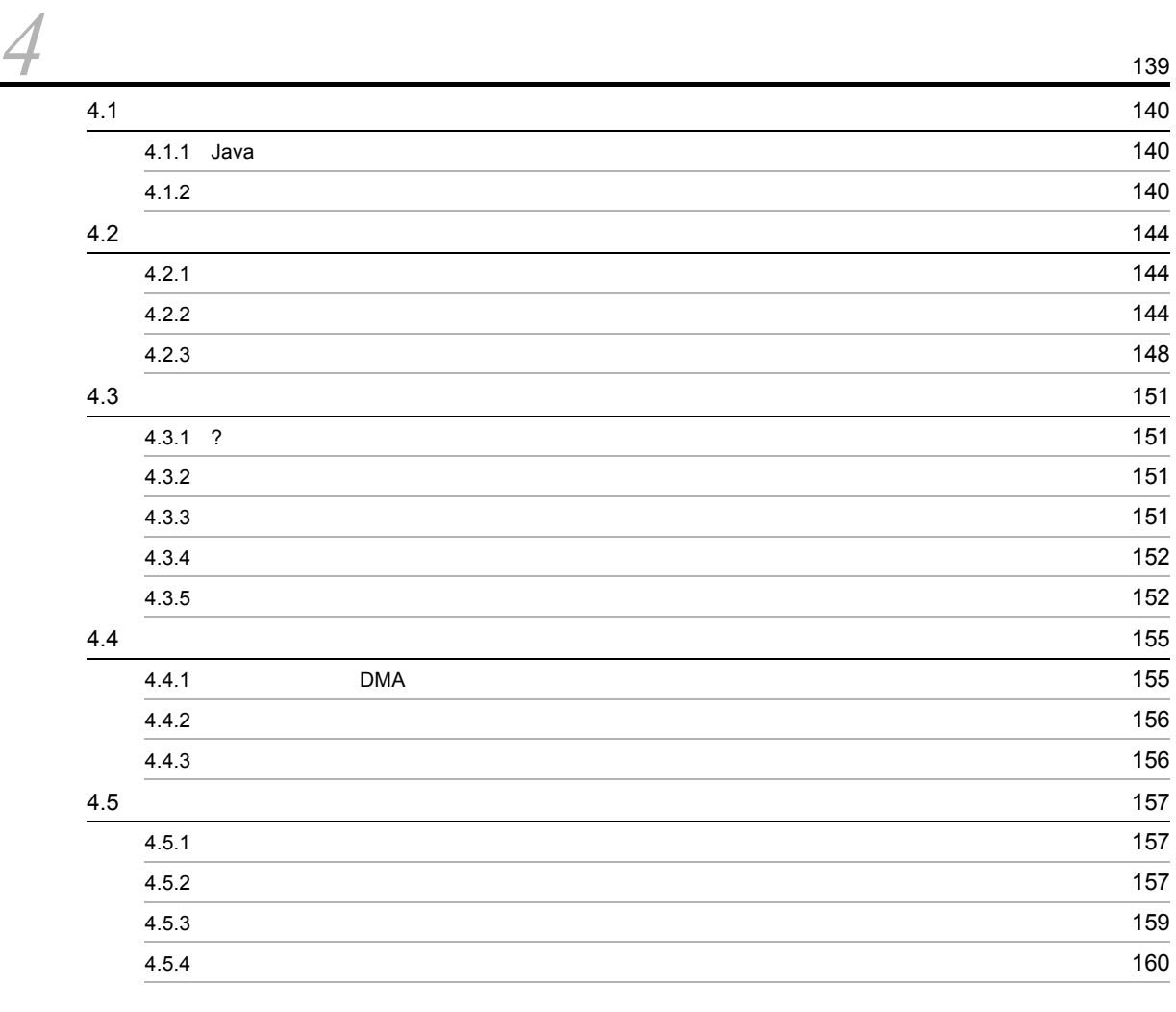

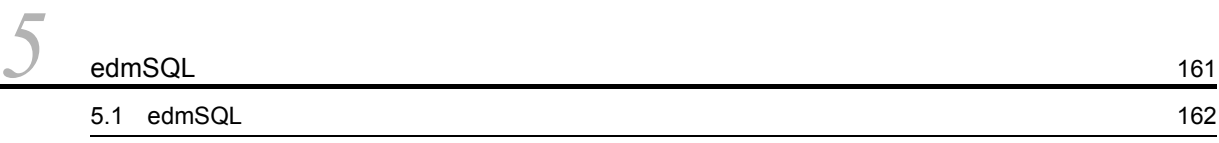

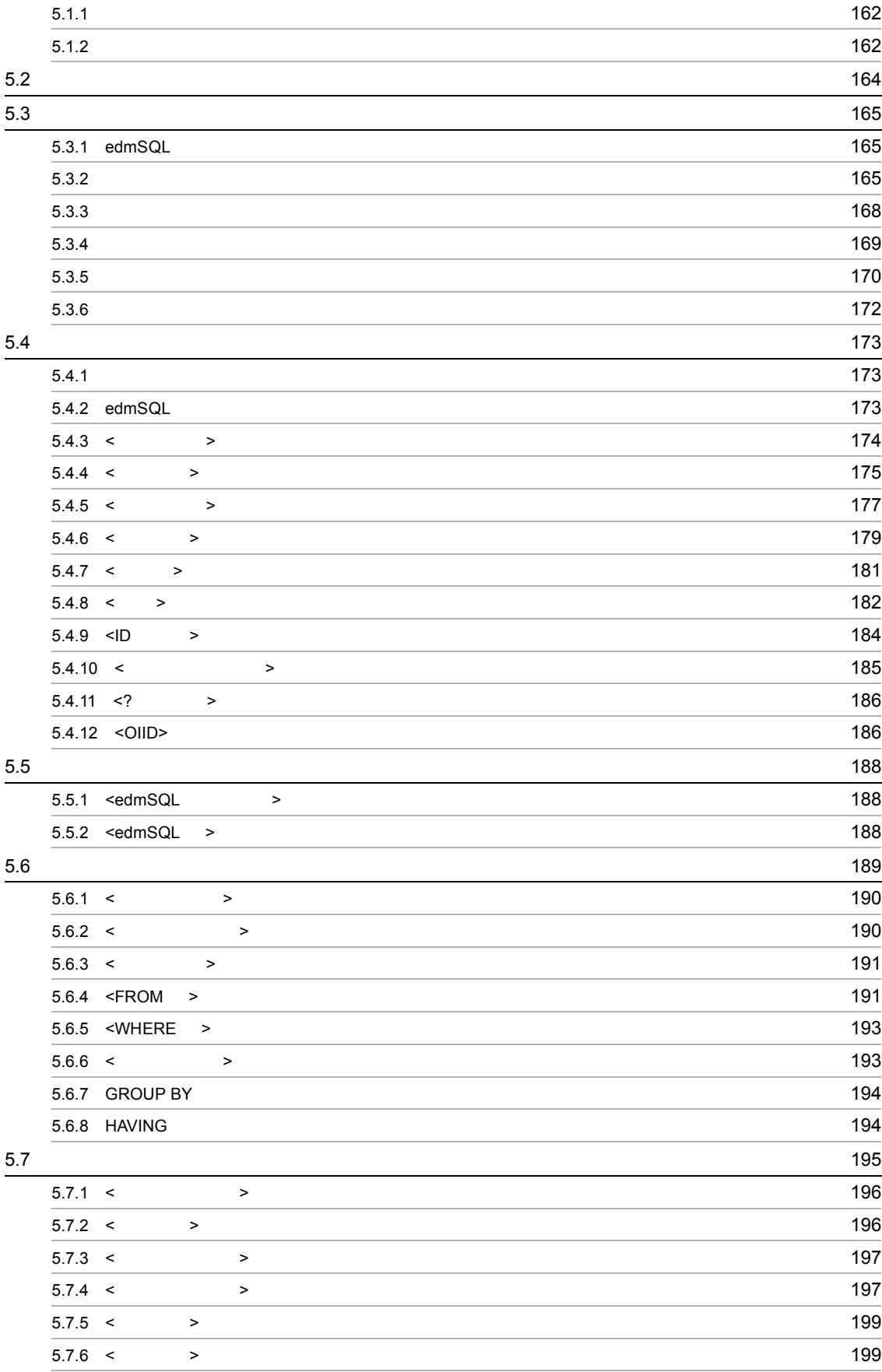

 $5.7.7 < 201$  $5.8$   $203$  $5.8.1$  <  $>$  204  $5.8.2 \leq$   $>$  205  $5.8.3$  <  $>$  205  $5.8.4 <$   $>$  207  $5.8.5$  <Between  $>$  207 5.8.6  $\langle$ ln  $>$  207  $5.8.7$   $\leq$  Like  $\geq$  208  $5.8.8$   $\leq$  Null  $\geq$  209  $5.8.9$  <Exists  $>$  210  $5.9$  211 5.9.1 edmSQL 211  $5.9.2$  DBMS 211 5.9.3 [変換関数\(](#page-243-0)edmSQL 関数) 218  $5.10$  221 5.10.1 <ORDER BY [>](#page-246-1) 221 5.11 edmSQL 223 5.11.1  $\sim$  223 5.11.2 [HiRDB Text Search Plug-in](#page-253-0) 228 5.12 [留意事項](#page-256-0) 231 5.12.1  $\sim$  231  $5.12.2$  231 5.12.3  $\sim$  232 5.12.4  $\sim$  233

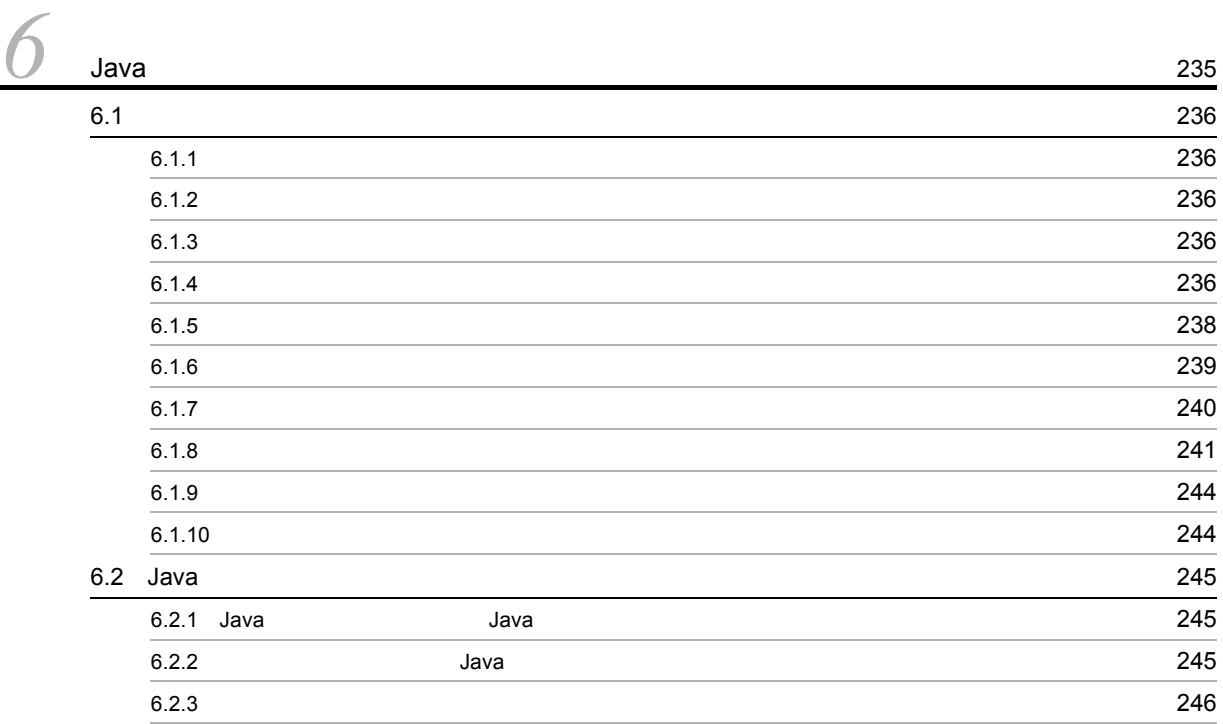

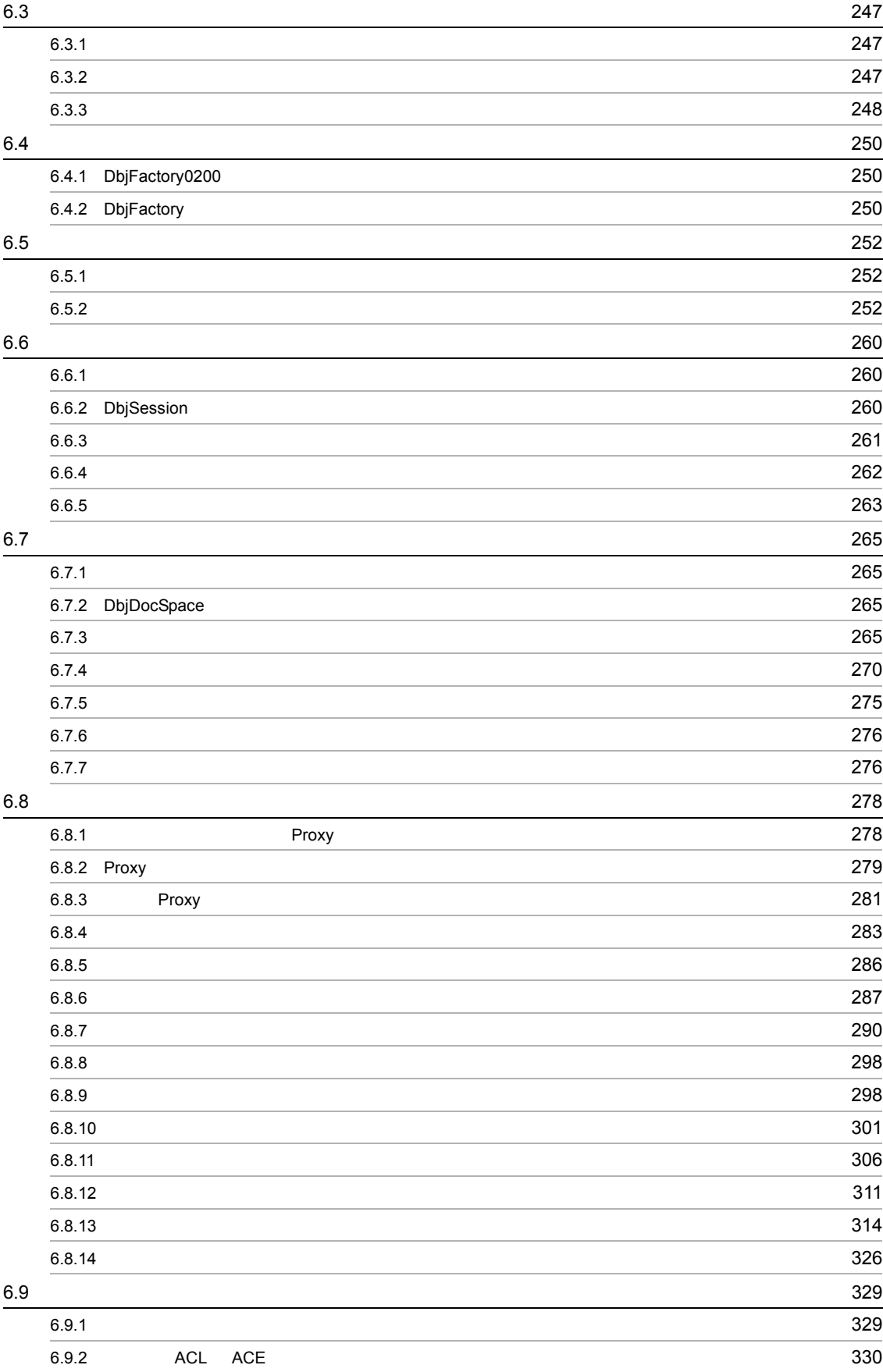

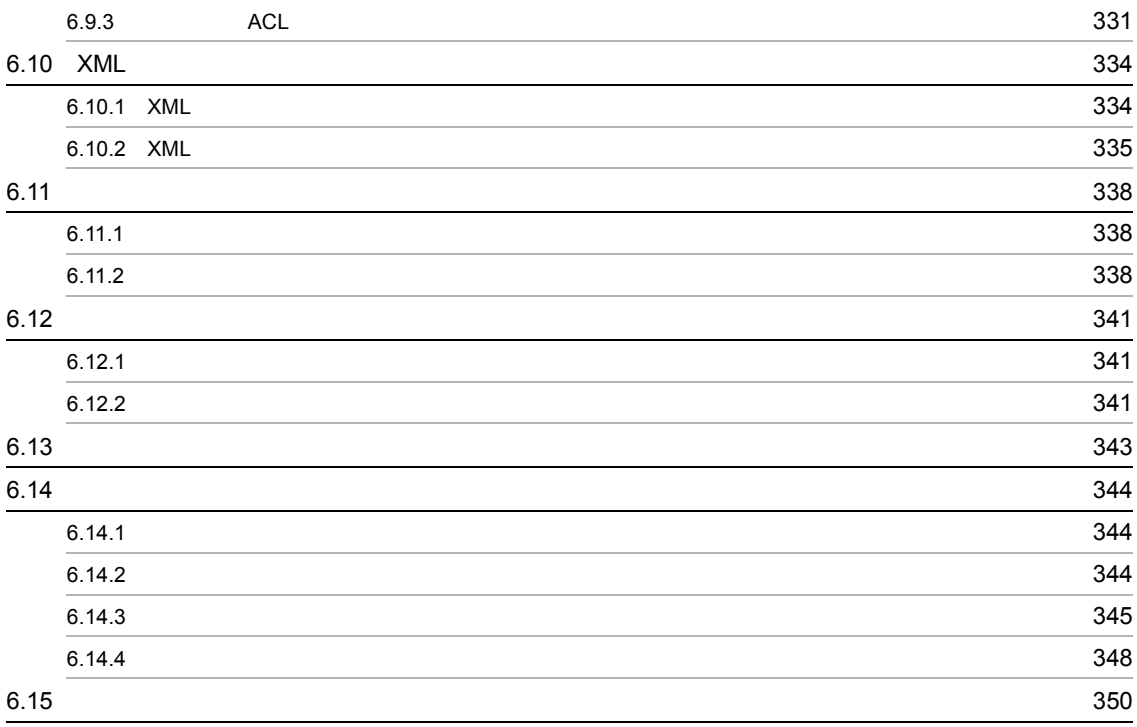

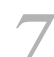

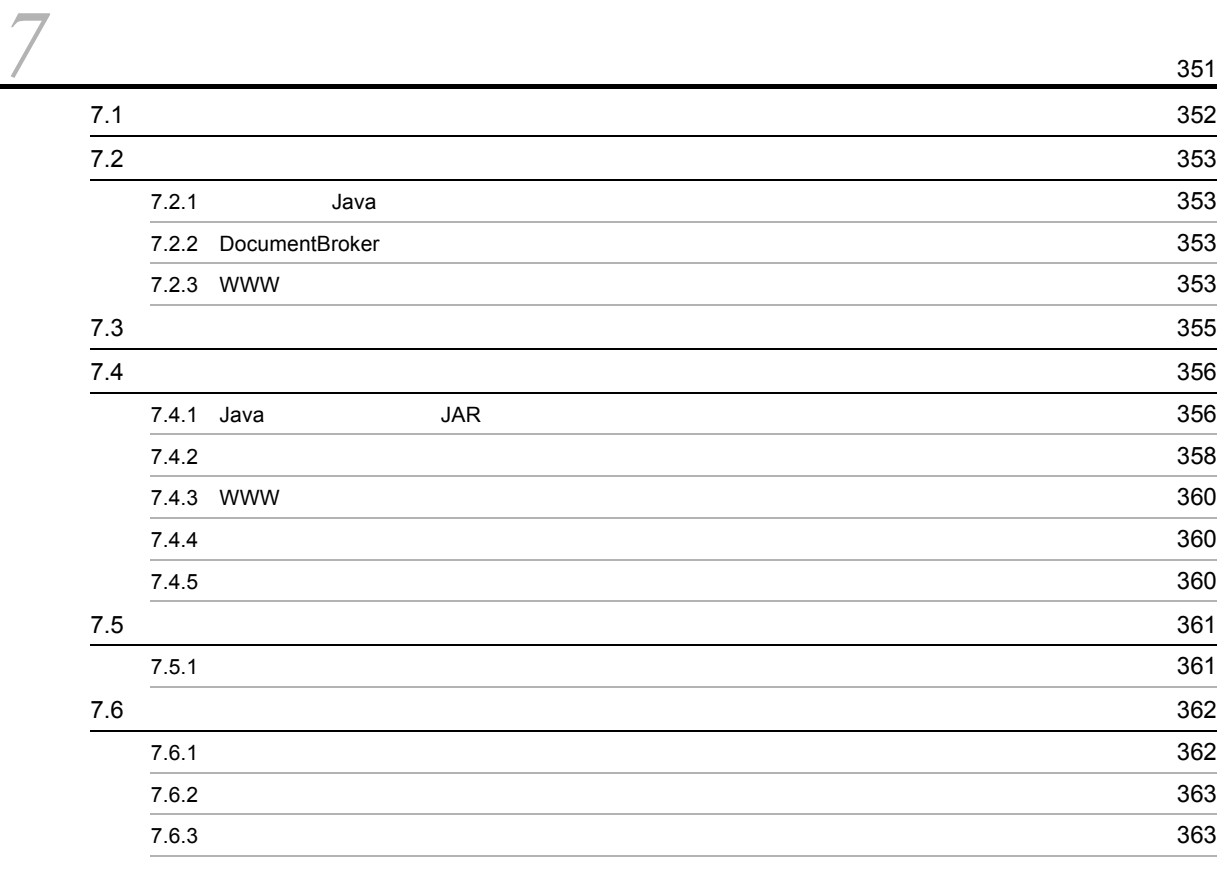

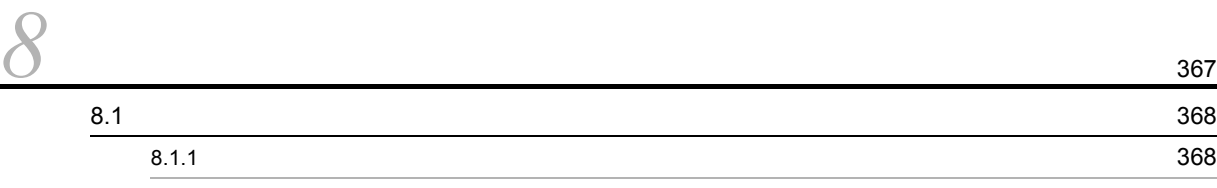

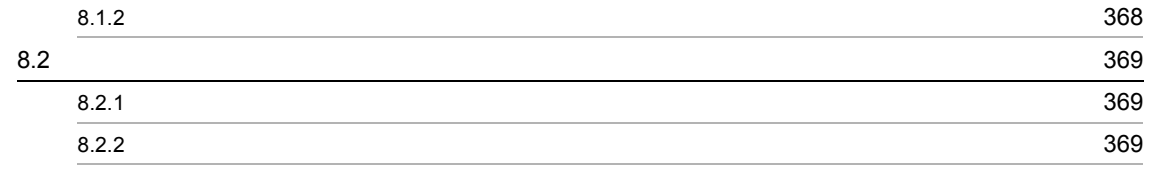

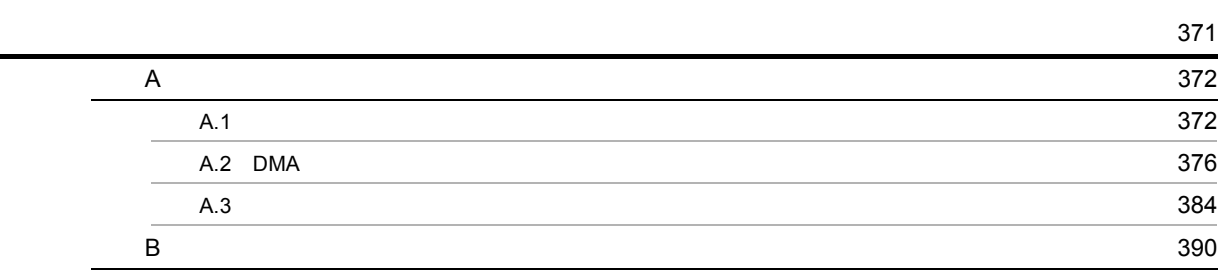

**409** 

# <span id="page-26-0"></span>*1* Java

 $Java$ 

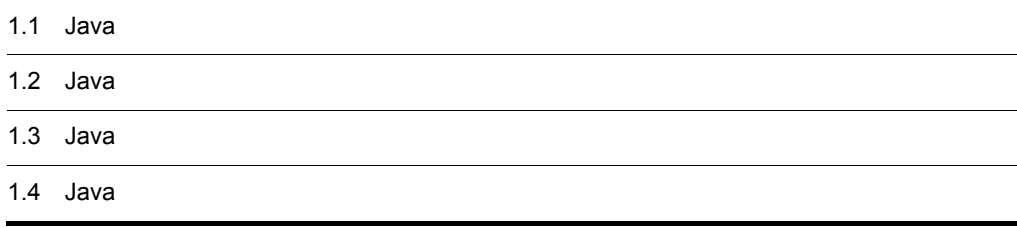

# <span id="page-27-0"></span>1.1 Java

<span id="page-27-2"></span><span id="page-27-1"></span>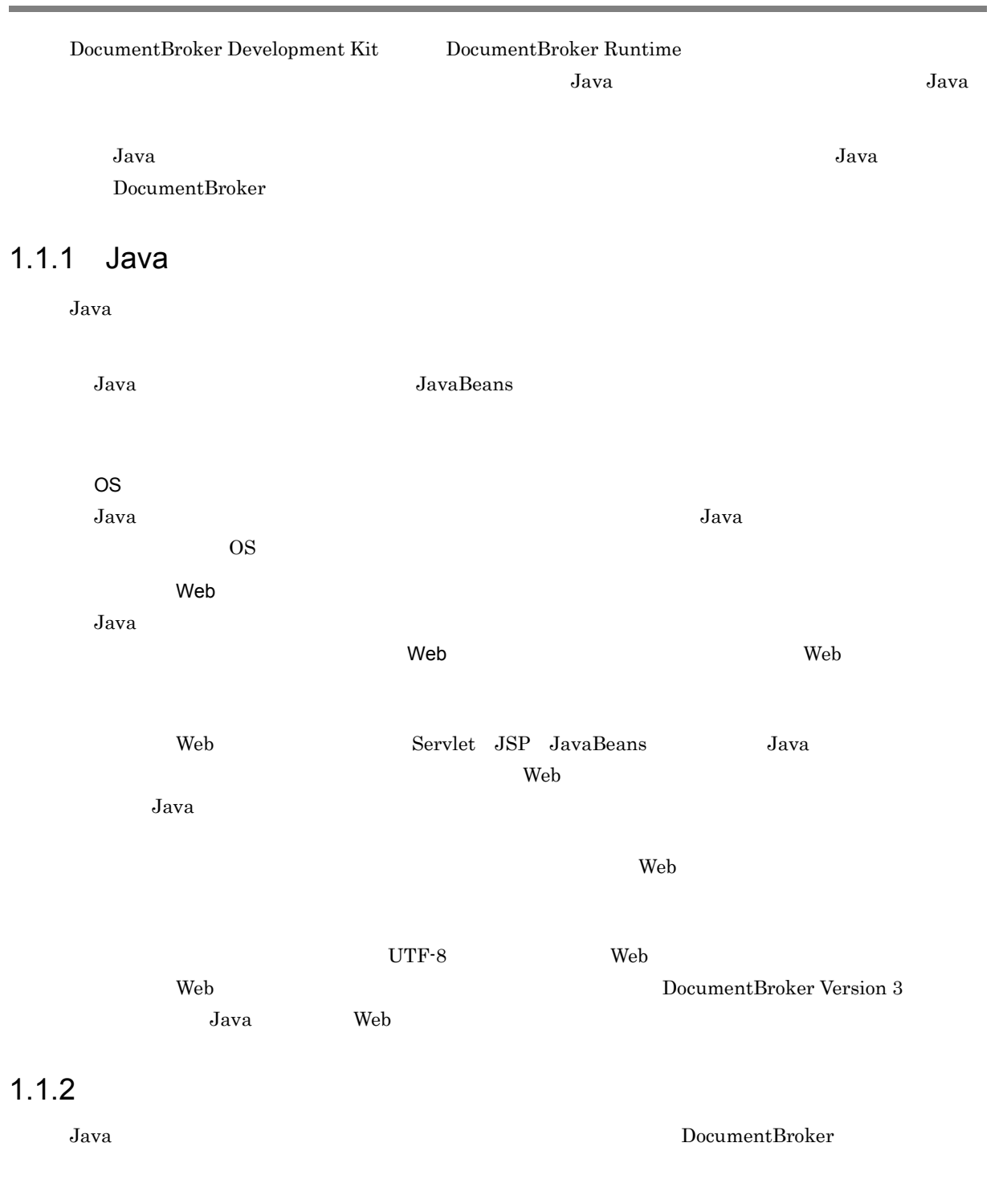

1. Java

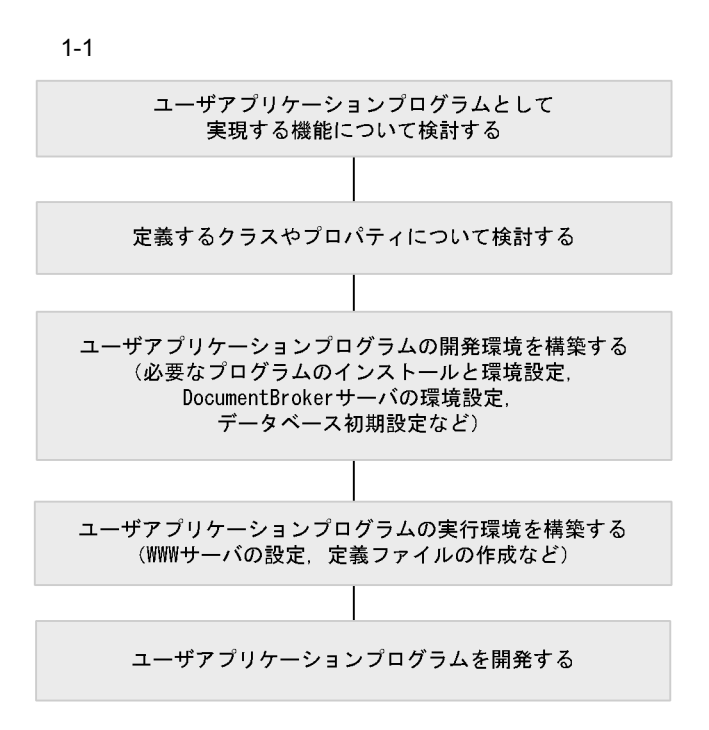

- 3.
- 4.
- 6. Java
- $2.$

DocumentBroker

• DocumentBroker Version 3

 $Java$ 

法については,サンプル Web アプリケーションを参考にすることができます。サンプル Web アプリケー

DocumentBroker Version 3 Java Java Web

3

# <span id="page-29-0"></span>1.2 Java

<span id="page-29-1"></span>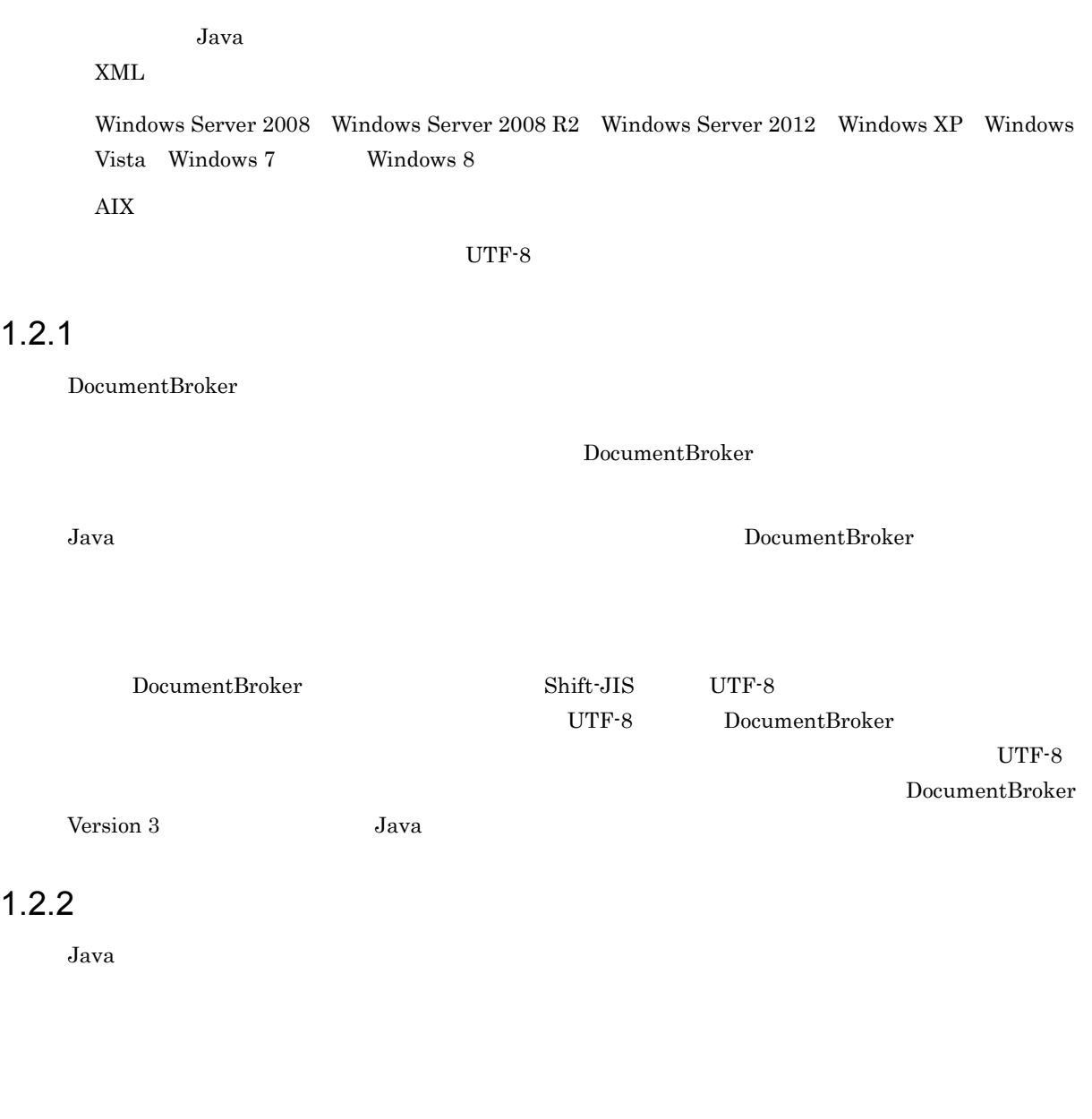

<span id="page-29-2"></span> $XML$  and  $AIX$ 

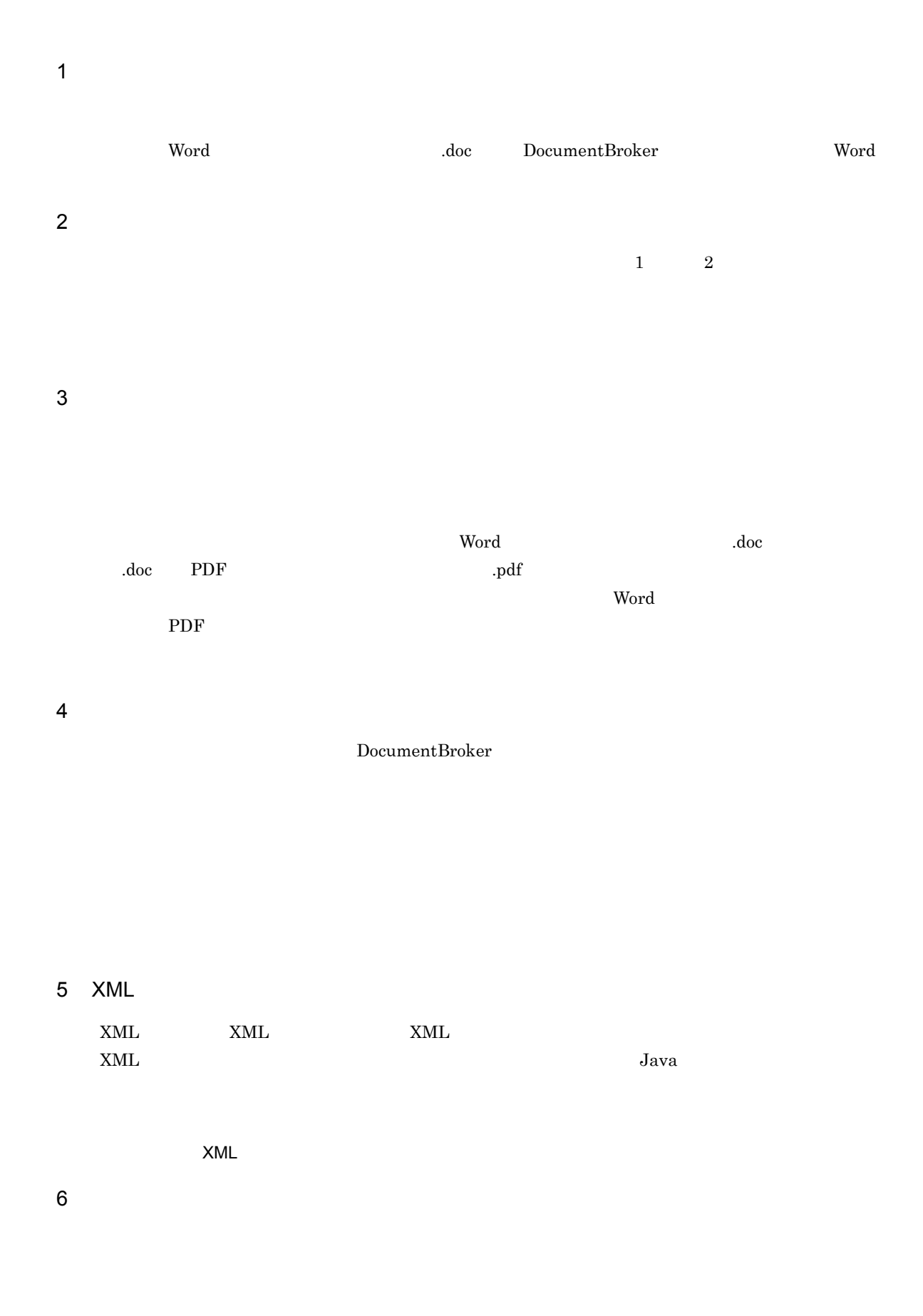

Java *Java* (2009) (2009) (2009) (2009) (2009) (2009) (2009) (2009) (2009) (2009) (2009) (2009) (2009) (2009) (2009) (2009) (2009) (2009) (2009) (2009) (2009) (2009) (2009) (2009) (2009) (2009) (2009) (2009) (2009) (2009)

# $7$

Java *Java* (1999)

書は 1:n n 1 以上の整数)の関係で関連付けたり,m:n m n 1 以上の整数)の関係で関連付けた

 $1:\text{n}$ 

 $m:n$ 

 $8<sub>2</sub>$ 

 $\frac{1}{2}$  1  $\frac{2}{3}$  2  $\mathbf 1$ 

1  $\qquad$  2  $9 \rightarrow 9$ 

Java *Java* (1999)

 $\mathbf{a}$ ,  $\mathbf{a}$ 

### 10

Java *Java* (1999)

# <span id="page-32-0"></span> $1.2.3$

Java *Java* (*)* 

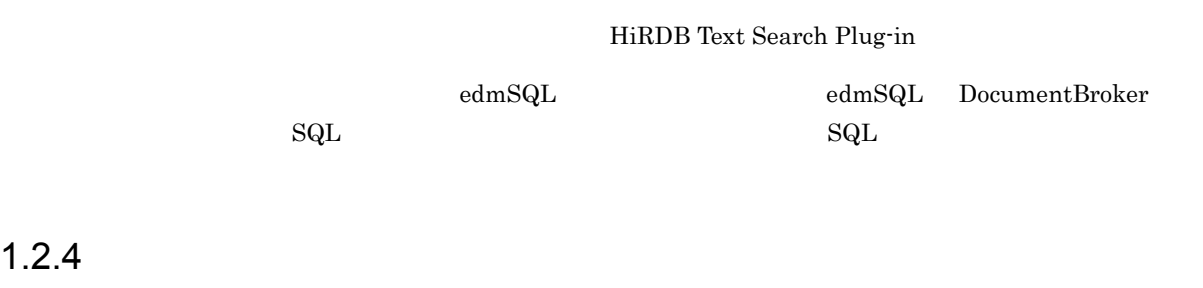

## <span id="page-32-2"></span><span id="page-32-1"></span> $1.2.5$

1  $\blacksquare$ 

Java *Java* (1999)

#### $2 \rightarrow$

Java *Java* (1999)

Java *Java* (1999) <sub>(1999)</sub> (1999) (1999) (1999) (1999) (1999) (1999) (1999) (1999) (1999) (1999) (1999) (1999) (1999) (1999) (1999) (1999) (1999) (1999) (1999) (1999) (1999) (1999) (1999) (1999) (1999) (1999) (1999) (1999

# <span id="page-33-0"></span>1.3 Java

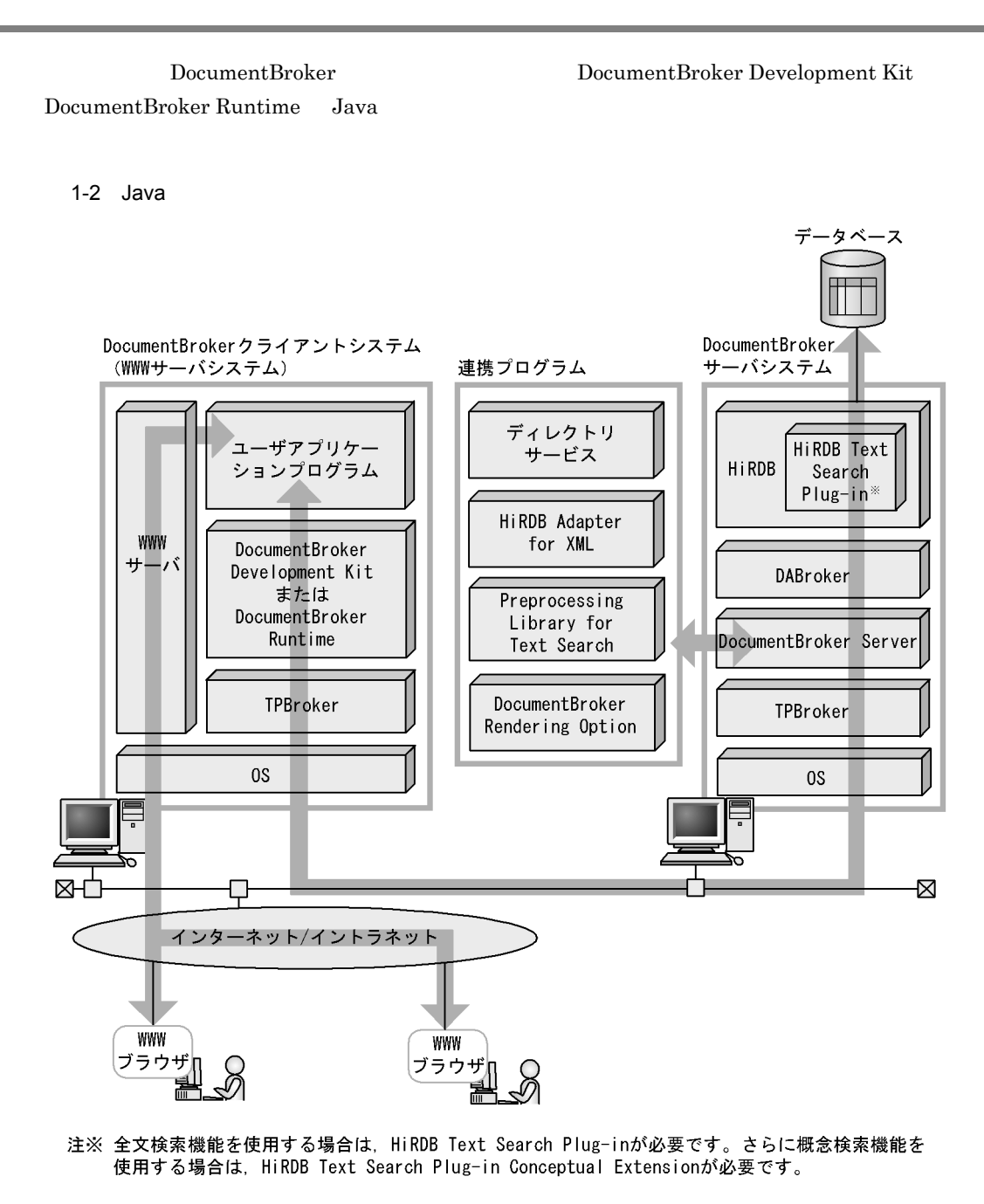

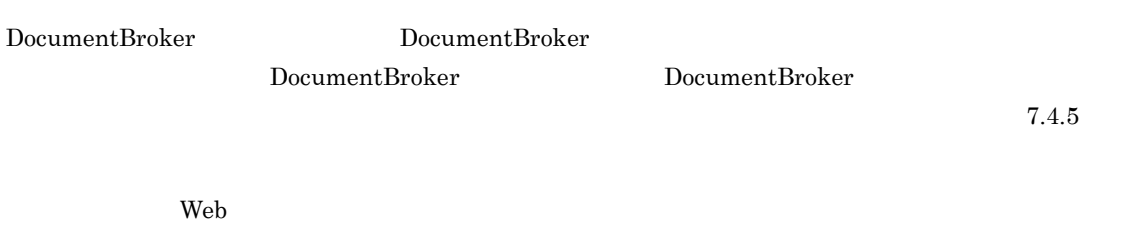

## <span id="page-34-0"></span>1.3.1 DocumentBroker

DocumentBroker

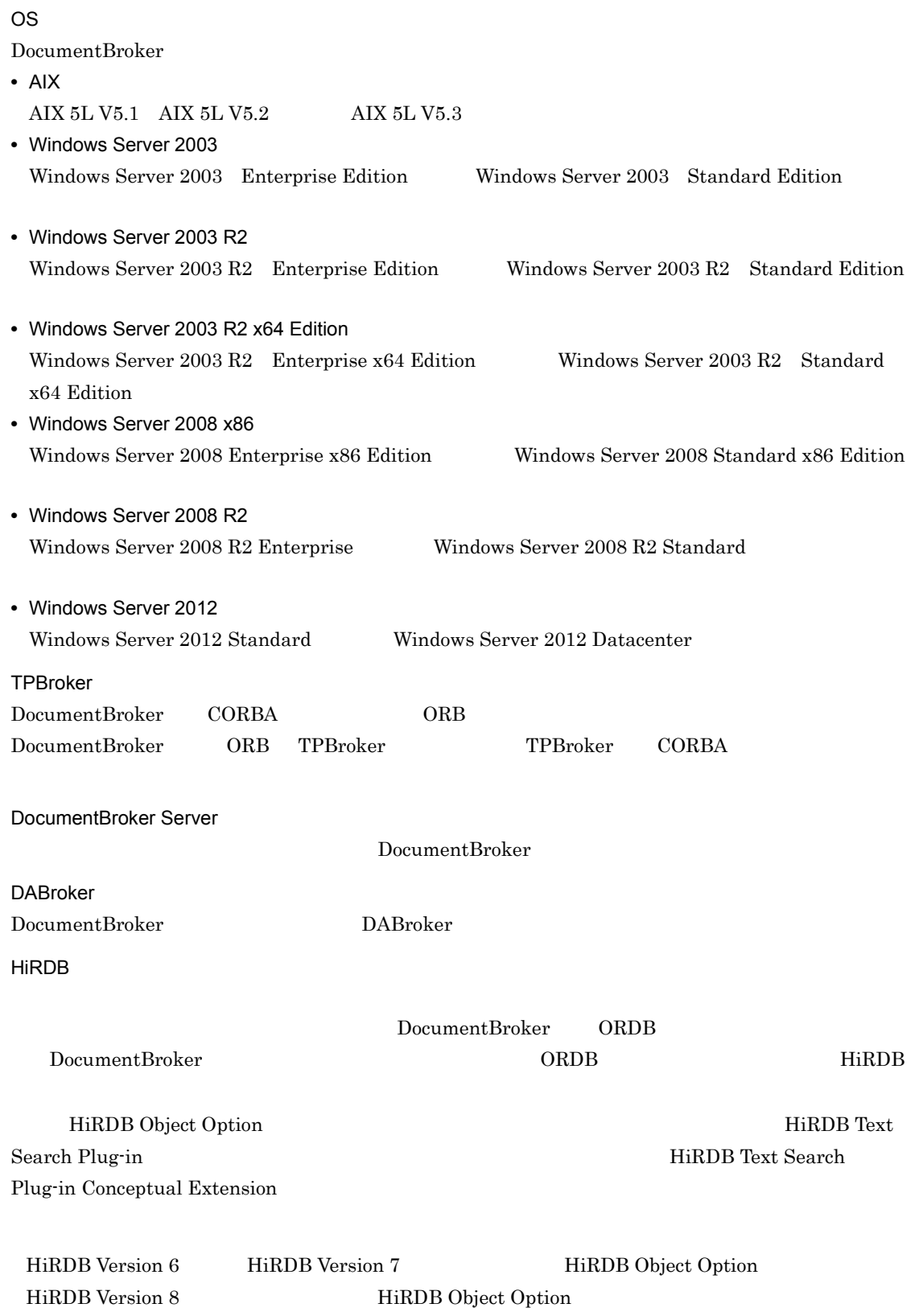

## <span id="page-35-0"></span>1.3.2 DocumentBroker

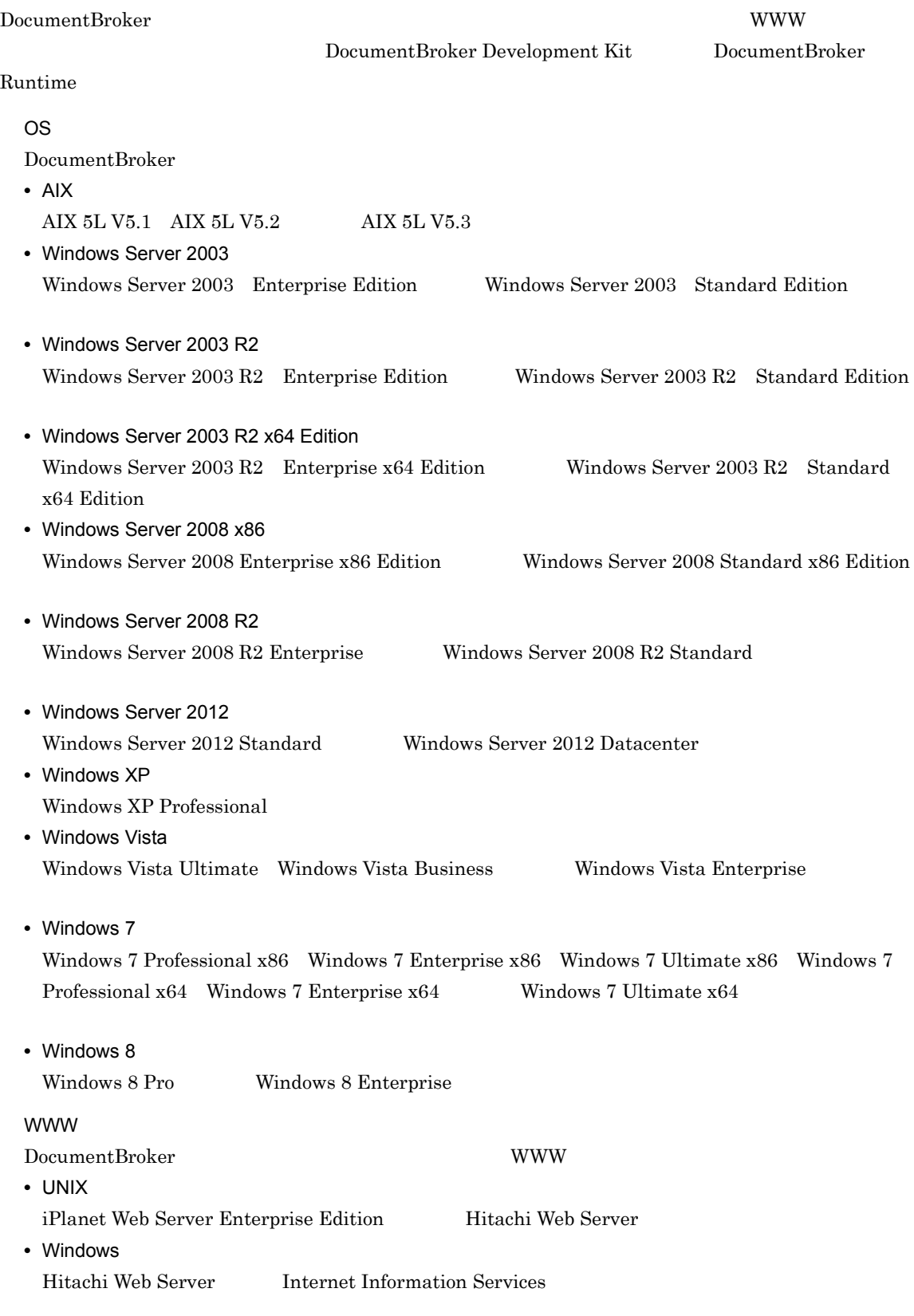

 $Java$
1. Java

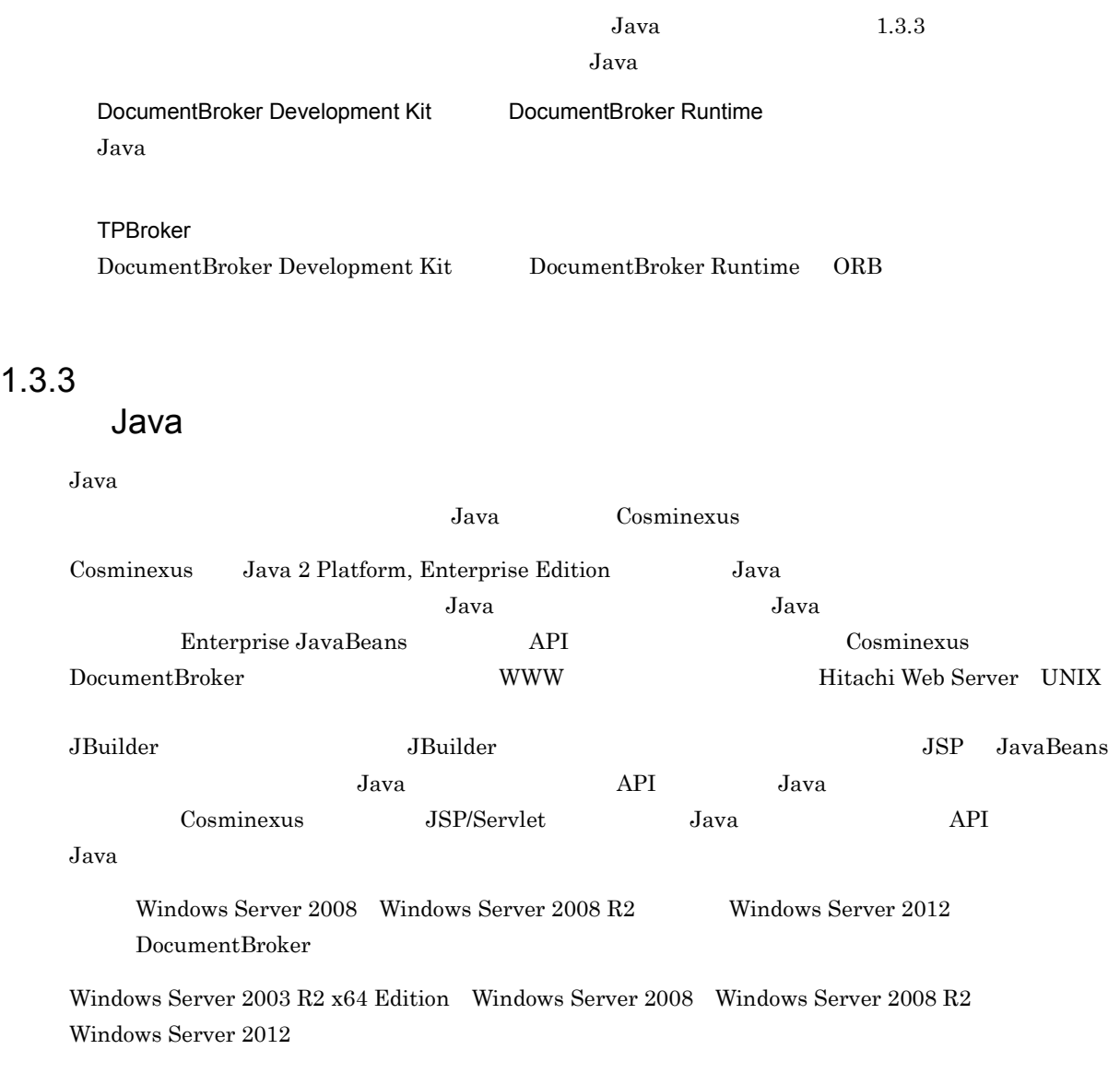

#### $1.3.4$

Java *Java* (1999)

 $1$ 

#### $LDAP$  $LDAP$ DocumentBroker Version 3

DocumentBroker Server **Example 20** DocumentBroker Server  $\rm LDAP$  UNIX  $\rm UNIX$ DocumentBroker Server LDAP

 $LDAP$ 

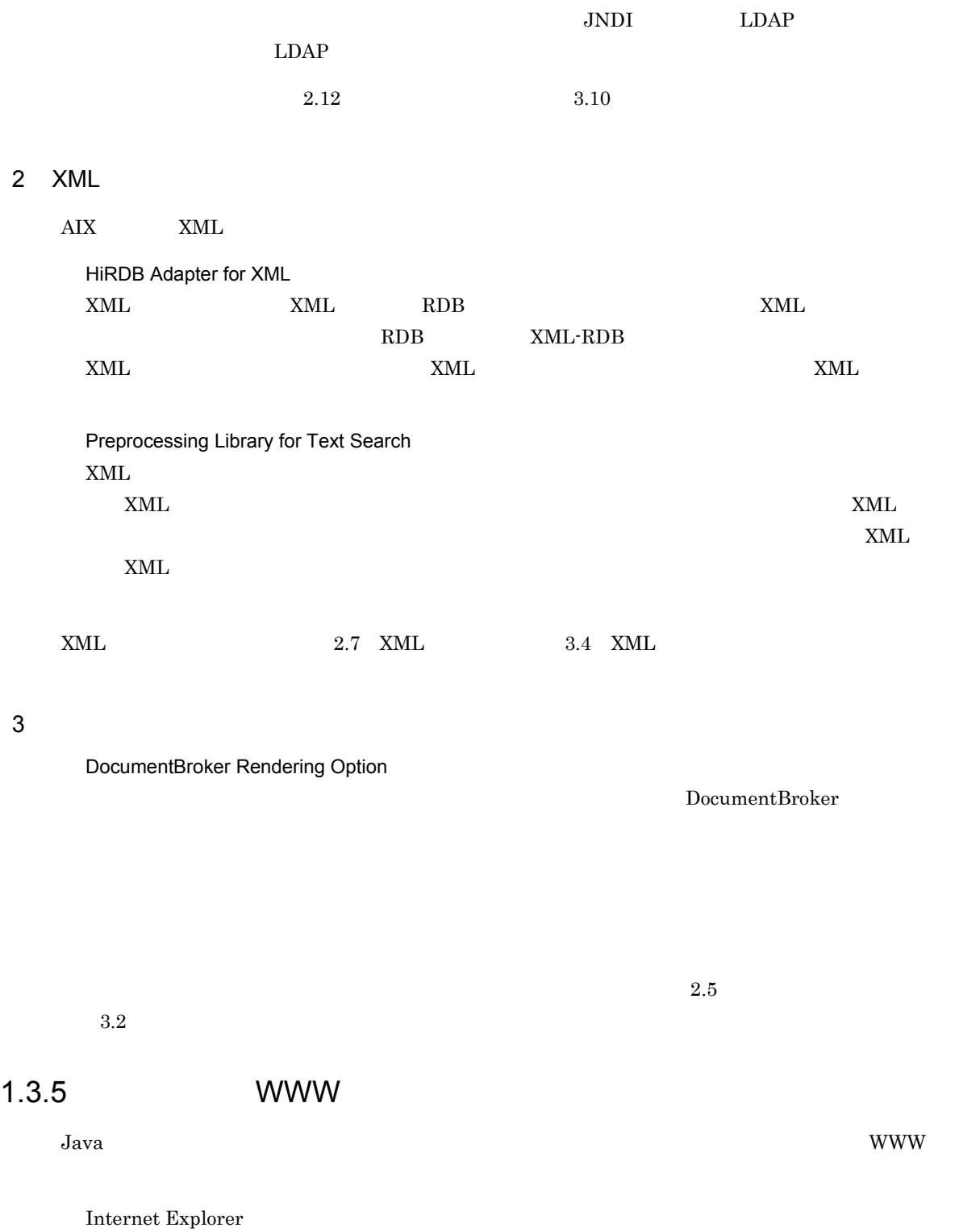

## 1.4 Java

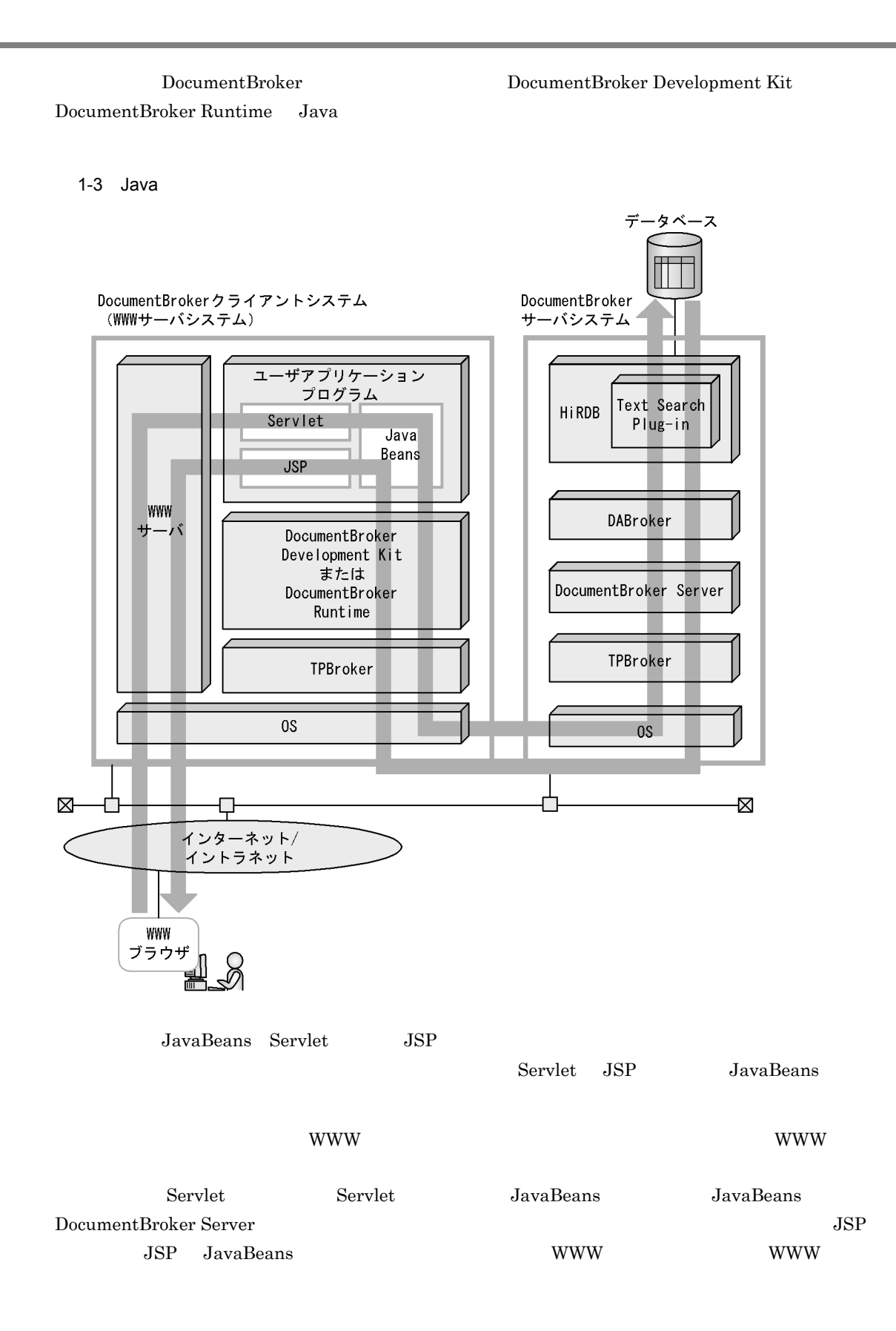

1. Java

# *2* 文書管理で使用する概念

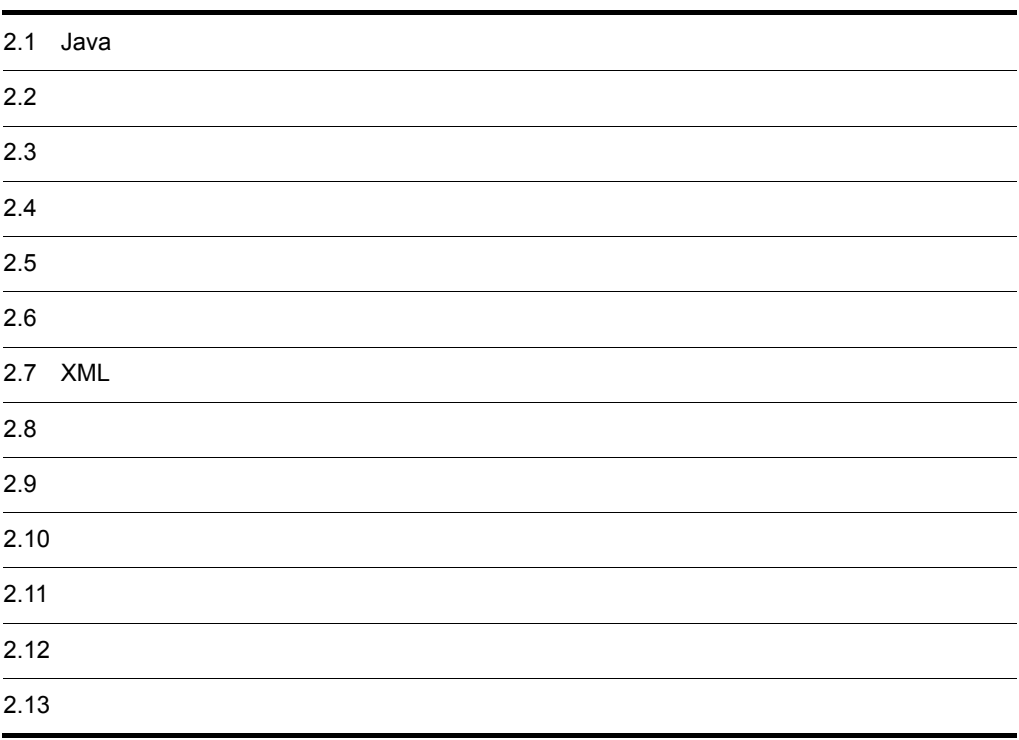

#### 2.1 Java *Java* 2.1 Java 2.1 Java 2.1 Java 2.1 Java 2.1 Java 2.1 Java 2.1 Java 2.1 Java 2.1 Java 2.1 Java 2.1 Java 2.1 Java 2.1 Java 2.1 Java 2.1 Java 2.1 Java 2.1 Java 2.1 Java 2.1 Java 2.1 Java 2.1 Java 2.1 Java 2.1 Java

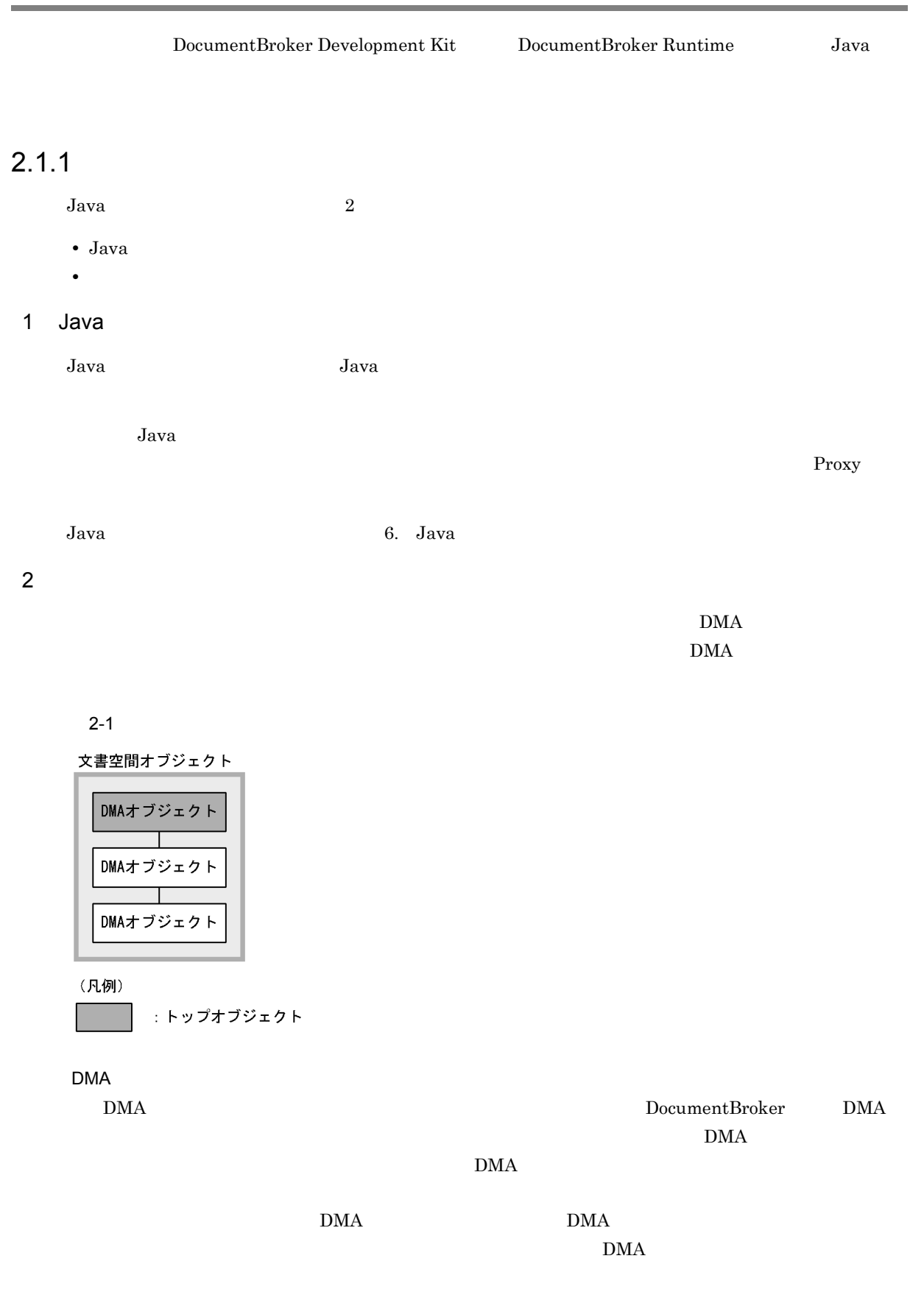

 $\rm{DMA}$ 

#### $2.1.2$

Java  $2$ 

- Java
- **•** 文書空間オブジェクトを操作するためのクラス

#### 1 Java

Java 言語上のクラスです。また,Java クラスライブラリが提供する Java のクラスおよびインター Java <sub>div</sub>ersion of the state of the state state  $\sim$ Java クラスの詳細については, 6. Java クラスライブラリの機能」を参照してください。

 $2$ 

 $\overline{2}$ 

- **•** 文書空間オブジェクトクラス
- DMA

 $\overline{\text{DMA}}$ 

 $2-2$ 

#### 文書空間オブジェクトクラス

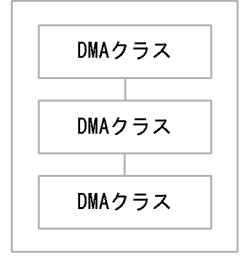

 $\rm{DMA}$ 

 $\overline{\text{DMA}}$ 

 $\rm{DMA}$ 

 $\rm{DMA}$ 

DMA

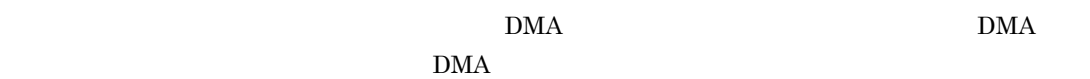

DocumentBroker DMA  $10^{\circ}$ 

 $\rm DMA$ 

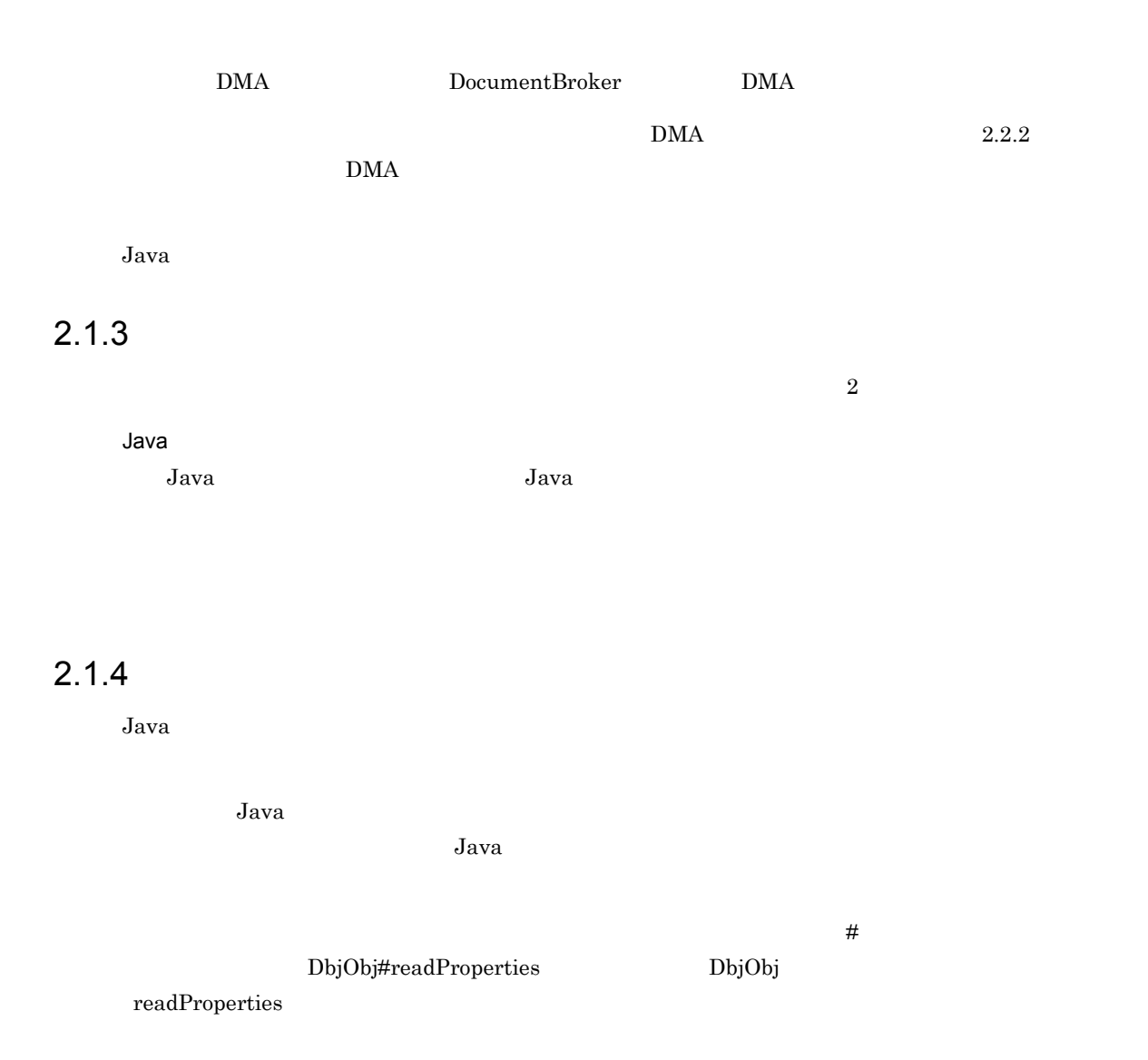

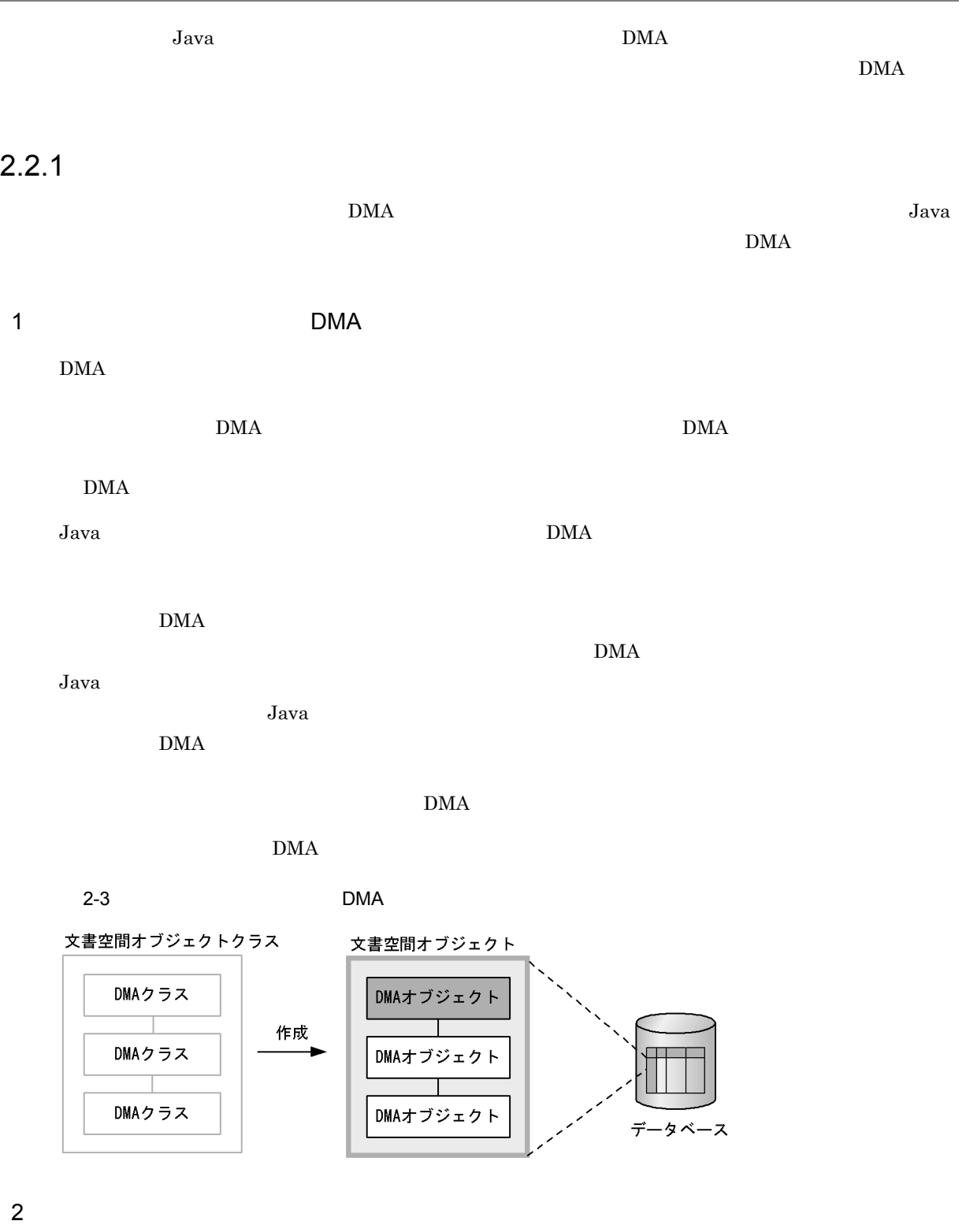

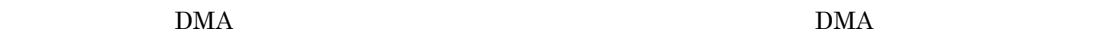

 $\rm{DMA}$ 

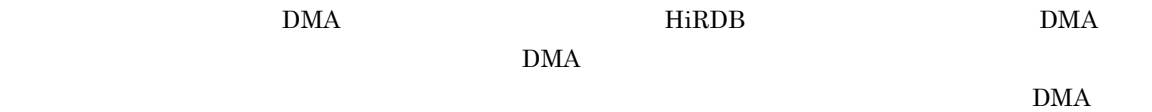

 $\overline{\text{OIID}}$ 

DocumentBroker Version 3

**ACL** 

#### $2.2.2$  DMA

#### $\overline{\text{DMA}}$

 $\rm{DMA}$ 

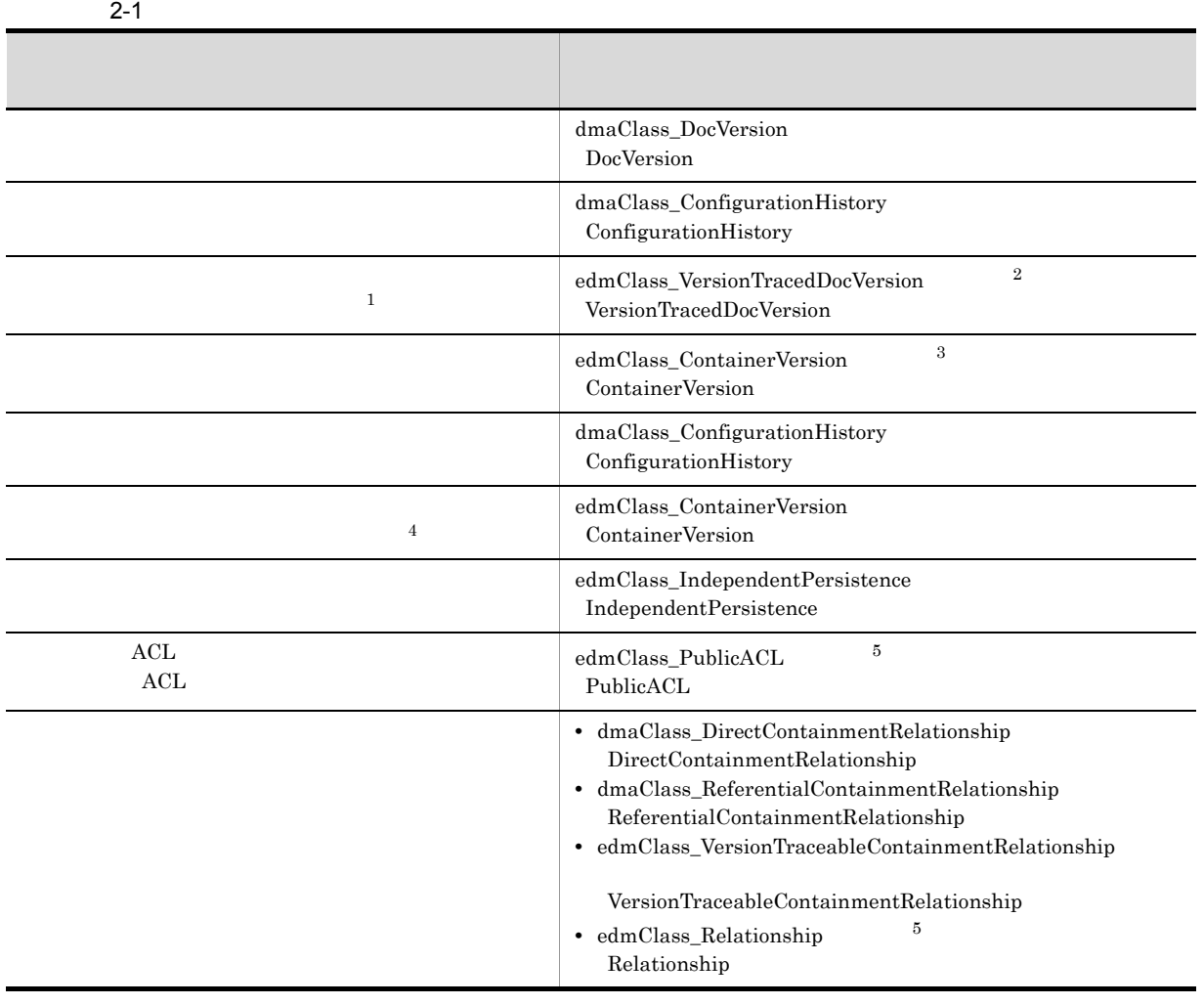

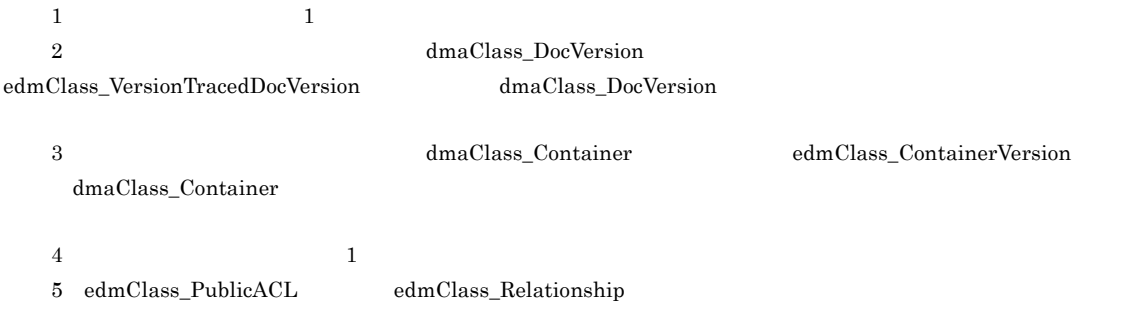

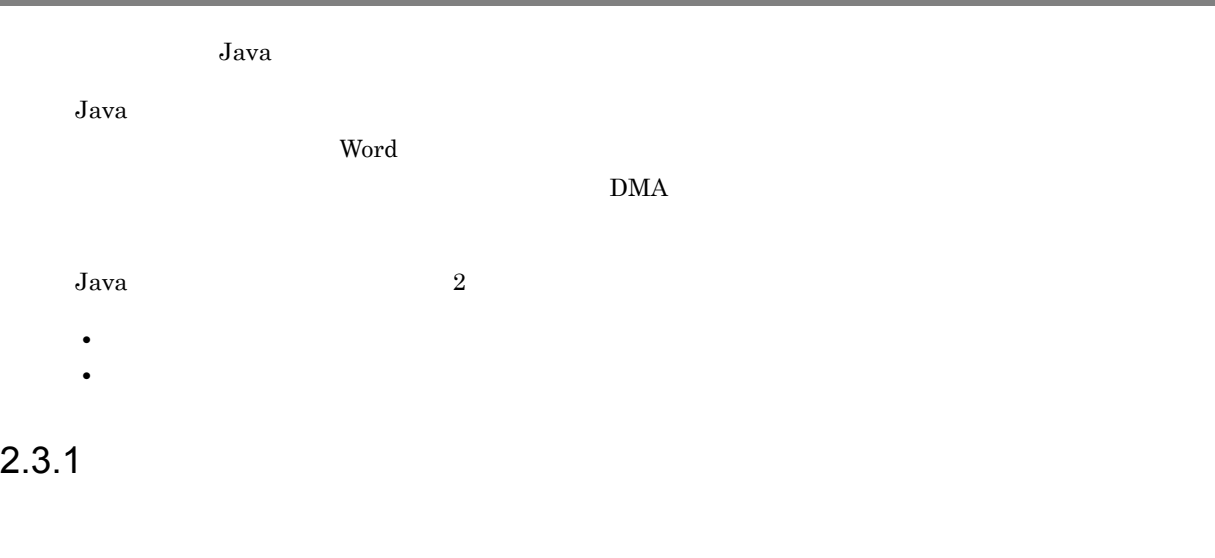

### $2.3.2$

Java *Java* (*Compared to the contract of the contract of the contract of the contract of the contract of the contract of the contract of the contract of the contract of the contract of the contract of the contract of the* 

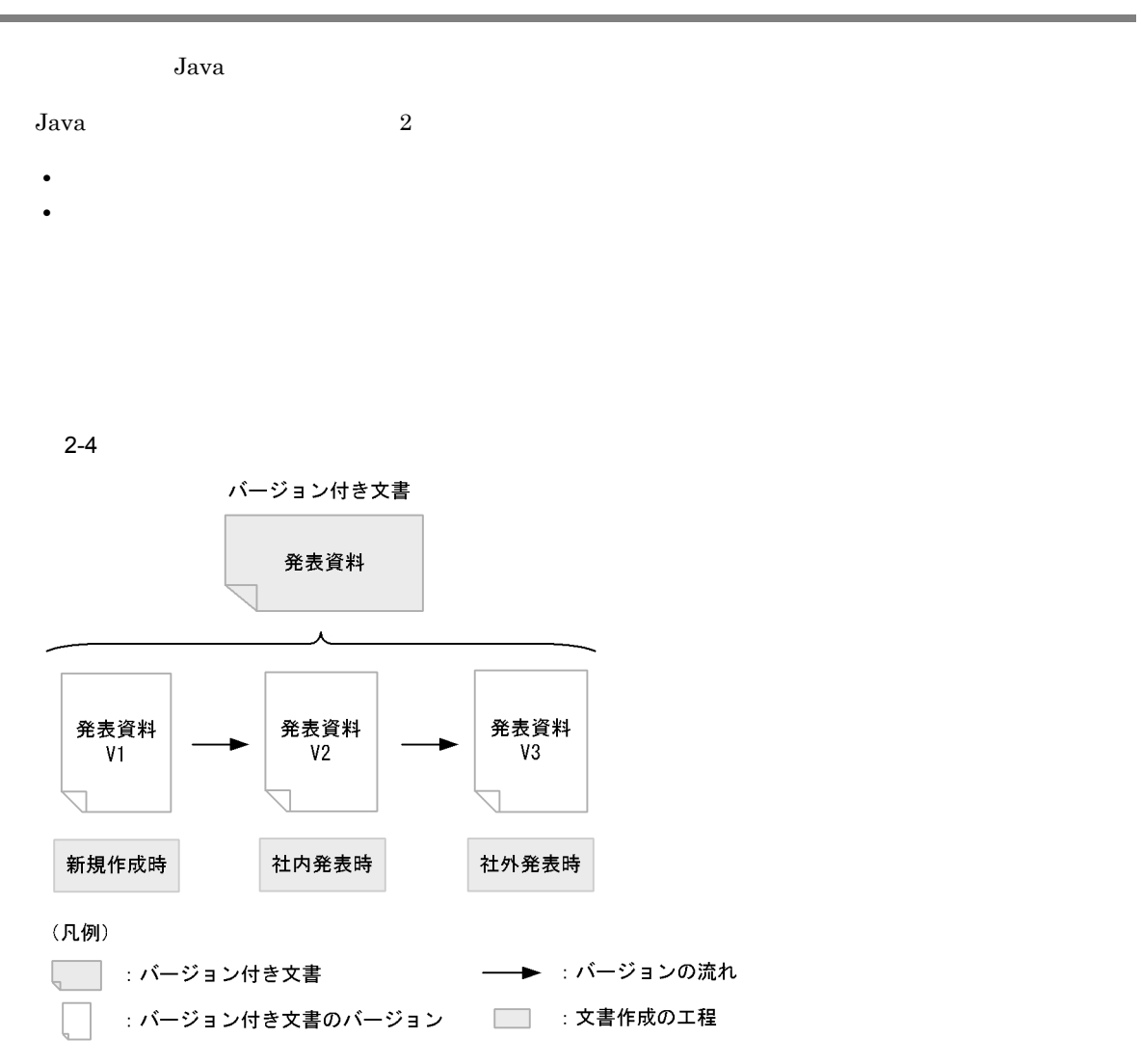

Java クラスライブラリでは,バージョン付きオブジェクトを操作する場合,バージョン全体を対象とする

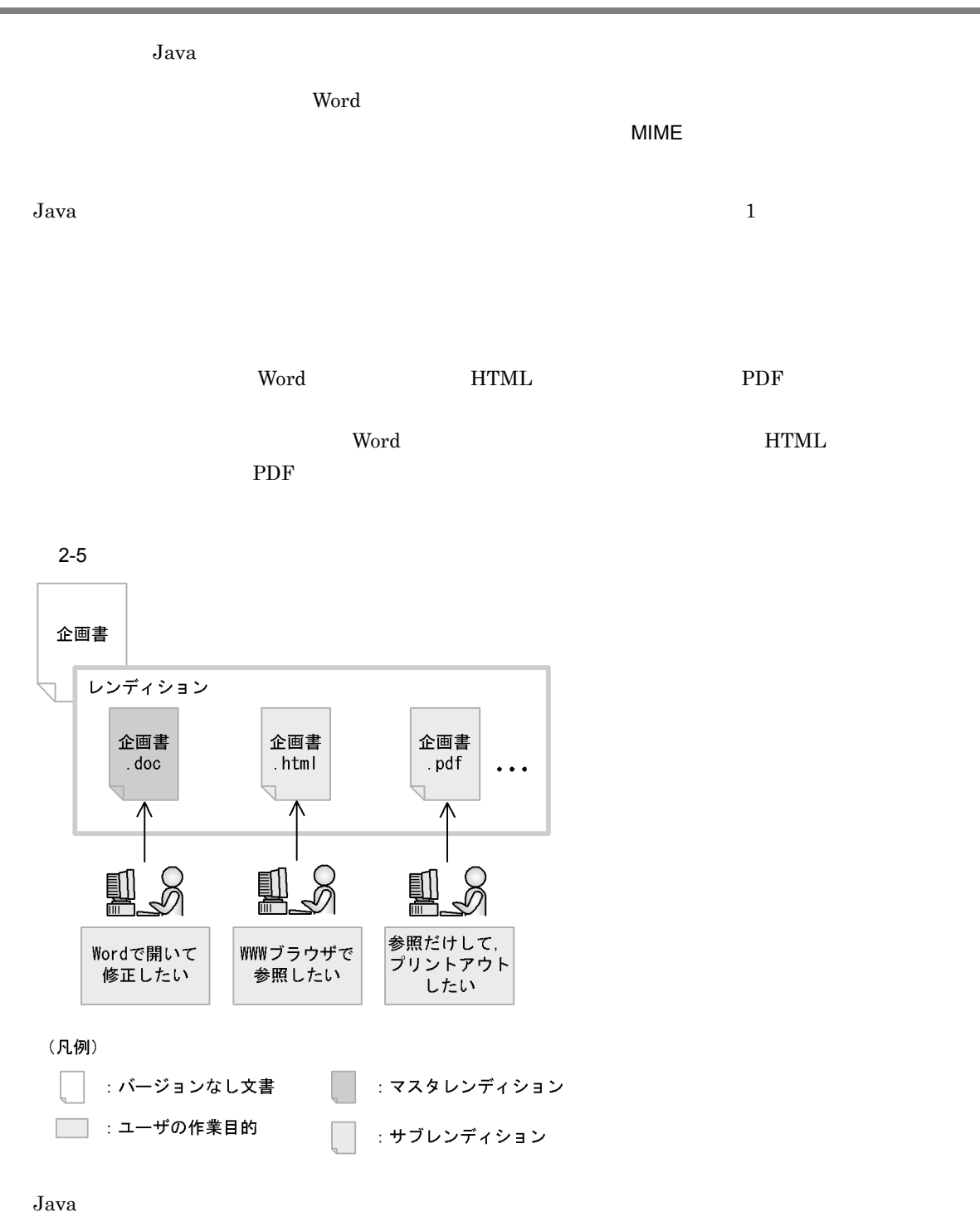

 $\frac{1}{\sqrt{2}}$ 

DocumentBroker Rendering Option

 $Java$ 

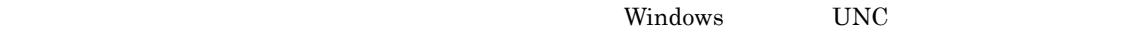

DocumentBroker

 $2-6$ 

文書空間

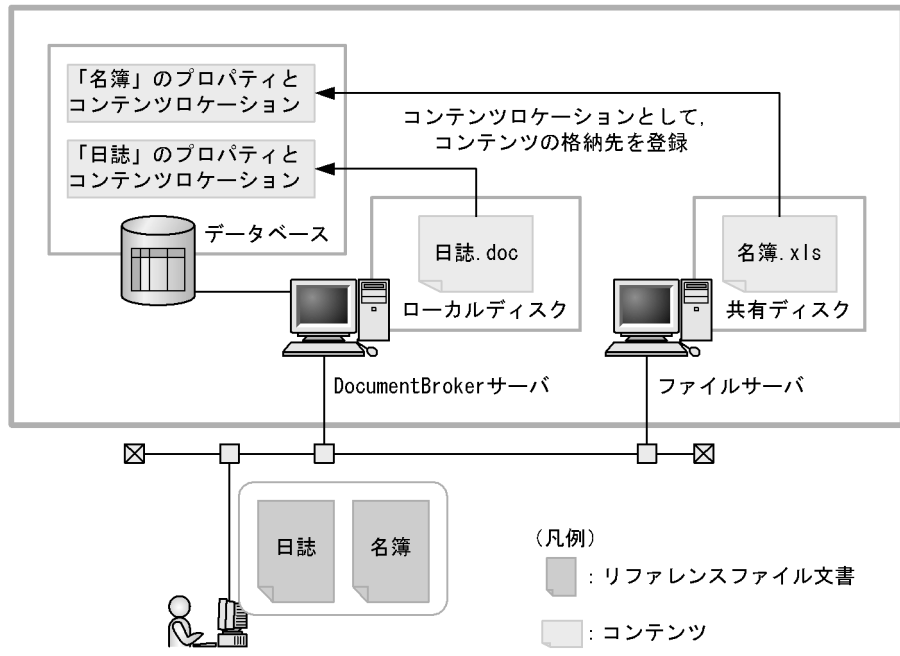

# 2.7 XML

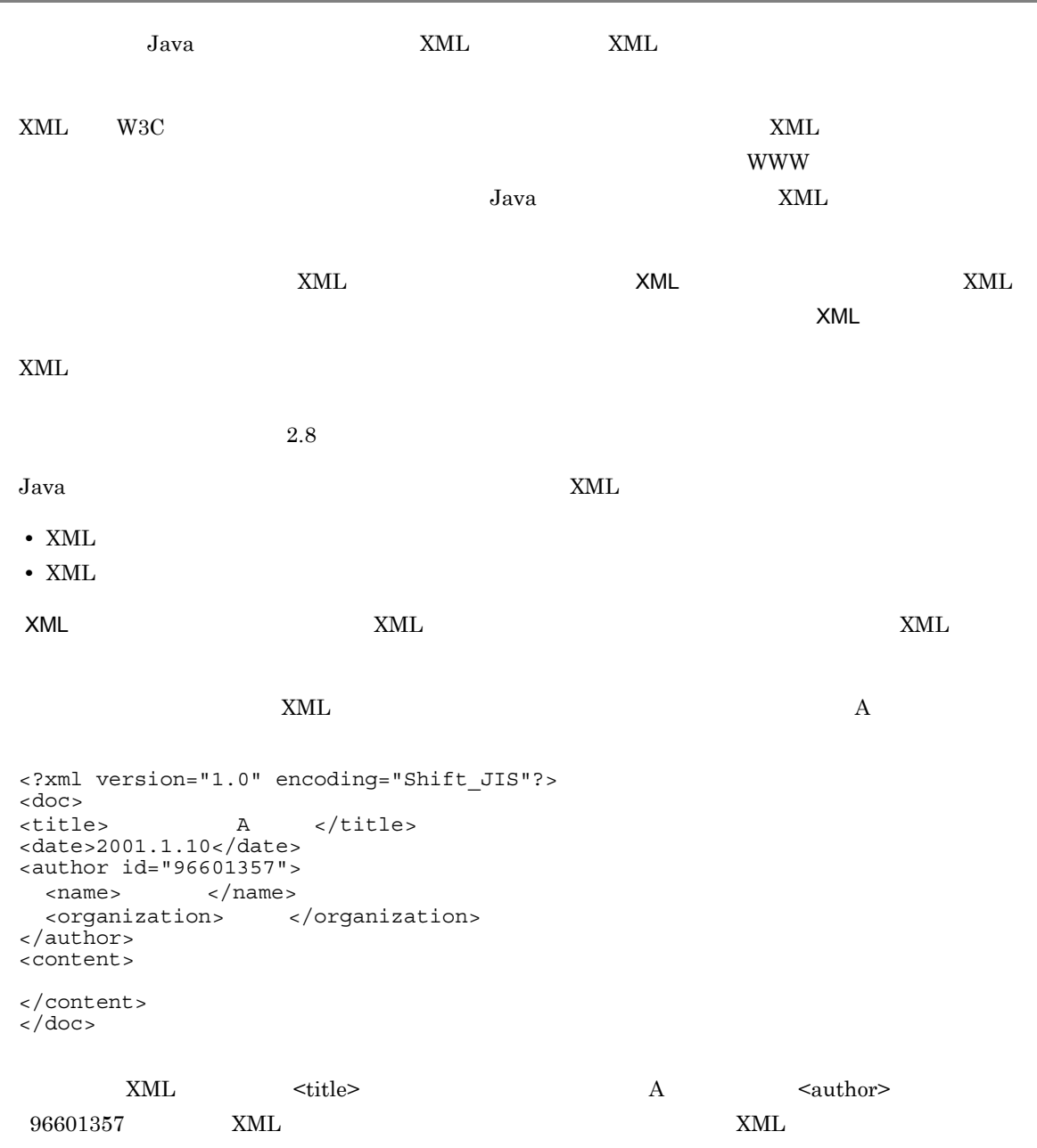

2-7 XML

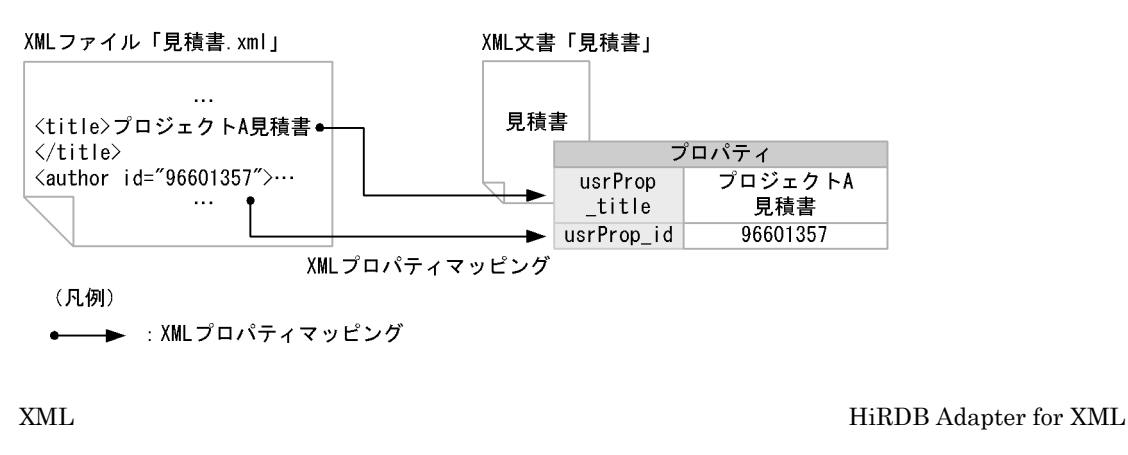

 $XML$   $XML$ 

XML THRDB Adapter for XML

Preprocessing Library for Text Search

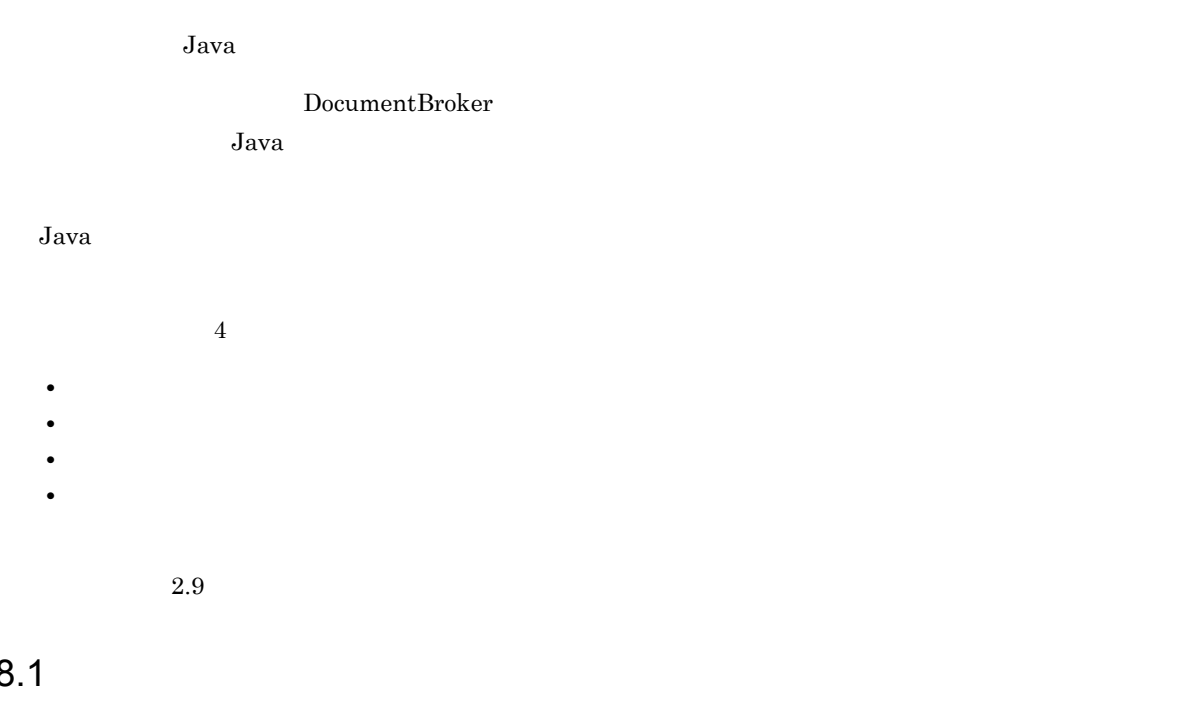

 $2.8$ 

Java *Java* (1999) Java *Java* (2002) さんのとちらかの文書屋間リンクを設定しています。

**•** バージョンなし文書 • **•**  $\overline{\phantom{a}}$ 

 $\begin{min}\hspace{0.4mm} \text{min}\hspace{0.4mm} \text{m in} \hspace{0.4mm} \text{n in} \hspace{0.4mm} 1\hspace{10mm}$ リンクを設定することで,m 個と n 個の文書が文書間リンクによって関連づけられます。

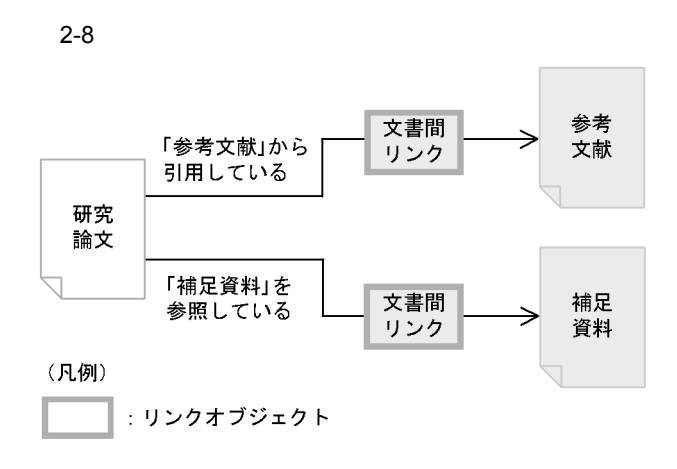

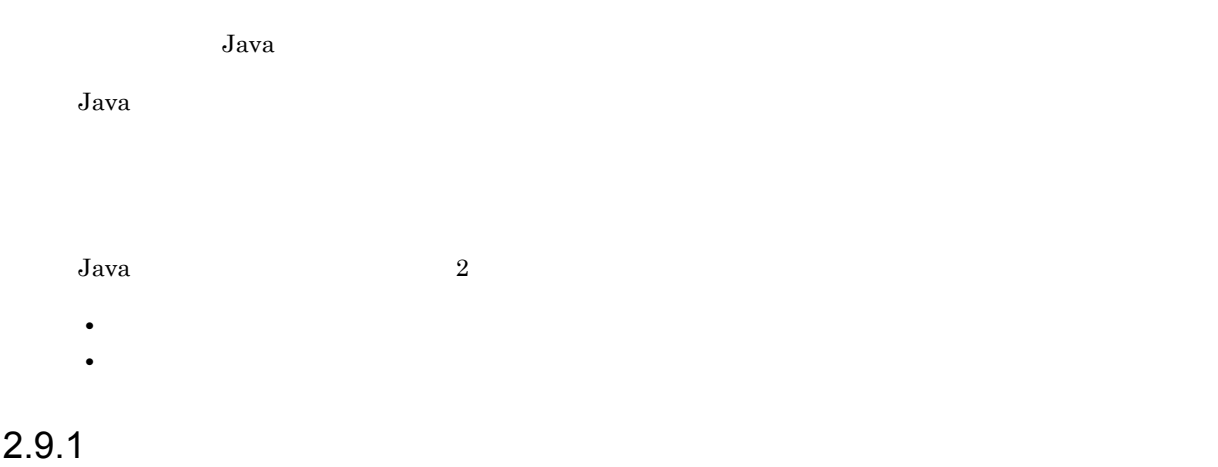

 $2.9.2$ 

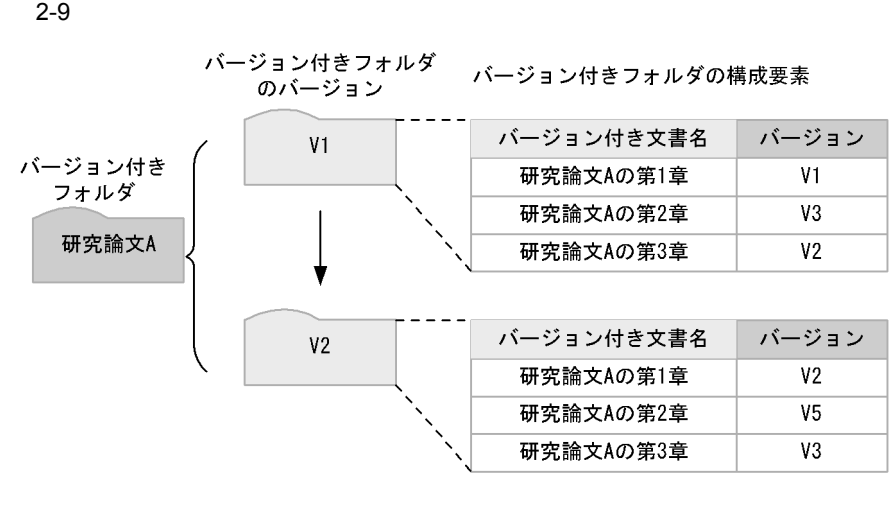

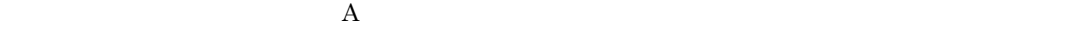

 $\mathbf A$ 

 $Java$ 

### $2.11.1$

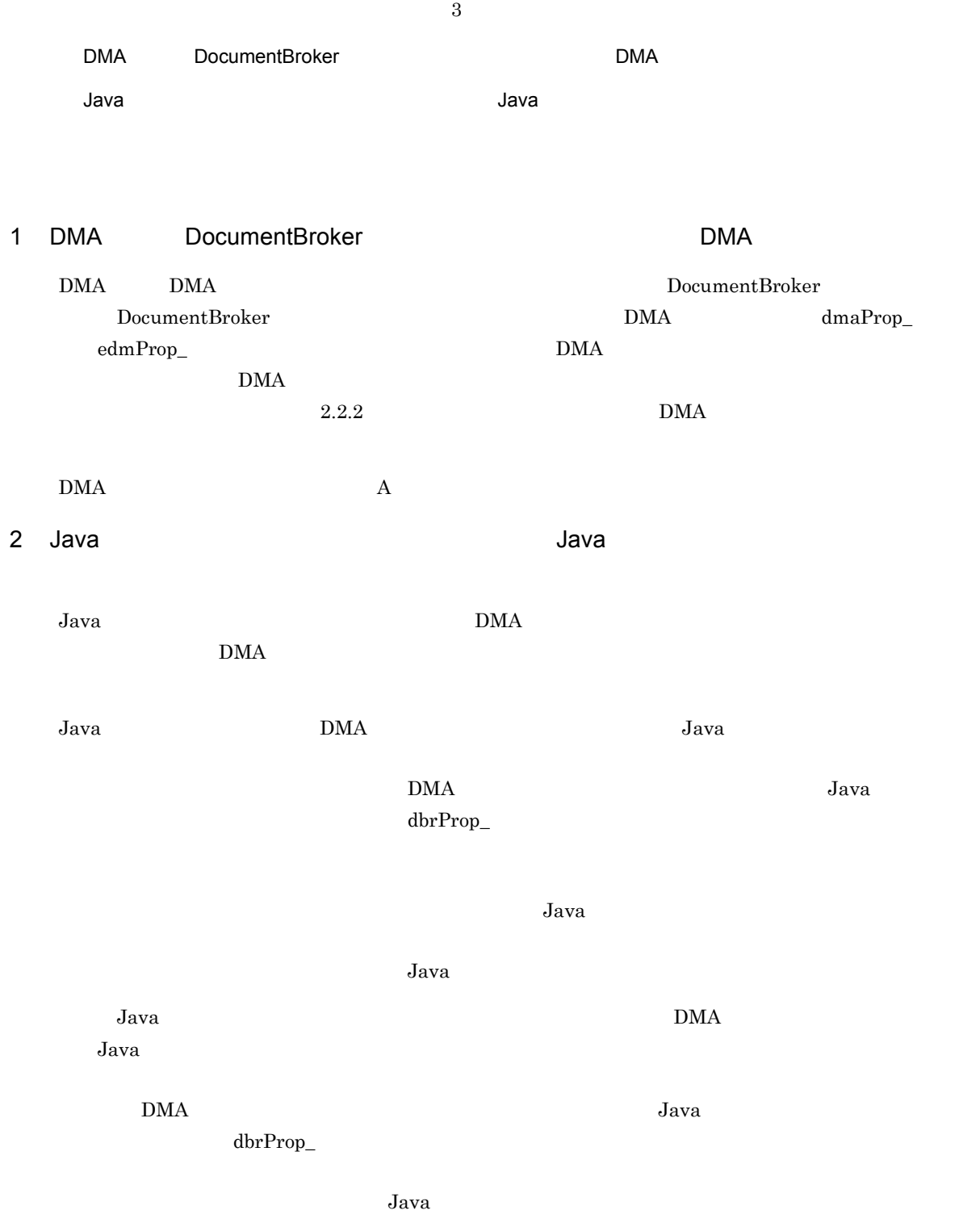

2.  $\blacksquare$ 

Java  $\,$ Java *Java* (1999) and *Property and The Company of the Company of the Company of the Company of the Company of the Company of the Company of the Company of the Company of the Company of the Company of the Company of the C*  $3.10.5$  $3$ DocumentBroker Version 3  $4 \overline{z}$ Java *Java* (1999) <sub>(200</sub>) (200) (200) (200) (200) (200) (200) (200) (200) (200) (200) (200) (200) (200) (200) (200) (200) (200) (200) (200) (200) (200) (200) (200) (200) (200) (200) (200) (200) (200) (200) (200) (200) (20  $\begin{array}{ll}\text{DocumentBroker} & \text{dmaProp\_DisplayName}\end{array}$  $J$ ava  $\tilde{J}$ DocumentBroker dmaProp\_DisplayName  $7.6.1$ 

 $5$ 

•<br>• <sub>\*</sub>

• **•**  $\overline{\phantom{a}}$ 

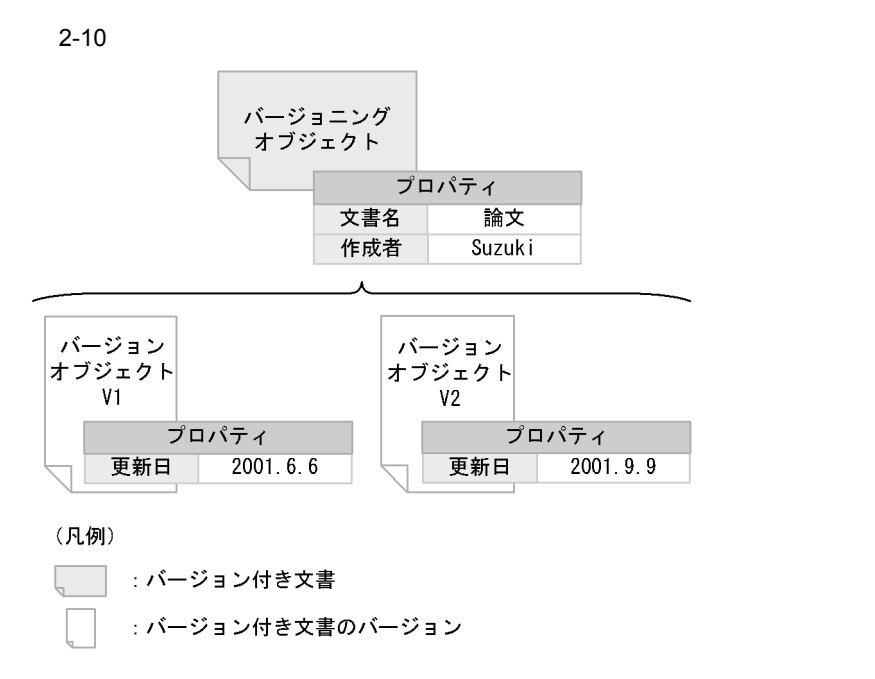

#### $2.11.2$   $2.11.2$

#### DocumentBroker

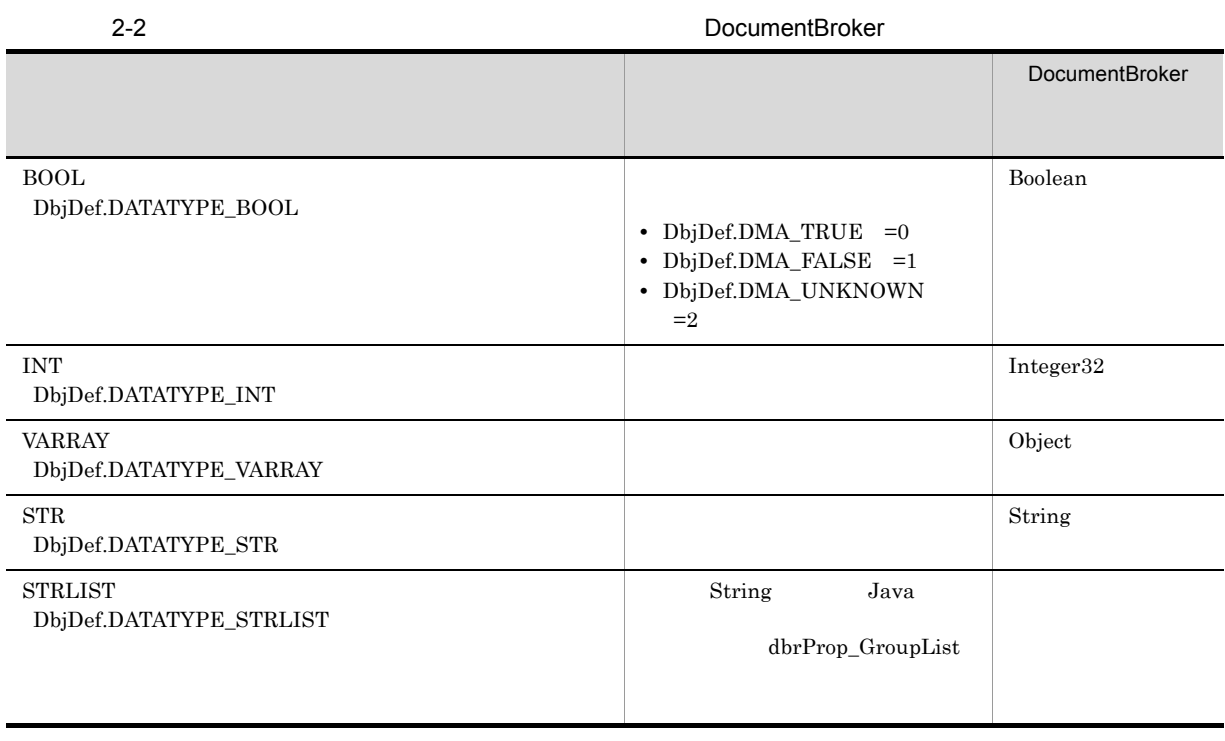

DocumentBroker DocumentBroker + DocumentBroker Version 3

 $2.11.3$ 

 ${\rm DMA} \hspace{20pt} {\rm dmaProp\_OIID}$ 

 $\rm\,Java$  $J$ ava $J$ ava DocumentBroker  $a$  between  $a$  and  $b$  and  $b$  and  $b$  and  $b$  and  $b$  and  $b$  and  $b$  and  $b$  and  $b$  and  $b$  and  $b$  and  $c$ DocumentBroker

 $2 - 11$ 

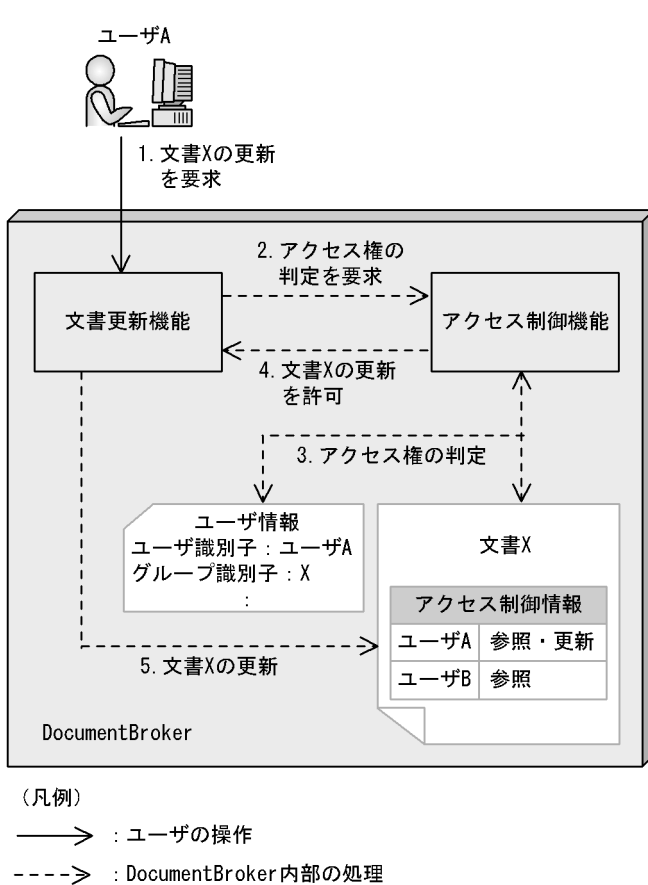

DocumentBroker

 $A$   $X$   $X$   $X$ 

2.  $\blacksquare$ 

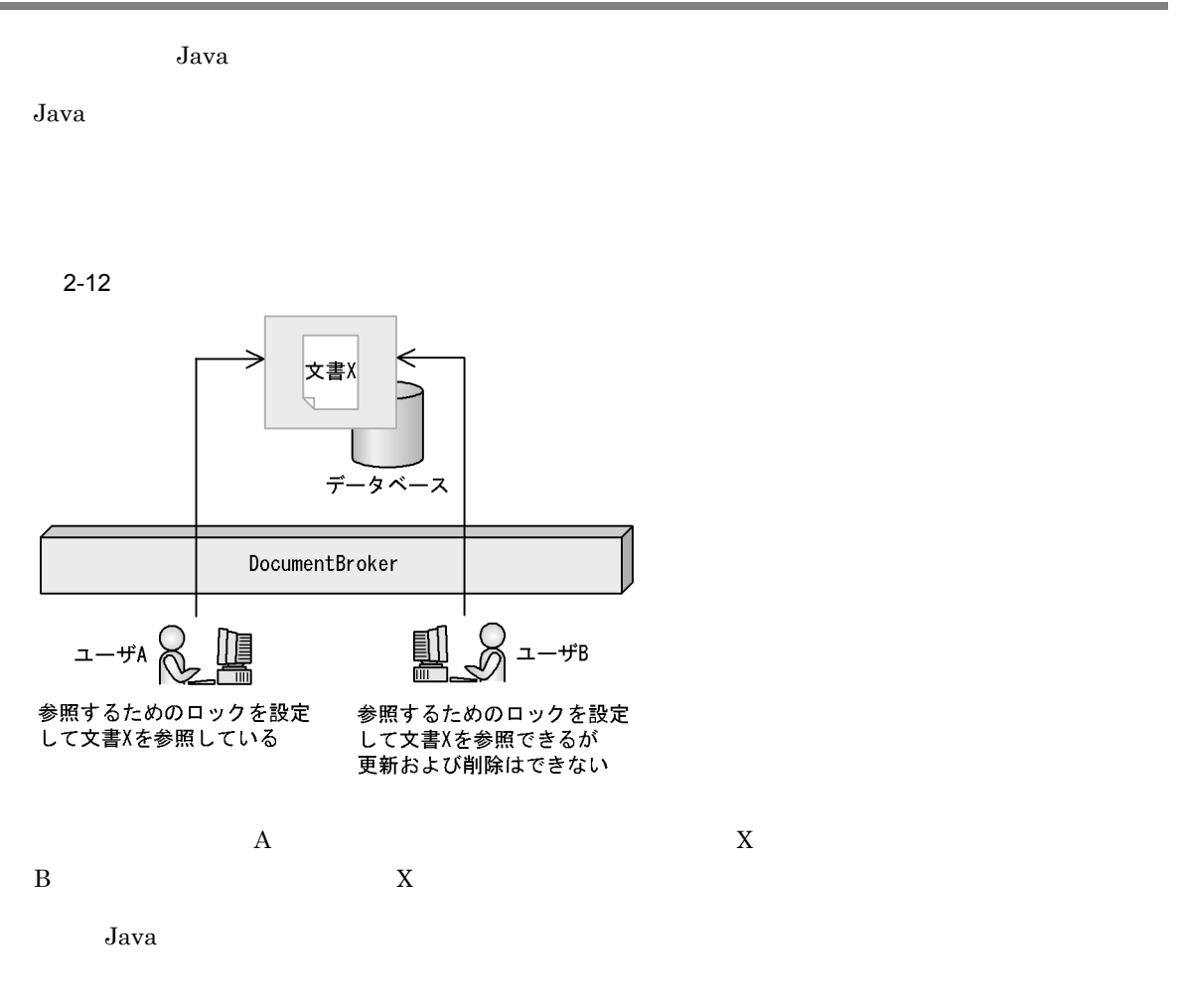

# *3* 文書管理モデル

#### $Java$

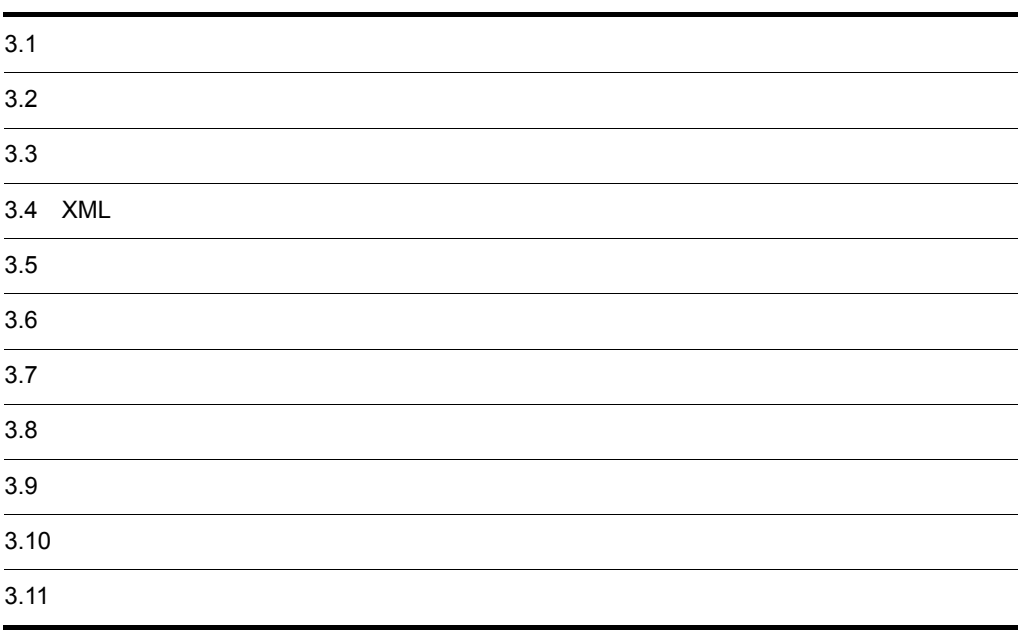

• <sub>•</sub> バージョン管理モデルとレンディション管理モデルとレンディション管理

• <sub>•</sub> バージョン バージョン デルタは,バージョン管理モデルとバージョン付きフォルダは,バージョン管理

 $3.7$ 

#### $3.1.1$

1  $\blacksquare$ 

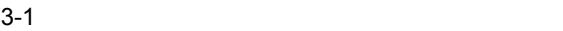

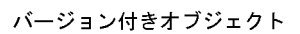

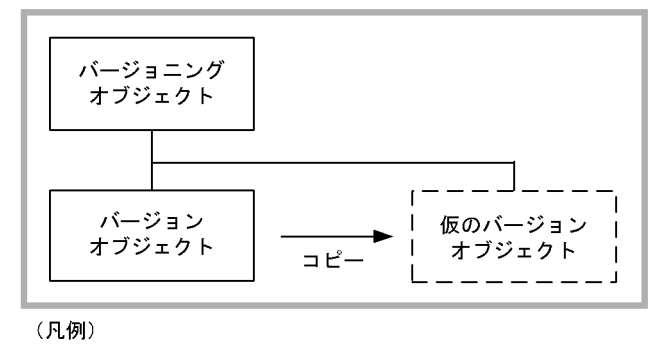

3. 文書管理モデル

 $3.2$ 

 $3-2$ 

バージョン付きオブジェクト

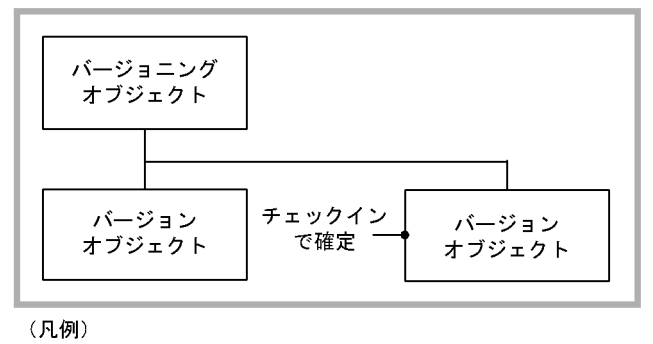

 $2$ 

 $3 \sim 3$ 

 $4$ 

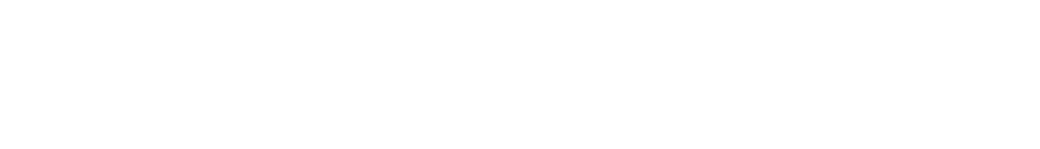

 $3-3$ 

バージョン付きオブジェクト

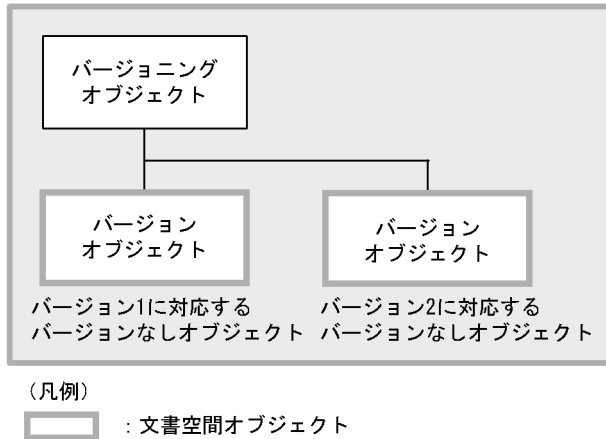

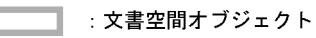

 $3.1.2$  DMA

 $\rm{DMA}$ 

DMA  $\overline{\text{DMA}}$ 

$$
3-4
$$

 $3-4$  DMA

バージョン付き文書

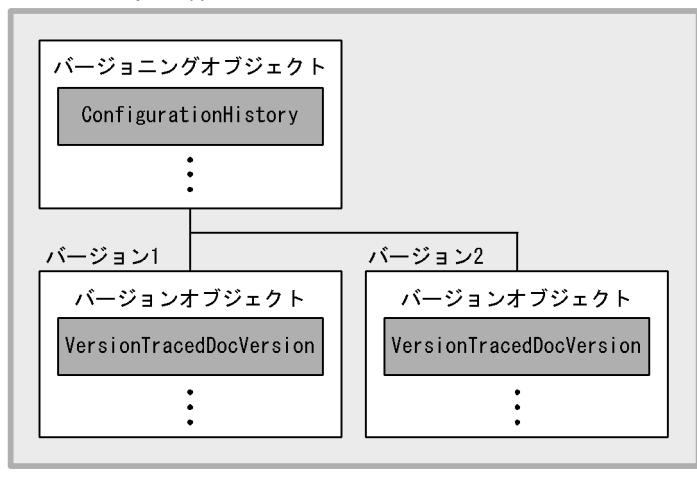

バージョン付き文書(構成管理の対象にならない場合)

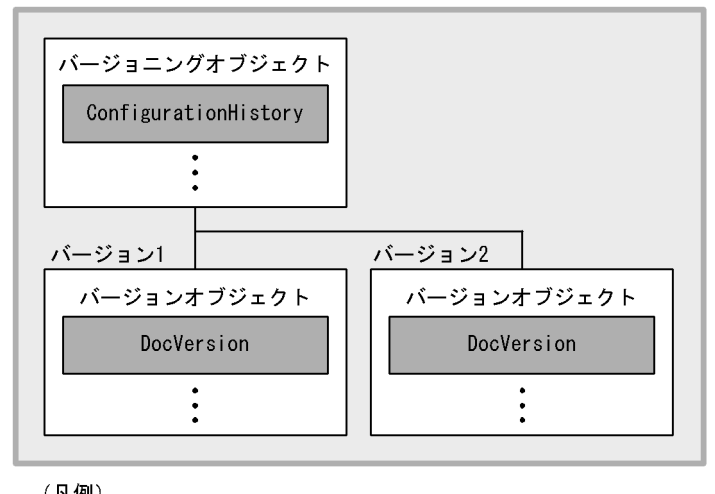

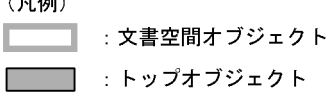

dmaClass\_ConfigurationHistory

dmaClass\_DocVersion

edmClass\_VersionTracedDocVersion

dmaClass\_DocVersion

edmClass\_VersionTracedDocVersion dmaClass\_DocVersion

DMA  $\overline{\text{DMA}}$ 

ConfigurationHistory

 $\rm{DMA}$ 

 $\rm{DMA}$   $\rm{O}$  OIID

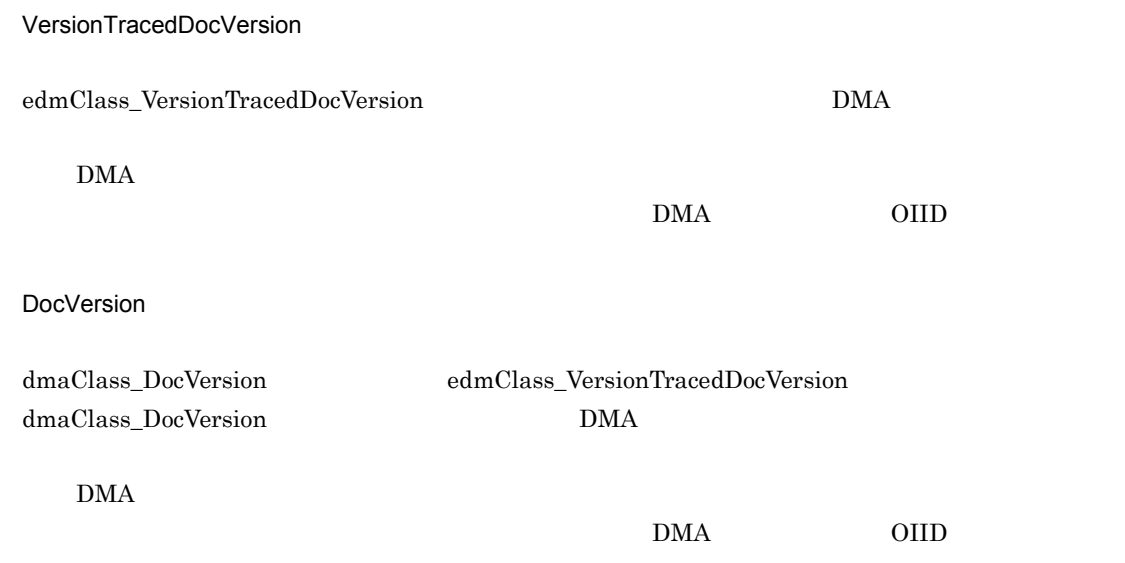

#### $3.1.3$

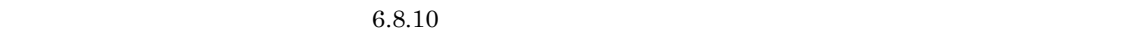

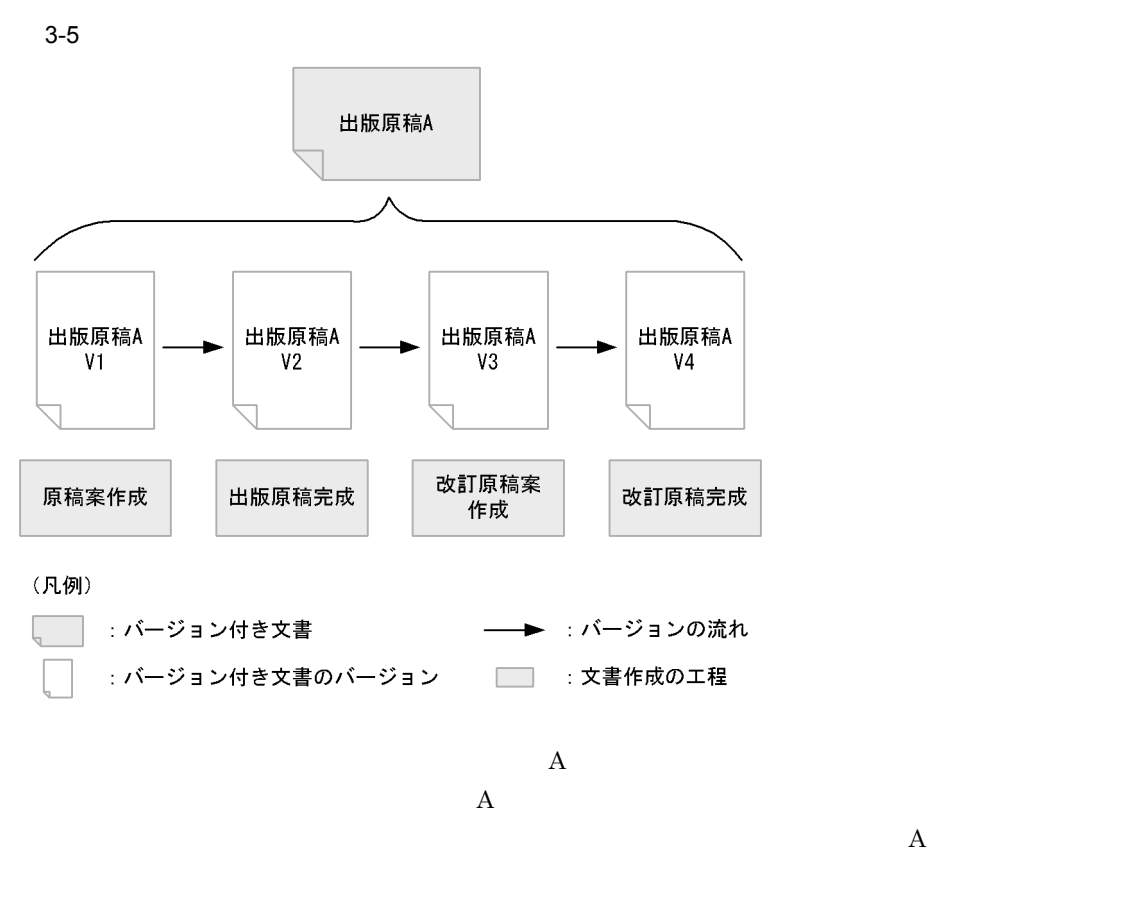
$3.9$ 

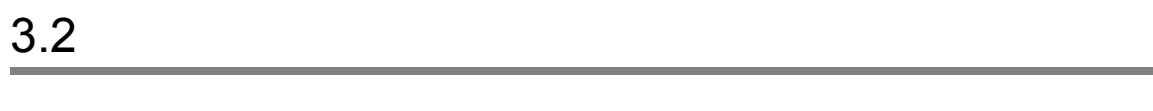

# $3.2.1$

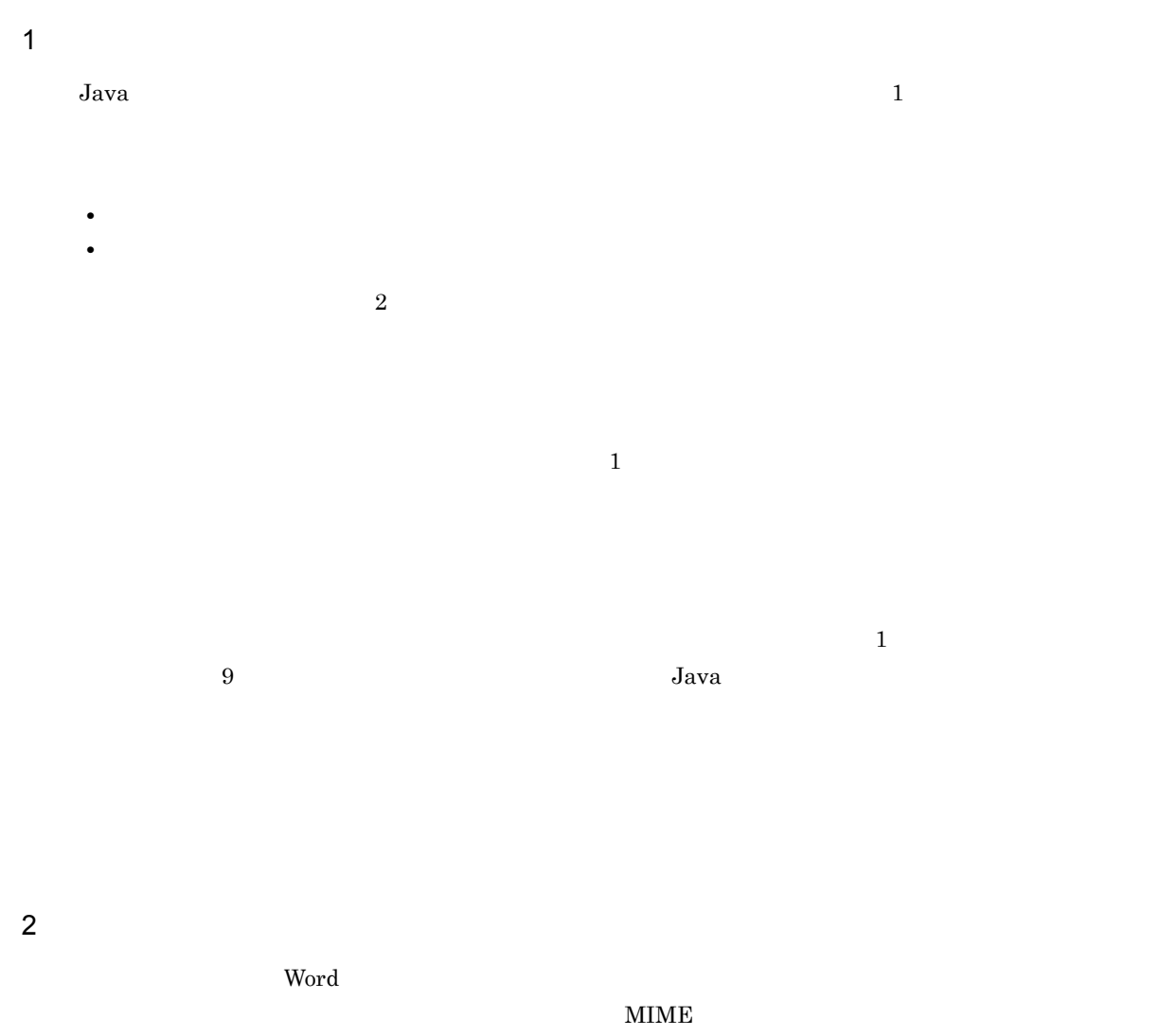

 $3 \overline{\phantom{a}}$ 

トールしていないマシンでも参照できるように,同じ内容の HTML 形式および PDF 形式のファイルを

 $g$ if

 $3.10$ 

 ${\bf Word97} \hspace{25.7cm} {\bf Word2000}$ 

 $\mathbf W$ ord  $\mathbf W$ ord  $\mathbf W$ 

DocumentBroker Rendering Option

DocumentBroker Rendering Option

DocumentBroker Rendering Option

DocumentBroker Rendering Option

## $3.2.2$  DMA

 $\rm{DMA}$ 

 $\rm{DMA}$ 

PDF  $\blacksquare$ 

4 DocumentBroker Rendering Option

DocumentBroker Rendering Option

 $3-6$  DMA

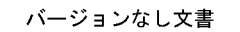

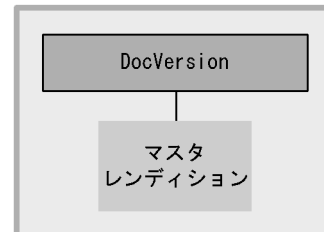

バージョンなし文書 (マルチレンディション文書の場合)

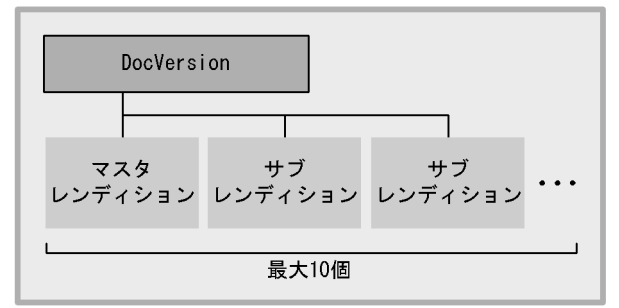

(凡例)

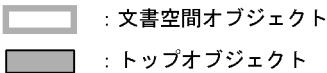

dmaClass\_DocVersion

DMA  $\overline{\text{DMA}}$ 

DocVersion

DocVersion

DMA

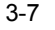

 $3-7$  DMA

バージョン付き文書

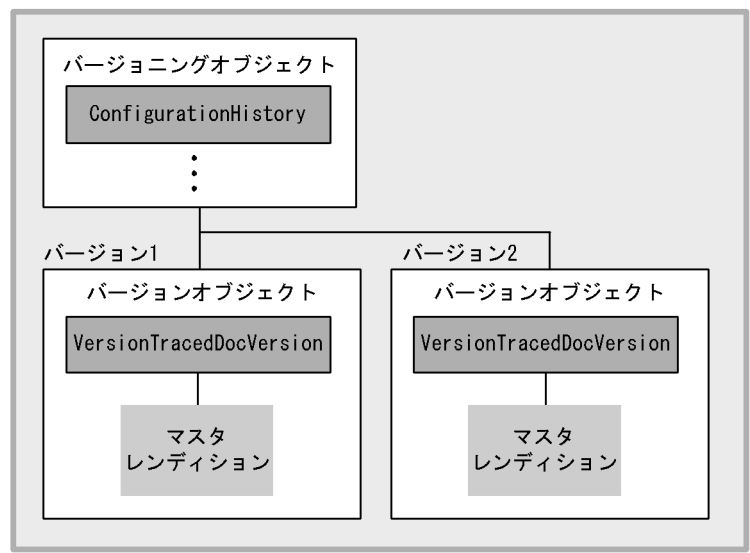

バージョン付き文書 (マルチレンディション文書の場合)

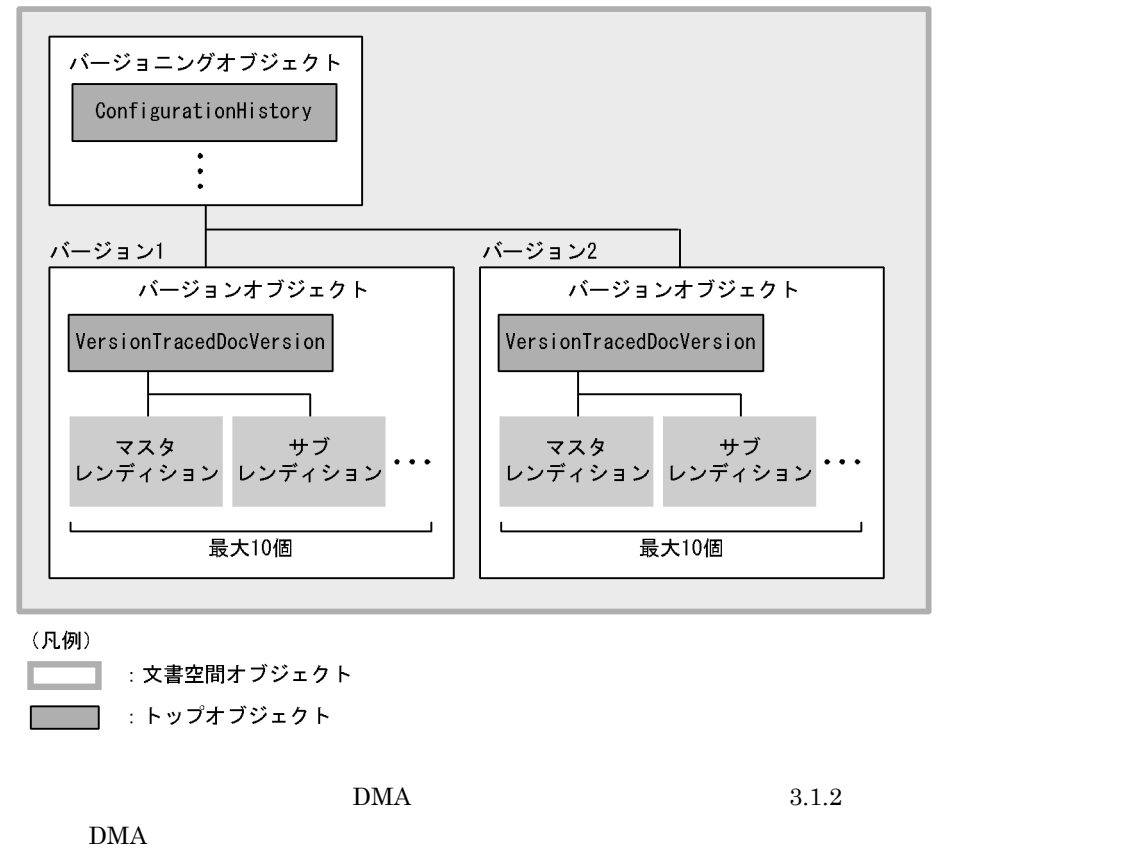

VersionTracedDocVersion DocVersion

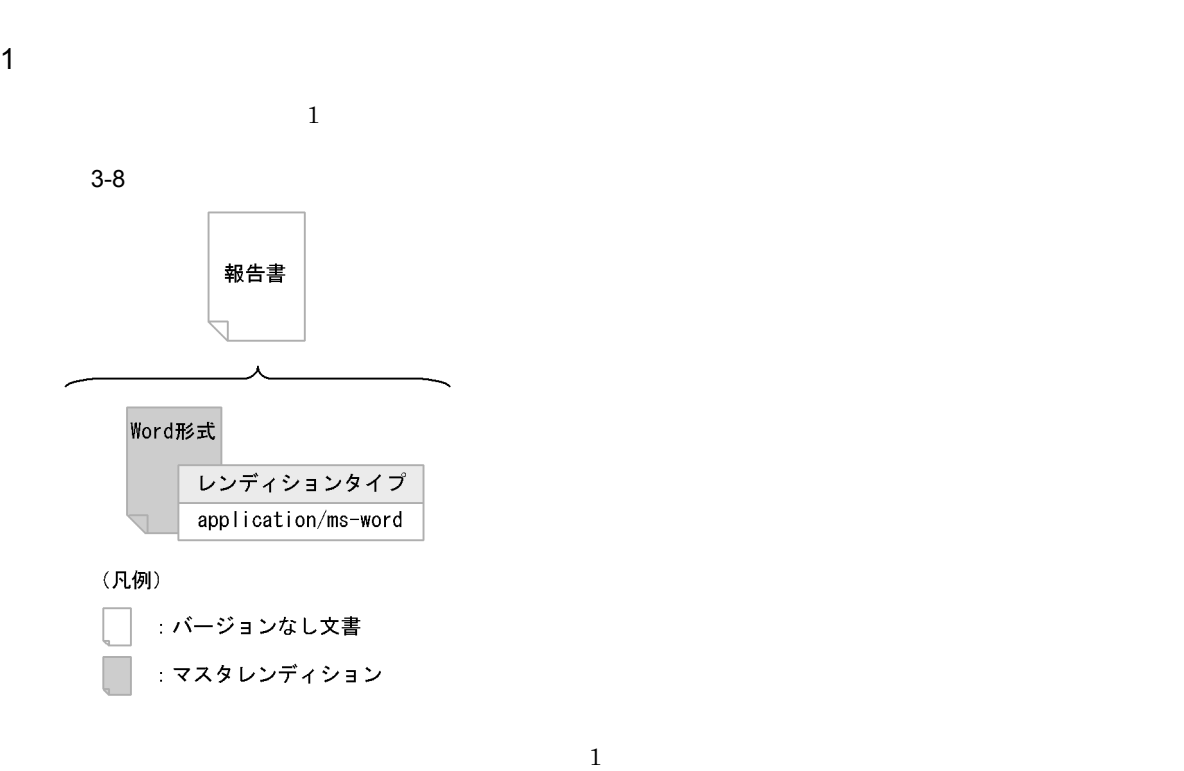

 $6.8.11$ 

 $6.8.9$ 

 $\mathop{\rm Word}$ 

2  $\sim$ 

 $3-9$ 報告書A  $\sqrt{2}$ 

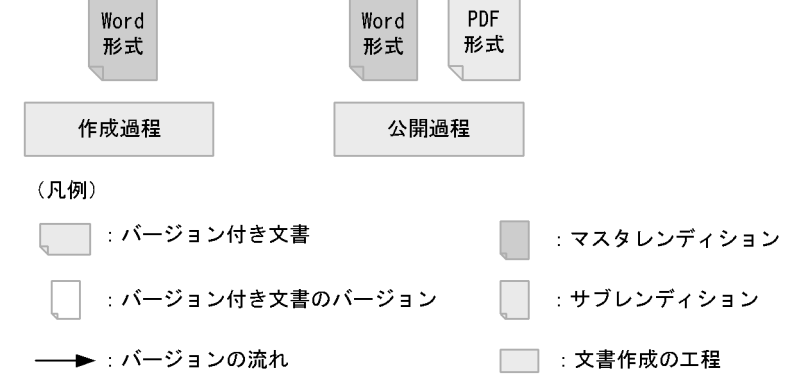

報告書A

報告書A

 $V1$ 

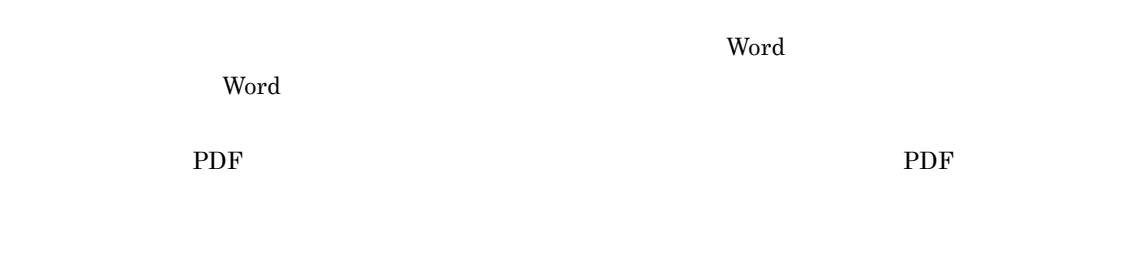

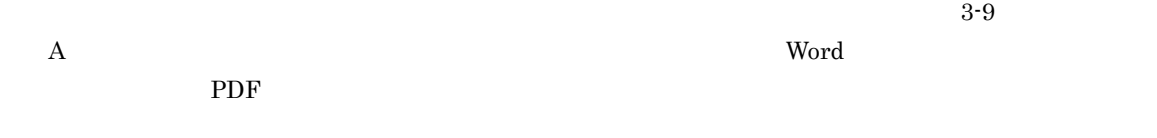

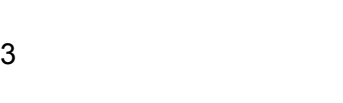

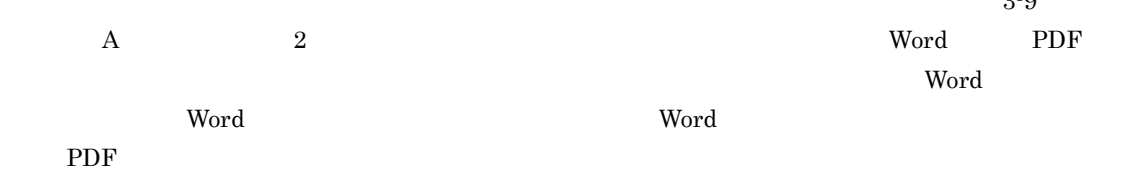

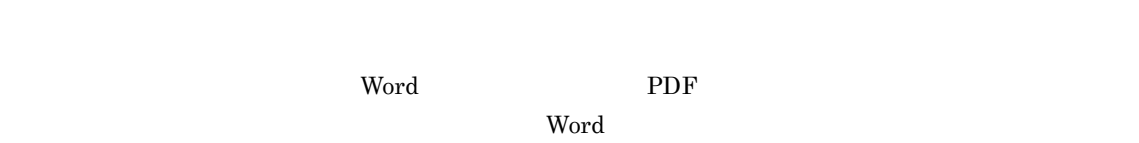

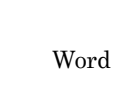

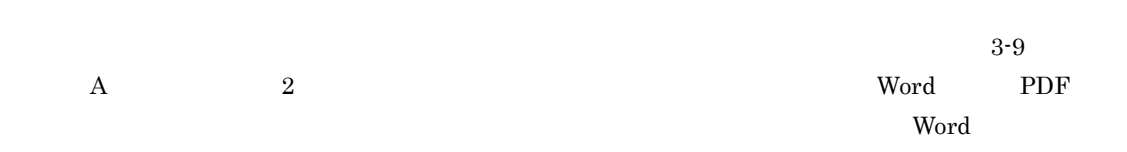

PDF  $\overline{P}$ 

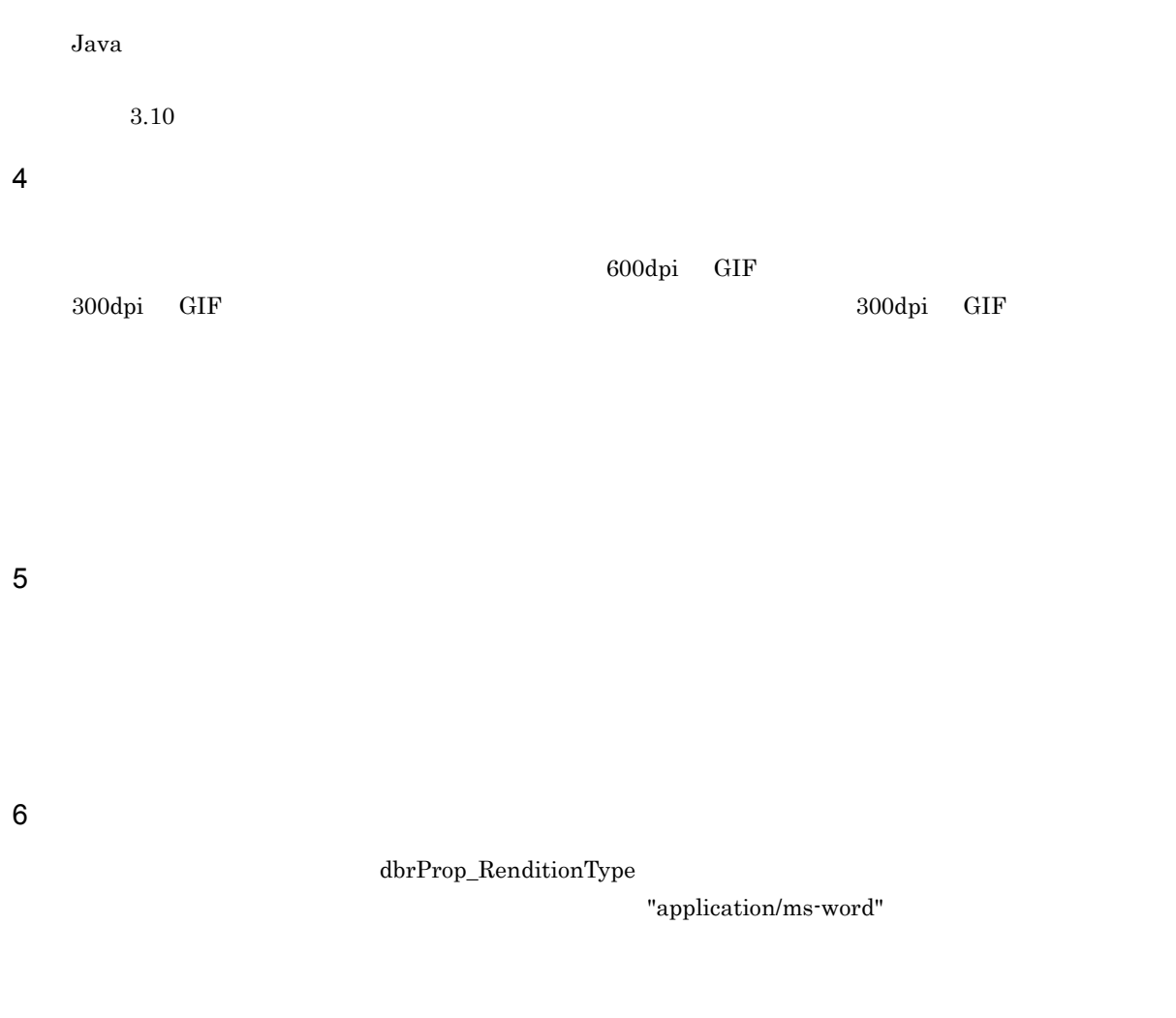

 $3.2.4$ 

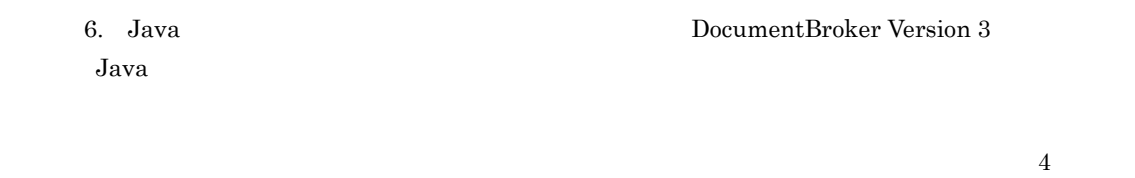

 $dbrProp\_RenditionType$ 

 ${\rm dbrProp\_RetrievalName}$ 

 ${\rm dbrProp\_RenditionStatus}$ 

 ${\rm dbr} {\rm Prop\_ContentType}$ 

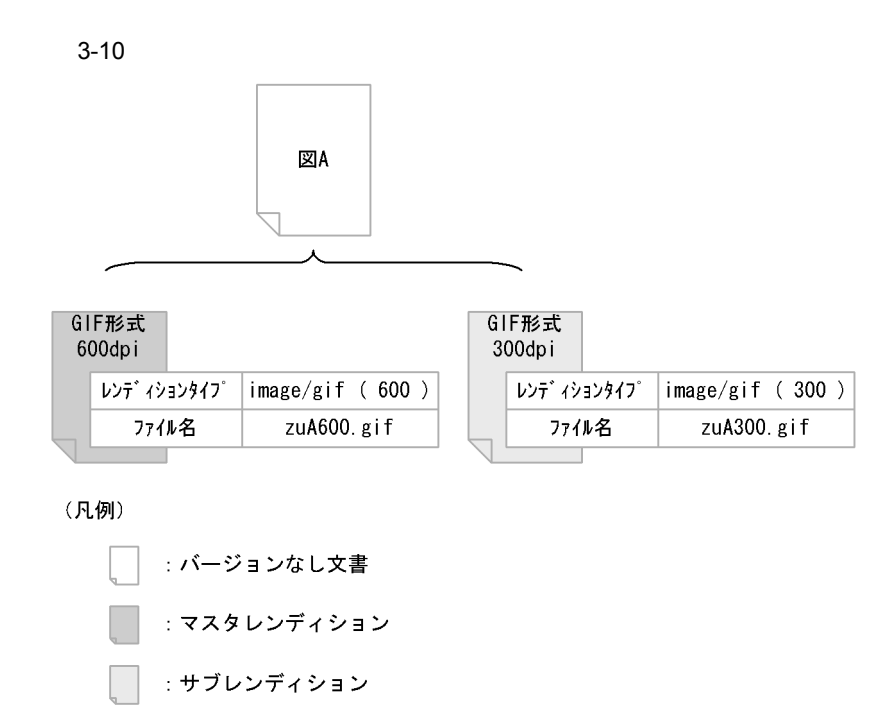

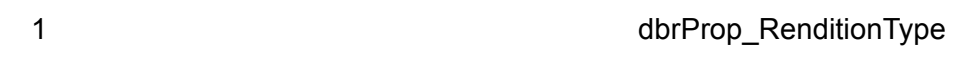

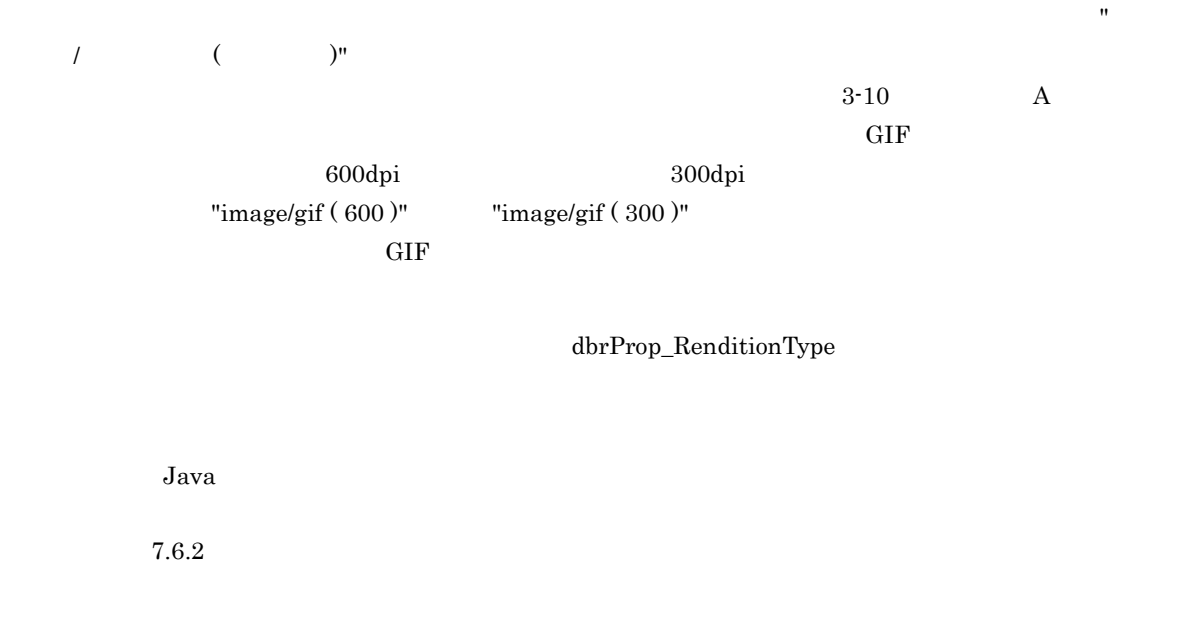

dbrProp\_RenditionType STR

### 2 **2** *Dream and a dbrProp\_RetrievalName*  $\alpha$

dbrProp\_RetrievalName

dbrProp\_RetrievalName 3-10 zuA600.gif zuA300.gif

 ${\rm dbr} {\rm Prop\_RetrievalName} \hspace{2cm} {\rm STR}$ 

3 レンディング dbrProp\_RenditionStatus プロパティング

dbrProp\_RenditionStatus

dbrProp\_RenditionStatus  $\begin{minipage}{.4\linewidth} DiDef. RENDSTATUS\_MASTERREND \end{minipage}$ 

> dbrProp\_RenditionStatus dbrProp\_RenditionStatus

DocumentBroker

DocumentBroker Rendering Option

DocumentBroker

DocumentBroker Rendering Option

dbrProp\_RenditionStatus INT

a dia amin'ny faritan'i A

DocumentBroker

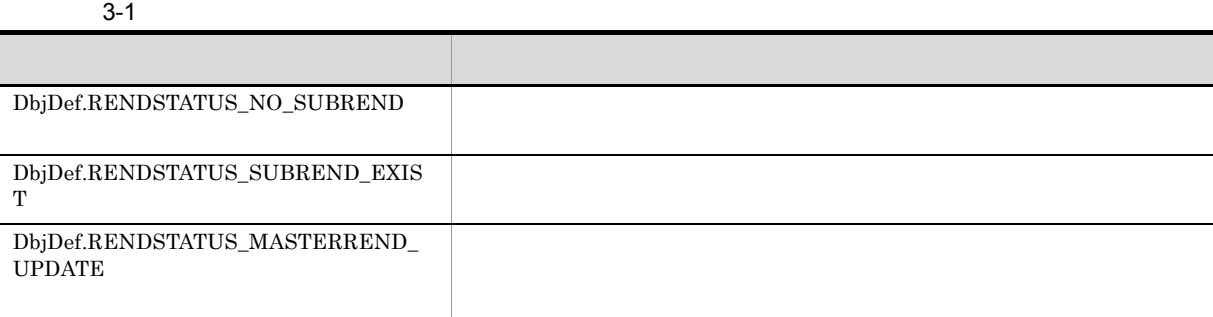

DocumentBroker

 $\mathsf{b}$ 

DocumentBroker Rendering Option

DbjObj#writeRenditionProperties

#### $3-2$

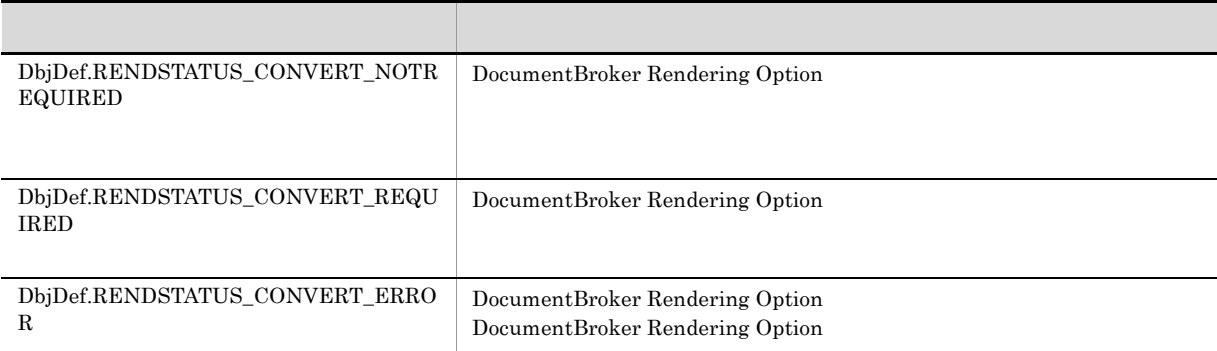

#### $3-3$

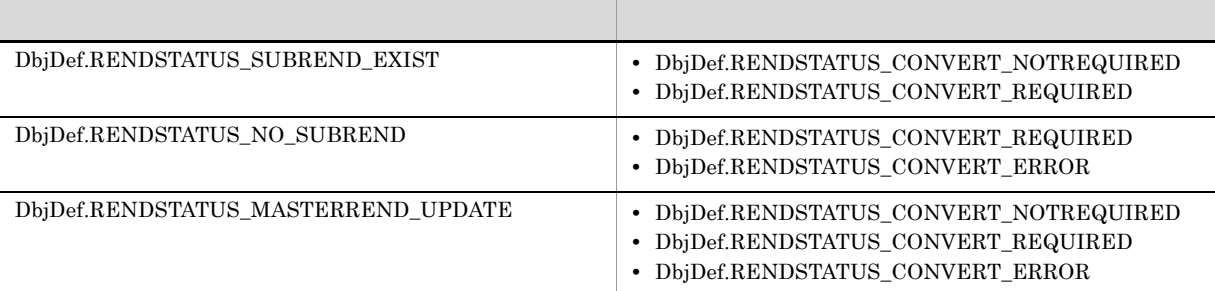

null DocumentBroker Rendering Option  $\label{thm:objDef} \text{DbjDef}.RENDSTATUS\_CONVERT\_NOTREQUIRED$ 

### DbjDef.RENDSTATUS\_MASTERREND\_UPDATE DocumentBroker Rendering Option DbjDef.RENDSTATUS\_CONVERT\_NOTREQUIRED

### 4 dbrProp\_RenditionStatus

dbrProp\_RenditionStatus

- dbrProp\_RenditionStatus
- dbrProp\_RenditionStatus
- dbrProp\_RenditionStatus
- dbrProp\_RenditionStatus

#### a dbrProp\_RenditionStatus

dbrProp\_RenditionStatus

DbjObj#getRenditionList

dbrProp\_RenditionStatus

DbjRenditionList DbjRenditionInfo b dbrProp\_RenditionStatus

dbrProp\_RenditionStatus DocumentBroker

- DbjObj#changeMasterRendition
- DbjObj#addRendition
- DbjObj#uploadContents

DbjObj#changeMasterRendition dbrProp\_RenditionStatus (d) dbrProp\_RenditionStatus DbiObj#addRendition DbjObj#uploadContents

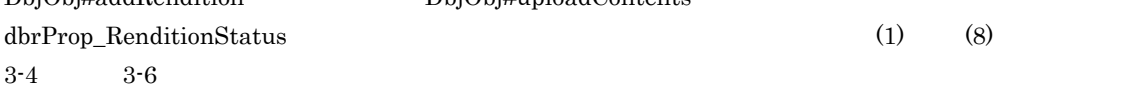

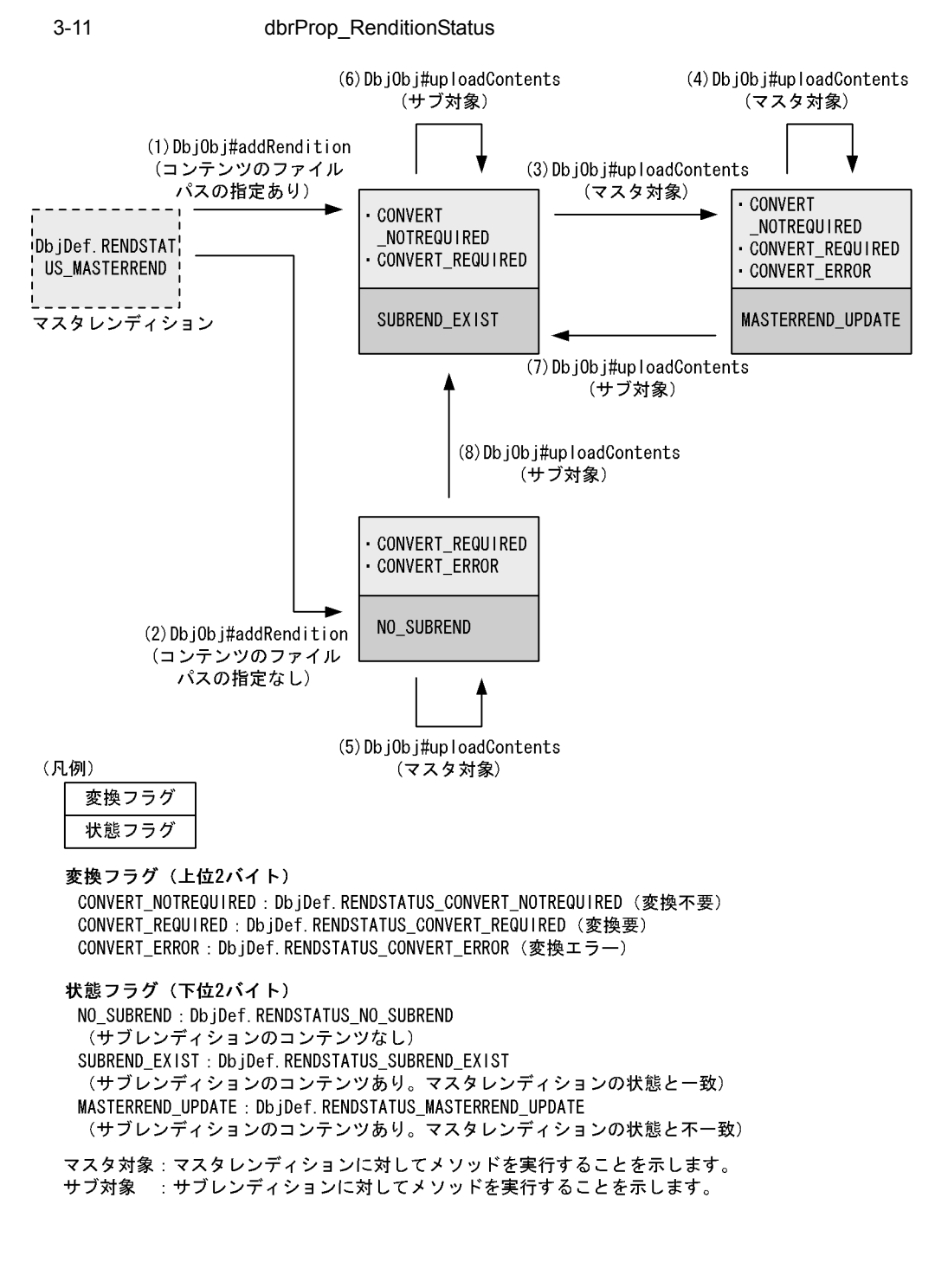

DbjObj#addRendition

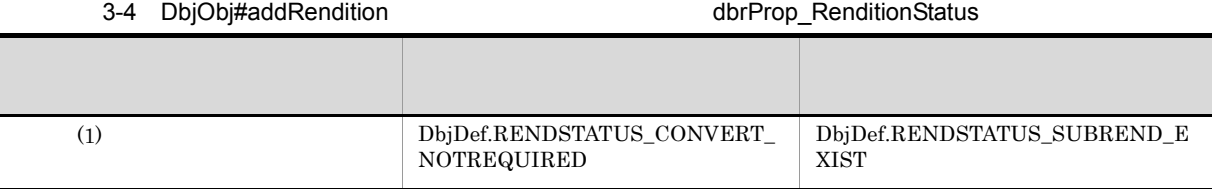

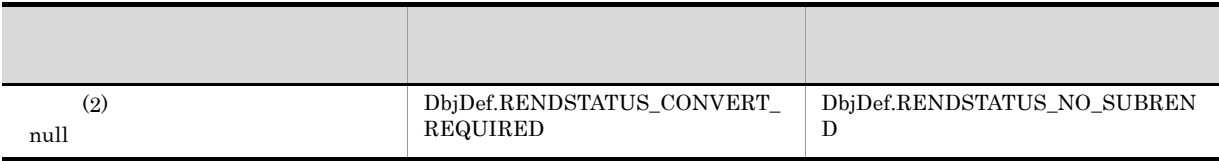

## DbjObj#uploadContents

3-5 DbjObj#uploadContents dbrProp\_RenditionStatus

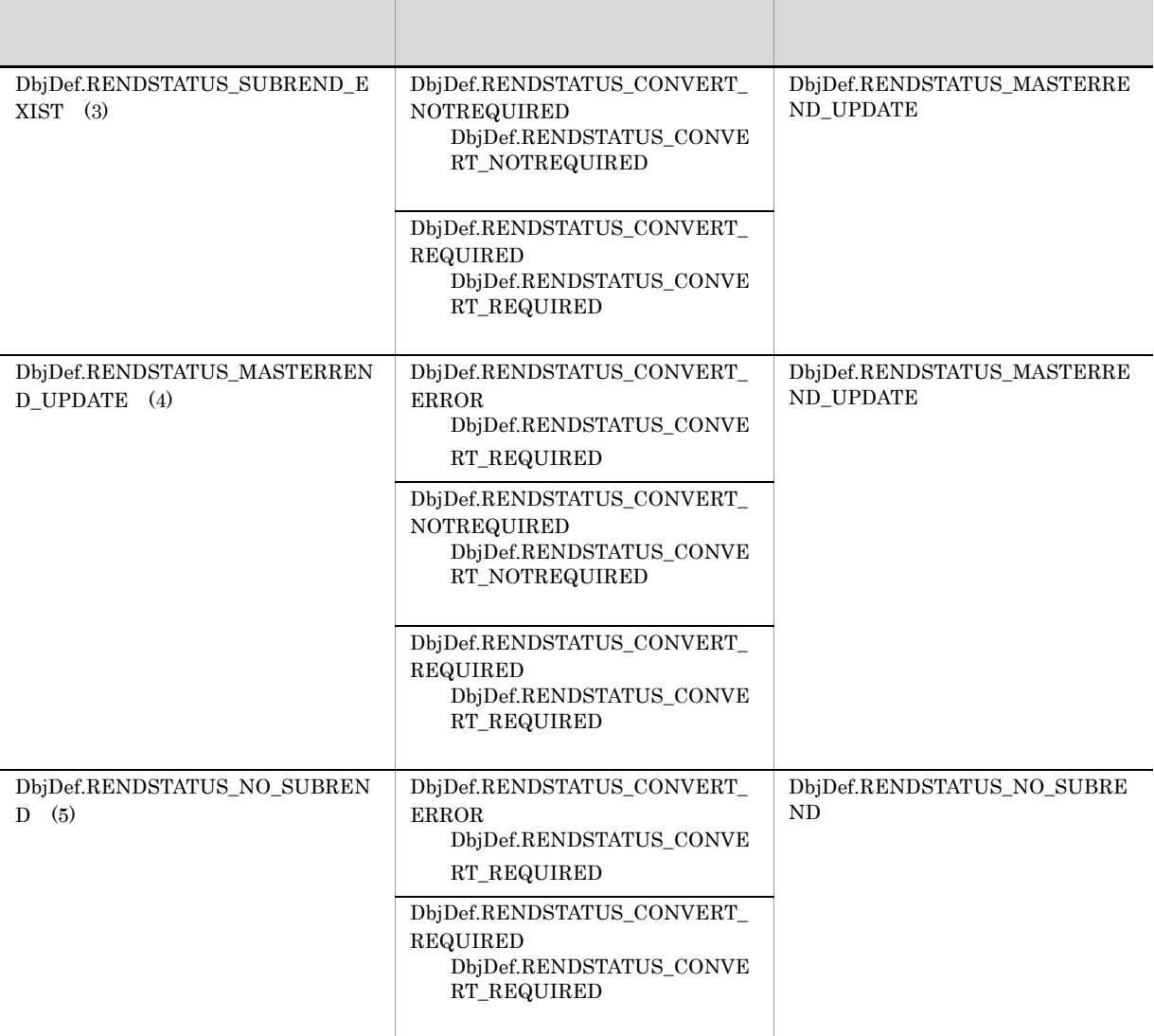

DocumentBroker Rendering Option

DbjObj#uploadContents

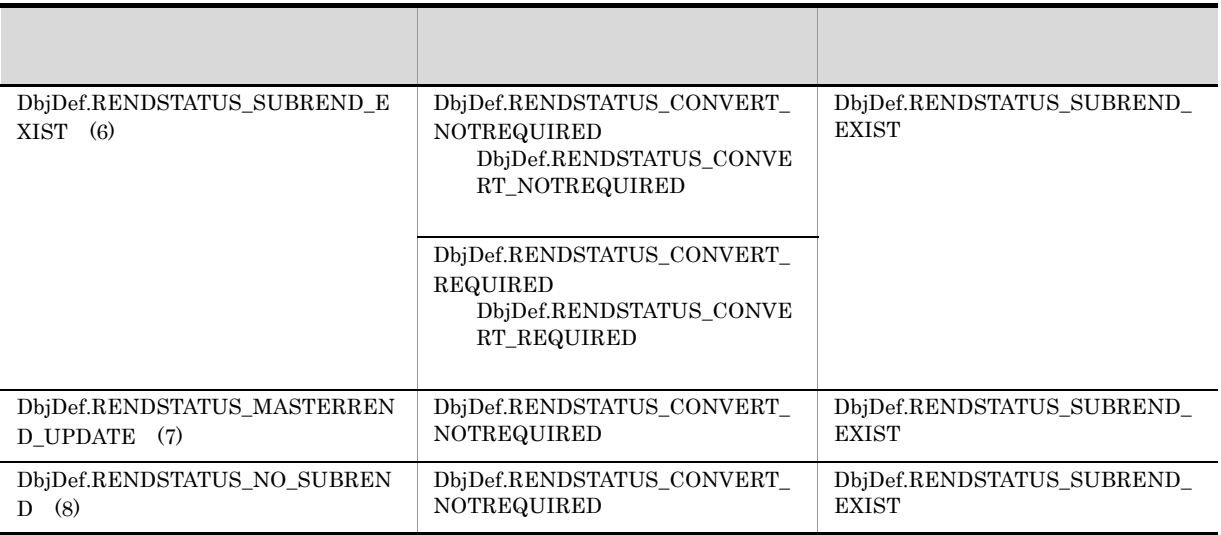

c dbrProp\_RenditionStatus

DbjObj#writeRenditionProperties

**•** DbjDef.RENDSTATUS\_CONVERT\_NOTREQUIRED

**•** DbjDef.RENDSTATUS\_CONVERT\_REQUIRED

DbjObj#writeRenditionProperties

**DbjDef.RENDSTATUS\_NO\_SUBREND**  $\label{thm:objDef} \text{DbjDef}. \text{RENDSTATUS\_CONVERT\_NOTREQUIRED}$ DbjDef.RENDSTATUS\_NO\_SUBREND DbjObj#uploadContents DbjDef.RENDSTATUS\_CONVERT\_NOTREQUIRED *DbjDef.RENDSTATUS\_CONVERT\_ERROR* DbjDef.RENDSTATUS\_CONVERT\_NOTREQUIRED DbjDef.RENDSTATUS\_CONVERT\_REQUIRED DbjDef.RENDSTATUS\_CONVERT\_ERROR

DbjObj#uploadContents

DbjObj#uploadContents

d dbrProp\_RenditionStatus

DbjObj#changeMasterRendition

DbjObj#changeMasterRendition

• DbjDef.RENDSTATUS\_NO\_SUBREND DbjObj#changeMasterRendition

## ${\bf DbjDef. RENDSTATUS\_MASTERREND\_UPDATE}$ DbjDef.RENDSTATUS\_CONVERT\_REQUIRED  $\begin{minipage}{0.9\linewidth} \textbf{DbjDef}. \textbf{RENDSTATUS}\_\textbf{CONVERT}\_\textbf{ERROR} \end{minipage} \begin{minipage}{0.9\linewidth} \textbf{DbjObj} \textbf{H} \textbf{ch} \textbf{angel} \textbf{M} \textbf{aster} \textbf{R} \textbf{endition}$

DbjObj#changeMasterRendition

 ${\rm dbr} {\rm Prop\_Rendition}$  ${\bf DbjDef.} {\bf RENDSTATUS\_MASTERREND}$ 

e DocumentBroker Rendering Option

dbrProp\_RenditionStatus DocumentBroker Rendering Option

- 3-12 DocumentBroker Rendering Option
- 1. マスタレンディションとサブレンディションの内容が一致している。

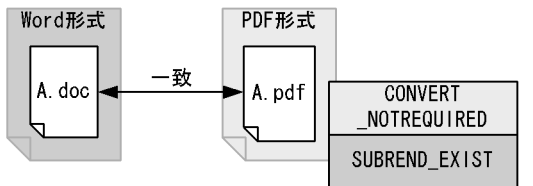

2. マスタレンディションに対してDbjObj#uploadContentsメソッドを実行して、 マスタレンディションのコンテンツを更新する。

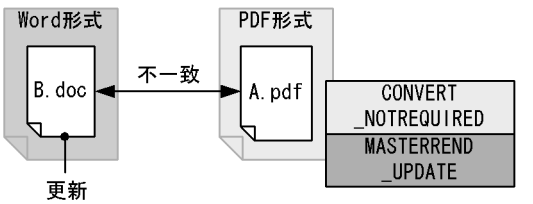

3. サブレンディションに対してDbjObj#writeRenditionPropertiesメソッドを 実行して、変換フラグにDbjDef.RENDSTATUS\_CONVERT\_REQUIREDを設定する。

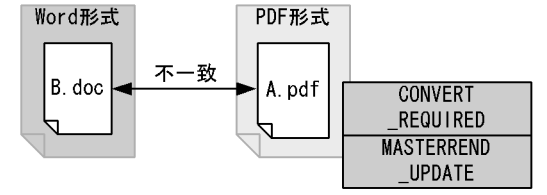

4. レンディション変換を実行する。

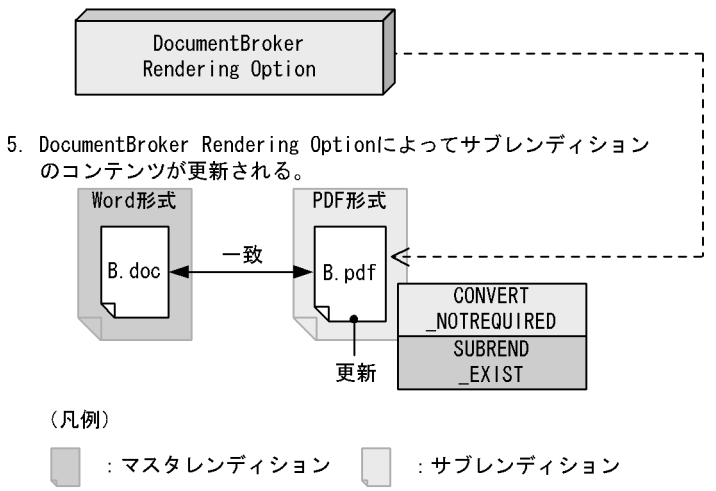

1. Note that the contract of the contract of the contract of the contract of the contract of the contract of the contract of the contract of the contract of the contract of the contract of the contract of the contract of t PDF A.pdf

DbjDef.RENDSTATUS\_SUBREND\_EXIST

2. DbjObj#uploadContents B.doc

#### DbjDef.RENDSTATUS\_MASTERREND\_UPDATE

3. DbjObj#writeRenditionProperties dbrProp\_RenditionStatus

64

### $\textbf{DbjDef}. \textbf{RENDSTATUS\_CONVERT\_REQUIRED}$ 4. DocumentBroker Rendering Option 3.  $\textbf{DbjDef}. \textbf{RENDSTATUS\_CONVERT\_REQUIRED}$

5. サブレンディション サブレンディション B.doc

 $B.pdf$  $\label{eq:bb} \text{DbjDef}. \text{RENDSTATUS\_SUBREND\_EXIST}$ 

5 レンディションのコンテンツ種別を表す。<br>オンディションのコンテンツ種別を表すプロパティ(dbrProp\_ContentType

# dbrProp\_ContentType

 $_{\rm B.doc}$ 

 $Integer32$  4

• **•**  $\mathcal{P}$ • **•** <u>• Jackson  $\mathcal{L}$  /  $\mathcal{L}$ </u> /  $\mathcal{L}$  /  $\mathcal{L}$  /  $\mathcal{L}$  /  $\mathcal{L}$  /  $\mathcal{L}$  /  $\mathcal{L}$  /  $\mathcal{L}$  /  $\mathcal{L}$  /  $\mathcal{L}$  /  $\mathcal{L}$  /  $\mathcal{L}$  /  $\mathcal{L}$  /  $\mathcal{L}$  /  $\mathcal{L}$  /  $\mathcal{L}$  /  $\mathcal{L}$  /  $\mathcal{L$ 

> ${\rm dbr} {\rm Prop\_ContentType} \hspace{2cm} {\rm dbr} {\rm Prop\_ContentType}$  ${\rm DbjObj}\# {\rm getRenditionList}$

dbrProp\_ContentType

• **•**  $\rightarrow$  100  $\rightarrow$  100  $\rightarrow$  100  $\rightarrow$  100  $\rightarrow$ 

#### 3-7 dbrProp\_ContentType

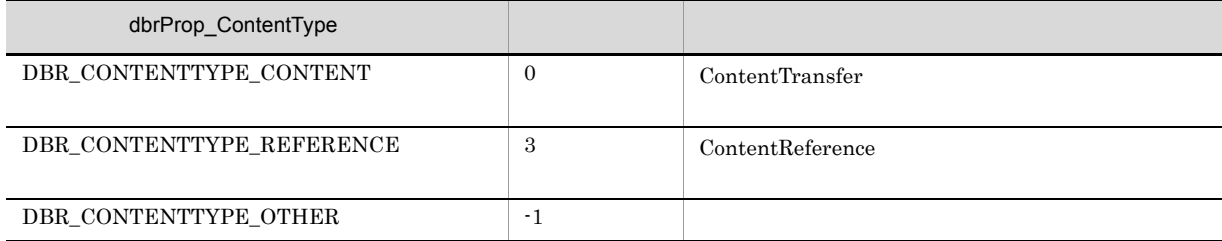

 $6.8.12$ 

## $3.3.1$

DocumentBroker

• **•**  $\mathbf{r} = \mathbf{r} \cdot \mathbf{r} + \mathbf{r} \cdot \mathbf{r} + \mathbf{r} \cdot \mathbf{r} + \mathbf{r} \cdot \mathbf{r} + \mathbf{r} \cdot \mathbf{r} + \mathbf{r} \cdot \mathbf{r} + \mathbf{r} \cdot \mathbf{r} + \mathbf{r} \cdot \mathbf{r} + \mathbf{r} \cdot \mathbf{r} + \mathbf{r} \cdot \mathbf{r} + \mathbf{r} \cdot \mathbf{r} + \mathbf{r} \cdot \mathbf{r} + \mathbf{r} \cdot \mathbf{r} + \mathbf{r} \cdot \mathbf{r$ 

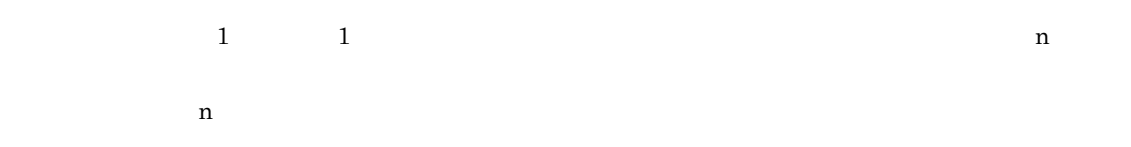

**•** ディスク移行時など,コンテンツ格納ディレクトリを変更する場合,データベースに影響を与えない

 $3-8$ 

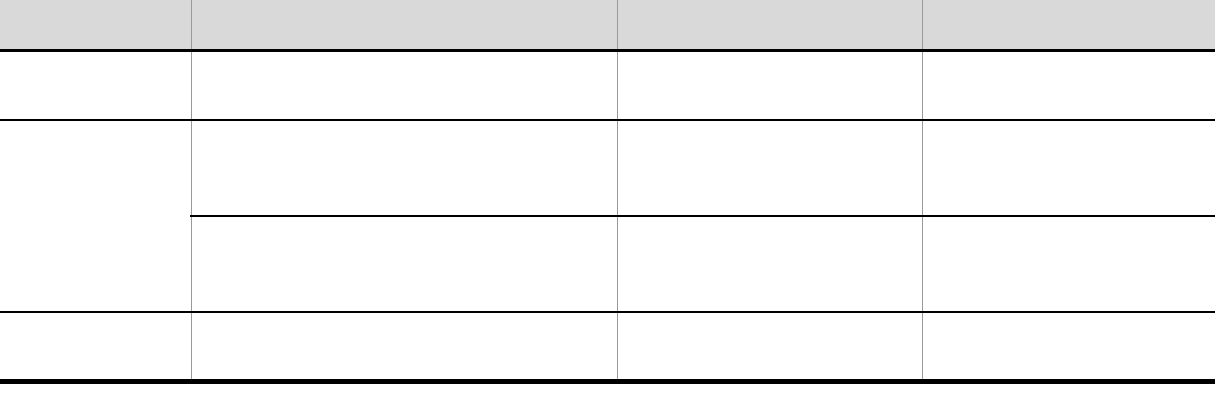

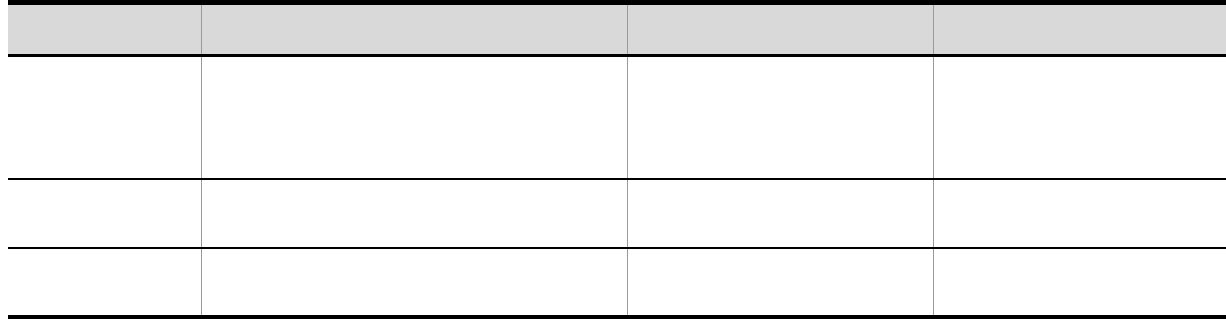

# $3.3.2$  DMA

 $\rm{DMA}$ 

 $\rm{DMA}$ 

 $3-13$  DMA  $\overline{\phantom{a}}$ 

バージョンなし文書

DocVersion リファレンスファイル<br>文書のコンテンツ

(凡例)

:トップオブジェクト : 文書空間オブジェクト

 $\rm{DMA}$ 

DocVersion

DMA

 $3-14$  DMA  $\overline{\phantom{a}}$ 

バージョン付き文書

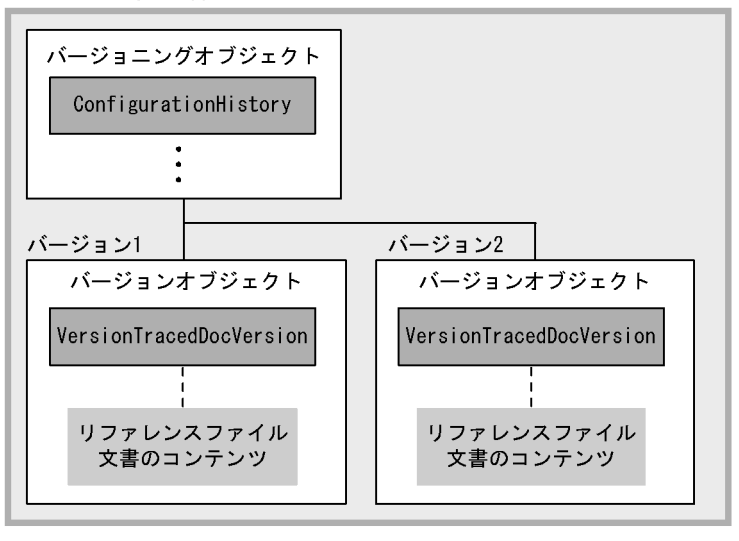

(凡例)

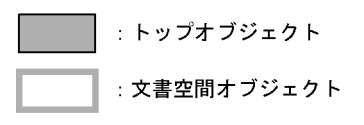

 $3.1.2$  DMA

 $\rm{DMA}$ 

# 3.4 XML

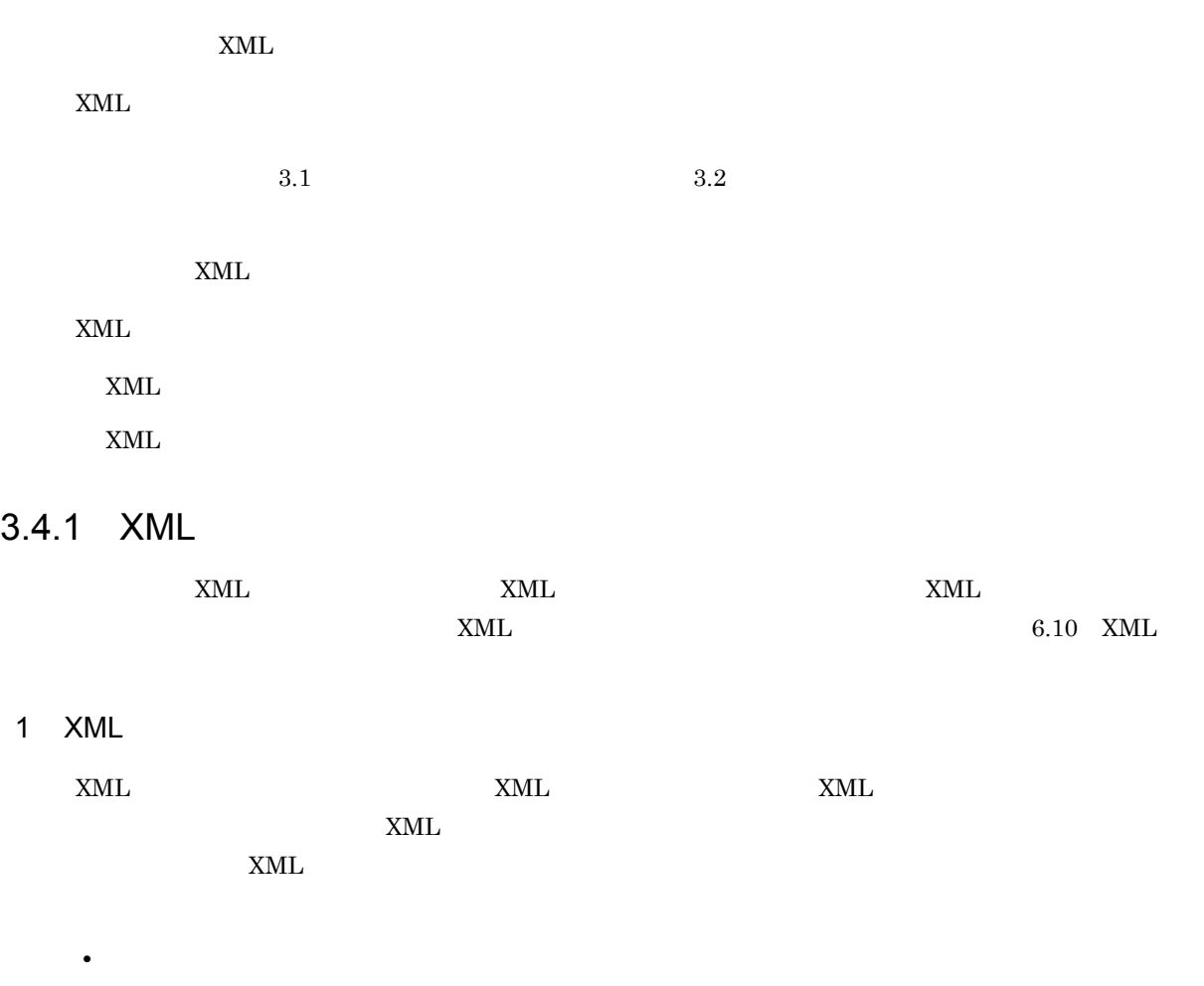

**•** 属性検索の対象にする • **• • •**  $\mathbf{r} = \mathbf{r} \times \mathbf{r}$ 

XML XML TRANSV VIOLATION ASSESSED AND A SERVICE PROPERTY OF A SERVICE PROPERTY OF A SERVICE PROPERTY OF A SERVICE PROPERTY OF A SERVICE PROPERTY OF A SERVICE PROPERTY OF A SERVICE PROPERTY OF A SERVICE PROPERTY OF A SERVIC

```
3-15 XML XML 7-15 XML
```

```
<?xml version="1.0" encoding="Shift_JIS"?>
\langledoc\rangle\langleprop\rangle<title>文書の検索方法</title>
   <author name="日立太郎"><br><br />birthday>1969.7.7</birthday>
      <organization>日立製作所</organization>
    \langle/author>
    <author name="日立次郎">
      \langle/author>
    <version>第1版</version>
 \langle/prop\rangle<content>
 文書の検索方法について説明します。
    . . . . . . . . .
 \langle/content>
\langle /doc>
```
 $<sub>prop</sub>$ </sub>

こと、XML ついては、NML ついては、NML ついては、これは、コンテンツとして登録する場合についています。

 $3-15$  XML  $15$ 

#### 3-16 XML XML XML 2018

バージョン付き文書

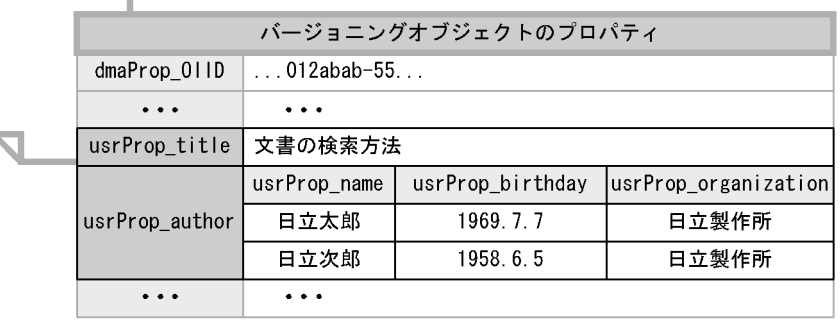

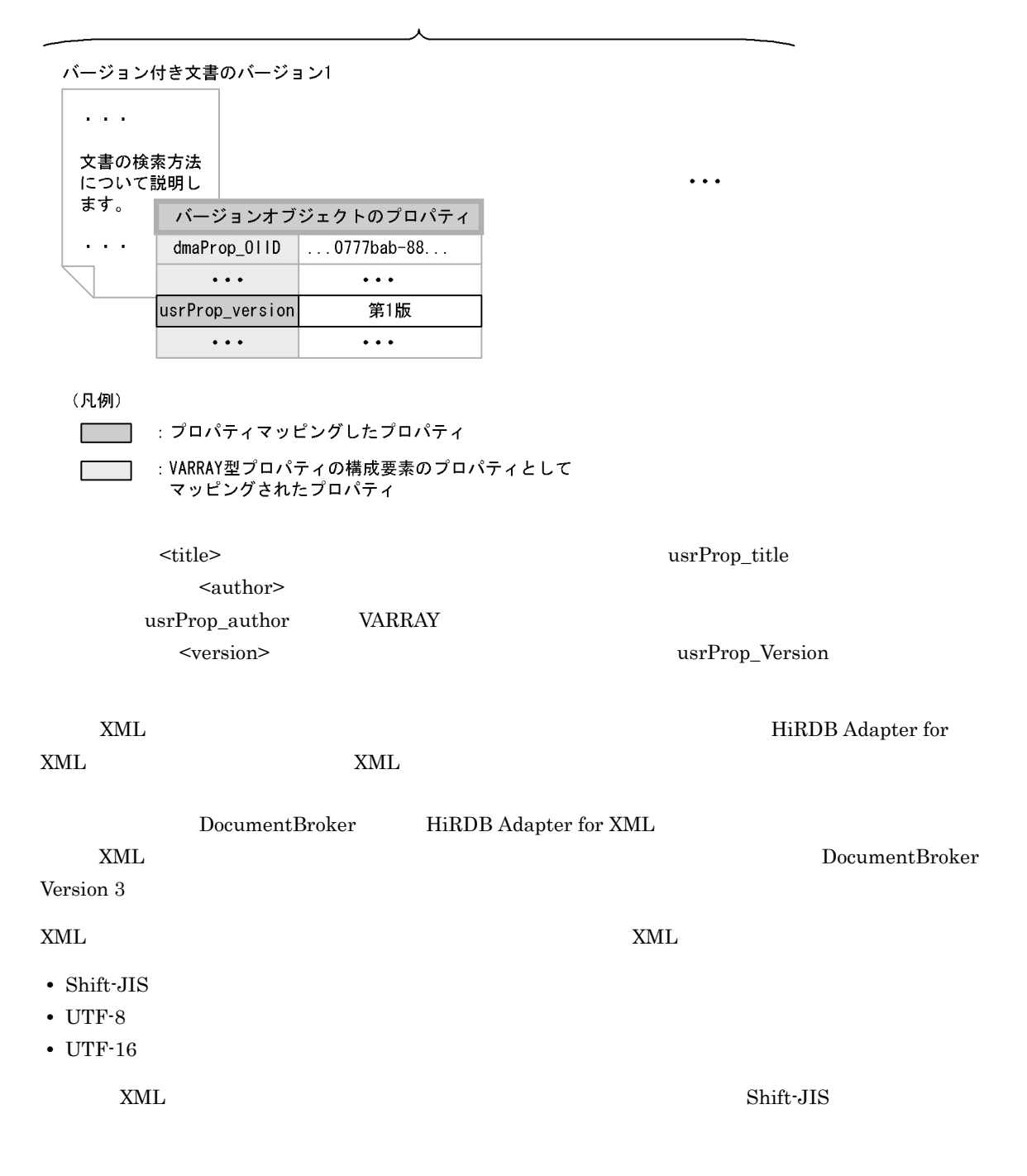

3. 文書管理モデル

# 3.4.2 XML DMA

 $\text{ZML}$  DMA

 $XML$ 

DocVersion

 $3-18$ 

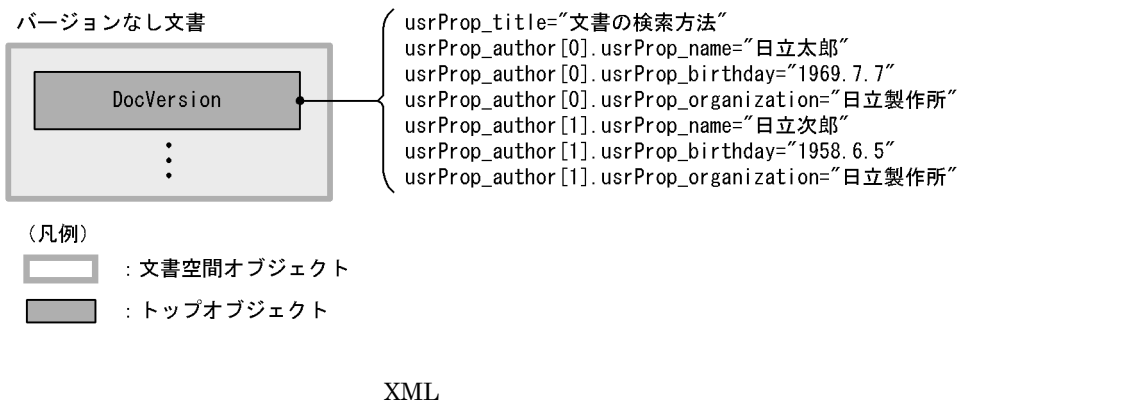

**Example DocVersion** DocVersion

 $XML$ 

ConfigurationHistory VersionTracedDocVersion

DocVersion

 $3-19$   $\blacksquare$ 

バージョン付き文書

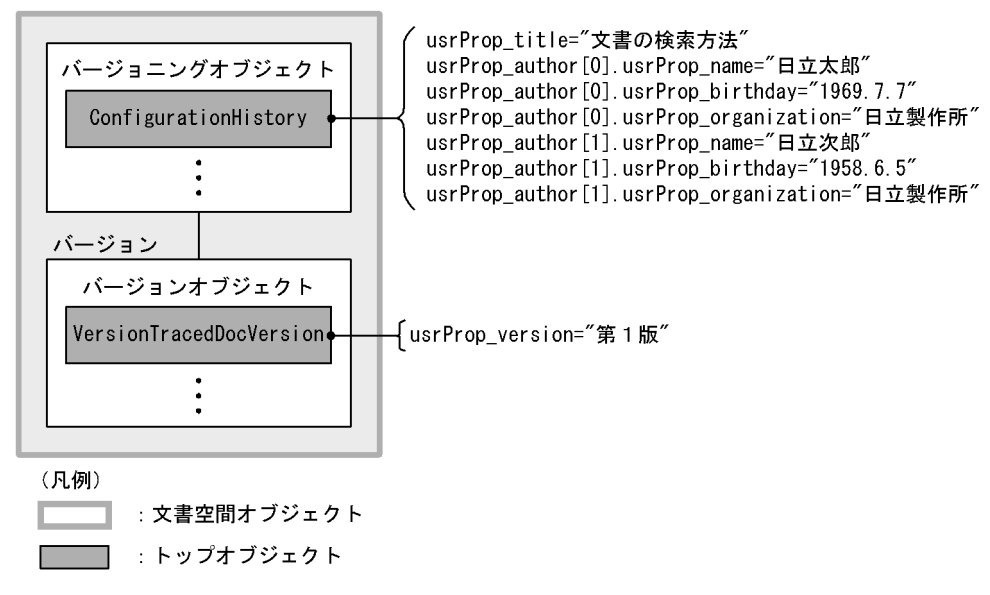

 $XML$ 

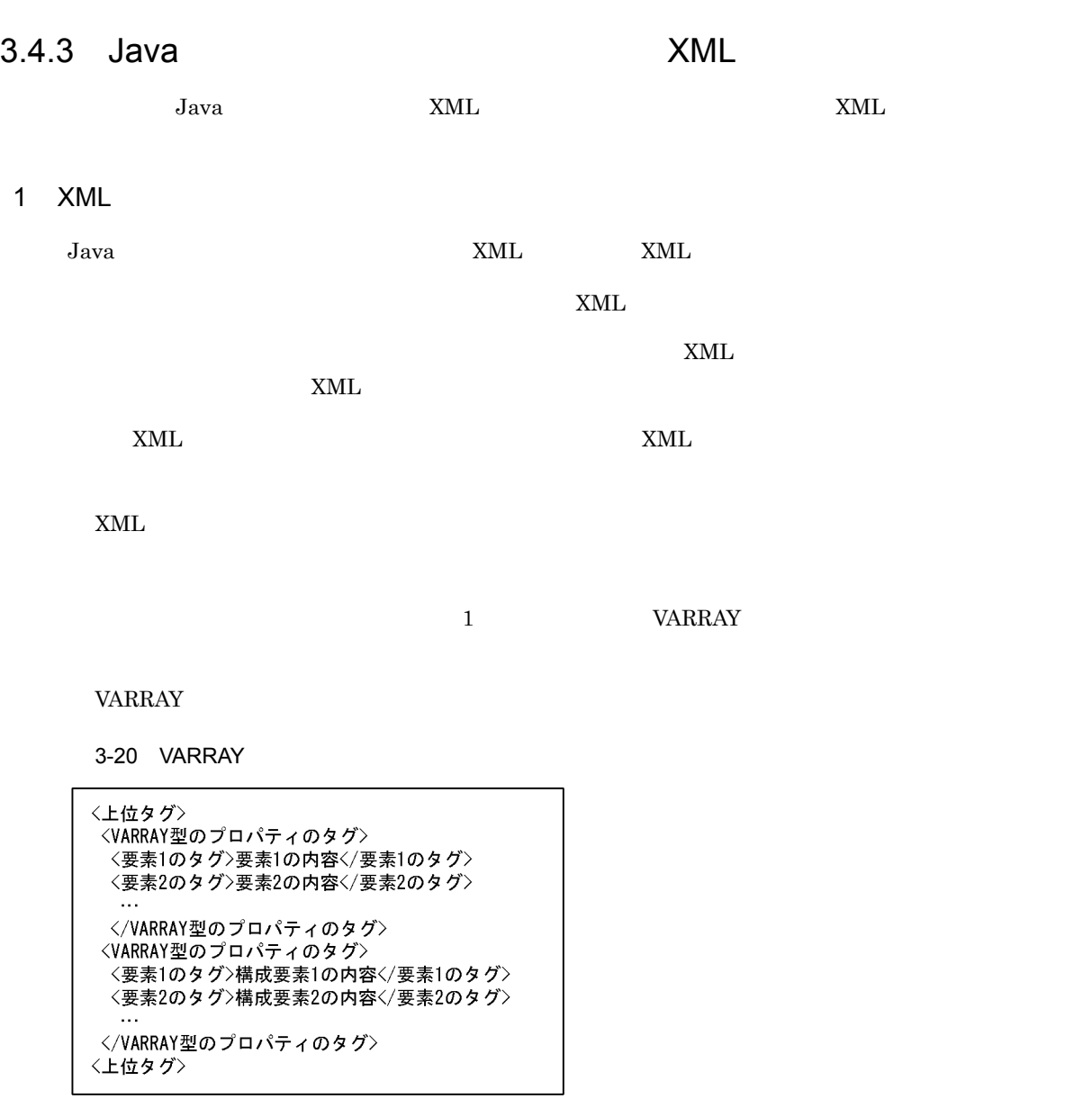

2 XML 7 XML 2 XML 2 XML 2 XML 2 XML 2 XML 2 XML 2 XML 2 XML 2 XML 2 XML 2 XML 2 XML 2 XML 2 XML 2 XML 2 XML 2 XML 2 XML 2 XML 2 XML 2 XML 2 XML 2 XML 2 XML 2 XML 2 XML 2 XML 2 XML 2 XML 2 XML 2 XML 2 XML 2 XML 2 XML 2 XML

 $\textrm{XML}$   $\textrm{XML}$ 

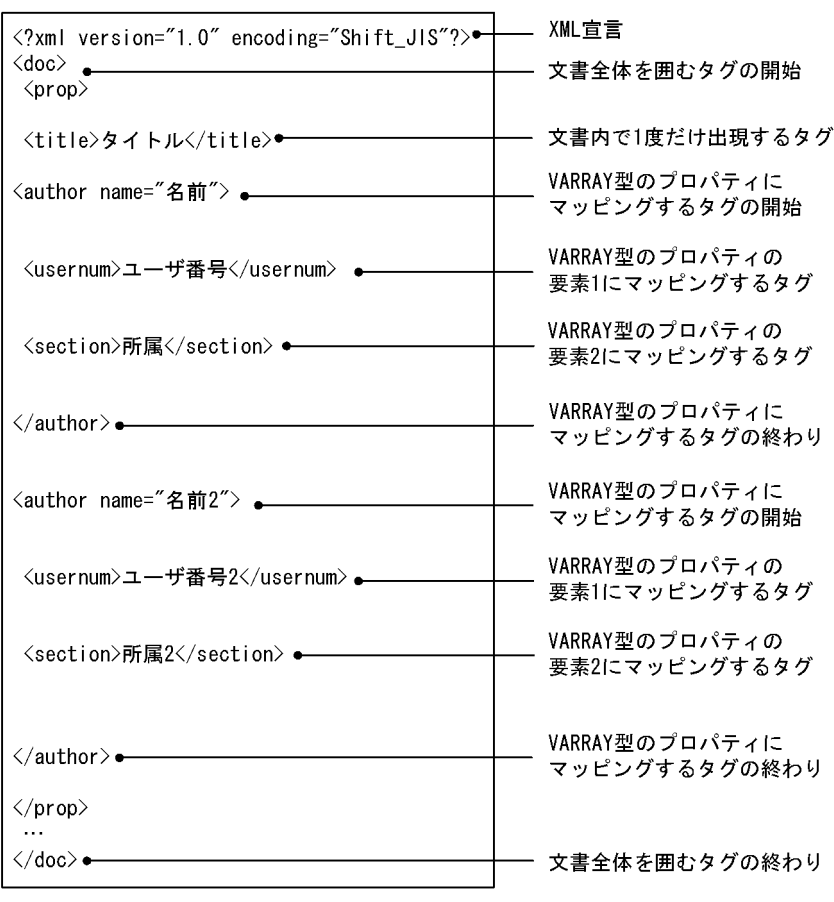

3-21 XML XML 7-20

 $XML$   $XML$ 

 $<$ title $>$ 

使用できない例 1:プロパティにマッピングするタグが複数回出現する XML ファイル  ${\bf XML}$  $3-22$   $1$ :  $2$   $2$   $2$   $3-2$   $2$ 

 $\langle ? \text{xml}$  version="1.0" encoding="Shift\_JIS"?>  $\langle$ doc $\rangle$ <aoc><br><prop><br><title>タイトル</title><br><title>タイトル2</title><br></prop><br>...  $\langle / \text{doc} \rangle$ 

1  $XML$  <title>

複数回出現するタグの情報をプロパティにマッピングするためには,VARRAY 型のプロパティとして

 $VARRAY$ 

 $3-23$  1 <?xml version="1.0" encoding="Shift\_JIS"?>  $\langle \texttt{doc} \rangle$  $\langle$ prop $\rangle$  $\overline{\langle}$ list $\rangle$ プロパティの情報 <title>タイトル</title> |<br>| usrProp\_list[0].usrProp\_title="タイトル"<br>| usrProp\_list[1].usrProp\_title="タイトル2"  $\langle$ /list> **The Co**  $\langle$ list> .....<br><title>タイトル2</title>  $\langle$ /list>  $\frac{1}{\sqrt{prop}}$  $\langle /$ doc $>$ estanda 2: Entrance variable variable variable variable variable variable variable variable variable variable v XML

3-24 マッピングできない例 2:要素が繰り返し出現する場合に VARRAY 型のプロパティを表すタグが XML  $\langle ?$ xml version="1.0" encoding="Shift\_JIS"?>  $\langle$ doc $\rangle$  $\langle$ prop $\rangle$ 〈author>日立太郎〈/author>

<organization>技術部</organization> 〈author>日立次郎〈/author> <author>日立次郎</author><br><organization>設計部</organization><br></prop>  $\bar{\mathbf{r}}$  $\langle /$ doc $>$ 

> <author> <organization> VARRAY

variation variable,  $\frac{1}{2}$  variable,  $\frac{1}{2}$  and  $\frac{1}{2}$  and  $\frac{1}{2}$  and  $\frac{1}{2}$  and  $\frac{1}{2}$  and  $\frac{1}{2}$  and  $\frac{1}{2}$  and  $\frac{1}{2}$  and  $\frac{1}{2}$  and  $\frac{1}{2}$  and  $\frac{1}{2}$  and  $\frac{1}{2}$  and  $\frac{1}{2}$  and

VARRAY

 $\ddotsc$ 

 $3-25$  2

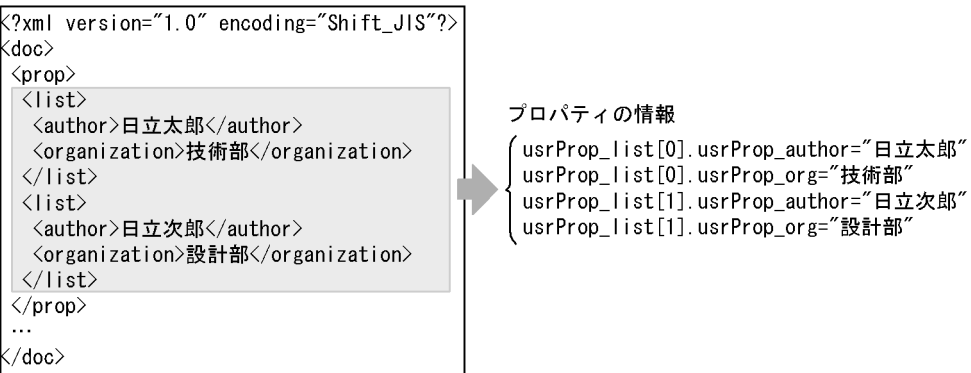

3. 文書管理モデル

3. 文書管理モデル

# $3.5$

# $3.5.1$

Java *Java* (1999)

 $4$ 

- **•**  $\blacksquare$
- **•** 参照型リンク
- **• •**  $\mathbf{r} = \mathbf{r} \cdot \mathbf{r}$
- Zee Zee Zee Zee Zee

 $3.5.2$  DMA

 $\rm{DMA}$ 

 $1$ 

DMA

 $3-26$ DMA リンクオブジェクト (直接型リンク) DirectContainment Relationship リンクオブジェクト (参照型リンク) ReferentialContainment Relationship リンクオブジェクト (構成管理型リンク) VersionTraceable ContainmentRelationship (凡例) : 文書空間オブジェクト

DMA  $\overline{\mathrm{DMA}}$ 

DirectContainmentRelationship

:トップオブジェクト

dmaClass\_DirectContainmentRelationship

ReferentialContainmentRelationship

dmaClass\_ReferentialContainmentRelationship

VersionTraceableContainmentRelationship

edmClass\_VersionTraceableContainmentRelationship

 $\rm{DMA}$ 

直接型リンク リンク元の DirectContainment バージョンなしフォルダ Relationship 参照型リンク ReferentialContainment → Relationship 構成管理型リンク

 $3-27$ 

リンク先の

バージョンなし文書

リンク先の

バージョンなしフォルダ

リンク先の

バージョン付き文書

⇒

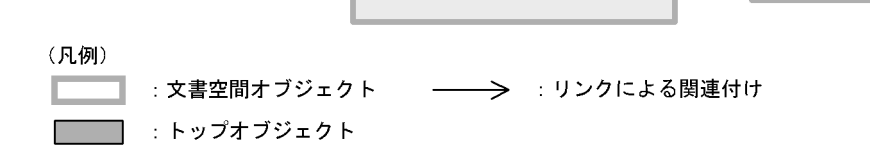

VersionTraceable

ContainmentRelationship

2 文書間リンク

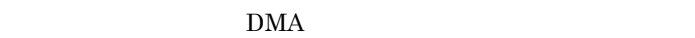

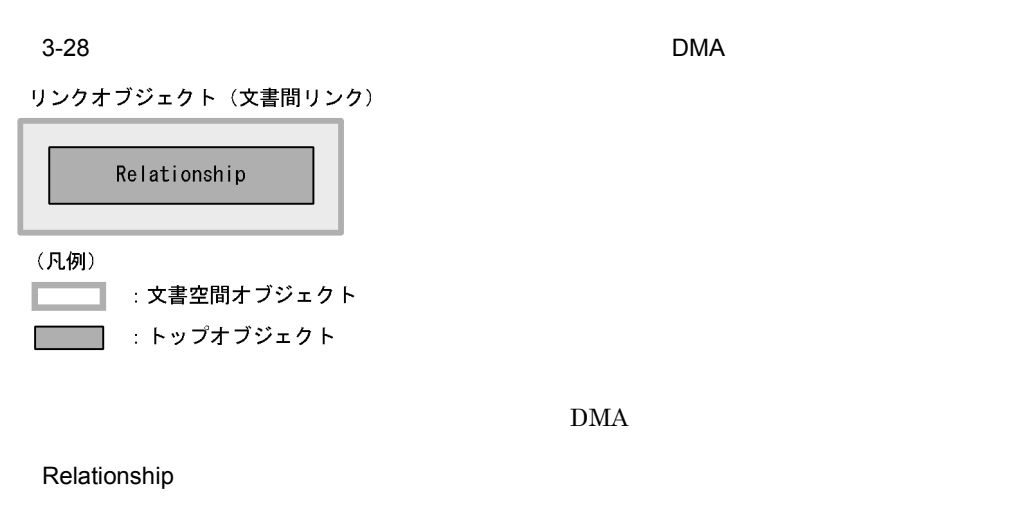

edmClass\_Relationship DMA

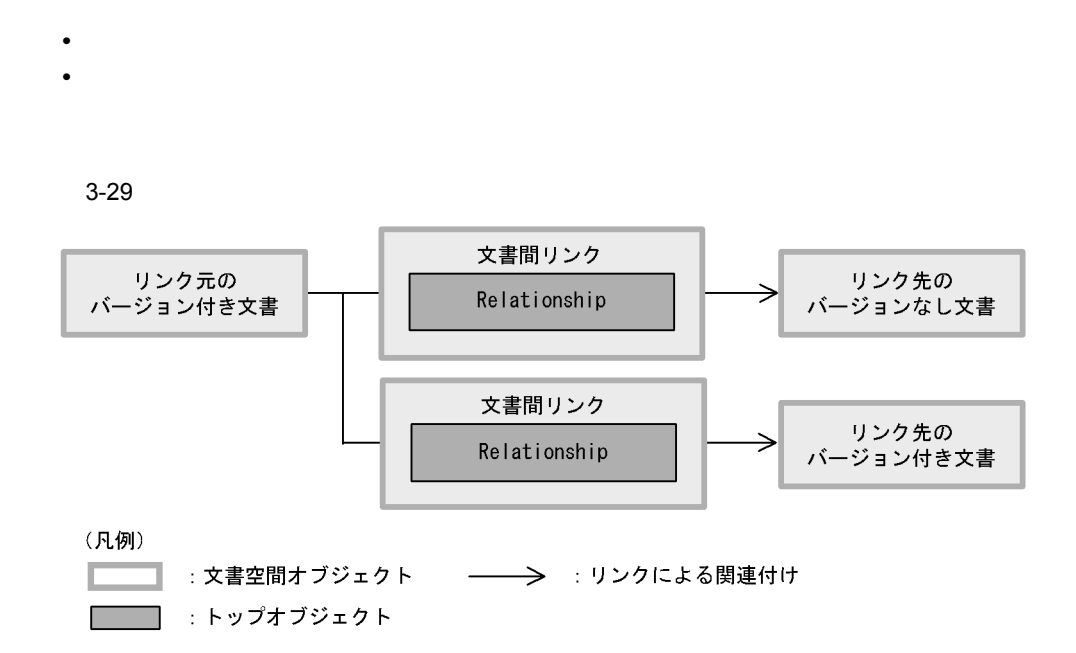

 $\mathbf 1$ 

# $3.5.3$

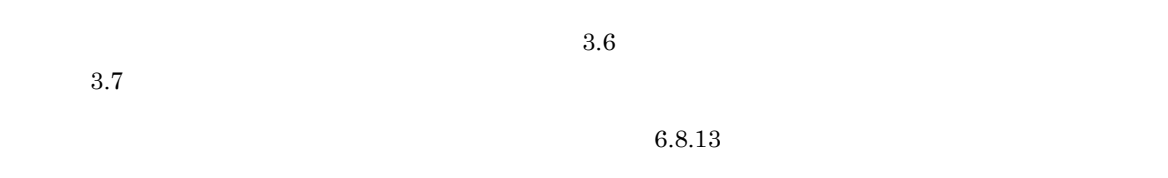

1  $\blacksquare$ 

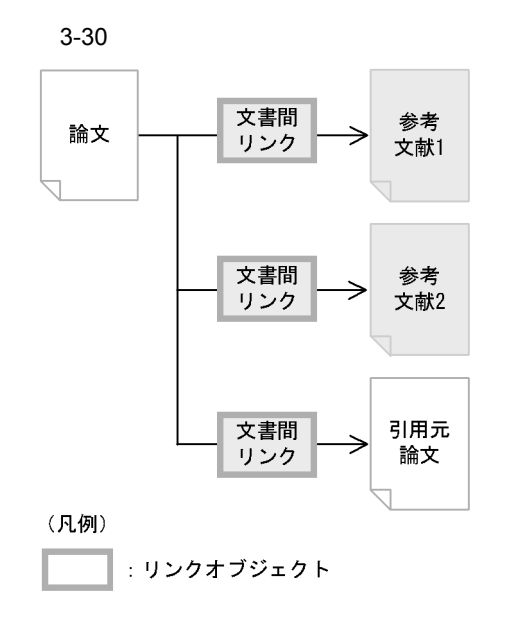

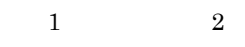

 $2 \angle$  $3-30$ 

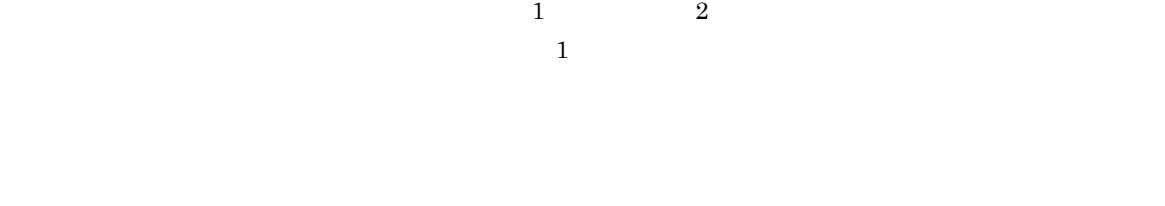

• **•**  $\frac{1}{2}$ **•** リンク識別子 • **•**  $\frac{1}{2}$   $\frac{1}{2}$   $\frac{1}{$ 

• **•**  $\mathbf{P} = \mathbf{P} \mathbf{P} \mathbf{$ 

 $3$ a)リンクの解除

b) シンクスティブ

 $\bf{1}$ 

 $4 \overline{z}$ 

DMA Relationship DMA dmaProp\_

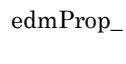

c) リンク先入文書の制作

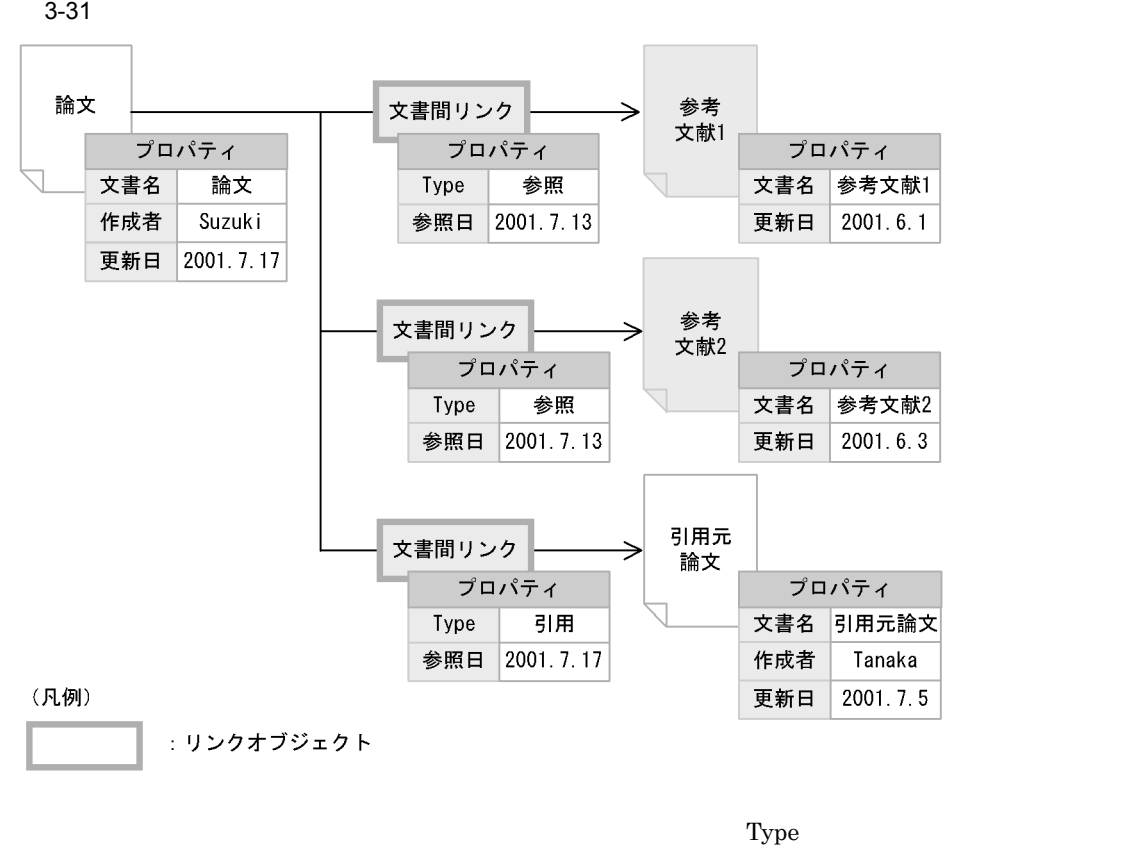

 $\mathbf{Type}$ 

3. 文書管理モデル
### $3.6$

### $3.6.1$

 $\overline{3}$ 

 $1:$ n n 1

n:m $\,$ n m $\,$ n m $\,$  1

 $3.7$ 

 $\mathbf 1$  $\frac{1}{1}$  3.7 S

 $3.5$ 

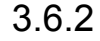

 $3.6.2$  DMA

 $\rm{DMA}$ 

DMA

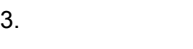

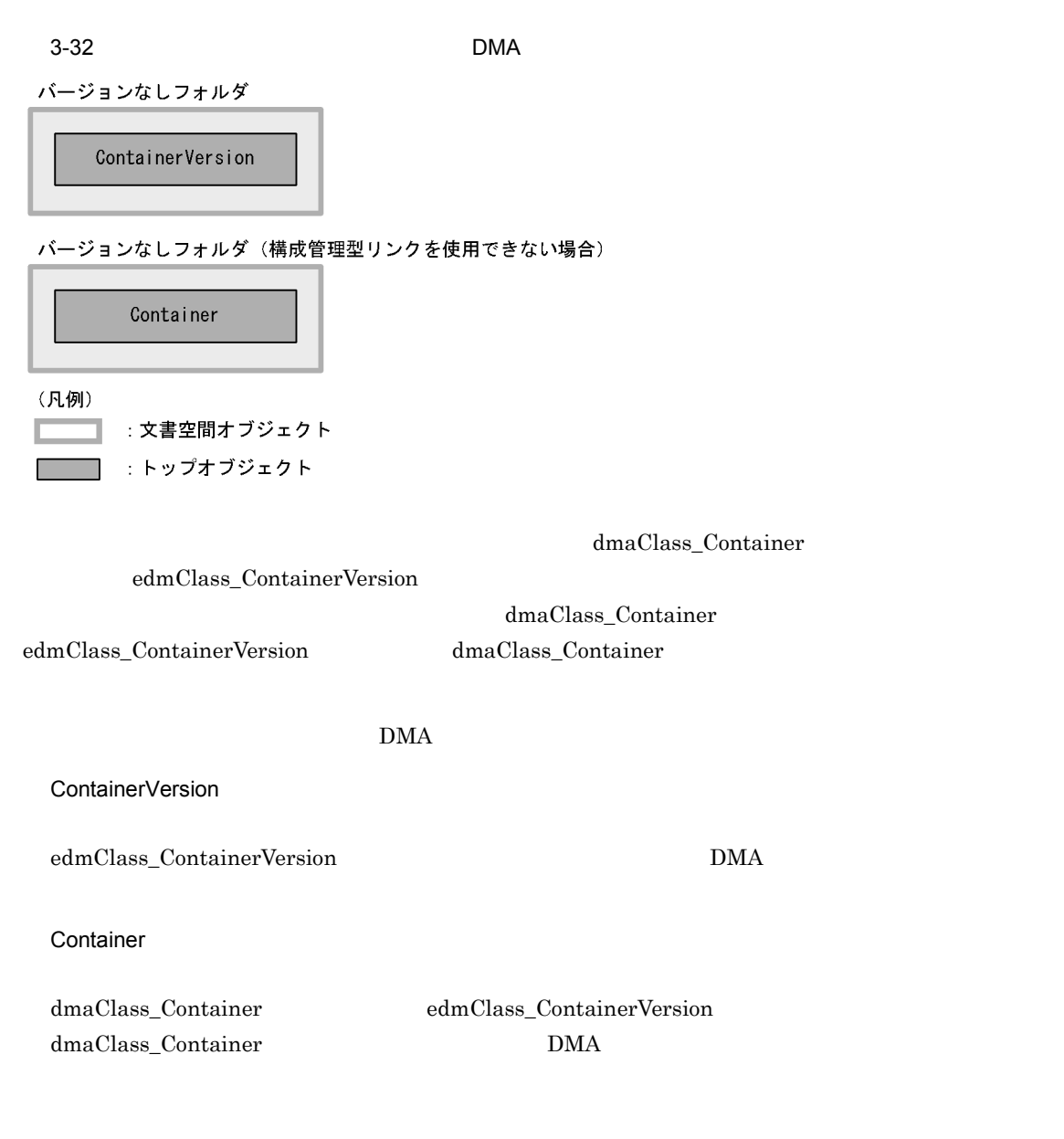

## $3.6.3$

 $6.8.13$ 

 $3.7$ 

1  $\sim$ 

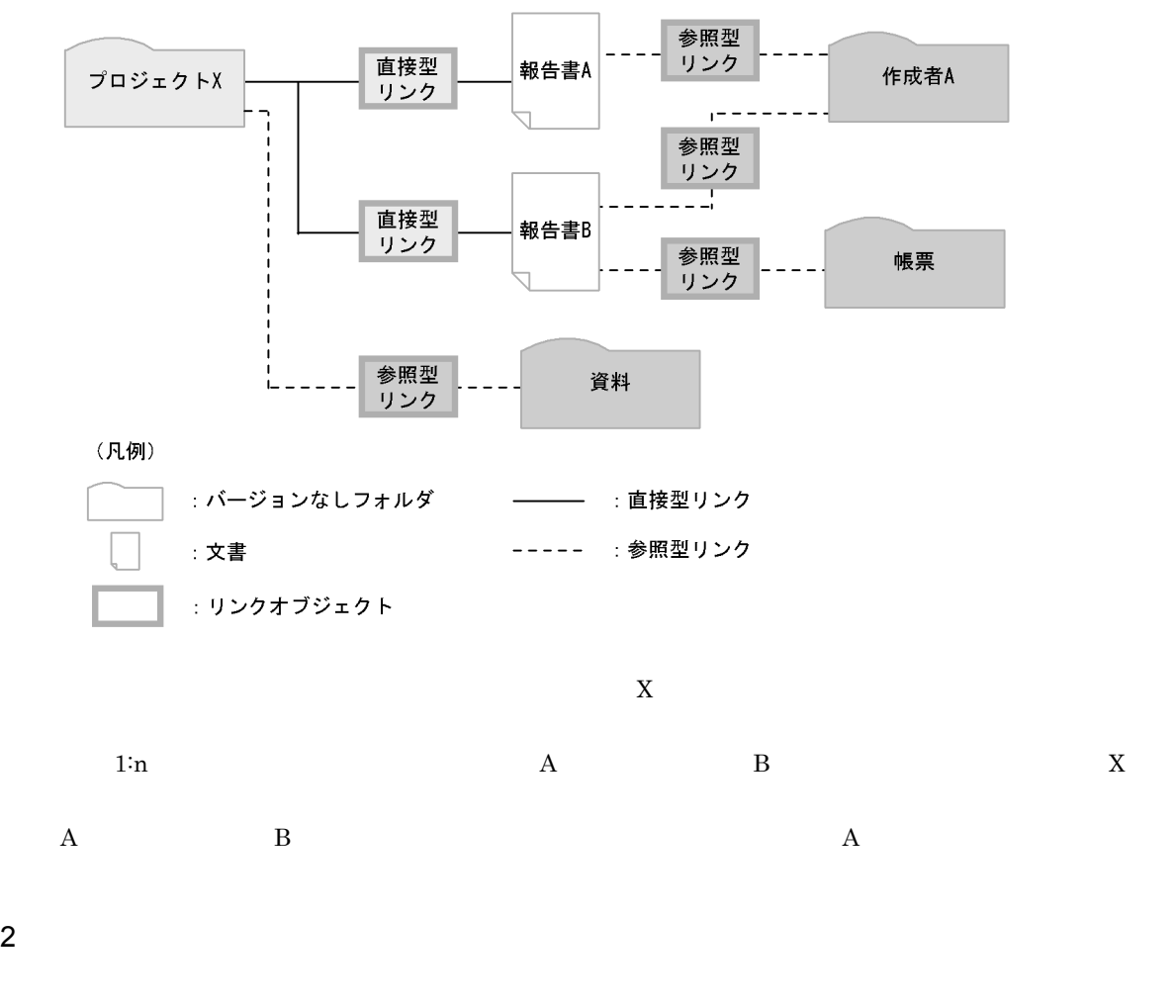

 $3-33$ 

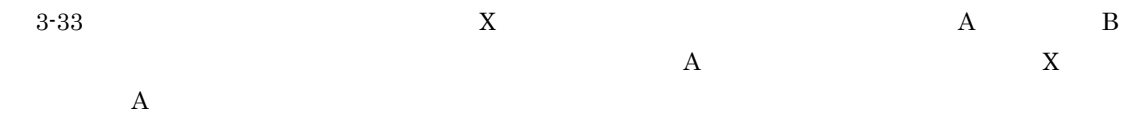

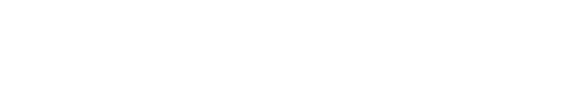

- **•**  $\frac{1}{2}$
- **•** リンク識別子
- **•**  $\frac{1}{2}$
- **•**  $\mathbf{v} = \mathbf{v} \cdot \mathbf{v}$
- $3$

a) in the set of  $\mathfrak{g}_R$ 

3. 文書管理モデル

- b<sub></sub>
- c) 下位オブジェクトの削除
- $3.7.3(4)$
- $4$

### $3.7$

 $3.1$ 

### $3.7.1$

 $3\,$ • **•**  $\blacksquare$ 

**•** 参照型リンク • **• •**  $\mathbf{r} = \mathbf{r} \cdot \mathbf{r}$ 

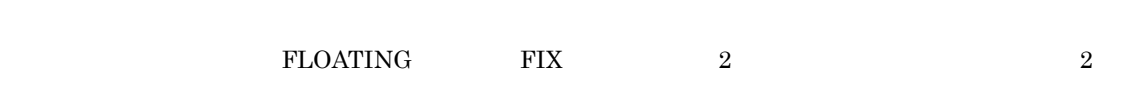

# • FLOATING

• FIX

 $3.1.1(4)$ 

 $3.5$ 

 $3.7.2$  DMA

 $\rm{DMA}$ 

DMA

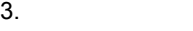

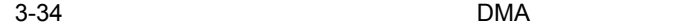

バージョン付きフォルダ

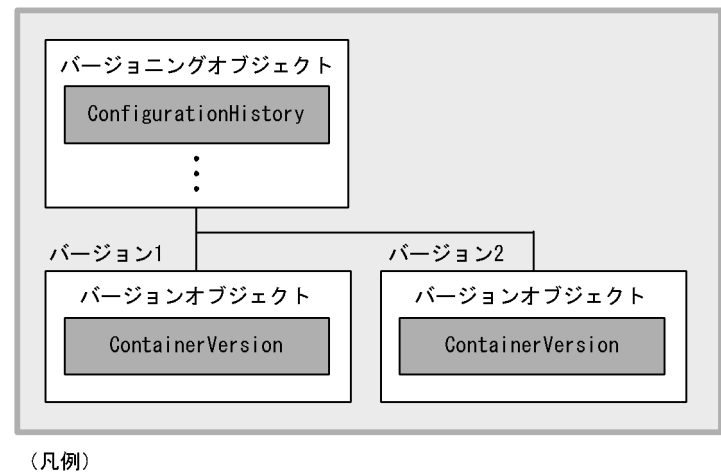

: 文書空間オブジェクト  $\Box$ :トップオブジェクト Г 

### dmaClass\_ConfigurationHistory

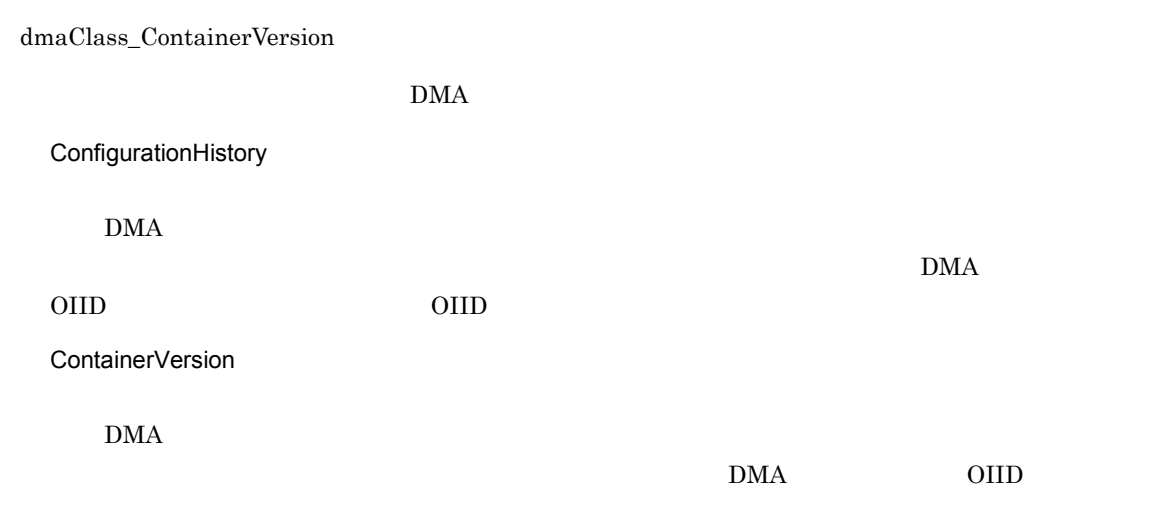

### $3.7.3$

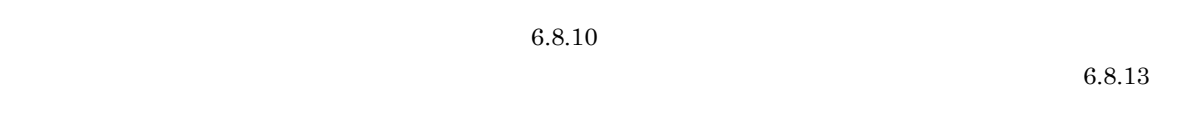

### $1$

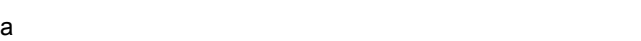

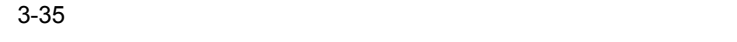

•<br>• <sub>The S</sub>ensity <sub>Sensit</sub>y <sub>Sensit</sub>y Sensity Sensity Sensity Sensity Sensity Sensity Sensity Sensity Sensity Sensity

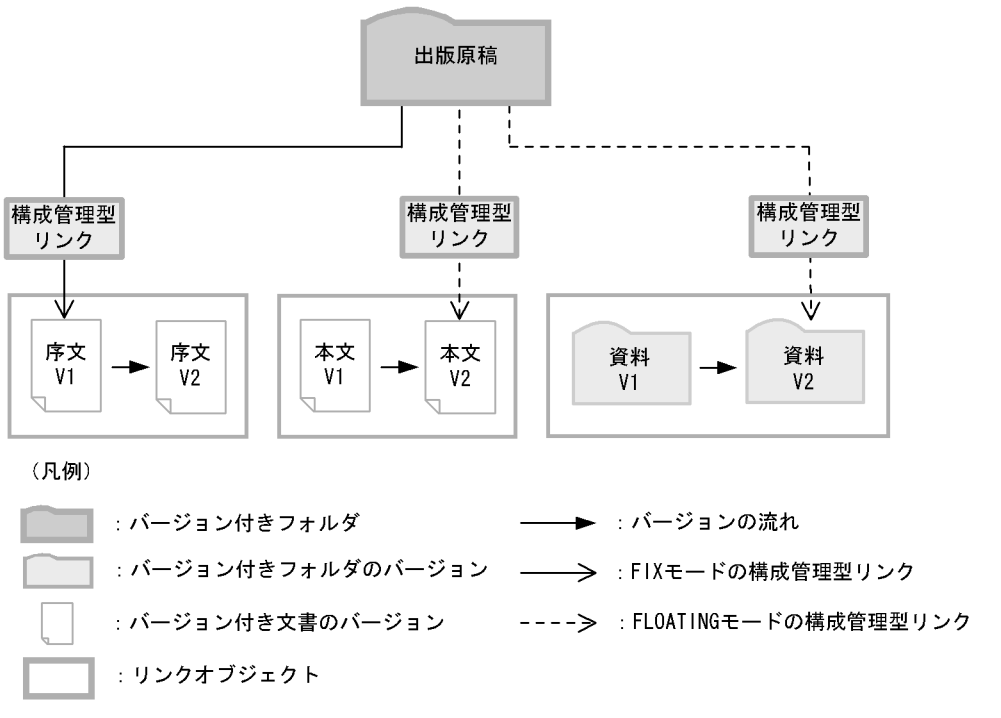

**•** バージョン付きフォルダのバージョンアップと構成要素および構成管理モードの関係

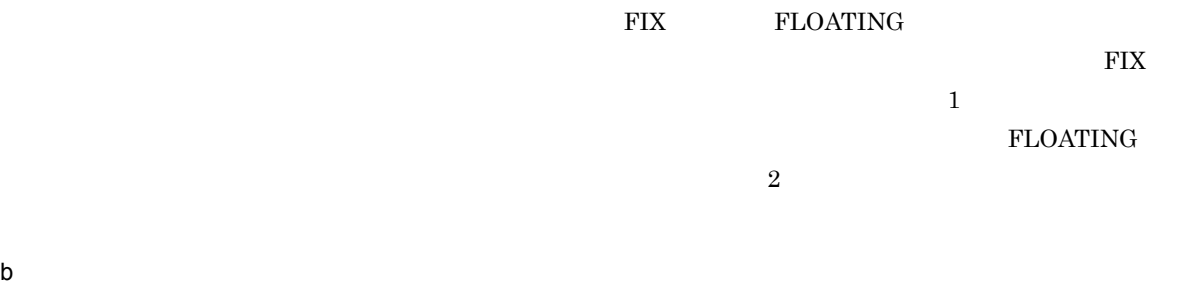

FLOATING FIX

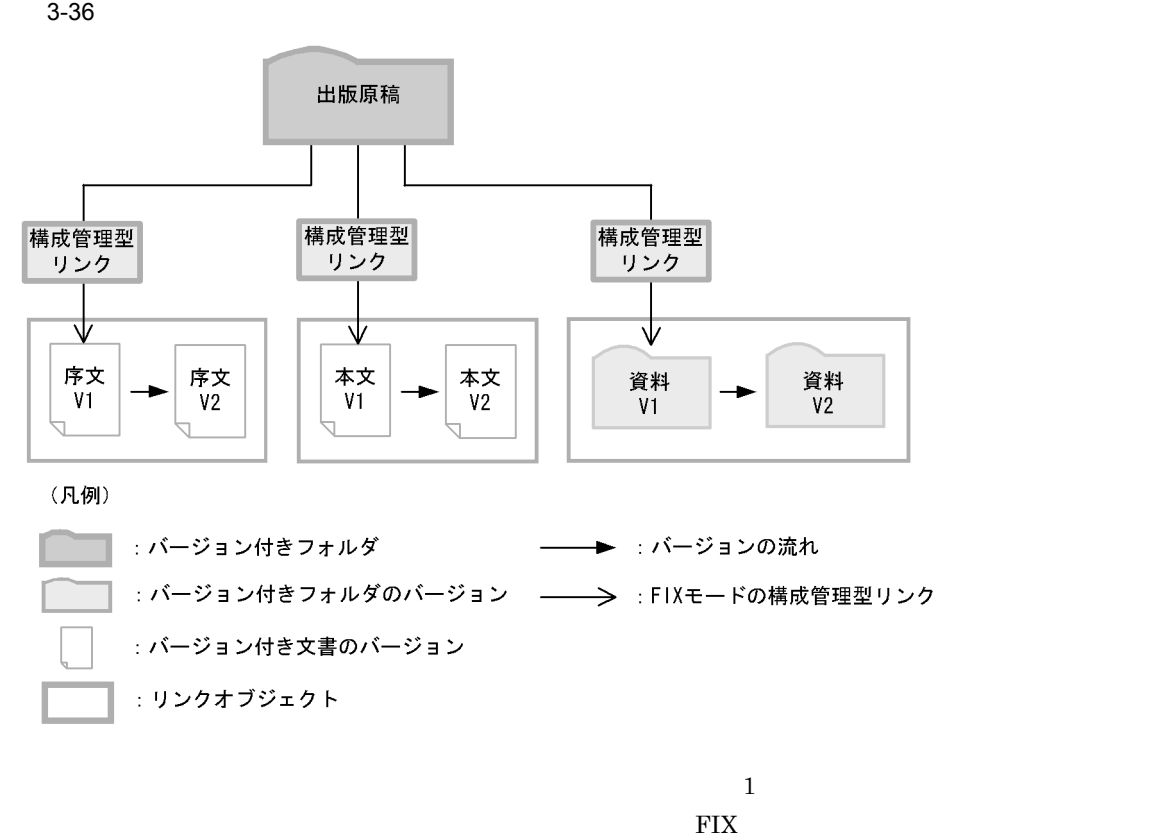

ジョンであるバージョン 2 の構成要素ではなく,バージョン 1 の構成要素になります。

c) ボージョン バージョン付きフォルダのバージョン

3. 文書管理モデル

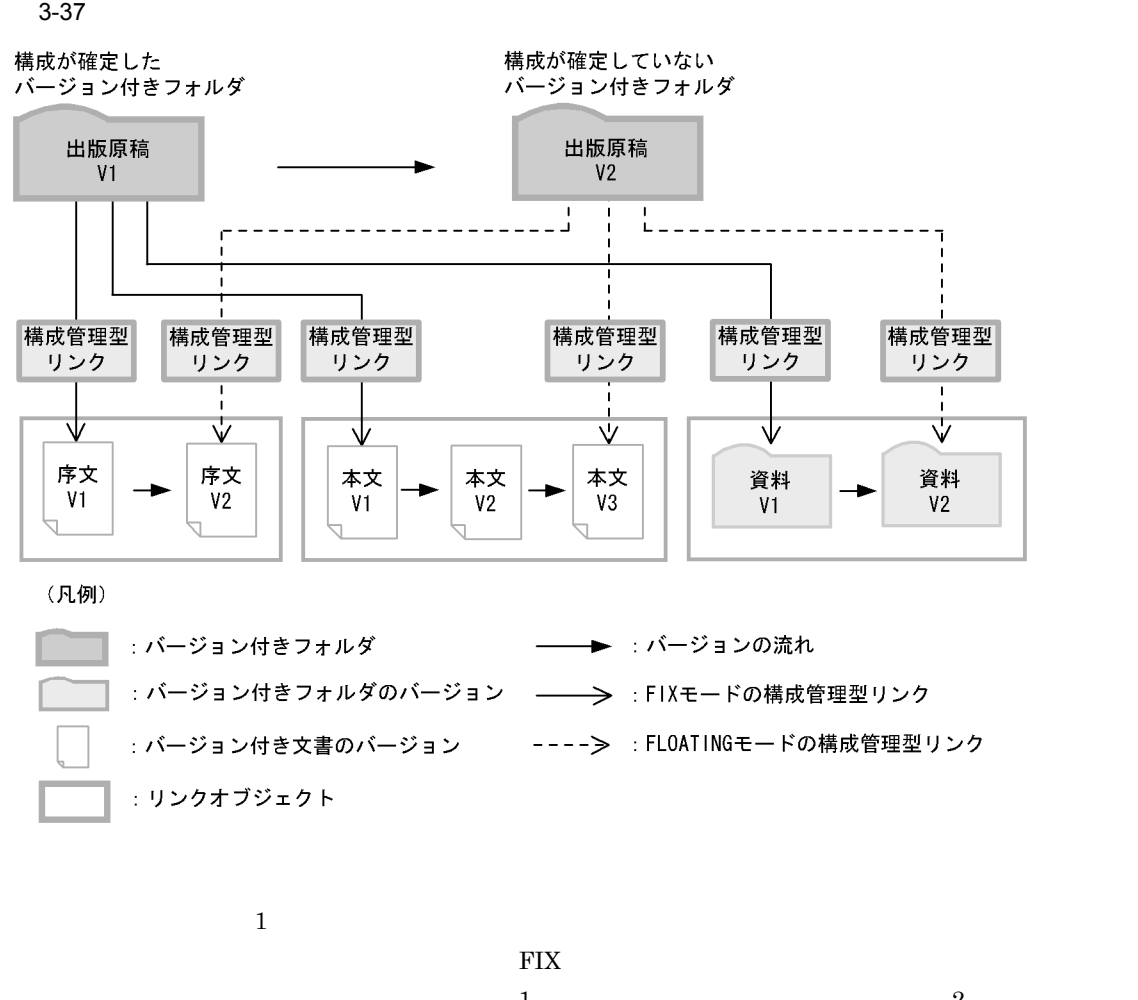

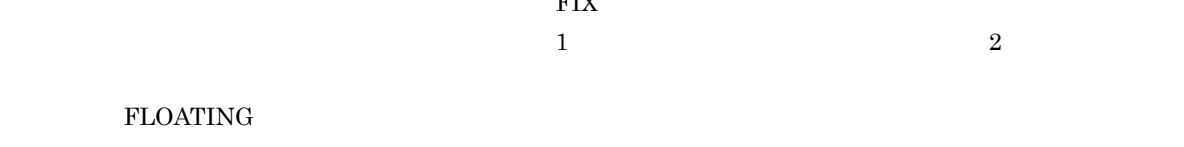

2  $3$   $3$ 

 $\mathsf d$ 

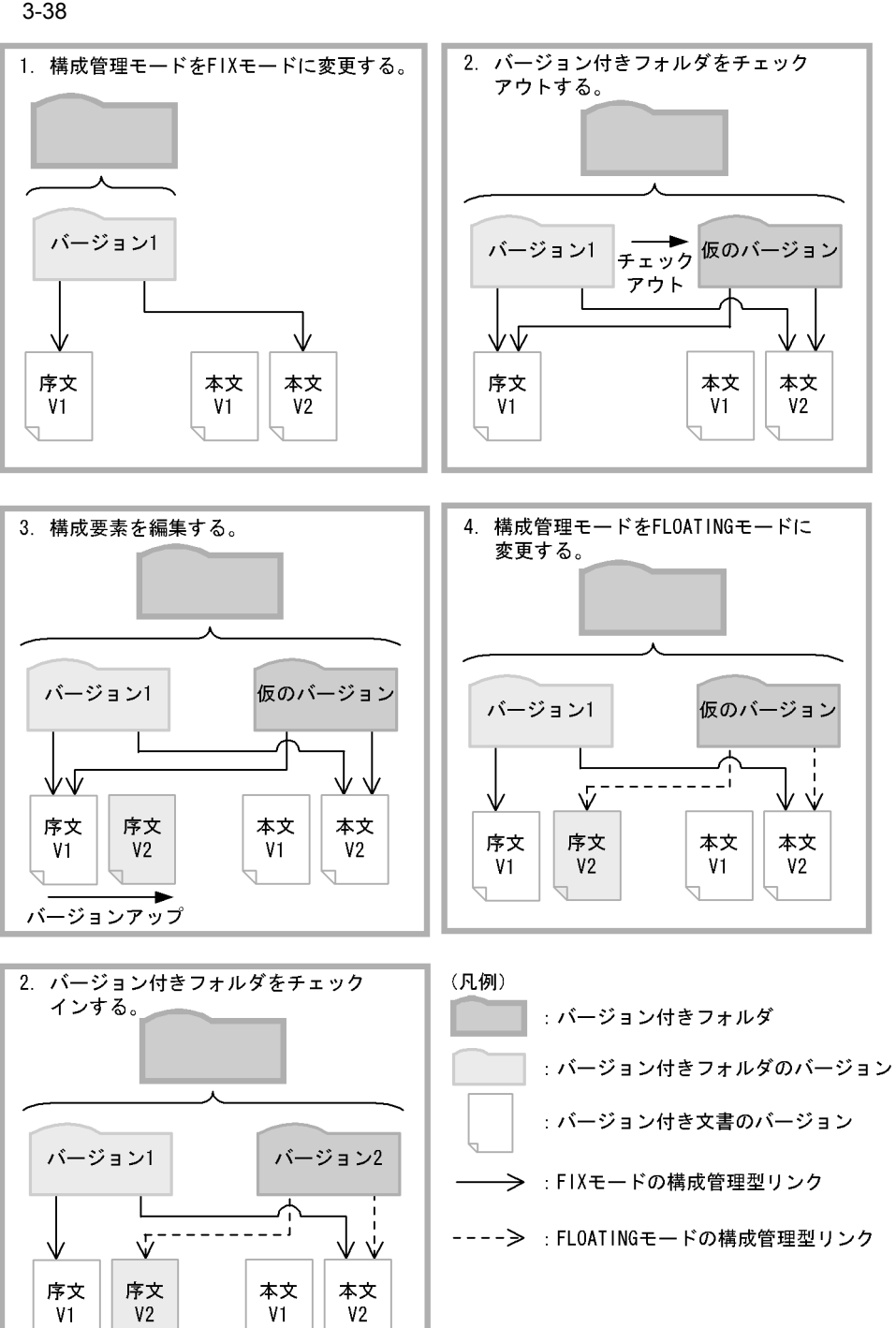

 $\rm{FIX}$ 

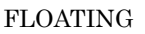

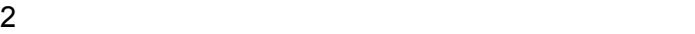

a)文書収集型の管理方法

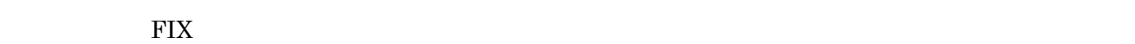

**•** 文書収集型の管理方法 **•** 文書提出型の管理方法

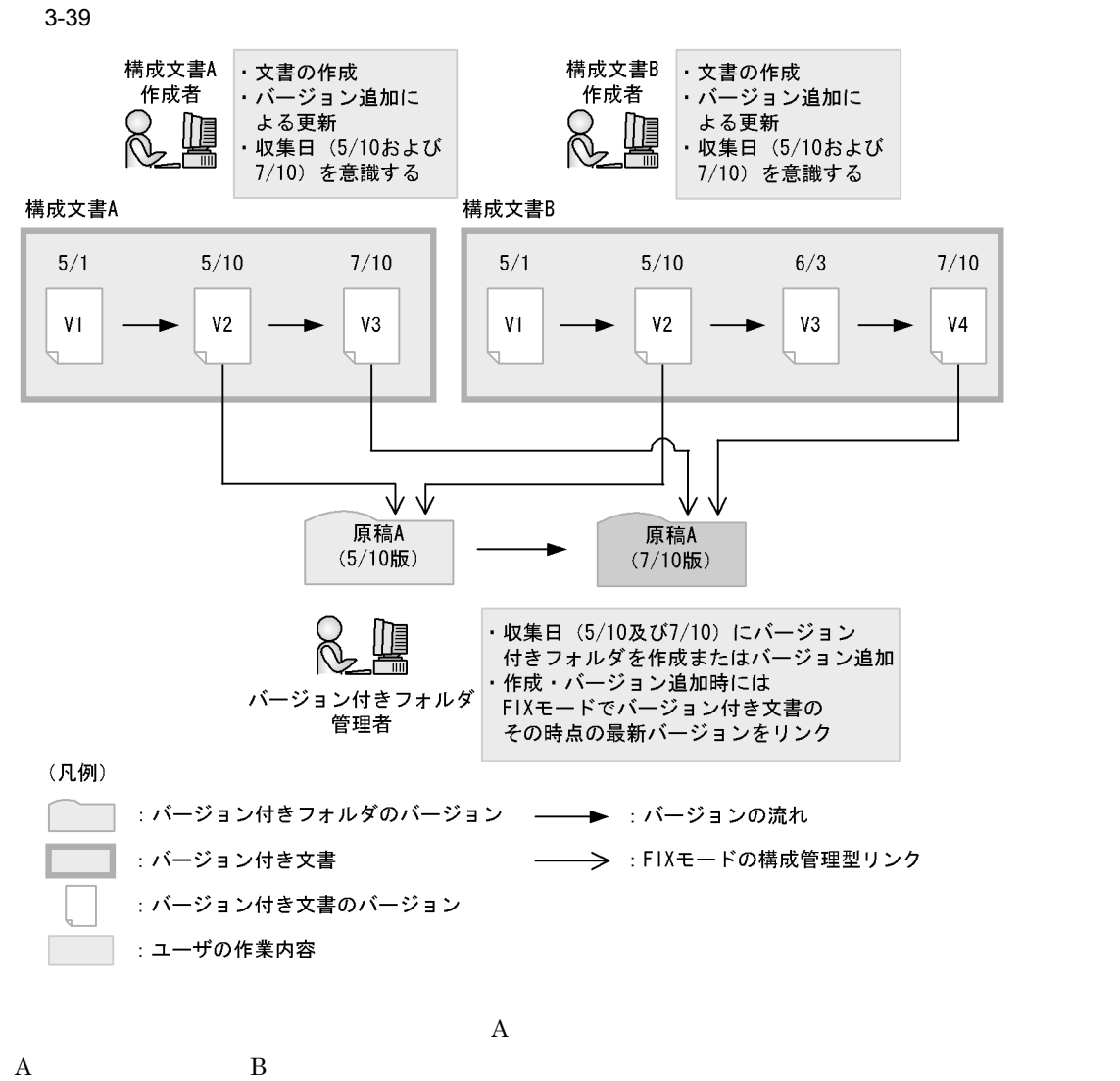

 $\rm{FIX}$ 

 $5 \quad 10$  $A$  B  $A$ 

3. 文書管理モデル

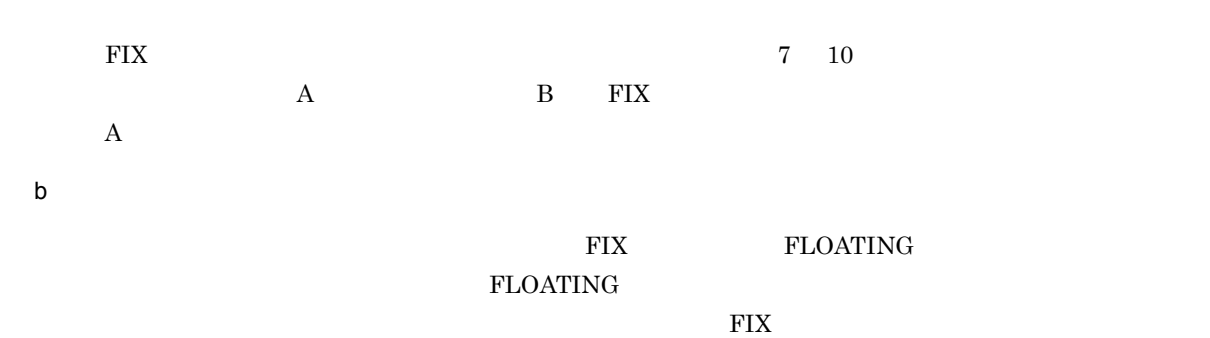

 $3 - 40$ 

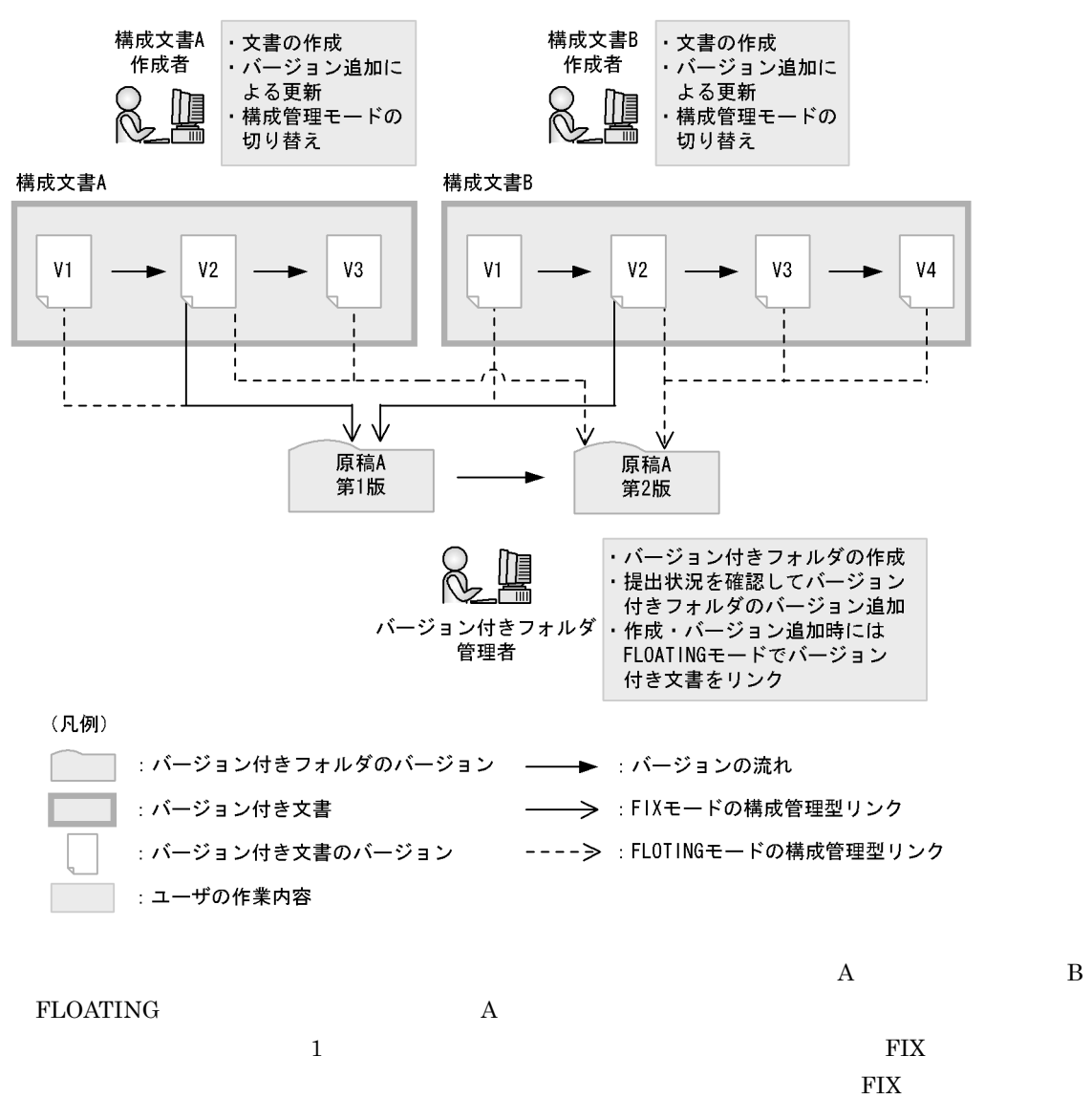

FLOATING

 $C$ 

3. 文書管理モデル

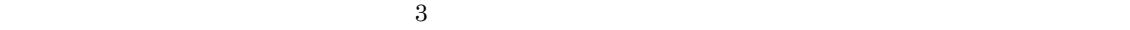

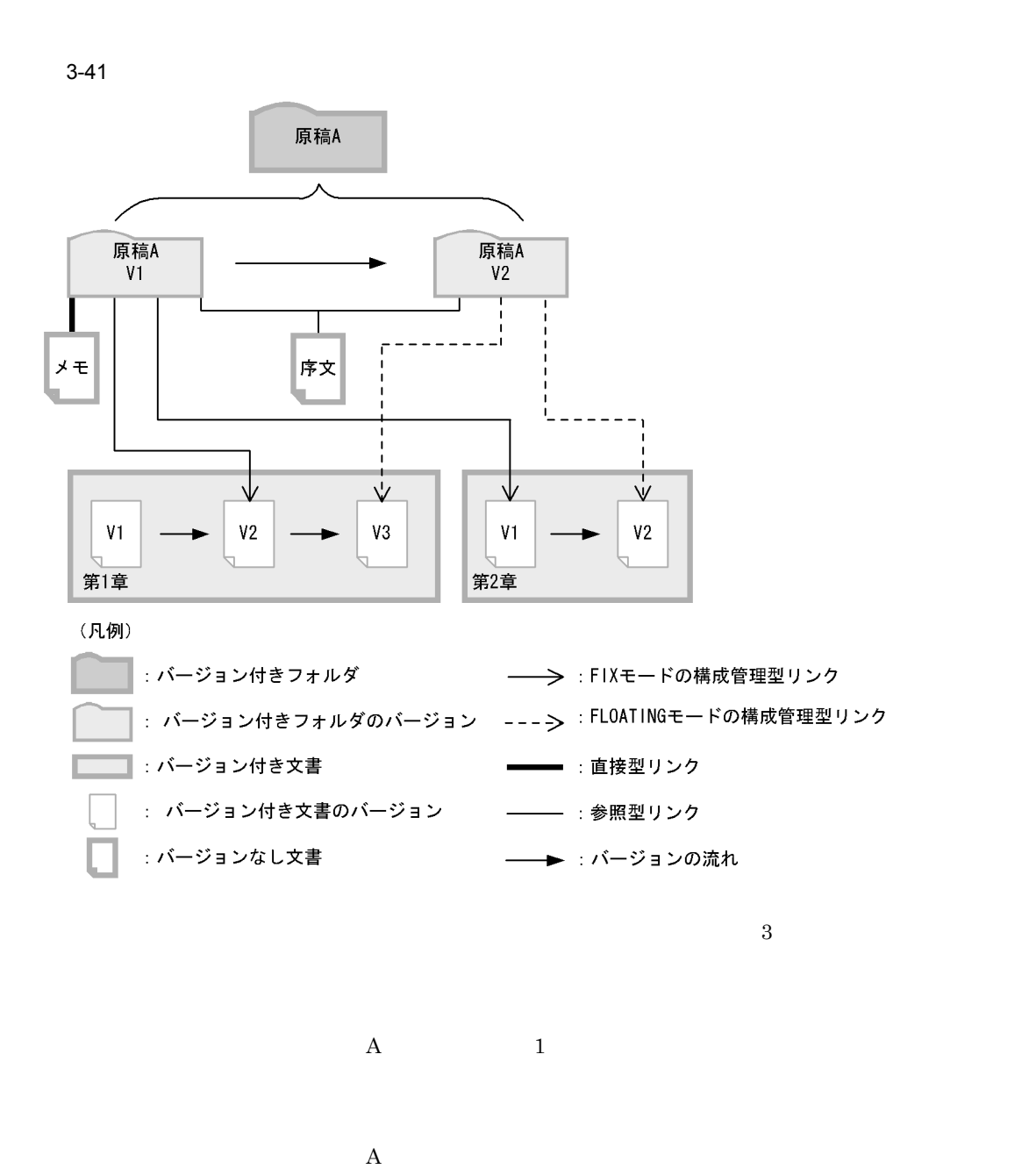

 $\begin{array}{ccc} 1 & \hspace{1.5cm} & 2 \end{array}$ 

 $\mathbf A$ 

 $\mathbf A$ 

 $\begin{array}{ccc} 1 & \hspace{1.5cm} & 2 \end{array}$  $\mathbf A$  $3$ 

- **•**  $\frac{1}{2}$ **•** リンク識別子
- **•**  $\frac{1}{2}$   $\frac{1}{2}$   $\frac{1}{$ • **•**  $\mathbf{v} = \mathbf{v} \cdot \mathbf{v}$
- $4$  $\mathsf{a}$
- b<sub></sub>
- c) 下位オブジェクトの削除

**FLOATING** 

3. 文書管理モデル

 $3-42$ 

直接型リンクによってリンク付けられたオブジェクトのバージョンの削除

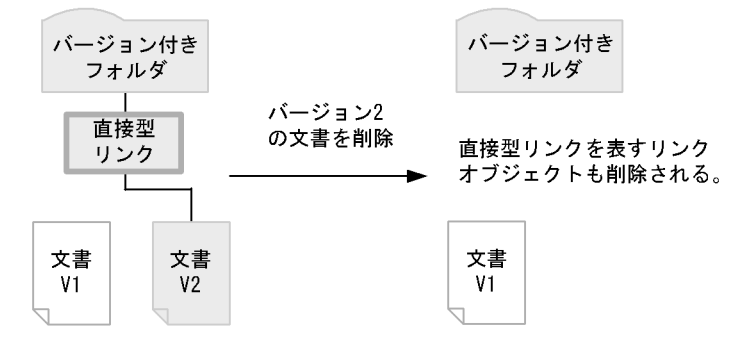

FIXモードの構成管理型リンクによってリンク付けられたオブジェクトのバージョンの削除

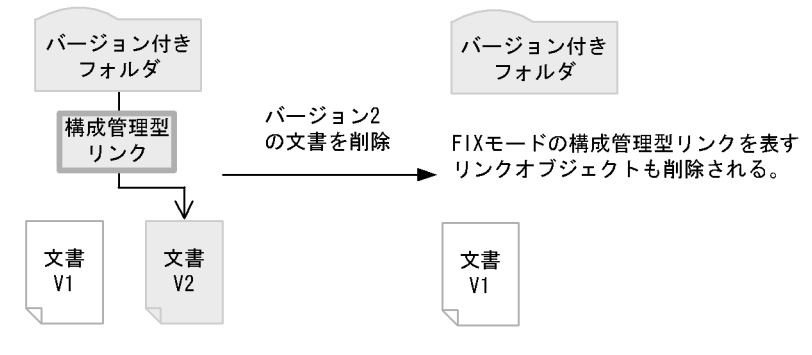

FLOATINGモードの構成管理型リンクによってリンク付けられたオブジェクトのバージョンの削除

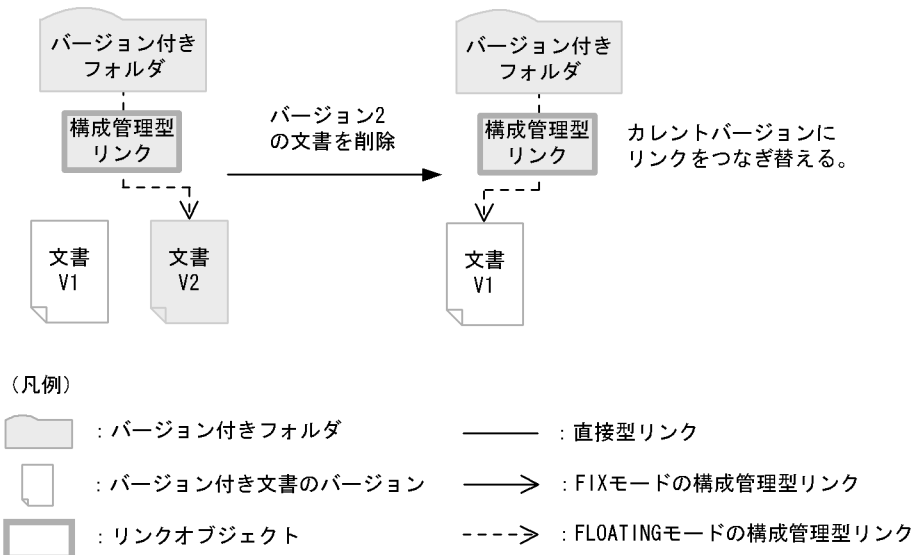

 $5$ 

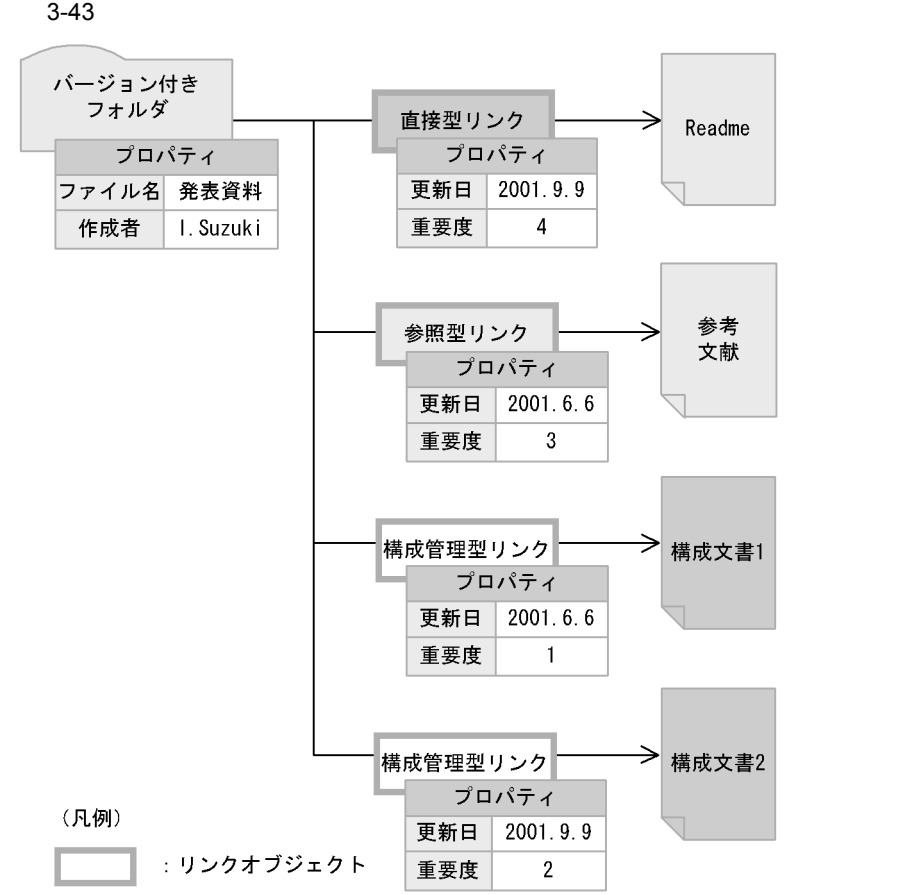

3. 文書管理モデル

### 3.8.1 DMA

DMA  $\overline{\mathrm{DMA}}$ 

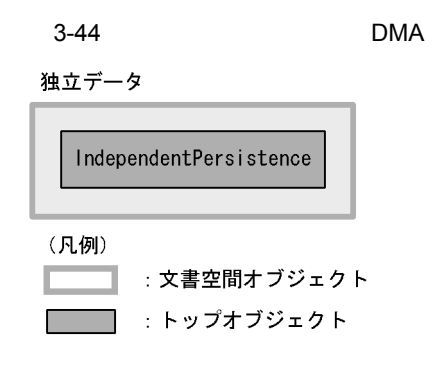

DMA  $\overline{\mathrm{DMA}}$ 

IndependentPersistence

 $edmClass\_IndependentPersistence$ 

3.9

### Java DocumentBroker Power (1999)  $6.8.7$  $3.9.1$  $1$  $ACL$  $3-45$ バージョンなし文書 バージョンなしフォルダ 「ABC論文」 この論文では… プロパティ プロパティ  $\ldots$  00abc222. . .  $011D$  $\ldots$  012345-55...  $011D$ コンピュータ 名前 ABC論文 名前 日立太郎 作成者 日立次郎 作成者  $2001/7/5$  $2001/7/5$ 作成日時 作成日時 AAA論文大賞受賞 ーコンピュータ関連<br>の文書をリンクし コメント コメント てください。  $\label{eq:userProp} \textsc{userProp\_Name} \qquad \qquad \textsc{userProp\_CreateTime}$ userProp\_Comment (OIID) dmaProp\_OIID DMA  $Java$  $2001 \quad 7$ colid in the collection of the collection of the collection of the collection of the collection of the collection of the collection of the collection of the collection of the collection of the collection of the collection <u>ID SexumentBroker</u> DocumentBroker **ID**  $\alpha$

 $2$ 

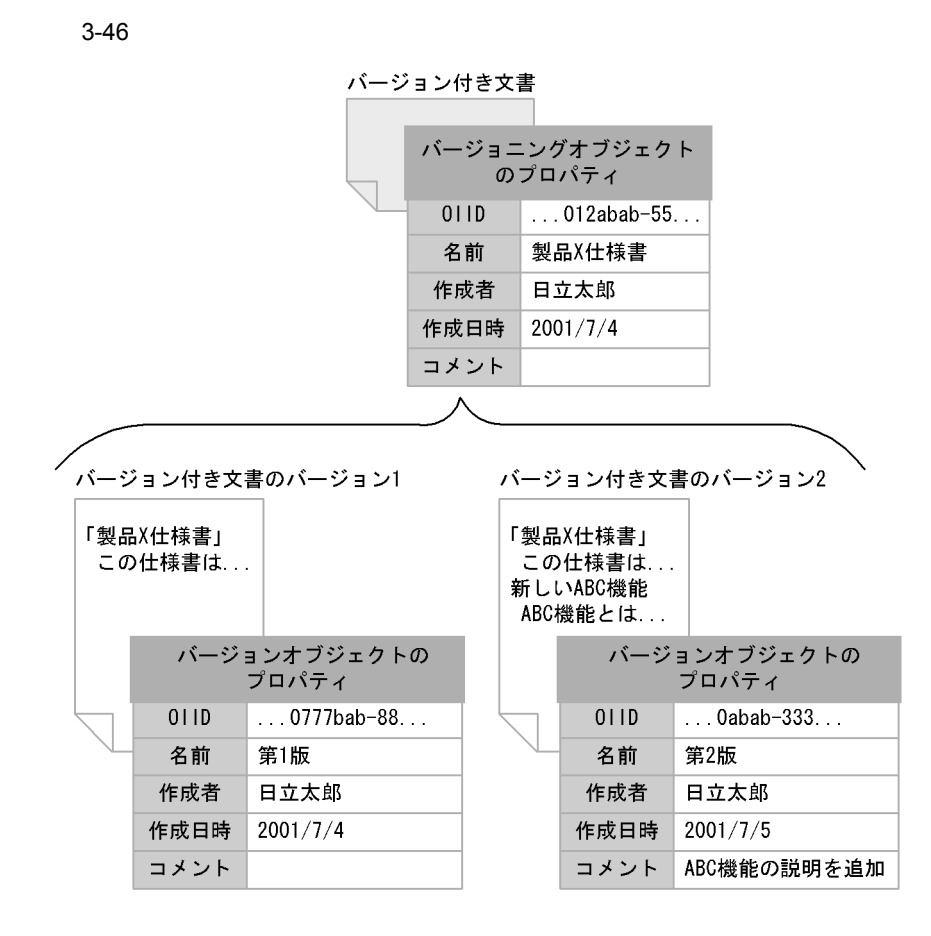

#### userProp\_Name  $X$

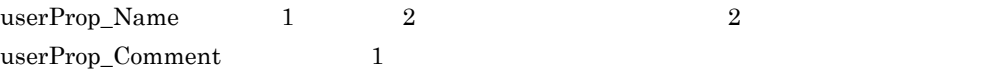

### 3 VARRAY

VARRAY WARRAY

### 3-47 VARRAY

バージョンなし文書

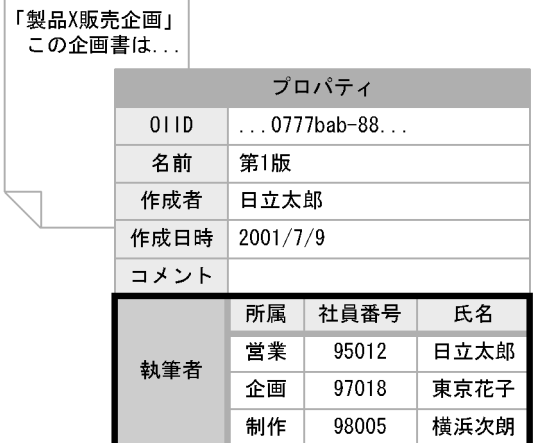

VARRAY

 $VARRAY$  and  $VARRAY$  1  $\frac{1}{\sqrt{2}}$  $\rm STR$ 

INT

VARRAY

4 LDAP

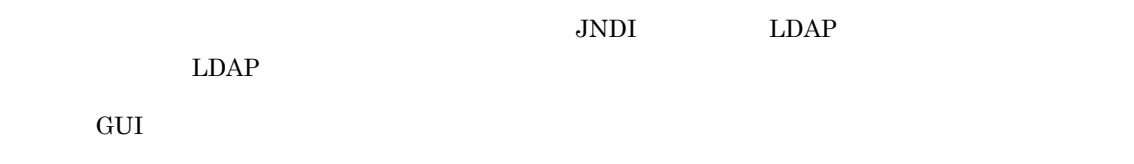

 $\begin{array}{ccc} \text{JNDI} & \text{LDAP} \end{array}$ 

 $LDAP$  $\rm LDAP$ LDAP  $\rm LDAP$ 

 $\nu$  VARRAY  $\Delta$ 

# $3.10$

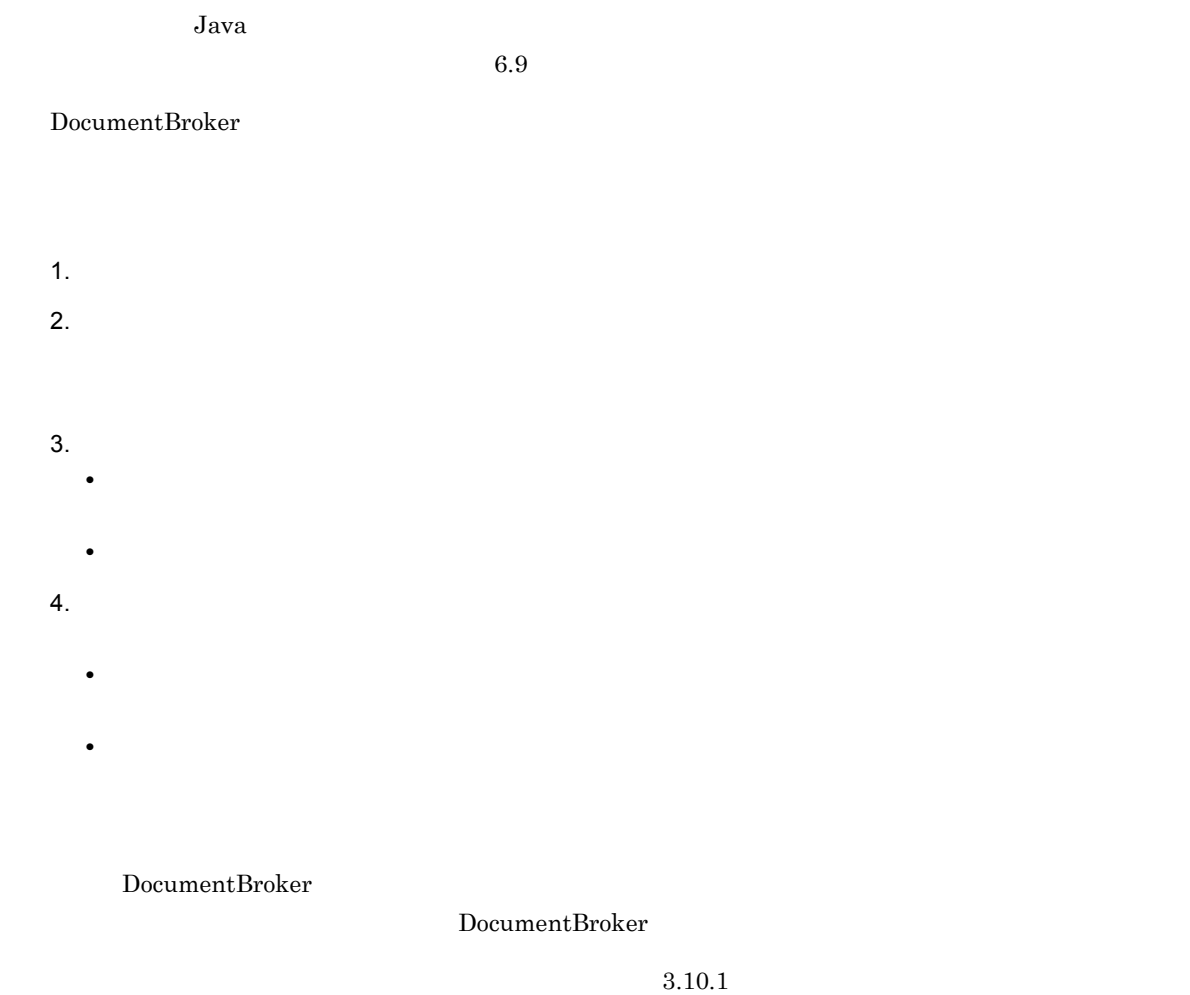

### $3.10.1$

DocumentBroker

- **•** ユーザ情報
- **•** 文書空間オブジェクトごとのアクセス制御情報
- 

1 ユーザ情報

DocumentBroker

 $Java$ 

- 
- **•** ユーザ識別子
- **•**  $\mathbf{r} = \mathbf{r} \cdot \mathbf{r}$
- **•** 特権 **•** ユーザ権限

 $\mathsf{a}$ 

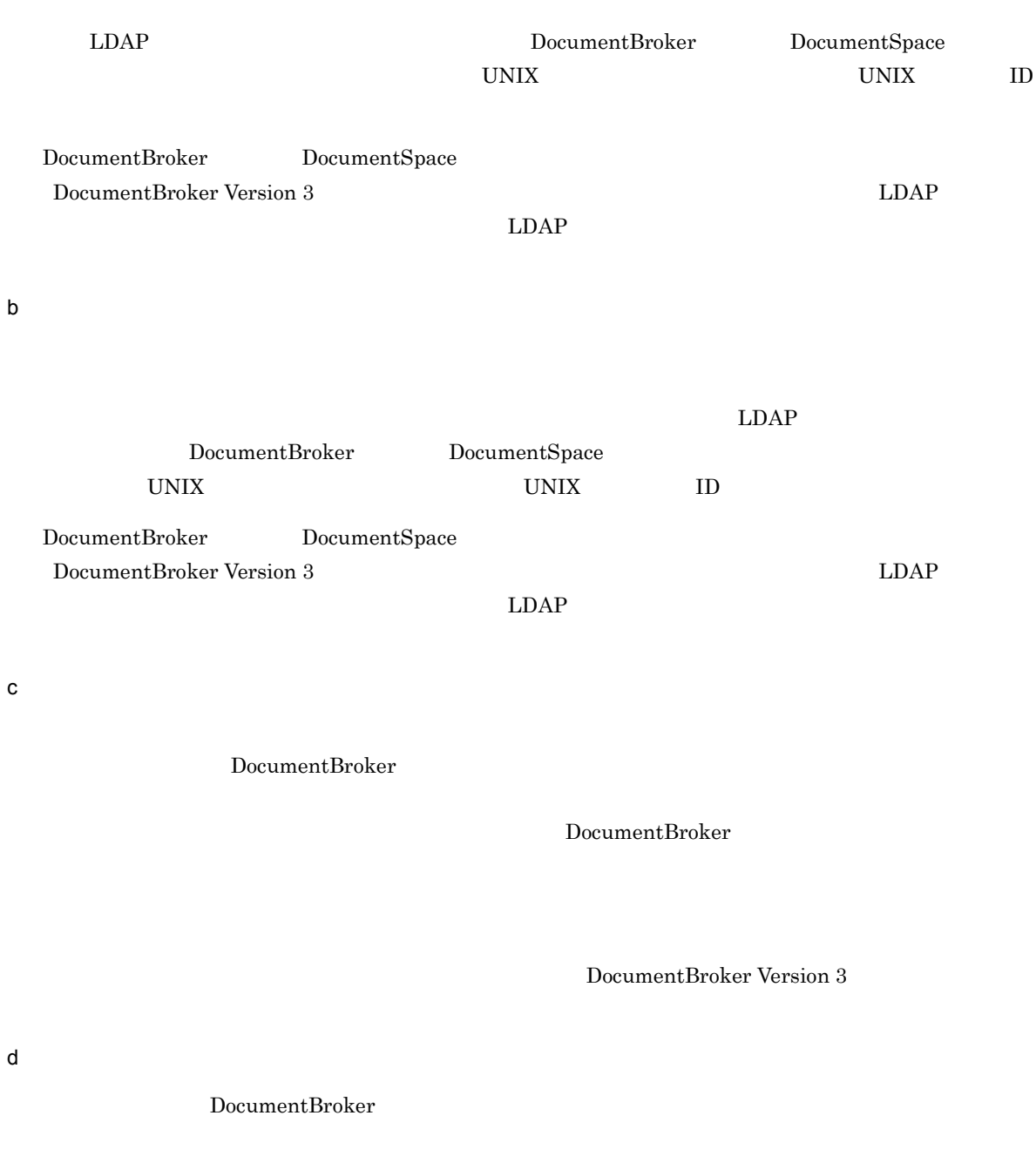

 $2$ **•** オブジェクト作成権限

**•** オブジェクト操作権限

DocumentBroker Version 3

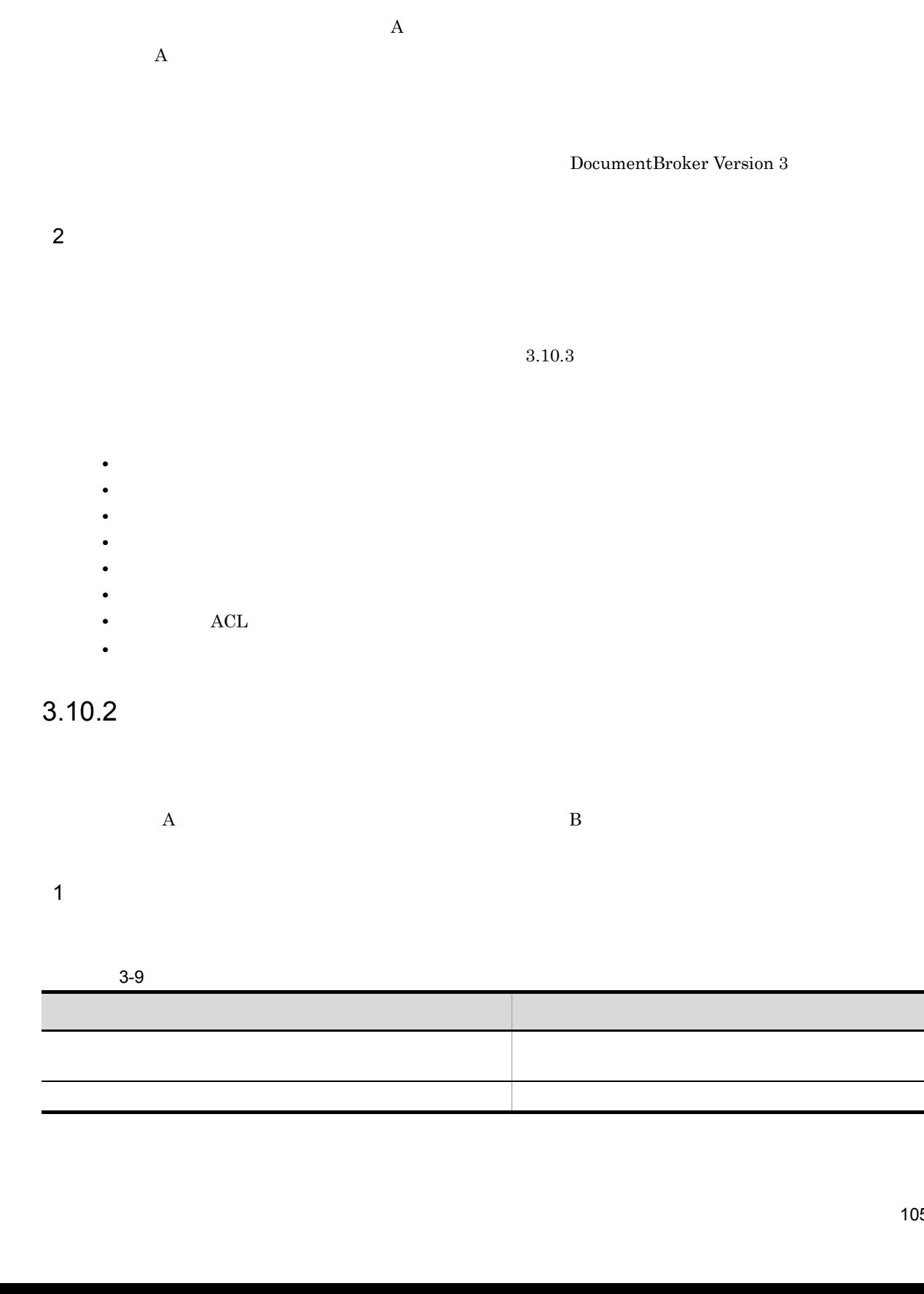

105

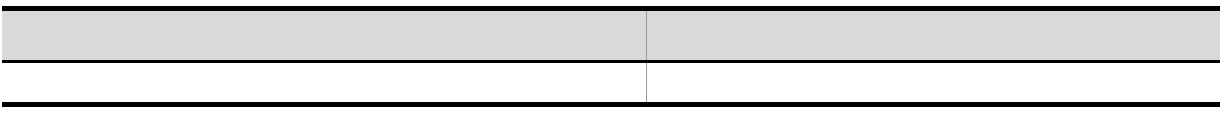

 $ACFlag$   $ACL$ 

 $(2)$  $(3)$  $ACFlag$   $ACL$   $3.10.3$ 

DocumentBroker Version 3

 $\nabla$  $\rm ALL$   $\rm 3.10.4$ 

 $3.10.3$ 

DocumentBroker

 $3 - 10$ 

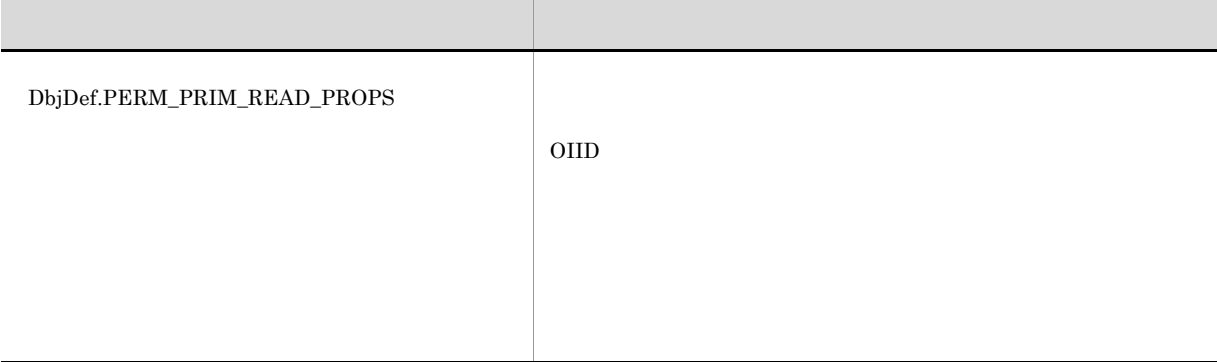

DbjDef.PERM\_CREATE

 $2 \left( \frac{1}{2} \right)$ 

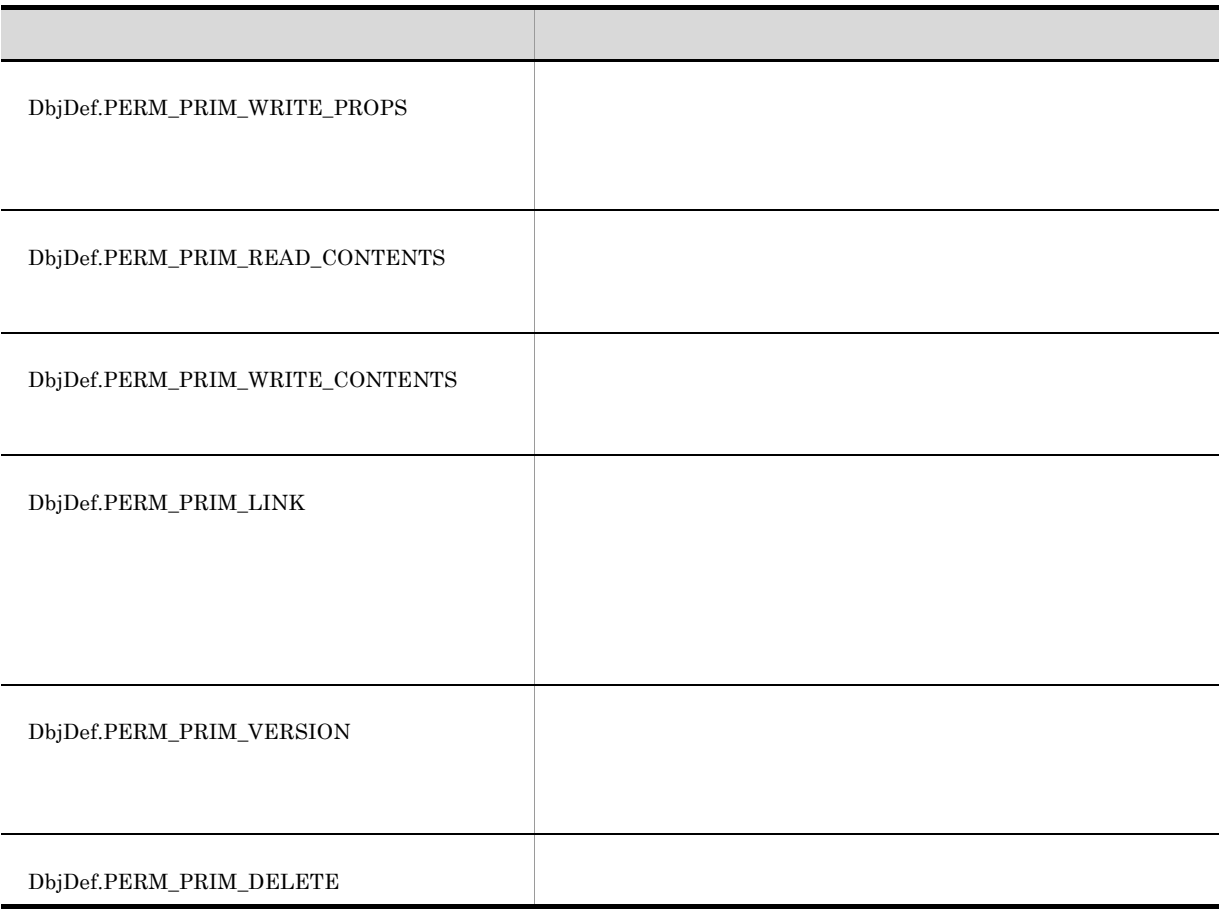

 $\text{DbjDef.PERM}_{-}$ 

 $(3)$ 

**•** 基本プロパティ参照権

**•** 基本コンテンツ参照権

- - - **•** 基本プロパティ更新権 **•** 基本コンテンツ参照権
		- **•** 基本コンテンツ更新権
	-
	- - **•** 基本削除権
- 
- - **•** 基本リンク権
	-
	-
	- - **•** 基本バージョン管理権
		-
		- **•** 基本プロパティ更新権 **•** 基本コンテンツ参照権
		- **•** 基本コンテンツ更新権

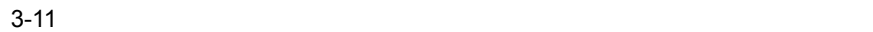

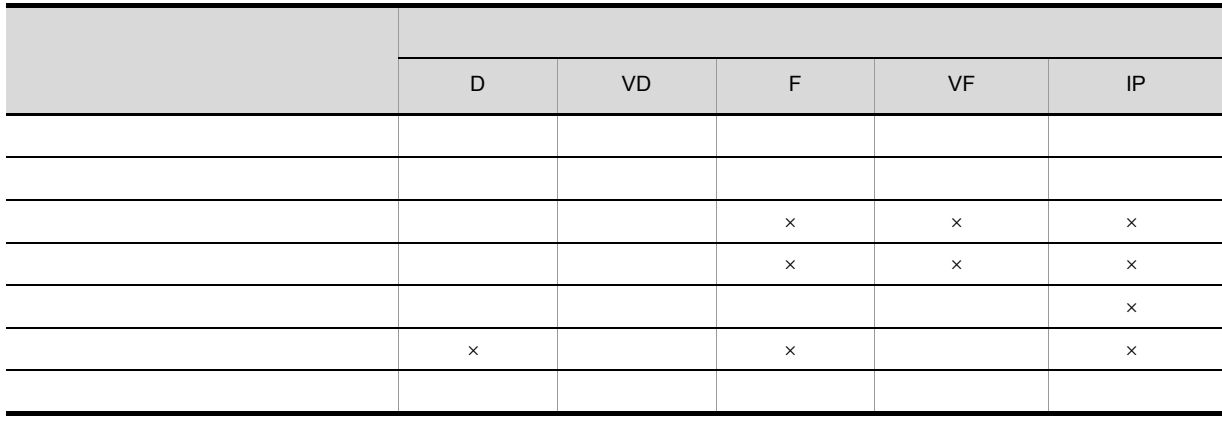

l.

 $D$ VD:バージョン付き文書  $\mathbf{F}$  $VF$  $\rm IP$ 

 $\times$ 

 $3 \sim 3$ 

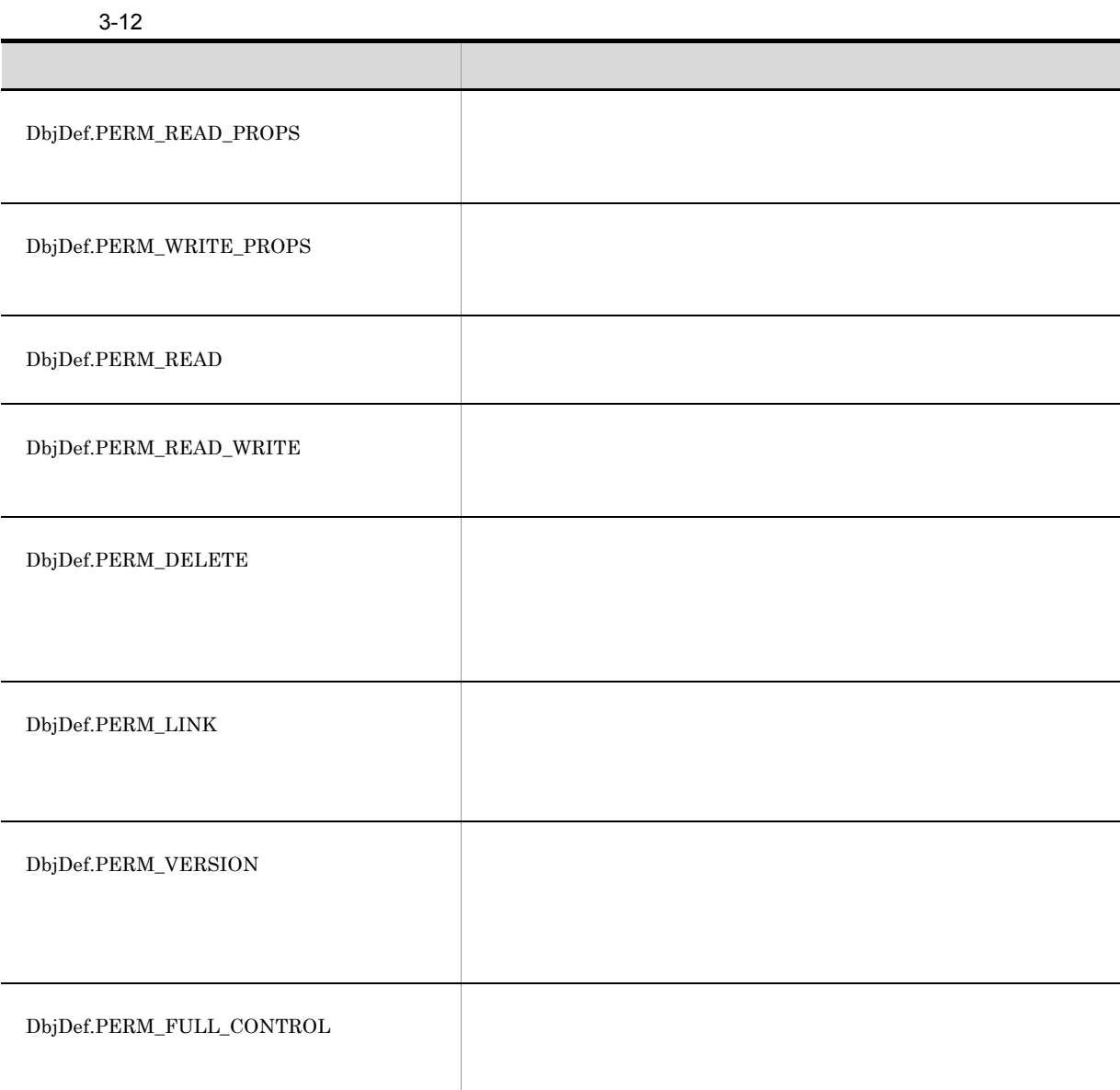

DbjDef.PERM\_

#### $3-13$

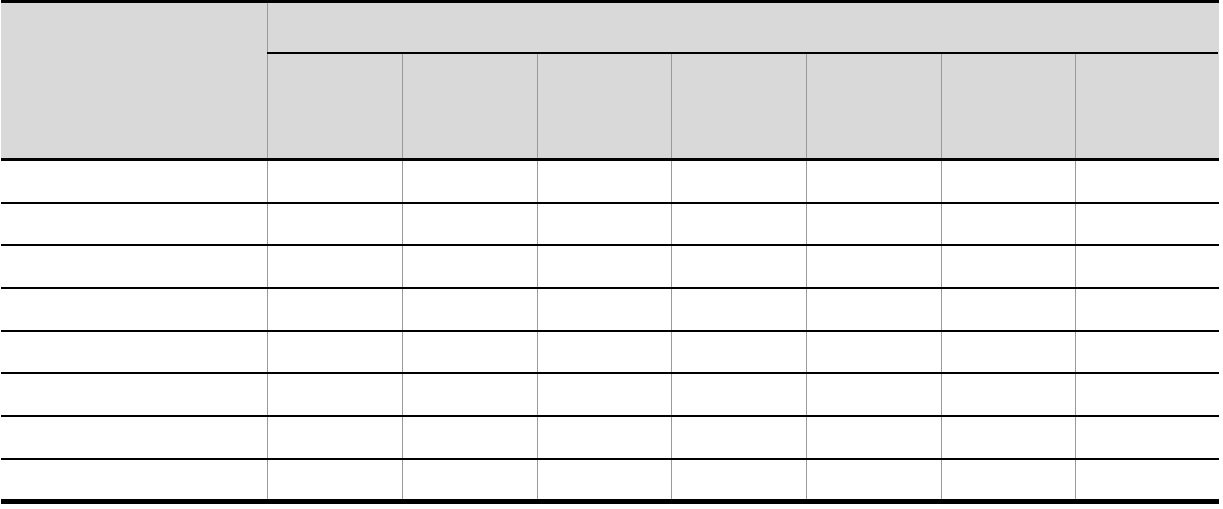

参照権」および「基本コンテンツ更新権」の 3 種類のパーミッションをそのユーザに設定する必要があり

 $3\,$ 

 $3.10.3$ 

- **•** 所有者
- **•**  $\overline{\phantom{a}}$
- **•** ACFlag
- $\Lambda$ CL,  $\Lambda$ <sup>CL,</sup>  $\Lambda$ CL,  $\Lambda$ CL,  $\Lambda$ CL,  $\Lambda$ CL,  $\Lambda$

 $\rm ACFlag$  and  $\rm ACL$ 

 $\rm{ACL}$ 

 $ACFlag$ 

 $\begin{minipage}{0.9\linewidth} ACFlag & ACL \end{minipage} \vspace{0.05in}$ 

1 ACFlag

 $ACFlag$ 

 $ACFlag$  , and  $ACL$ 

 $\rm ACFlag$ 

• dbrProp\_OwnerPermission

• dbrProp\_PrimaryGroupPermission

• dbrProp\_EveryonePermission

 $3.10.5(2)$ 

 $ACFlag$ 

### $ACFlag$ dbrProp\_OwnerId dbrProp\_OwnerId dbrProp\_OwnerId  $ACL$

 $\text{ACL}$   $3.10.4$ 

 $ACFlag$ dbrProp\_PrimaryGroupId

 $L\text{DAP}$ 

にアクセスするグループのグループ識別子をユーザが設定します。UNIX のパスワードファイルの場  $UNIX$  3. 文書管理モデル

### ACFlag

3-48 ACFlag

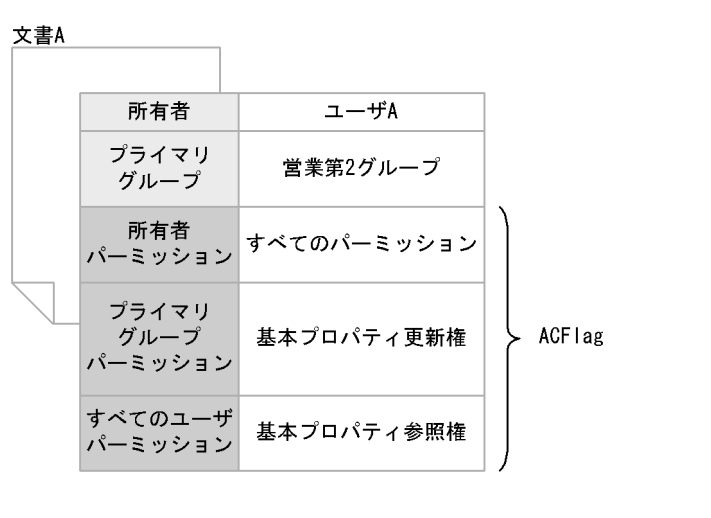

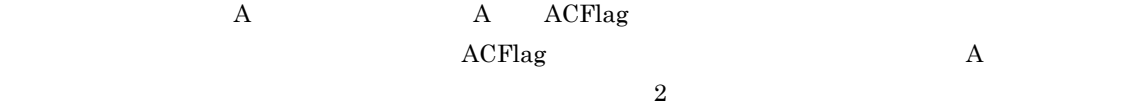

### 2 ACL

 $\rm ACL$ 

### $\mathbf{ACL}$

3-49 ACL

文書A サブジェクト サブジェクト種別 パーミッション  $\,$  A ユーザ すべてのパーミッション ACL ユーザ 基本プロパティ参照権  $\, {\bf B}$ 各行がACE グループ 営業2課 基本プロパティ参照権 グループ 経理1課 基本コンテンツ参照権

 $\angle$  ACL  $\angle$  ACE  $\angle$  ACE  $\angle$  ACE 64  $\angle$  $ACE$  $A$  b,  $B$ ,  $2$  $1$  $\rm ALL$ 

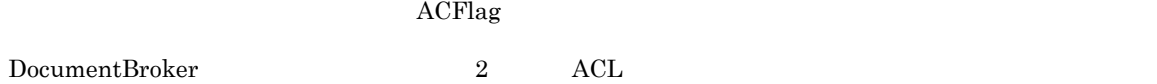

**•** ローカル ACL • **ACL**  $\rm ACL$ •  ${\rm \bf ACL}$  $\rm ALL$  and  $\rm ACL$  $\text{ACL}$   $3.10.4$ a ACL  $\rm{ACL}$ dbrProp\_ACL  $3-49$  ACL ACE  $\label{eq:var1} \text{VARRAY} \qquad \qquad \text{dbr} \text{Prop\_ACL}$  $3.10.5(2)$ b ACL アクセス制御情報の一括管理に使用できる ACL です。パブリック ACL を使用すると,複数の文書空間オ  $\begin{array}{lll} {\rm ACL} & {\rm ACL} \end{array}$ ACL ACL ACL SACRES  $\begin{minipage}{0.9\linewidth} {\bf ACL} \hspace{2.2cm} {\bf ACL} \end{minipage}$  $ACL$  10  $\rm{ACL}$  $\rm{ACL}$ 

 $ACL$ 

3. 文書管理モデル

#### 3-50 ACL

原稿作成用パブリックACL

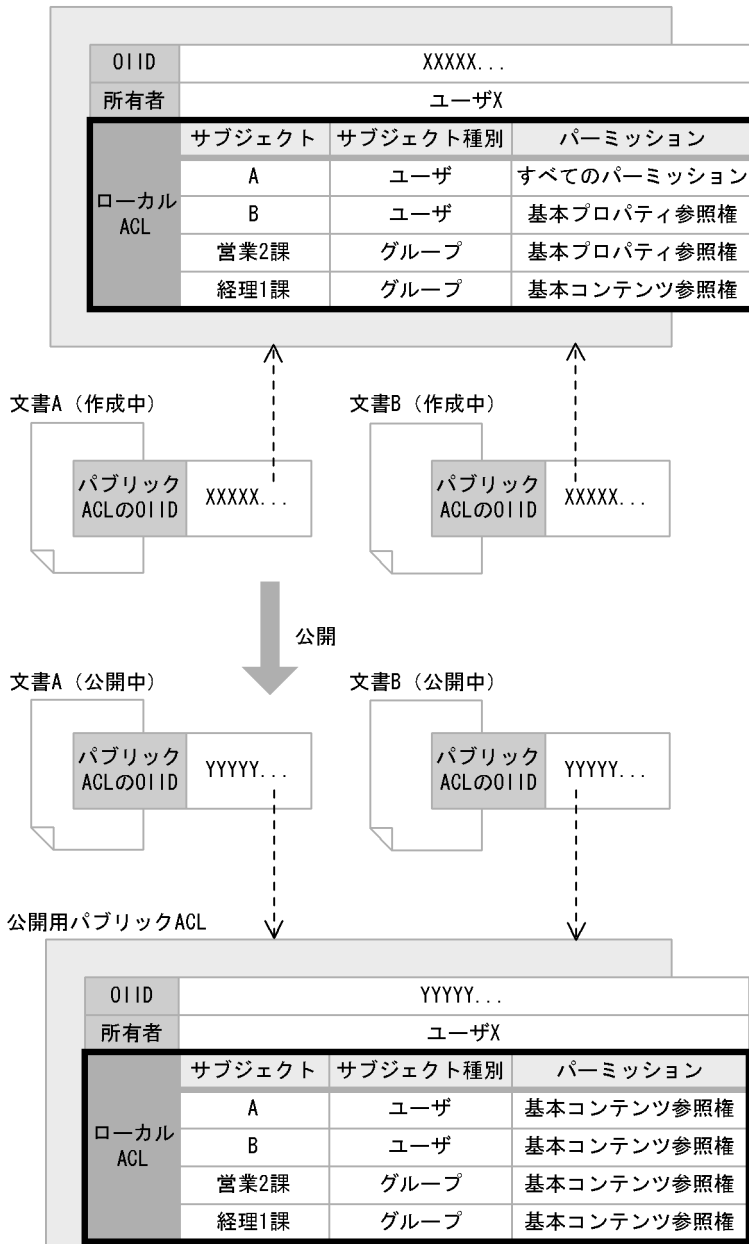

(凡例)

---> : バインド

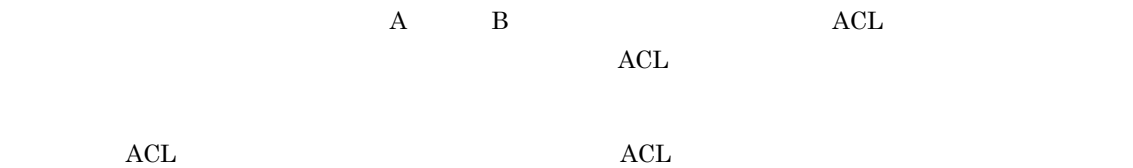

 $\rm{ACL}$  and  $\rm{ACL}$  and  $\rm{ACL}$ 

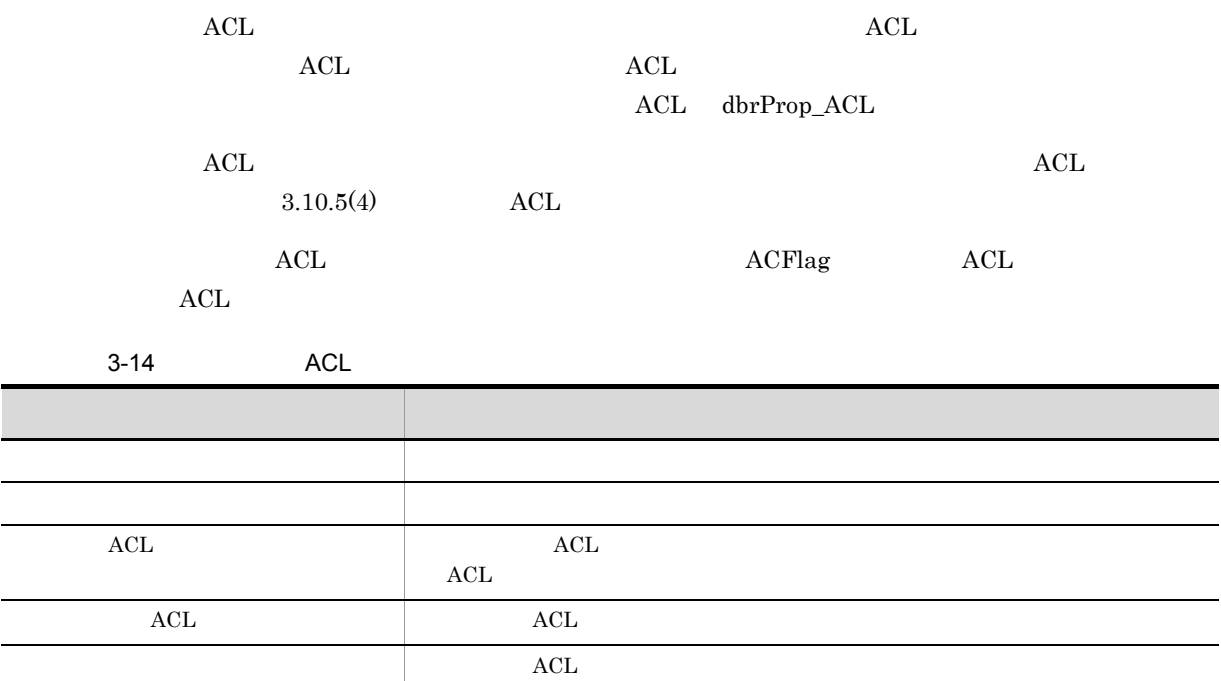

### $3.10.4$

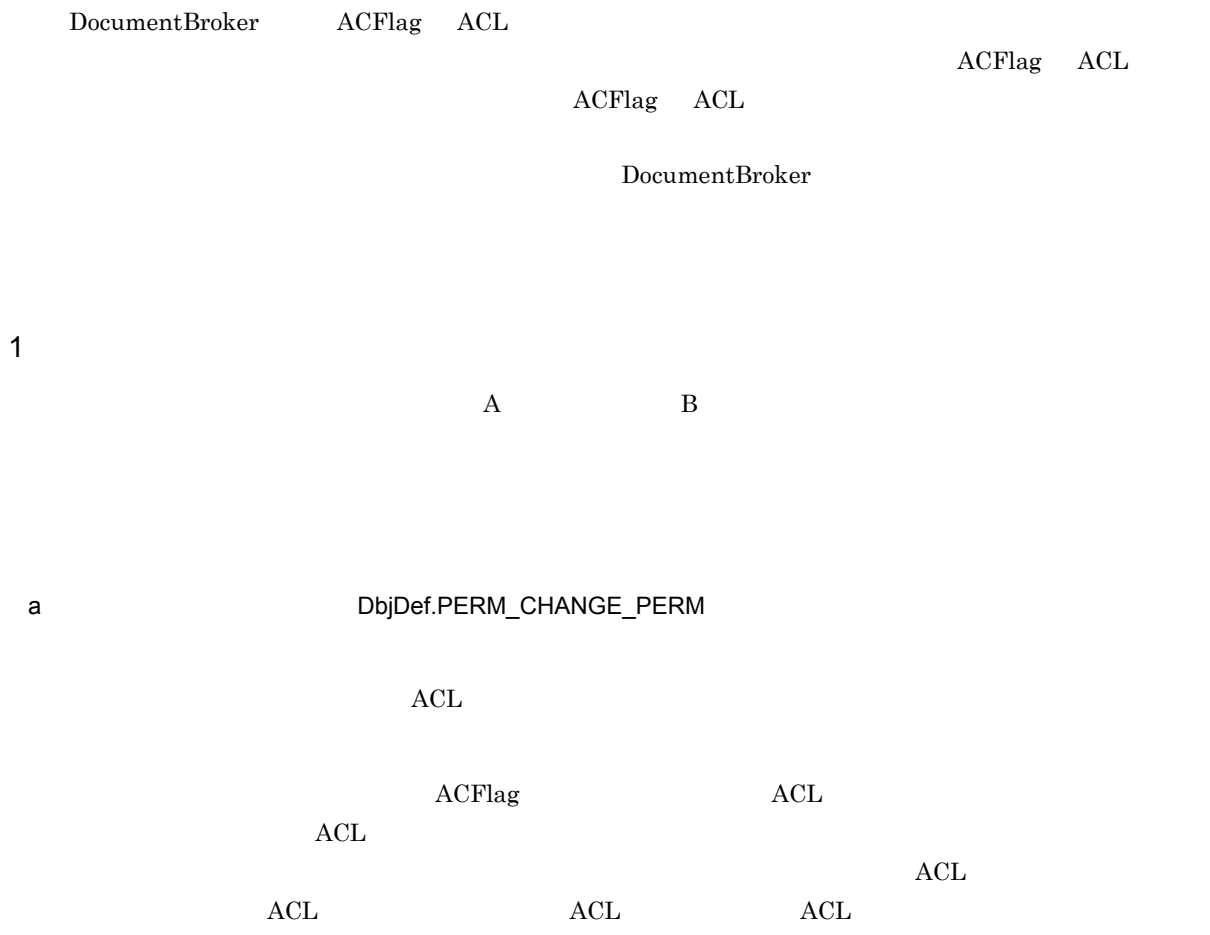

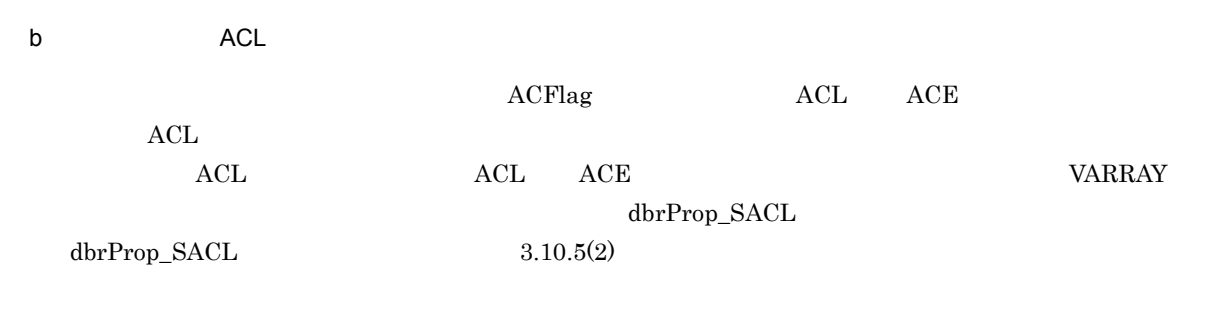

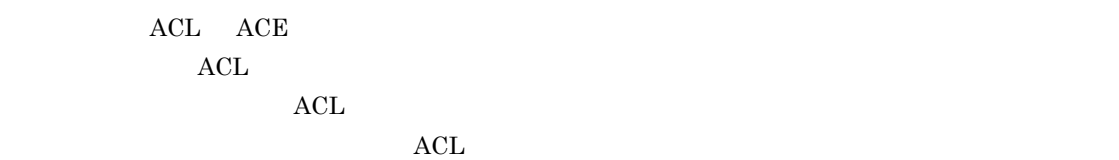

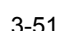

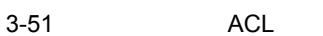

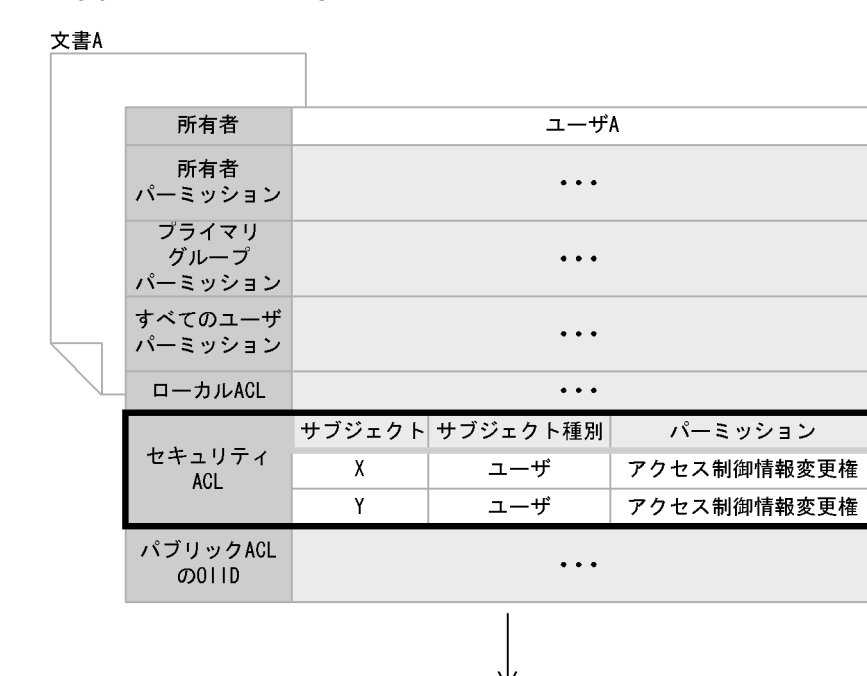

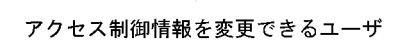

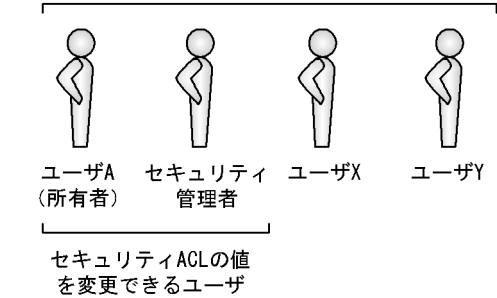

(凡例)

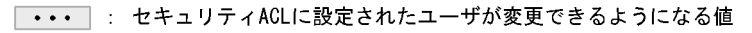

 ${\bf A} \hspace{1.3cm} {\bf A} \hspace{1.3cm} {\bf X} \hspace{1.3cm} {\bf Y}$ 

 $A$  and  $A$  and  $A$  $X$  x  $Y$  4 A  $\nonumber A$  A  $\nonumber A$   $\nonumber A$   $\nonumber A$   $\nonumber 2$  $\rm{ACL}$  and  $\rm{ACL}$ ACL ACL ACL ACL ACL  $\overline{C}$ 

c) セキュリティ管理者 およびセキュリティ

DocumentBroker

### DocumentBroker

DocumentBroker

#### $ACFlag$

DocumentBroker Version 3

3.10.5

1  $\blacksquare$ 

### DocumentBroker

• **•**  $\mathbf{r} = \mathbf{r} \cdot \mathbf{r} + \mathbf{r} \cdot \mathbf{r} + \mathbf{r} \cdot \mathbf{r} + \mathbf{r} \cdot \mathbf{r} + \mathbf{r} \cdot \mathbf{r} + \mathbf{r} \cdot \mathbf{r} + \mathbf{r} \cdot \mathbf{r} + \mathbf{r} \cdot \mathbf{r} + \mathbf{r} \cdot \mathbf{r} + \mathbf{r} \cdot \mathbf{r} + \mathbf{r} \cdot \mathbf{r} + \mathbf{r} \cdot \mathbf{r} + \mathbf{r} \cdot \mathbf{r} + \mathbf{r} \cdot \mathbf{r$ 

- **•** The contract of the contract of the contract of the contract of the contract of the contract of the contract of the contract of the contract of the contract of the contract of the contract of the contract of the cont
- $3.10.1(1)$

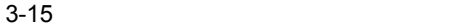

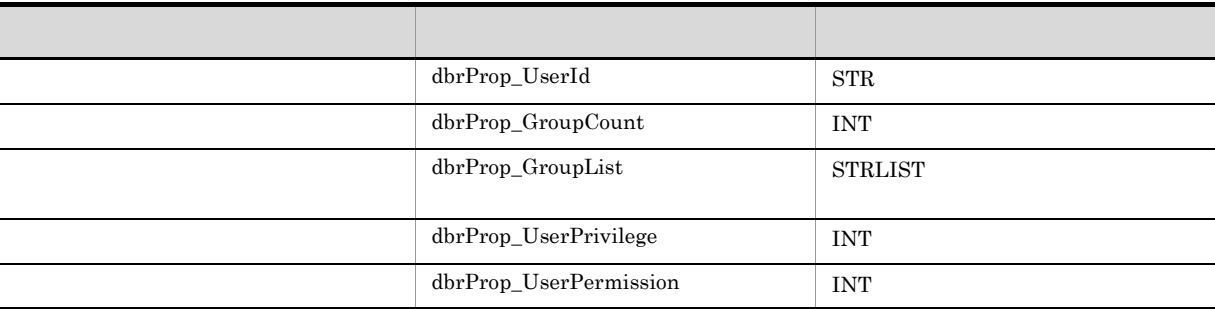

### $2$

### $\mathrm{VAR} \mathrm{RAY}$  to the contract of the contract  $\mathrm{VAR} \mathrm{AY}$  is the contract of the contract of the contract of the contract of the contract of the contract of the contract of the contract of the contract of the contract of

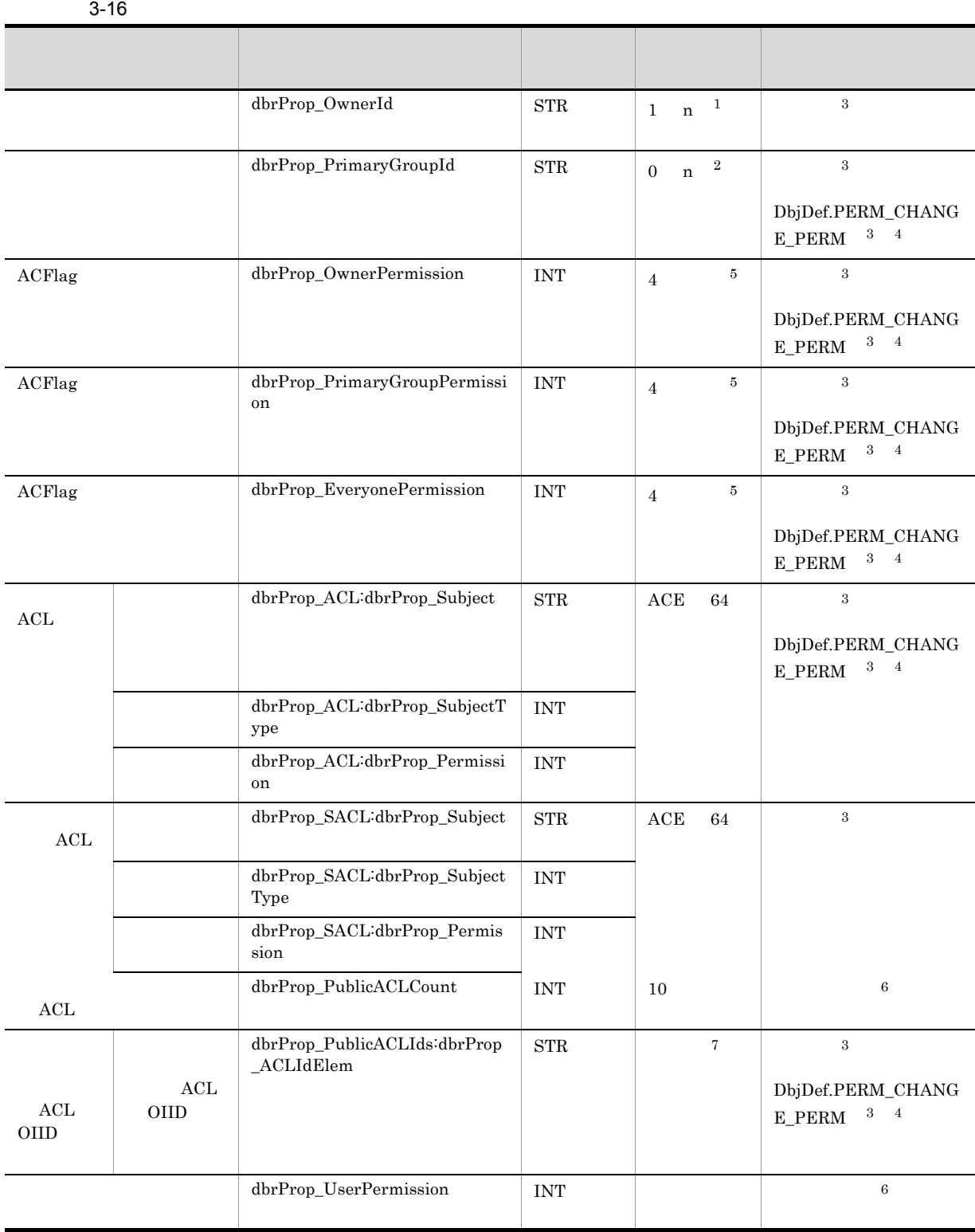
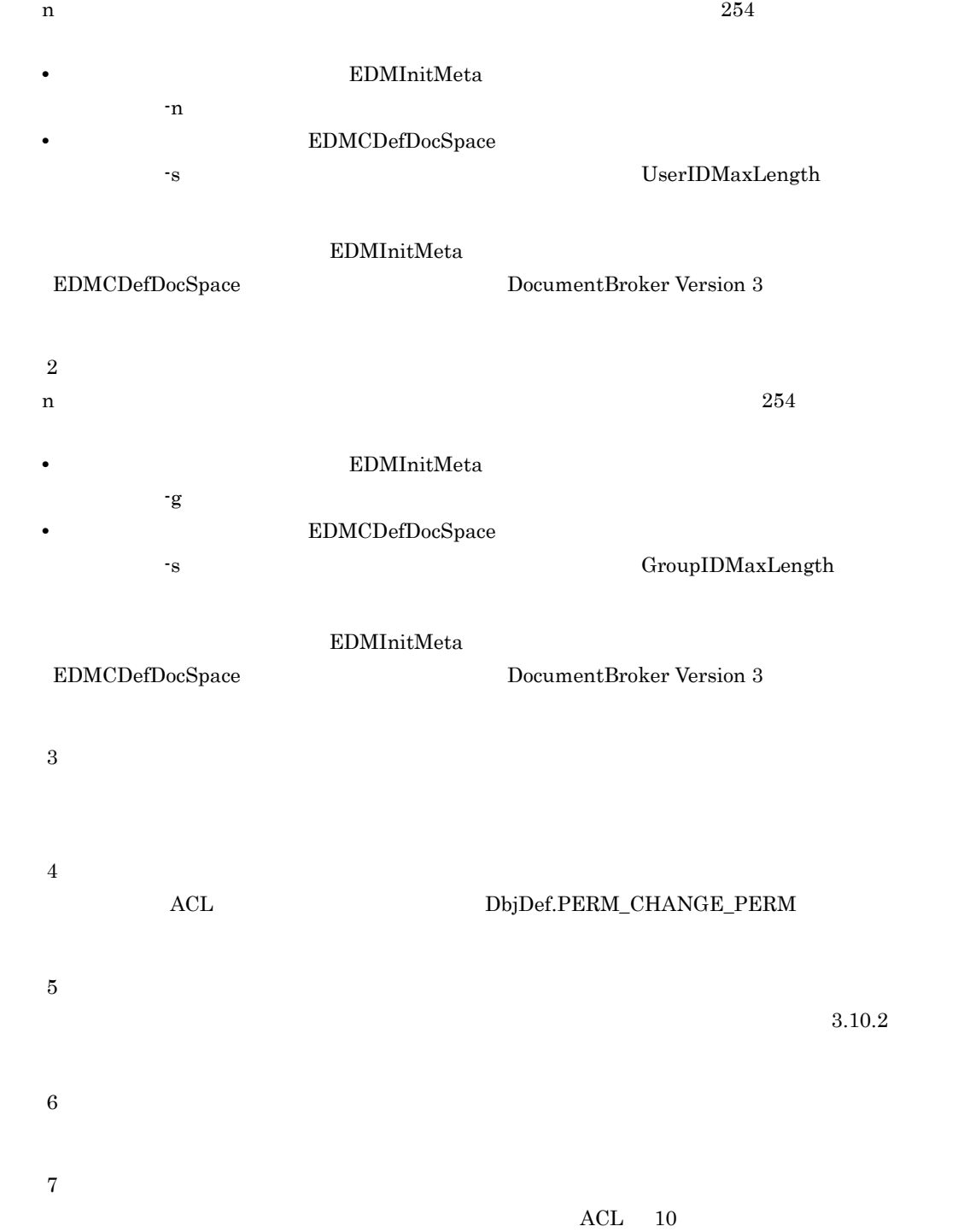

注※ 1

 $\begin{array}{lll} {\rm ACL} & {\rm ACE} & {\rm 64} \end{array}$ 

dbrProp\_OwnerId

 $ACFlag$ 

 $\mathbf A$ 

edmProp\_OwnerId

dbrProp\_PrimaryGroupId

 $ACFlag$ 

 $ACFlag$ 

 $LDAP$ 

 $UNIX$ 

 $UNIX$ 

 $\mathbf A$ edmProp\_PrimaryGroupId

ACFlag dbrProp\_OwnerPermission

DocumentBroker Version 3

 $\nu$  ACL  $\nu$ 

ACFlag and the contract of the determined dbrProp\_PrimaryGroupPermission

DocumentBroker Version 3

 $\rm{ACL}$ 

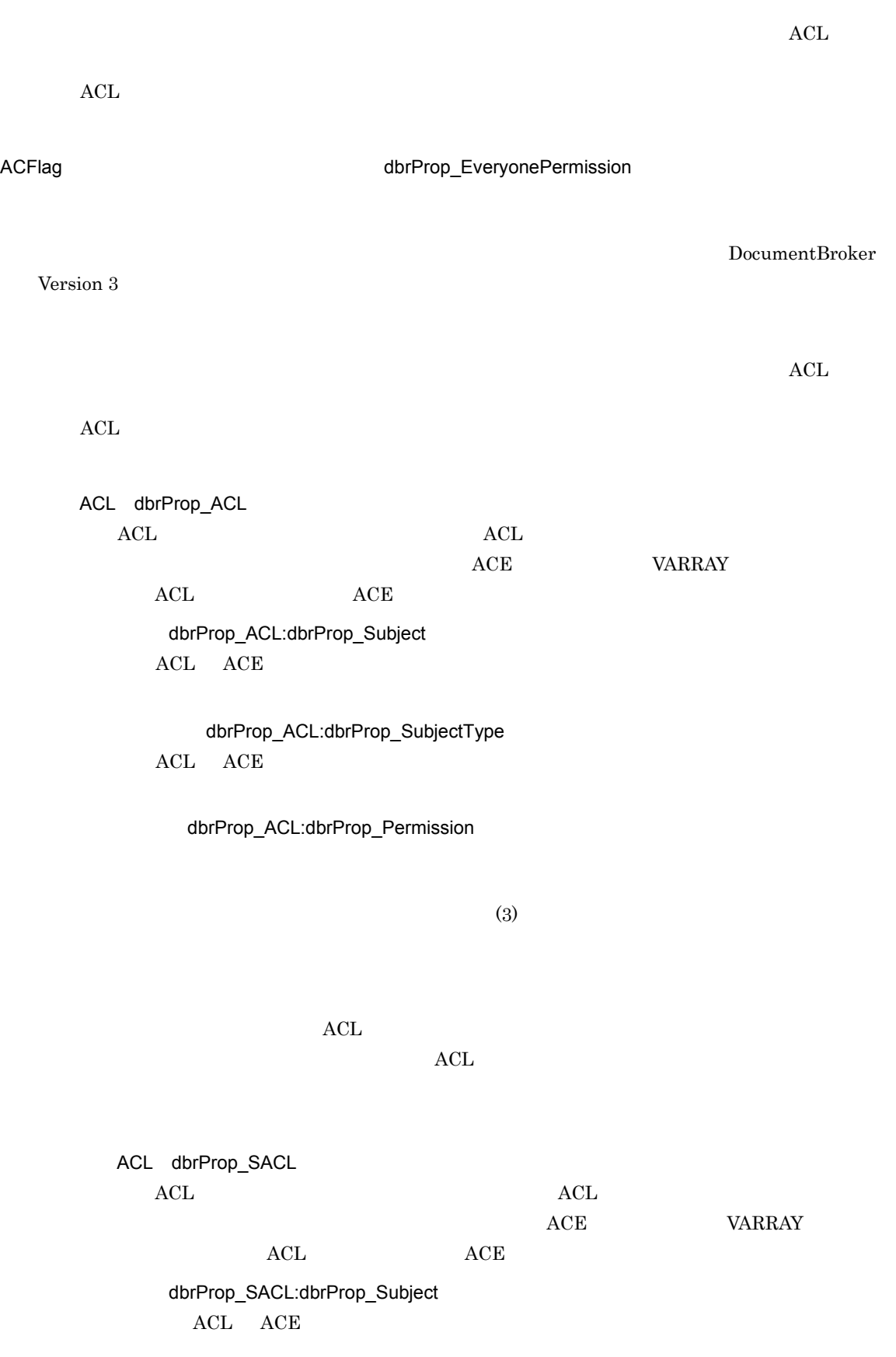

122

dbrProp\_SACL:dbrProp\_SubjectType ACL ACE

dbrProp\_SACL:dbrProp\_Permission

DbjDef.PERM\_CHANGE\_PERM

 $(3)$ 

 $\rm ACL$ 

 $\rm{ACL}$ 

ACL dbrProp\_PublicACLCount  $ACL$ 

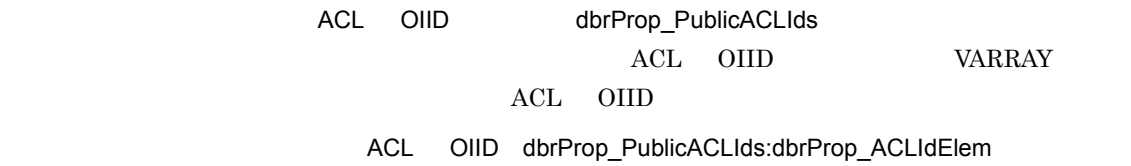

 $\nu$  ACL

 $\rm ACL$ 

dbrProp\_UserPermission

 $ACFlag$   $ACL$ 

 $\rm ACL$ 

 $3$ 

 $ACE$ 

ここでは,アクセス制御情報のうち,ACL の構成要素である ACE のプロパティについて説明します。

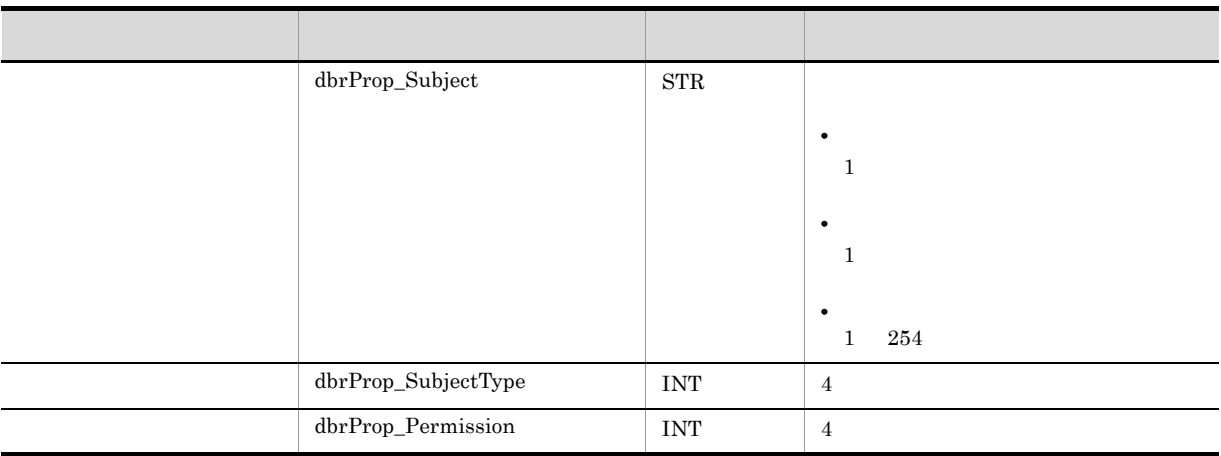

 $254$ 

この場合,-n オプションの指定値がユーザ識別子の最大長に,-g オプションの指定値がグループ識

• **• EDMInitMeta** 

• **• EDMCDefDocSpace** 

- s <br>
 <br>
 <br>
 <br>
 <br>
 <br>
UserIDMaxLength

GroupIDMaxLength

EDMInitMeta

EDMCDefDocSpace DocumentBroker Version 3

a dbrProp\_Subject

DocumentBroker

 $ACL$ 

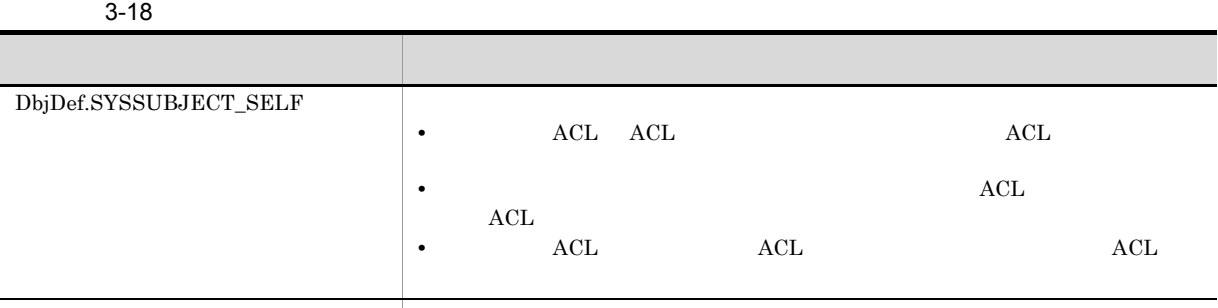

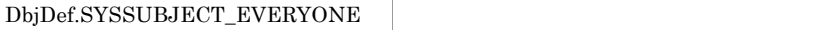

b<br>
the dbrProp\_SubjectType

 $\begin{minipage}{.4\linewidth} \textbf{DbjDef.SUBJECTTYPE\_USR} \end{minipage}$ 

 $\begin{minipage}{.4\linewidth} \textbf{DbjDef.SUBJECTTYPE\_GRP} \end{minipage}$ 

 $\label{thm:objDef} \begin{minipage}{.4\linewidth} \textbf{DbjDef.SUBJECTTYPE\_SYS} \end{minipage}$ 

c) パーミッション(dbrProp\_Permission

 $3.10.2$ 

4 ACL

 $\rm{ACL}$  and  $\rm{VARAY}$ 

 $VARRAY$   $:$ 

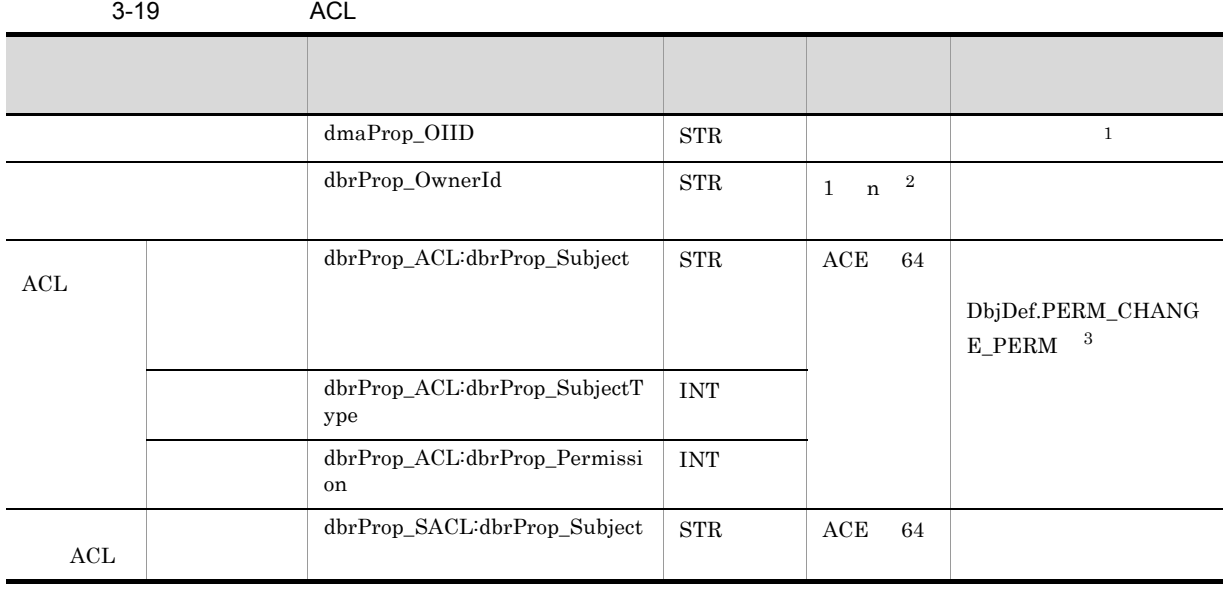

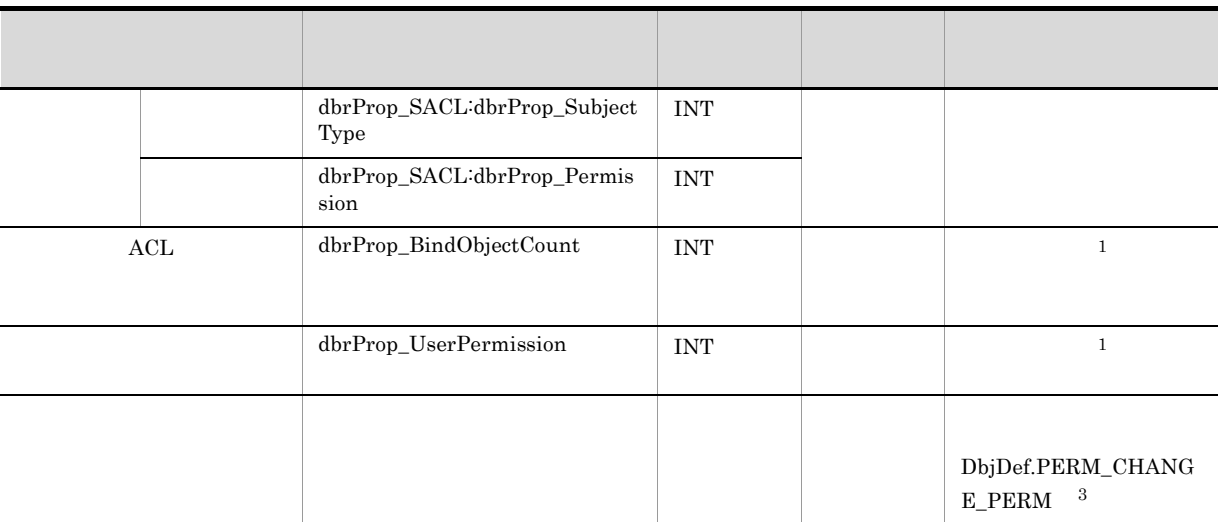

- $\mathbf 1$ **2** n  $254$ 
	- **EDMInitMeta**  $-n$ • **•**  $\blacksquare$ EDMCDefDocSpace -s the UserIDMaxLength  $\sim$

EDMInitMeta EDMCDefDocSpace DocumentBroker Version 3

 $\sqrt{3}$  $\begin{aligned} \text{ACL} \qquad \qquad \text{DbjDef.PERM\_CHANGE\_PERM} \end{aligned}$ 

dmaProp\_OIID  $\rm{ACL}$  and  $\rm{OIID}$  and  $\rm{ACL}$ 時に,DocumentBroker サーバが値を設定します。この OIID を使用して,パブリック ACL をほか  $\rm{ACL}$ 

dbrProp\_OwnerId  $ACL$ 

- **ACL** ACL
- **•**  $\mathbf{r} = \mathbf{r} \times \mathbf{r}$
- **•** ユーザ定義プロパティの設定・更新

 $3.$ 

• **ACL** 

## $\rm{ACL}$ edmProp\_OwnerId

ACL dbrProp\_ACL

 $\Lambda$ CL  $\,$ 

 $ACE$   $VARRAY$   $ACL$   $ACE$ 

dbrProp\_ACL:dbrProp\_Subject

dbrProp\_ACL:dbrProp\_SubjectType

dbrProp\_ACL:dbrProp\_Permission

 $(3)$ 

 $\rm ACL$ 

 $\bm{\wedge}$  CL  $\bm{\wedge}$ 

 $\rm A$ 

ACL dbrProp\_SACL  $ACL$  accordinate  $ACL$ 

ールス ACL インター・エンジェント ACL インター・エンジェント ACL インター・エンジェント ACL インター・エンジェント こうしょうかい あんじょう こうしょうしゅう  $ACL$  $\rm{ACE}$   $\rm{VARAY}$   $\rm{ACL}$ 

ACE 2012 ACE

dbrProp\_SACL:dbrProp\_Subject  $ACL$  and  $ACL$ 

dbrProp\_SACL:dbrProp\_SubjectType  $ACL$ 

dbrProp\_SACL:dbrProp\_Permission

DbjDef.PERM\_CHANGE\_PERM

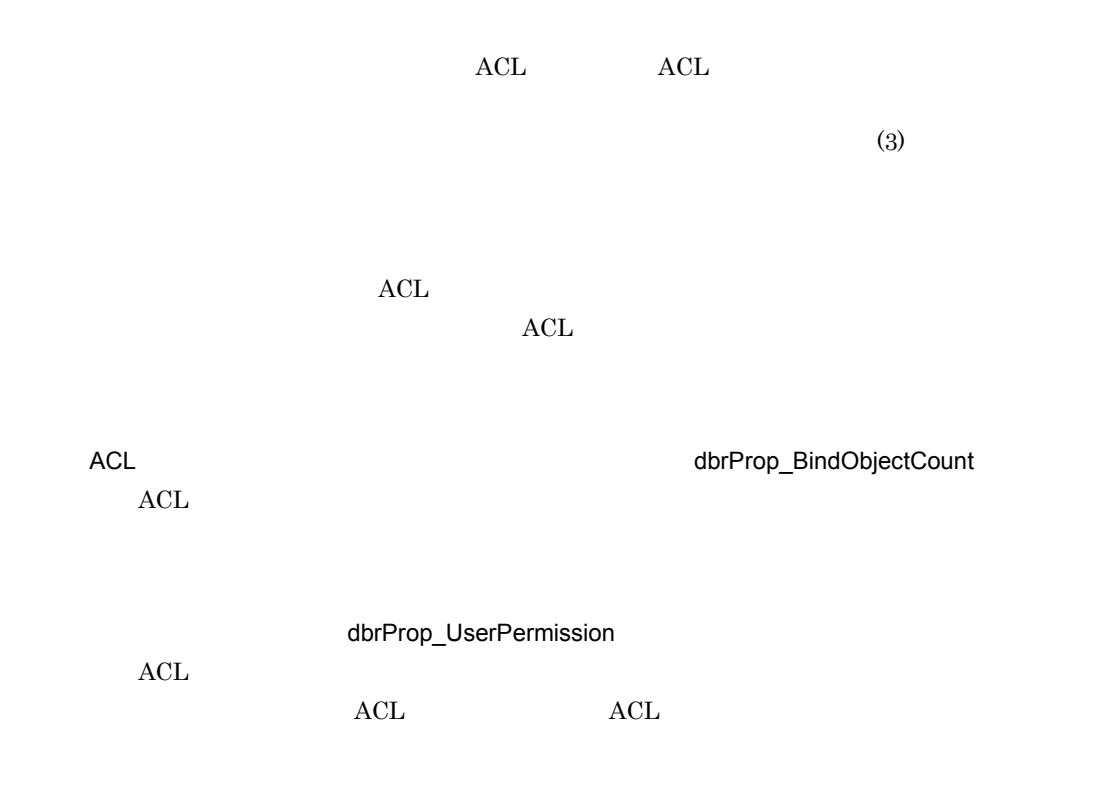

 $ACL$ 

 $\nobreak{\text{ACL}}$ 

# $3.10.6$

1  $\blacksquare$ 

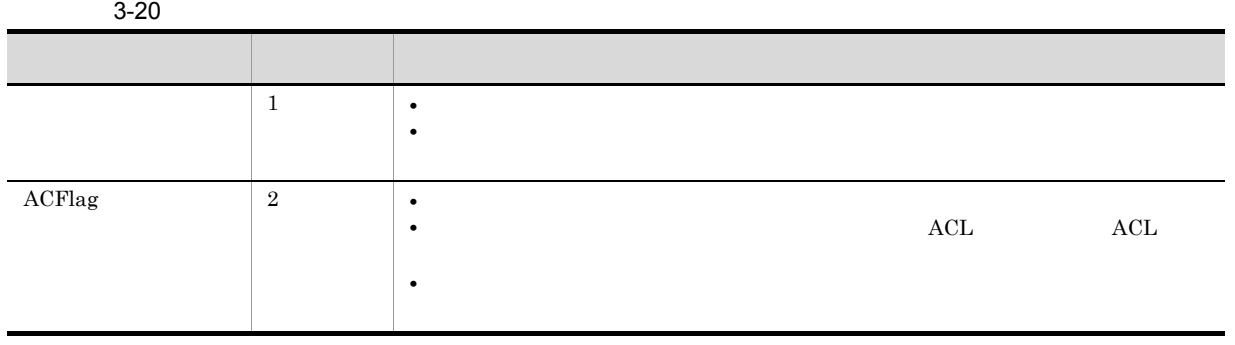

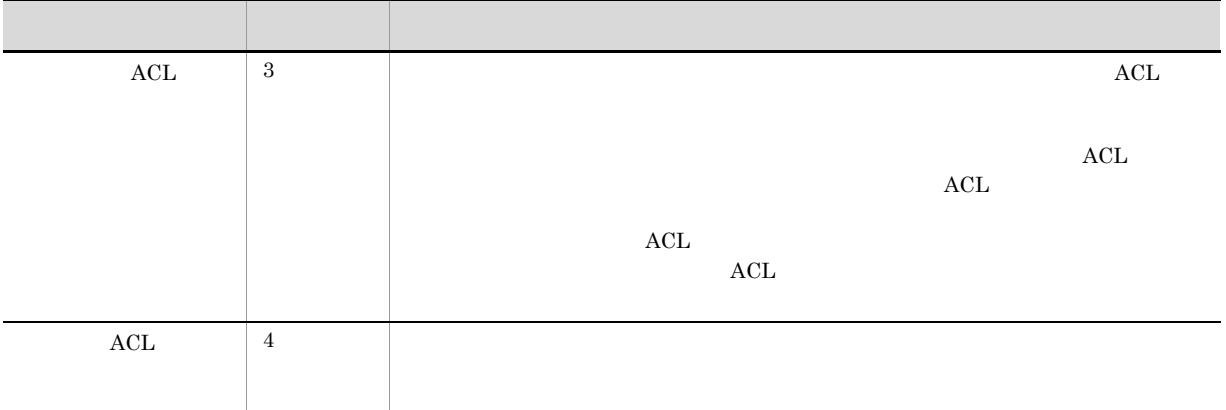

# 2 ACFlag

 $ACFlag$ 

- **• •**  $\mathbf{r} = \mathbf{r} \times \mathbf{r}$
- **•** ユーザは,所属するグループのユーザが作成した文書に対してすべてのパーミッションを組み合わせた
- **•** 文書の作成者は,文書の所有者としてアクセス制御情報変更権を保持し,作成した文書のアクセス権を

ACFlag

3. 文書管理モデル

```
3-52 ACFlag
```
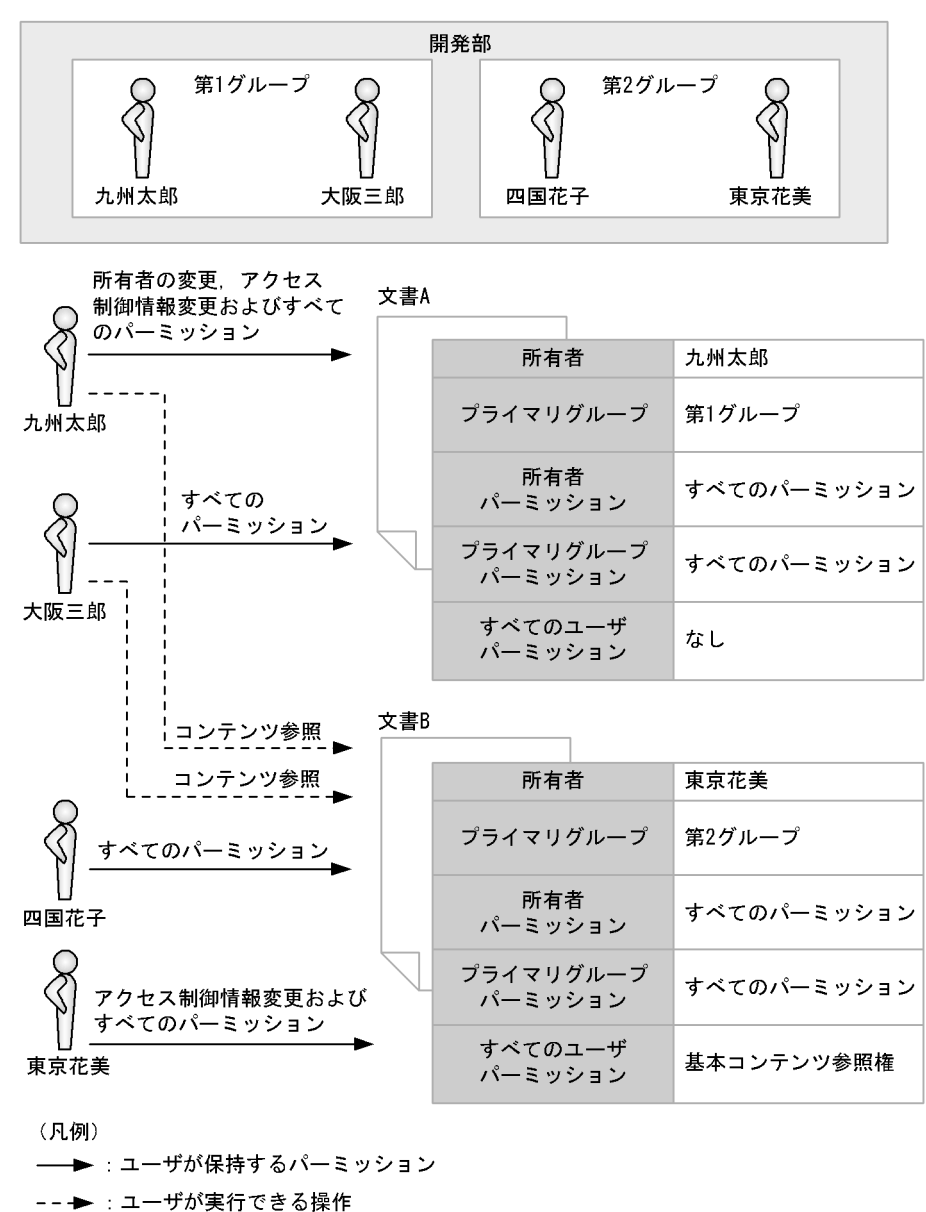

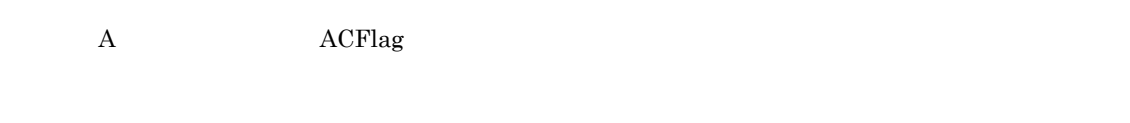

**B** and acrease acrease acrease and  $\overline{B}$  and  $\overline{B}$  and  $\overline{B}$  and  $\overline{B}$  and  $\overline{B}$  and  $\overline{B}$  and  $\overline{B}$  and  $\overline{B}$  and  $\overline{B}$  and  $\overline{B}$  and  $\overline{B}$  and  $\overline{B}$  and  $\overline{B}$  and  $\overline{B}$  and  $\overline$ 

3 ACFlag ACL

 $ACFlag$ 

 $ACL$ 

# ACFlag

- **•** すべてのユーザは文書を作成,参照および更新できます。
- $\bullet$
- **•** "グループ」とのパージョンを保持したアクセス権を保持したアクセス権を保持したアクセス権を保持したアクセス権を保持したアクセス権を保持したアクセス権を保持した
- 
- *• •*  $\sim$  7000  $\sim$  7000  $\sim$  7000  $\sim$  7000  $\sim$  7000  $\sim$  7000  $\sim$  7000  $\sim$  7000  $\sim$  7000  $\sim$  7000  $\sim$  7000  $\sim$

# ACFlag

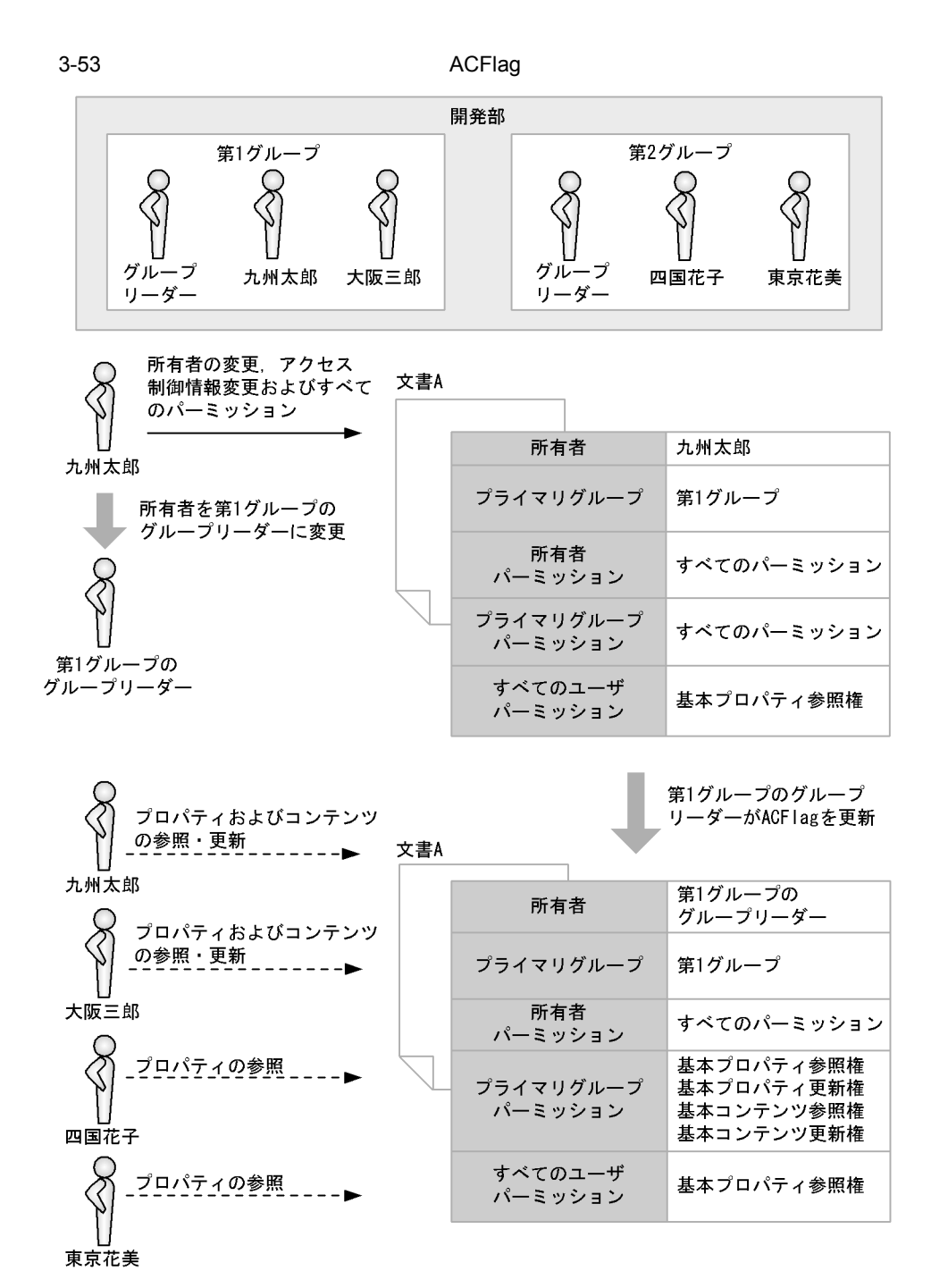

(凡例) ━▶ : ユーザが保持するパーミッション -- → : ユーザが実行できる操作

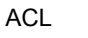

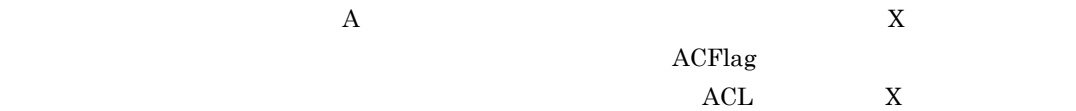

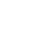

3. 文書管理モデル

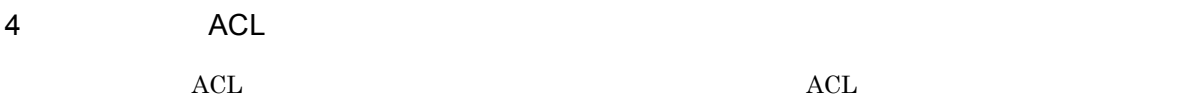

 $\rm ACL$ 

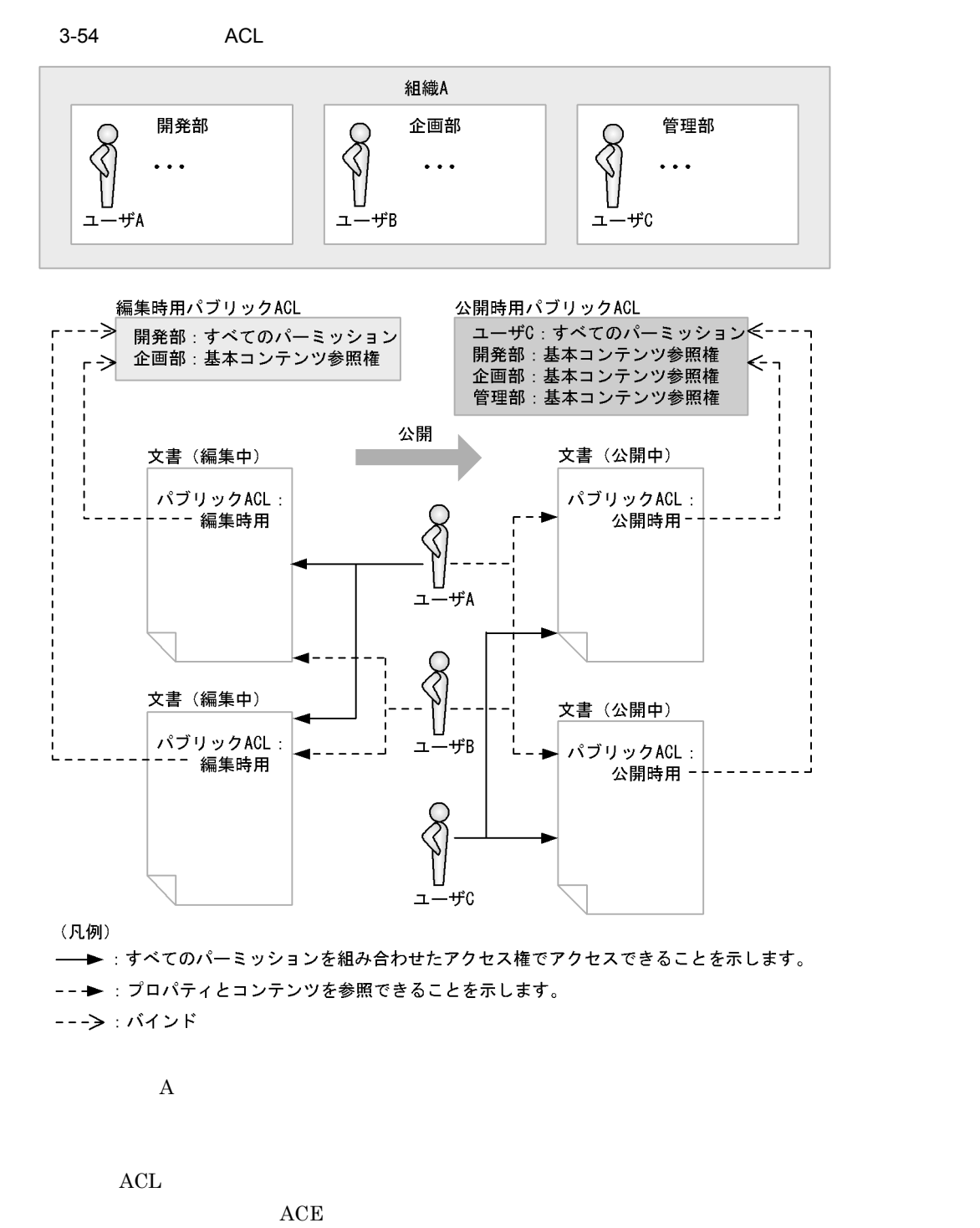

 $\textrm{ACE}$  and  $\textrm{ACE}$ 

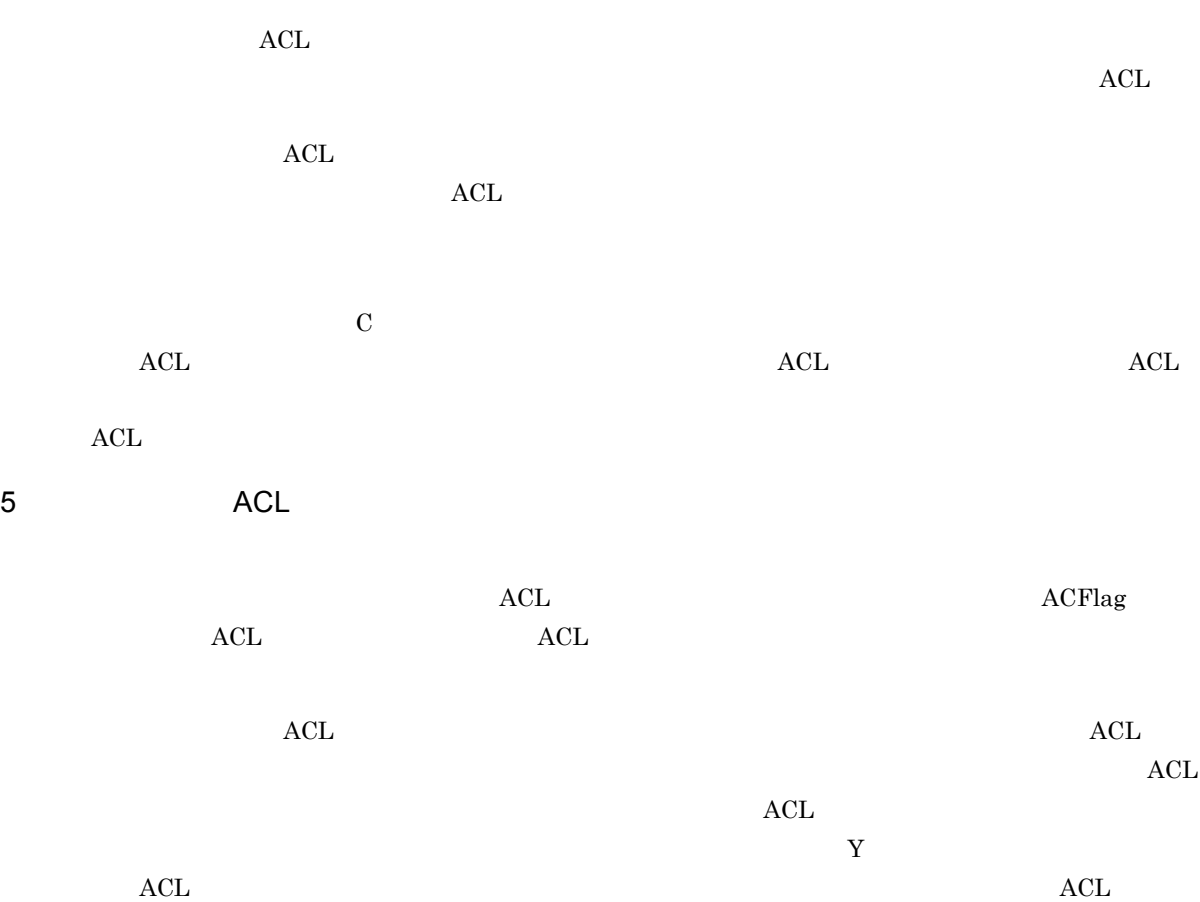

 $\mathbf Y$ 

# $3.11$

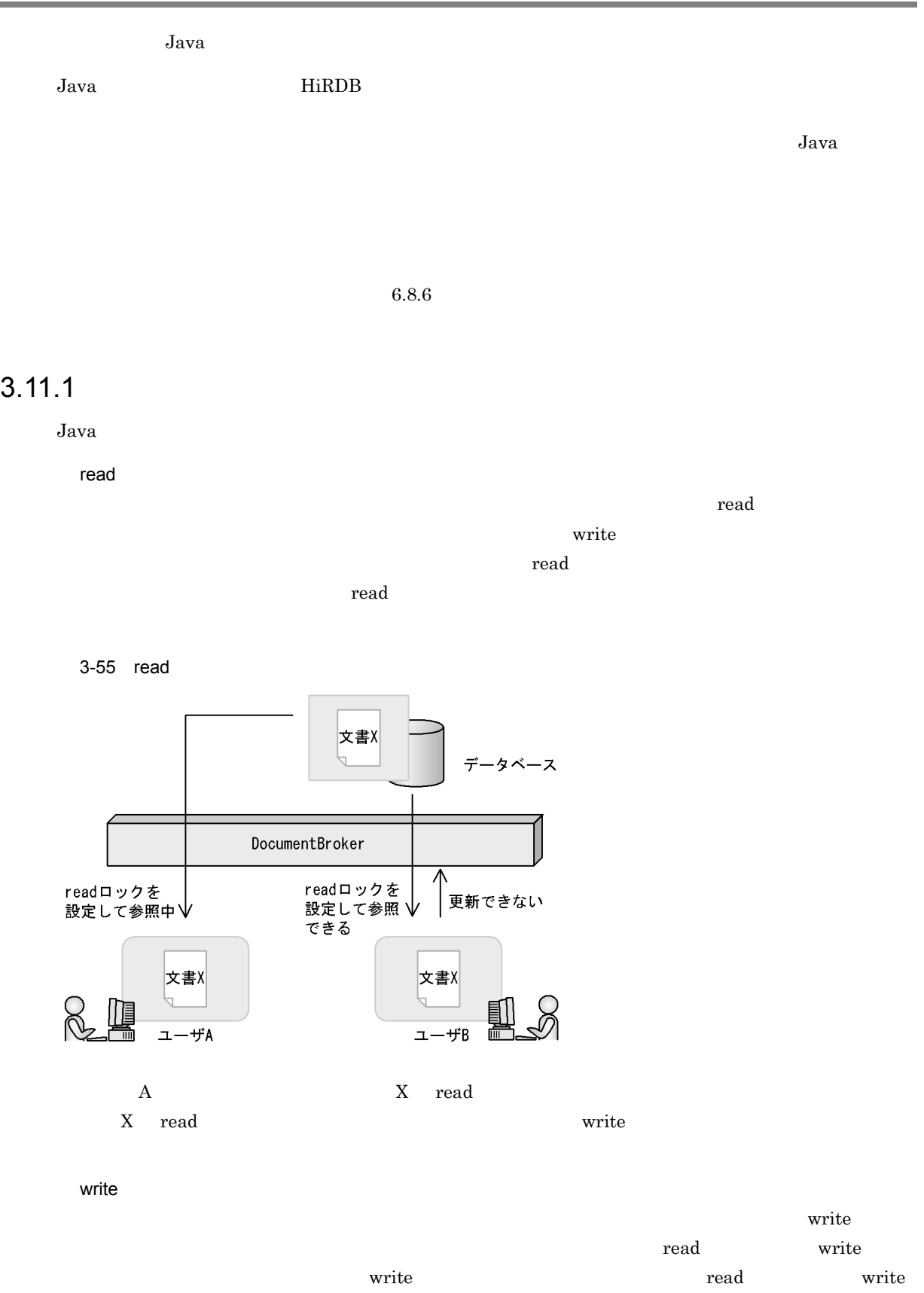

ロックを設定してその文書空間オブジェクトを参照,更新または削除することはできません。write

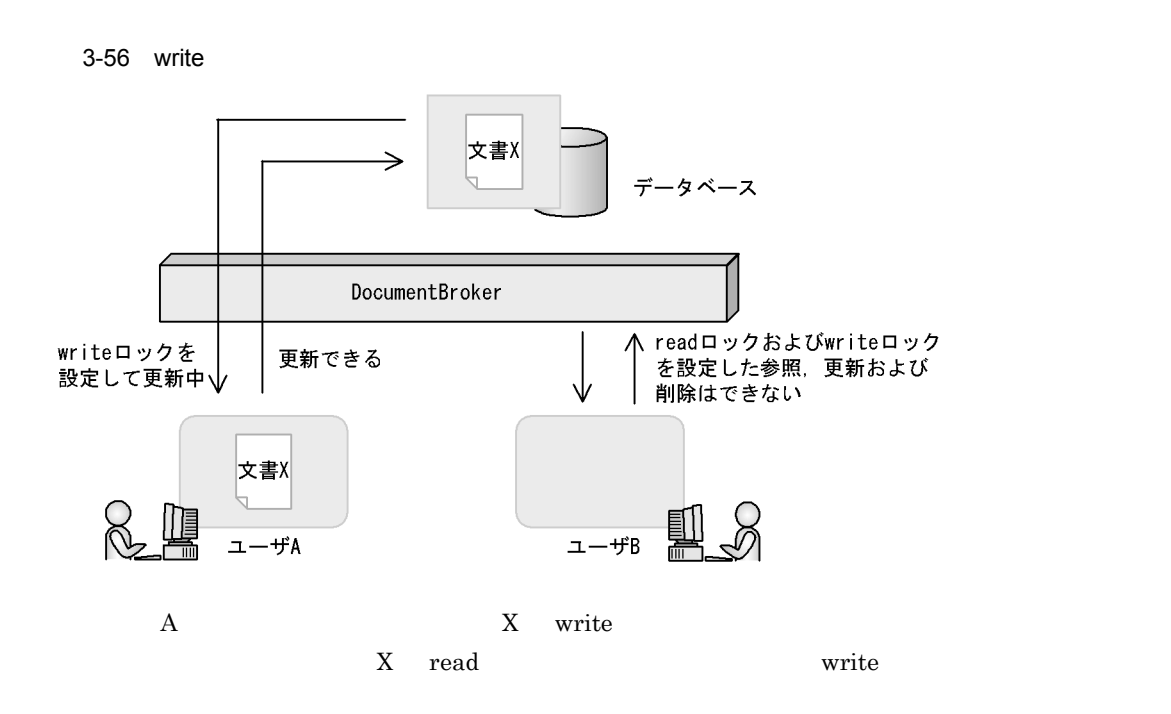

# $3.11.2$

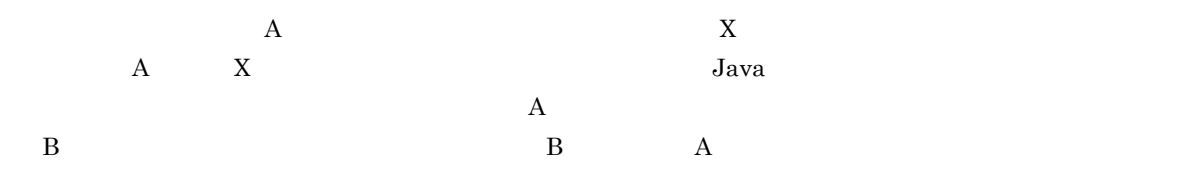

# $3-21$

**•** セッションの切断

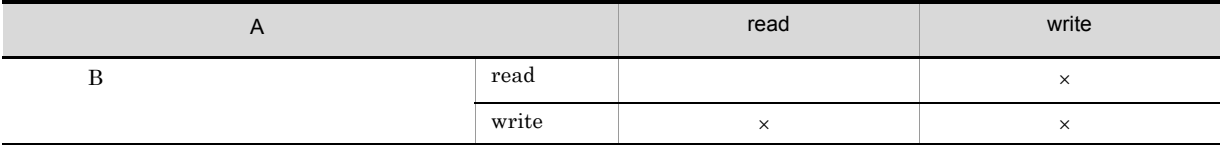

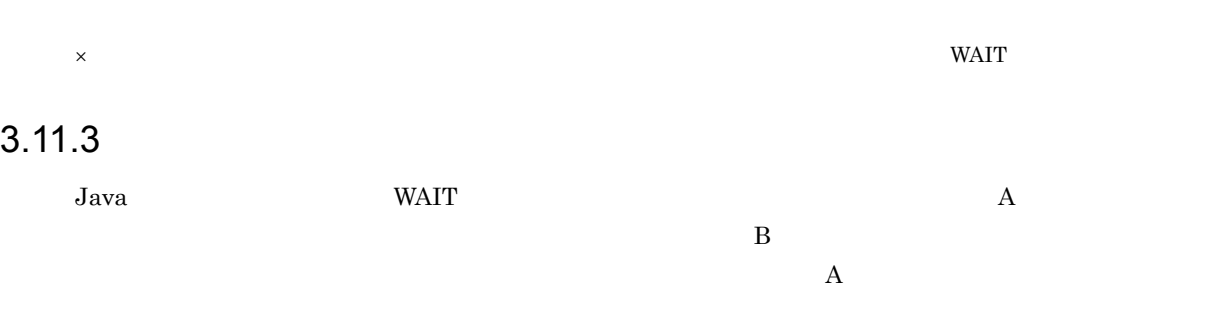

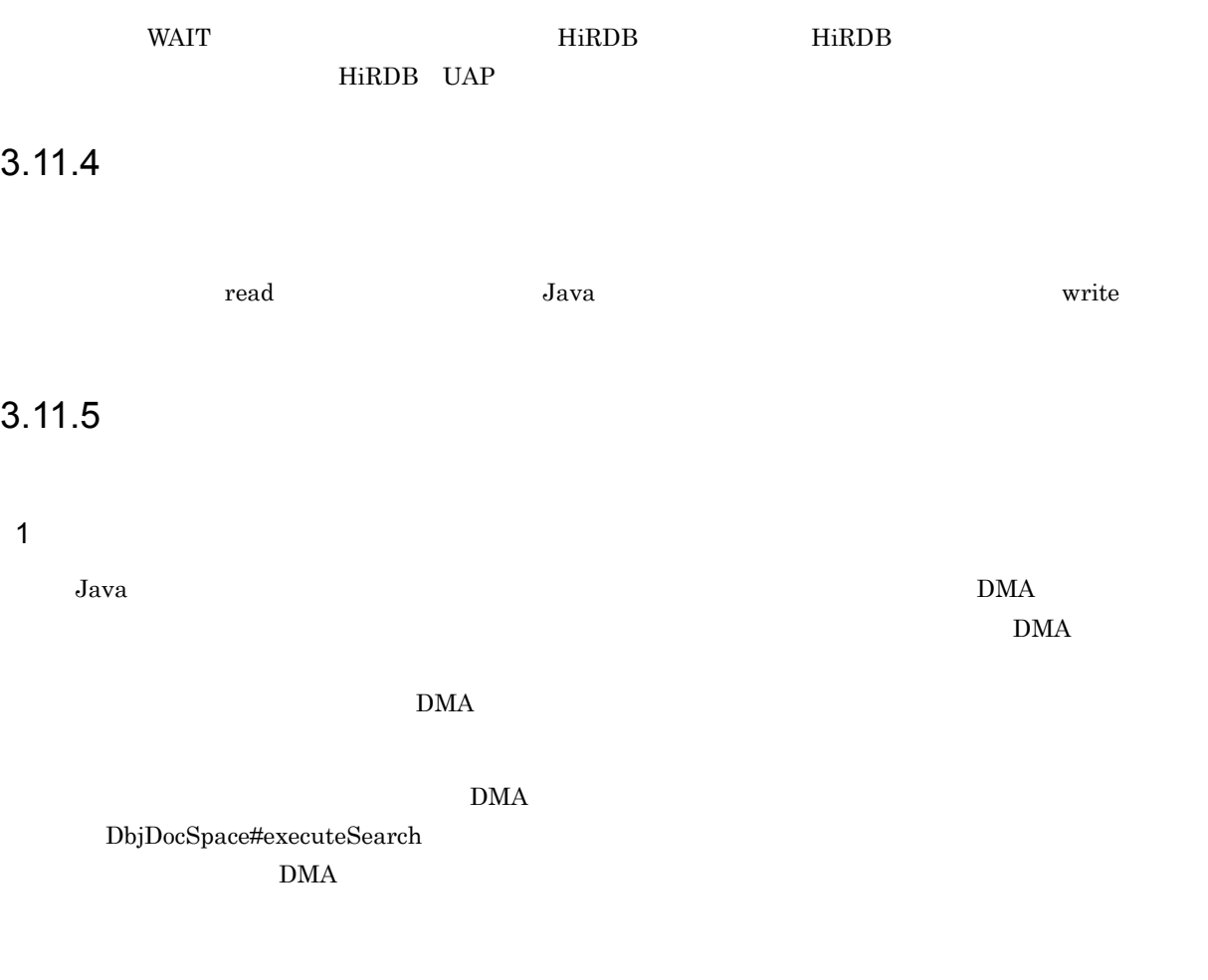

2 write 2 write 2 write 2 write 2 write 2 write 2 write 2 write 2 write 2 write 2 write 2 write 2 write 2 write 2 write 2 write 2 write 2 write 2 write 2 write 2 write 2 write 2 write 2 write 2 write 2 write 2 write 2 writ

• **•** *•*  $\mathbf{B}$   $\mathbf{B}$ 

write 2000 and 2000 and 2000 and 2000 write 2000 and 2000 and 2000 and 2000 and 2000 and 2000 and 2000 and 200

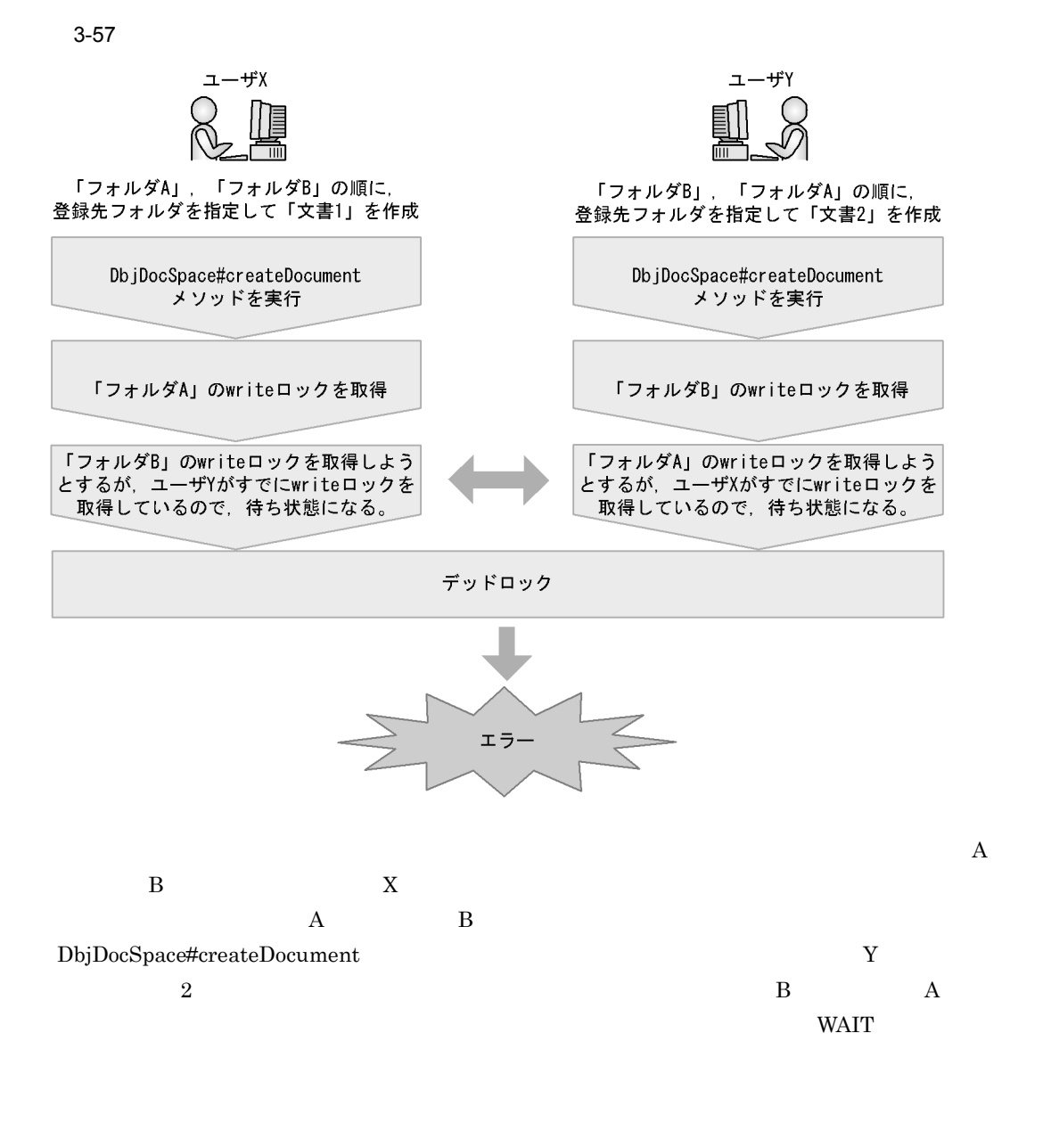

 $3-57$ 

# *4* 検索機能

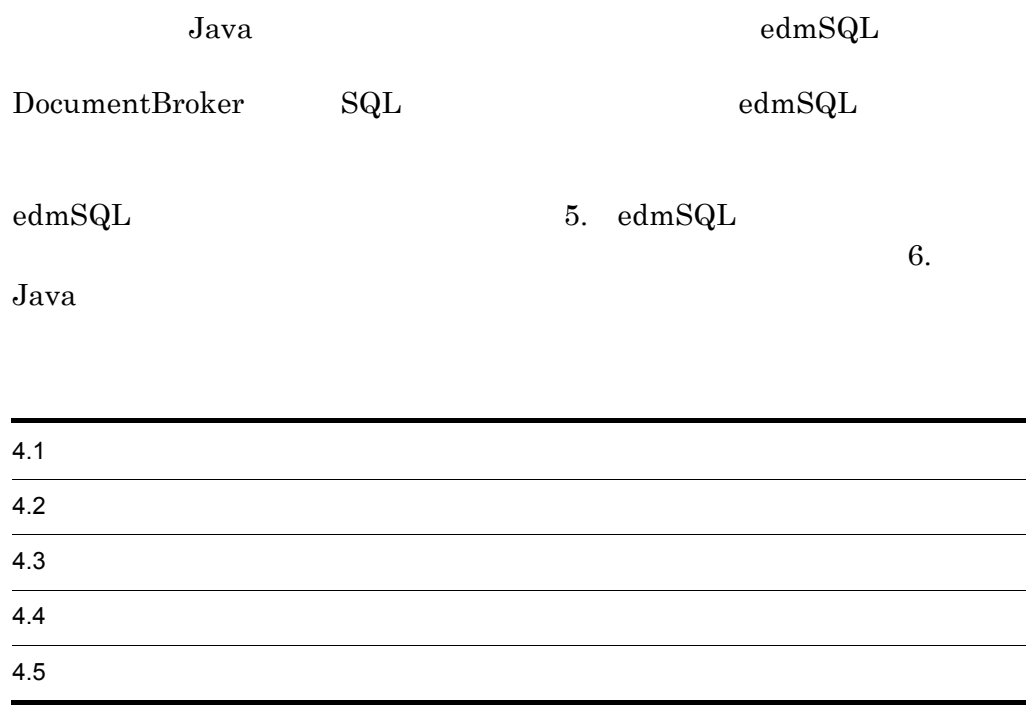

# $4.1$

 $\rm\,Java$ 4.1.1 Java Java *Java* 2002 - 2003 - 2004 - 2005 - 2006 - 2007 - 2008 - 2009 - 2008 - 2009 - 2009 - 2009 - 2009 - 2009 - 2009 - 2009 - 2009 - 2009 - 2009 - 2009 - 2009 - 2009 - 2009 - 2009 - 2009 - 2009 - 2009 - 2009 - 2009 - 2009 -  $\text{edmSQL} \hspace{20pt} \text{SQL}$  $\rm OID$ 

# $4.1.2$

 $\overline{1}$ 

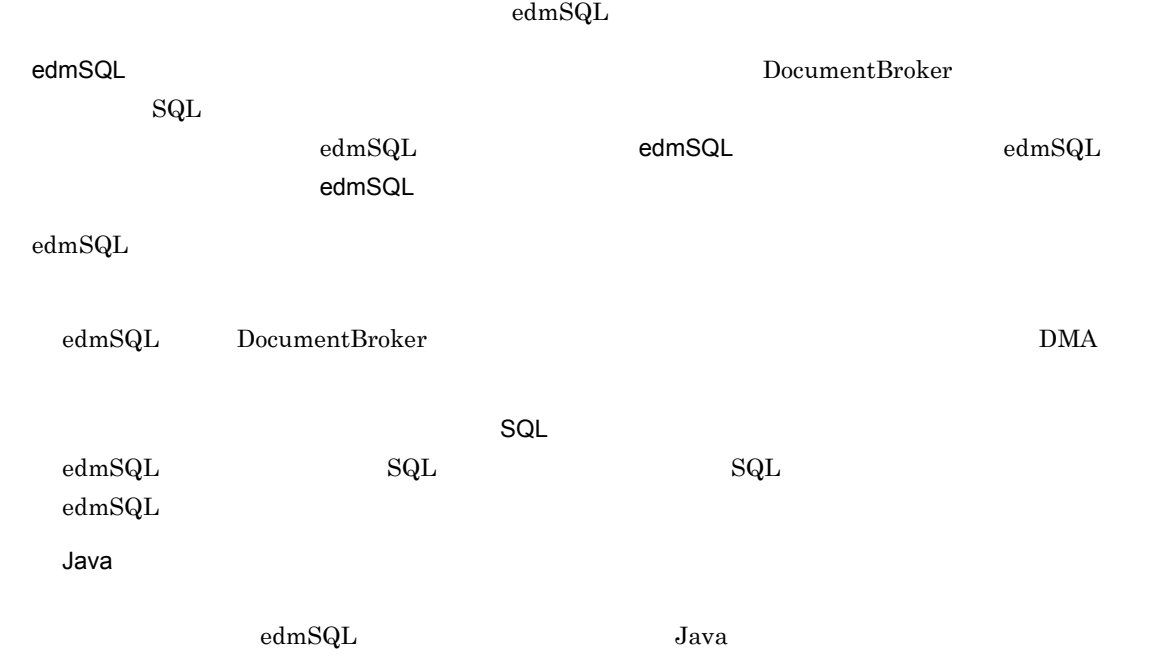

 $\mathsf{a}$ 

Java *Java* (1999)

 $Java$ 

 $4-1$ 

## edmSQL文のSELECT句に指定したプロパティの個数分の列数

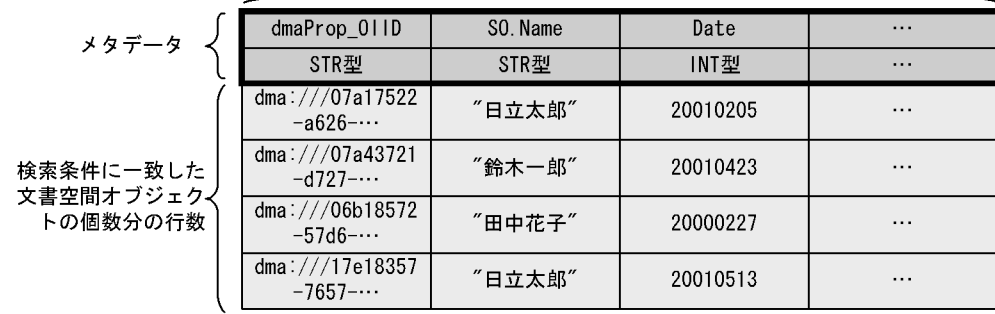

 $4.3.4$ 

 ${\rm DbjResultSet}$ 

DbjResultSet

 $\begin{array}{lllllll} \mathrm{edmSQL} & \mathrm{SELECT} & \hspace{1.5cm} 0 \hspace{.1cm} 1 \hspace{.1cm} ... \mathrm{n} \end{array}$ 

 $4.$ 

 $4 - 2$ 

1. カーソル行を取得したい行に移動する。

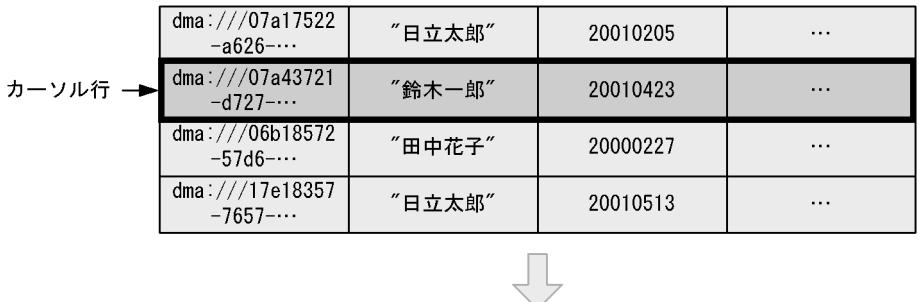

2. カーソル行の列を要素とするリストを取得する。

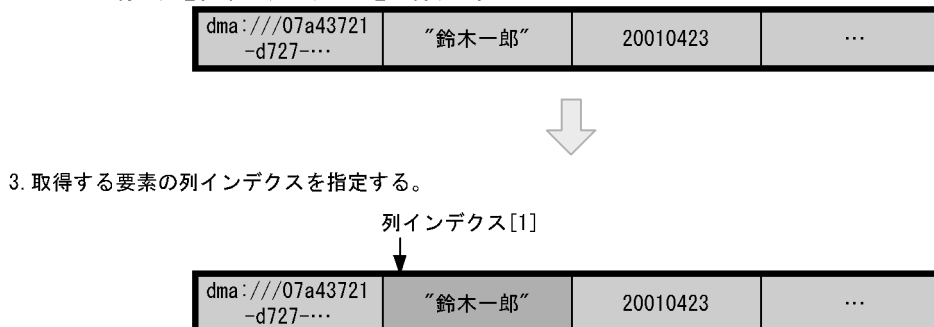

 $b \rightarrow b$ 

 $\begin{minipage}{0.5\linewidth} \begin{tabular}{l} \hline 1 \\ \hline \end{tabular} \end{minipage}$  ${\rm DbjDef.}\hbox{INITIAL\_KEY}$  c<sub>)</sub> experimental control  $\sim$ 

 $\mathbf A$  $\,$  B

 $\mathbf{null}$ 

# $4.2$

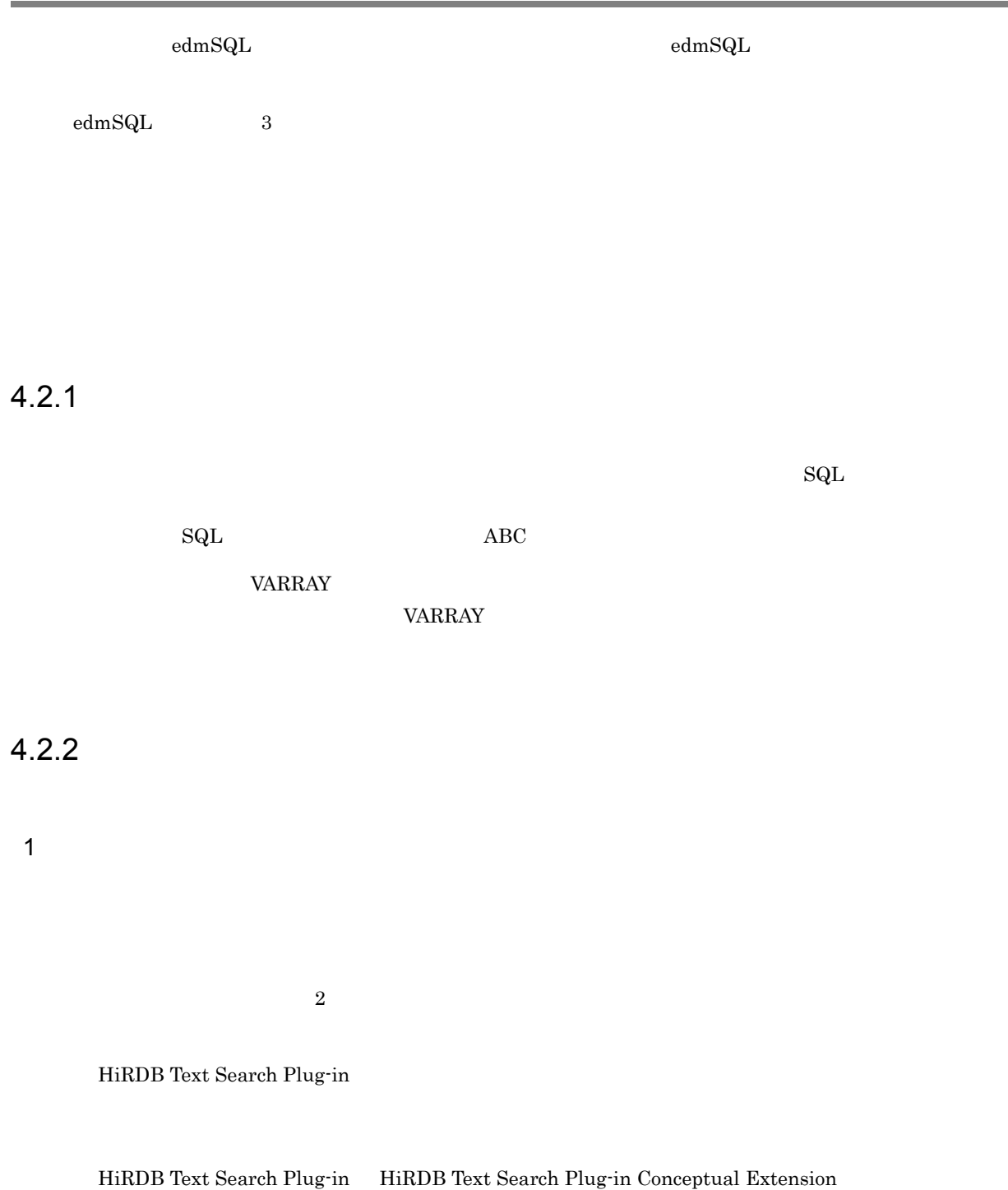

 $4.5.2$ 

 $\operatorname{edmSQL}$ 

### $\rm SGML$

### $\text{edmSQL}$

 $5.9$ 

HiRDB Text Search Plug-in

 $\overline{AIX}$  xML  $\overline{XML}$ 

 $2\overline{z}$ 

 $a$ 

 $\mathbf b$ 

 $\rm AIX$ 

 $XML$ 

contains

に『XML』という単語が含まれる文書」などが検索できます。

 $XML$ 

 $XML$ 

 $XML$ 

 $XML$ 

contains

 $4.$ 

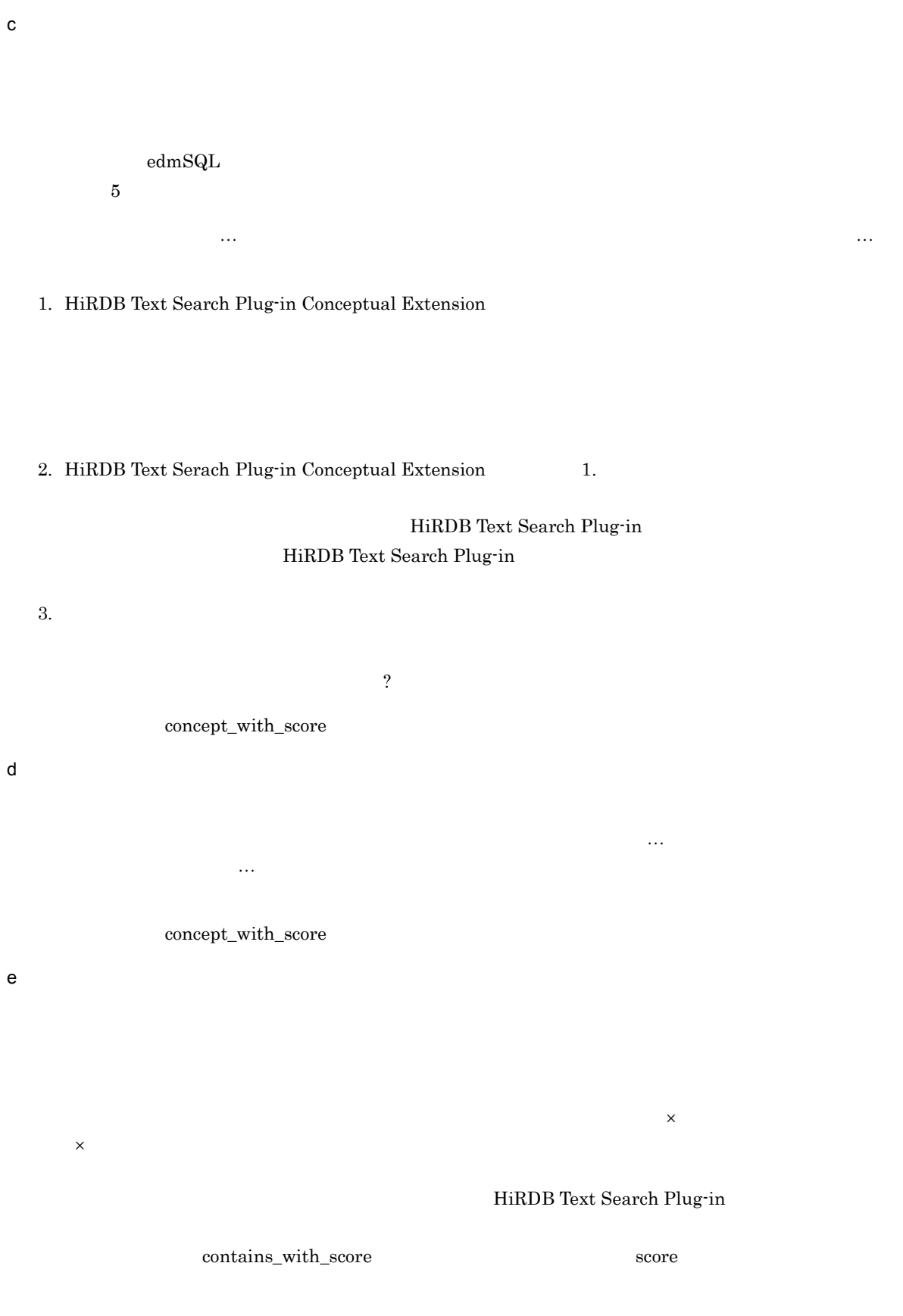

 $4.$ 

```
100
```
HiRDB Text Search Plug-in

concept\_with\_score score\_concept score score  $\sim$ 

f) the contraction of the SGML  $\sim$ 

 $\rm \,SGML$ 

 $<\!\!S\mathrm{TRONG}\!\!> \mathrm{SGML}$ 

<!DOCTYPE body SYSTEM "DOC.dtd"> <body>  $< p >$ <note> </body> <!DOCTYPE body SYSTEM "DOC.dtd"> <body>  $< p >$ <note> <STRONG>ネットワーク</STRONG>の変更については,添付資料を参照してください。 </body>

 $3 \left(2 \times 2 \right)$ 

edmSQL HiRDB Text Search Plug-in

HiRDB Text Search Plug-in

 $\text{edmSQL}$ HiRDB Text Search Plug-in HiRDB Text Search Plug-in

### $a$

 $\mathsf b$ 

 $\chi$  $c$  $10$ 

 $\mathsf d$  $5$   $2$ 

e) the contract 100 the contract extensive function  $\mathcal{A}$  $100$ 

f) and  $\mathbf f$ deprime to the State Tanaka in the Author Tanaka  ${\bf g}$ 

## $\Gamma$ anaka $\Gamma$

# $4.2.3$

HiRDB Text Search Plug-in

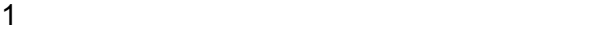

 $\text{edmSQL}$ 

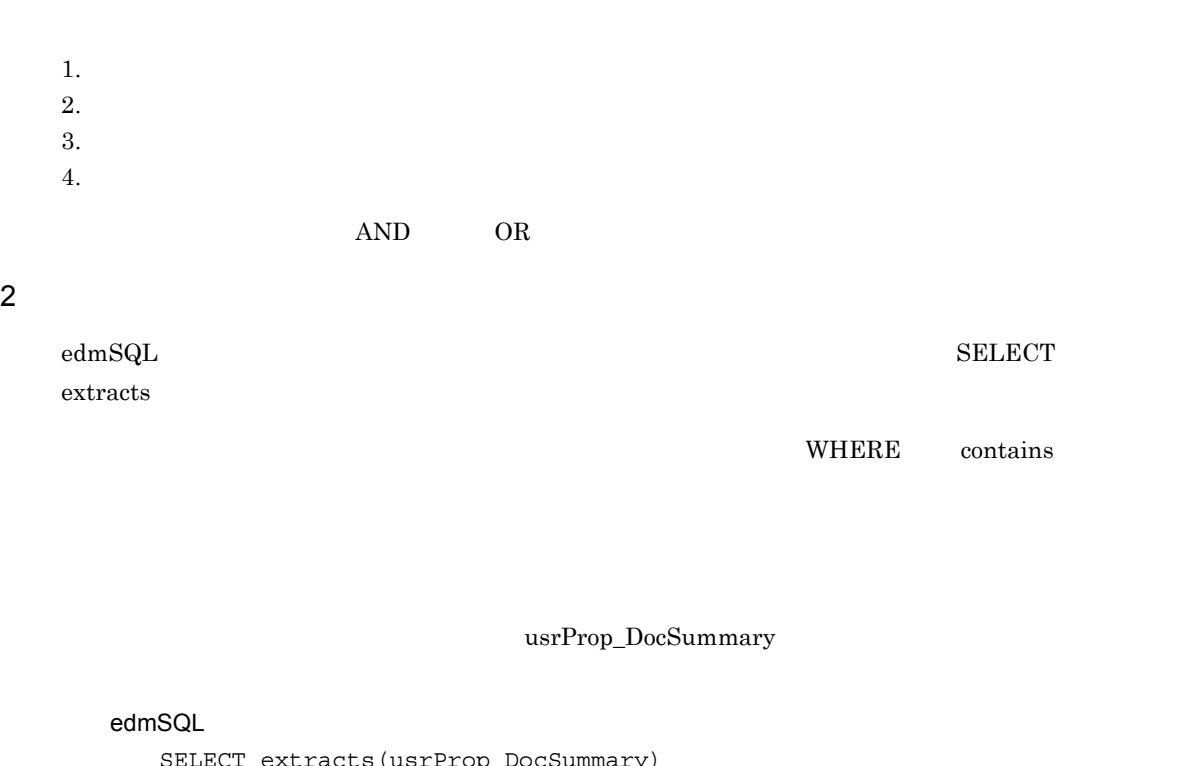

```
SELECT extracts(usrProp_DocSummary)
  FROM usrClass PropTextSearch
 WHERE contains(usrProp_DocSummary,'{SYNONYM(myDic, """)}') is
true
```

```
usrClass_PropTextSearch dmaClass_DocVersion
```
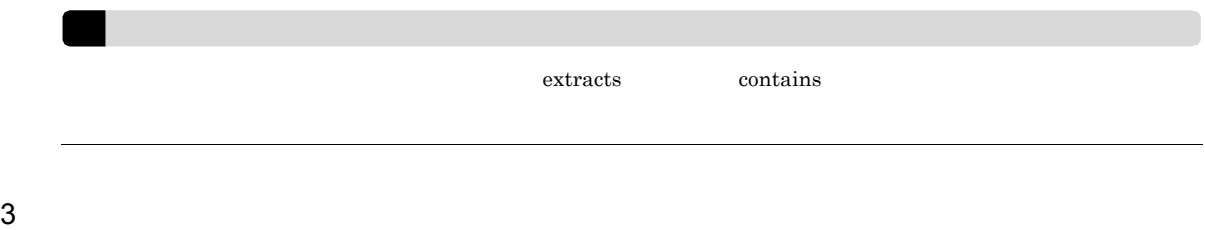

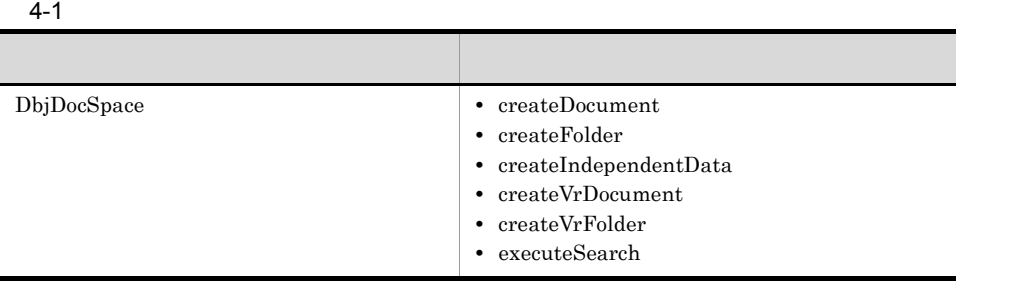

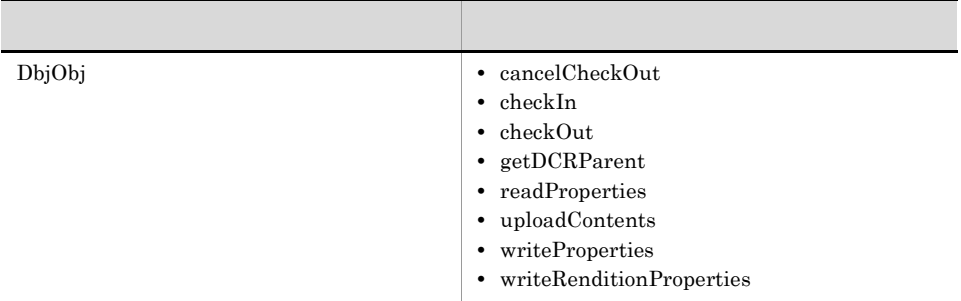

 $\text{edmSQL}$  . The set of  $\text{SQL}$ 

# $4.3.1$  ?

4.3 検索の実行方法の種類

 $\gamma$  $20010603 \qquad 20010604 \quad , \quad 20010605$  $\ddot{?}$ 

 $2\bar{z}$  $\overline{?}$  $\ddot{?}$ 

 $4.3.2$ 

DbjDef.LOCK\_NONE

 $3.11$ 

 $4.3.3$ 

## $3.10$

# $4.3.4$

 $edmSQL$   $SELECT$   $SELECT$   $SELECT$  $\label{eq:1} \text{dmaProp\_OIID} \qquad \qquad \text{usrProp\_Author}$ [0] dmaProp\_OIID [1] usrProp\_Author  ${\rm SELECT}$  edmSQL  ${\rm edmSQL}$  $\text{edmSQL} \hspace{20pt} \text{edmSQL} \hspace{20pt} \text{self.} \hspace{20pt} \text{SELECT}$  $\$\_$  $6.7.4$  $\label{eq:4} 5. \quad \textrm{edmSQL} \qquad \qquad 5. \quad \textrm{edmSQL}$ 

 $\frac{1}{1}$ 

# $4.3.5$

 $\frac{1}{1}$  $2$  $1,000$  20 20  $1$  and  $1,000$  $20$  $2$  $21$  20  $20$  $21 \t 40$  $10,000$  example 1,000 to 1,000 to 1,000 to 1,000 to 1,000  $\frac{1}{\sqrt{2}}$ 

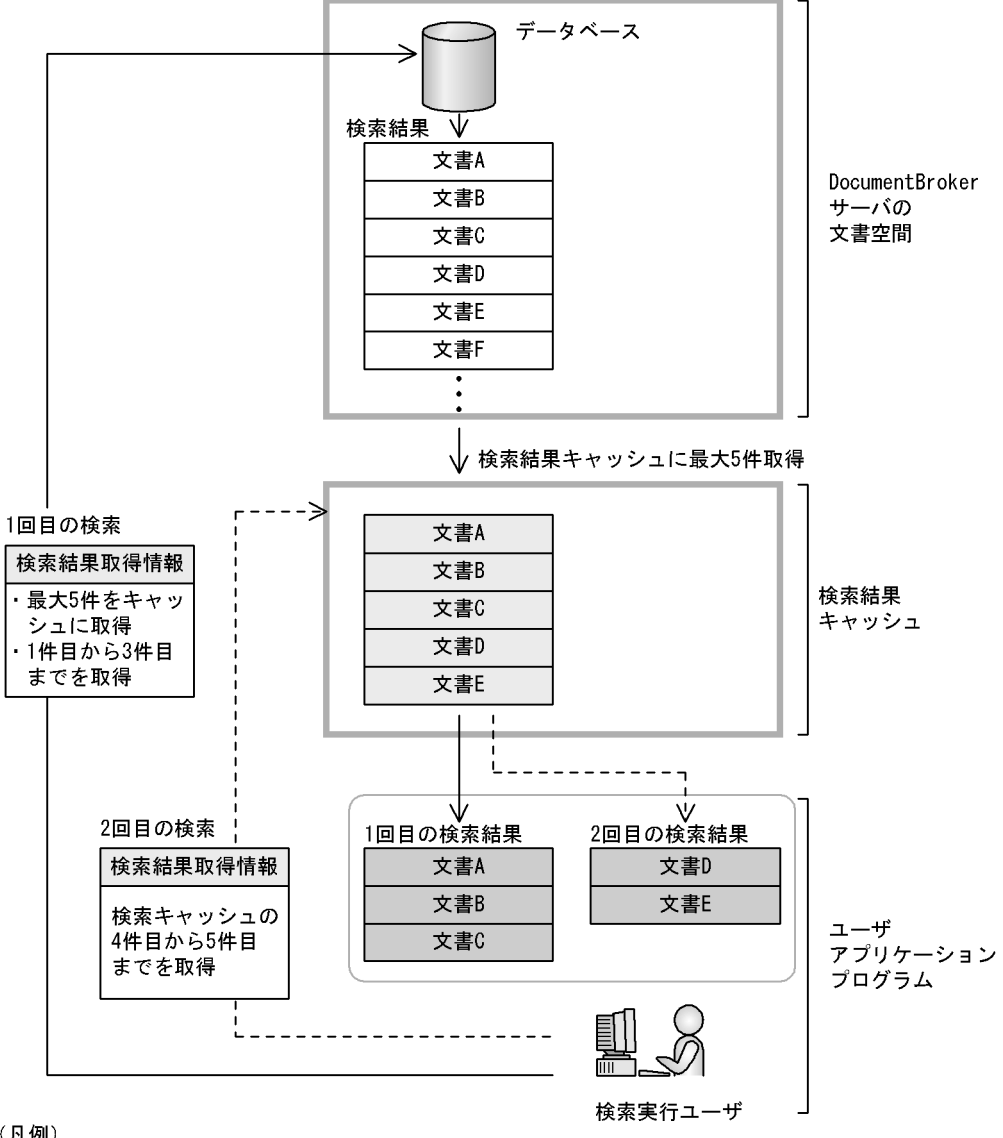

 $4-3$ 

(凡例)

––––––>:1回目の検索処理の流れ

--- >: 2回目以降の検索処理の流れ

 $6.7.4$ 

 $4.$ 

 $\frac{10}{\pi}$
$\text{edmSQL}$  $\label{eq:edmSQL} \text{edmSQL} \qquad \qquad \text{5. } \text{edmSQL}$ 4.4.1 DMA edmSQL FROM  $\epsilon$ edmSQL  $\epsilon$  $\rm{DMA}$   $\rm{DMA}$  $\rm{DMA}$ DMA usrClass\_DocVersion dmaClass\_DocVersion DMA DocVersion  $\mathbf 1$  $\rm{DMA} \hspace{1cm}$ edm $\rm{SQL}$ • INNER JOIN **LEFT OUTER JOIN**  $\rm{DMA}$ dmaClass\_ConfigurationHistory dmaClass\_Container dmaClass\_DirectContainmentRelationship dmaClass\_DocVersion dmaClass\_ReferentialContainmentRelationship edmClass\_ComponentDocVersion edmClass\_ContainerVersion edmClass\_ContentSearch edmClass\_Relationship edmClass\_VersionTraceableContainer edmClass\_VersionTraceableContainmentRelationship edmClass\_VersionTracedComponentDocVersion

edmClass\_VersionTracedDocVersion

edmClass\_PublicACL

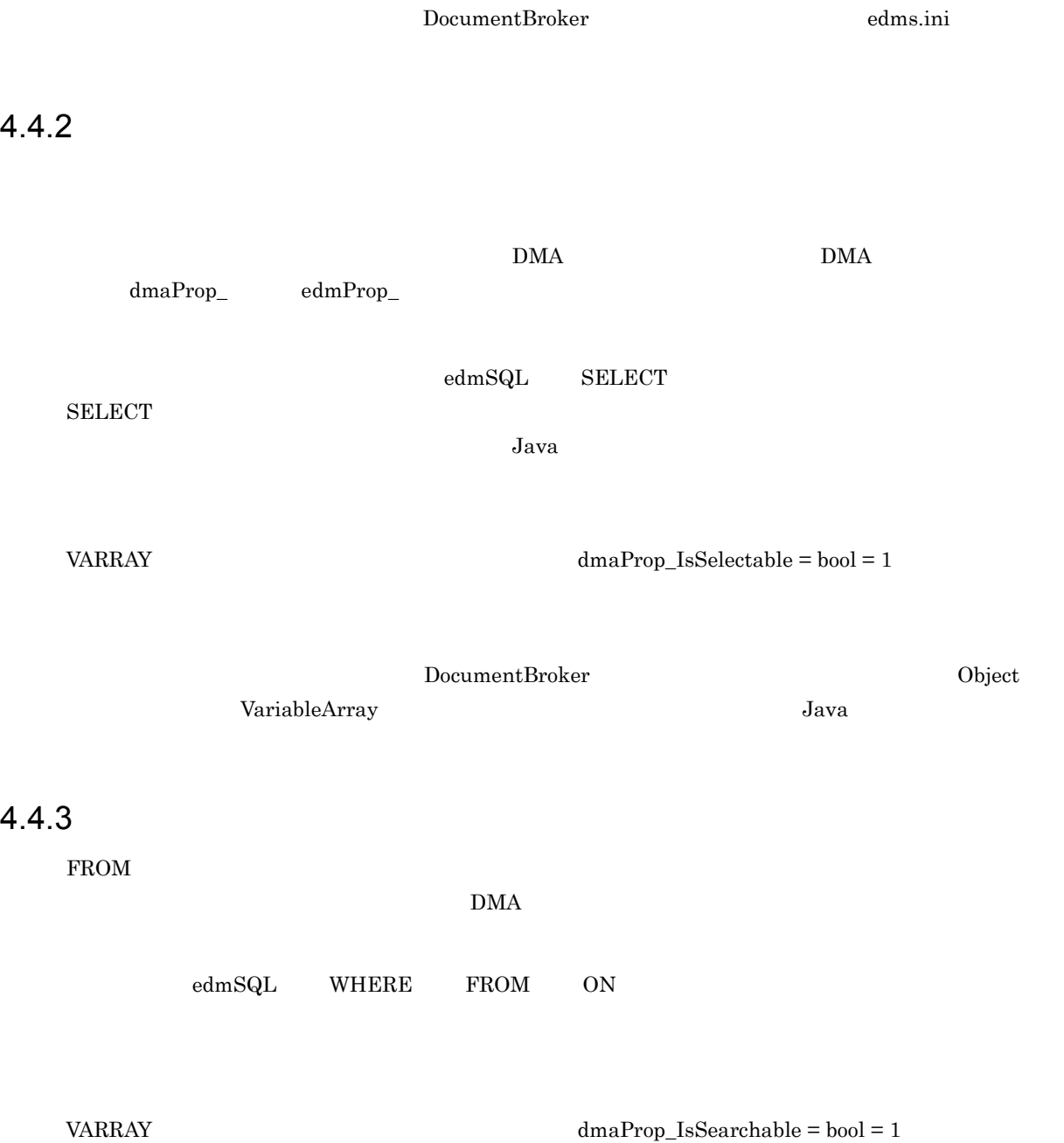

DocumentBroker

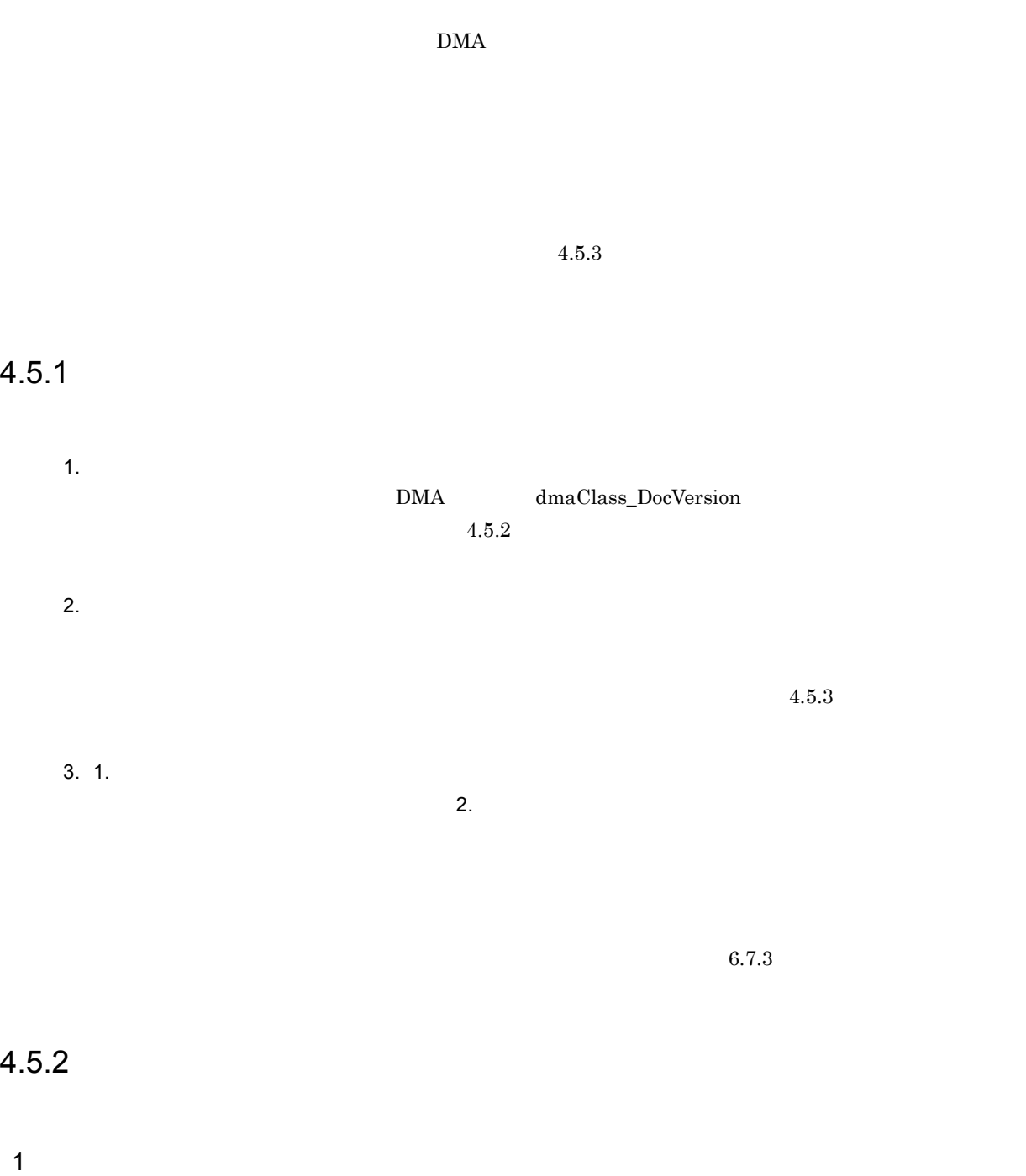

dmaClass\_DocVersion

### dmaClass\_DocVersion

#### Java *Java* (1999)

- 
- 
- **•** バージョンなし文書
- **•** バージョン付き文書

#### $2$

#### dmaClass\_DocVersion

- **•** 全文検索インデクス用プロパティ
- edmProp\_Score
- edmProp\_RawScore
- edmProp\_DocLength
- $\bullet~$ edmProp\_ContentIndexStatus

#### DocumentBroker Version 3

#### $edmProp\_ContentIndexStatus$

 $4-2$   $4$ 

 $4-2$ 

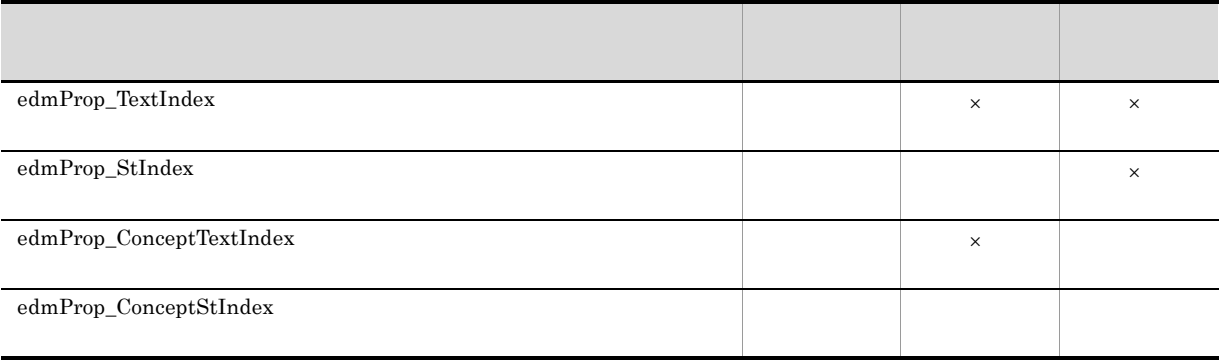

 $\times$ 

#### edmProp\_ContentIndexStatus

#### $\overline{\text{INT}}$

DocumentBroker Text Search Index Loader Version 3  $edmProp\_ContentIndexStatus$ 

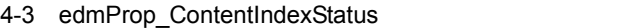

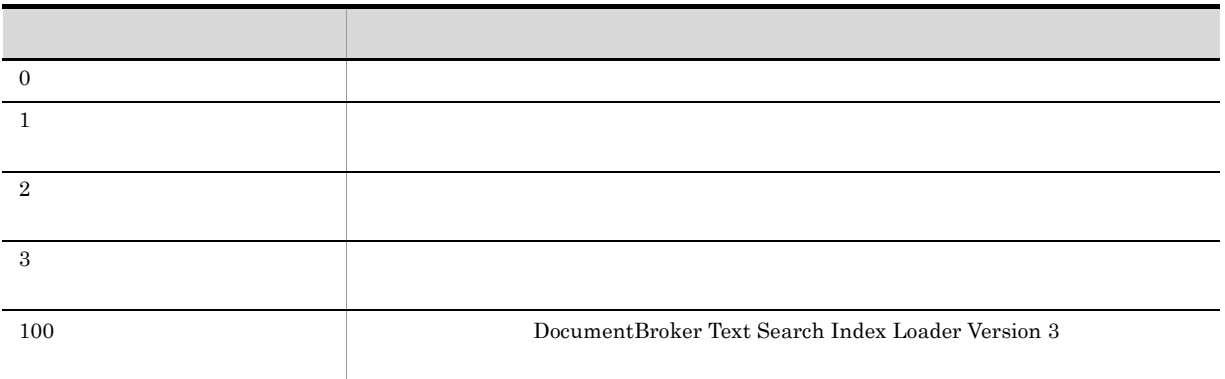

 $3 \thinspace$ 

• **•** *•*  $\qquad \qquad \bullet$  *edmProp\_ConceptTextIndex* 

- edmProp\_ConceptStIndex
- edmProp\_Score
- $edmProp\_RawScore$
- edmProp\_DocLength
- $\bullet~$ edmProp\_ContentIndexStatus
- edmProp\_ScoreConcept

DocumentBroker Version 3

 $4.5.3$ 

 $6.7.3$   $6.8.9(2)$ 

#### HiRDB Text Search Plug-in

DocumentBroker Version 3

HiRDB Text Search Plug-in

 $2$ 

DocumentBroker

• **text/**  $\textbf{text/plain}\qquad \quad \textbf{text/xml}$ 

 $\mathop{\rm Word}$ 

 $4.5.4$ 

# 5 edmSQL

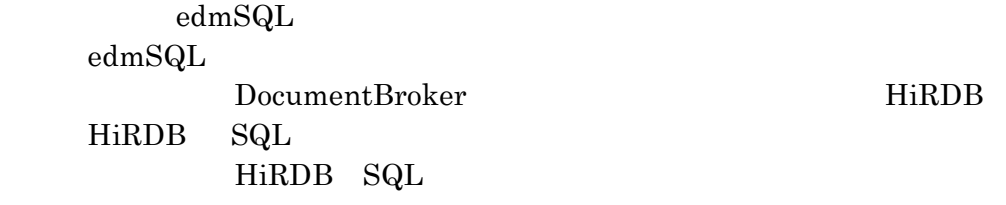

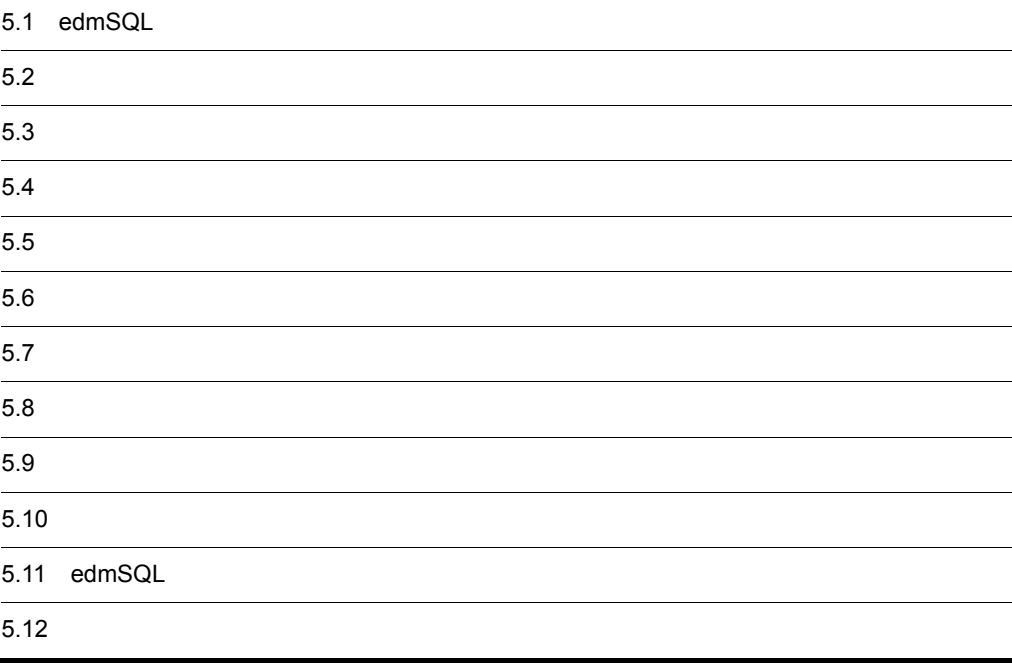

## 5.1 edmSQL

 $\it{edmSQL}$ 

## $5.1.1$

 $\operatorname{edmSQL}$ 

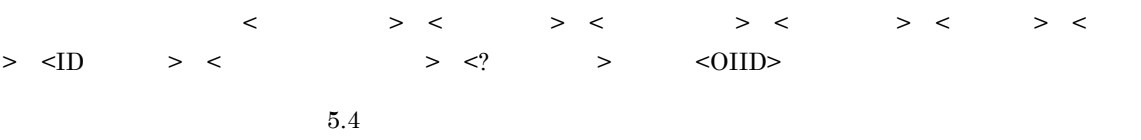

## $5.1.2$

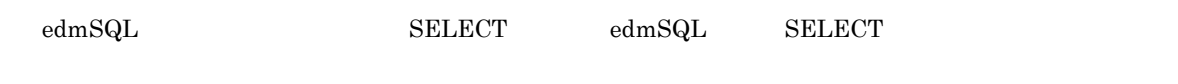

1  $\blacksquare$ 

 $\operatorname{edmSQL}$ 

a<sup>d</sup>

 $\text{edmSQL} \hspace{1.5cm} \text{edmSQL} \hspace{2.5cm} \text{edmSQL} \hspace{2.5cm} \text{edmSQL}$  $1$ 

edmSQL 文として指定できるのは,問い合わせ文(SELECT 文)だけです。  $5.5$ 

b<br>
SELECT

 $\begin{array}{lll} \mathrm{SELECT} & \mathrm{FROM} & \mathrm{WHERE} & \mathrm{ORDER~BY} \end{array}$ SELECT FROM

 $5.6$ 

## 2 SELECT

**SELECT** 

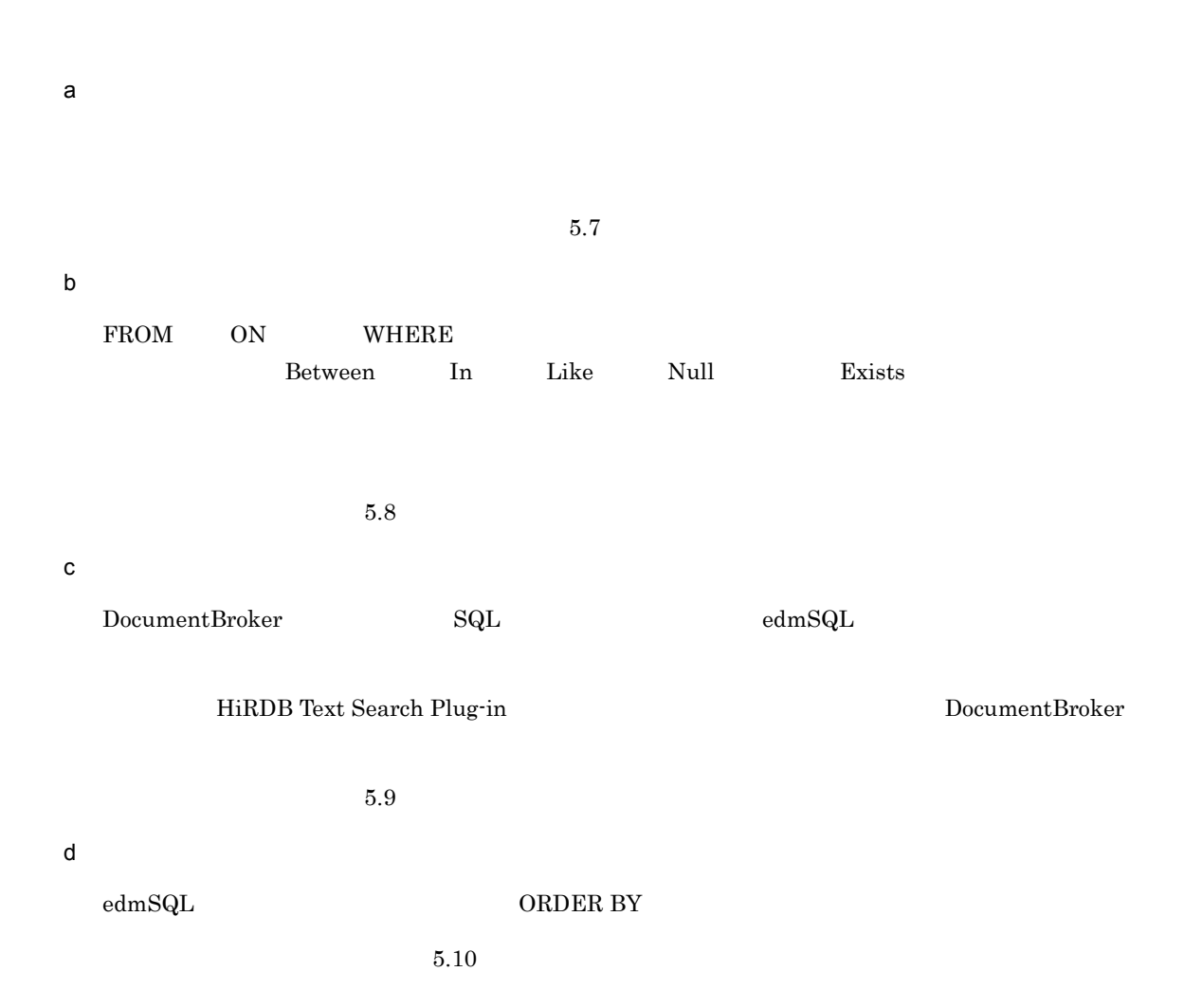

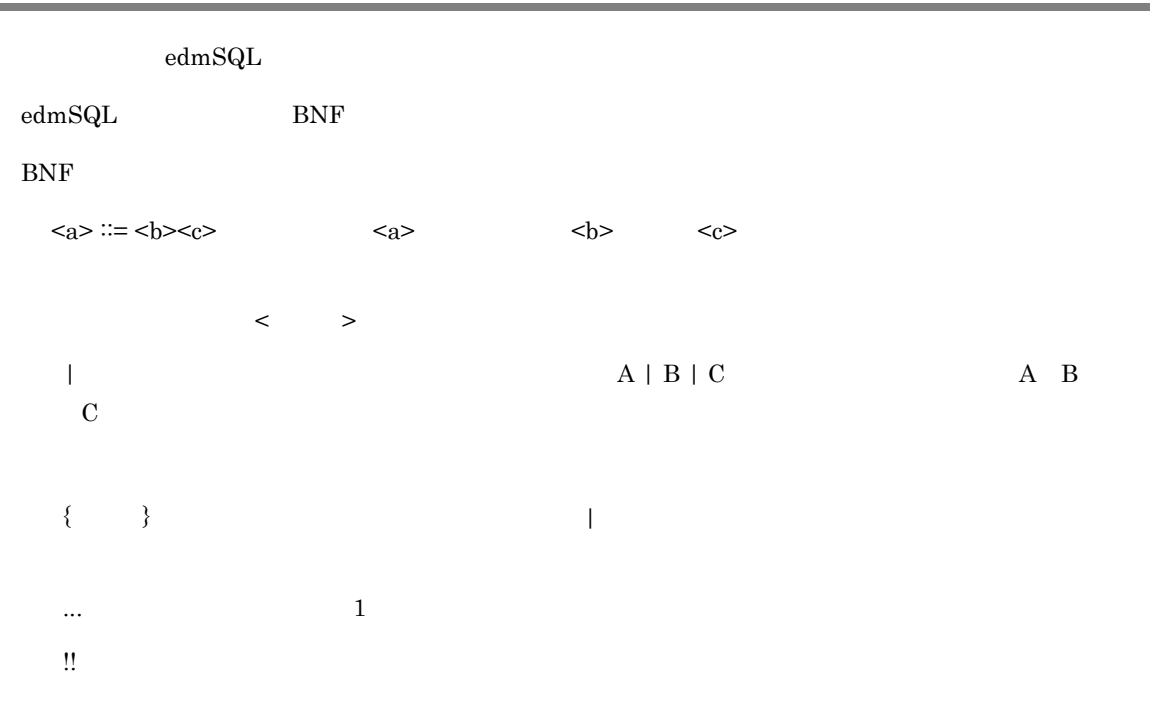

 $\overline{a}$ 

 $\text{edmSQL}$ 

## $5.3.1$  edmSQL

edmSQL

ست بن العلام التي تم التي تعالى التي تعالى التي تعالى التي تعالى التي تعالى التي تعالى التي تعالى التي تعالى ا  $\begin{minipage}[c]{0.75\textwidth} \centering \begin{tabular}{l} \textbf{DocumentBroker} \\ \textbf{1d} \end{tabular} \end{minipage} \begin{minipage}[c]{0.75\textwidth} \centering \begin{tabular}{l} \textbf{1d} \end{tabular} \end{minipage} \end{minipage} \begin{minipage}[c]{0.75\textwidth} \centering \begin{tabular}{l} \textbf{1d} \end{tabular} \end{minipage} \end{minipage} \begin{minipage}[c]{0.75\textwidth} \centering \begin{tabular}{l} \textbf{1d} \end{tabular} \end{minipage} \end{minip$  $ID$  $\mbox{edmSQL}$  $Java$  $\text{edmSQL}$   $\text{DMA}$ DocumentBroker DMA DocumentBroker DocumentBroker  $D$ DocumentBroker Version 3  $Java$  $2.11.2$ TRUE FALSE UNKNOWN

 $5.3.2$ 

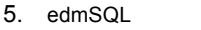

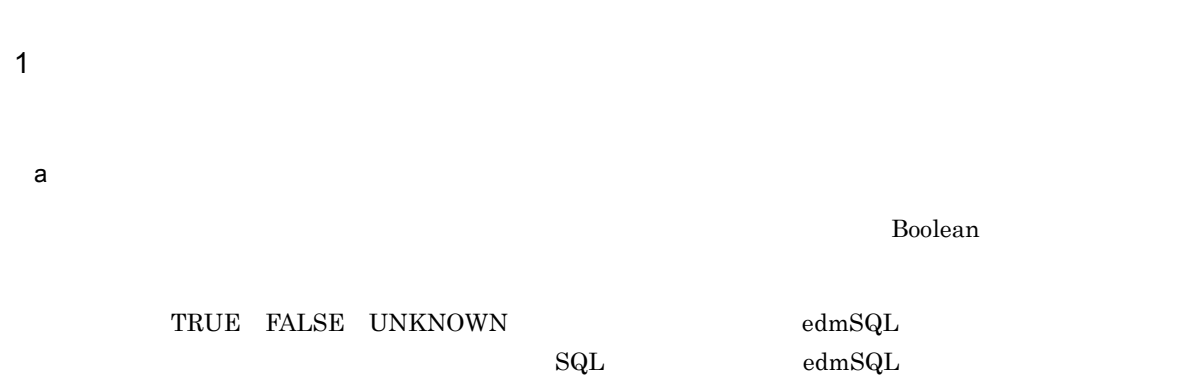

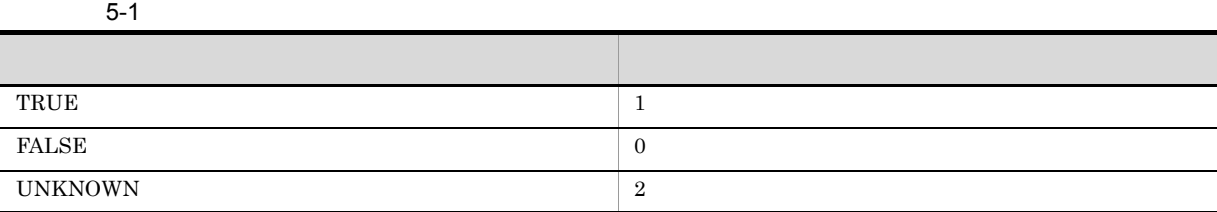

b)

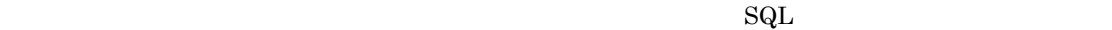

 $5-2$ 

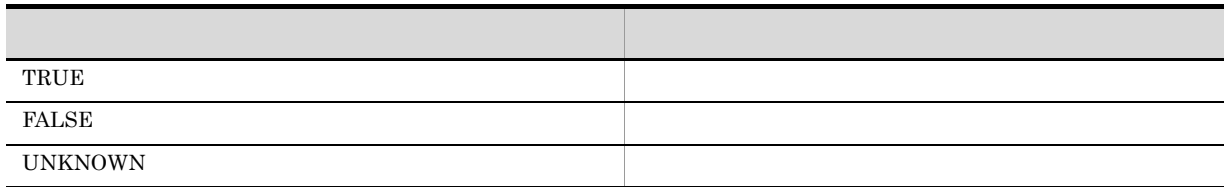

 $\overline{2}$ 

 $a$ 

 $5-3$ 

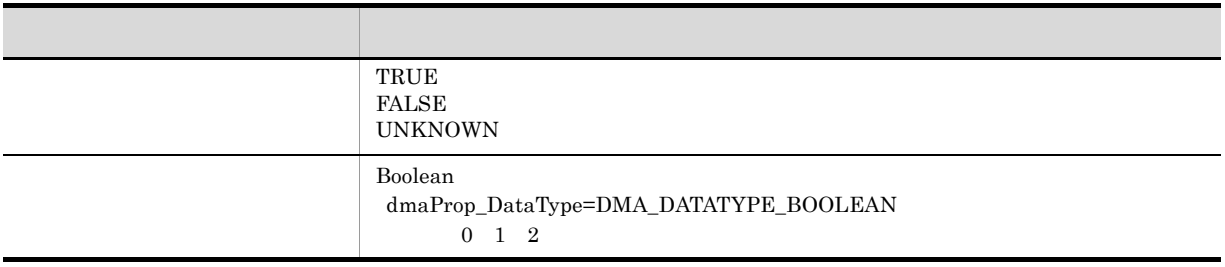

#### 5. edmSQL

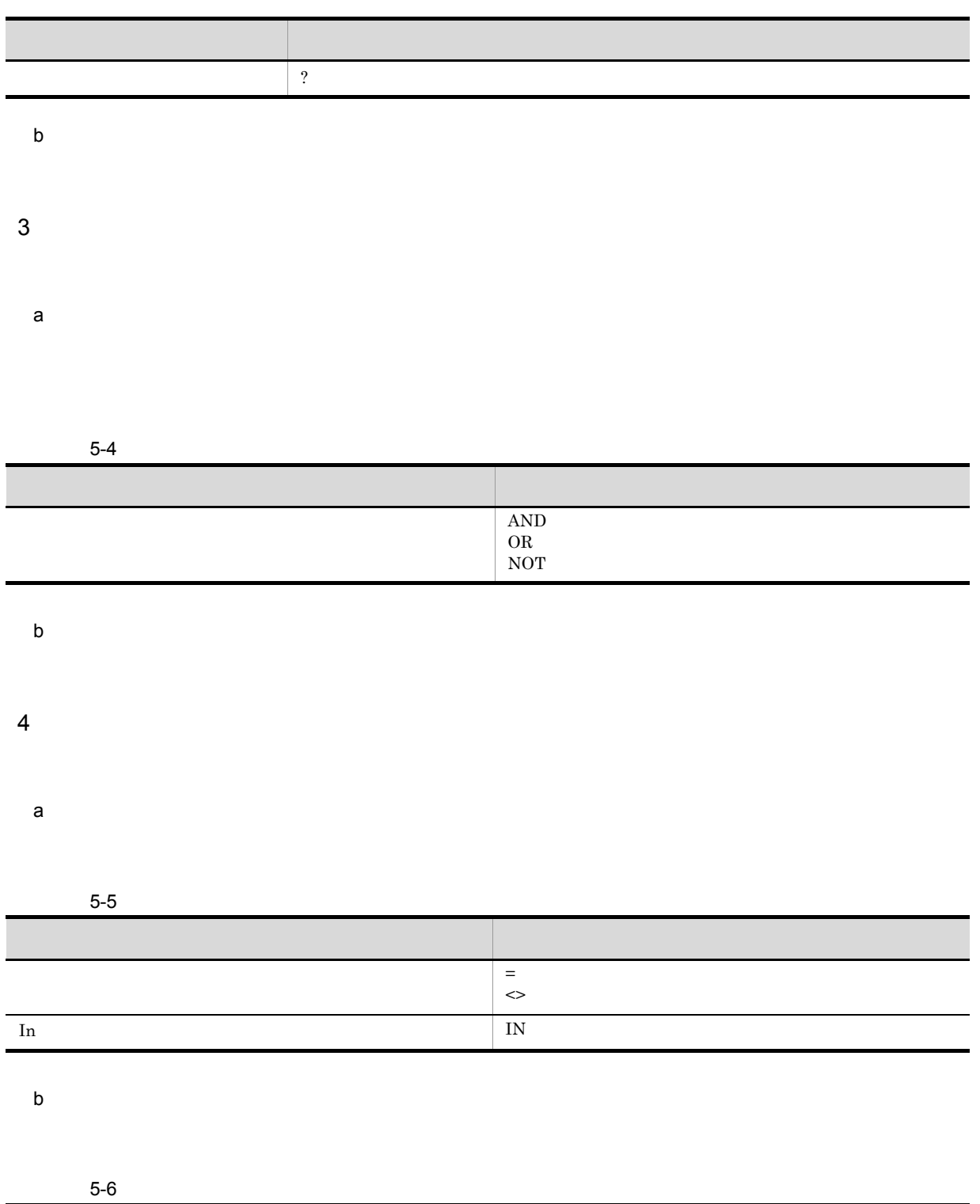

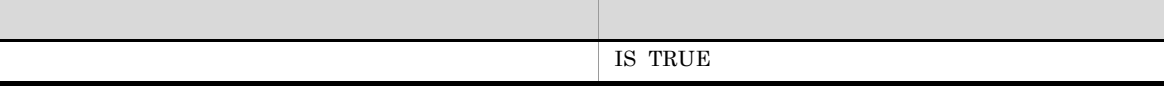

5 Java

 $\text{edmSQL}$   $\text{Java}$ 

a Java

 $\text{edmSQL}$  Java  $\text{Java}$ 

5-7 edmSQL Java

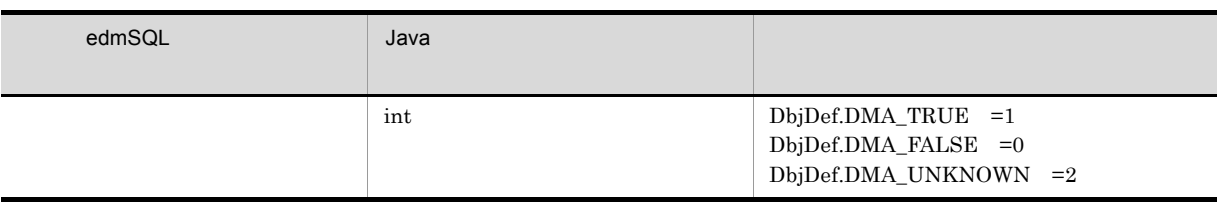

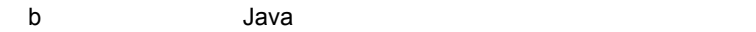

 $Java$ 

## $5.3.3$

 $4 \qquad \qquad 32$ 

 ${\rm Java}$ 

#### $\mathbf 1$

 $5-8$ 

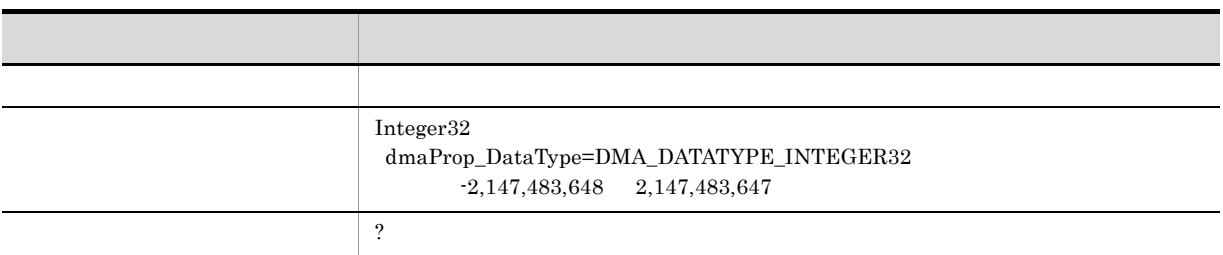

2  $\blacksquare$ 

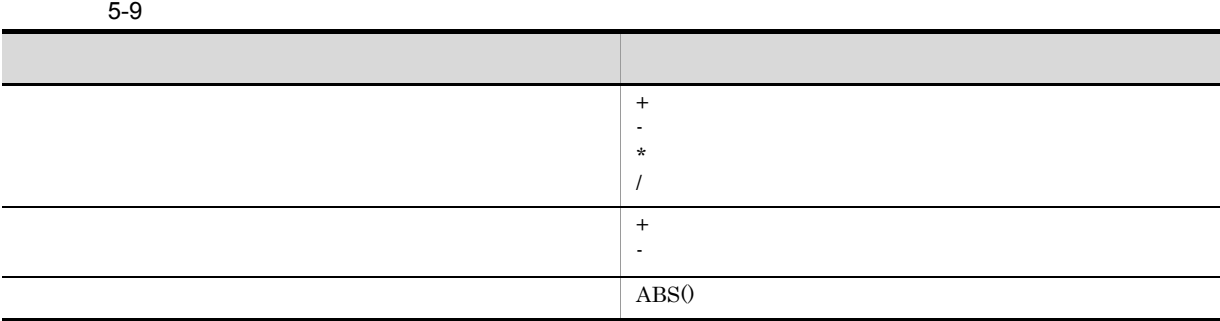

## 3 述語

#### $5-10$

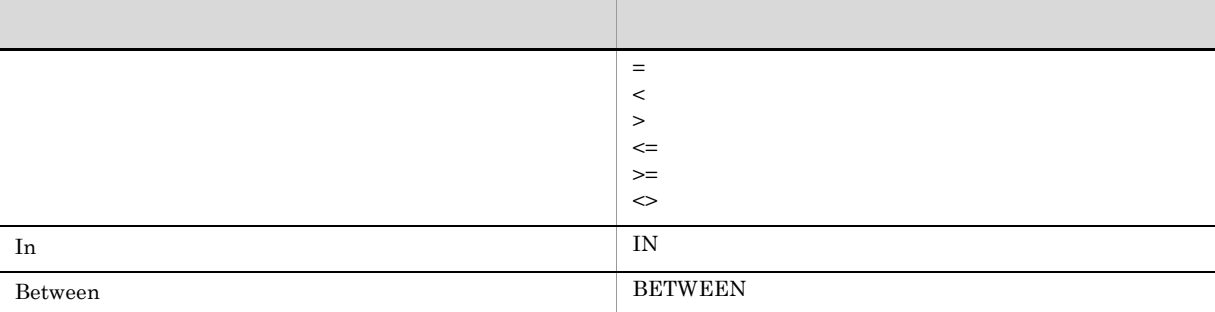

#### 4 Java

 $Java$ 

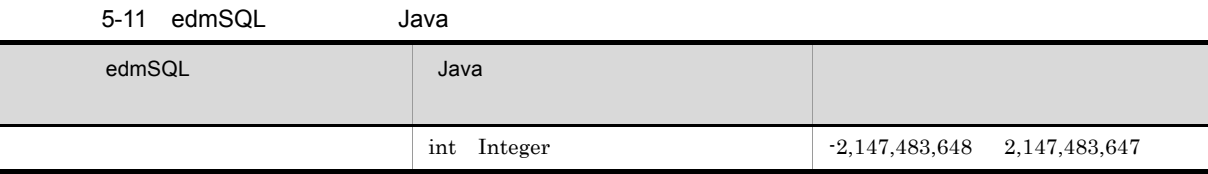

## $5.3.4$

 $2$ 

VariableArray

VariableArray

 $\rm{DMA}$ 

dmaProp\_ParentContainer

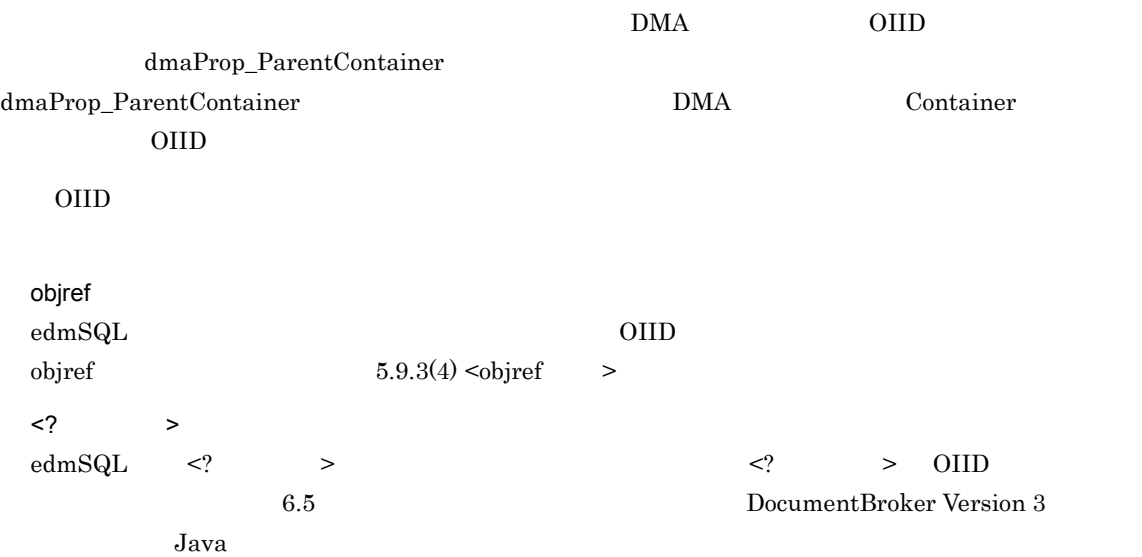

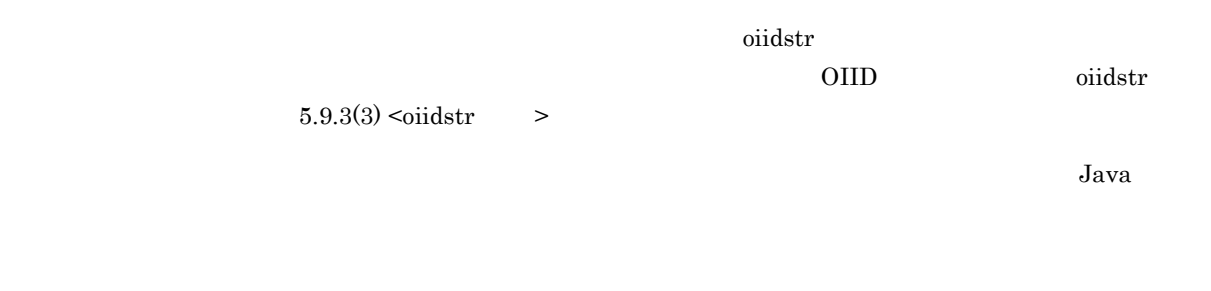

 $\overline{1}$ 

 $5 - 12$ 

| <u>- 15</u> |                                                                           |
|-------------|---------------------------------------------------------------------------|
|             |                                                                           |
|             | Object<br>dmaProp_DataType=DMA_DATATYPE_OBJECT<br>dmaProp_Cardinality=255 |
|             |                                                                           |

## 2 述語

#### $5-13$   $\overline{2}$

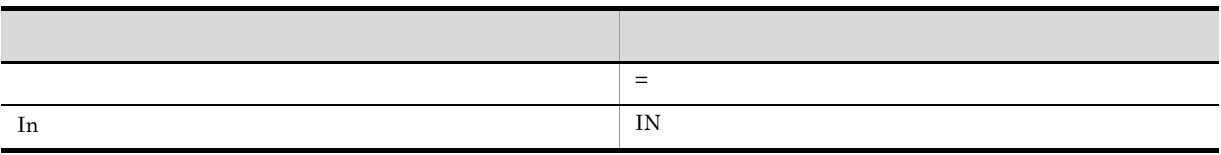

 $\text{In}$ 

## 3 Java

 $Java$ 

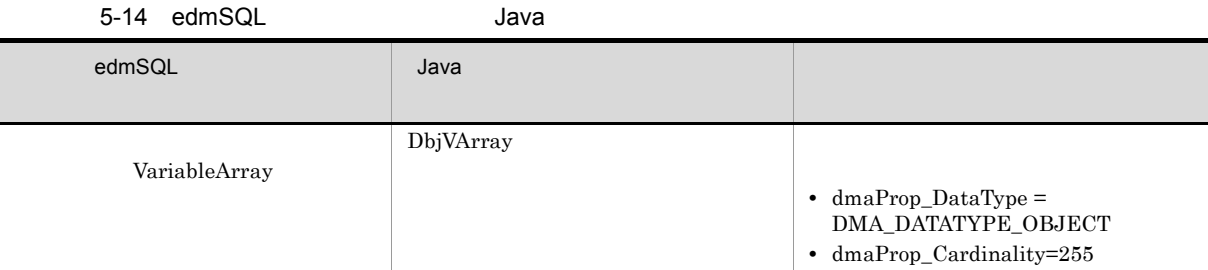

#### VariableArray

 $\langle \cdot \rangle$   $\langle \cdot \rangle$   $\langle \cdot \rangle$   $\langle \cdot \rangle$   $\langle \cdot \rangle$   $\langle \cdot \rangle$ 

## $5.3.5$

DocumentBroker **DocumentBroker** 5.4.1

Java 2008 - 2009 - 2009 - 2009 - 2009 - 2009 - 2009 - 2009 - 2009 - 2009 - 2009 - 2009 - 2009 - 2009 - 2009 - 2009 - 2009 - 2009 - 2009 - 2009 - 2009 - 2009 - 2009 - 2009 - 2009 - 2009 - 2009 - 2009 - 2009 - 2009 - 2009 -

 $\overline{1}$ 

 $5 - 15$ 

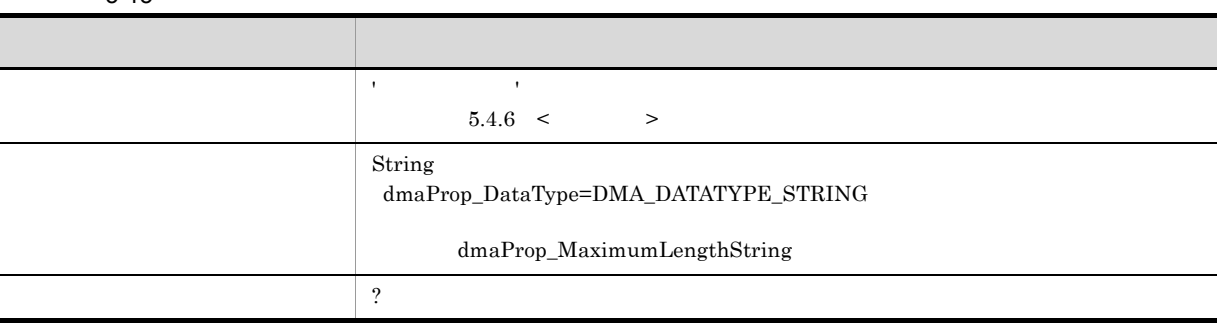

<sup>2</sup>

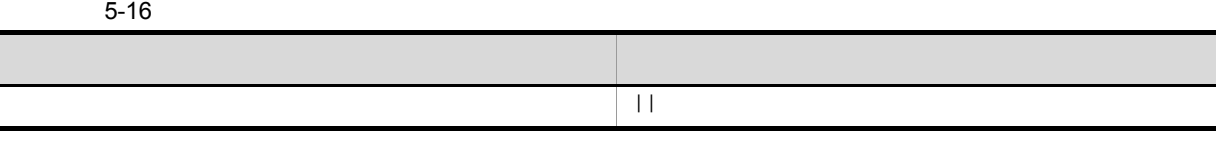

3 述語

 $5-17$ 

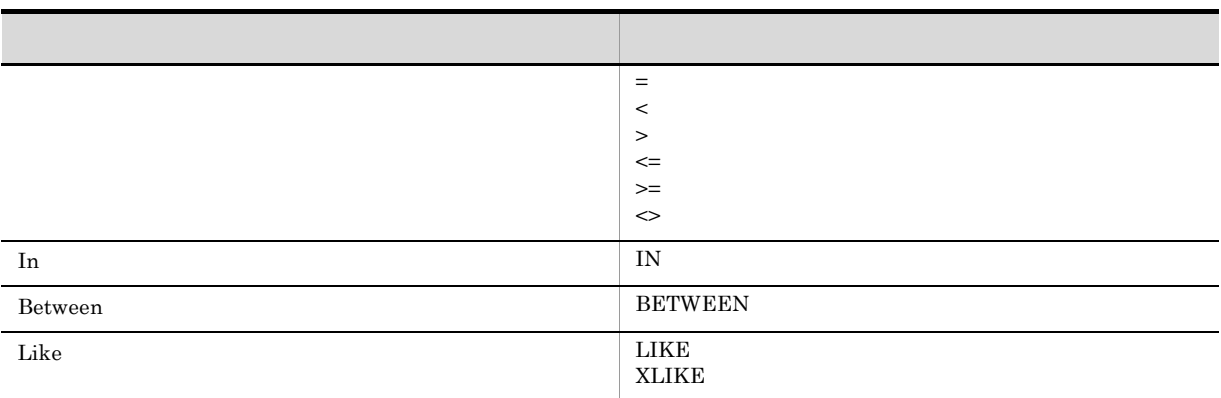

4 Java

 $Java$ 

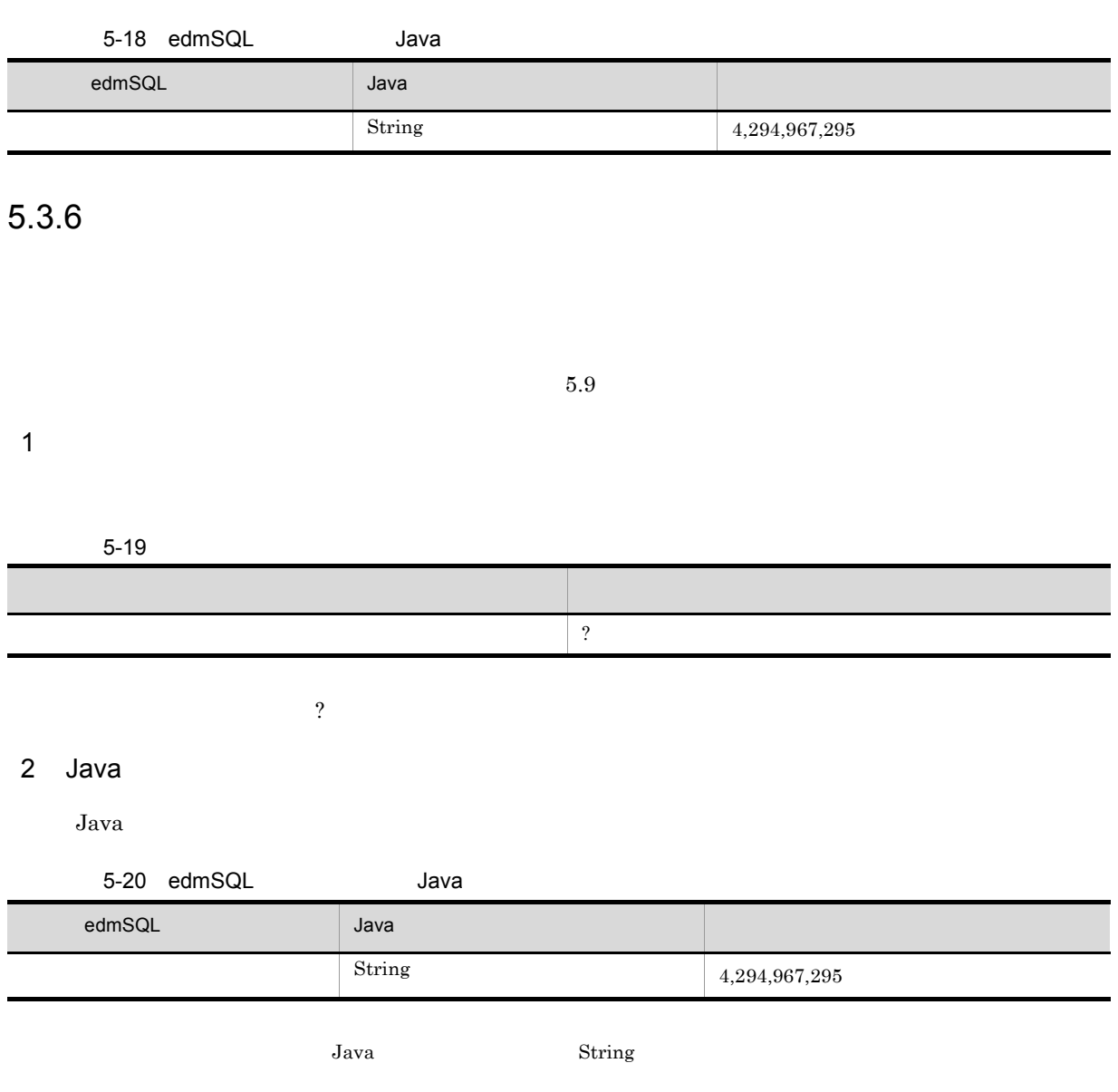

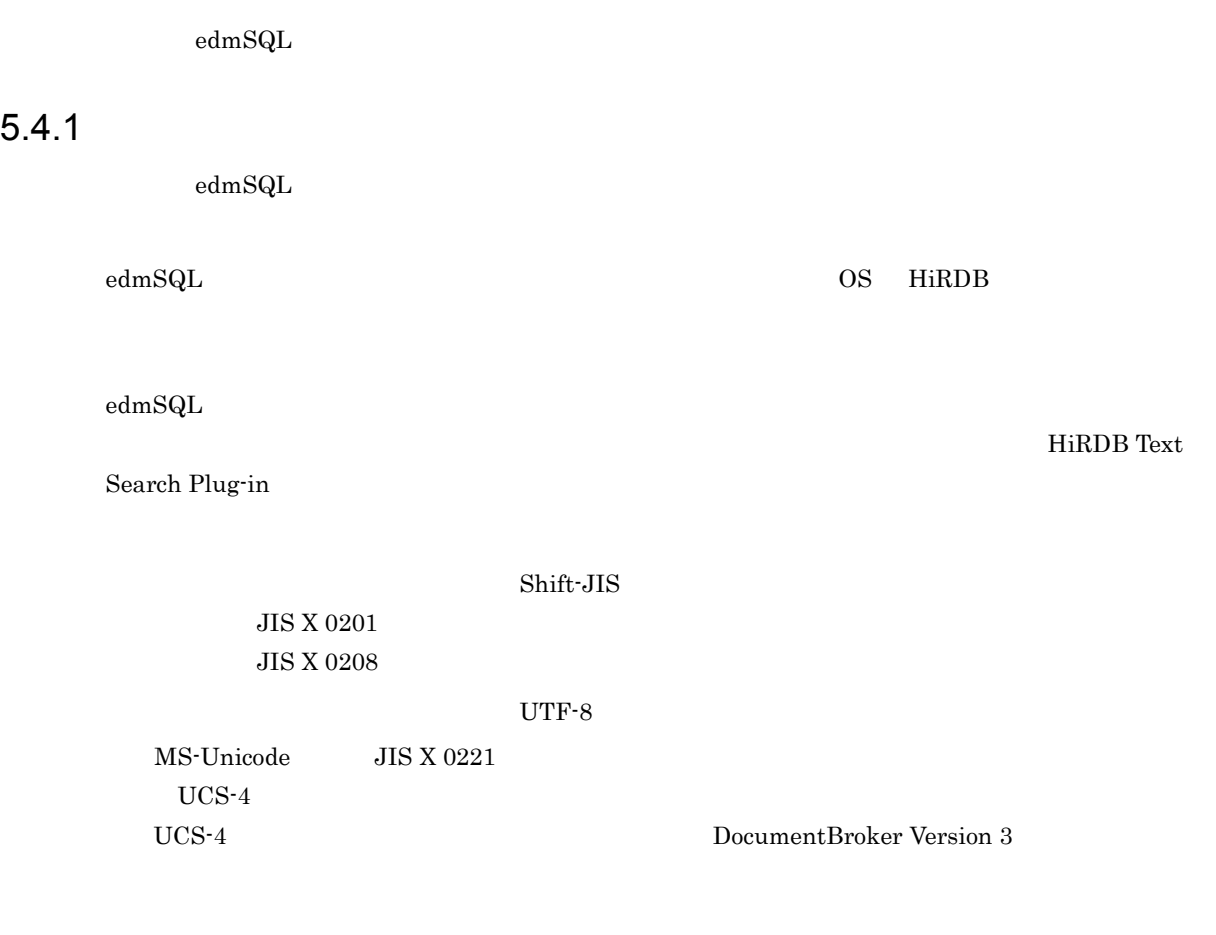

## $5.4.2$  edmSQL

 $\text{edmSQL}$ 

1 extends  $\sim$ 

5-21 edmSQL

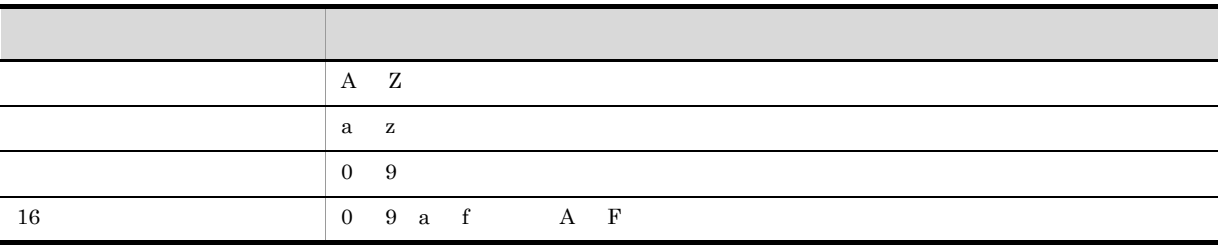

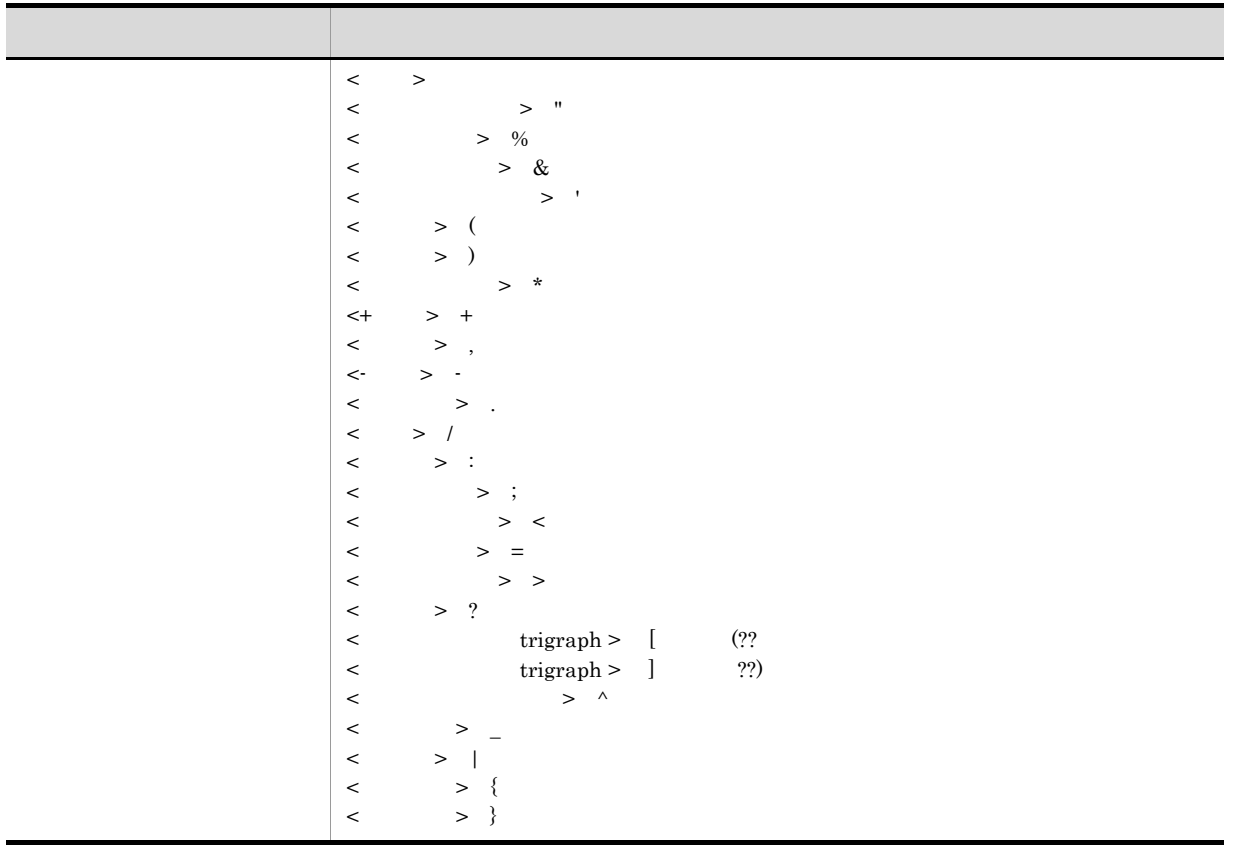

#### 2 規約詳細

 $\operatorname{edmSQL}$ 

 $\langle \rangle$  > JIS X 0201 0x20 くちょう シャンパン しゅうしょう こうしょう こうしょう こうしょう こうしょう

 $5.4.1$ 

## $5.4.3 <$

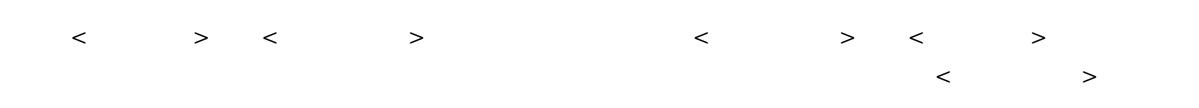

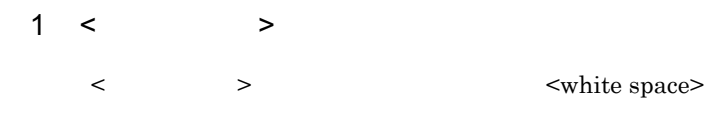

2 規約詳細

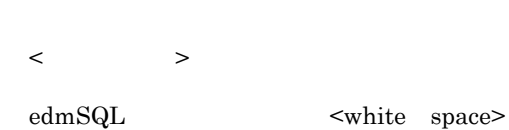

Horizontal Tab [0x09] Line Feed [0x0A] Vertical Tabulation [0x0B]

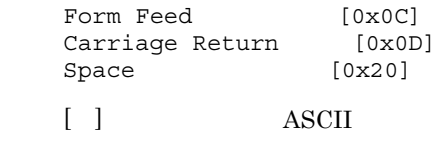

## $5.4.4 <$  >

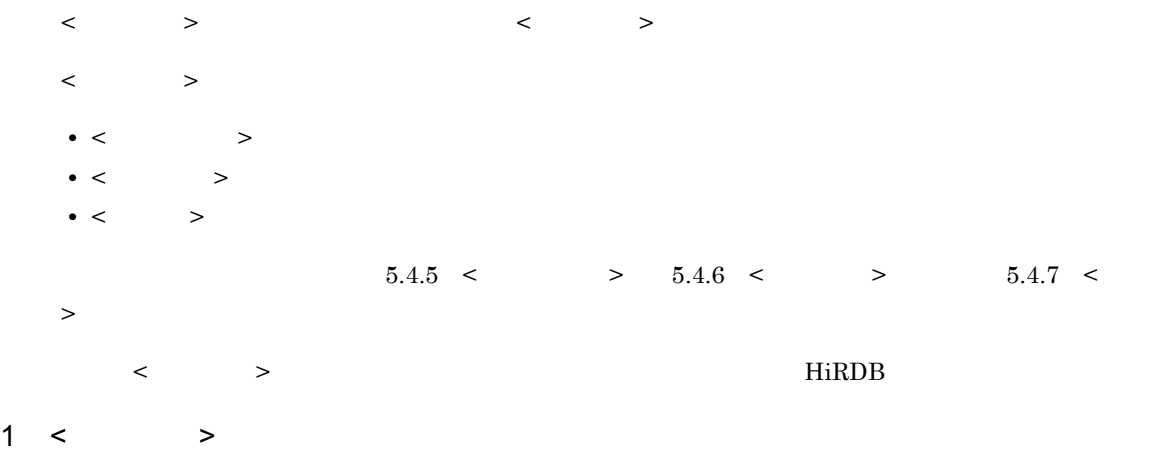

$$
\langle \cdot, \cdot \rangle
$$

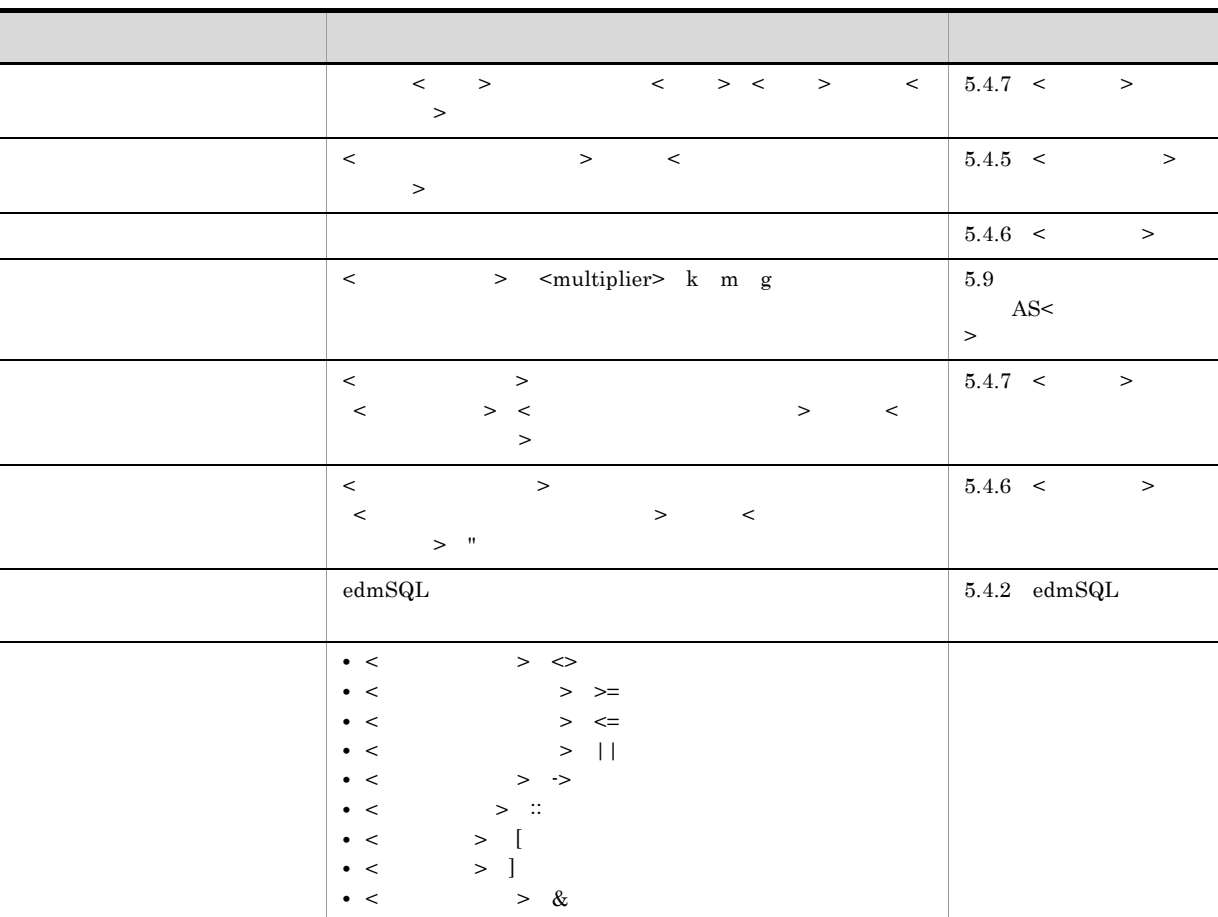

 $5-22 < 5$ 

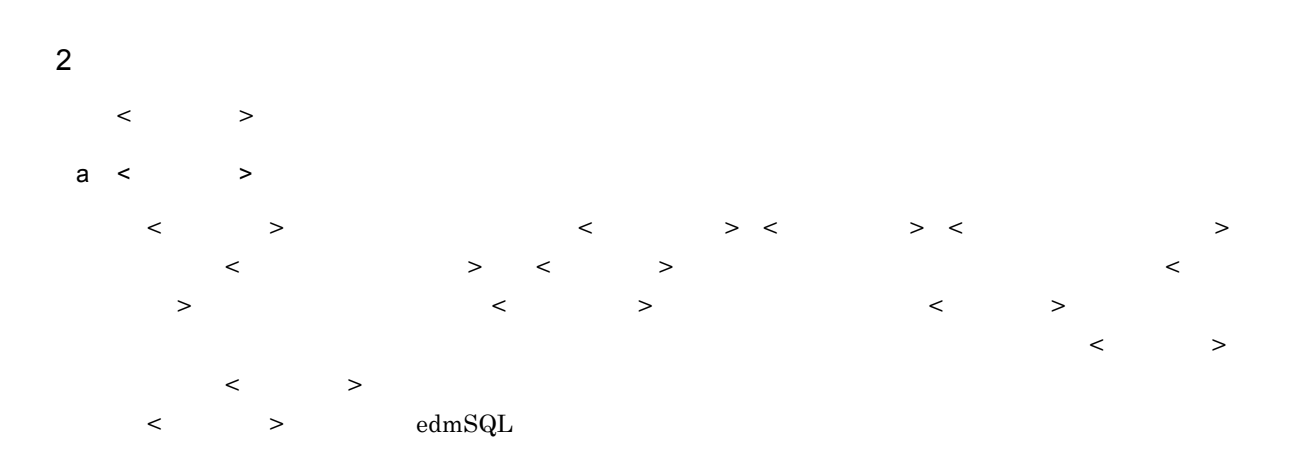

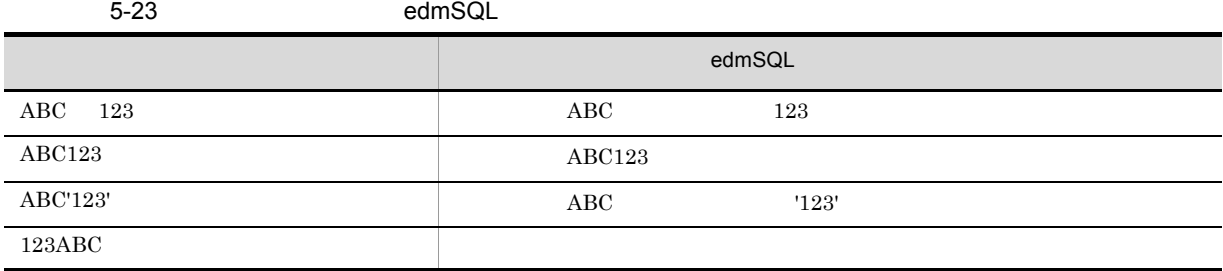

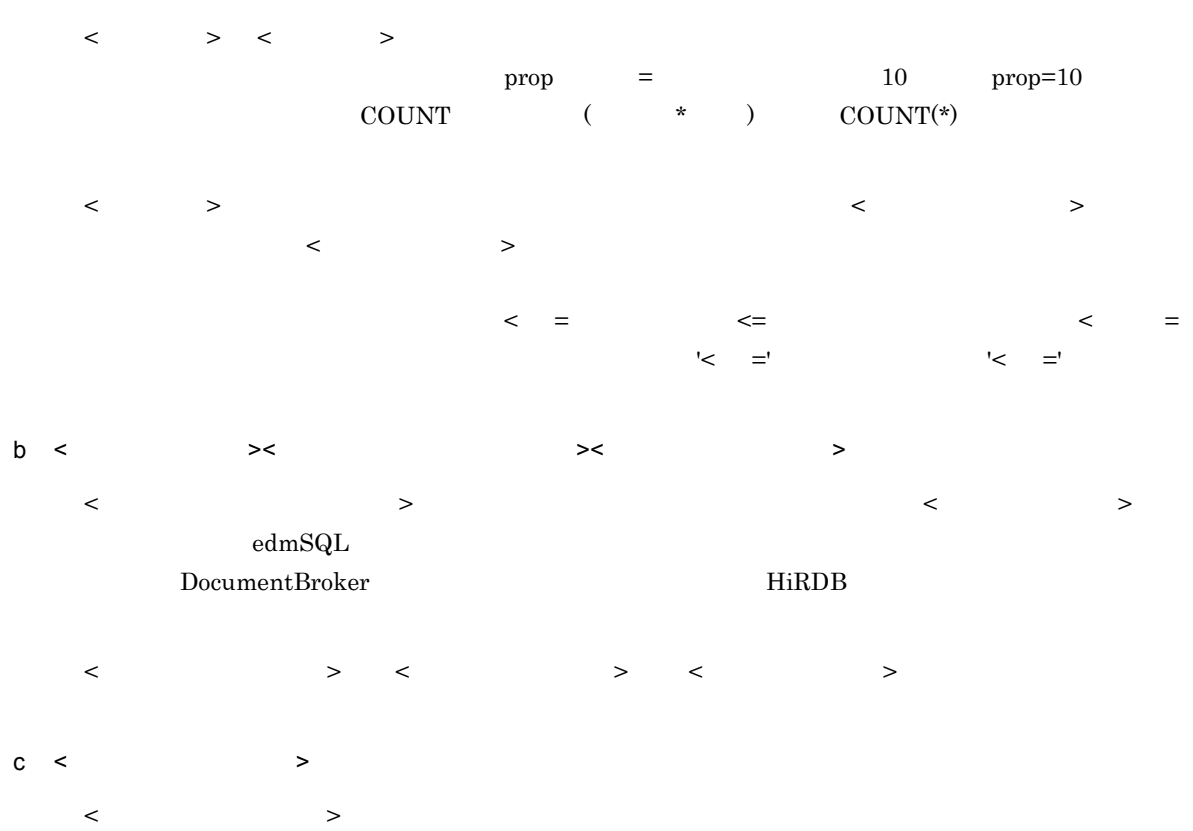

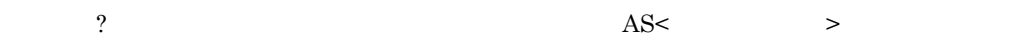

d < > ● 次に示す < 特殊文字 > および演算子は,文字列リテラルの字句としてだけ使用できます。それ以外で使

% & :  $(?? \t ??)$  ^ | { } -> ::

## $5.4.5 <$  > < → トーマート → くちょう → イーラー → トーマート → プレート → プレート → プレート → プレート → パーク → パーク → パーク → パーク → パーク → パーク → パーク → パーク → パーク → パーク → パーク → パーク → パーク → パーク → パーク → パーク → パーク → パーク → パーク → パーク → パーク → パーク → パーク → パーク → パーク → パーク → パ < 予約されていないキーワード > があります。< 予約されたキーワード > は正規識別子として使用できま  $\langle$  +  $\rangle$  +  $\langle$  +  $\rangle$  +  $\langle$  +  $\rangle$  $\prec$   $\rightarrow$   $\prec$   $\prec$ ーマード システム・プレード システム・プレード システム・プレード システム・プレード システム・プレード システム・プレード きんぞく  $\begin{tabular}{ll} edmSQL \end{tabular} \begin{tabular}{ll} \hspace{2mm} \multicolumn{3}{l}{} \multicolumn{3}{l}{} \multicolumn{3}{l$ edmSQL SQL HiRDB  $\mu$  $\text{SQL}$  because SQL and HiRDB  $\text{HiRDB}$  $_{\rm edmSQL}$  and  $_{\rm telmSQL}$  . The HiRDB <u>Alikna Server Hirds Hirds Hirds Hirds Hirds Hirds Hirds Hirds</u> Hirds Hirds Hirds Hirds Hirds Hirds Hirds Hirds H edmSQL  $\le$  $\langle$  and  $\rangle$  and  $\langle$   $\rangle$  and  $\langle$   $\r$  $\rm{DMA}$ edmSQL では使用しないものも含めてすべて < 予約されたキーワード > として定義されています。  $\begin{array}{lllll} \text{DocumentBroker} & & & & & \texttt{<} & \texttt{&} & \texttt{&} & \text$  $>$   $>$   $>$  $1 < \qquad \Rightarrow$  $\langle \cdot \rangle$

 $5-24 < 32$ 種 類 特 徴  $\operatorname{concept\_with\_score}$ contains contains\_with\_score extracts objref oiid oiidstr score score\_concept

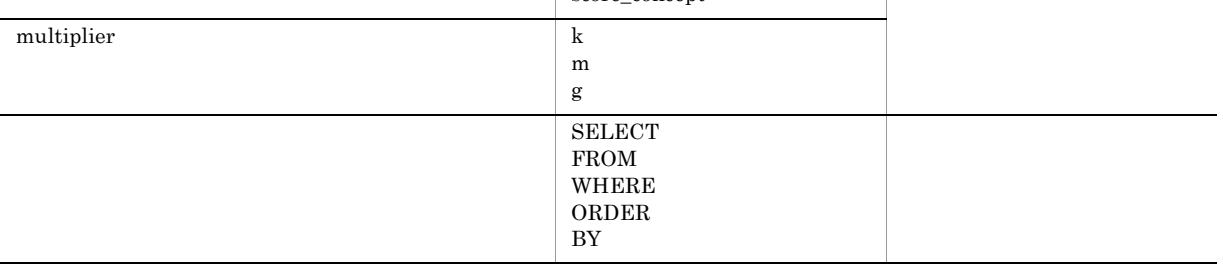

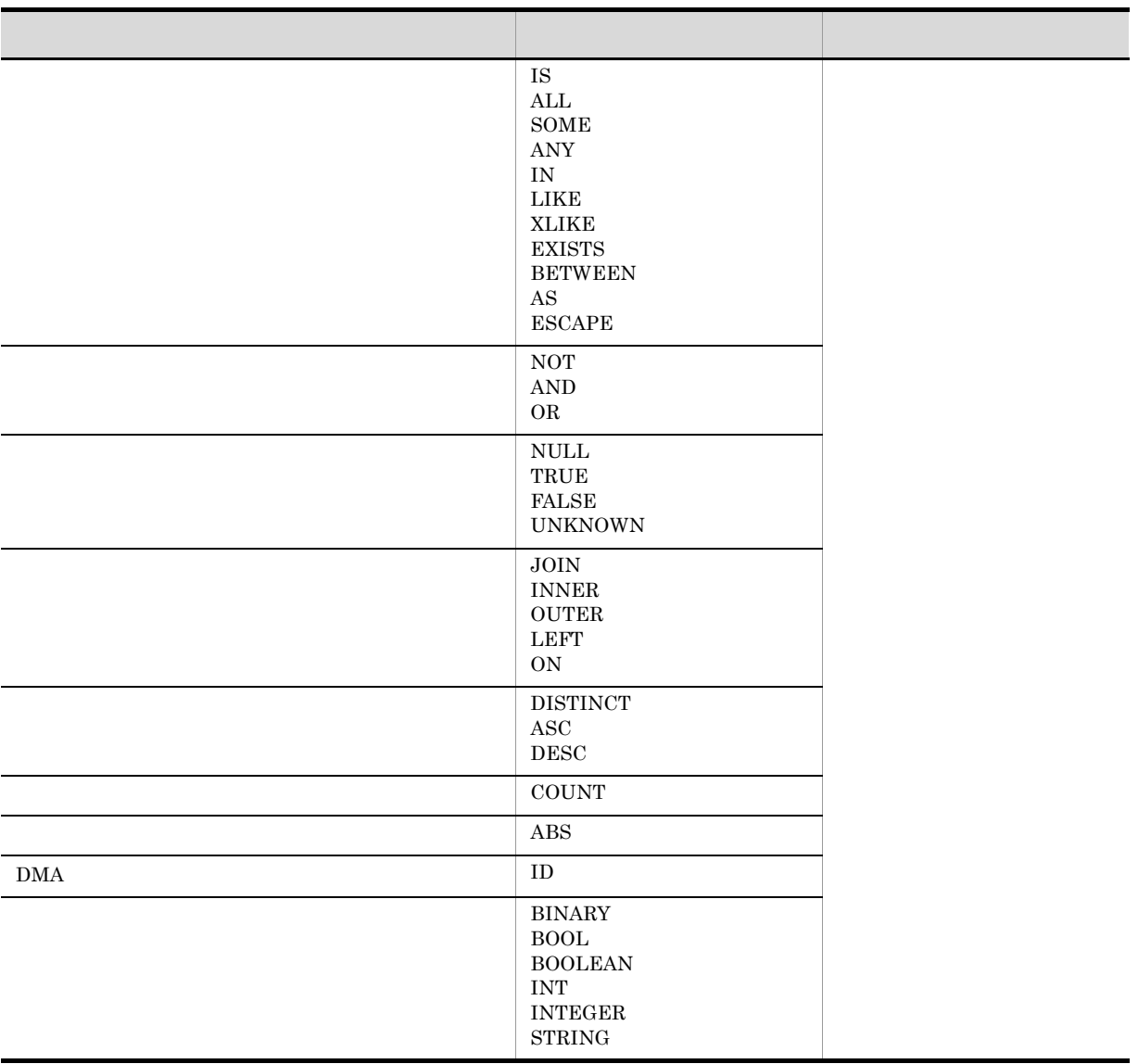

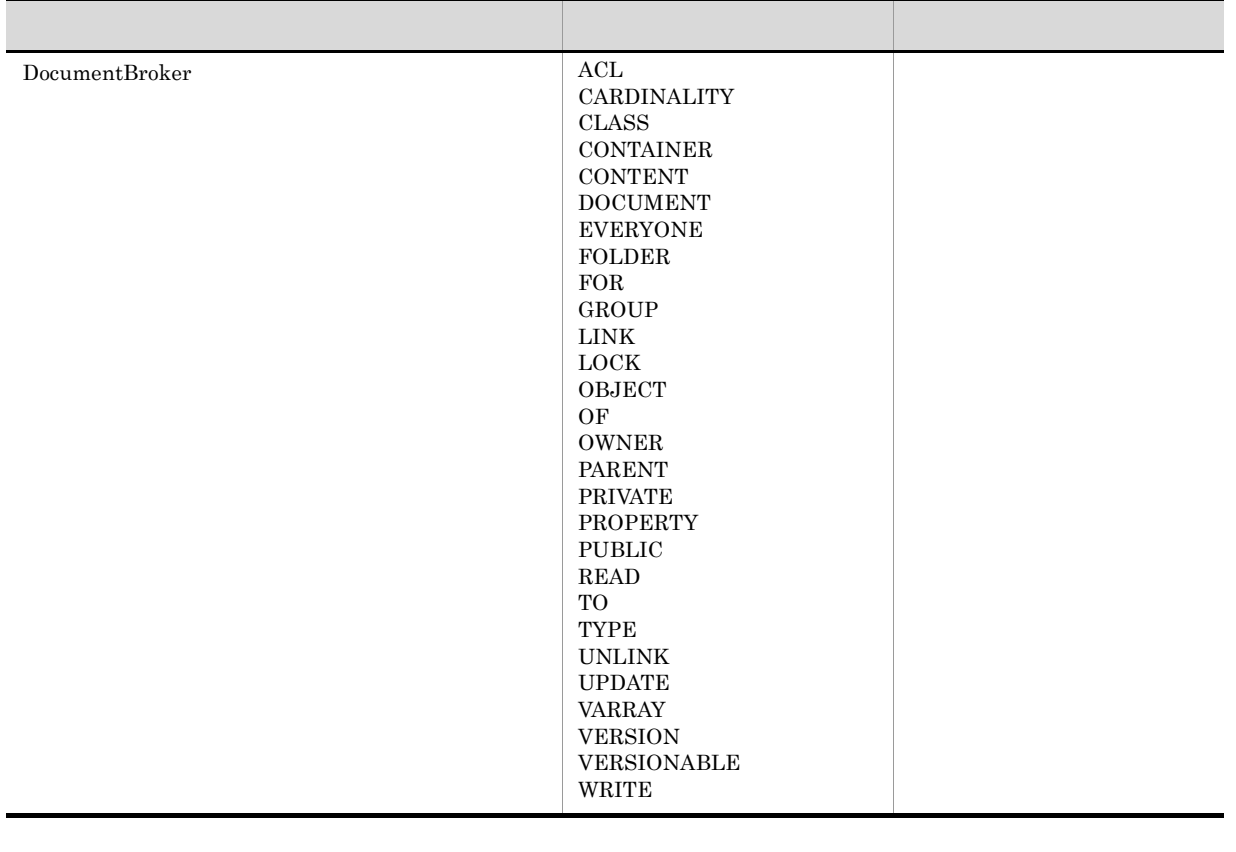

2 規約詳細

 $\begin{array}{ccc} \hline & \bullet & \bullet & \bullet \end{array}$ 

a <  $\rightarrow$ 

 $\operatorname{edmSQL}$ 

 $\begin{array}{lllll} \times & \multicolumn{3}{l}{{\bf SELECT}}\\ \end{array}$ 

Select SeLect select selecT

また,次の表記はすべて < 予約されていないキーワード > contains\_with\_score」として識別されます。

Contains With SCORE contains with scorE CONTAINS\_WITH\_SCORE

b < キーワード > < 正規識別子 > の関係についての詳細  $\langle$  , the state  $>$   $\longrightarrow$   $\langle$   $\rangle$  , the state  $\langle$   $\rangle$  , the state  $\langle$   $\rangle$ < 予約されていないキーワード > は正規識別子として使用できますが,HiRDB で予約語として定義さ

 $5.4.6$  <  $>$ 

 $\begin{array}{ccccccc} < & & > & & & < & \sim & \quad \text{null} \end{array}$  $<\qquad \qquad >$ 

## $1 < \qquad$  >

 $\begin{array}{ccccccc} \times & \multicolumn{2}{c|}{\textbf{1} & \multicolumn{2}{c}{\textbf{2}} & \multicolumn{2}{c}{\textbf{3}} & \multicolumn{2}{c}{\textbf{4}} & \multicolumn{2}{c}{\textbf{5}} & \multicolumn{2}{c}{\textbf{6}} & \multicolumn{2}{c}{\textbf{7}} & \multicolumn{2}{c}{\textbf{8}} & \multicolumn{2}{c}{\textbf{9}} & \multicolumn{2}{c}{\textbf{1} & \multicolumn{2}{c}{\textbf{1} & \multicolumn{2}{c}{\textbf{1} & \multicolumn{2}{c}{\textbf{1} &$ 

#### $5-25 <$

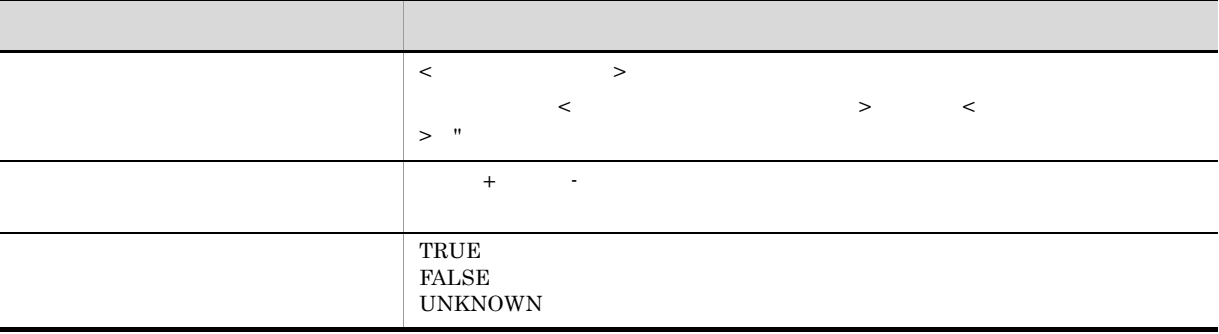

## $\prec$   $\rightarrow$   $\succ$   $\prec$   $\prec$   $\rightarrow$  $\text{edmSQL}$

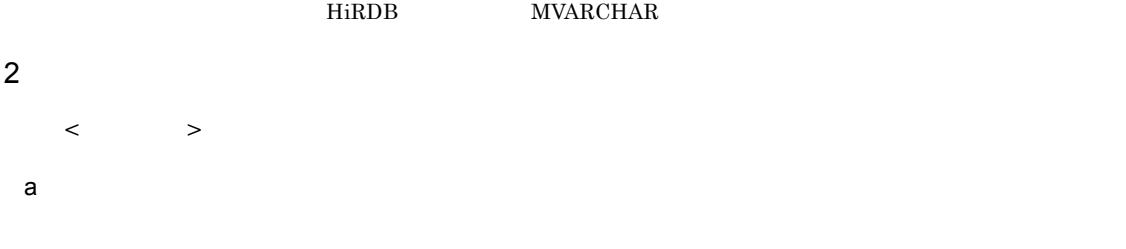

## $HiRDB$  $HiRDB$  2

## $\text{edmSQL}$ HiRDB MVARCHAR

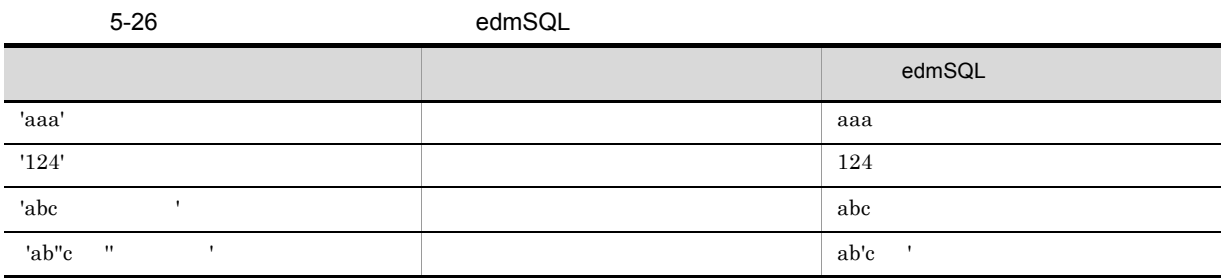

 $b$ 

 $4$ 

 $\begin{array}{ll} \textbf{4} & \textbf{-2,147,483,648} & \textbf{2,147,483,647} \end{array}$ 

DocumentBroker

#### $H\ddot{\text{RDB}}$

#### $edmSQL$

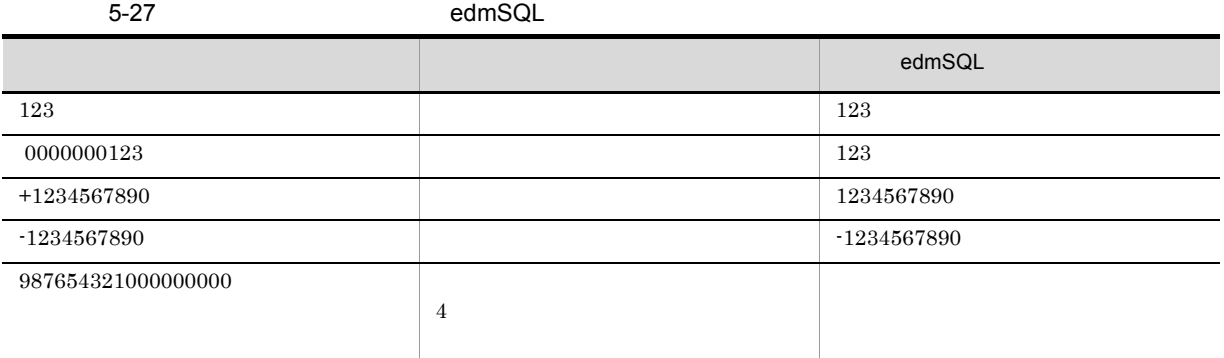

#### c<sub>)</sub> and the set of the set of the set of the set of the set of the set of the set of the set of the set of the set of the set of the set of the set of the set of the set of the set of the set of the set of the set of the

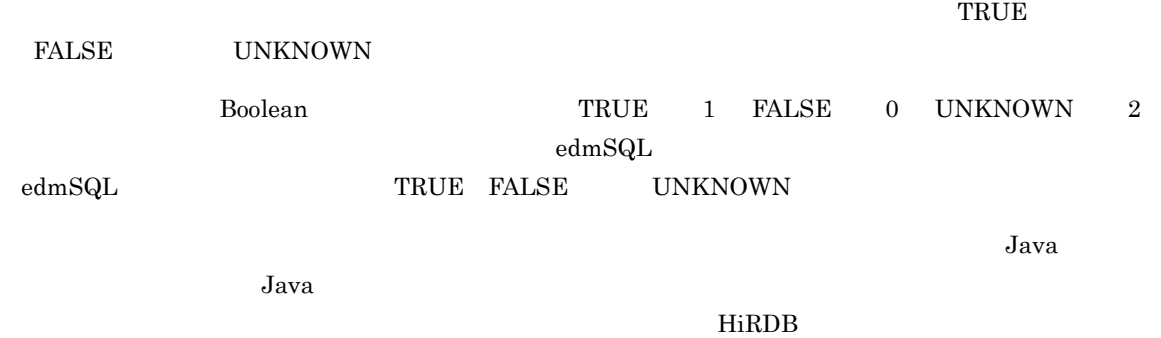

#### ーンの作品について、<br>アRUE

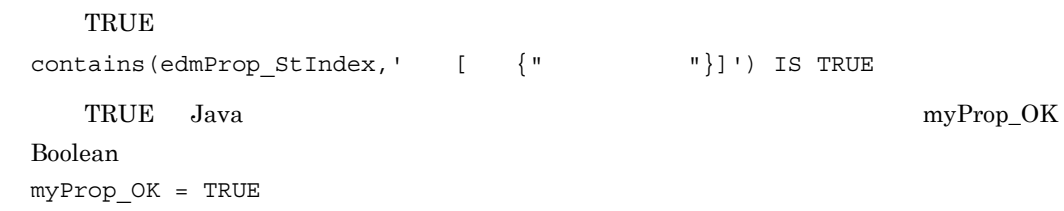

## $5.4.7 <$  >

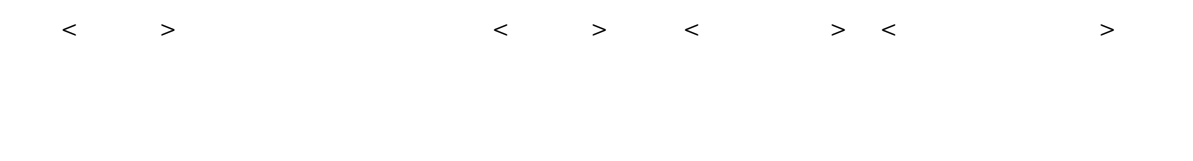

## $1 < \qquad$

 $\langle \, \cdot \, \, \rangle$ 

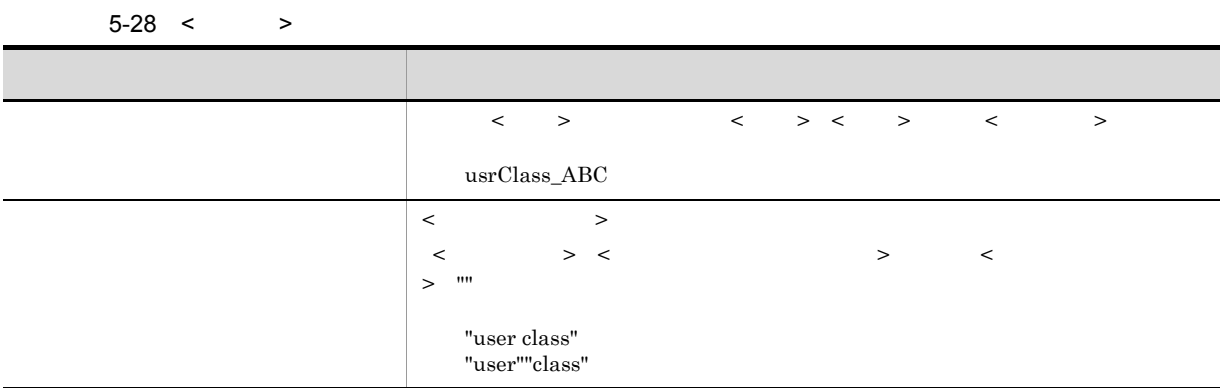

注※ < ダブルクォート以外の文字 > として指定できるのは,英字,数字および「"」を除いた特殊文字です。

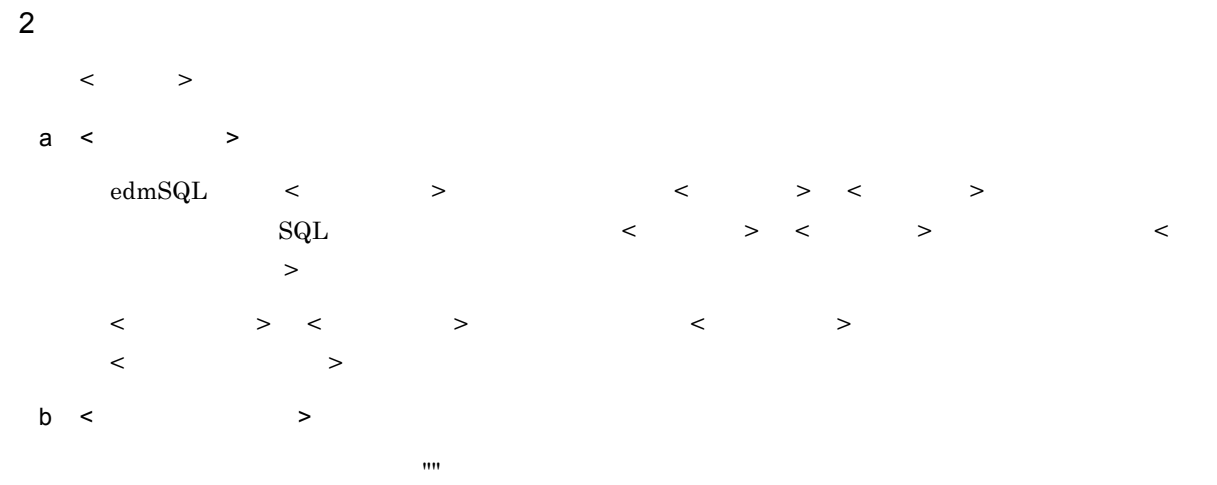

## $5.4.8 <$  >

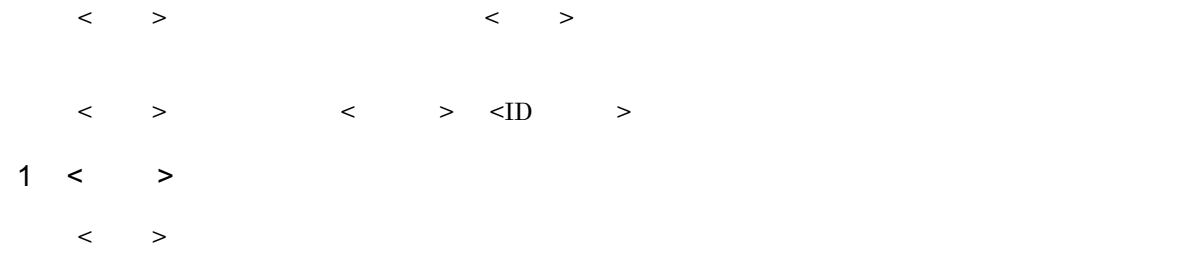

 $5-29 < 30$ 

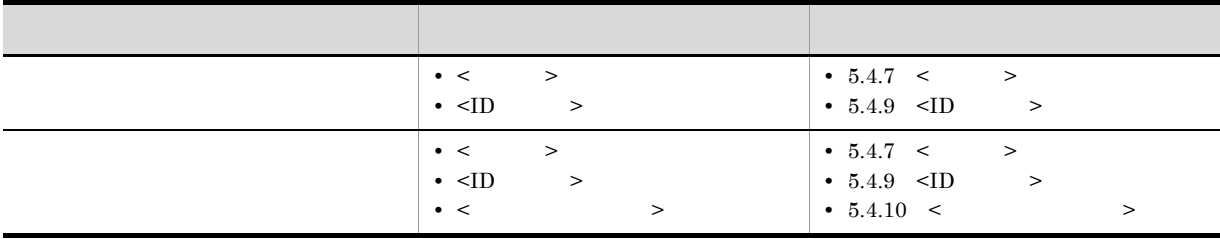

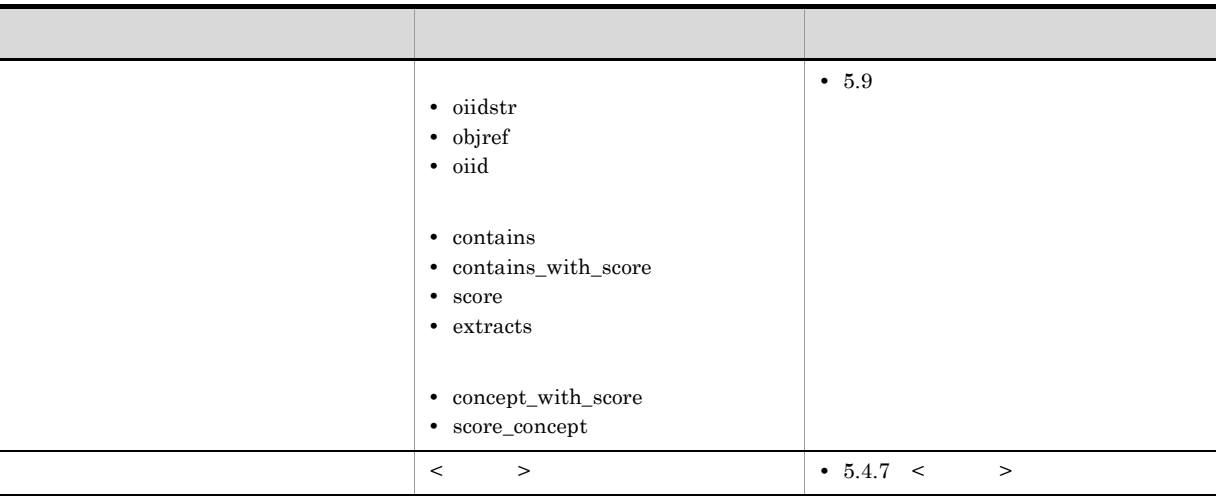

2 規約詳細

 $\langle \rangle$ 

a<sup>o</sup>

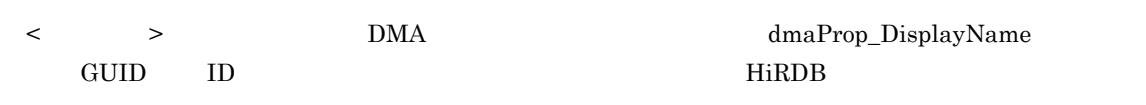

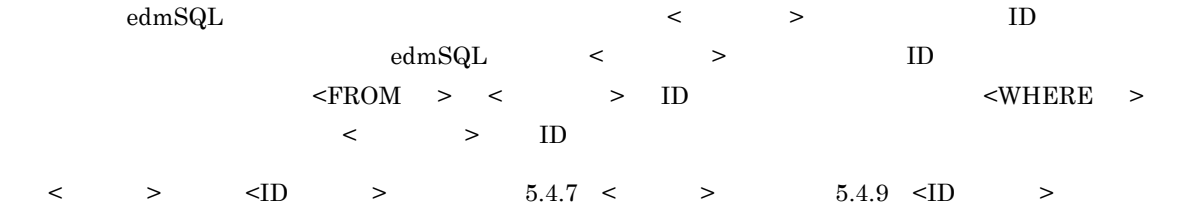

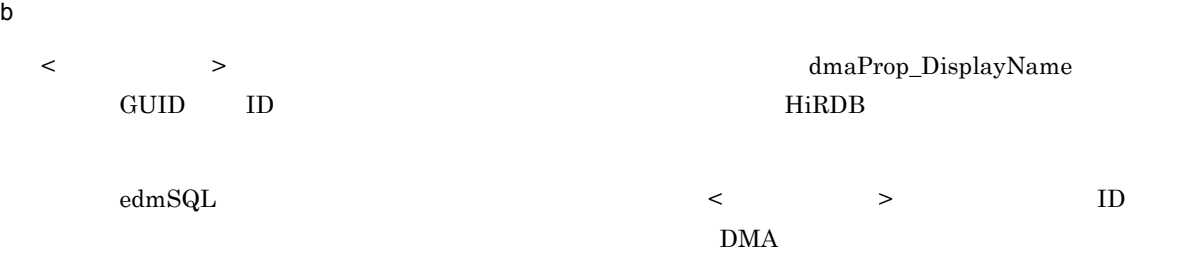

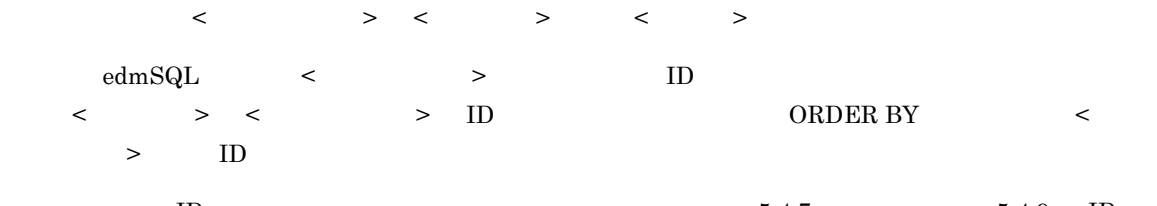

 $\langle \rangle$  >  $\langle$  >  $\langle \rangle$  >  $\langle \rangle$  +  $\langle \rangle$  +  $\langle \rangle$   $> 5.4.10 <$ 

DocumentBroker

```
\mathbf c\langle > edmSQL
       5.9d)相関名の詳細
      < 相関名 > は,同じクラスを結合する場合に,結合するクラスを区別するための名称です。一つの
      \label{eq:ROM}<FROM > \qquad\begin{array}{ccccccc} \times & & {\rightarrow} & & {\leftarrow} & & {\rightarrow} & & \end{array}\langle \qquad \rangle > \qquad \qquad \qquad \qquad \qquad \qquad \qquad \qquad \qquad \qquad \qquad \qquad \qquad \qquad \qquad \qquad \qquad \qquad \qquad \qquad \qquad \qquad \qquad \qquad \qquad \qquad \qquad \qquad \qquad \qquad \qquad \qquad \qquad \qquad \qquad \qquad \qquad
```
## $5.4.9$   $\langle$  D  $\rangle$

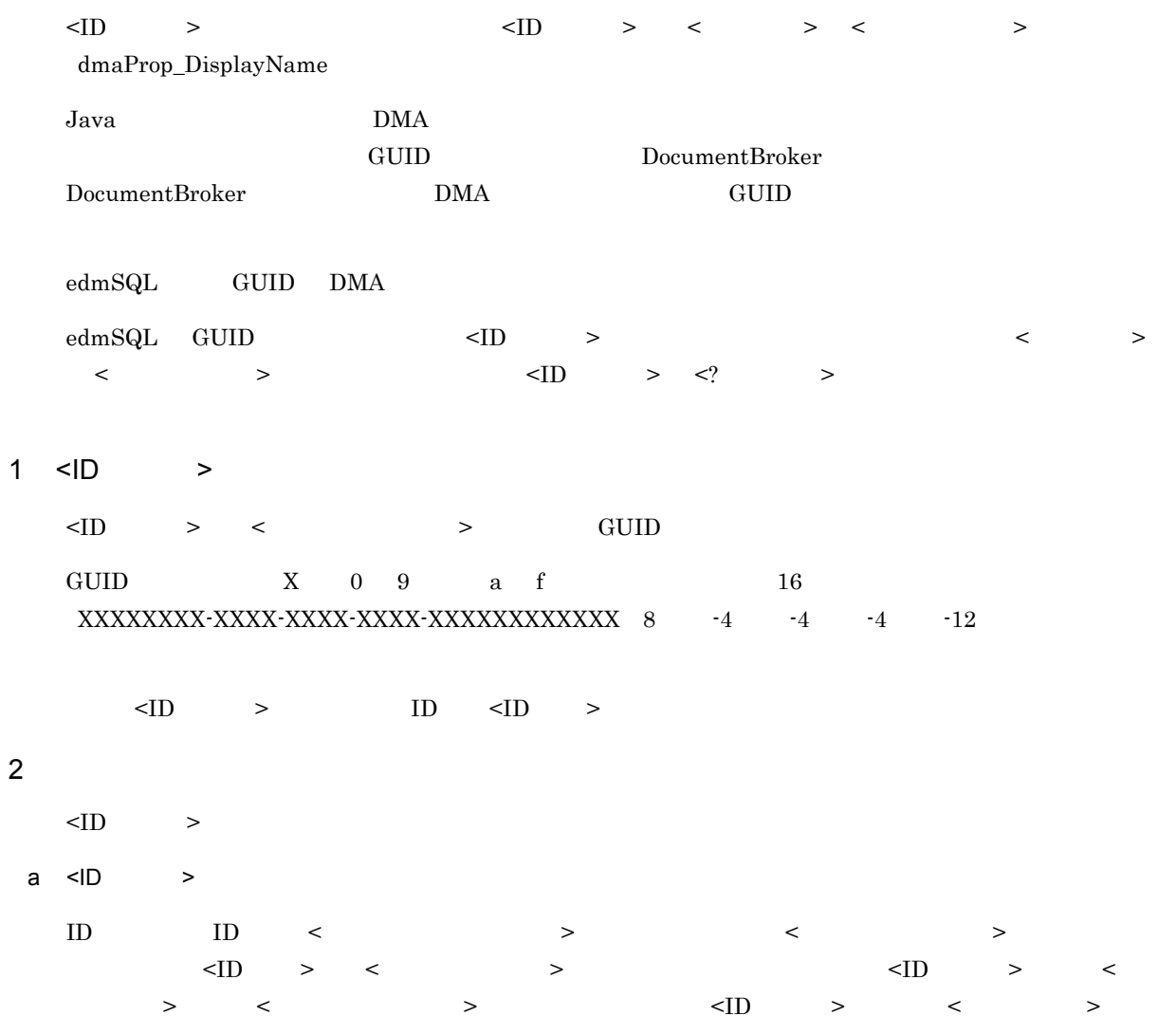

ークストークン シークトークストーク <ID 文字列 > の表記例と edmSQL 検索実行時の値の扱われ方を,次の表に示します。

 $5-30 <$ ID  $>$  edmSQL

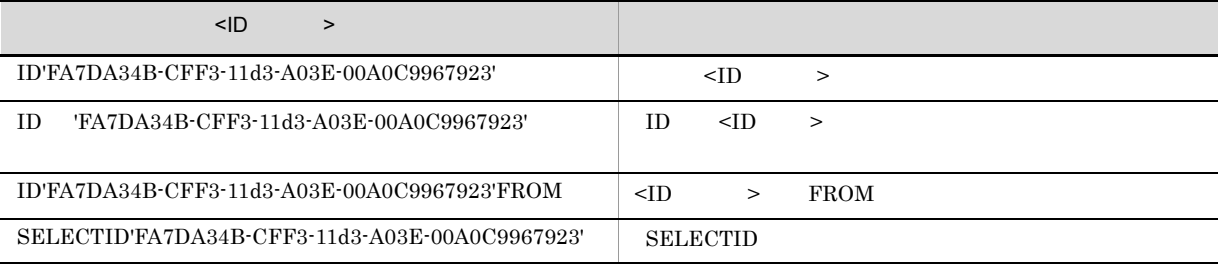

 $\leq$   $\geq$   $\geq$  $5.4.10$  <  $>$  $\prec$  , the set of  $\prec$  , the set of  $\prec$  , the set of  $\prec$  , the set of  $\prec$  $1 <$   $>$  $\langle \cdot \rangle$ 

 $5-31$  <  $>$ edmProp\_TextIndex edmProp\_TextIndex <  $>$ edmProp\_StIndex edmProp\_StIndex <  $\sim$ edmProp\_ConceptTextIndex edmProp\_ConceptTextIndex  $\prec$ edmProp\_ConceptStIndex edmProp\_ConceptStIndex <  $\sim$ 

 $4.5.2$ 

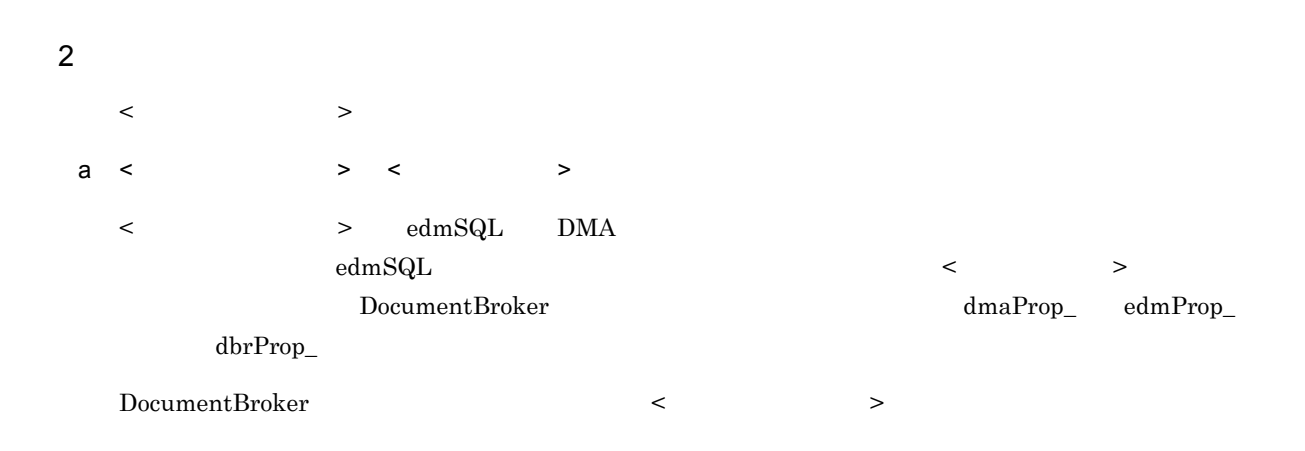

 $b \sim$   $\rightarrow$ 

 $\langle$  +  $\rangle$  >  $\langle$  +  $\rangle$  +  $\langle$  +  $\rangle$  +  $\langle$  +  $\rangle$  +  $\langle$  +  $\rangle$  +  $\langle$  +  $\rangle$  +  $\langle$  +  $\rangle$  +  $\langle$  +  $\rangle$  +  $\langle$  +  $\rangle$  +  $\langle$  +  $\rangle$  +  $\langle$  +  $\rangle$  +  $\langle$  +  $\rangle$  +  $\langle$  +  $\rangle$  +  $\langle$  +  $\rangle$  +  $\langle$  +  $\rangle$  +  $\langle$  +  $\rangle$ 

edmProp\_TextIndex edmProp\_StIndex 1

- contains
- contains\_with\_score
- score
- extracts

#### edmProp\_ConceptTextIndex edmProp\_ConceptStIndex 1

- contains
- $\bullet$  contains\_with\_score
- score
- $\bullet~$  extracts
- concept\_with\_score
- score\_concept

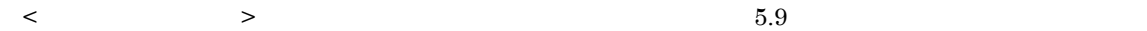

## $5.4.11 \leq ? \leq$

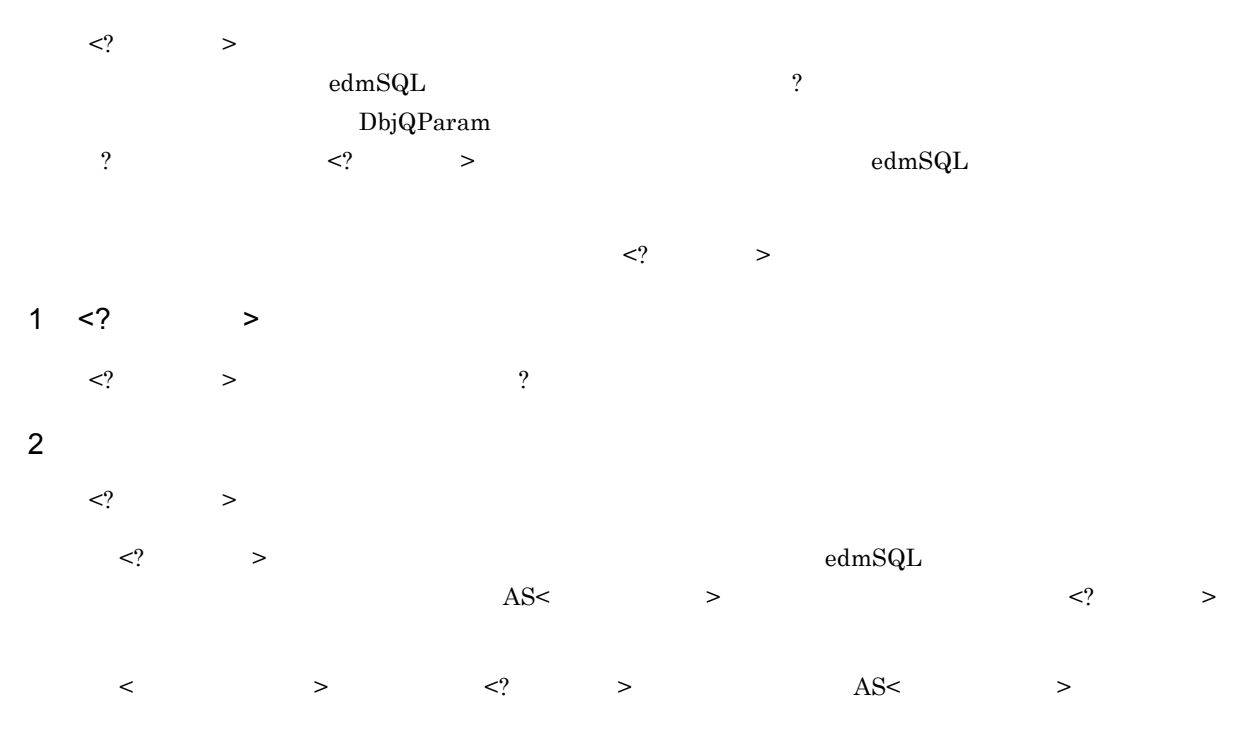

## 5.4.12 <OIID>

#### $\langle$ OIID $\rangle$

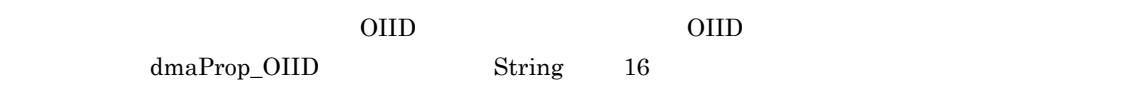

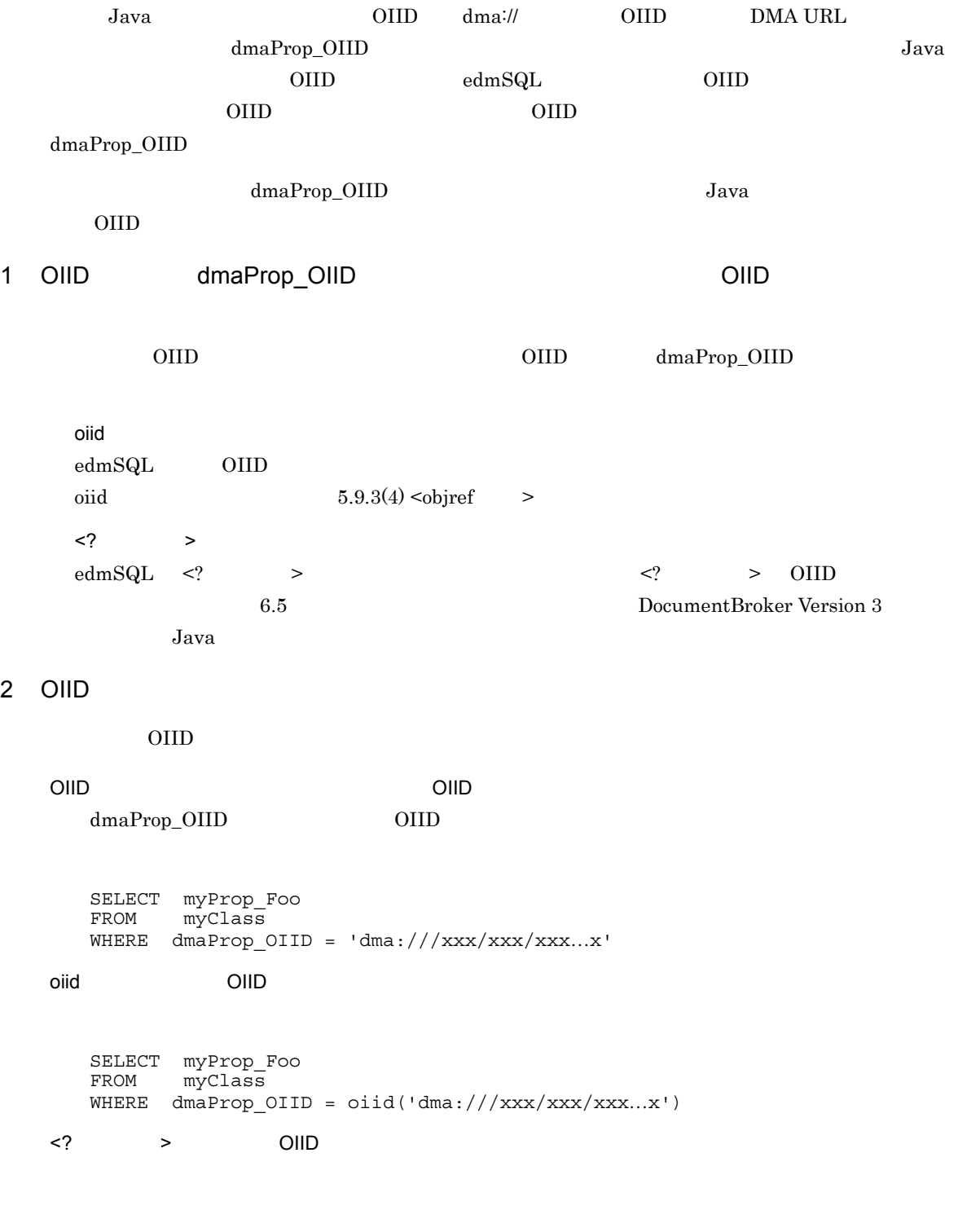

SELECT myProp\_Foo FROM myClass WHERE dmaProp OIID = ?

```
\label{eq:edmSQL} \text{edmSQL} \qquad \qquad \text{<} \text{edmSQL} \qquad \qquad \text{<} \qquad \text{<} \text{edmSQL} \qquad \qquad \text{>}!! <edmSQL ><br><edmSQL > :
     <edmSQL > ::= <edmSQL >
     \text{edmSQL} > < \text{sedmSQL}!! <edmSQL >
    <edmSQL >::= < >
< > 5.6
```
## 5.5.1 <edmSQL >

 $\label{eq:10} \mbox{\textless}\ {\rm redmSQL} \qquad \qquad \mbox{\textless}\ {\rm redm} \mbox{\rm SQL}$ 

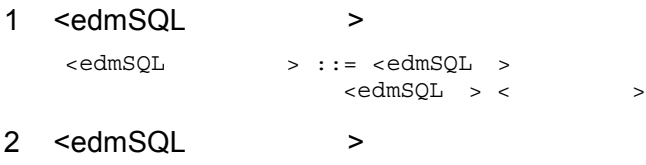

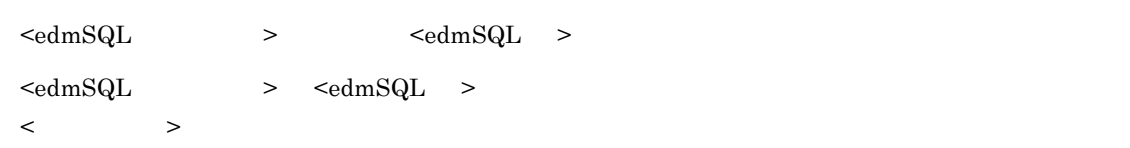

## 5.5.2 <edmSQL >

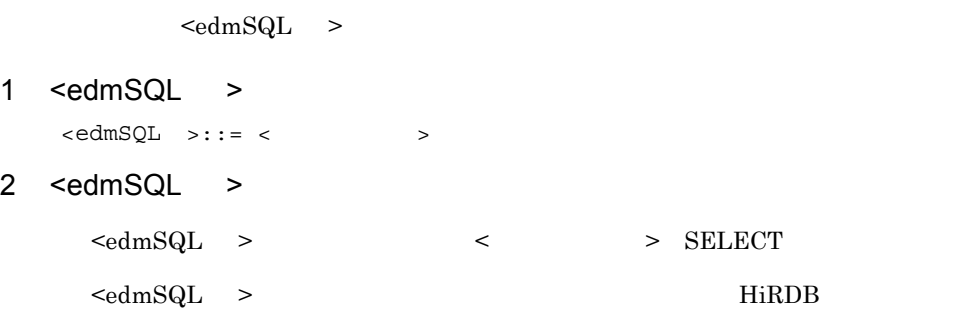

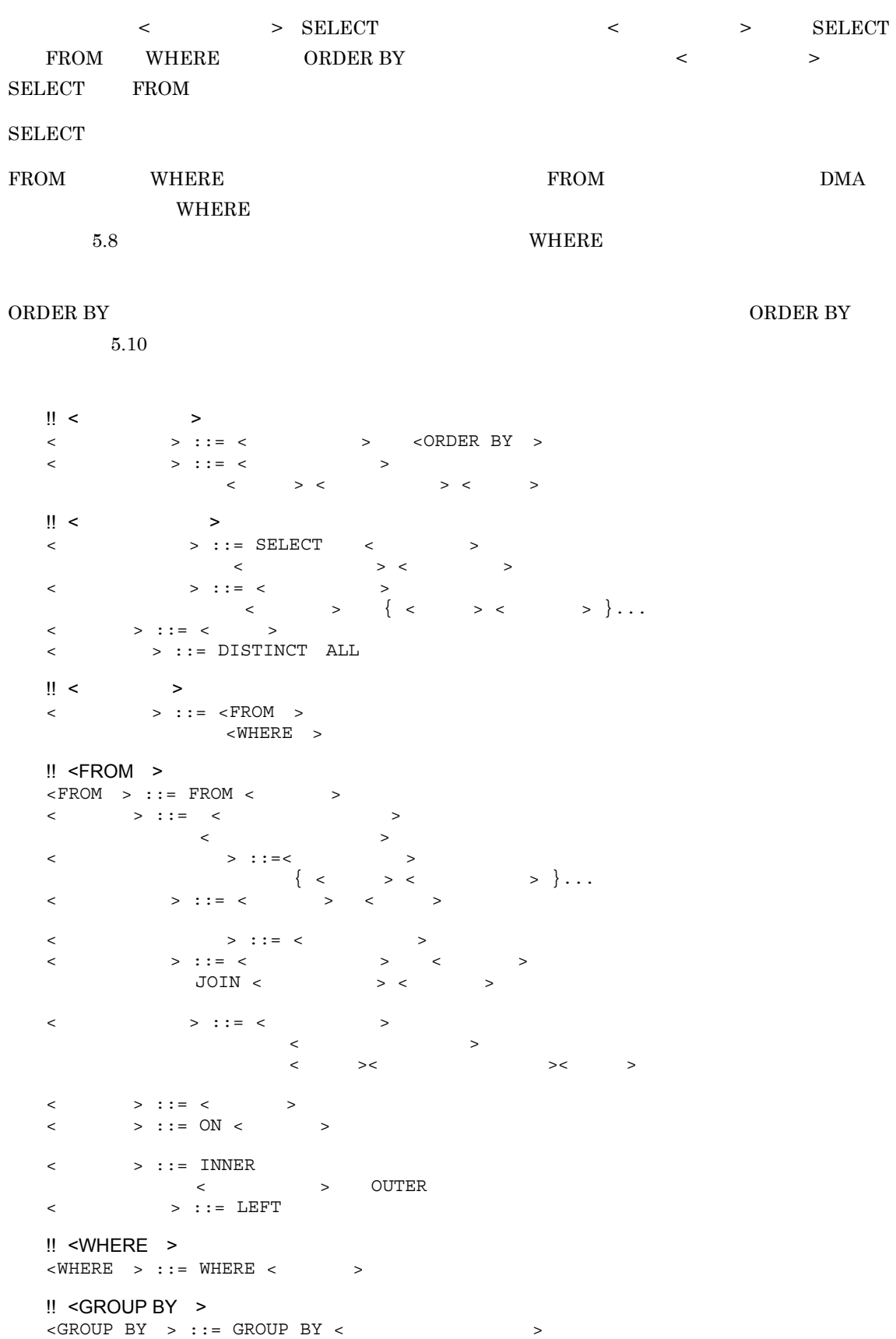

```
<グループ化項目の並び> ::= <グループ化項目>
\begin{bmatrix} \{ < > < > \end{bmatrix}< \rightarrow ::= < \rightarrow!! <HAVING >
\leHAVING > ::= HAVING \lt\begin{array}{ccc} \text{!!} < & > \\ & < & > \\ & < & > \text{::} \end{array}> ::=< > < > < > < >
```
## $5.6.1$  <  $>$

 $\begin{array}{ccccccc} \multicolumn{2}{c|}{\begin{array}{ccccccc} \multicolumn{2}{c|}{\textbf{1}} & \multicolumn{2}{c}{\textbf{2}} & \multicolumn{2}{c}{\textbf{3}} & \multicolumn{2}{c}{\textbf{4}} & \multicolumn{2}{c}{\textbf{5}} & \multicolumn{2}{c}{\textbf{6}} & \multicolumn{2}{c}{\textbf{7}} & \multicolumn{2}{c}{\textbf{8}} & \multicolumn{2}{c}{\textbf{9}} & \multicolumn{2}{c}{\textbf{1}} & \multicolumn{2}{c}{\textbf{1}} & \multicolumn{2}{c}{\textbf{1}} & \$ 

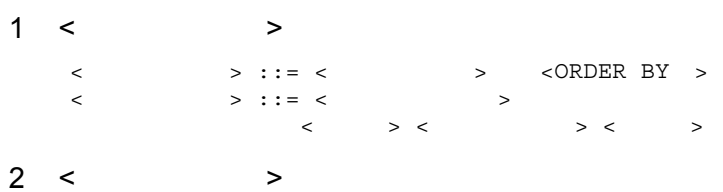

 $\begin{array}{lllll} \times \qquad \qquad & \text{SELECT} & \text{FROM} & \end{array} \qquad \qquad \begin{array}{lllll} \times \qquad \qquad & \text{ 1.5 } \end{array}$  $>$   $>$   $>$   $\geq$   $\geq$ 

#### 3 <ORDER BY >

 $\langle$ ORDER BY  $>$   $\langle$ 

## $5.6.2 <$

 $\langle$  $1 <$   $>$ < > ::= SELECT < >  $\begin{array}{ccccccc} \times & \multicolumn{2}{c}{} & \multicolumn{2}{c}{} &$ <  $>$  ::= <  $>$  |<選択項目> { <コンマ> <選択項目> }... <選択項目> ::= <一次子>  $2 < \qquad > \qquad < \qquad >$  $\prec$  the set of  $\geq$ 数の < 選択項目 > < 選択項目の並び >)と < 検索対象式 > を指定することで,検索結果集合が求めら  $\begin{array}{ccccccc} < & & > & & & < & \infty & \mbox{DMA} \end{array}$  $\langle$  >  $\rangle$  >  $\langle$  >  $\rangle$   $\langle$   $\rangle$   $\langle$  定された < 副問い合わせ > の中だけです。  $\langle \rangle$  >  $\langle \rangle$  >  $\langle \ln \rangle$
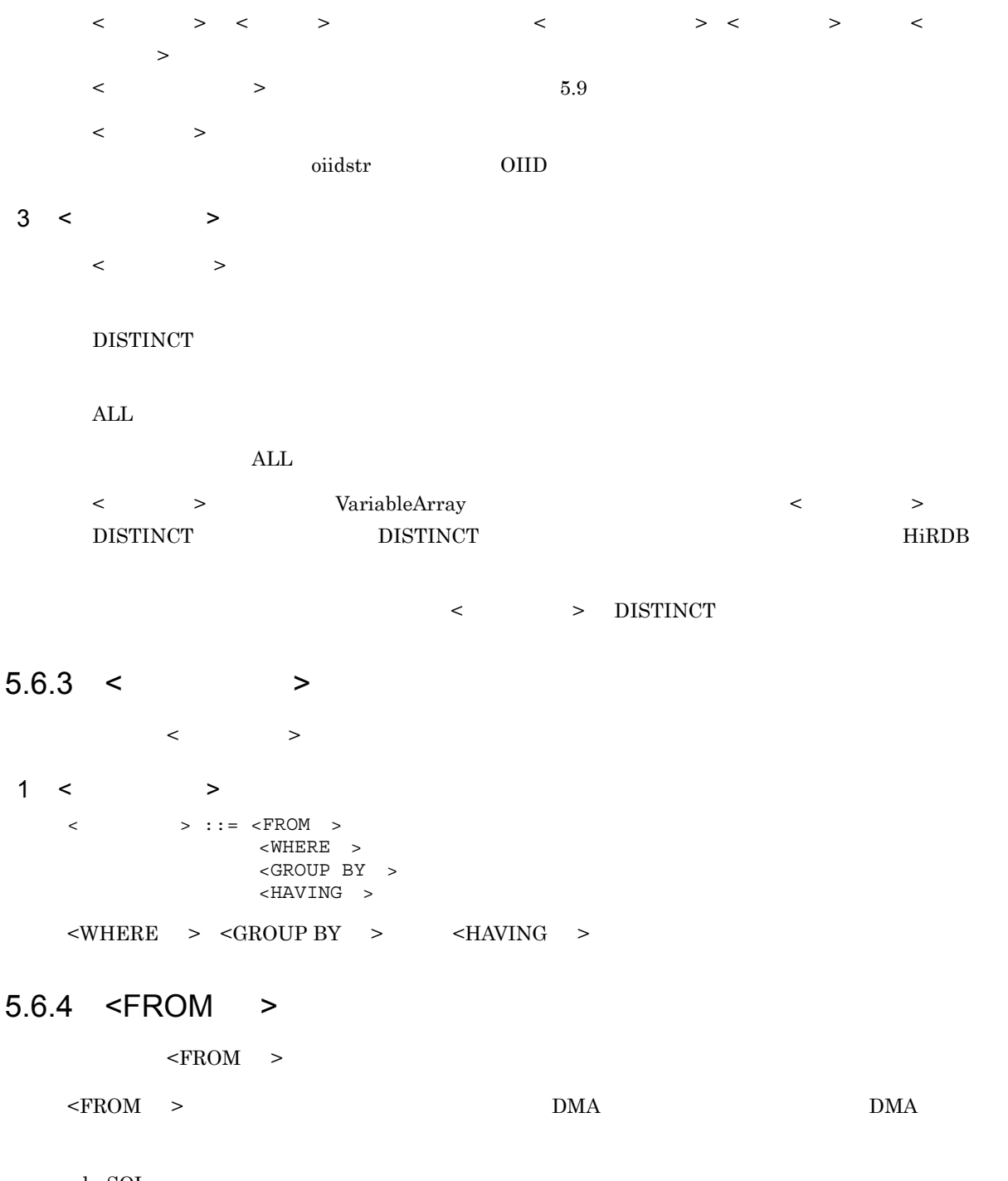

 $edmSQL$ 

- DMA
- **INNER JOIN**
- **EXECUTER JOIN**

 $1$  <FROM >

 $\leq$  FROM  $>$  ::= FROM  $\leq$  $\langle \cdot \rangle$  ::=  $\langle \cdot \rangle$  ::=  $\langle \cdot \rangle$  >  $\| \cdot \|_{\infty}$ <検索対象参照リスト> ::= <検索対象参照>  $\{ \langle \rangle > \langle \rangle > \} \ldots$ 

<検索対象参照> ::= <クラス名> <相関名> <結合された検索対象> ::= <条件指定結合> <条件指定結合> ::= <検索対象一次子> <結合種別> JOIN <  $\langle \cdot \rangle$  $|\langle\cdot,\cdot\rangle\rangle|<|\cdot|\cdot|$  $\langle \qquad \rangle$  $\langle \qquad \rangle$  ::=  $\langle \quad \rangle$  $\langle \qquad \rangle$  ::= ON  $\langle \quad \rangle$ <結合種別> ::= INNER |<外部結合種別> OUTER <外部結合種別> ::= LEFT  $2 < \qquad >$ < 検索対象 > には < 検索対象参照リスト > を指定します。< 検索対象参照リスト > として < コンマ > で区 切った < 検索対象参照 > を指定すると,それぞれの < 検索対象参照 > は暗黙的に結合されて,検索対象と <WHERE >  $\label{eq:22}$   $\leq$  WHERE  $\qquad$   $>$   $\qquad$  DMA  $\qquad$  $3 <$  $\label{eq:2.1}$  $4 <$   $>$  $\begin{array}{lllll} \times \qquad \qquad & \text{1} & \text{1} & \text{1} & \text{1} & \text{1} \\ \text{1} & \text{1} & \text{1} & \text{1} & \text{1} & \text{1} & \text{1} \\ \text{2} & \text{1} & \text{2} & \text{1} & \text{1} & \text{1} & \text{1} \\ \text{3} & \text{2} & \text{3} & \text{1} & \text{1} & \text{1} & \text{1} \\ \text{4} & \text{4} & \text{1} & \text{2} & \text{1} & \text{1} & \text{1} \\ \text{5$ < 条件指定結合 > では,< 結合種別 > の左側に指定する < 検索対象一次子 > に,さらに < 結合された検  $>$   $>$  $\langle \qquad \rangle$  >  $\langle \quad \rangle$  $5 <$  > < > < > < < c 。 > で指定している DMA クラスのプロパティ,またはその < 問い合わせ指定 > の外側の検索対象の DMA  $6 <$  >  $\begin{array}{lllll} \times & \hspace{1.5cm} & \hspace{1.5cm} & \hspace{1.5cm$  $\begin{array}{lllll} {\rm DMA} & \multicolumn{2}{c}{\sim} & \multicolumn{2}{c}{\sim} & \multicolumn{2}{c}{\$  $>$  anull  $>$   $>$   $>$   $>$   $>$  $\rm{DMA}$ DMA  $\overline{\text{DMA}}$  $\begin{array}{lllll} \times & \multicolumn{1}{l}{{\bf \end{array}} & \multicolumn{1}{l}{{\bf \end{array}} \begin{array}{lll} \multicolumn{1}{l}{{\bf \end{array}} \begin{array}{lll} \multicolumn{1}{l}{{\bf \end{array}} & \multicolumn{1}{l}{{\bf \end{array}} \begin{array}{lll} \multicolumn{1}{l}{{\bf \end{array}} \\ \begin{array}{lll} \multicolumn{1}{l}{{\bf \end{array}} & \multicolumn{1}{l}{{\bf \end{array}} & \multicolumn{1}{l}{{\bf \end{array}} \begin{array}{lll} \multicolumn{1}{l}{{$  $\begin{array}{ccccccc} < & & > & & & \mbox{null} & & < & \end{array}$ 

 $>$   $\leq$   $\leq$   $>$  DMA  $<$   $>$   $>$   $\Box MA$ null

 $\langle$  > INNER

#### 7 <FROM >

- HiRDB
- **•** 結合できるクラスの数や,結合で指定できるネストの深さ • <  $\rightarrow$
- **•**  $\mathbf{r} = \mathbf{r} \cdot \mathbf{r} + \mathbf{r} \cdot \mathbf{r} + \mathbf{r} \cdot \mathbf{r} + \mathbf{r} \cdot \mathbf{r} + \mathbf{r} \cdot \mathbf{r} + \mathbf{r} \cdot \mathbf{r} + \mathbf{r} \cdot \mathbf{r} + \mathbf{r} \cdot \mathbf{r} + \mathbf{r} \cdot \mathbf{r} + \mathbf{r} \cdot \mathbf{r} + \mathbf{r} \cdot \mathbf{r} + \mathbf{r} \cdot \mathbf{r} + \mathbf{r} \cdot \mathbf{r} + \mathbf{r} \cdot \mathbf{r$
- FROM

 $\tt FROM$   $\lt$   $>$   $\lt$   $>$   $\lt$  $\langle \langle \rangle$  , the set of  $\langle \rangle$  , the set of  $\langle \rangle$  , the set of  $\langle \rangle$  $\langle \rangle$  $\textrm{FROM} \qquad \qquad < \qquad > \qquad < \qquad > \qquad \qquad < \qquad > \qquad$  $\begin{array}{ccccccc} \times \text{FROM} & > & < & > & \times \end{array}$  $\begin{array}{ccccccc} \times & \multicolumn{2}{c}{} & \multicolumn{2}{c}{} &$ また,< 相関名 > を指定した < クラス名 > の有効範囲は,その FROM 句を含む < 問い合わせ指定 > だけです。したがって,< 問い合わせ指定 > 内にある < 副問い合わせ > では,その名前は有効に

## 5.6.5 <WHERE >

 $\langle$ WHERE  $\rangle$ 

 $<$ WHERE  $>$ 

 $\langle$ WHERE  $\rangle$   $\langle$   $\rangle$  $\langle \cdot \rangle$  , and  $\langle \cdot \rangle$ 

- 1 <WHERE >  $\lt$ WHERE > ::= WHERE  $\lt$ 
	- $<$  >  $5.8$

#### $5.6.6 <$

 $\begin{array}{ccccccc} \multicolumn{2}{c|}{\begin{array}{ccc} \multicolumn{2}{c|}{\textbf{1}} & \multicolumn{2}{c}{\textbf{2}} & \multicolumn{2}{c}{\textbf{3}} & \multicolumn{2}{c}{\textbf{4}} & \multicolumn{2}{c}{\textbf{5}} & \multicolumn{2}{c}{\textbf{6}} & \multicolumn{2}{c}{\textbf{7}} & \multicolumn{2}{c}{\textbf{8}} & \multicolumn{2}{c}{\textbf{9}} & \multicolumn{2}{c}{\textbf{1}} & \multicolumn{2}{c}{\textbf{1}} & \multicolumn{2}{c}{\textbf{1}} & \mult$  $1 <$   $>$ <副問い合わせ> ::=<左括弧> <問い合わせ式> <右括弧>  $2 <$   $>$  $\langle$  >  $\langle$   $\rangle$   $\langle$   $\langle$   $\rangle$   $\langle$   $\rangle$   $\langle$   $\rangle$   $\langle$   $\langle$   $\rangle$   $\langle$   $\rangle$   $\langle$  $5.8$  < > < > VariableArray ● アクセス制御機能を使用している場合も,< 副問い合わせ > ではアクセス制御は実行されません。<  $>$  or  $\geq$ 

## 5.6.7 GROUP BY

 $\leq$ GROUP BY  $\geq$ 

 $\leq$ GROUP BY  $\geq$ 

1  $\leq$  GROUP BY  $\geq$ 

```
\precGROUP BY > ::= GROUP BY \prec<グループ化項目の並び> ::= <グループ化項目>
 \left[ \begin{array}{ccc} \{ & & & & \infty & \mathbb{R}^n \setminus \{ & \mathbb{R}^n & \mathbb{R}^n & \mathbb{R}^n \setminus \{ & \mathbb{R}^n & \mathbb{R}^n \setminus \{ & \mathbb{R}^n & \mathbb{R}^n \setminus \{ & \mathbb{R}^n & \mathbb{R}^n \setminus \{ & \mathbb{R}^n & \mathbb{R}^n \setminus \{ & \mathbb{R}^n & \mathbb{R}^n \setminus \{ & \mathbb{R}^n & \mathbb{R}^n \setminus \{ & \mathbb{R}^n & \mathbb{R}^< \rightarrow ::= < \rightarrow
```
2 <GROUP BY >

GROUP BY

#### GROUP BY

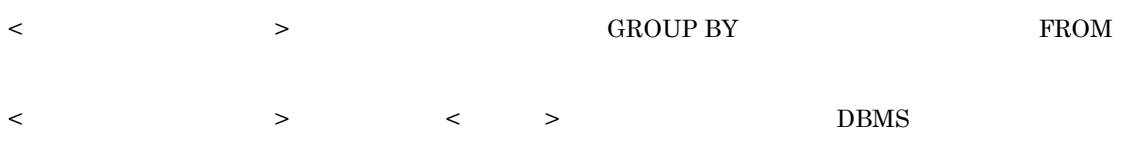

SELECT GROUP BY

GROUP BY

GROUP BY

## 5.6.8 HAVING

 $-HAVING$  >

 $<\!\!\mathrm{HAVING}\quad>\quad\quad\mathrm{GROUP}\;\mathrm{BY}\quad\quad\mathrm{WHERE}\quad\quad\mathrm{FROM}$ 

1 <HAVING >

 $\le$ HAVING > ::= HAVING  $\lt$ 

2 <HAVING >

GROUP BY  $\,$  WHERE  $\,$  FROM  $\,$ 

NULL LIKE HAVING

HAVING **OUP BY OCHOUP BY** OCHOUP BY AND SAFE

 $r_{\rm FROM}$ 

```
\vert\!\vert < \vert >
<プロパティ指定> ::= <プロパティ修飾子> <ピリオド> <プロパティ名>
\langle // \rangle ::= \langle // \rangle // \langle // \rangle\langle\, \rangle . The set of \langle\, \rangle is the set of \langle\, \rangle is the set of \langle\, \rangle\| < \| >
\langle > ::= \langle > >
                             \langle > ANY \langle >
\| < \| >
..<br><                  > ::= <     > <     > <       >
\langle \rangle ::= \langle \rangle\mathbb{I} < \qquad \qquad >
< \rightarrow ::= < \rightarrow < \rightarrow<引数リスト> ::= <左括弧> <引数>
\{ \langle \rangle \mid \langle \rangle \rangle \} \ldots \langle \langle \rangle \rangle\langle > ::= \langle >
\langle \rangle > AS \langle \rangle\langle \rangle ::= \langle \rangle\begin{array}{lllll} \times & \qquad \qquad \text{ : : & \text{INT} \end{array}         |INTEGER
                                     |BOOL
                                     |BOOLEAN
                                                                     |STRING <左括弧> <符号なし数値> <右括弧>
                                     |BINARY <左括弧> <バイナリ長> <右括弧>
<バイナリ長> ::= <符号なし数値>
                    \langle K\rangle\vert\vert < \vert >
\langle > ::= \langle > \rangle\lt > ::= ABS \lt > \lt > \lt >
\parallel < \parallel >
< > ::= COUNT < > < > > < > >
|<|>1\langle ::= \langle > ::= \langle >
\langle \cdot, \cdot \rangle , and \langle \cdot, \cdot \rangle , and \langle \cdot, \cdot \rangle , and \langle \cdot, \cdot \rangle , and \langle \cdot, \cdot \rangle , and \langle \cdot, \cdot \rangle<集合関数種別> ::= COUNT
\langle > ::= DISTINCT ALL
!! < \geq..<br>< > ::= < >
                  \langle \quad \rangle \langle \quad \rangle     |<値式> <+符号> <値式>
                  \begin{array}{ccccccc}\n\leftarrow & >< >< >> & & & \\
\leftarrow & >>< & &> & << & & & \\
\leftarrow & >>&lt & & & & & & & & & \\
\leftarrow & >>&lt & & >< & & & & & & & \\
\end{array}\langle \cdot \rangle \langle \cdot \rangle \langle \cdot \rangle \langle \cdot \rangle \langle \cdot \rangle \langle \cdot \rangle \langle \cdot \rangle \langle \cdot \rangle \langle \cdot \rangle\langle \hspace{0.1cm} \rangle \langle \hspace{0.1cm} \rangle \langle \hspace{0.1cm} \rangle \langle \hspace{0.1cm} \rangle \langle \hspace{0.1cm} \rangle \langle \hspace{0.1cm} \rangle \langle \hspace{0.1cm} \rangle\langle \cdot \rangle \langle \cdot \rangle \langle \cdot \rangle \langle \cdot \rangle \langle \cdot \rangle \langle \cdot \rangle \langle \cdot \rangle\langle \cdot \rangle ::= \langle \cdot \rangle > \langle \cdot \rangle > \langle \cdot \rangle > \langle \cdot \rangle      |<プロパティ指定>
\| \cdot \|_{\infty}\| \cdot \|_{\infty} and \| \cdot \|_{\infty}|< |>|<|>1      |<フィールド参照>
```
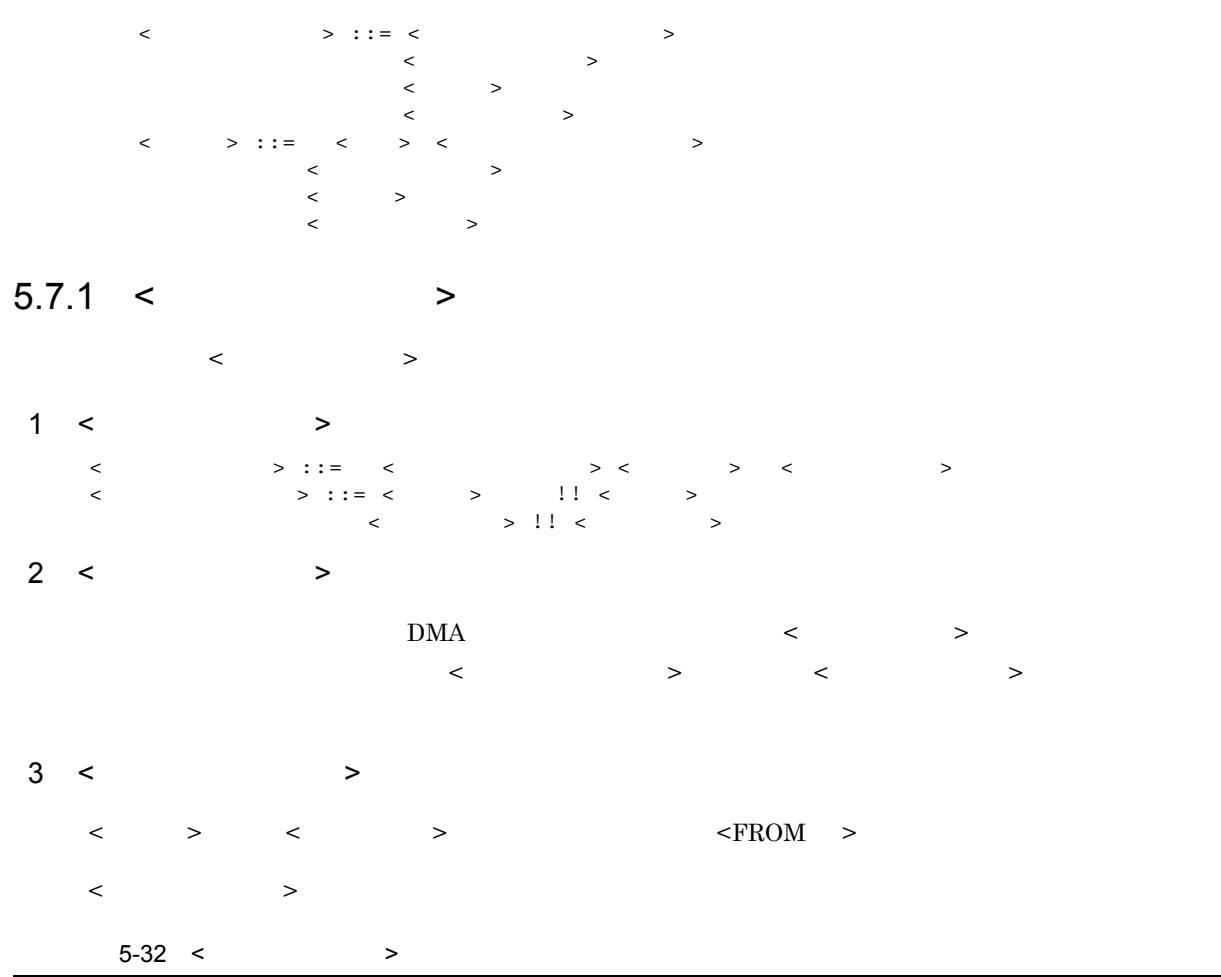

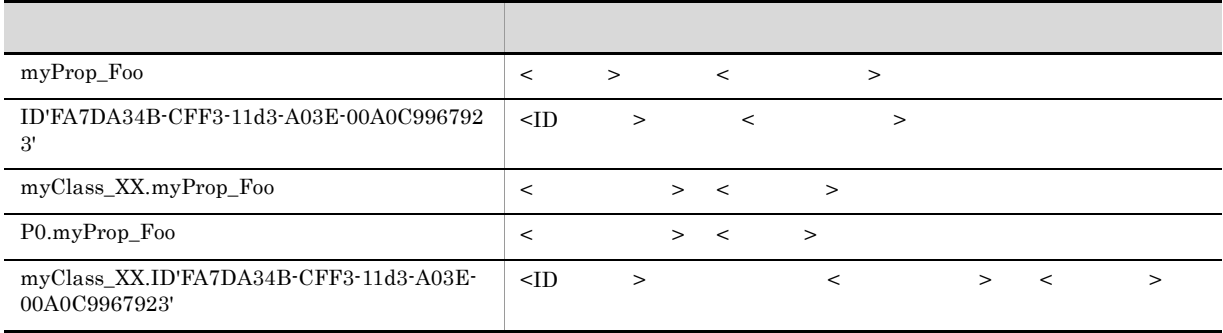

## $5.7.2$  <  $>$

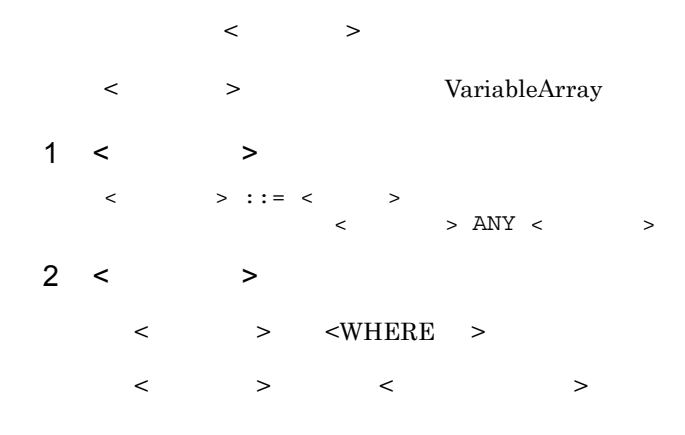

#### 5. edmSQL

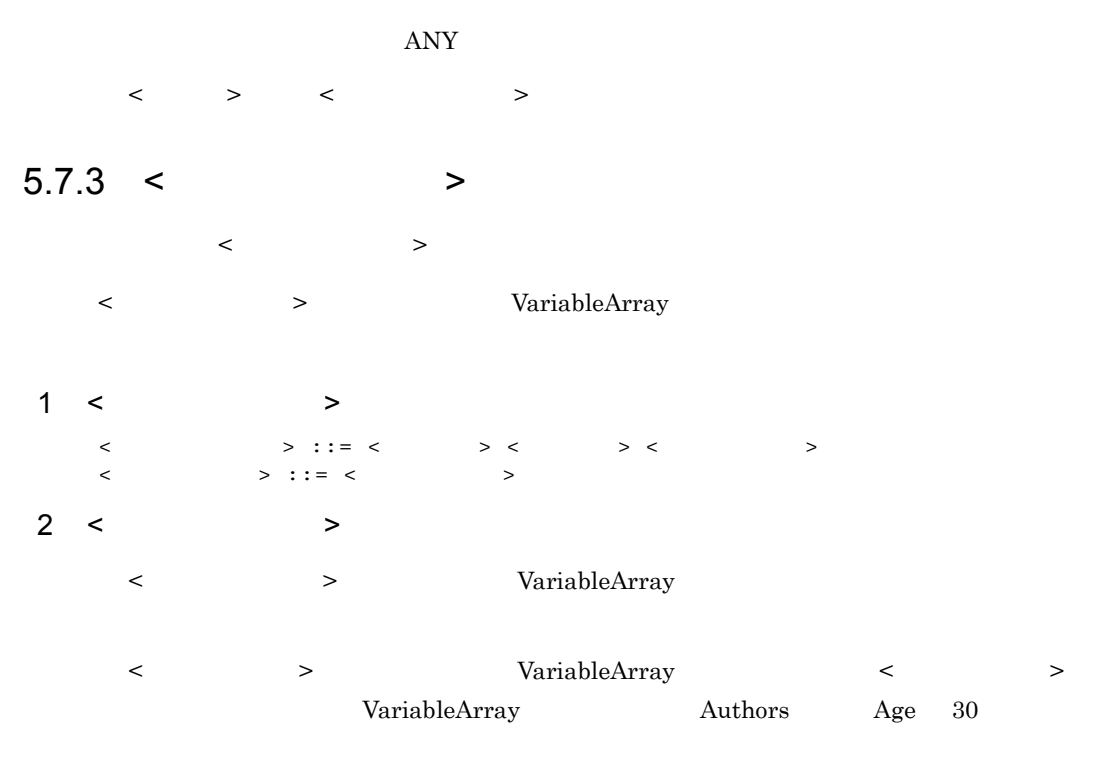

Authors[ANY].Age = 30

## $5.7.4 < 2.00$

 $\langle K, \, \rangle$ 

< ルーチンの起動 > には,edmSQL で提供する関数を起動するための表現を指定します。

#### $edmSQL$

edmSQL  $<$ キーワード > として登録されています。

#### • contains

- $\bullet\$  contains\_with\_score
- score
- extracts
- $\bullet\$  concept\_with\_score
- score\_concept
- oiidstr
- objref
- oiid

```
1 < > >
         < \rightarrow ::= < \rightarrow < > >
         <引数リスト> ::= <左括弧> <引数>
         \{ \langle \; - \rangle \; > \; - \rangle \} \ldots \qquad \langle \; - \rangle\begin{array}{ccccccc} < & > : : & = & < & > & \cr & < & > & \text{AS} & < & \cr & < & > & \text{AS} & < & \cr \end{array}\langle \rangle > AS \langle \rangle\langle \rangle ::= \langle \rangle\langle > ::= INT
                                              |INTEGER
                                                |BOOL
                                        BOOLEAN<br>STRING <
         \text{STRING} < \quad > \quad < \quad > \quad < \quad > \quad <\text{BINARY} < \quad > \quad < \quad > \quad < \quad >\begin{array}{lllllll} \times & \multicolumn{3}{l}{{\triangleright}} & \multicolumn{3}{l}{\vdash} & \multicolumn{3}{l}{\triangleright} & \multicolumn{3}{l}{\vdash} & \multicolumn{3}{l}{\triangleright} & \multicolumn{3}{l}{\vdash} \\ \end{array}\langle< > 5.4.4 < >2 < 32 < 52\langle \rangle \langle \rangle < 引数 > に指定できる < 一次子 > は,< ルーチン名 > に指定した関数の仕様に従います。各引数は,関
             \begin{array}{ccccccc} < & & > & < & > & \langle ? & & > & & \text{AS} & & > \\ & & > & < & > & \langle ? & & > & & \text{AS} & & > \\ & & & < & ? & & > & & < & \text{AS} & & > \\ \end{array}\langle? > \langle > \langle > \langle \rangle \langle \rangle3 AS< >
         \overline{\text{AS}} \leq \overline{\text{AS}}\text{AS}<>>>
```
5-33 AS< >

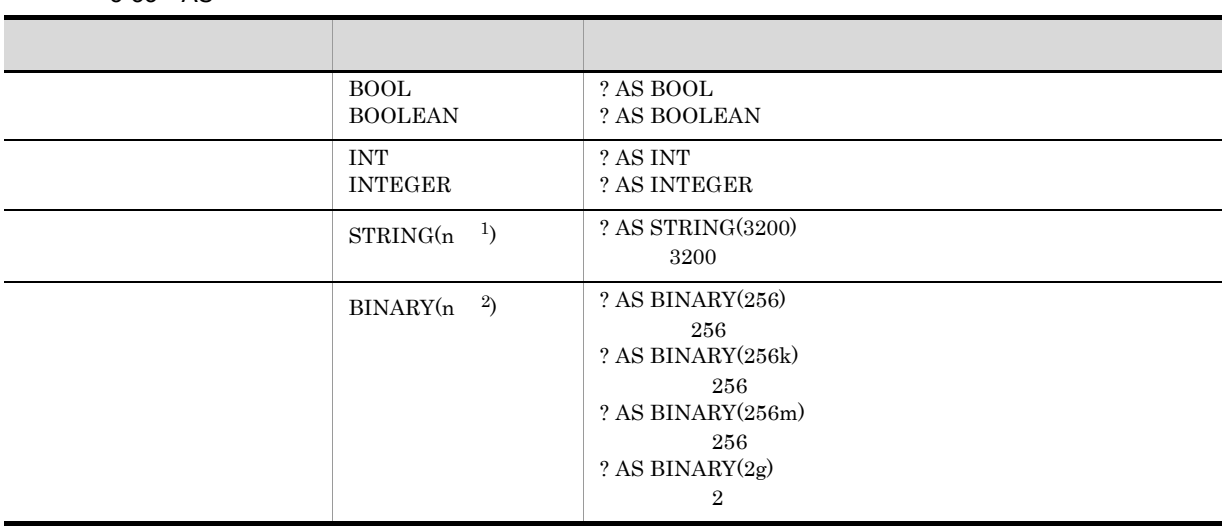

 $1$ 

 $\overline{\phantom{a}}$  $k$ m:メガバイト  $g$  $\begin{array}{ccccc} \times & \multicolumn{2}{c|}{\textbf{1}} & \multicolumn{2}{c|}{\textbf{2}} \\ \end{array}$ 

#### $5.7.5 <$  >

- $\begin{array}{ccccccc} \multicolumn{2}{c}{} & \multicolumn{2}{c}{} & \multic$  $1 <$   $>$  $\langle \hspace{0.1cm} \rangle$  ::=  $\langle \hspace{0.1cm} \rangle$  $\lt$  > ::= ABS  $\lt$  >  $\lt$  >  $\lt$  >
- $2 < \qquad >$
- $\begin{array}{ccccccc} & & & & & & & \times & & \rightarrow & & \times & & \rightarrow & & \times & & \rightarrow & \times & & \rightarrow & \times & & \rightarrow & \times & \times & \times \end{array}$  $\texttt{ >$
- $3 <$   $>$
- $\begin{array}{ccccccc} \multicolumn{2}{c}{} & \multicolumn{2}{c}{} & \multic$ 
	- ABS
	- $\mathrm{ABS} < \quad \quad >< \quad \quad >< \quad \quad >$
	- $\langle \quad \rangle$
	- $\langle \rangle$

- $5.7.6$   $\leq$   $\geq$
- $\langle \cdot \rangle$  , where  $\langle \cdot \rangle$  $\langle \cdot \rangle$  $1 <$   $>$ <集合関数> ::= COUNT <左括弧> <アスタリスク> <右括弧>  $|<|>1$  $\langle$   $\rangle$  ::=  $\langle$   $\rangle$   $\rangle$   $\langle$   $\rangle$   $\rangle$   $\langle$   $\rangle$  $\langle$   $>$   $\langle$   $>$   $\langle$   $>$   $\langle$   $>$   $\langle$   $>$  $\langle$  >  $\rangle$  ::=  $\text{COUNT}$

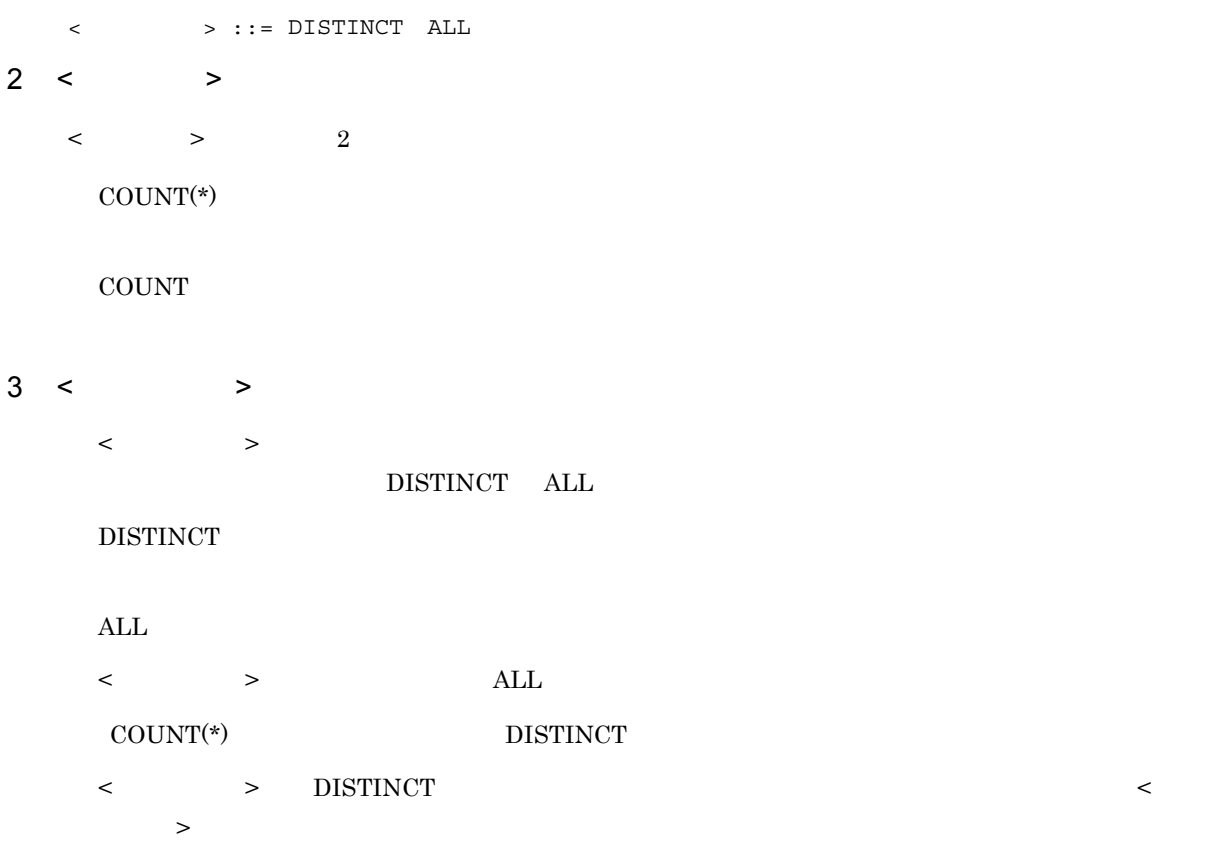

## $4$  COUNT(\*)

 $\text{COUNT}(\text{*})$ 

 $\text{COUNT}^{(*)}$ 

COUNT < 左括弧 > < アスタリスク > < 右括弧 >

 $($ 

 $\texttt{ >$  $<$  ORDER BY  $\hskip 4mm >$ 

### 5 COUNT

COUNT

```
COUNT
\text{COUNT} < \quad > < \quad > < \quad > < \quad >\langle >< < > >検索結果集合から,< 値式 > に指定した要素の数を算出します。
```
 $\texttt{ >$  $<$  ORDER BY  $\hskip 4mm >$ 

## $5.7.7 <$  >

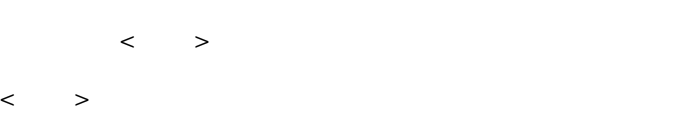

```
1 < ><値式> ::= <一次子>
                                                                  \begin{array}{ccccccc}\n< & &gt; & &lt; & &gt; \\
& &amp; & &lt; & &amp; &gt; \\
& &amp; &amp; &amp; &amp; &amp; &amp; \\
& &amp; &amp; &amp; &amp; &amp; &amp; &amp; \\
& &amp; &amp; &amp; &amp; &amp; &amp; &amp; &amp; \\
& &amp; &amp; &amp; &amp; &amp; &amp; &amp; &amp; &amp; \\
& &amp; &amp; &amp; &amp; &amp; &amp; &amp; &amp; &amp; &amp; \\
& &amp; &amp; &amp; &amp; &amp; &amp; &amp; &amp; &amp; &amp; &amp; \\
& &amp; &amp; &amp; &amp; &amp;\begin{array}{ccccccc}\n< & &gt; &lt; &lt; &gt; &lt; &gt; \\
& &gt; &amp; &lt; &gt; &lt; &gt; &lt; &gt; \\
& &gt; &amp; &gt; &lt; &lt; &gt; &gt; &lt; &gt; &gt; \\
& &amp; &amp; &amp; &amp; &amp; &amp; &amp; &amp; &amp; &amp; \\
& &amp; &amp; &amp; &amp; &amp; &amp; &amp; &amp; &amp; &amp; &amp; &amp; \\
& &amp; &amp; &amp; &amp; &amp; &amp; &amp; &amp; &amp; &amp; &amp; &amp; &amp; \\
& &amp; &amp; &amp; &amp; &amp; &amp; &amp\langle \qquad \rangle \langle \quad \rangle \langle \quad \rangle \langle \quad \rangle\langle \cdot \rangle \langle \cdot \rangle \langle \cdot \rangle \langle \cdot \rangle \langle \cdot \rangle \langle \cdot \rangle \langle \cdot \rangle \langle \cdot \rangle \langle \cdot \rangle\begin{array}{ccccccc}\n< & &gt; &lt; & &gt; &lt; & &gt; \\
& &amp; &gt; &lt; & &gt; &lt; & &gt; \\
& &amp; &amp; &gt; &lt; & &amp; &amp; &amp; \\
& &amp; &amp; &amp; &amp; &amp; &amp; &amp; &amp; \\
& &amp; &amp; &amp; &amp; &amp; &amp; &amp; &amp; &amp; \\
& &amp; &amp; &amp; &amp; &amp; &amp; &amp; &amp; &amp; \\
& &amp; &amp; &amp; &amp; &amp; &amp; &amp; &amp; &amp; &amp; \\
\end{array}\langle \hspace{0.1cm} \rangle \langle \hspace{0.1cm} \rangle \langle \hspace{0.1cm} \rangle \langle \hspace{0.1cm} \rangle \langle \hspace{0.1cm} \rangle \langle \hspace{0.1cm} \rangle \langle \hspace{0.1cm} \rangle\langle > ::= \langle > \rangle \langle > \langle > \rangle      |<プロパティ指定>
                     \| \cdot \|_{\infty} , and the set of \| \cdot \|_{\infty} is \| \cdot \|_{\infty} , \| \cdot \|_{\infty} , \| \cdot \|_{\infty} , \| \cdot \|_{\infty}|< |>      |<ルーチンの起動> <フィールド参照>
                    \langle ::= \langle ::= \langle ::= \langle ::= \langle ::= \langle ::= \langle ::= \langle ::= \langle ::= \langle ::= \langle ::= \langle ::= \langle ::= \langle ::= \langle ::= \langle ::= \langle ::= \langle ::= \langle ::= \langle ::= \langle ::= \langle ::= \langle ::= \langle ::= \langle 
                              |<文字列リテラル>
                                                                                               |<br>|<br>|<br>|<br>|<br>|<br>|<br>|<br>|
                     \| \cdot \|<値指定> ::= <符号> <符号なし数値リテラル>
                           |<文字列リテラル> <疑問符> <論理リテラル>
```
 $2 <$  >

 $\langle$   $>$ 

1. 括弧内 2.  $\leftarrow$  >  $\leftarrow$  >  $\leftarrow$  >  $\leftarrow$  >  $3. <$   $>$   $>$   $<$   $>$ 4.  $\leftarrow$   $\leftarrow$   $\rightarrow$   $\leftarrow$   $\rightarrow$   $\leftarrow$   $\rightarrow$  $\langle \cdot \rangle$ 

 $\bf 0$  and  $\bf 1$ 

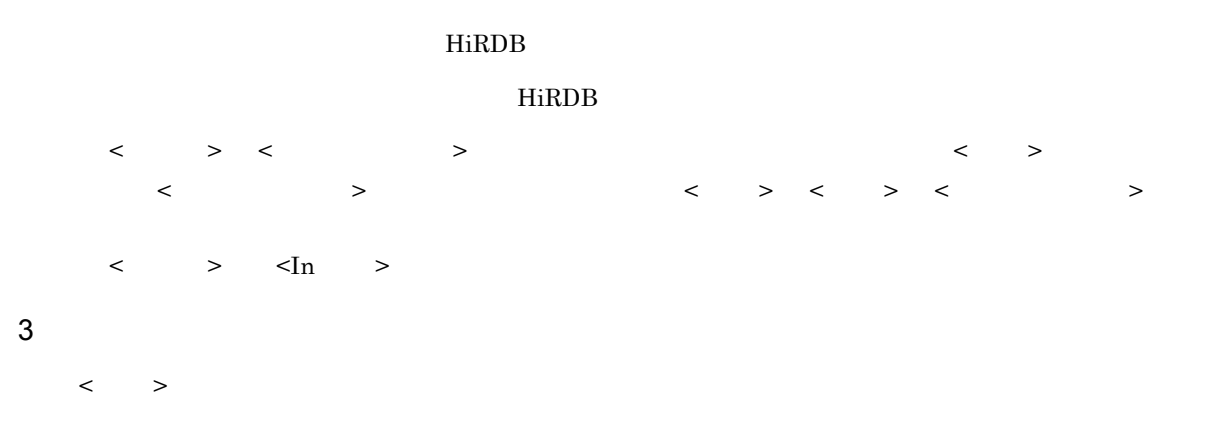

 $5-34$  <  $>$ 

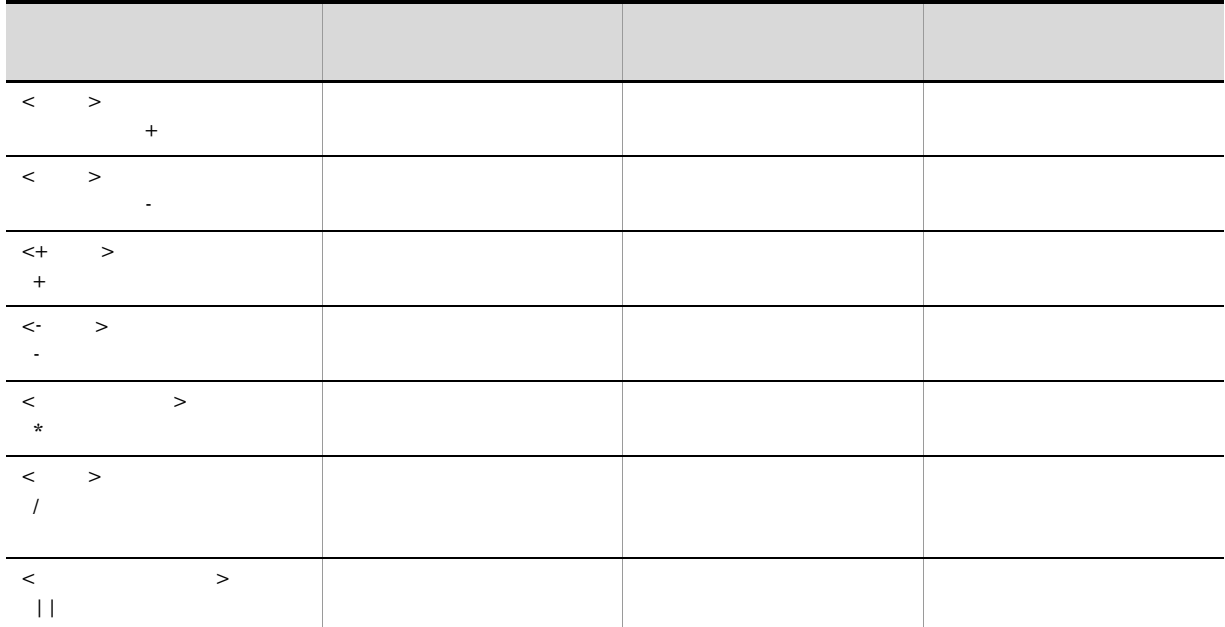

 $\text{edmSQL} \quad < \quad > \quad < \quad$  $2$ 

FROM ON WHERE  $\blacksquare$ 

**Between** 

 $\rm In$ 

 ${\rm Like}$ 

Null

Exists

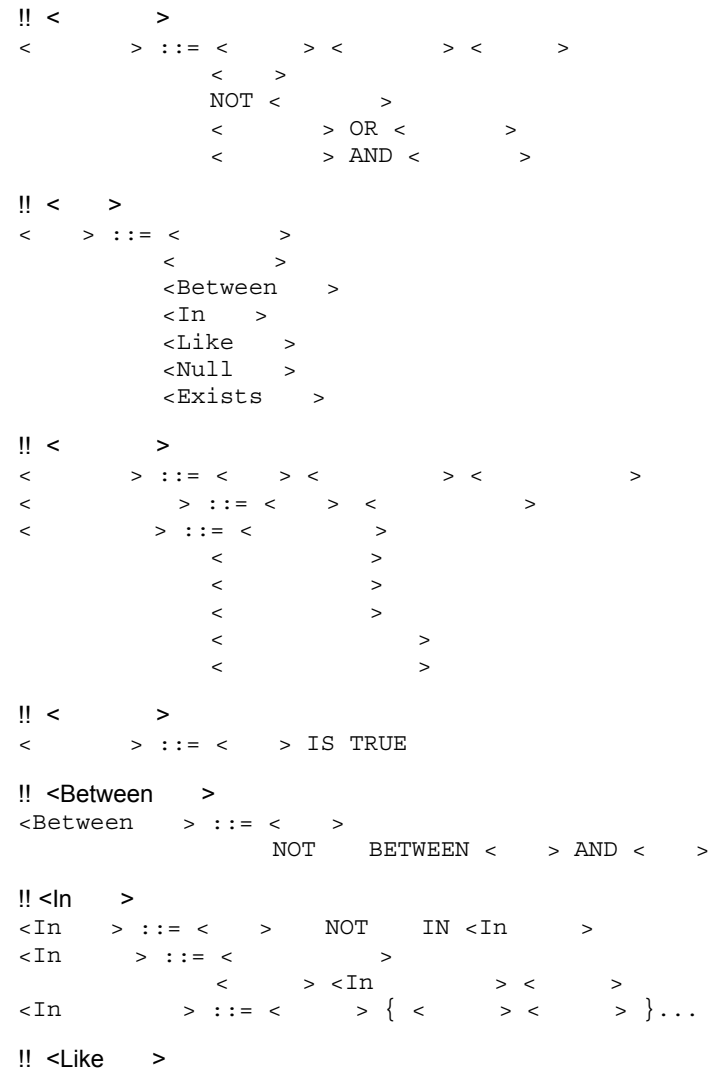

```
 Like >
< Like > ::= < >
NOT <Like > < >
■ ESCAPE < ⇒
\textrm{-like} > ::= LIKE
                 |XLIKE
<パターン文字列> ::= <値指定>
<エスケープ文字> ::= <値指定>
\parallel <Null >
\verb|<Null| \verb|>::= \left\langle \verb|> IS| \verb|NOT| \verb|NULL|\cdot!! <Exists >
\langleExists > ::= EXISTS < >
```
#### $5.8.1$  <  $>$

```
\begin{array}{ccc} < & \multicolumn{2}{c|}{\textbf{1}} & > \\ \end{array}\begin{array}{ccccccc} < & \Rightarrow & <\!\!\!\!\!\!\!\! \text{FROM} & > & \!\!\!\!\! \text{ON} & < & > & <\!\!\!\!\!\! \text{WHERE} & > & < & < \!\!\!\!\! \end{array}> \qquad \qquad \qquad \qquad \qquad \qquad \qquad \qquad \qquad \qquad \qquad \qquad \qquad \qquad \qquad \qquad \qquad \qquad \qquad \qquad \qquad \qquad \qquad \qquad \qquad \qquad \qquad \qquad \qquad \qquad \qquad \qquad \qquad \qquad \qquad \qquad \qquad1 < >\langle \cdot \rangle ::= \langle \cdot \rangle > \langle \cdot \rangle > \langle \cdot \rangle > \langle \cdot \rangle > \langle \cdot \rangle|< |>NOT <\langle \qquad \rangle OR \langle \qquad \rangle\langle \qquad \rangle AND \langle \rangle2 < \qquad >\begin{array}{ccccccc} & & & & & \searrow & & & \searrow1. 括弧内
                2. NOT
                3. AND
                4. OR
                                                                                            HiRDB
                edmSQL \text{AND} OR 2a b c d AND a AND b AND c AND d ((a AND b)
                AND c) AND d
3 \thinspace 3
                                   演算子:NOT
                              NOT < >
                5 - 35
```
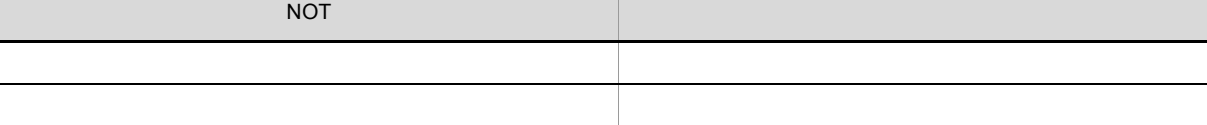

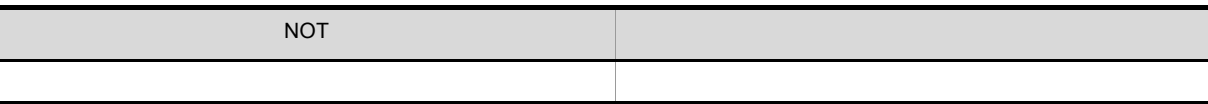

演算子:OR  $\langle \rangle$  > OR <  $\langle \rangle$ 

 $5 - 36$ 

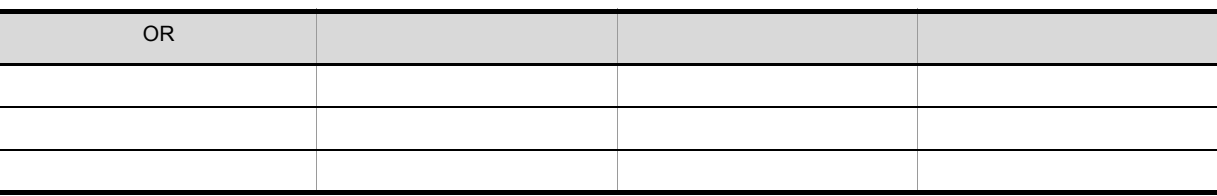

演算子:AND  $\langle \rangle$  > AND  $\langle \rangle$ 

 $5 - 37$ 

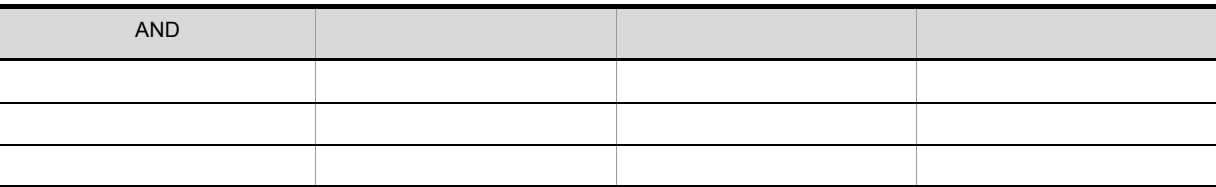

## $5.8.2 \leq 3$

ここでは,< 述語 > の形式と規則について説明します。

 $\langle \qquad \rangle$  edmSQL

 $1 \leq x$ 

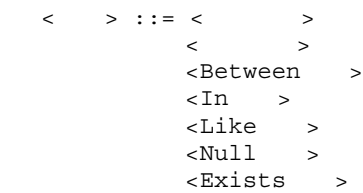

### $5.8.3 < 3$

 $\begin{array}{ccc} \hline \end{array}$  $\begin{array}{ccccccc} \multicolumn{2}{c}{} & \multicolumn{2}{c}{} & \multic$ 

 $1 < \qquad$ <比較述語> ::= <値式> <比較演算子> <比較述語値式> <比較述語値式> ::= <値式> <副問い合わせ>

<比較演算子> ::= <等号演算子> <不等号演算子> <小なり演算子>

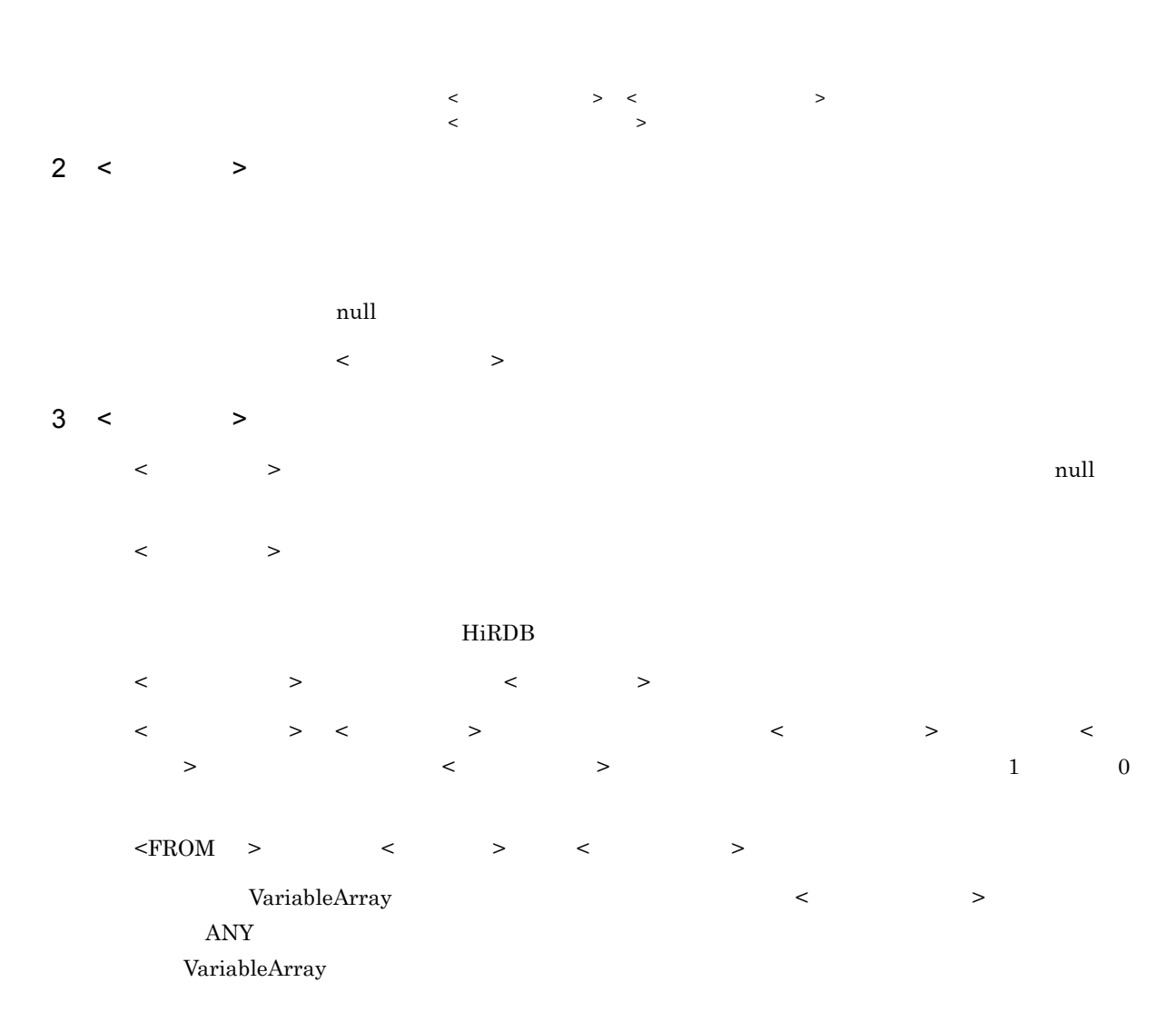

 $4 \leq \qquad \Rightarrow$ 

 $5-38 < 5$ 

| $\,>$<br>$\,<$<br>$\qquad \qquad =$ | $\bullet$<br>$\bullet$<br>$\bullet$<br>$\bullet$ |
|-------------------------------------|--------------------------------------------------|
| $\,>$<br>$\,<$<br>$\mathord{<}$     | $\bullet$<br>$\bullet$<br>$\bullet$              |
| $\,<$<br>$\,>$<br>$\,<$             | $\bullet$<br>$\bullet$                           |
| $\,>$<br>$\,<$<br>$\geq$            | $\bullet$<br>$\bullet$                           |
| $\,>$<br>$\,<\,$<br>$\leq$          | $\bullet$<br>$\bullet$                           |
| $\lt$<br>$\,>$<br>$>=$              | $\bullet$<br>$\bullet$                           |

```
5.8.4 < >
    \langle \cdot \rangle , where \langle \cdot \rangle\langle \cdot \rangle1 < \qquad\langle > ::= \langle > IS TRUE
2 < \qquad \Rightarrow< > TRUE
      \langle \rangle3 \lt \gt< ⇒ について → について → について → について → について → という
       \langle > \rangle HiRDB Text Search Plug-in
    • contains
    • contains_with_score
    • concept_with_score
         WHERE
     WHERE contains(edmProp_StIndex, \{ "\}") IS TRUE
5.8.5 <Between >
          <Between >
      <Between > ::= <
                    NOT \qquad \text{BETWEEN} \iff AND \iff1 <Between >
    1 \leq z \leq 1 , 2 \leq z \leq 2 , 3 \leq z \leq 3\frac{1}{1} 2 3
       1 \leq \quad > \qquad 1 \quad 2 \leq \quad > \qquad 2 \quad 3 \leq \quad > \qquad 3<Between >
      NOT (( 2 \le 1) AND ( 1 \le 3))
2 <Between >
           指定順序が「Between 値式 2 AND 値式 3」の場合に,「値式 2 値式 3」である必要はありません。
5.8.6 \leq \ln \geq
```

```
1 \leq n \leq\tan \rightarrow ::= \leftarrow \rightarrow \text{NOT} \text{IN} < \text{In} \rightarrow\tan \frac{1}{2} ::= < >
          \langle > \langle In > \langle >\langle \text{In} \rangle > ::= < \langle \rangle \ \epsilon { \epsilon } \epsilon }...
2 \leq ln \leq\begin{array}{ccccccc} 1 &amp; < &amp; > &amp; <\hspace{-1.5mm} \mathrm{In} &amp; > &amp; <\hspace{-1.5mm} \mathrm{In} &amp; > &amp; <\hspace{-1.5mm} \mathrm{In} &amp; > &amp; \end{array}NOT 1 \leqslant \geqslant \leq \ln \geqslant \mathbb{Z}\begin{array}{ccccccc} 1 &amp; < &amp; > &amp; <\hspace{-1.5mm} \ln &amp; &amp; > &amp; &amp; <\hspace{-1.5mm} \ln &amp; &amp; > &amp; &amp; <\hspace{-1.5mm} \ln &amp; &amp; &amp; > &amp; \end{array}NOT 1 < \frac{1}{1} < \frac{1}{1}3 \leq n \leq\begin{array}{ccccccc} 1 &amp; < &amp; > &amp; &amp; <\text{In} &amp; &amp; > \\ &amp; &amp; &amp; &amp; &amp; <\text{In} &amp; &amp; > \\ \end{array}\langle \mathbf{In} \rangle > \langle \mathbf{In} \rangle > \langle \mathbf{In} \rangle + \langle \mathbf{In} \rangle + \langle \mathbf{In} \rangle + \langle \mathbf{In} \rangle + \langle \mathbf{In} \rangle + \langle \mathbf{In} \rangle + \langle \mathbf{In} \rangle + \langle \mathbf{In} \rangle + \langle \mathbf{In} \rangle + \langle \mathbf{In} \rangle + \langle \mathbf{In} \rangle + \langle \mathbf{In} \rangle + \langle \mathbf{In} \rangle<\!\!\mathrm{In}\qquad \qquad > \qquad \qquad 1\;\; < \quad > \;\; < \qquad ><In 述語 > < 副問い合わせ > の検索結果と比較する場合,< 副問い合わせ > で指定できる < 選択項目
              > \qquad
```
 $<\!\!\!\mathrm{In}\!\!\!-\!\!\!>$  $NOT \qquad \qquad \qquad \qquad > \qquad \qquad$ 

## $5.8.7$  <Like >

 $<$ Like  $>$ 

```
1 \leq Like \geq
```

```
\text{K-like} > ::= \text{K} \text{Like} >< Like > ::= < >
  NOT <Like > < >
  ■ ESCAPE < ⇒
  \texttt{ESCAPE} < \texttt{Like}       |XLIKE
  <パターン文字列> ::= <値指定>
  < > ::= < >2\langle\bullet \bullet \_ 1
   • % 0
  < エスケープ文字 >
   < エスケープ文字 > は,パターン文字列中に「_」や「%」を記述したい場合に指定する文字です。<
     エスケージ > には,任意の1文字を指定します。
```
208

```
3 <Like >
         \langle \quad \rangle , we define the set of \langle \quad \rangleNOT \qquad \qquad \leq \qquad \geq \qquad \qquad \leq \qquad \qquad \geq\langle \quad \rangle , we define the set of \langle \quad \rangle\begin{array}{ccccccc} \text{NOT} & & & & & & & & & & \text{&} & \text{&}4 <Like >
         \langle \cdot \rangle\langle \rangle< エスケープ文字 > に指定できるのは,文字列型の値だけです。
        \epsilon-Like > \epsilonFROM >
        \langle \quad \rangle < \qquad \rangle < \qquad \qquad > \qquad \qquad HiRDB
         HiRDBHiRDB5 <Like >
        <Like > LIKE
        \epsilon <Like > XLIKE
5.8.8 <Null >
```
 $\langle$ Null  $\rangle$ 

1  $\le$  Null  $\ge$  $\langle \text{Null} \rangle$  > ::= < > IS NOT NULL  $2$  <Null >  $\langle \rangle$  > null  $NOT$   $\leq$   $>$  null  $\langle \qquad \rangle$  null  $\verb|NOT| \qquad \qquad < \qquad \verb|> null|$  $3$  <Null > < > Boolean Integer32 String <u>The Soolean Alexander Soolean Incl</u>

HiRDB

## $5.8.9$  <Exists  $>$

 $\leq$ Exists  $\geq$ 

1  $\le$  Exists  $\ge$ 

 $\times$ Exists > ::= EXISTS < >

2 <Exists >

< 副問い合わせ > の検索結果が,空集合でなければ「真」になります。

 $\begin{array}{ccccccc} \multicolumn{2}{c}{} & \multicolumn{2}{c}{} & \multic$ 

#### $3$  <Exists >

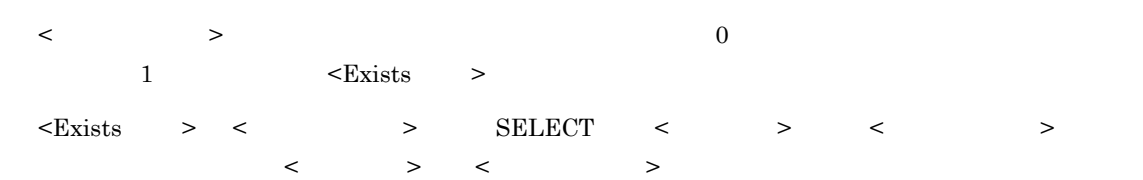

## 5.9

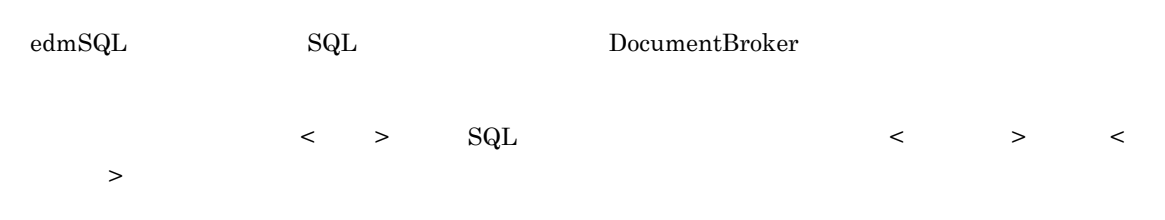

## $5.9.1$  edmSQL

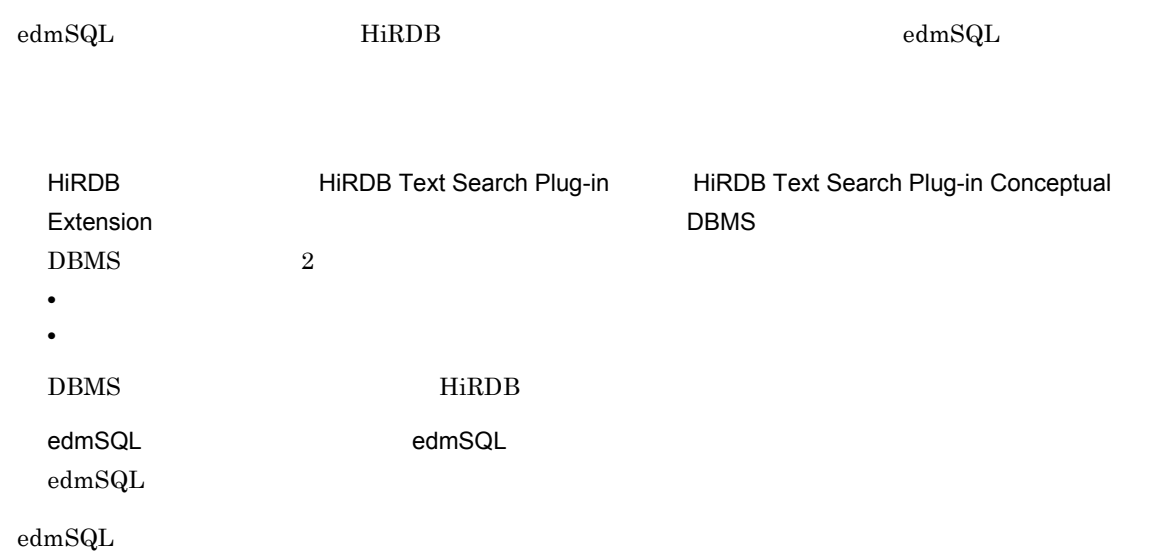

## 5.9.2 DBMS

```
\begin{array}{ccc} \hline \begin{array}{ccc} \hline \end{array} & \hline \end{array} & \begin{array}{ccc} \hline \end{array} & \hline \end{array}1 < >\vert \vert < \vert<文書検索関数> ::= <全文検索関数>
                                    \| \cdot \|\| < \| >
        \langle > ::= \textrm{contains} >
                                       <contains_with_score >
         \langle score \rangleextracts >
        !! < contains >
         <contains > ::= contains < >< > >
         \langle \rangle \langle \rangle !! < contains_with_score >
        <contains_with_score > ::= contains_with_score
         \langle \cdot \rangle and \langle \cdot \rangle and \langle \cdot \rangle and \langle \cdot \rangle\langle and \langle and \langle and \rangle and \langle and \langle and \rangle and \langle and \rangle and \langle and \rangle!! <score >
         \texttt{<score} \quad \texttt{> ::= score <} \quad \texttt{>lt} \quad \texttt{>lt} \quad \texttt{>lt} \quad \texttt{>lt}!! <extracts >
           \overline{1}
```

```
<extracts > ::= extracts < >< >>>>>>>>>>>>>>>>>>>>>>>>>>
       \langle \rangle \langle \rangle               <全文検索条件> <コンマ>
       \prec and \prec and \prec and \prec and \prec and \prec and \prec and \prec and \prec\overline{2}<extracts関数> ::= extracts <左括弧><全文検索機能付き文字列型プロパティ>
       \langle \cdot \rangle and \langle \cdot \rangle and \langle \cdot \rangle\| < \| >
      < > ::= <concept_with_score >
                               \frac{1}{\sqrt{2}} >
      !! <concept_with_score ><br><concept_with_score
                                         > ::= concept_with_score
       \langle \cdot \rangle and \langle \cdot \rangle and \langle \cdot \rangle and \langle \cdot \rangle and \langle \cdot \rangle\langle \rangle \langle \rangle !! <score_concept ><br><score_concept
                                 > ::= score_concept
       \langle \cdot \rangle and \langle \cdot \rangle and \langle \cdot \rangle and \langle \cdot \rangle!! <全文検索条件><概念検索条件><抽出構造文字列>および<ハイライトタグ文字列>の形式
      \langle > ::= \langle > \rangle | \langle? >
      <概念検索条件> :: = <?パラメタ>
      <抽出対象構造文字列> ::= <文字列リテラル> | <?パラメタ>
      <ハイライトタグ文字列> ::= <文字列リテラル> | <?パラメタ>
       < 全文検索条件 > < 概念検索条件 > < 抽出対象構造文字列 > および < ハイライトタグ文字列 > の指定
                                           HiRDB Text Search Plug-in
2 < >
       \langle \rangle > \rangle• 全文検索機能(概念検索を含まない全文検索)
       • 概念検索機能
       \langle > \qquad \langle > \qquad \langle > \qquad \qquad \langle \langle \rangle \qquad \langle \rangle \qquad \langle \qquad \langle \rangle \qquad \qquad \qquad \qquad \qquad \qquad \qquad \qquad \qquad \qquad \qquad \qquad \qquad \qquad \qquad \qquad \qquad \qquad \qquad>" \geq" \geq• contains
            • contains_with_score
           • score
           • extracts
           concept\_with\_scorescore\_conceptHiRDB Text Search Plug-in
                                                     HiRDB Text Search Plug-in HiRDB Text Search Plug-in
      Conceptual Extension
3 << > HiRDB Text Search Plug-in edmSQL
```
# HiRDB Text Search Plug-in 1 a locumentBroker DocumentBroker  $\frac{1}{\sqrt{2}}$   $\leq$   $\frac{1}{\sqrt{2}}$   $\leq$   $\frac{1}{\sqrt{2}}$   $\leq$   $\frac{1}{\sqrt{2}}$   $\leq$   $\frac{1}{\sqrt{2}}$   $\leq$   $\frac{1}{\sqrt{2}}$   $\leq$   $\frac{1}{\sqrt{2}}$   $\leq$   $\frac{1}{\sqrt{2}}$   $\leq$   $\frac{1}{\sqrt{2}}$   $\leq$   $\frac{1}{\sqrt{2}}$   $\leq$   $\frac{1}{\sqrt{2}}$   $\leq$   $\frac{1}{\sqrt{2}}$  $\begin{array}{ccccccc} \times & \multicolumn{3}{c}{} & \multicolumn{3}{c}{} &$  $4 < 3$ contains  $contains\_with\_score$  $score$ contains\_with\_score extracts 5 <contains >  $contains$ contains  $contains <$   $>> <$   $>> <$   $>> <$   $>> <$   $>> <$   $>$ < プロパティ指定 > < 特殊なプロパティまたは全文検索機能付き文字列型プロパティ >

 $\langle \cdot \rangle$  ,  $\langle \cdot \rangle$   $\langle \cdot \rangle$   $\langle \cdot \rangle$   $\langle \cdot \rangle$ 

- edmProp\_StIndex
- edmProp\_TextIndex
- edmProp\_ConceptTextIndex
- edmProp\_ConceptStIndex

 $\begin{array}{ccc} < & \multicolumn{2}{c|}{\textstyle\cdot} \\ > & \multicolumn{2}{c|}{\textstyle\cdot} \\ \end{array}$ 

 $\prec$  , expecting  $>$  and the set of the set of the set of the set of the set of the set of the set of the set of the set of the set of the set of the set of the set of the set of the set of the set of the set of the set o

213

HiRDB Text Search Plug-in  $\lt$  >  $\lt$  >  $\lt$   $\lt$   $\gt$   $\lt$   $\lt$   $\lt$   $\lt$   $\lt$   $\lt$   $\lt$   $\gt$ ? AS STRING(32000) < プロパティ指定 > で指定したプロパティに対応する文書のコンテンツに対して,< 全文検索条件 >  $\langle$ WHERE  $>$  <  $\rangle$ 6 <contains\_with\_score > contains\_with\_score contains\_with\_score contains\_with\_score <  $\rightarrow$  <  $\rightarrow$  <  $\rightarrow$  <  $\rightarrow$  $\langle$   $\rangle$  >  $\langle$  +  $\rangle$  +  $\langle$  +  $\rangle$  +  $\langle$  +  $\rangle$  +  $\langle$  +  $\rangle$  +  $\langle$  +  $\rangle$  +  $\langle$  +  $\rangle$  +  $\langle$  +  $\rangle$  +  $\rangle$  +  $\langle$  +  $\rangle$  +  $\rangle$  +  $\rangle$  +  $\rangle$  +  $\rangle$  +  $\rangle$  +  $\rangle$  +  $\rangle$  +  $\rangle$  +  $\rangle$  +  $\rangle$  +  $\rangle$  +  $\rangle$  +  $\rangle$  +  $\langle \cdot \rangle$  ,  $\langle \cdot \rangle$   $\langle \cdot \rangle$   $\langle \cdot \rangle$   $\langle \cdot \rangle$   $\langle \cdot \rangle$ • edmProp\_TextIndex • edmProp\_StIndex • edmProp\_ConceptTextIndex • edmProp\_ConceptStIndex  $\begin{array}{ccc} < & > & \text{STRING}(32000) \end{array}$ 82,000  $\langle \cdot \rangle$ HiRDB Text Search Plug-in < 全文検索条件 > <? パラメタ > を指定する場合は,次のように AS< データ型指定 > をしま ? AS STRING(32000)  $\langle \cdot \rangle$  , we have  $\langle \cdot \rangle$  and  $\langle \cdot \rangle$  and  $\langle \cdot \rangle$  and  $\langle \cdot \rangle$  .  $\langle \cdot \rangle$  ,  $\langle \cdot \rangle$  ,  $\langle \cdot \rangle$ 

 $\langle$ score  $\rangle$ 

```
\langleWHERE > < \rangle7 <score >
     <sub>score</sub> ></sub>
         score
         \begin{array}{ccccccc} \text{score} & & & \text{>>} & & \text{>>} & & \text{>>} & \end{array}\langle \rangle > \langle \rangle \rangle \langle \rangle \rangle\langle \cdot \rangle , \langle \cdot \rangle \langle \cdot \rangle \langle \cdot \rangle \langle \cdot \rangle• edmProp\_TextIndex• edmProp_StIndex
             • edmProp_ConceptTextIndex
             • edmProp_ConceptStIndex
         <contains_with_score >
                     <\!\! \text{SELECT} \quad > \quad < \qquad \quad >8 <extracts >
     \alpha \rightarrow\alpha > \alpha• contains
     \bullet\ contains_with_score
     • contains
     <extracts\qquad \, >
```
extracts 形式 1 extracts <  $\rightarrow$ <  $\rightarrow$  <  $\rightarrow$  <  $\rightarrow$  <  $\rightarrow$  <  $\rightarrow$  <  $\rightarrow$  <

```
\rightarrow< \rightarrow形式 2
extracts < \rightarrow\langle \rangle > \langle \rangle \rangle \langle \rangle \rangle\langle \cdot \rangle , and the state \langle \cdot \rangle and the state \langle \cdot \rangle• edmProp_TextIndex
   • edmProp_StIndex
   • edmProp_ConceptStIndex
   • edmProp_ConceptTextIndex
\prec >\langle > STRING(1024)
    \mathbf{u}\langle \rangle > \langle \rangle > \langle \rangle > \langle \rangle > \langle \rangle \langle \rangle? AS STRING(1024)
\begin{array}{ccc} < & \multicolumn{2}{c|}{\textbf{1}}\\ > & \multicolumn{2}{c|}{\textbf{1}}\\ > & \multicolumn{2}{c|}{\textbf{1}}\\ \end{array}R = \frac{1}{2}\lt > \lt > \lt \lt \gt \lt \lt \lt \lt \lt \lt \lt \gt? AS STRING(32000)
\langle > STRING(255)
    \mathcal{R}^{\text{max}}\langle \qquad \rangle > \langle \quad \rangle > \langle \quad \rangle > \langle \quad \rangle? AS STRING(255)
\langle , we can also \langle , we can also \langle and \rangle and \langle and \rangle and \langle and \rangle and \langle and \rangle and \langle and \rangle and \langle and \rangle and \langle and \rangle and \langle and \rangle and \langle and \rangle and \langle and \rangle and \langle> および < 全文検索条件 > で指定した文字列に < ハイライトタグ文字列 > に指定したタグ(文字列)
HiRDB Text Search Plug-in SGML
\prec > \precHiRDB Text Search Plug-in BLOB 2
Java
```
 $\leq$ SELECT >  $\leq$  >  $<\!\! \text{SELECT}\quad >\qquad \qquad <\qquad \qquad >\qquad \quad \text{DISTNOT}$ 

9 < >

 $\operatorname{concept\_with\_score}$ 

 $\sf score\_concept$ concept\_with\_score

#### 10 <concept\_with\_score >

<concept\_with\_score >

concept\_with\_score

concept with score <  $\rightarrow$  <  $\rightarrow$  ><  $\rightarrow$  ><  $\rightarrow$ 

 $\langle \qquad \rangle$ 

 $\langle \cdot \rangle$  , and the state  $\langle \cdot \rangle$  and the state  $\langle \cdot \rangle$ 

- **•** edmProp\_ConceptTextIndex
- **•** edmProp\_ConceptStIndex

 $\langle$  >  $\qquad$  BINARY(5m)  $\leq$ 

 $>$   $\leq$   $\leq$   $\leq$   $>$  $\langle$ ?  $>$ HiRDB Text Search Plug-in

< 概念検索条件 > <? パラメタ > で指定する場合は,次のように AS< データ型指定 > をしま

? AS BINARY(5m)

 $\text{AS}$ <  $>$  concept\_with\_score

concept\_with\_score(edmProp\_ConceptStIndex, ? AS BINARY(5m)) IS TRUE

< プロパティ指定 > で指定したプロパティに対応する文書のコンテンツに対し,< 概念検索条件 >

```
\leqscore_concept >\langleWHERE > < \rangle11 <score_concept >
      \text{--}\, \text{score\_concept} >
            score_concept
            \text{score\_concept} < \text{~} > < \text{~} > < \text{~} >\langle \rangle > \langle \rangle \rangle \langle \rangle \rangle\langle \cdot \rangle , \langle \cdot \rangle \langle \cdot \rangle \langle \cdot \rangle \langle \cdot \rangle \langle \cdot \rangle• edmProp_ConceptTextIndex
                  • edmProp_ConceptStIndex
```

```
<concept_with_score >
```
 $\verb|$ 

## 5.9.3 edmSQL

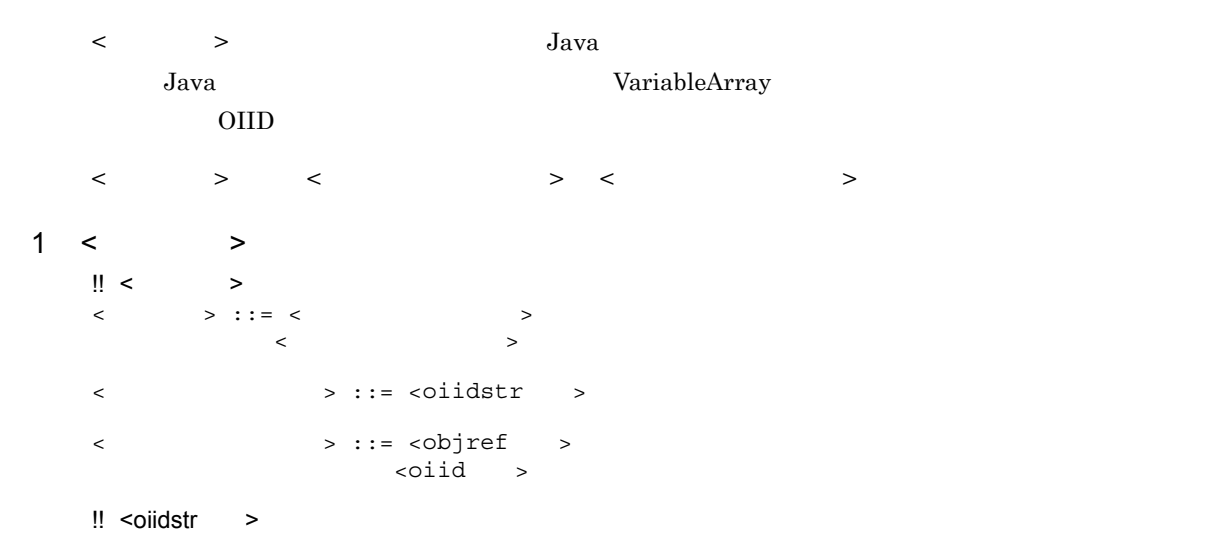

```
<oiidstr > ::= oiidstr < \rightarrow < \rightarrow < \rightarrow < \rightarrow!! <objref >
    \left\{\text{cobjref}\right\} > ::= \text{objref} > < \left\{\text{colif } \right\} > < \left\{\text{colif } \right\}\frac{1!}{1!} <oiid>
              > ::= oiid< > <OIID > < ><OIID > :: < >
2 < >\label{eq:2.1} \begin{array}{llll} \displaystyle < & \qquad > \qquad \qquad \text{DocumentBroker} \qquad \qquad \text{edmSQL} \end{array}< 変換関数 > には,< 選択可能な変換関数 > < 検索可能な変換関数 > があります。< 選択可能な変換関
       > は,主問い合わせの < 選択項目 > だけに指定できます。< 検索可能な変換関数 > は,< 検索条件 >
     \langle \cdot, \cdot \rangle , the set of the set of the set of the set of the set of the set of the set of the set of the set of the set of the set of the set of the set of the set of the set of the set of the set of the set of the set o
     \rm OIIDOIID \overline{O}OIID dmaProp_OIID
3 < oiidstr >
     <oiidstr >
        oiidstr
        oiidstr < \qquad \qquad \succ < \qquad \qquad \succ < \qquad \qquad >< \qquad \qquad \geq \qquad \qquad \text{VariableArray}\overline{\text{OIID}}OIID \overline{O}\langle ><\!\! \text{SELECT} \quad > \quad < \qquad \quad >4 <objref >
     <objref >
```
objref

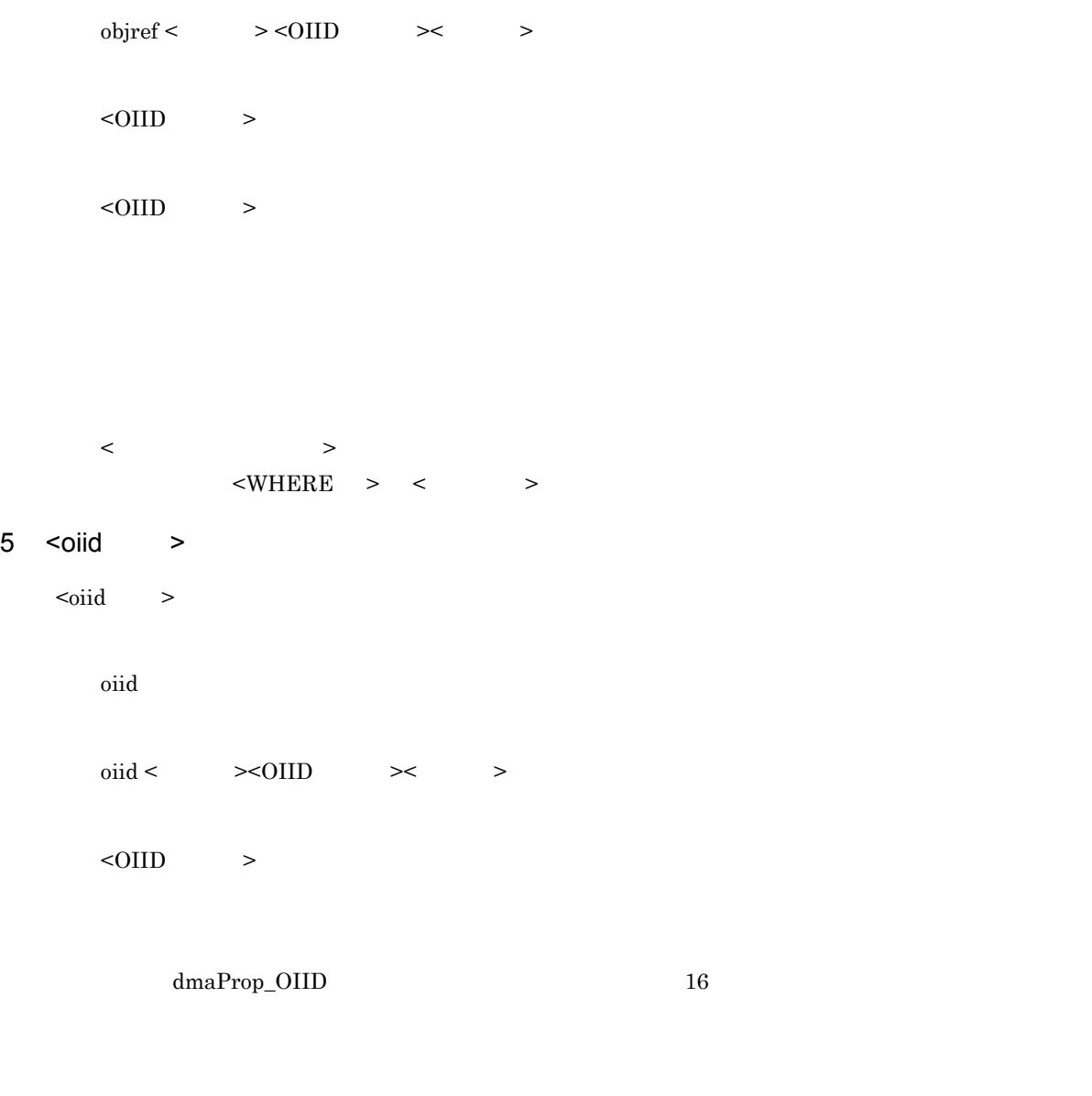

 $\langle$  $\leq$  WHERE  $>$   $\leq$   $\leq$ 

## $5.10$

```
{\rm edmSQL}
```
ORDER BY

```
\cdot!! <ORDER BY >
\langleORDER BY > ::= ORDER BY \langle\langle > ::= < > { <comma> < > }...
<ソート指定> ::= <ソートキー> <順序指定>
<ソートキー> ::= <プロパティ指定>
\| \cdot \|< > ::= ASC DESC
```
### 5.10.1 <ORDER BY >

 $\alpha$  >  $\alpha$ 

```
< ORDER BY \, ><ORDER BY >
```
 $<$ ORDER BY  $>$ 

```
1 \leq ORDER BY >
```

```
<ORDER BY > ::= ORDER BY < >
 < > ::= < > > { < > < > > }...
 <ソート指定> ::= <ソートキー> <順序指定>
 <ソートキー> ::= <プロパティ指定>
         |<符号なし整数>
\langle \rangle ::= ASC DESC
```
- $2 <$ 
	- $\langle \qquad \rangle$  >  $\langle \quad \rangle$  > HiRDB
- $3 < 3$

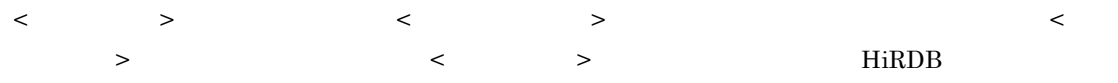

```
\langle \qquad \rangle \langle \qquad \rangle \langle \quad \rangle\begin{array}{ccccccc} \mathrm{SELECT} & & & & > & & & & < & \mathbf{\times} & & \mathbf{\times} & & \mathbf{\\begin{array}{ccc} \mathrm{SELECT} & \hspace{1.6cm} & \hspace{1.6cm} & \hspace{1.6cm} \textcolor{blue}{\textbf{SELECT}} \\ \end{array}
```

```
● SELECT         SELECT    <       > < 
    > \leq \leq > \leq \geq \leq \geq<\qquad \qquad \begin{array}{llll} \multicolumn{2}{l}{} & \multicolumn{2}{l}{} & \multicolumn{2}{\langle \cdot \rangle , the set of \langle \cdot \rangle , the set of \langle \cdot \rangleSELECT \leftarrow > 1
```

```
\begin{array}{ccccccc} < & & > & < & \end{array} \qquad \qquad & > & \qquad \qquad \text{Orderable}
```
dmaProp\_IsOrderable = bool = 1

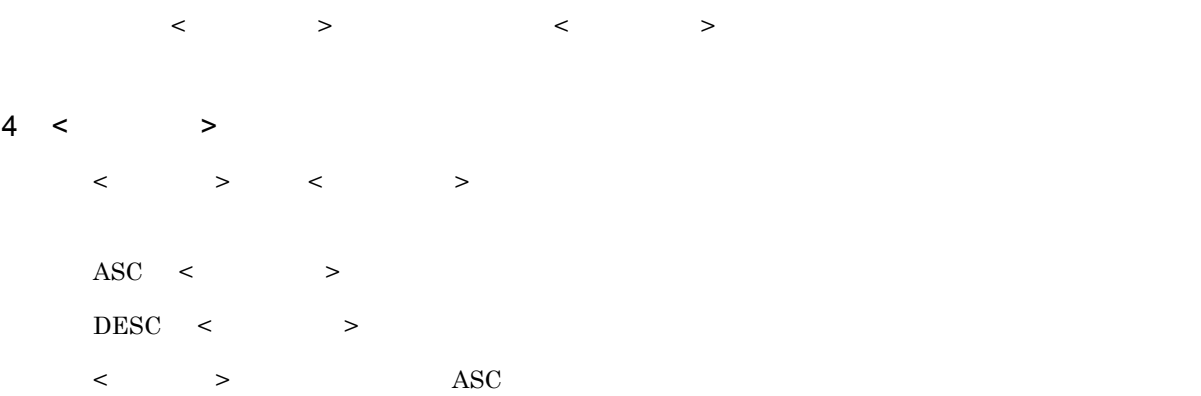

## 5.11 edmSQL

 $\text{edmSQL}$ 

## $5.11.1$

 $\operatorname{edmSQL}$ 

 $1$ 

#### $\overline{\mathsf{X}}$ Document X

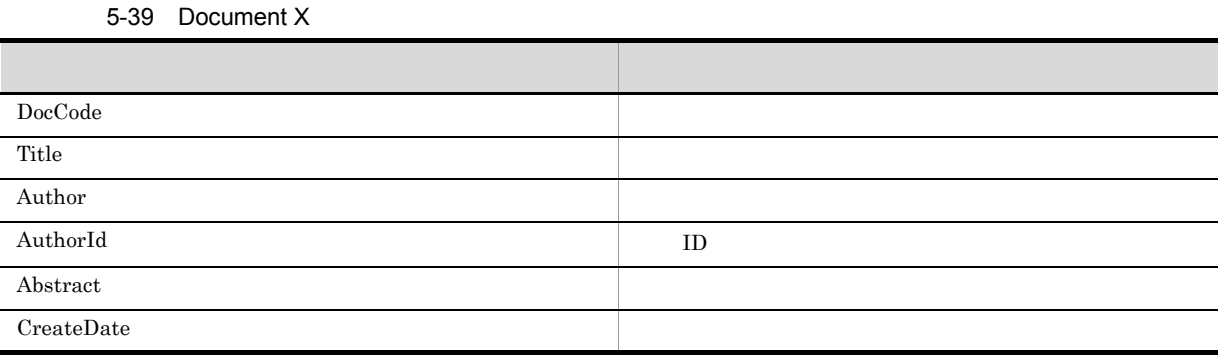

#### OwnersList

5-40 OwnersList

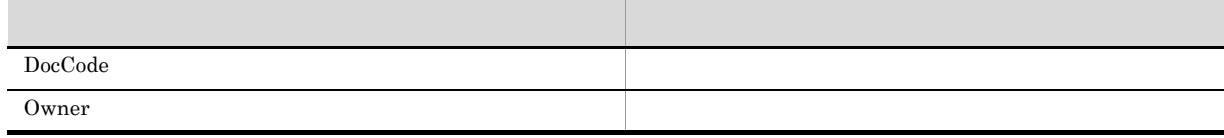

辞書 Y

Dictionary Y

5-41 Dictionary Y

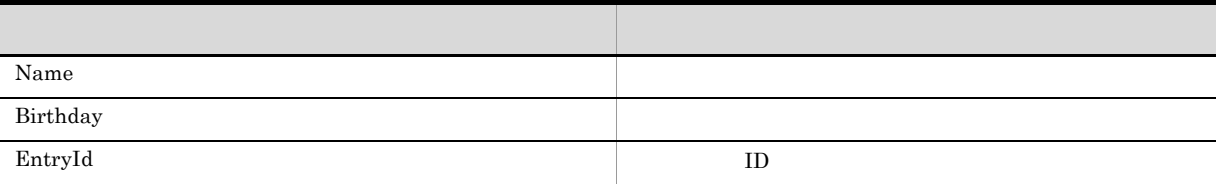

myPaper

```
5-42 myPaper
```
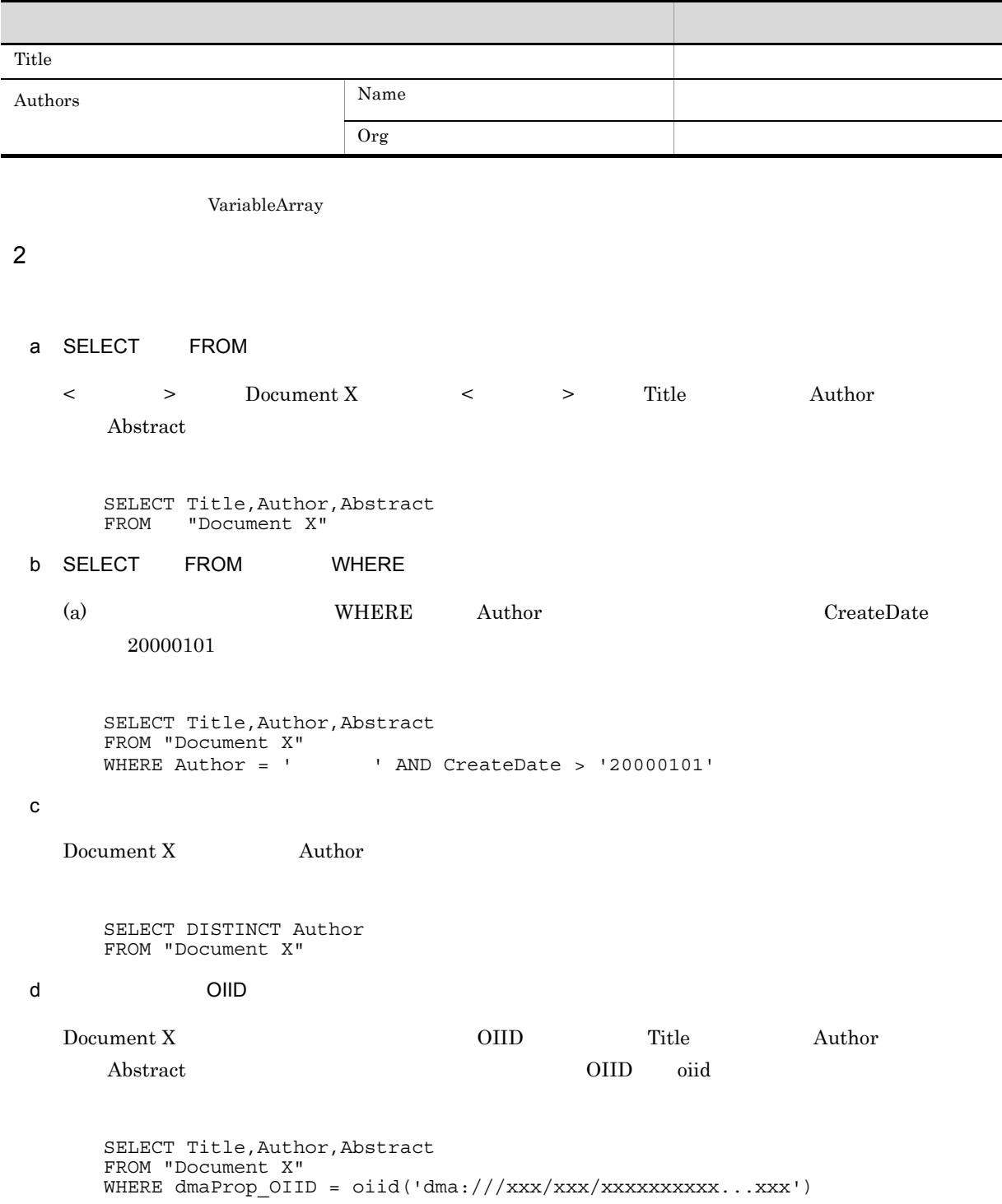

 $\frac{1}{1}$ 

 $3<sub>5</sub>$ 

 ${\rm edmSQL} \hskip 2in 2$ 

 $a$ 

```
Document X OwnersList \qquad \qquad \qquad \qquad \qquad Document X \qquad \qquad Title
     \begin{array}{ccc} \text{Document X} & \text{Author} & \text{OwnerList} & \text{Owner} \\ \end{array}\tt FROM \lt \gt \gt \tt WHEREINNER JOIN
        Document X DocCode OwnersList DocCode
     Document X \leq > DX OwnersList \leq > OL
  FROM \leq \qquadSELECT DX.Title,DX.Author,OL.Owner
       FROM "Document X" DX, OwnersList OL
       WHERE DX.DocCode = OL.DocCode
 INNER JOIN
       SELECT DX. Title, DX. Author, OL. Owner
       FROM "Document X" DX INNER JOIN OwnersList OL
               ON DX.DocCode = OL.DocCode
bDocument X OwnersList Dictionary Y Document X
 Title Document X Author Dictionary Y Birthday
        OwnersList Owner
   \tt FROM \lt \gt \gt \tt WHEREINNER JOIN
        Document X DocCode OwnersList DocCodeDocument X AuthorId Dictionary Y EntryId
  FROM \leq \qquadSELECT DX.Title,DX.Author,DY.Birthday,OL.Owner
       FROM "Document X" DX,
                OwnersList OL,"Dictionary Y" DY
       WHERE DX.DocCode = OL.DocCode
        AND DX.AuthorId = DY.EntryId
```
#### **INNER JOIN**

```
SELECT DX.Title,DX.Author,DY.Birthday,OL.Owner
FROM ("Document X" HD INNER JOIN OwnersList OL
 ON DX.DocCode = OL.DocCode)
 INNER JOIN "Dictionary Y" DY
  ON DX.AuthorId = DY.EntryId
```
#### c) こうこうこう こうこうこうしょう

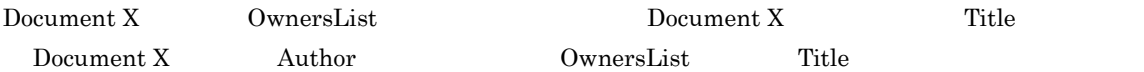

SELECT DX.Title,DX.Author,OL.Owner FROM "Document X" DX LEFT OUTER JOIN OwnersList OL ON DX.DocCode = OL.DocCode

#### d)このクラスを外部結合しています。

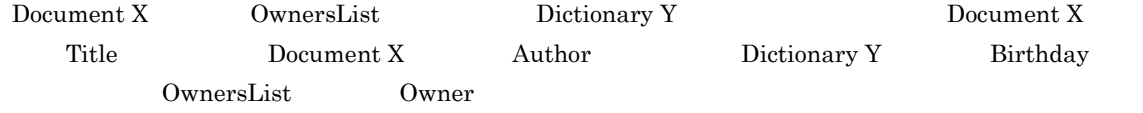

SELECT DX.Title,DX.Author,DY.Birthday,OL.Owner FROM ("Document X" DX LEFT OUTER JOIN OwnersList OL ON DX.DocCode = OL.DocCode) LEFT OUTER JOIN "Dictionary Y" DY ON DX.AuthorId = DY.EntryId

#### $4$

 $a$ )  $\mathbb{R}$ 

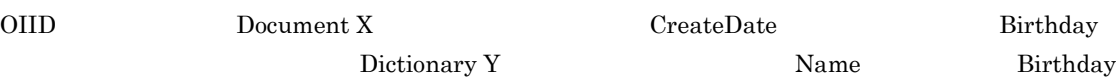

SELECT Name, Birthday FROM "Dictionary Y" WHERE Birthday > (SELECT CreateDate FROM "Document X" WHERE dmaProp\_OIID = oiid( 'dma:///xxx/xxx/xxxxxxxxxx...xxx'))

#### b In

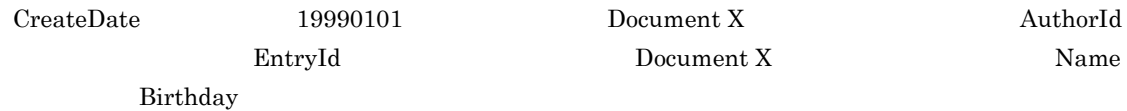
```
SELECT Name, Birthday
FROM "Dictionary Y"
WHERE EntryId IN (SELECT AuthorId
                      FROM "Document X"
                      WHERE CreateDate < '19990101')
```
#### c Exists

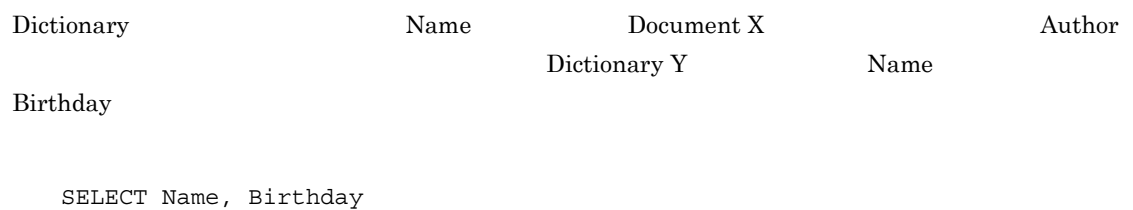

```
FROM "Dictionary Y" DY
WHERE EXISTS (SELECT *
                   FROM "Document X" DX
                   WHERE DY.Name = DX.Author)
```
#### $5<sub>5</sub>$

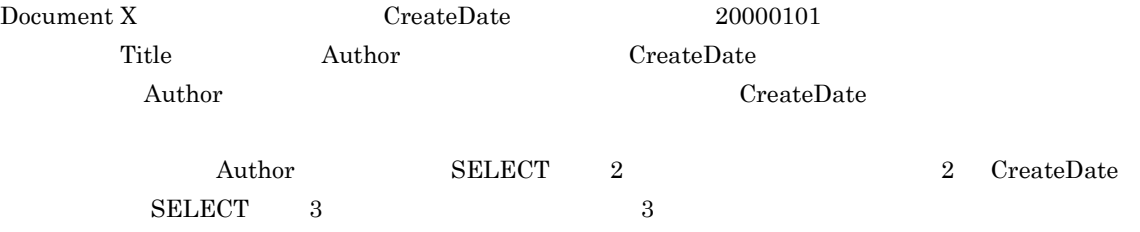

SELECT Title, Author, CreateDate FROM "Document X" WHERE CreateDate > '20000101' ORDER BY 2 ASC,3 DESC

SELECT Title, Author, CreateDate FROM "Document X" WHERE CreateDate > '20000101' ORDER BY Author ASC,CreateDate DESC

# 6 VariableArray

#### VariableArray

#### a VariableArray

myPaper VariableArray 2012 MariableArray 2014

SELECT Title,Authors FROM myPaper WHERE CreateDate > '20000101'

#### b VariableArray

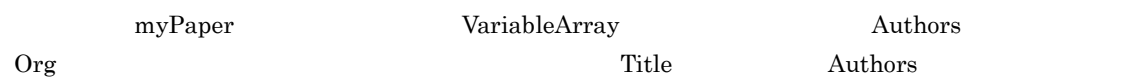

SELECT Title,Authors FROM myPaper WHERE Authors  $[ANY]$ . Org = '  $7$ COUNT(\*) COUNT Document X 2000 1 1 CreateDate 20000101 SELECT COUNT(\*) FROM "Document X" WHERE CreateDate > '20000101' Document X  $\begin{array}{ccc} 2000 & 1 & 1 \end{array}$  CreateDate  $20000101$  Authors  $20000101$ SELECT COUNT(DISTINCT Authors) FROM "Document X" WHERE CreateDate > '20000101' 5.11.2 HiRDB Text Search Plug-in HiRDB Text Search Plug-in edmSQL  $\begin{array}{ccccccc} & & & > & & \times & & \rightarrow & & \end{array}$ Search Plug-in  $1$  $\overline{X}$ Document X  $D$ Document X 5-43 Document X

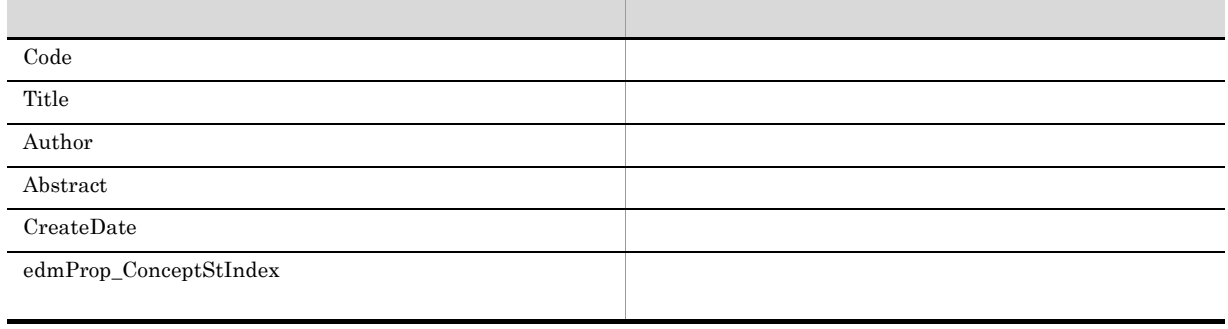

```
\begin{array}{lll} \text{Document X} & \text{XML} & \text{DMA} \end{array}
```
Document X  $X$ 

Document X  $X$   $XML$ 

<?xml version="1.0" encoding="Shift\_JIS"?>

 $\langle$  >  $\langle \quad \rangle$  $\lt/$  >  $\langle$ edmSQL  $\langle$ /  $>$ <本文> edmSQL SQL  $\lt/$  >  $\lt/$  >

#### 2 contains

contains

```
Document X
\rm OIID explicitly the property of the property of the myDic
```

```
SELECT dmaProp_OIID
FROM "Document X"
WHERE contains(edmProp_ConceptStIndex,
     ' [ {SYNONYM(myDic)} ")}]') IS TRUE
```
#### 3 extracts

extracts

Document X  $\hbox{Computer}$ 

Computer <STRONG>

```
SELECT extracts(edmProp_ConceptStIndex
 ' . ',' [ {^{\texttt{''COMPUTER}}}]', 'STRONG')
FROM "Document X"
WHERE contains(edmProp_ConceptStIndex,
       ' [ \{ "COMPUTER" }] ') IS TRUE
```
### 4 score contains\_with\_score

score contains\_with\_score

Document X

 $\rm OIID$  explicitly the property of the property of the myDic

 $\Gamma$  Title Author  $\Gamma$ 

score score contains\_with\_score score contains\_with\_score

SELECT dmaProp\_OIID, Title, Author, score(edmProp\_ConceptStIndex)<br>FROM "Document X" "Document X" WHERE contains with\_score(edmProp\_ConceptStIndex,  $\{ \overline{\text{SYNONYM}} (\text{myDic}, \text{''}$  (3)]') IS TRUE  $\begin{bmatrix} 1 & 1 \\ 0 & 0 \end{bmatrix}$  ORDER BY 3 ASC

#### 5 score\_concept concept\_with\_score

 $\texttt{score\_concept} \qquad \qquad \texttt{concept\_with\_score}$ 

Document X ?

 $5$ 

 $\text{myDic}$ 

SELECT dmaProp\_OIID, score\_concept(edmProp\_ConceptStIndex) FROM "Document X" WHERE concept\_with\_score (edmProp\_ConceptStIndex, ? AS BINARY (5m));

# $5.12$

 $\text{edmSQL}$ 

# $5.12.1$

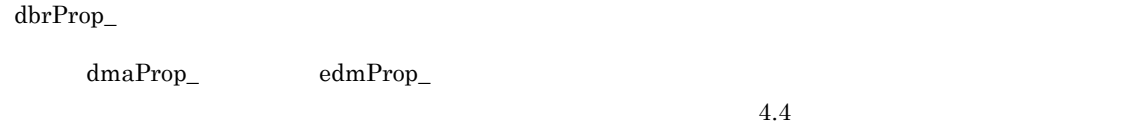

# $5.12.2$

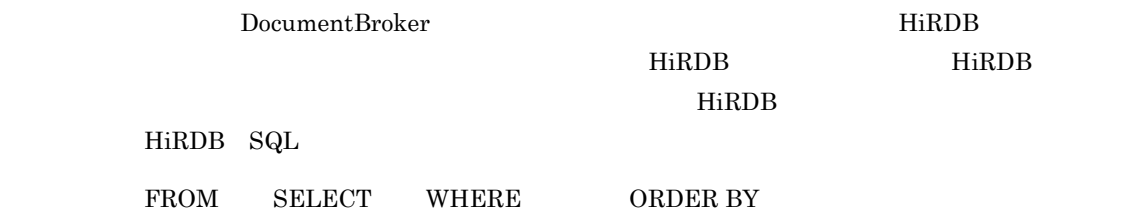

# 1 FROM

 $\overline{\mathbf{v}}$  write  ${\bf DbjDef. LOCK\_WRITE}$ 

• **• TROM TEROM TEROM OUT OUT OUT A FROM TEROM** • **•**  $\bullet$ 

# 2 SELECT

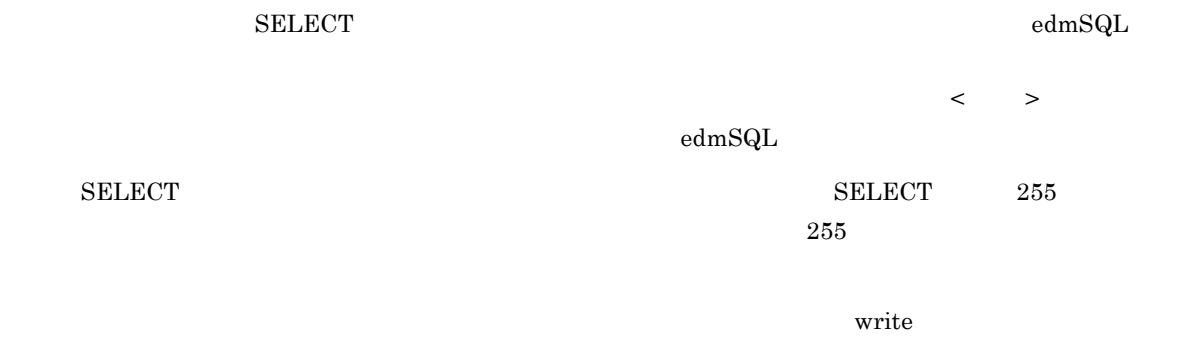

# DbjDef.LOCK\_WRITE

• **•** DISTINCT • **COUNT** 

 ${\tt VariableArray} \hspace{2.5cm} \text{{\tt edmSQL}}$ 

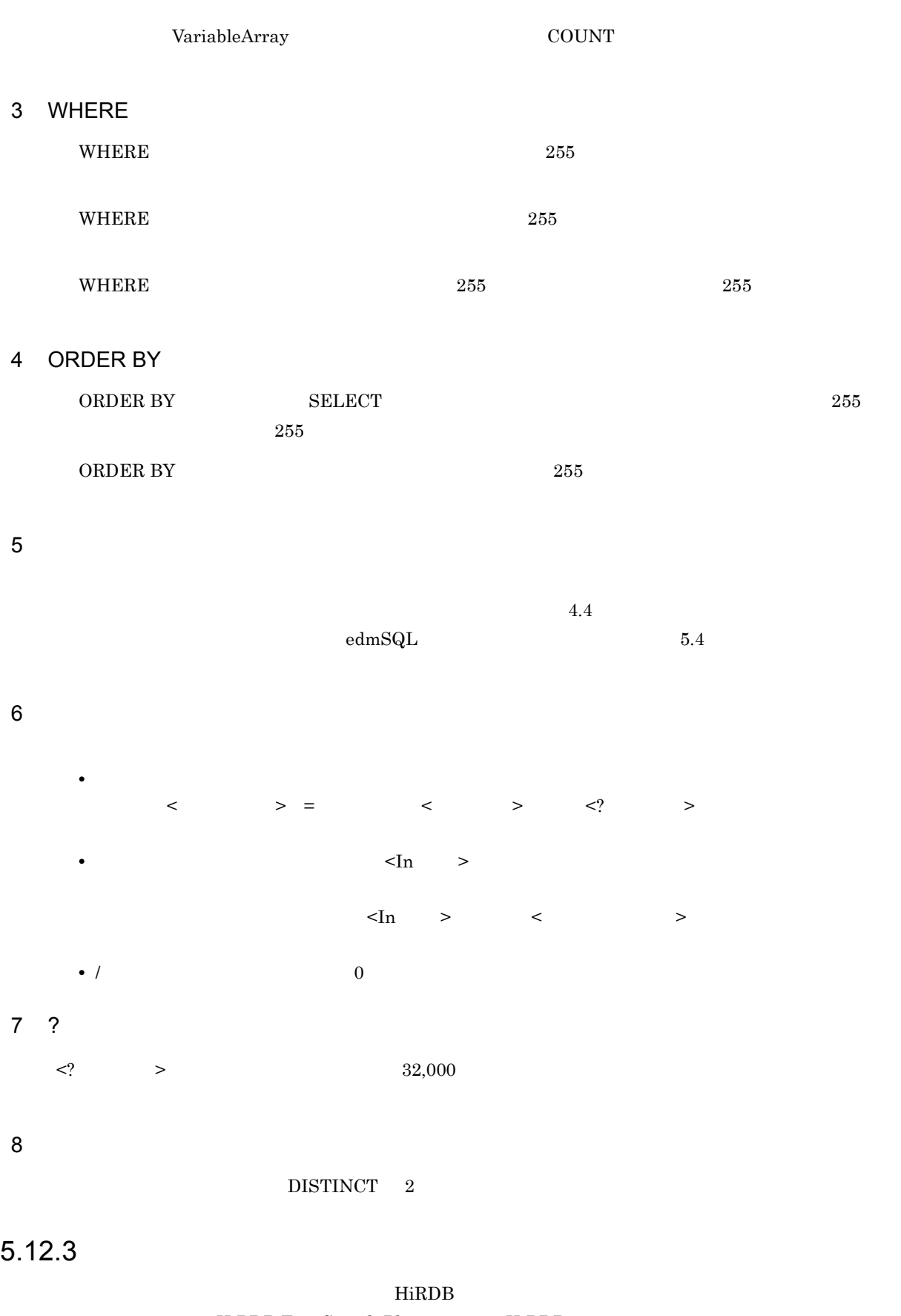

233

 $\textrm{HiRDB} \quad \textrm{SQL} \qquad \qquad \textrm{HiRDB Text}$ 

Search Plug-in

 $5.12.4$ 

 $\rm edmSQL$ 

ending the SELECT of COUNT  $\sim$ 

SELECT S0.PropA FROM ClassA As S0 WHERE S0,PropB In *(SELECT S1.PropC FROM ClassB AS S1 WHERE S1.PropD='mojiretsu')*

DbjDocSpace#executeSearch

 $SELECT$ 

 ${\small \begin{array}{ll} \text{SELECT} \end{array}}$  $\rm SELECT$ 

 $\operatorname{edmSQL}$ 

# 6 Java

 $Java$ 

Java *Java* 2007 - 2008 - 2008 - 2009 - 2010 - 2010 - 2010 - 2010 - 2010 - 2010 - 2010 - 2010 - 2010 - 2010 - 2010 - 2010 - 2010 - 2010 - 2010 - 2010 - 2010 - 2010 - 2010 - 2010 - 2010 - 2010 - 2010 - 2010 - 2010 - 2010 -

Version 3

DocumentBroker<br>Java

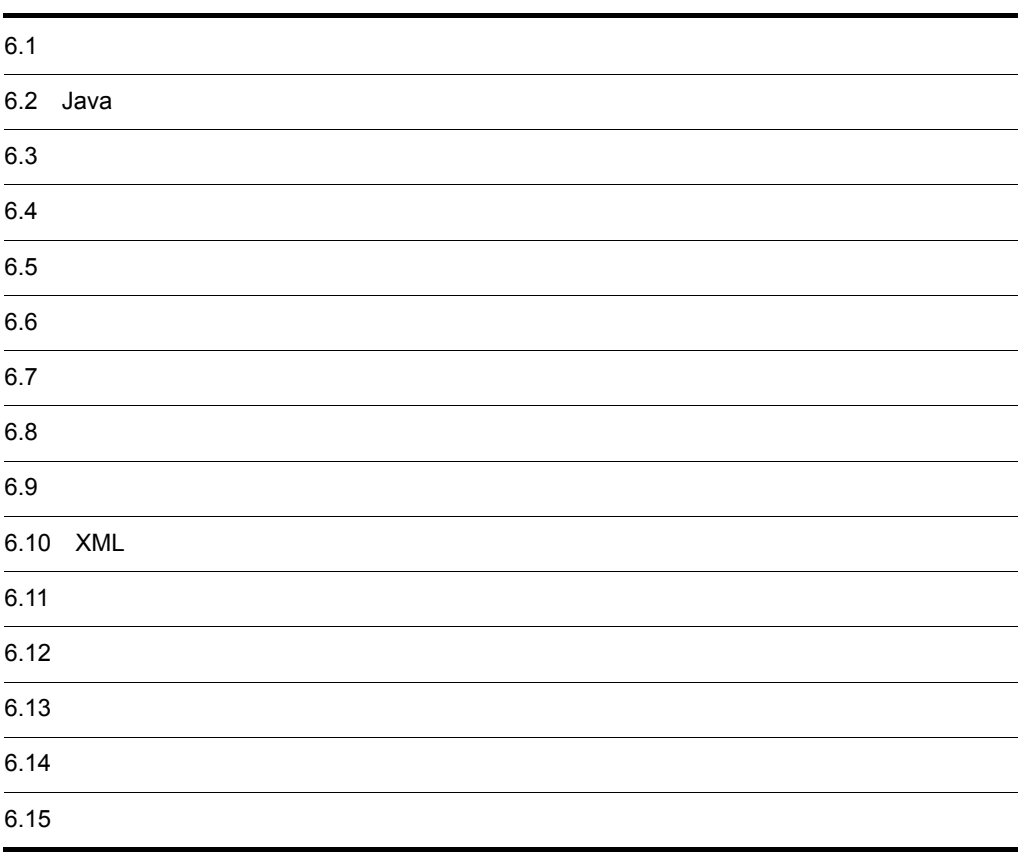

# $6.1$

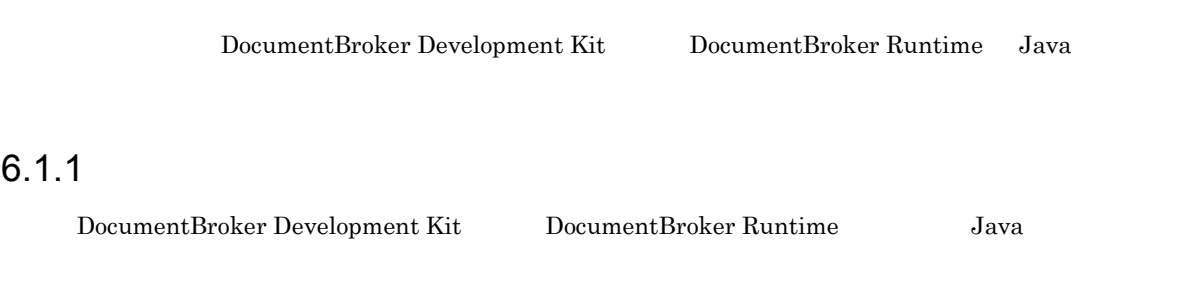

jp.co.Hitachi.soft.docbroker.client

# $6.1.2$

Java クラスライブラリのクラスおよびインターフェースは,機能や用途から,次の八つのクラスに分類で

# $6.1.3$

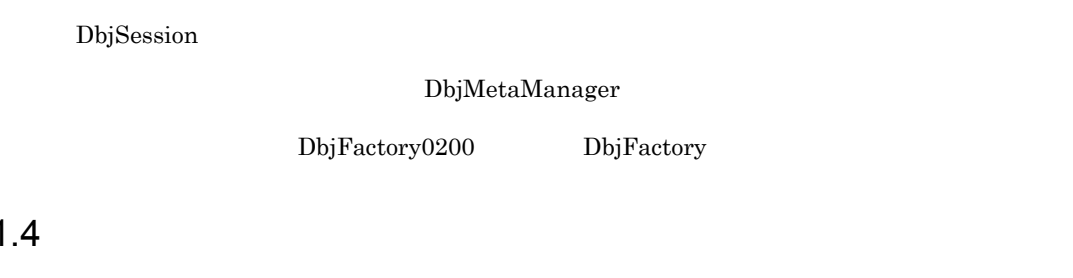

 $6.1$ 

 $J$ ava  $\tilde{\theta}$ 

# 1  $\sim$   $\sim$   $\sim$   $\sim$   $\sim$

? java.util.Collection java.util.List java.util.Map java.lang.Cloneable

 $2$ 

XML

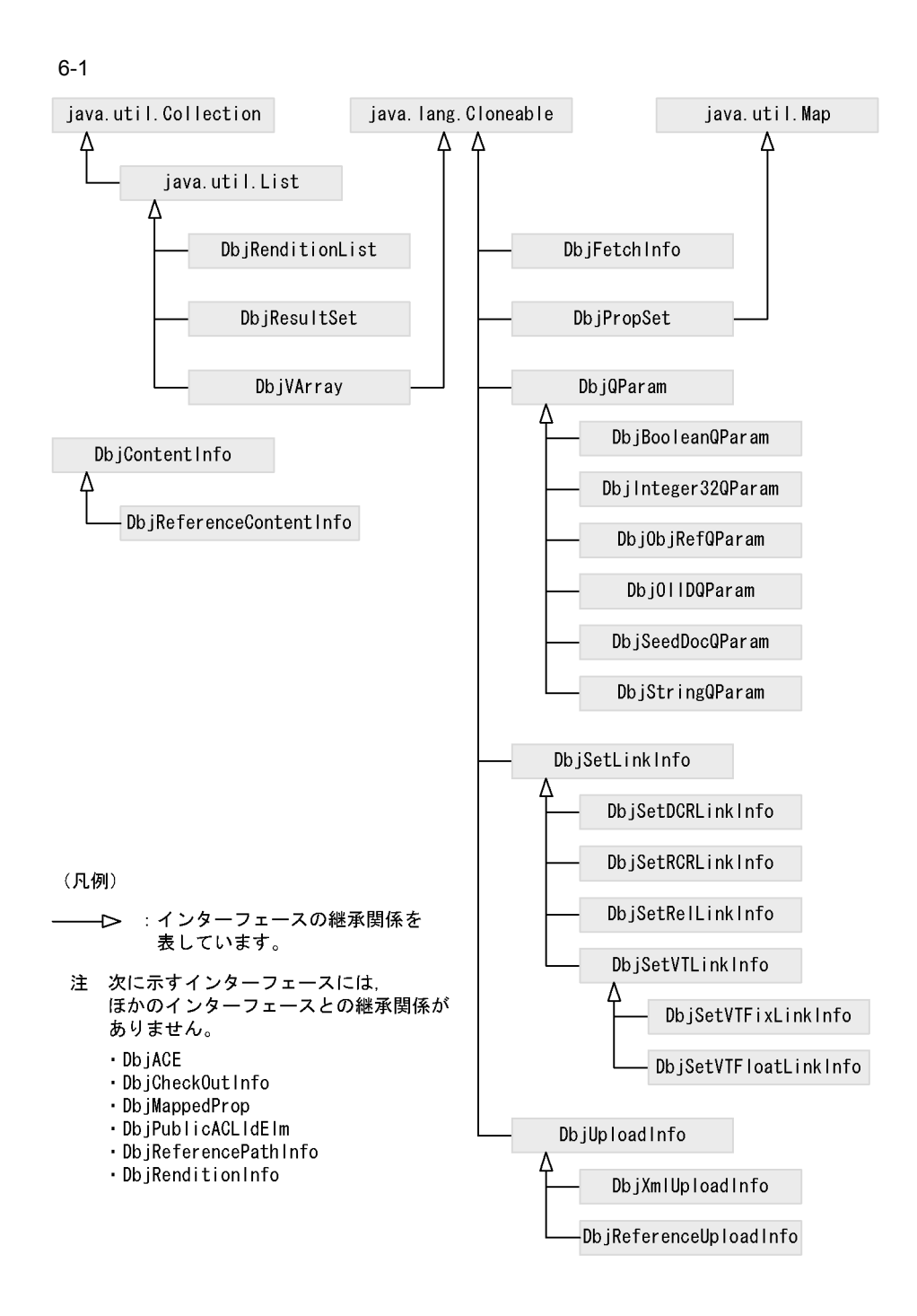

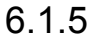

DocumentBroker

1  $\blacksquare$ 

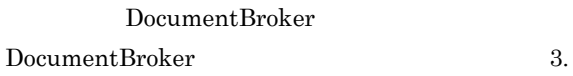

 $2$ 

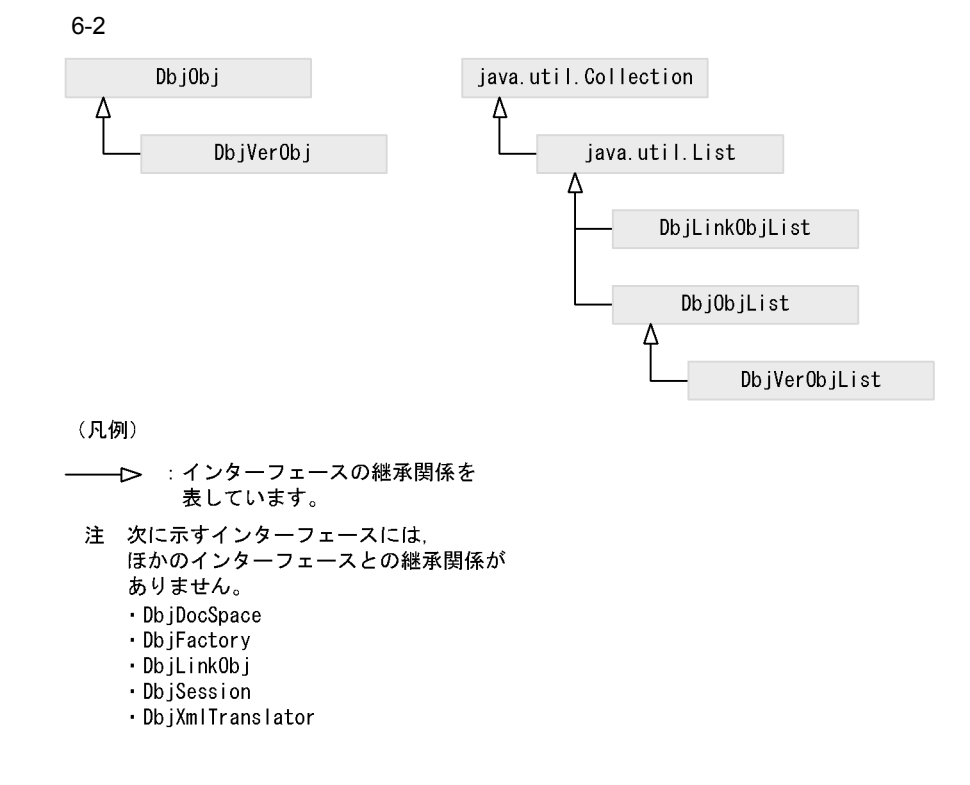

# $6.1.6$

1  $\sim$   $\sim$   $\sim$   $\sim$ 

DocumentBroker DMA

 $2$ 

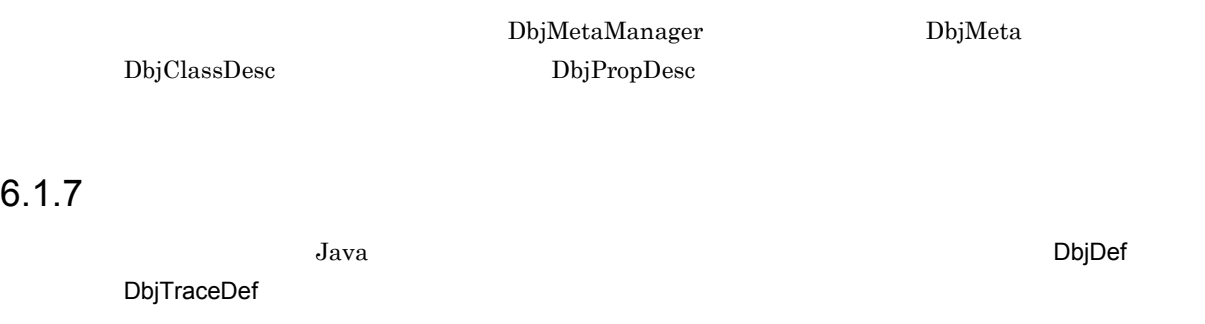

Java *DbjDef* DbjTraceDef static final

DbjDef

 $XML$ 

 $\begin{aligned} \text{DbjTraceDef} \end{aligned}$ 

DocumentBroker Version 3

Java 1988 Java 1988 Java 1988 Java 1988 Java 1988 Java 1988 Java 1988 Java 1988 Java 1988 Java 1988 Java 1988 Java 1988 Java 1988 Java 1988 Java 1988 Java 1988 Java 1988 Java 1988 Java 1988 Java 1988 Java 1988 Java 1988 Ja

# $6.1.8$

 $Java$   $Java$ 

 $Jawa$ 

java.lang.Exception java.lang.Error

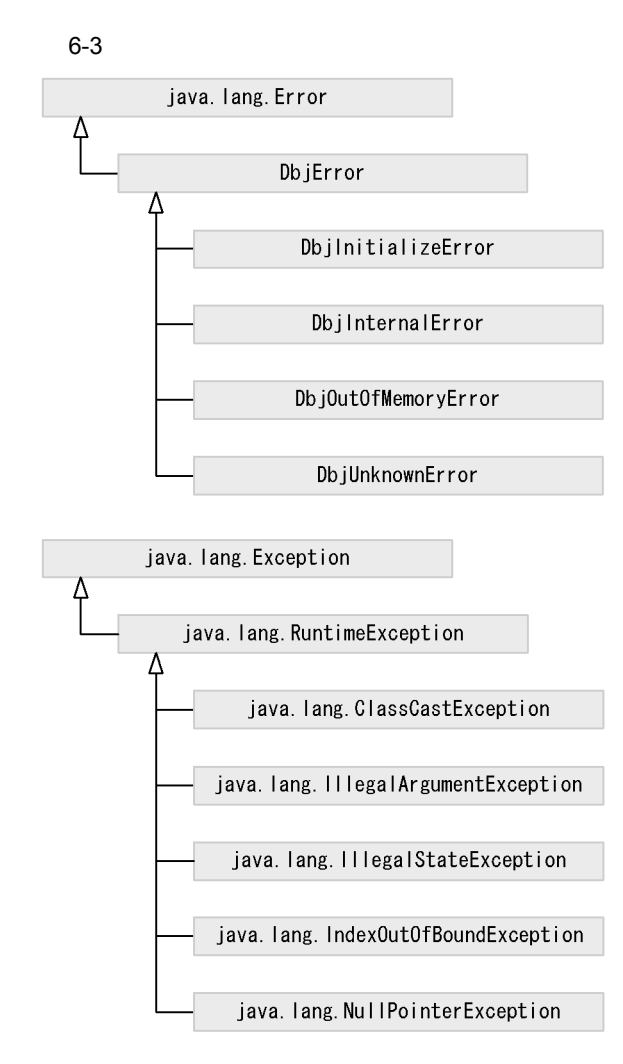

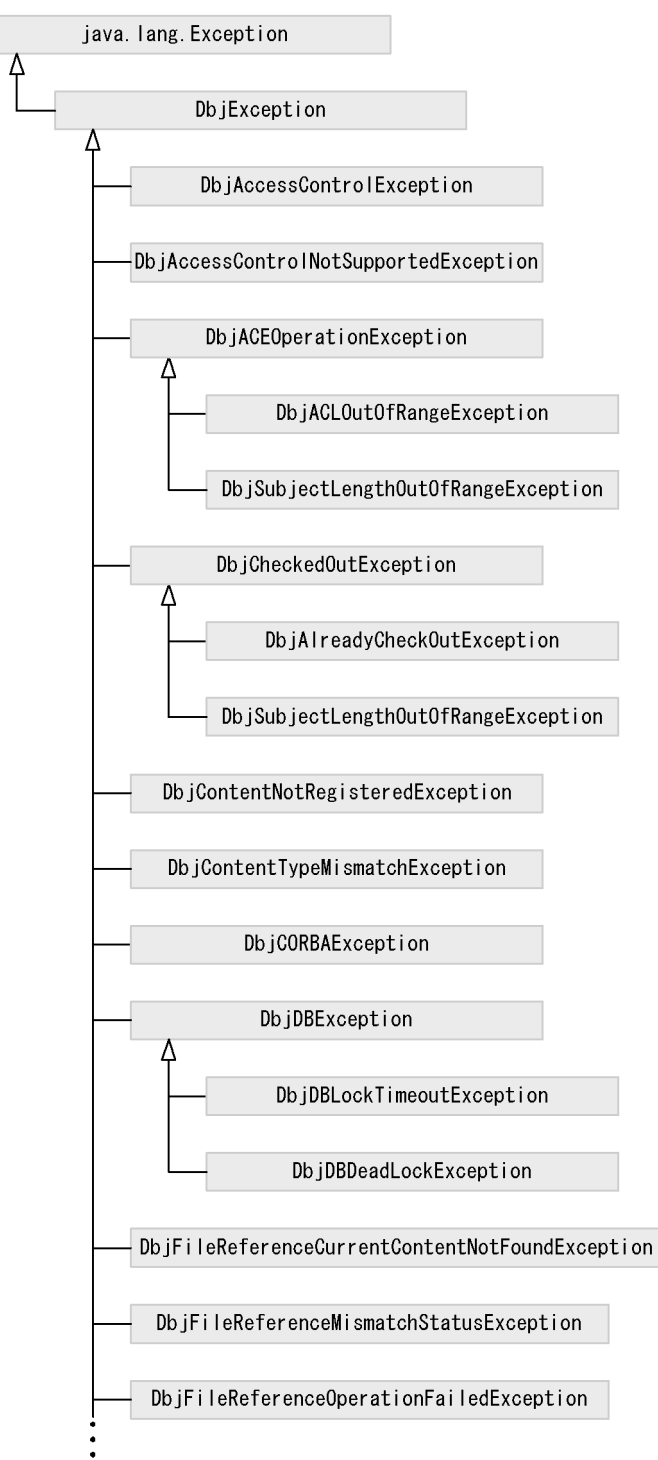

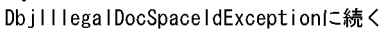

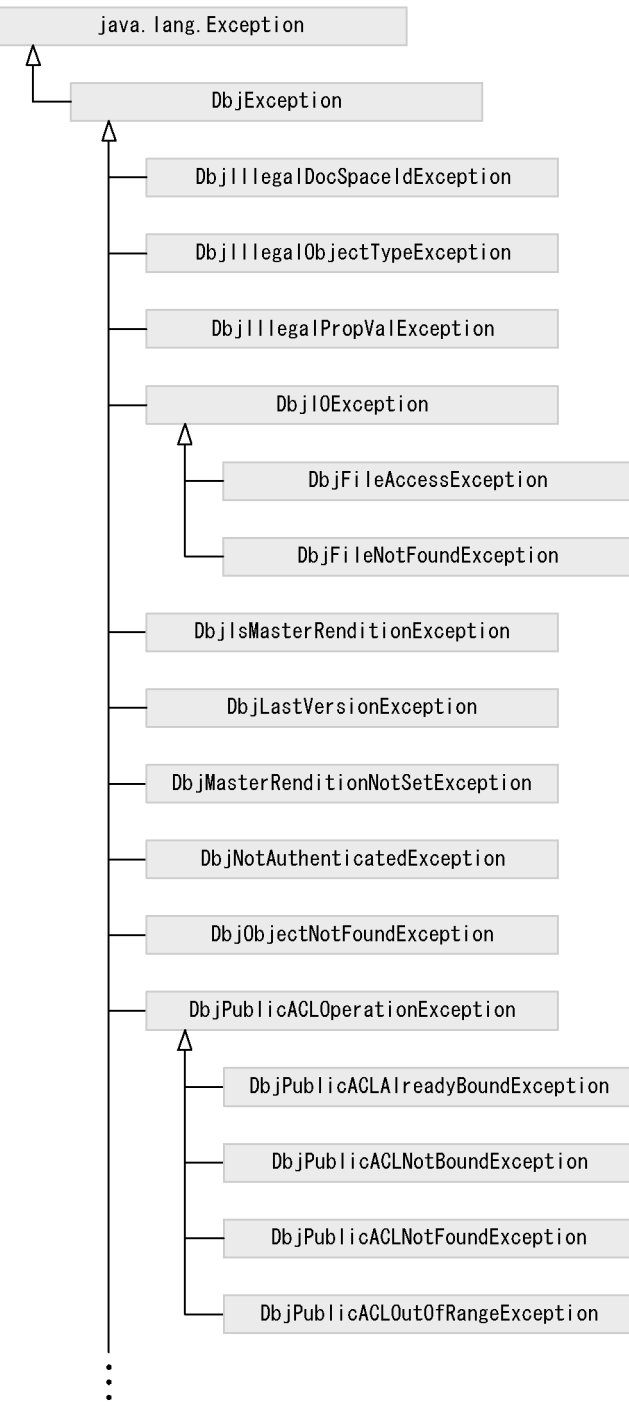

DbjReferenceTypeMismatchExceptionに続く

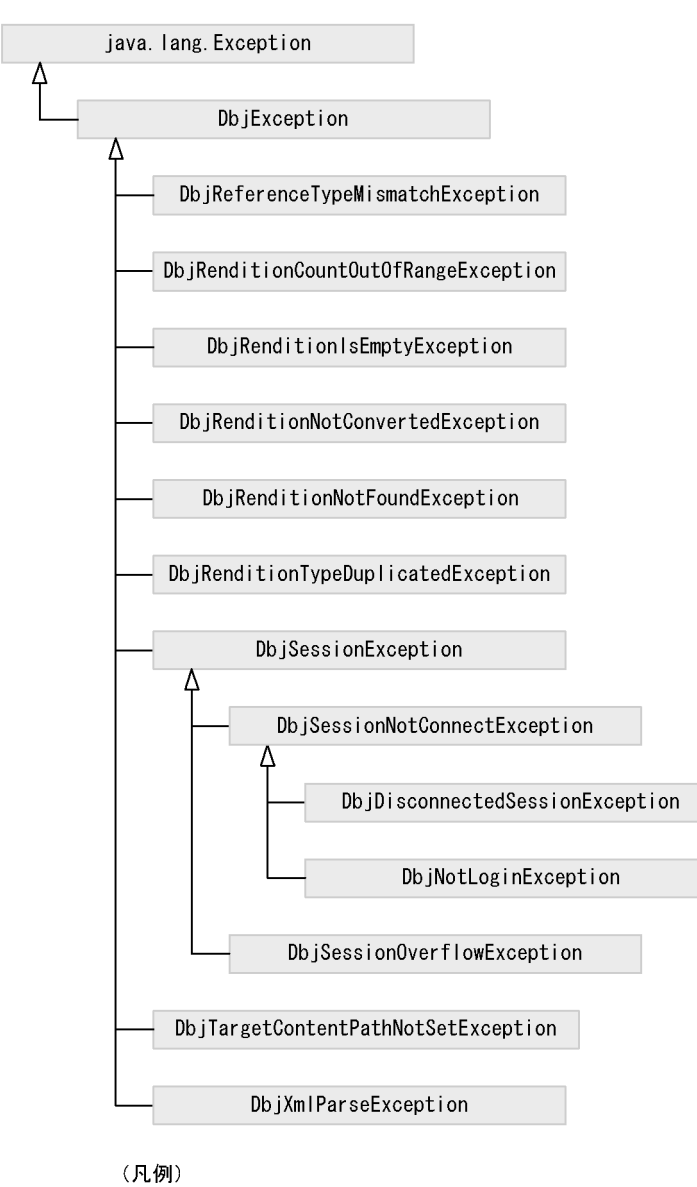

: インターフェースの継承関係を<br>表しています。  $\rightarrow$ 

 $6.1.9$ 

DbjLibInfo

DocumentBroker Development Kit DocumentBroker Runtime

# $6.1.10$

DbjTrace

 $\rm\,Java$ 

# 6.2 Java

 $Java$ 

# 6.2.1 Java Java

Java の基本データ型および Java が提供するインターフェースで表すデータ型のうち,Java クラスライ

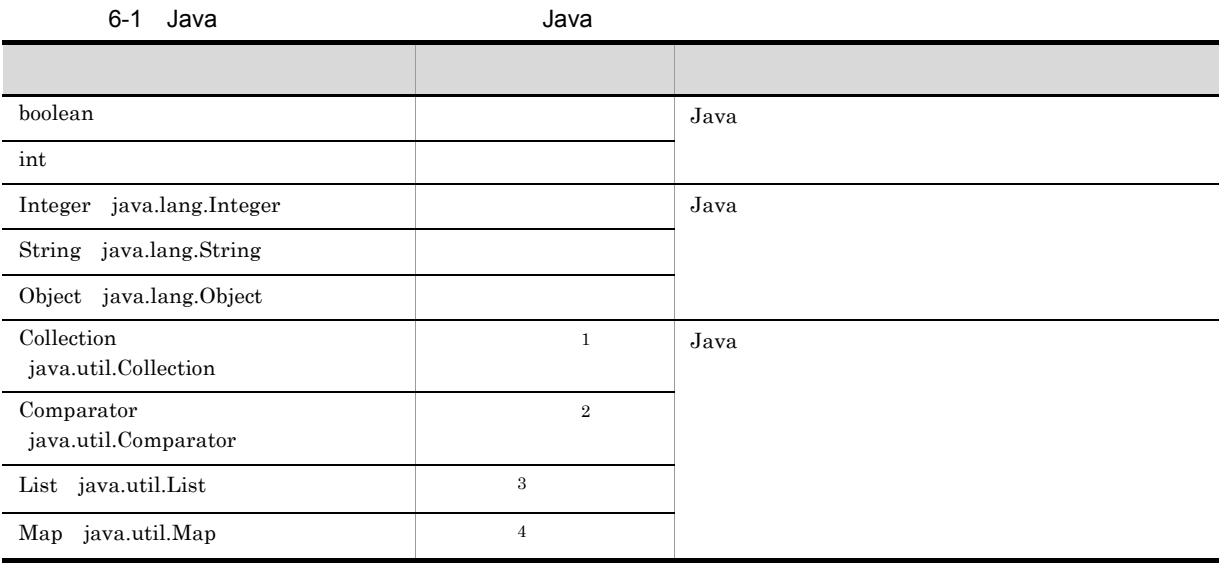

 $1$ 

 $2$ 

 $3$  $4\,$ 

# $6.2.2$  Java  $9.2.3$

DocumentBroker

BOOL

INT

VARRAY

STR

STRLIST

### $Java$

 $Jawa$ 

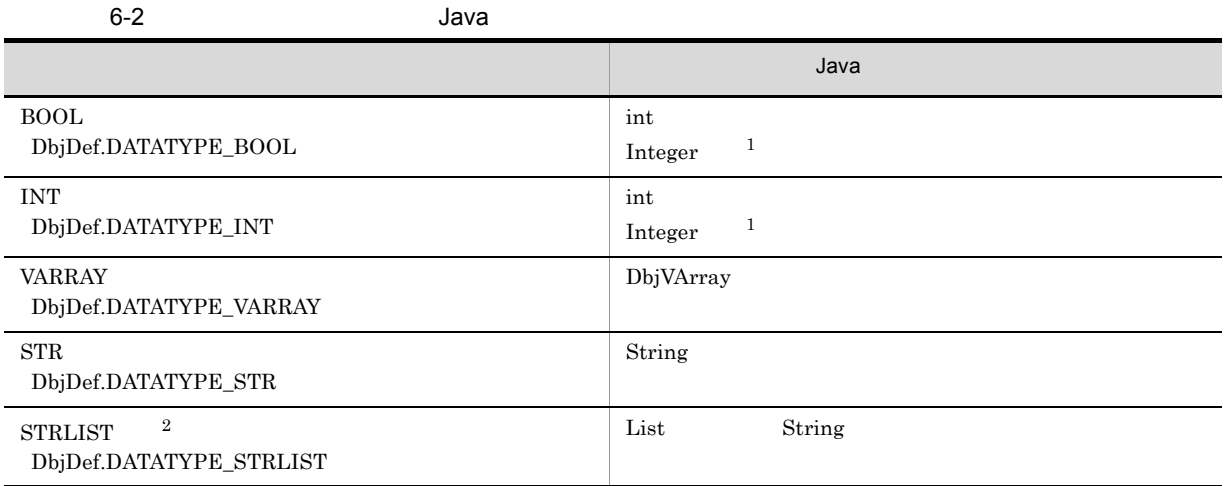

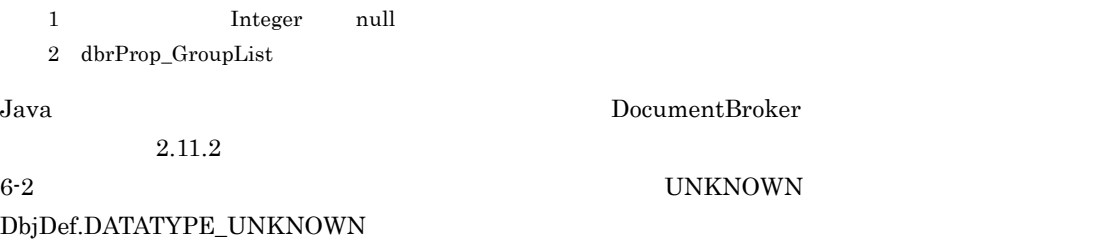

# $6.2.3$

Java *Java* (1999) <sub>200</sub>2 - 2003 - 2004 - 2005 - 2007 - 2008 - 2008 - 2008 - 2009 - 2009 - 2009 - 2009 - 2009 - 2009 - 2009 - 2009 - 2009 - 2009 - 2009 - 2009 - 2009 - 2009 - 2009 - 2009 - 2009 - 2009 - 2009 - 2009 - 2009

DocumentBroker Version 3 Java

6. Java

÷

# 6.3

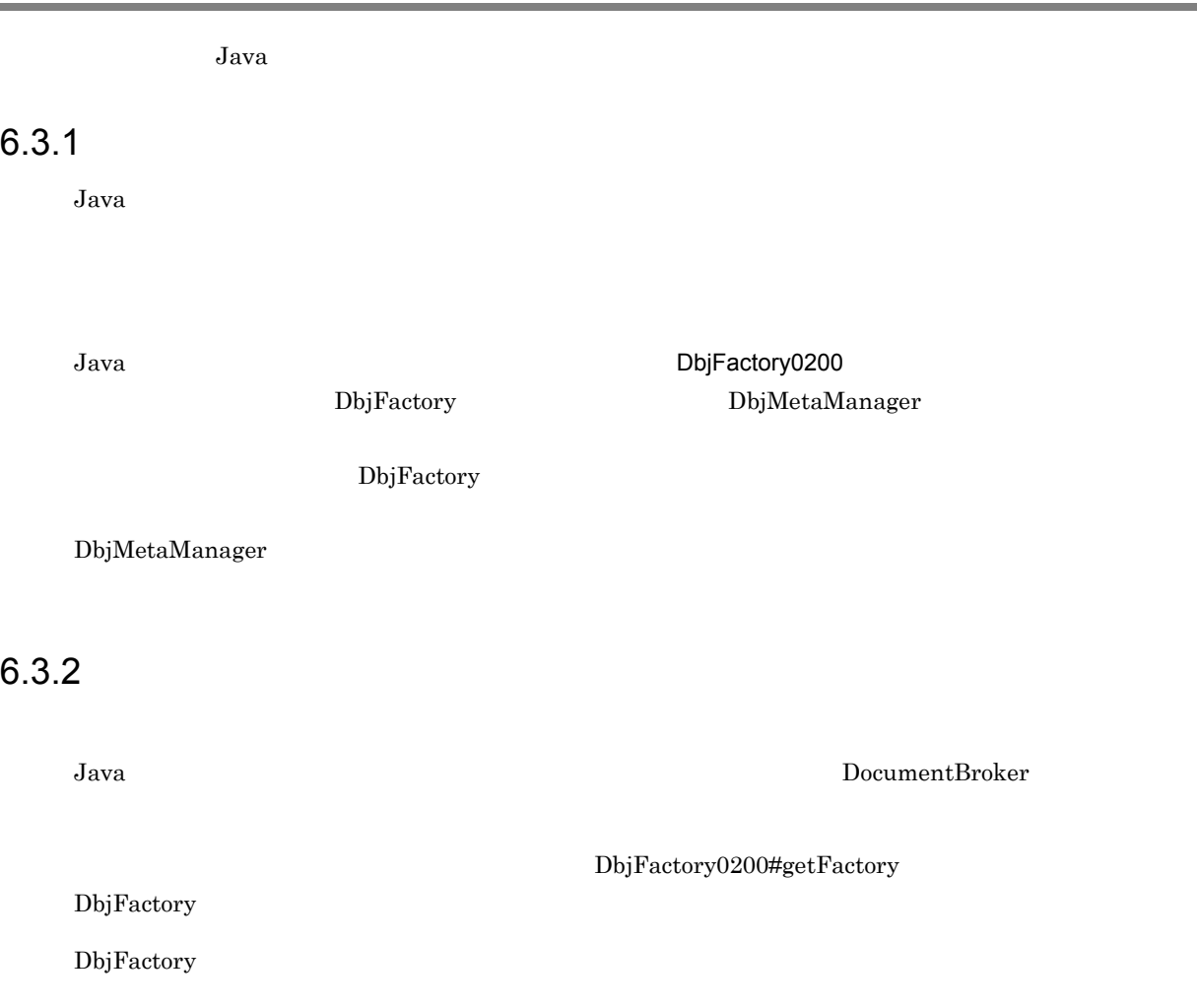

1. DbjFactory *DbjSession* 2. DbjSession

 ${\rm DbjDocSpace}$ 

3. DbjDocSpace

4. DbjSession *DbjSession* 

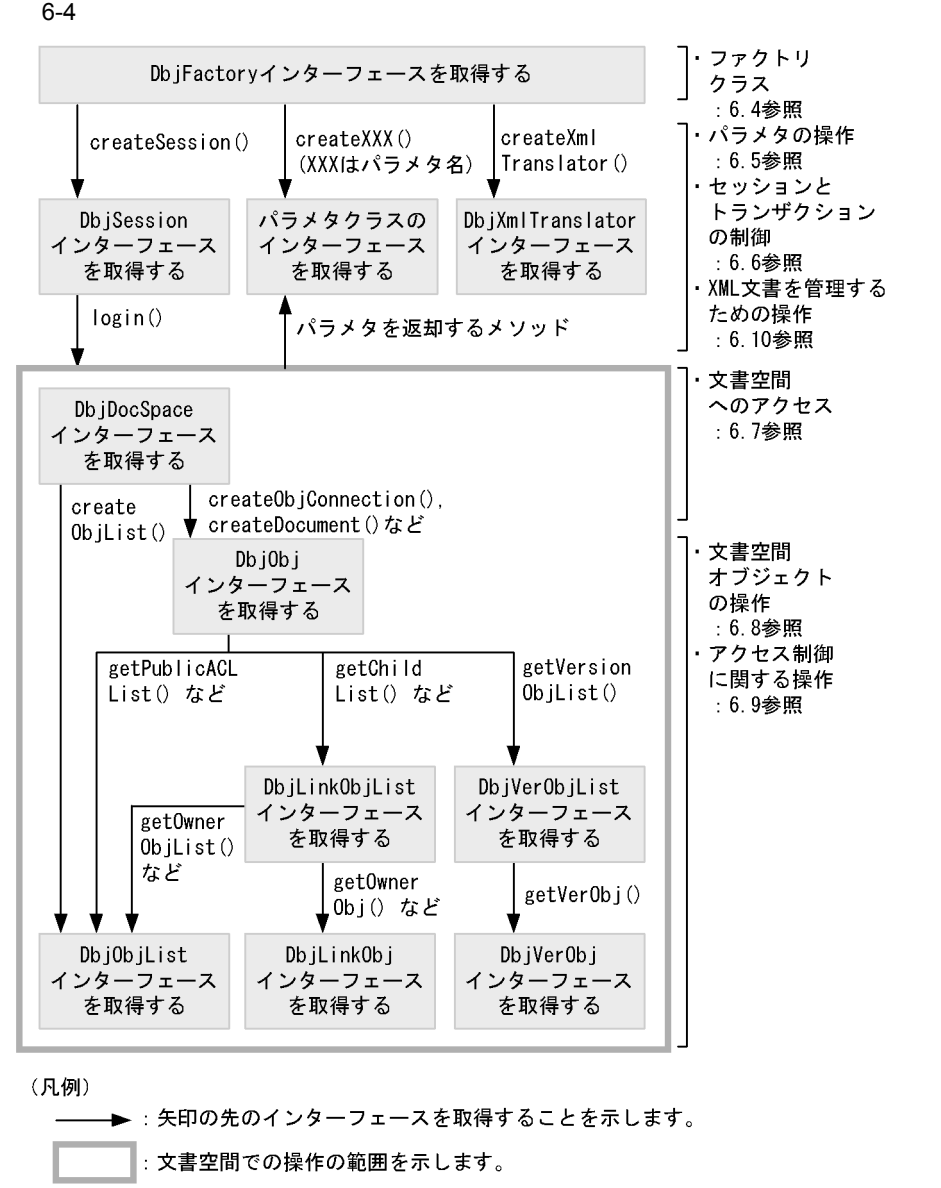

# 6.3.3  $\overline{a}$

DbjFactory0200#getMetaManager DbjMetaManager

DbjDocSpace#getMeta DbjMeta

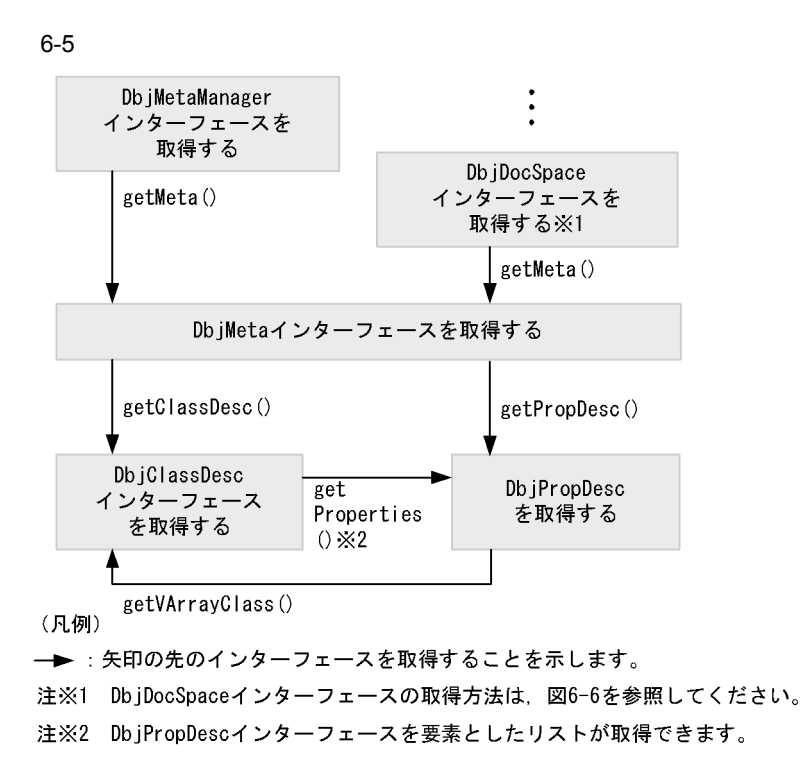

# 6.4

 $DbjFactory0200$ 

DbjFactory

# 6.4.1 DbjFactory0200

Java *Java* (1999) <sub>200</sub> (1999) 200 (1999) 200 (1999) 200 (1999) 200 (1999) 200 (1999) 200 (1999) 200 (1999) 200 (1999) 200 (1999) 200 (1999) 200 (1999) 200 (1999) 200 (1999) 200 (1999) 200 (1999) 200 (1999) 200 (1999) 200

DbjFactory

DbjMetaManager

# 6.4.2 DbjFactory

DbjFactory  $XML$ 

 ${\rm DbjFactor}y {\rm DbjFactor}y0200 \text{\#getFactory}$ 

DbjFactory

DbjSession

DbjXmlTranslator

 $1$ 

 $Java$ 

DbjFactory#createPropSet

DbjPropSet DbjFactory#createUploadInfo DbjUploadInfo

 $6.5$ 

 ${\rm DbjPropSet}$ 

```
// パラメタクラスのインターフェースを取得する例
// DbjFactory
DbjFactory factory = DbjFactory0200.getFactory();
\frac{1}{2}// DbjPropSet
DbjPropSet props = factory.createPropSet();
```
# 2 DbjSession

DbjSession

DbjSession

 $6.6$ 

DbjSession

// DbjSession

```
// DbjFactory
DbjFactory factory = DbjFactory0200.getFactory();
//DbjSessionインターフェースを取得する(引数は文書空間識別子(GUID))
DbjSession sess=factory.createSession( docspaceid );
```
 $7.6.3$ 

# 3 DbjXmlTranslator

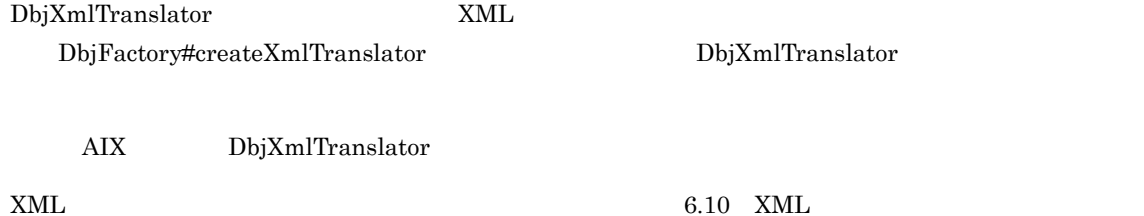

# 6.5

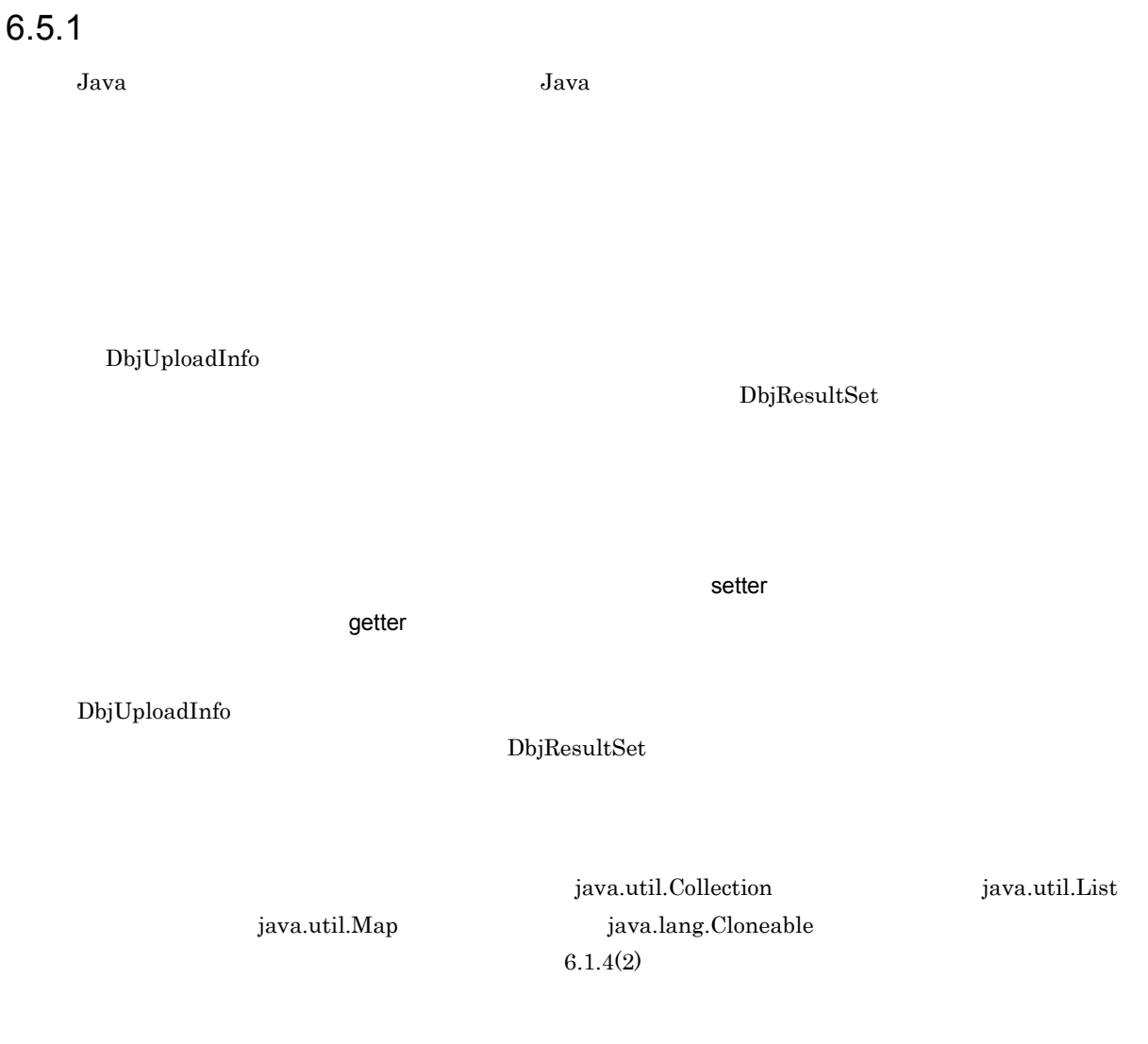

 $6.5.2$ 

 $6-3$ インターフェース しゅうしょう しゅうしょう  $\begin{tabular}{|c|c|c|c|} \hline \multicolumn{1}{|c|}{\textbf{bbjACE}}\\ \hline \multicolumn{1}{|c|}{\textbf{ADCE}}\\ \hline \multicolumn{1}{|c|}{\textbf{ACE}}\\ \hline \multicolumn{1}{|c|}{\textbf{ACE}}\\ \hline \multicolumn{1}{|c|}{\textbf{ACE}}\\ \hline \multicolumn{1}{|c|}{\textbf{ACE}}\\ \hline \multicolumn{1}{|c|}{\textbf{ACE}}\\ \hline \multicolumn{1}{|c|}{\textbf{ACE}}\\ \hline \multicolumn{1}{|c|}{\textbf{ACE}}\\ \hline \mult$  ${\rm DbjCheckOutInfo}$ DbjContentInfo  ${\bf DbjFetchInfo}$  $\begin{tabular}{c|c|c|c|c} \hline \textbf{DbjMapedProp} & \textbf{XML} & \textbf{XML} & \textbf{XML} \\\hline \end{tabular}$ 

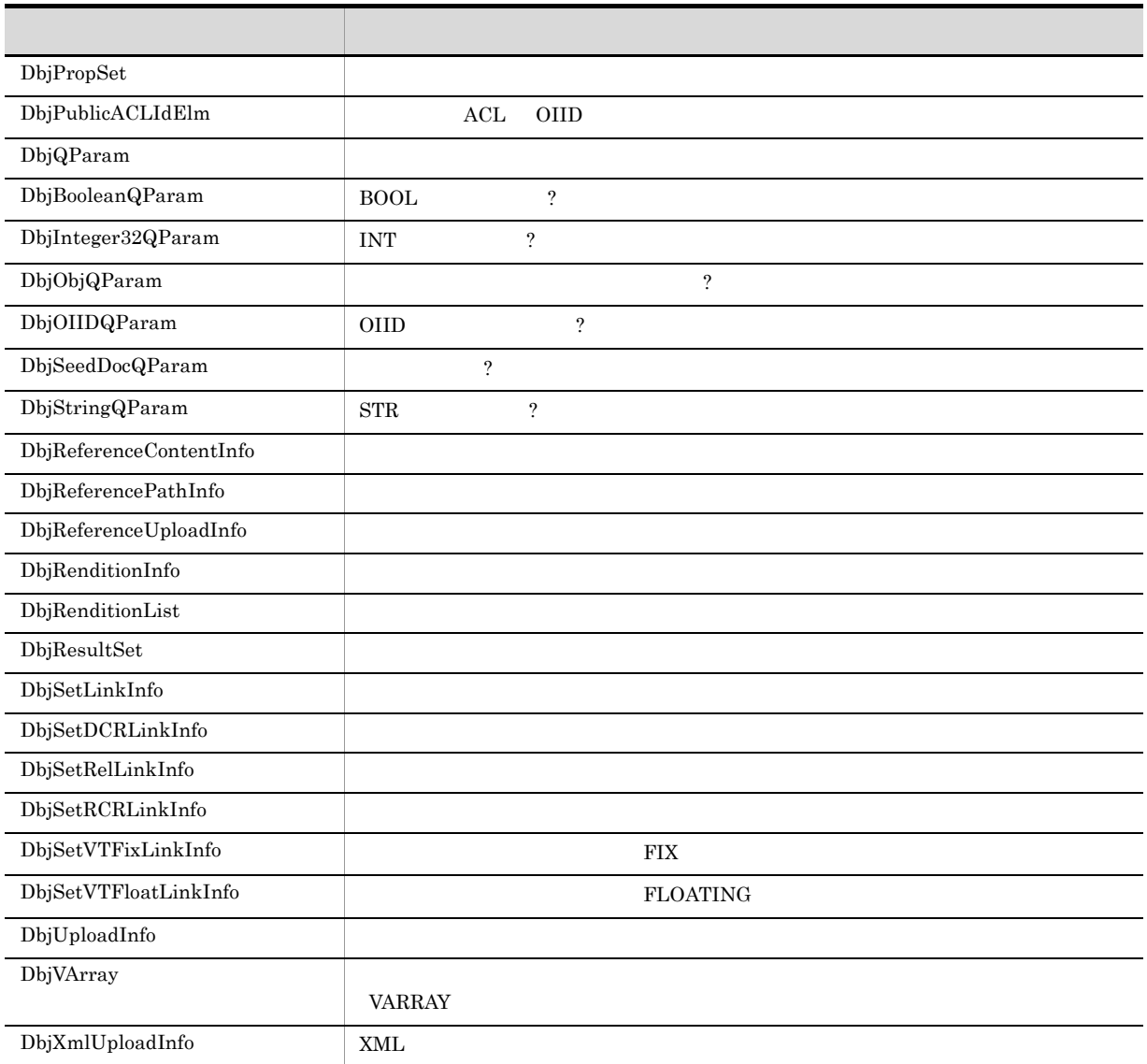

# 1 DbjACE

 $ACE$ 

 $\rm subject$ 

 $\mathbf{subjectType}$ 

permission

 $\operatorname{propSet}$ 

# $ACE$   $VAR RAY$

DbjPropSet  ${\rm propSet} \hspace{2cm} {\rm ACE} \hspace{2cm} {\rm ObjPropSet}$ ace DbjVArray Publishers

 $6.9.2$  ACL ACE

2 DbjCheckOutInfo

checkOut

checkOutUserId

checkOutVersionId

3 DbjContentInfo

retrievalName

renditionType

 $6.8.9$ 

4 DbjFetchInfo

startIndex

 $fetchCount$ 

 ${\color{red} \textbf{max} \textbf{F} \textbf{etchCount}}$ 

cacheName

cacheKey

cacheTotal

comparator

 ${\bf \small \begin{array}{c} \text{comparator} \end{array}}$ 

 $6.7.4$ 

## 5 DbjMappedProp

 $XML$ 

#### 6. Java

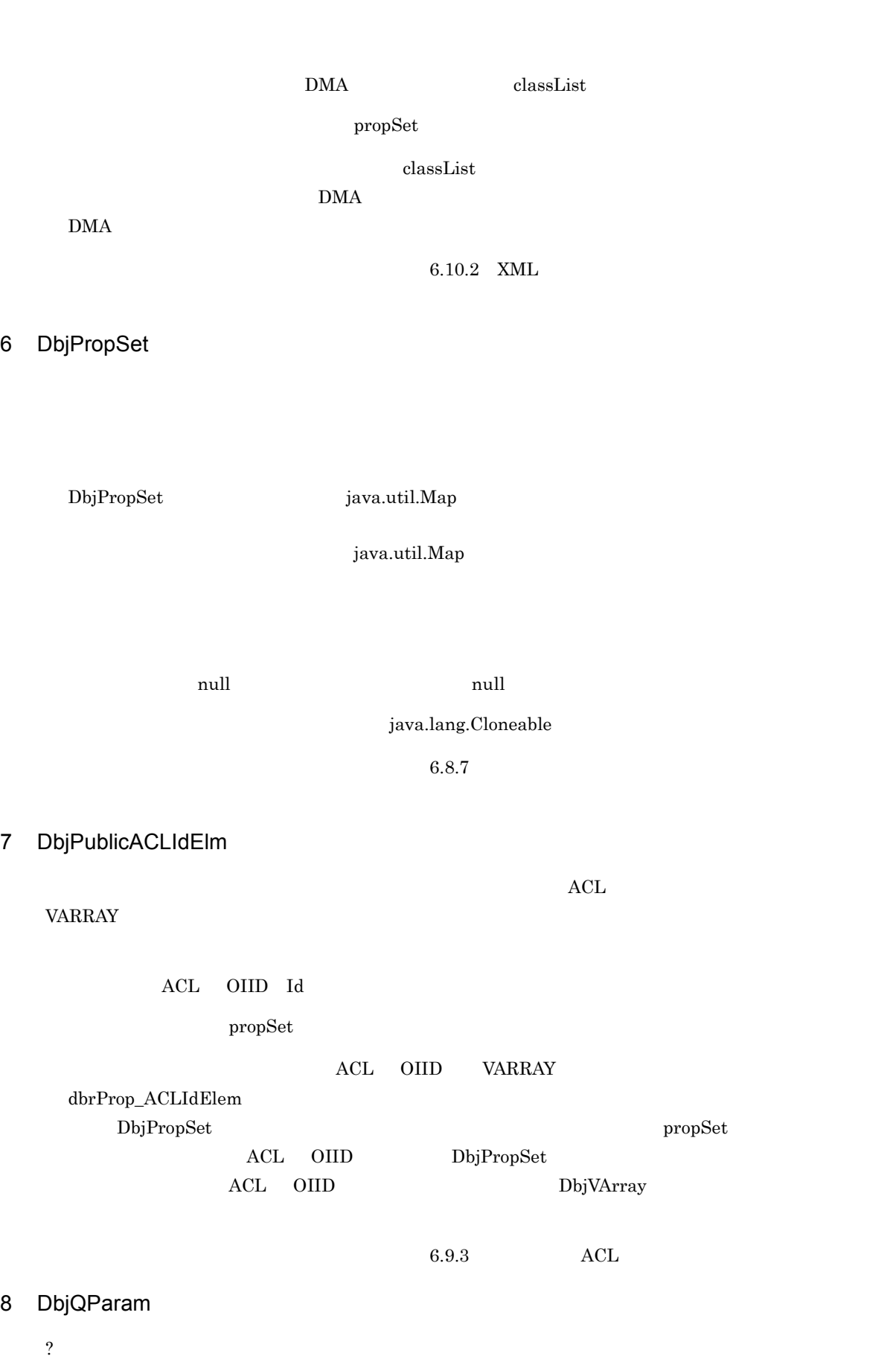

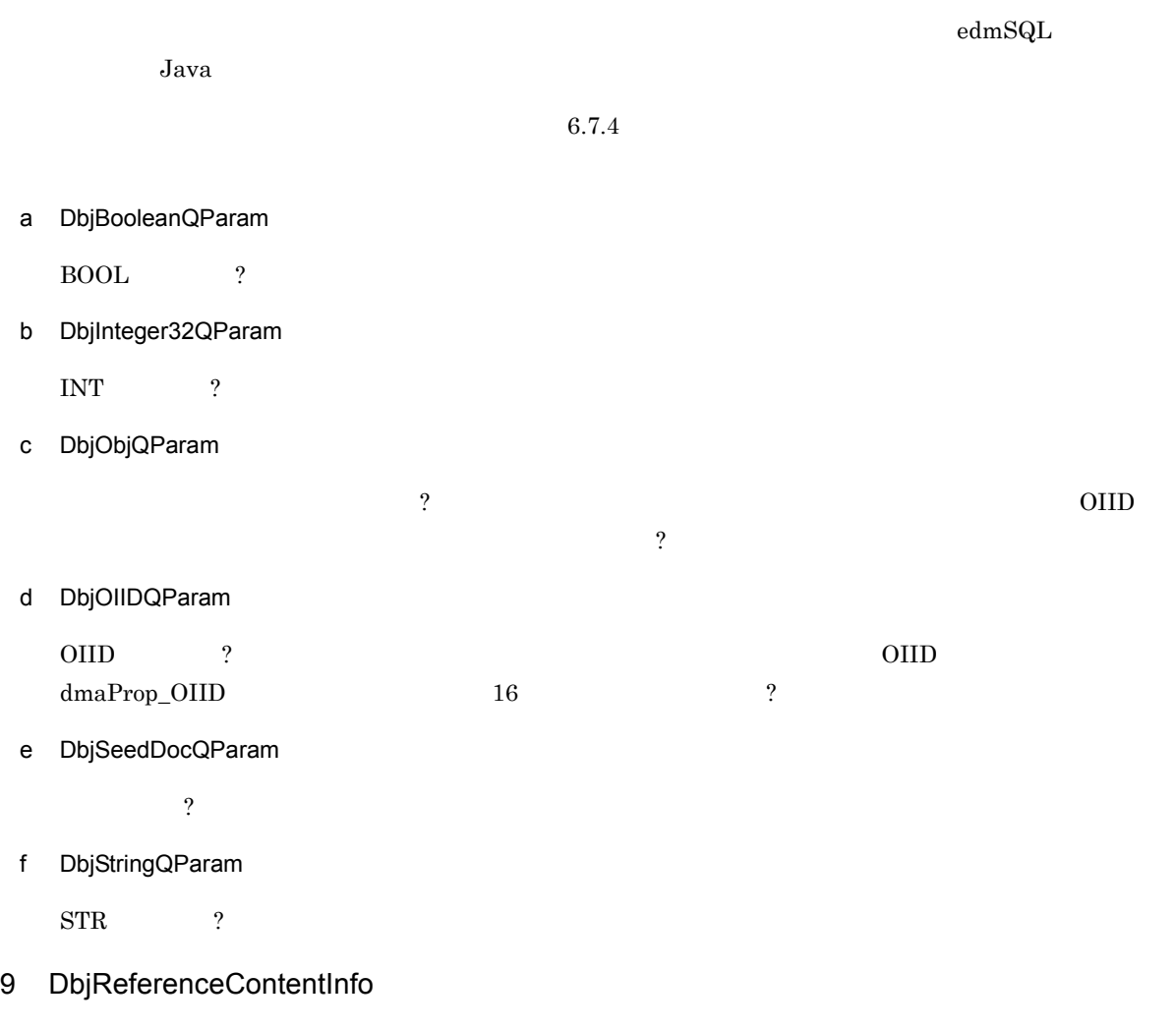

 $\mbox{contentLocation}$ 

referenceType

 $6.8.12$ 

# 10 DbjReferencePathInfo

 $\label{eq:contentOp} \text{contentOperateMode}$ 

entry

 $\mbox{targetPath}$ 

 $\text{deleteRootPath} \vspace{-0.05cm}$ 

 $6.8.12$ 

11 DbjReferenceUploadInfo

referencePathInfo

 $6.8.12$ 

12 DbjRenditionInfo

renditionType

propSet

 $6.8.11$ 

13 DbjRenditionList

 $6.8.11$ 

14 DbjResultSet

 $6.7.4$ 

15 DbjSetLinkInfo

linkType

propSet

targetObj

 $6.8.13$ 

a DbjSetDCRLinkInfo

 ${\rm DbjRendition} Inf$ 

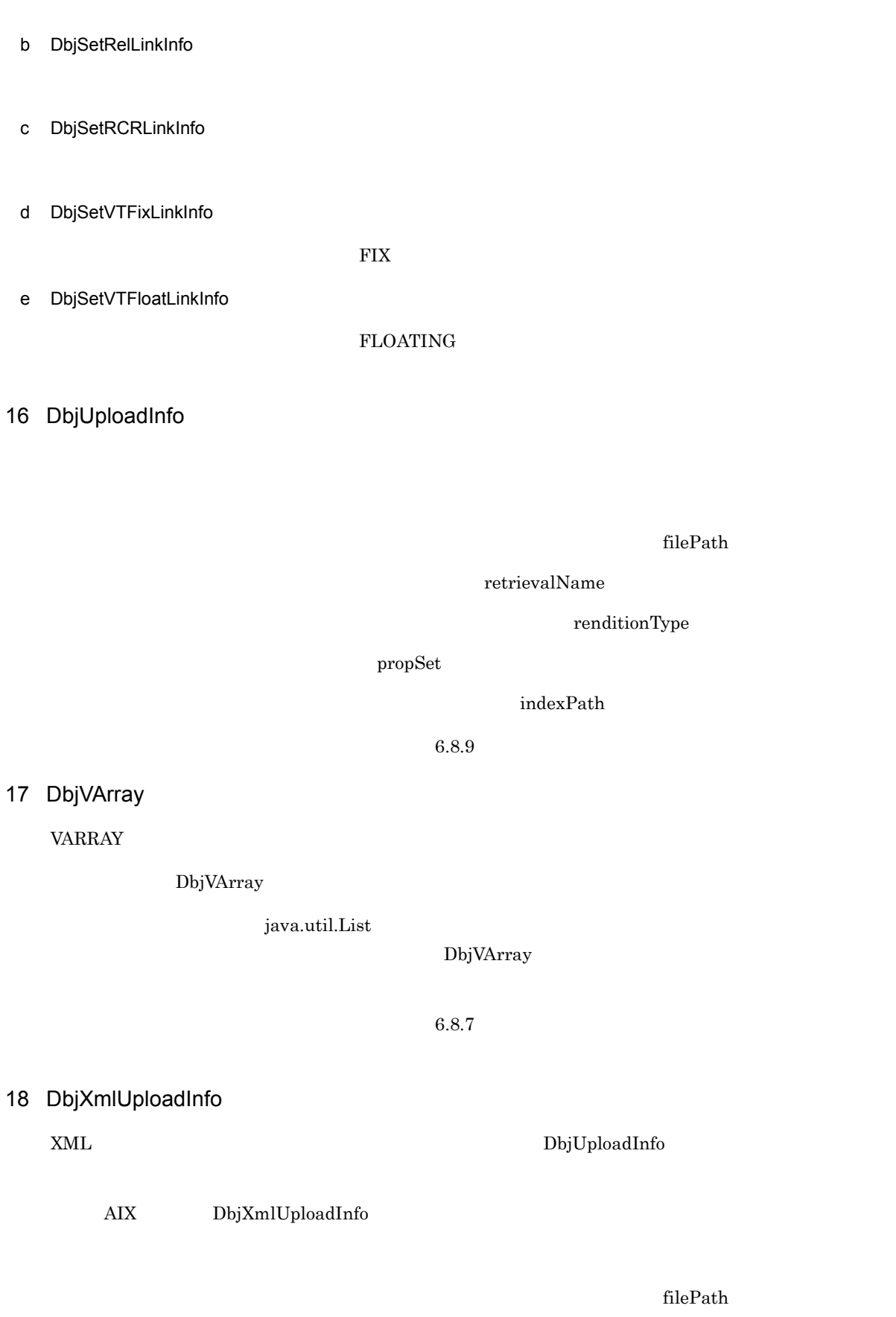

retrievalName

 $\emph{renditionType}$ 

 $propSet$ 

 $\bold{indexPath}$ 

null

parseLevel

mappingId

indexType

filterFilePath

parseMessage

 $6.10.2$  XML

# $6.6$

DbjSession

# $6.6.1$

1 セッション

DocumentBroker

DocumentBroker

 $\rm\,Java$ DbjFactory#createSession

DbjSession

2  $\sim$ 

 $J$ ava  $\overline{\phantom{a}}$ 

# 6.6.2 DbjSession

<u>DbjSession</u> *DbjSession DbjSession*  ${\rm DbjFactor} \textit{y}\textit{\#create} {\rm Session}$ 

DbjSession

# $6.6.3$

DbjSession

1  $\blacksquare$ 

DbjSession#login DbjSession

```
DbjSession#login DbjDocSpace
DbjSession#login
// セッションを確立する処理の例
DbjSession sess = null;
DbjDocSpace docspc = null;
try {
  // DbjSession
 sess = DbjFactory0200.getFactory().createSession(docspaceid);
               \overline{11} (GUID )
  // セッションを確立する(ログイン)
  docspc = sess.login("suzuki","passwd" );
} catch(DbjNotAuthenticatedException e) {
 //System.out.println("Not authenticated");
} catch(DbjException e) {
 //}
```
 $2$ 

DbjSession#logout

 $3$ 

DocumentBroker

DbjSession

```
// セッションチェックの例
\frac{1}{2}public void authIfNoSession(DbjSession sess)
{
 // セッションチェック処理
 if ( !sess.checkSession() ) {
     // セッションを再度確立する
     ......
 }
}
```
# $6.6.4$

1  $\sim$ 

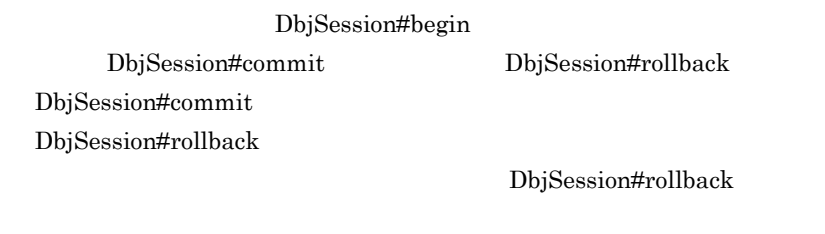

 $\begin{minipage}[c]{0.9\linewidth} \textbf{DbjSession#logout} \end{minipage} \begin{minipage}[c]{0.9\linewidth} \textbf{DocumentBroker} \end{minipage}$ 

2  $\sim$ 

```
// トランザクション範囲を指定する例
 // sess DbjSession
// セッションを確立する(ログイン)
DbjDocSpace docspc = sess.login( username, passwd );
try {<br>// DbjDocSpace
  // DbjDocSpace DbjObj
  DbjObj obj = docspc.createObjConnection(oiid);
 // Name
  Set propdef = new HashSet();
  propdef.add( "Name" );
```
```
// メソッド単位のトランザクションの例
 //<br>// Name<br>// Name
 \frac{1}{2}obj.readProperties( propdef );
 \frac{1}{2}// 明示的にトランザクションを開始する--------------------------
 sess.begin();
 // WRITE
 // Name
 \frac{1}{2}obj.lock(DbjDef.LOCK_WRITE).readProperties();
 // Name
 \frac{1}{2}obj.writeProperties();
 // 明示的にトランザクションを終了する---------------------------
 sess.commit();
} catch(Exception e) {
 \frac{1}{2}// トランザクション中の処理を取り消して
 // トランザクションを終了する------------------------------------
 sess.rollback();
}
// セッションを切断する(ログアウト)
sess.logout();
   DbjSession#begin
DbjSession#commit DbjSession#rollback
          DbjSession#begin
```
 $6.6.5$ 

DbjSession#getLoginUserInfo

dbrProp\_UserId

dbrProp\_GroupCount

dbrProp\_GroupList

dbrProp\_UserPrivilege

dbrProp\_UserPermission

DbjSession#getLoginUserInfo

DbjDocSpace#isAccessControlMode

```
// ログインユーザ情報を取得する例
 // sess DbjSession
// セッションを確立する
DbjDocSpace docspc = sess.login( username, passwd );
if ( !docspc.isAccessControlMode() ) {
  \frac{1}{2}System.out.println
 ("Sorry, user information cannot be obtained.");
 return;
}
// 取得するプロパティ名の一覧を作成する
Set propdef = new HashSet();
propdef.add("dbrProp_UserId"); //<br>propdef.add("dbrProp_UserPrivilege"); //
propdef.add("dbrProp_UserPrivilege"); // 特権
propdef.add("dbrProp_GroupList");
                      // 所属するグループのグループ識別子の一覧
// ユーザ情報を取得する
DbjPropSet propSet = sess.getLoginUserInfo(propdef);
// 取得したユーザ情報を表示する
System.out.println("userId = "
+propSet.getStringVal("dbrProp UserId"));
System.out.println("userPriv = "
+propSet.getIntVal("dbrProp UserPrivilege"));
System.out.println("groupList = "
+propSet.getListRef("dbrProp GroupList"));
// セッションを切断する
sess.logout();
```
DbjDocSpace

### $6.7.1$

DbjSession#login DbjDocSpace DbjDocSpace

# 6.7.2 DbjDocSpace

 ${\rm DbjDocSpace} \hskip 2 cm {\rm DiDocSpace}$ DbjSession#login

DbjDocSpace

 ${\rm DbjDocSpace}$ 

### $6.7.3$

 $1$ 

DbjDocSpace

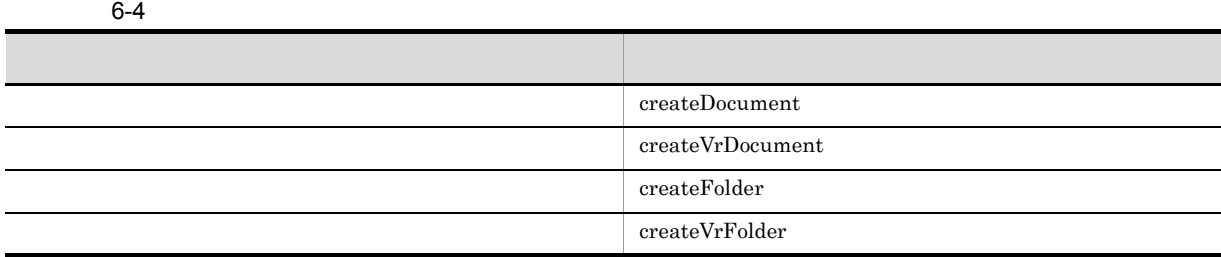

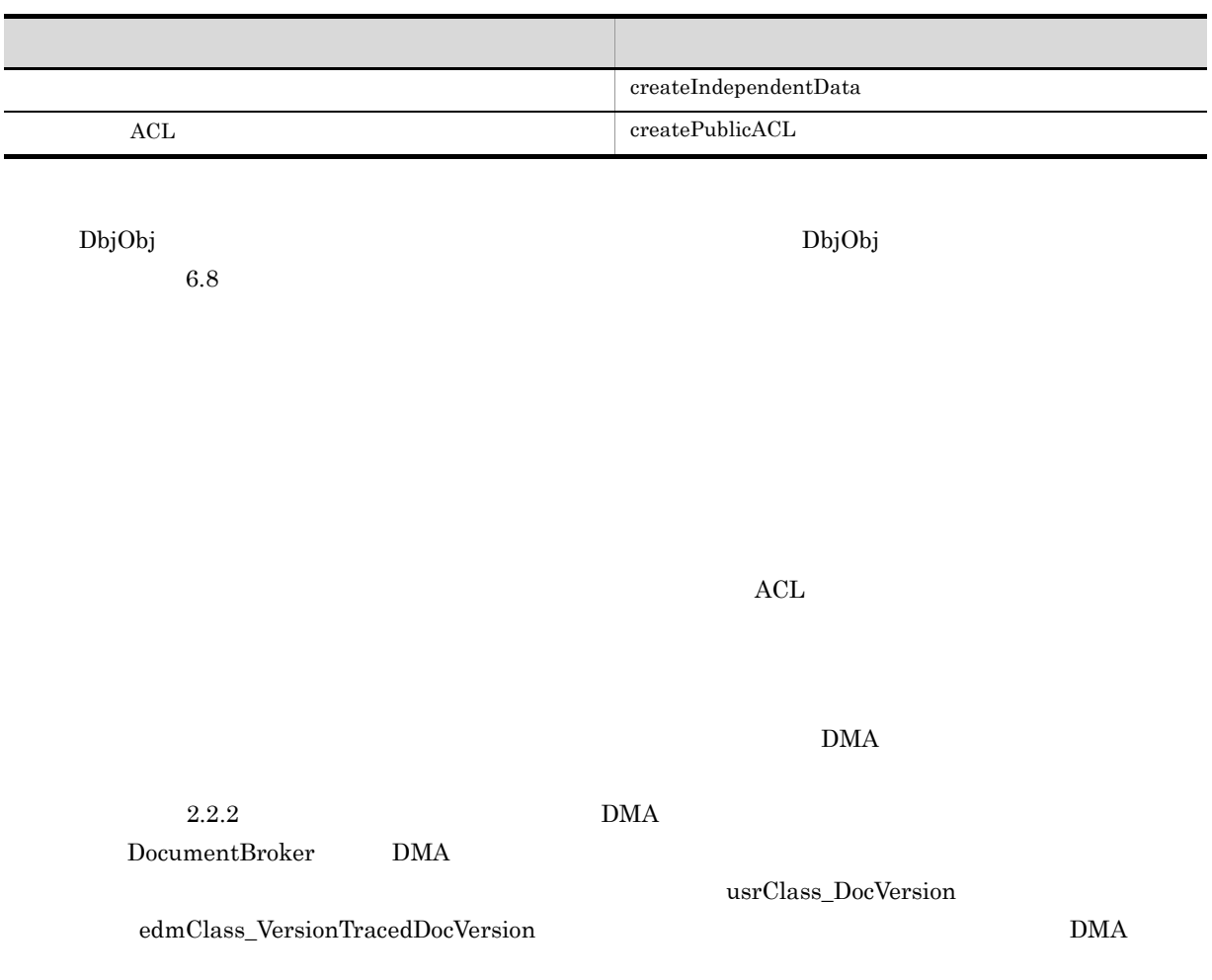

DocumentBroker Version 3

• **•** <u>• The Sandy State State State State State State State State State State State State State State State State State State State State State State State State State State State State State State State State State State</u>

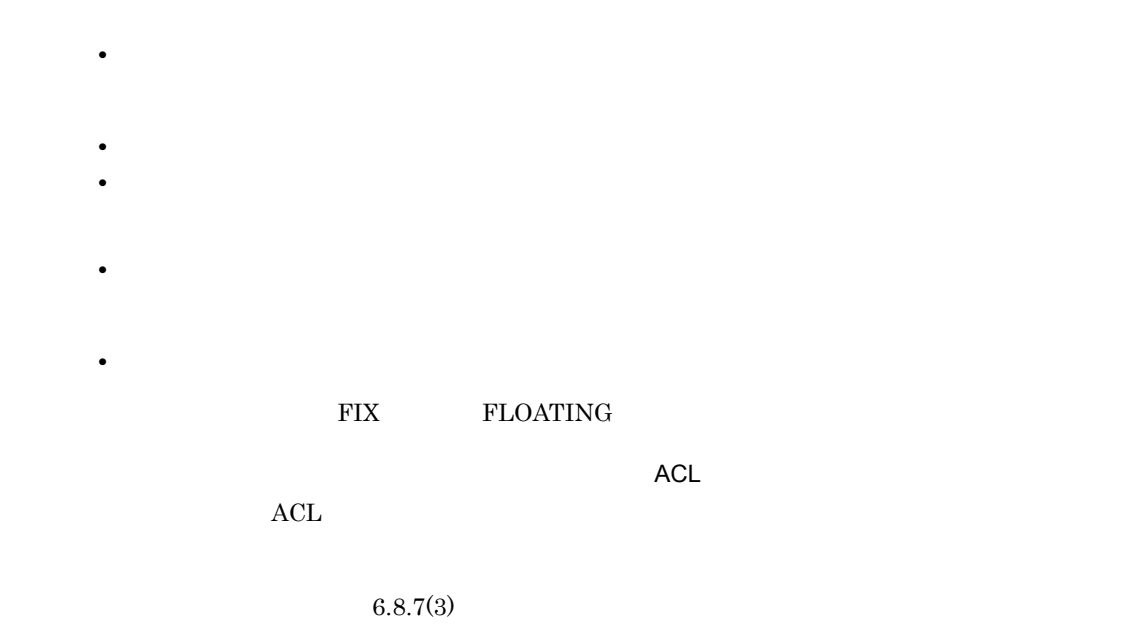

```
// バージョン付き文書を作成する例
  // factory DbjFactory
  // docspc DbjDocSpace
\prime/\primeDbjPropSet props = factory.createPropSet();
// ( \text{Author})props.setPropVal( "Author", "suzuki" );
// (Ver)<br>// (Ver)
\frac{1}{\sqrt{2}} (a) and \frac{1}{2} (b) and \frac{1}{2} (e) and \frac{1}{2} (e) and \frac{1}{2} (e) and \frac{1}{2} (e) and \frac{1}{2} (e) and \frac{1}{2} (e) and \frac{1}{2} (e) and \frac{1}{2} (e) and \frac{1}{2} (e) and \frac{1}{2} (e) and \props.setPropVal( "@Ver", "01-00" );
//文書のアップロード情報のリストを作成する
List uploadlist = new ArrayList();
uploadlist.add( factory.createUploadInfo(
                     file,
                     retrievalName,
                     null, \frac{1}{2} //
                     null, \frac{1}{2} //
                     null ) ); \frac{1}{7}//<br>List linklist = new ArrayList();
linklist.add( factory.createSetDCRLinkInfo(
                     docspc.createObjConnection(parentoiid),<br>
// OIID
                                                     OIID
                     null ) ); \frac{77}{7}//<br>DbjObj obj = docspc.createVrDocument(
                 "mdmClass_CfgH",
                 // T<br>"mdmClass_Document",<br>//
                 \frac{1}{2}props, \frac{1}{2} \frac{1}{2} \frac{1}{2} \frac{1}{2} \frac{1}{2} \frac{1}{2} \frac{1}{2} \frac{1}{2} \frac{1}{2} \frac{1}{2} \frac{1}{2} \frac{1}{2} \frac{1}{2} \frac{1}{2} \frac{1}{2} \frac{1}{2} \frac{1}{2} \frac{1}{2} \frac{1}{2} \frac{1}{2} \frac{1}{2} \frac{uploadlist,
                 linklist );
```
 $2$ 

 $\mathrm{DbjUploadInfo}$ 

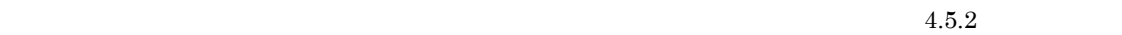

 $\overline{2}$ text/

### DbjDef.INDEXPATH\_SAME

 $\rm Word$  text/

 $\rm Word$ 

268

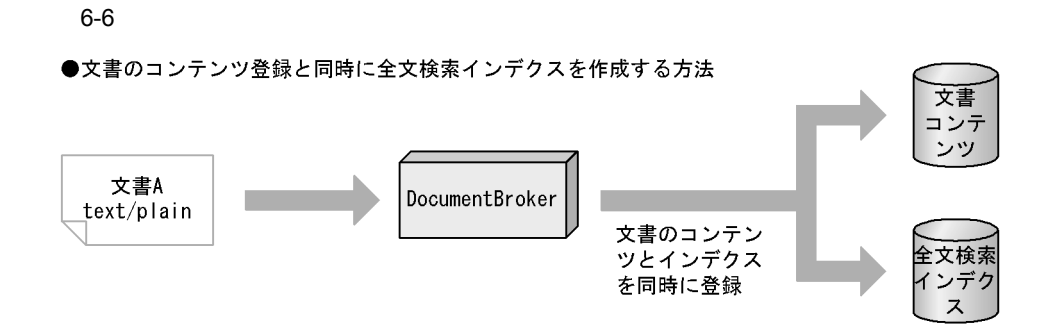

●文書のコンテンツに対応するテキストデータを用意して全文検索インデクスを登録する方法

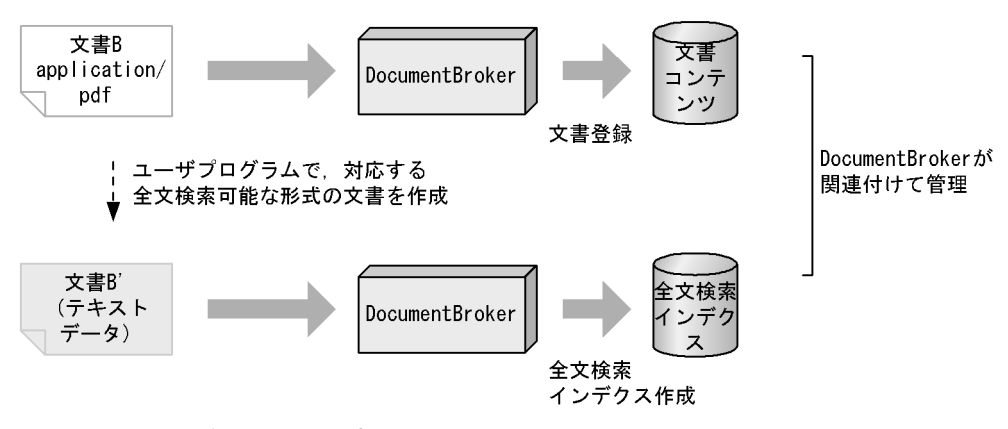

文書Aは特定のレンディションタイプの文書です。<br>文書Bはアプリケーションプログラムで作成した,特定のレンディションタイプでない文書です。 文書B'は、文書Bのコンテンツに対応する内容のテキストデータです。

```
DocumentBroker
```

```
// コンテンツとして登録するファイルから
// 全文検索インデクスを作成する例
 // factory DbjFactory
 // docspc DbjDocSpace
\frac{1}{2}DbjPropSet props = factory.createPropSet();
// (Author)<br>props.setPropVal("Author", "suzuki");
//<br>List uploadlist = new ArrayList();
uploadlist.add( factory.createUploadInfo(
                file_txt,
                retrievalName,
                null, \frac{1}{2}
```

```
null, \frac{1}{2} //
             DbjDef.INDEXPATH SAME ) );
                   \prime\prime// バージョンなし文書を作成する
DbjObj obj = docspc.createDocument(
        "mdmClass_Document", //
        props, // プロパティ値集合
        \texttt{update}, \qquad \qquad \texttt{ //}null ); \frac{1}{\sqrt{2}}
```
 $6.7.4$ 

 $\boldsymbol{\mathrm{edmSQL}}$ 

 $\operatorname{edmSQL}$ 

### DbjDocSpace#executeSearch DbjResultSet

 $4.$   $5.$ 

DbjDocSpace#executeSearch

 $edmSQL$ 

?  $\blacksquare$ 

1 edmSQL

 $edmSQL$ 

 $//$  edmSQL

```
// docspc DbjDocSpace
//<br>DbjResultSet result = docspc.executeSearch(
            "SELECT Name FROM DV WHERE Number < 10", // edmSQL
            null, // ?
null );//<br>System.out.println( "result = " + result );
```
 $\ddot{\textbf{?}}$ 

result that the contract of the contract of the contract of the contract of the contract of the DbjResultSet

 $2^2$ 

```
DbjDocSpace#executeSearch ?
                              <sup>?</sup> DocumentBroker
   edmSQL       ?                      ?
   1/2// factory DbjFactory
     // docspc DbjDocSpace
   \frac{1}{2} ? INT 10
   List qparams = new ArrayList();
   qparams.add( factory.createInteger32QParam( 10 ));
   // \sqrt{2}DbjResultSet result = docspc.executeSearch(
              "SELECT Name FROM DV WHERE Number < ?", // edmSQL
              qparams, // ?
   qparams, // ?<br>null ); //<br>System.out.println( "result = " + result );
3 \overline{\phantom{a}}DbjDocSpace#executeSearch
            DbjDef.LOCK_NONE
```
 $/$ // docspc DbjDocSpace

```
DbjResultSet result = docspc.executeSearch(
         "SELECT Name FROM DV WHERE Number < 10", // edmSQL
         null, \frac{1}{2} // ?
         null, \frac{1}{\sqrt{2\pi}} //
         DbjDef.LOCK_READ ); // read
```
 $4 \left($ 

DbjDocSpace#changeSearchACLMode

DbjDocSpace#changeSearchACLMode

```
// アクセス制御モードを変更する検索の例
 // docspc DbjDocSpace
\frac{1}{2}// に変更する
docspc.changeSearchACLMode( DbjDef.WITHOUT_ACL );
```

```
\frac{1}{2}DbjResultSet result = docspc.executeSearch(
          "SELECT Name FROM DV WHERE Number < 10", // edmSQL
                  \frac{1}{2} ?
          null );
```
 $4.3.3$ 

 $5$ 

### DbjDocSpace#executeSearch  $4.3.4$

#### $SELECT$

 $\text{edmSQL}$   $\text{SELECT}$   $\text{\$}\_\text{\$}$ 

 $\frac{1}{2}$ // docspc DbjDocSpace // 列名を指定したリストを作成する List selectItems = new ArrayList();  $selectItems.add("dmaProp_OIID");$ <br> $selectItems.add("SO.Name");$ <br>//  $selectItems.add('SO.Name'');$ // edmSQL // SELECT dmaProp\_OIID, S0.Name FROM DV S0 WHERE Number < 10 // Tesult dmaProp\_OIID,S0.Name //  $\sqrt{2}$ DbjResultSet result = docspc.executeSearch(  $selectItems,$  // "SELECT \$\_ FROM DV S0 WHERE Number < 10", // edmSQL null,  $\frac{1}{2}$  // ? null );  $\frac{1}{\sqrt{2}}$ System.out.println( "Column Name[0] is "+ result.getColumnName(0)); System.out.println( "Column Name[1] is "+ result.getColumnName(1));

#### DbjResultSet#setColumnMetaName

 $null$ 

// 名前なし検索結果に列名を設定する例

// docspc DbjDocSpace

//  $\sqrt{2}$ DbjResultSet result = docspc.executeSearch( "SELECT dmaProp\_OIID, S0.Name FROM DV S0 WHERE Number < 10",

```
// edmSQL
      null, \begin{array}{ccc} \n 1, & & \quad \text{if } \\
 1, & & \quad \text{if } \\
 1, & & \quad \text{if } \\
 1, & & \quad \text{if } \\
 1, & & \quad \text{if } \\
 1, & & \quad \text{if } \\
 1, & & \quad \text{if } \\
 1, & & \quad \text{if } \\
 1, & & \quad \text{if } \\
 1, & & \quad \text{if } \\
 1, & & \quad \text{if } \\
 1, & & \quad \text{if } \\
 null );
     // この時点では名前なし検索結果である
//result.setColumnMetaName(0, "dmaProp_OIID");//
     \frac{1}{2}result.setColumnMetaName(1, "S0.Name"), //
```
DbjResultSet#getPropSet

 $\frac{1}{\sqrt{1-\frac{1}{\sqrt{1-\frac{1$  $\frac{1}{2}$ // docspc DbjDocSpace //<br>List selectItems = new ArrayList();  $selectItems.add('dmaProp_OIID'); // selectItems.add('S0.Name'); //$  $selectItems.add('S0.Name")$ ; % edmSQL<br>
// SELECT dmaProp\_OIID, S0.Name FROM DV S0 WHERE Number < 10<br>
// sesult dmaProp\_OIID, S0.Name dmaProp OIID, S0.Name //  $\sqrt{2}$ DbjResultSet result = docspc.executeSearch( selectItems,  $//$ "SELECT \$\_ FROM DV S0 WHERE Number < 10", // edmSQL null,  $\frac{1}{2}$  // ? null );  $//$  $\prime\prime$ System.out.println( "Column Name[0] is "+ result.getColumnName(0)); System.out.println( "Column Name[1] is "+ result.getColumnName(1));  $\frac{1}{2}$ result.next();  $\frac{1}{2}$ DbjPropSet props = result.getPropSet(); // propNames {"dmaProp OIID", "Name"} Set propNames = props.keySet();  $\rm{DMA}$ DbjResultSet#getPropSet インタイトを指定する場合を指定する場合を指定する場合を指定する場合を指定する場合を指定する場合を指定する場合を指定する。  $\rm{DMA}$ S0.dmaProp\_OIID S1.Name "S0"

props = result.getPropSet("S0");

S0 DMA  $\theta$  DMA  $\theta$  dmaProp\_OIID  $\rm DMA$   $\rm DMA$   $6 \rightarrow$ 

DbjFetchInfo

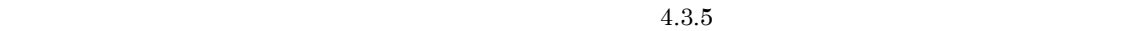

```
// 検索結果キャッシュを使用した検索の例1
  // factory DbjFactory
  // docspc DbjDocSpace
\frac{1}{2}// \frac{100}{2}// 検索結果取得情報を作成する
\frac{1}{2}// \frac{1}{2} \frac{1}{2} \frac{1}{2} \frac{1}{2} \frac{1}{2} \frac{1}{2} \frac{1}{2} \frac{1}{2} \frac{1}{2} \frac{1}{2} \frac{1}{2} \frac{1}{2} \frac{1}{2} \frac{1}{2} \frac{1}{2} \frac{1}{2} \frac{1}{2} \frac{1}{2} \frac{1}{2} \frac{1}{2} \frac{1}{2}DbjFetchInfo fetchinfo = factory.createFetchInfo(
           0, //<br>100, //
           100, // =100-1, // ()
           "cacheA", //\DeltaDbjDef.INITIAL_KEY ); //
DbjResultSet result = null ;
while ( true ) {
  \frac{1}{2} 2
  result = docspc.executeSearch(
          "SELECT dmaProp_OIID FROM DV", // edmSQL
                              \frac{1}{1} ?
          fetchinfo );
  // 検索結果キャッシュの最終行を取得するまでループする
  if ( fetchinfo.getStartIndex()
         + fetchinfo.getFetchCount() >= fetchinfo.getCacheTotal() ) {
         break;
  }
  fetchinfo.setStartIndex(
   fetchinfo.getStartIndex() + fetchinfo.getFetchCount() );
  // fetchinfo
 // \,}
\frac{1}{2}OIID\text{search\_1} \text{search\_1} \text{OIID} 20
```
**OIID** Name  $\lambda$ 

 $\frac{1}{2}$ 

```
// factory DbjFactory
  // docspc DbjDocSpace
// \,int startix = 0;
// =20int fetchcount = 20;
// fetchinfo<br>// fetchinfo
// \,\frac{1}{2}DbjFetchInfo fetchinfo = factory.createFetchInfo();
fetchinfo.setFetchCount( fetchcount );
fetchinfo.setCacheName( "search 1" ); //
// \overline{\phantom{a}}while( true ) {
 fetchinfo.setStartIndex( startix ); //\frac{1}{2}<br>DbjResultSet result = docspc.executeSearch(
           "SELECT dmaProp_OIID FROM DV WHERE ...",//edmSQL
           null, \frac{7}{7} ?<br>fetchinfo); //
           fetchinfo);
  // 検索結果集合resultを表示する while( result.next() )
  {
   // OIID ?<br>DbjObj obj = docspc.createObjConnection(
           result.getStringVal(0) );
   List qparamlst = new ArrayList();
   qparamlst.add( factory.createOIIDQParam(obj) );
    //<br>DbjResultSet result2 = docspc.executeSearch(
            "SELECT Name FROM DV WHERE dmaProp_OIID=?",
            qparamlst, \frac{1}{2} ? OIID
            \frac{1}{n}ull );
   result2.next();
   Sysmtem.out.println("name="+result2.getStringVal(0));
 }
 // +<br>if ( startix + fetchcount >= fetchinfo.getCacheTotal() ) {
   break;
  }
 startix = startix + fetchcount; //}
```
DbjDocSpace#executeSearch

### $6.7.5$

DbjDocSpace#removeObjects

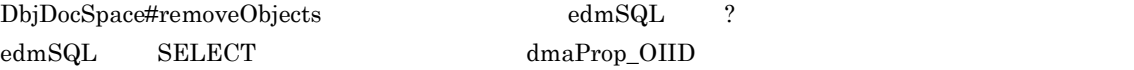

```
dmaProp_OIID dmaProp_OIID
```
 $\frac{1}{2}$ 

```
// docspc DbjDocSpace
docspc.removeObjects(
 "SELECT dmaProp_OIID FROM DV WHERE mdmProp_Num>100",
 null ); // ?
```
 $6.7.6$ 

DbjDocSpace

DbjObj

DbjObjList

DbjLinkObjList

 $6.8$ 

 $OIID$  DbjObj  $D$ 

 $\frac{1}{2}$ 

```
// docspc DbjDocSpace
//OIID result
DbjResultSet result = docspc.executeSearch(
   "SELECT dmaProp_OIID FROM DV WHERE Number = 100", // edmSQL
   null,
   null );
result.next();
//result OIID DbjObj
String oiid = result.getStringVal(0);
DbjObj obj = docspc.createObjConnection(oiid);
```
### 6.7.7  $\blacksquare$

DbjDocSpace

DbjMeta

 $\text{DbjMeta}$  6.11

// セッションを確立している文書空間の,  $\frac{1}{2}$ 

 $//$  sess DbjSession DbjDocSpace docspc = sess.login( user, passwd ); // DbjMeta DbjMeta meta = docspc.getMeta(); // Name int datatype = meta.getPropDataType("Name");

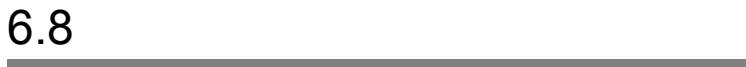

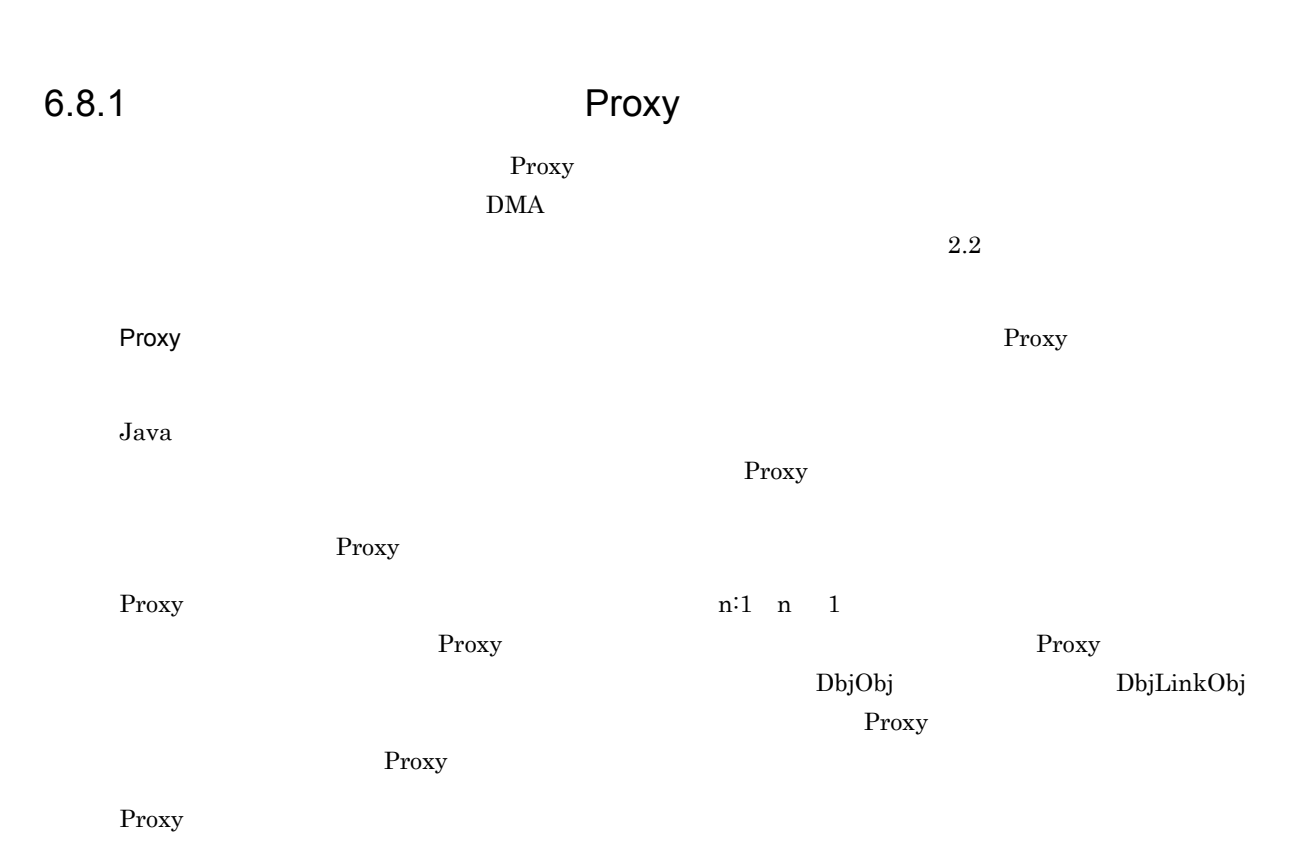

```
6-7 Proxy
```
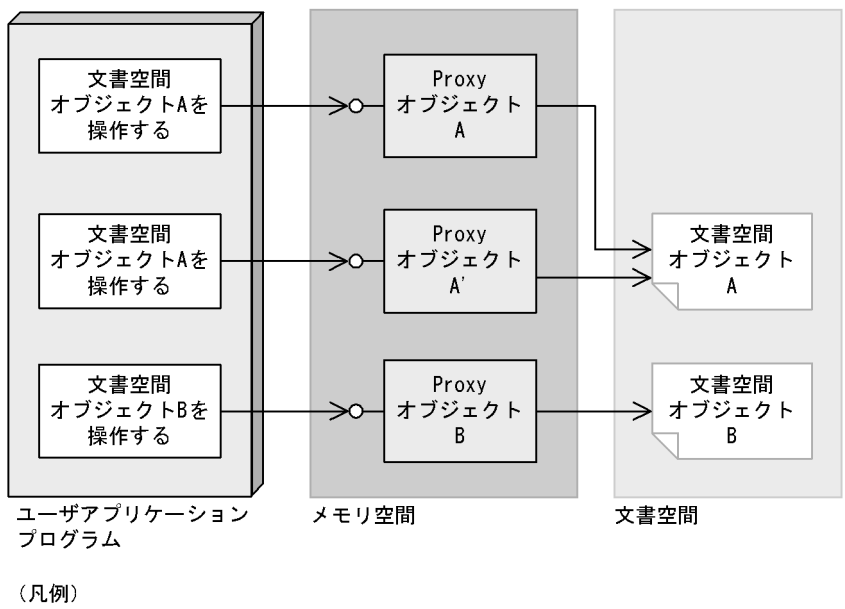

$$
\neg O: 4 > 9 > 7 > -7
$$

→ 制御の流れ

 $Java$ 

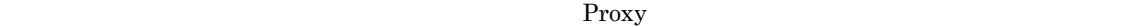

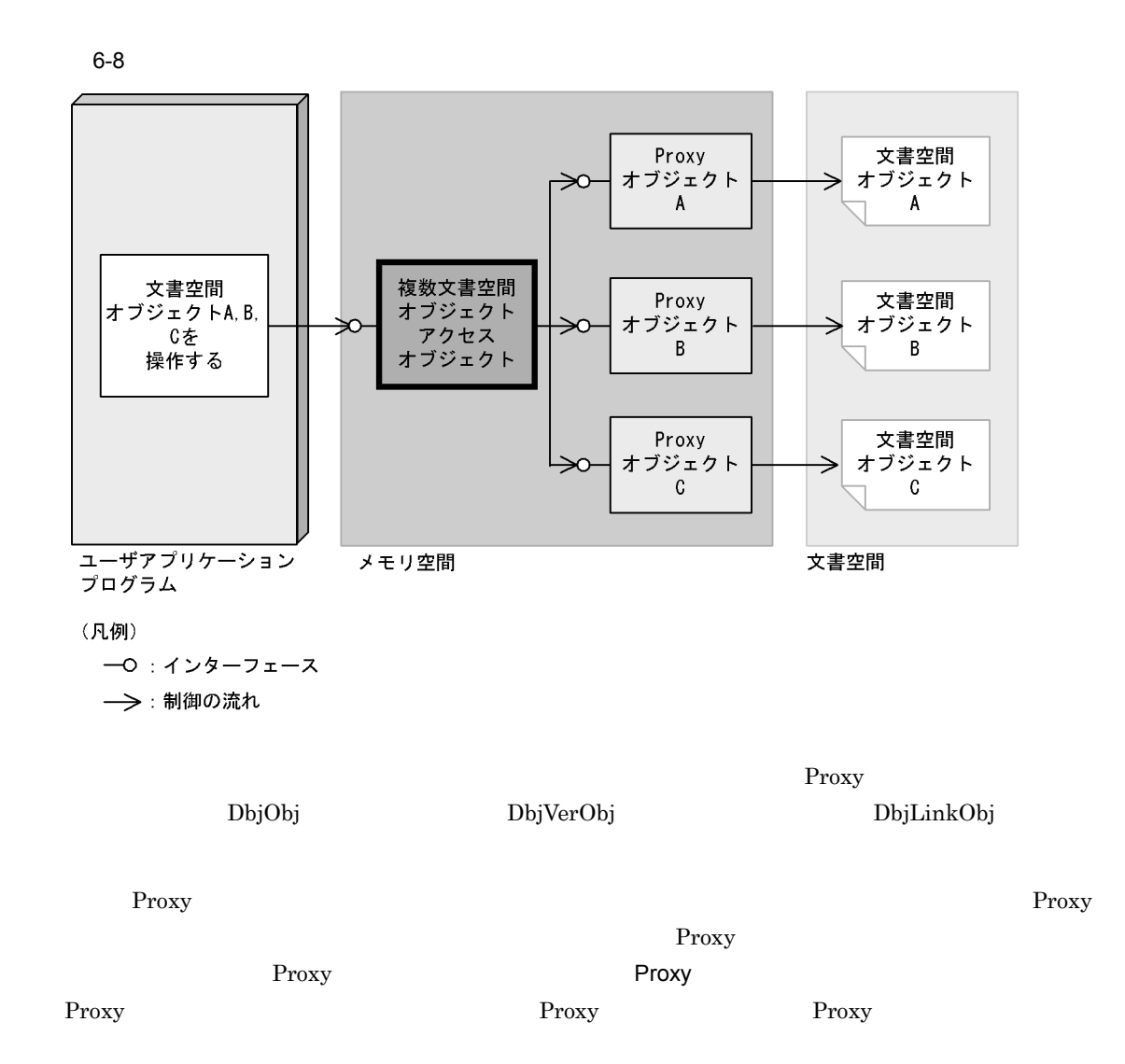

### 6.8.2 Proxy

Proxy 3. The Proxy 3. The Proxy 3. The Proxy 3. The Proxy 3. The Proxy 3. The Proxy 3. The Proxy 3. The Proxy 3. The Proxy 3. The Proxy 3. The Proxy 3. The Proxy 3. The Proxy 3. The Proxy 3. The Proxy 3. The Proxy 3. The P

Proxy  $\overline{\phantom{a}}$ 

Proxy

OIID

#### Proxy  $\overline{P}$

6-9 Proxy

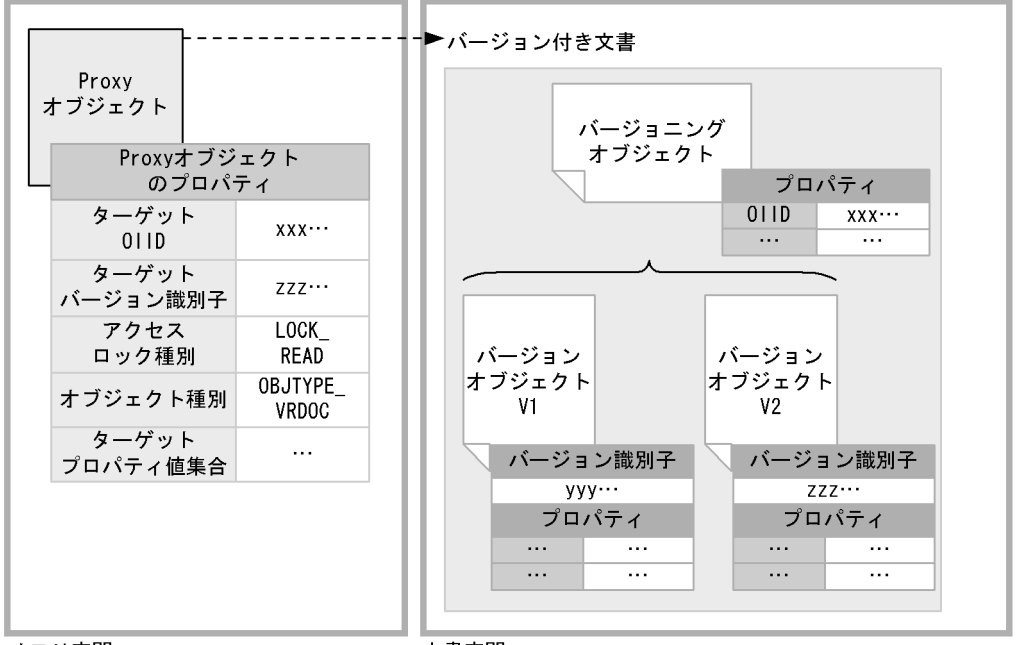

メモリ空間

文書空間

(凡例)

---→ : 矢印の先がターゲットオブジェクトであることを示します。

注 図中の01IDやバージョン識別子などの値は、実際の形式とは異なります。

1 OIID

OIID 30

 $2$ 

 $6-9$   $zzz...$   $V2$ 

 $\frac{1}{\sqrt{2\pi}}$ 

 $3$ 

 $ACL$ 

4  $\overline{a}$ 

 $5$ 

このプロパティに読み込まれます。この処理を,「ターゲットオブジェクトから Proxy オブジェクトにプ また,文書空間オブジェクトのプロパティを設定する場合も,Proxy オブジェクトのターゲットプロパ  $Proxy$ 

 $6.8.7$ 

## 6.8.3 Proxy

Proxy

Proxy

Proxy

Proxy 30 Proxy  $\sim$ 

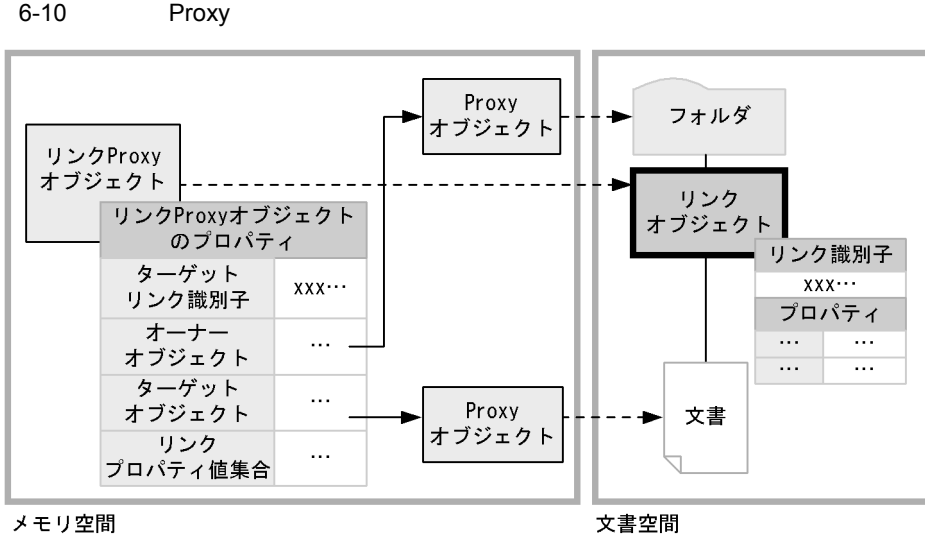

(凡例)

---→ : 矢印の先がターゲットオブジェクトであることを示します。

- → : 矢印の先がプロパティの値が示すオブジェクトであることを示します。

注 図中のリンク識別子などの値は、実際の形式とは異なります。

1  $\sim$ 

2  $\overline{a}$ 

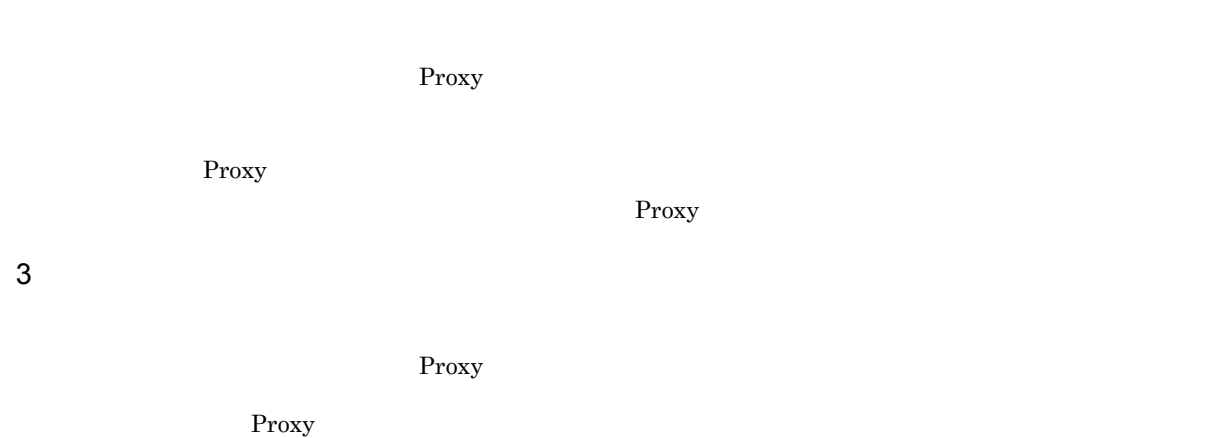

Proxy 3.

 ${\rm Proxy}$ 

 $4$ 

283

### $6.8.4$

 $1$ 

 $\frac{1}{2}$  Java  $\frac{1}{2}$ 

### $\rm{DbjObj}$

 $\rm{DbjObj}\rm{Obj}}$ 

 $\label{eq:bbj} \text{ObjObj4} \text{uploadContents} \tag{3}$ 

DbjObj

- DbjDocSpace#createObjConnection
- DbjDocSpace#createDocument
- DbjLinkObj#getOwnerObj

### DbjVerObj

• DbjVerObjList#getVerObj

Proxy  $\overline{P}$ 

 $\bf{DbjObj}$ 

DbjObjList

- DbjDocSpace#createObjList
- DbjLinkObjList#getOwnerObjList

DbjVerObjList

DbjVerObj

• DbjObj#getVersionObjList

DbjLinkObj

• DbjLinkObjList#getLinkObj

### ${\rm DbjLinkObjList}$

- DbjDocSpace#createLinkObjList
- DbjObj#getChildList

java.util.List

 $\text{DbjObjList} \qquad \qquad \text{DbjVerObjList} \qquad \qquad \text{DbjLinkObjList}$ 

 $2$ 

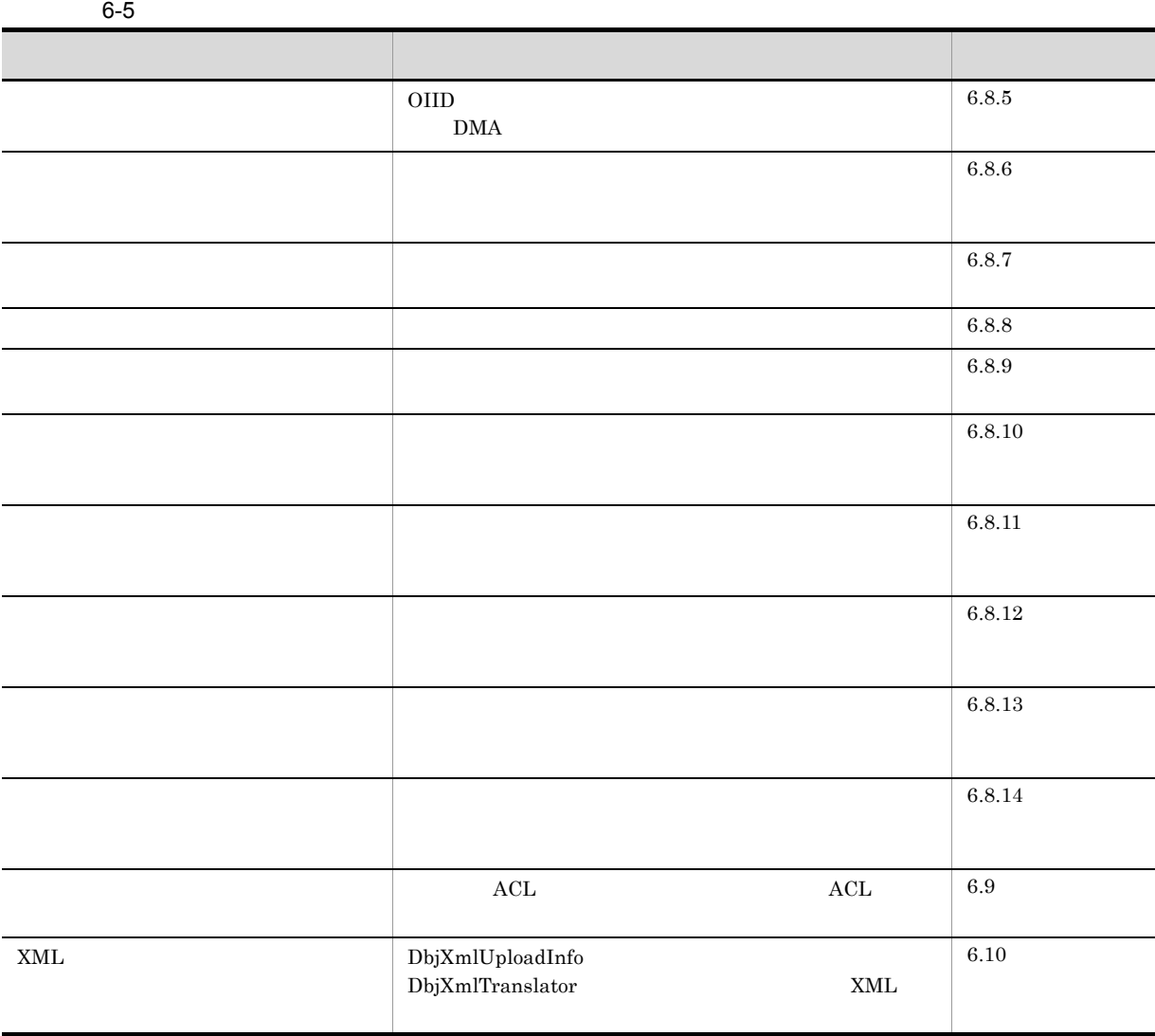

 $3 \times 2 \times 3$ 

DbjObj DbjVerObj

### DocumentBroker Version 3 Java

 $6-6$ 

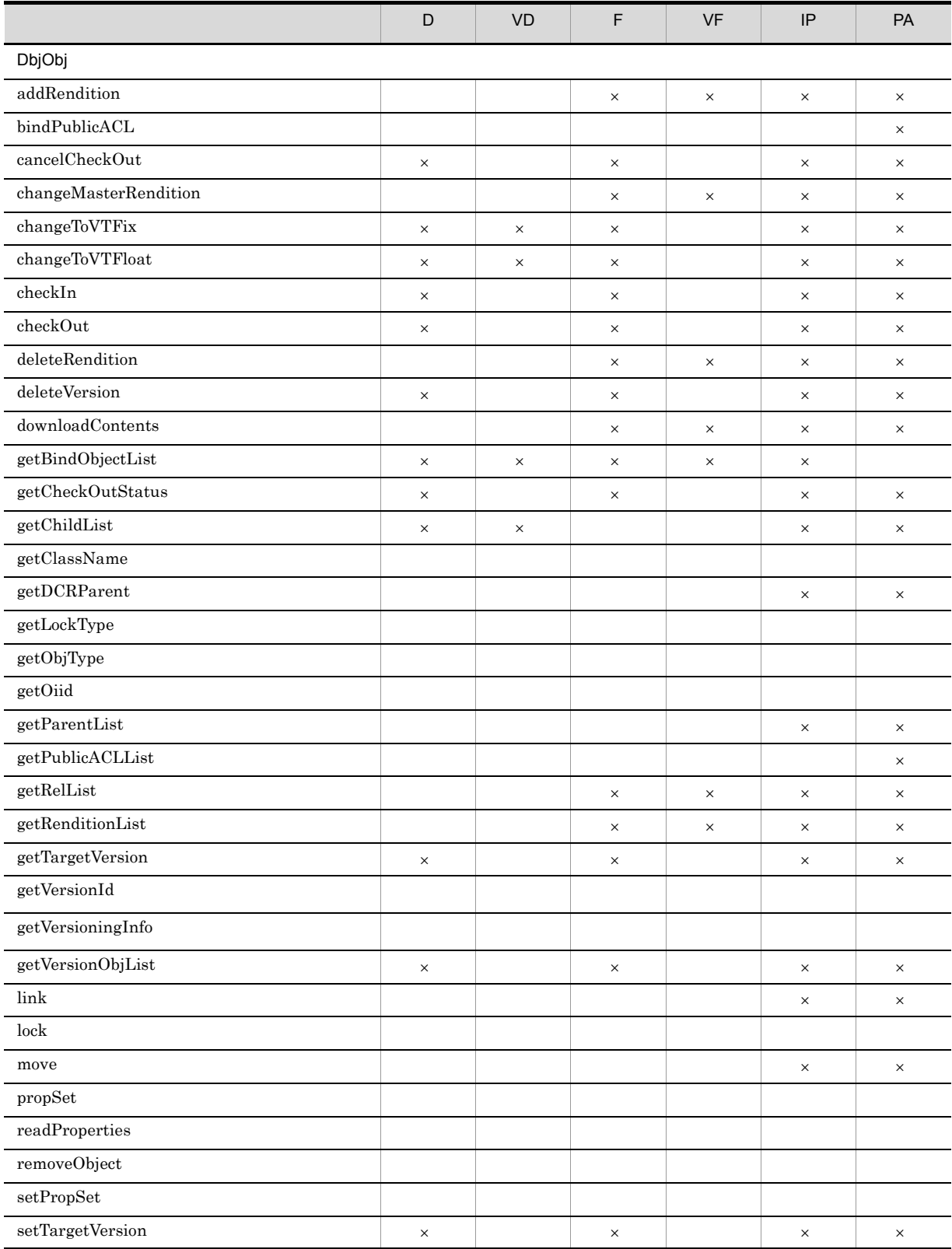

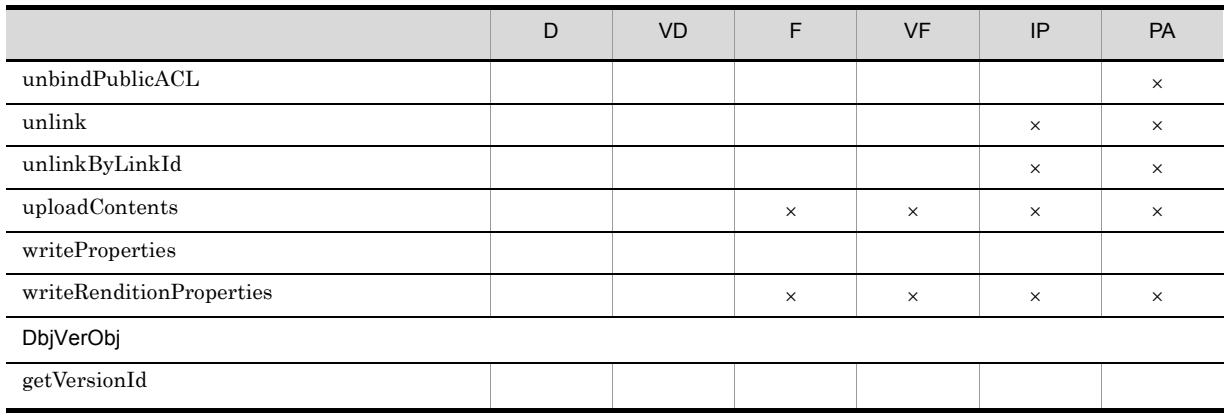

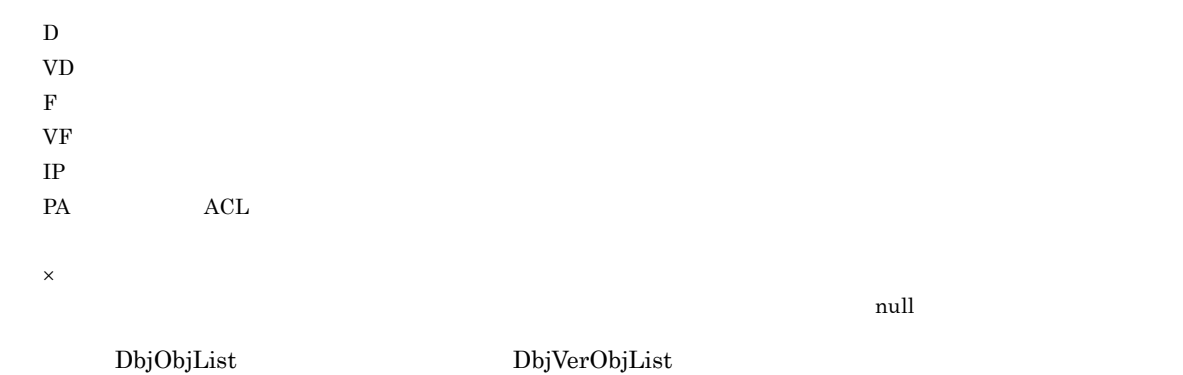

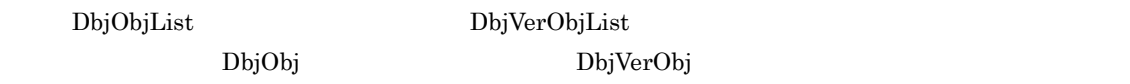

### $6.8.5$

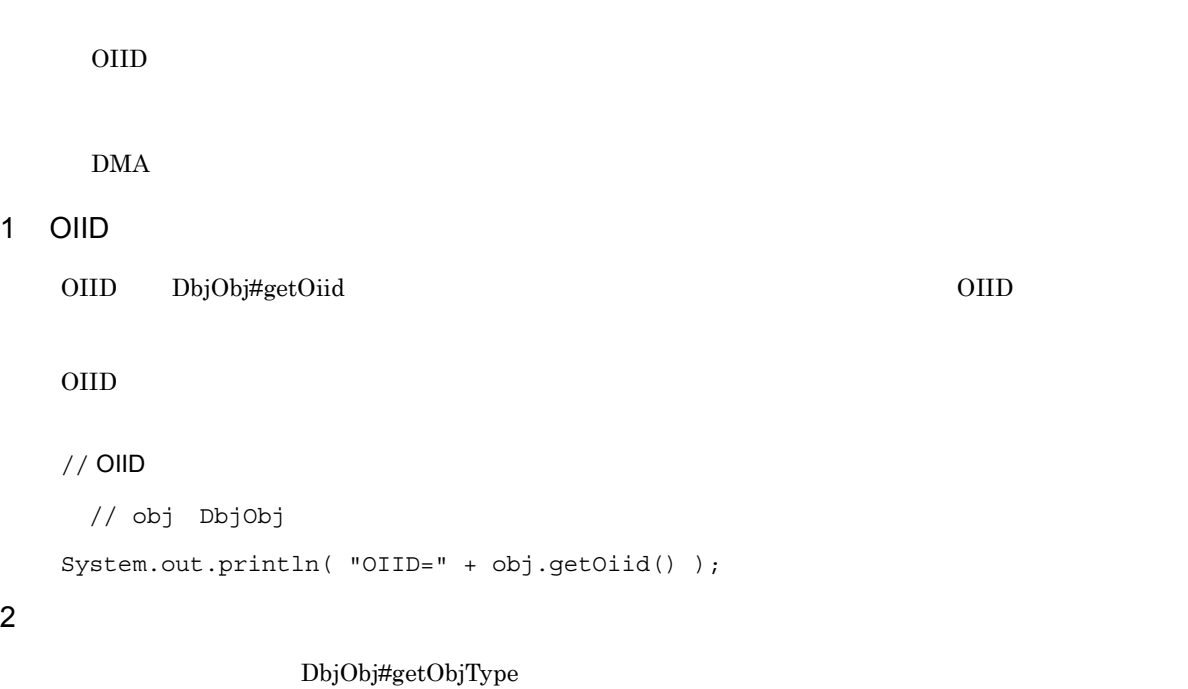

 ${\rm DbjDef}$ 

DbjDef.OBJTYPE\_DOC

DbjDef.OBJTYPE\_VRDOC

#### ${\rm DbjDef.} {\rm OBJTYPE\_FOLDER}$

### ${\bf DbjDef.} {\bf OBJTYPE\_VRFOLDER}$

 ${\rm DbjDef.} {\rm OBJTYPE\_NVTFOLDER}$ 

### DbjDef.OBJTYPE\_IP

### ACL DbjDef.OBJTYPE\_PUBLICACL

#### DbjDef.ANY

### DbjDef.UNKNOWN

//

// obj DbjObj System.out.println( "ObjectType=" + obj.getObjType() );

3 DMA

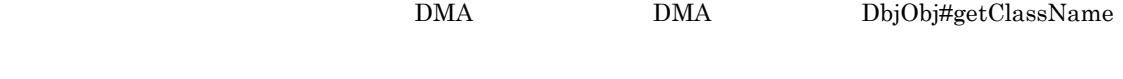

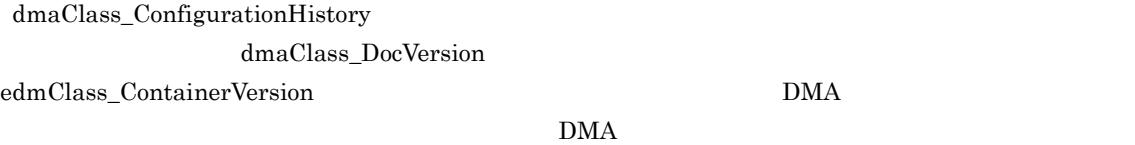

DMA  $D$ 

 $//$  DMA

// obj DbjObj

System.out.println( "ClassName=" + obj.getClassName() );

### $6.8.6$

1  $\blacksquare$ 

 $J$ ava  $J$  $J$ ava  $J$ ava  $J$  $r$ ead  $r$ write write DbjObj#lock  $\rm{DbjObj}$  $\bar{w}$  write  $\bar{w}$  $\widetilde{\mathbf{w}}$  write  $\widetilde{\mathbf{w}}$ DbjObj#lock readProperties  $\frac{1}{2}$ 

// docspc DbjDocSpace // DbjObj DbjObj obj = docspc.createObjConnection( oiid );  $\frac{1}{2}$  (=read )  $\dots$  (a) obj.readProperties( propdef ); // write DbjObj DbjObj objWithWriteLock = obj.lock( DbjDef.LOCK\_WRITE );  $//$  write  $...(b)$ objWithWriteLock.readProperties( propdef );

(a)  $\text{read}$  (b)  $\text{write}$ 

Proxy  $\mathbb{P}(\mathbb{Q})$ 

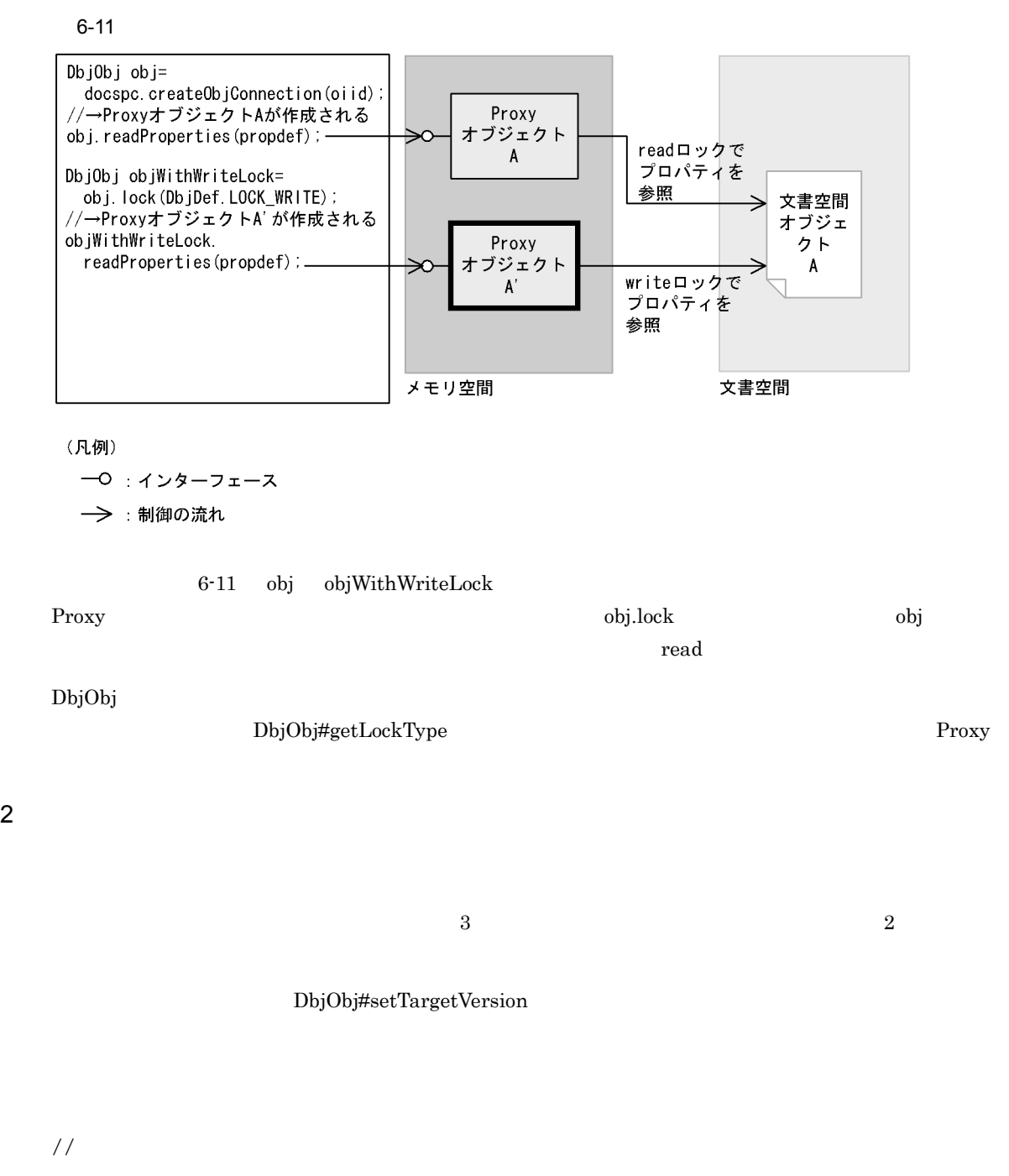

```
// docspc DbjDocSpace
// DbjObj
DbjObj obj = docspc.createObjConnection( oiid );
\frac{1}{2} (and \frac{1}{2} ) and \frac{1}{2} (and \frac{1}{2} ) and \frac{1}{2} (and \frac{1}{2} ) and \frac{1}{2} and \frac{1}{2} and \frac{1}{2} and \frac{1}{2} and \frac{1}{2} and \frac{1}{2} and \frac{1}{2} and \frac{1}{2} and \frac{1}{2} and \obj.readProperties( propdef );
// (versionId)
obj.setTargetVersion( versionId );
// versionId<br>obj.readProperties( propdef );
//<br>obj.setTargetVersion( null );
```
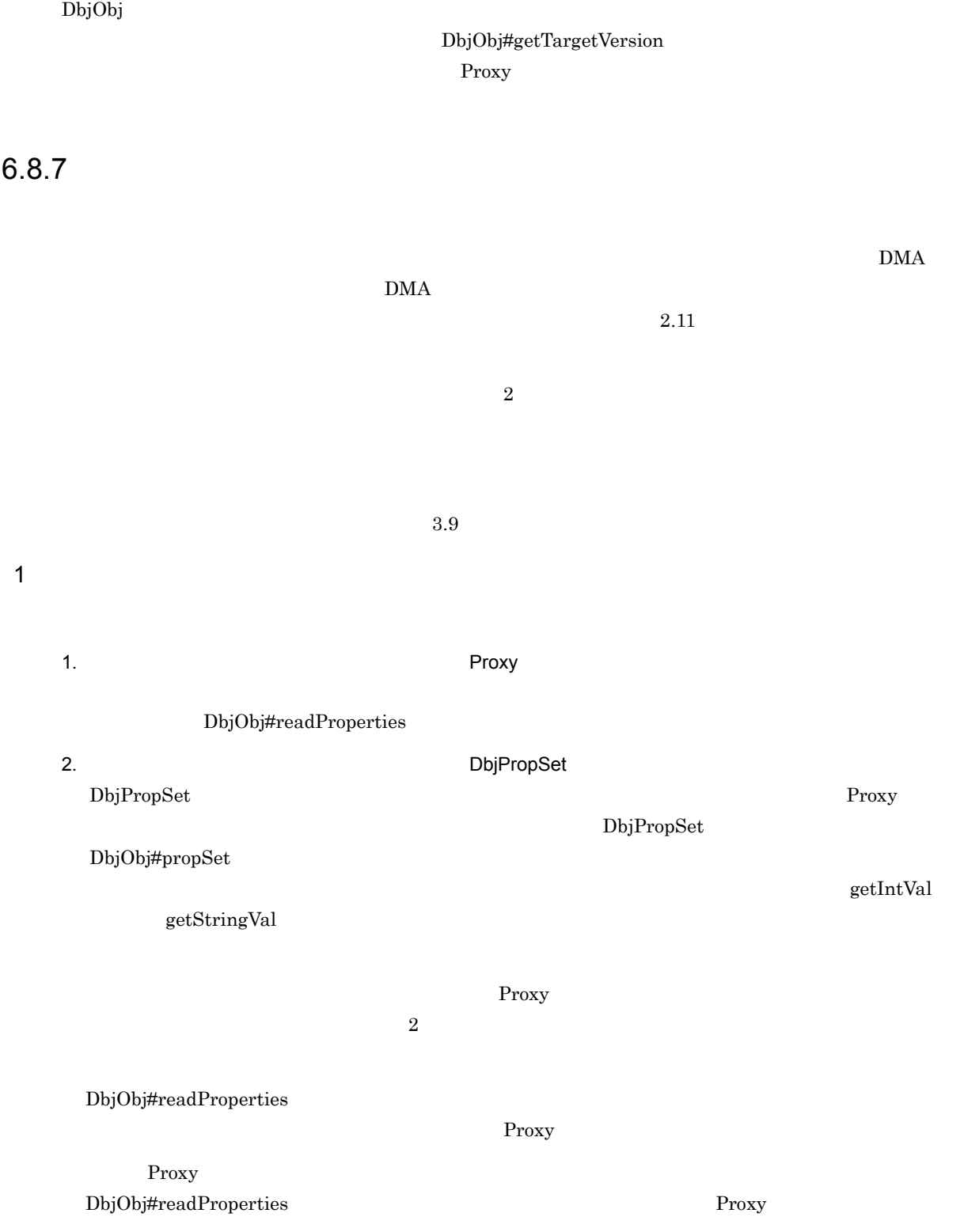

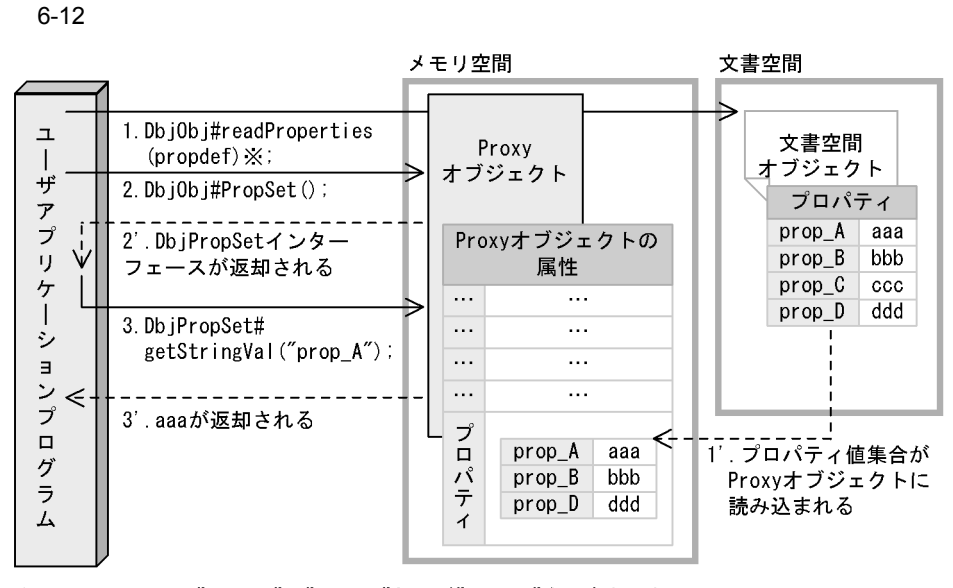

propdefは、"prop\_A", "prop\_B"および"prop\_D"を要素とした 注※ プロパティのコレクションです。

 ${\rm Proxy}$ 

 $\frac{1}{2}$ // docspc DbjDocSpace // 参照するプロパティ名を要素とする集合 // (Title Author ) Set propdef = new HashSet(); propdef.add( "Title" ); propdef.add( "Author" ); // DbjObj DbjObj obj = docspc.createObjConnection( oiid ); // Proxy obj.readProperties( propdef ); // Proxy // プロパティ値を取得する String title = obj.propSet().getStringVal("Title"); String author = obj.propSet().getStringVal("Author");

#### Proxy  $\mathbb{R}^n$

//  $\hspace{1.6cm}2$  $\frac{1}{2}$  $\frac{1}{2}$ // Proxy<br>// (Title Author ) //(Title obj.readProperties(); // Proxy // プロパティ値を取得する String title = obj.propSet().getStringVal("Title");

2. Proxy

setPropRef

DbjObj#writeProperties

// docspc DbjDocSpace

// DbjObj

obj.writeProperties( props );

```
String author = obj.propSet().getStringVal("Author");
2 \overline{a}1. DbjPropSet
         DbjFactory#createPropSet DbjPropSet
            DbjPropSet
          \label{eq:setPropVal} \text{setPropVal} \qquad \qquad \text{setPropRef}2.DbjObj#writeProperties DbjPropSet
       1. Proxy The Proxy The Proxy The Contract of the Proxy Theorem and the United States of the United States of the U
         DbjObj#readProperties
```
DbjPropSet

 $4.$ 

 $\frac{1}{2}$ 

DbjPropSet props = factory.createPropSet(); props.setPropVal( "Title", "report" ); props.setPropVal( "Author", "suzuki" );

 $\frac{1}{2}$ 

DbjObj obj = docspc.createObjConnection( oiid );

DbjPropSet

// the contract of the contract of the Author (Title the Author the Second

Proxy  $\overline{P}_1$ 

Proxy  $\qquad$  Dbj $\qquad$ bj#PropSet

3. Proxy オブジェクトのターゲットプロパティの道のうち, except the contract of the contract of the contract of the contract of the contract of the contract of the contract of the contract of the contract of the contract of the contract of the co

Proxy  $\overline{P}$ 

getIntVal getStringVal

setPropVal

```
// プロパティを更新する例2 Proxyオブジェクトの値をフラッシュする方法)
 // docspc DbjDocSpace
// 参照するプロパティ名を要素とする一覧
// (Title Author )
Set propdef = new HashSet();
propdef.add( "Title" );
propdef.add( "Author" );
// DbjObj
DbjObj obj = docspc.createObjConnection( oiid );
// Proxy
obj.readProperties( propdef );
// Title '#'
String title = obj.propSet().getStringVal("Title") + "#";
obj.propSet().setPropVal( "Title", title );
// 文書空間オブジェクトに
obj.writeProperties();
Proxy \overline{\phantom{a}}\frac{1}{2} \frac{3}{2}// Proxy Proxy
```

```
// docspc DbjDocSpace
\frac{1}{2}// (Title Author )
Set propdef = new HashSet();
propdef.add( "Title" );
propdef.add( "Author" );
// DbjObjインターフェース取得
DbjObj obj = docspc.createObjConnection( oiid );
// Proxy
obj.readProperties( propdef );
// Title '#'
String title = obj.propSet().getStringVal("Title") + "#";
obj.propSet().setPropVal("Title", title);
//<br>// Title
// Title
Set updateprop = new HashSet();
updateprop.add( "Title" );
obj.writeProperties( updateprop );
```
 $3 \overline{3}$ 

```
\rm{DMA}
```
dmaClass\_ConfigurationHistory

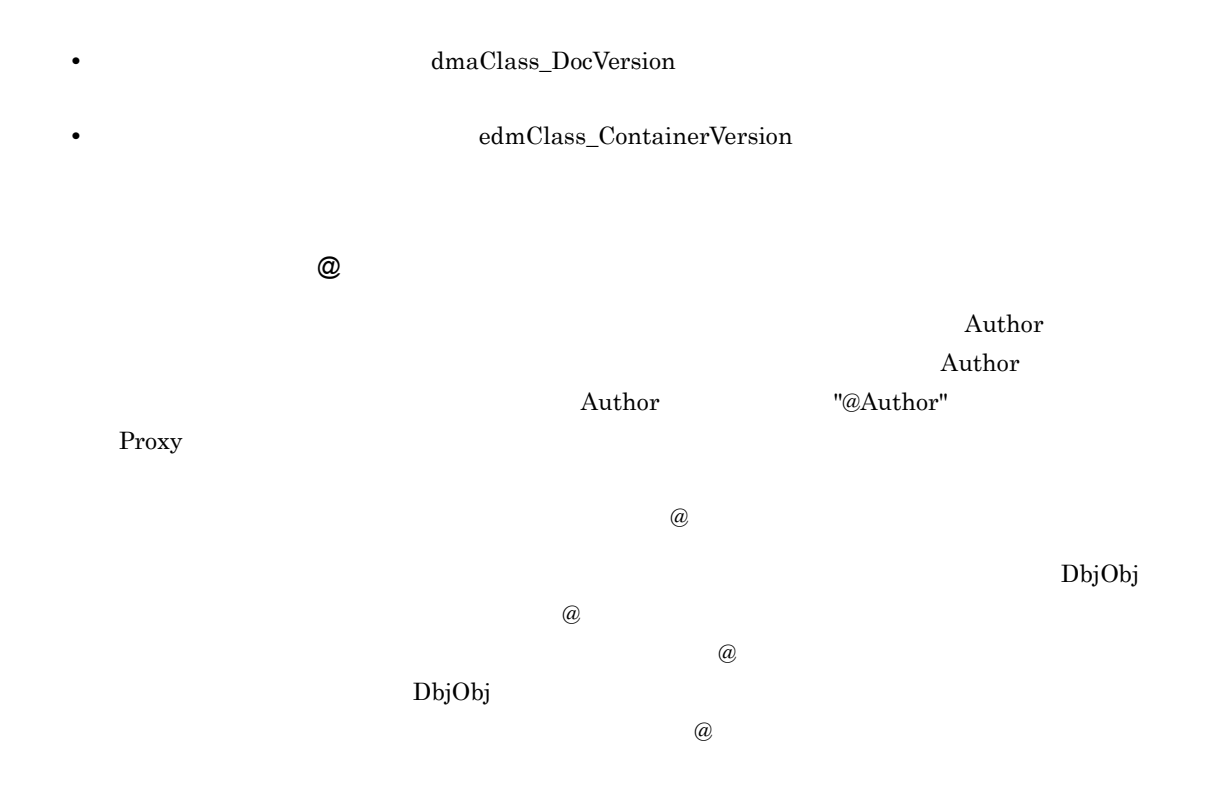

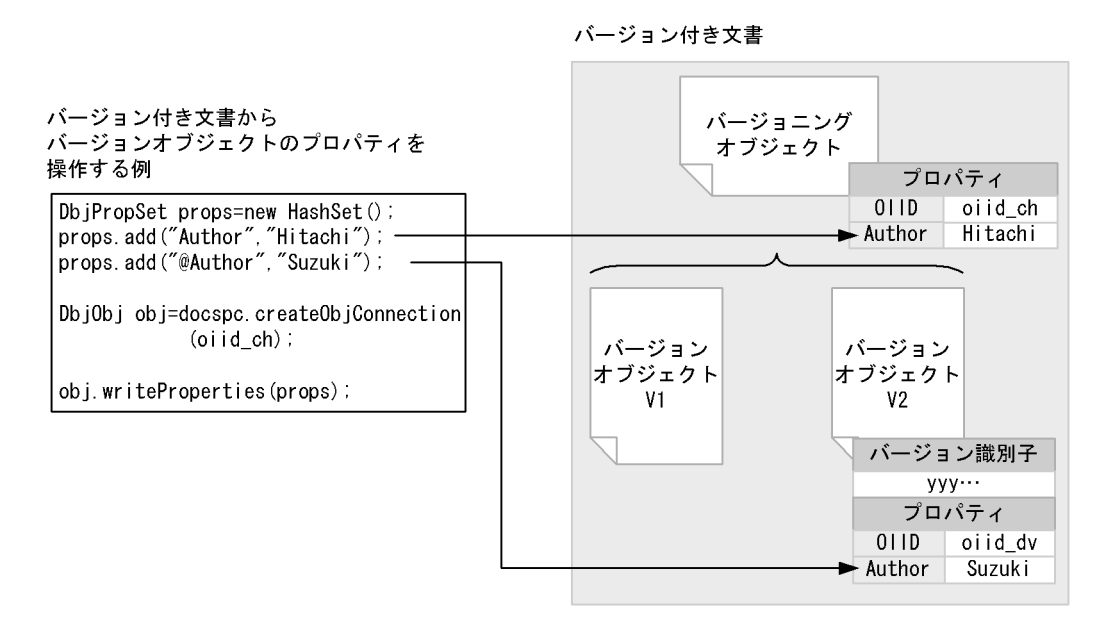

バージョン付き文書

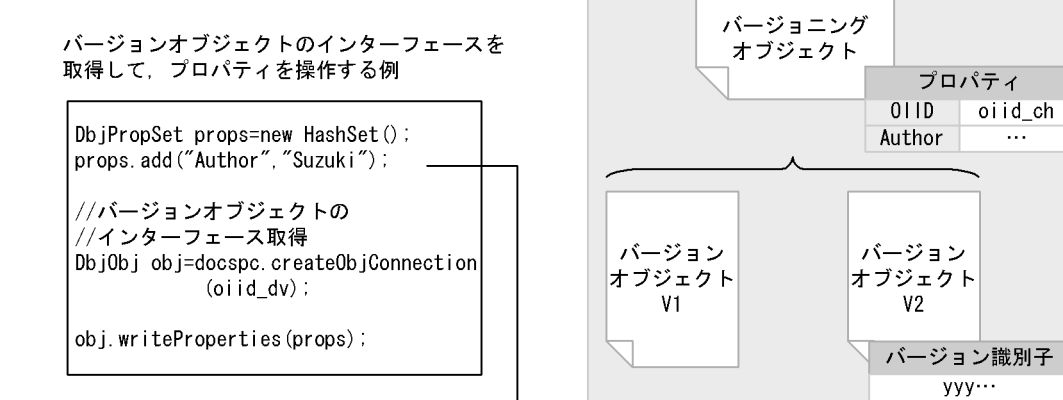

<u>In the Surface of Author</u>  $\overline{a}$ 

oiid\_ch

 $\ldots$ 

プロパティ 011D | oiid\_dv

Suzuki

Author

// バージョン付きオブジェクトのプロパティを参照する例 //docspc DbjDocSpace  $\frac{1}{2}$ Set propdef = new HashSet(); propdef.add( "Author" ); propdef.add( "@Author" ); // SubjObj DbjObj obj = docspc.createObjConnection( oiid );

 $6-13$ 

```
// Proxy
obj.readProperties( propdef );
// Author
String authorOfVersioning = obj.propSet().getStringVal("Author");
// Author
String authorOfVersion = obj.propSet().getStringVal("@Author");
```
### 4 VARRAY

### VARRAY EXAMPLE , THE STREET STREET TO THE CONTROL STREET TO THE CONTROL STREET TO THE CONTROL STREET TO THE CONTROL STREET TO THE CONTROL STREET TO THE CONTROL STREET TO THE CONTROL STREET TO THE CONTROL STREET TO THE CONT

```
DbjVArray
```
### VARRAY

Proxy  $\Gamma$ 

DbjResultSet

### $\rm{VAR}$ R $\rm{AY}$

1. Proxy DbjPropSet DbjResultSet

- 2. DbjPropSet **DbjResultSet** DbjResultSet DbjVArray • DbjPropSet#getVArrayRef DbjResultSet#getVArrayRef **VARRAY** • DbjPropSet#getVArrayVal DbjResultSet#getVArrayVal VARRAY WARRAY
- 3. DbjVArray
	- DbjPropSet VARRAY

# $VARRAY$

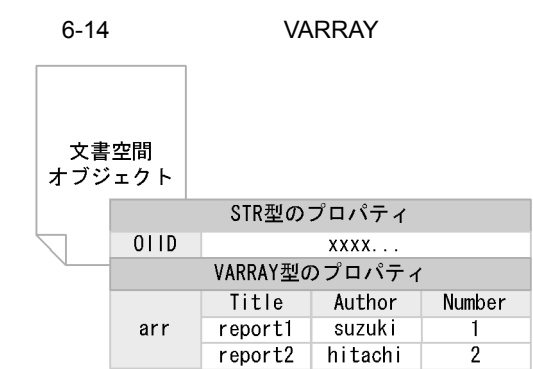

### // VARRAY

//docspc DbjDocSpace

```
Set propdef = new HashSet();
propdef.add( "arr" );
```

```
// VARRAY
  \overrightarrow{D}bjObj obj = docspc.createObjConnection( oiid );
  obj.readProperties( propdef );
   // Proxy
   // DbjVArray
  DbjVArray varray = obj.propSet().getVArrayRef( "arr" );
   // VARRAY
   for (int i=0; i<varray.size();i++){
    System.out.println("Title["+i+"]="
               varray.propSet(i).getStringVal( "Title" ) );
    System.out.println("Author["+i+"]="
              varray.propSet(i).getStringVal( "Author" ) );
  }
5 VARRAY
  VARRAY
   1.2.3.4.
```
5. 4.

4. 5.

- 6. THE VARRAY WARRAY WAS SERVED TO THE UNITED THAT THE VALUE OF THE VALUE OF THE VALUE OF THE VALUE OF THE VALUE OF THE VALUE OF THE VALUE OF THE VALUE OF THE VALUE OF THE VALUE OF THE VALUE OF THE VALUE OF THE VALUE OF TH
- $7.$

```
VARRAY6 - 14
```
// VARRAY

```
// factory DbjFactory
  // docspc DbjDocSpace
 1/ obj \overline{Db}jObj
\frac{1}{2}Set propdef = new HashSet();
propdef.add( "Title" );
propdef.add( "Author" );
propdef.add( "Number" );
// \overline{\phantom{a}}DbjVArray varray = factory.createVArray( propdef );
\frac{1}{2}<br>DbjPropSet elm = factory.createPropSet();
//<br>elm.setPropVal( "Title" , "report1" );
elm.setPropVal( "Author" , "suzuki" );
//<br>varray.addPropSet( elm );
// 二つ目の要素に値を設定する
elm.setPropVal( "Title" , "report2" );
elm.setPropVal( "Author" , "hitachi" );
```

```
\prime\primevarray.addPropSet( elm );
// Number
for(int i = 0; i < varray.size(); i ++ ) {
  // Number
  varray.propSet(i).setPropVal( "Number",i );
}
\prime\prime \prime// arrDbjPropSet props = factory.createPropSet();
props.setPropVal( "arr" , varray );
\frac{1}{2}obj.writeProperties( props );
```
 $6$ 

#### $6.8.11$

 $6.8.13$ 

 $6.8.8$ 

DbjObj#removeObject true

 $f$ alse  $\frac{d}{dt}$ 

# // 文書空間オブジェクトを削除する例

```
// docspc DbjDocSpace
// DbjObj
DbjObj obj = docspc.createObjConnection( oiid );
\prime\prime \primeif ( !obj.removeObject() ) {
 \frac{1}{\pi} false
 System.out.println("Object has been already removed.");
}
```
 $6.8.9$ 

DbjObj#setTargetVersion

298
# DbjObj#downloadContents DbjObj#downloadContents

1. DbjObj

 $\overline{\text{Oiid}}$ 

DbjDocSpace#createObjConnection

 $2.$ DbjObj#downloadContents

- **•**  $\overline{a}$
- **•**  $\mathcal{P}$

 $1$ 

 $\lceil \text{null} \rceil$ 

dbrProp\_RetrievalName

```
test.doc                            test.pdf
```

```
// コンテンツをダウンロードする例
 // factory DbjFactory
 // obj DbjObj
// ダウンロードするパスを指定する(ファイル名を含む)
File dwlFile1 = new File( parentdir, "test.doc" );
File dwlFile2 = new File( parentdir, "test.pdf" );
// マスタレンディションのコンテンツを
// dwlFilePath
DbjContentInfo continfo1 = obj.downloadContents(
                     null,
                     dwlFile1.getCanonicalPath() );
// サブレンディションのコンテンツを
\frac{1}{2}// dwlFilePath2
DbjContentInfo continfo2 = obj.downloadContents(
                     "application/pdf",
                     dwlFile2.getCanonicalPath() );
```
 $2 \overline{}$ 

 $\pmb{\text{ObjObj#uploadContents}}$ 

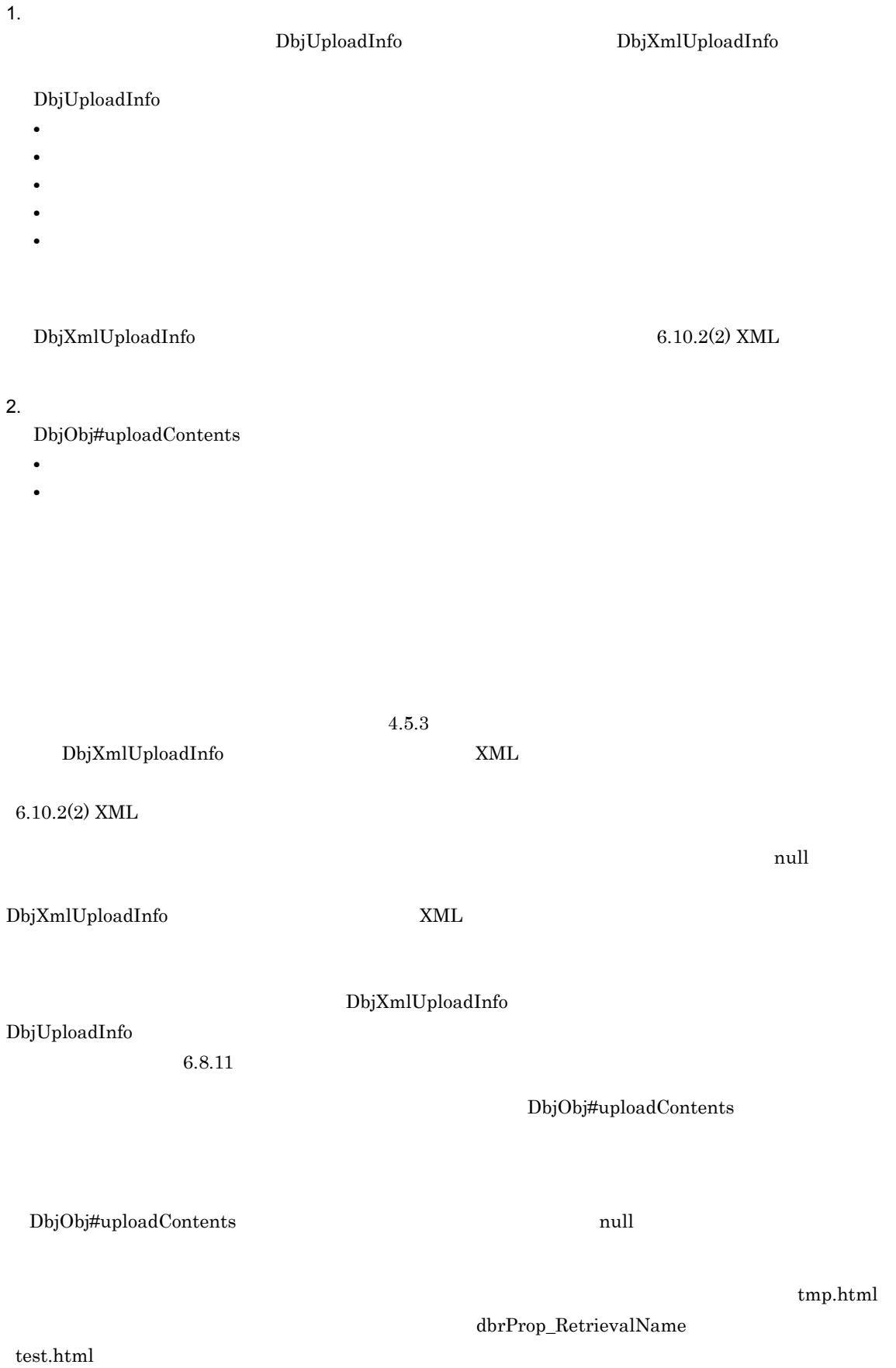

```
// コンテンツをアップロードする例
  // factory DbjFactory
  // obj DbjObj
// アップロードするコンテンツのファイルパスを指定する
File uplFile = new File( parentdir, "tmp.html" );
// 文書のアップロード情報を作成する
\frac{1}{2} (
DbjUploadInfo upinfo = factory.createUploadInfo(
              uplFile.getCanonicalPath(),
              "test.html", // retrievalName
             null, "// retrievalName<br>null, "// retrievalName<br>null, "//
                                          .htmlnull,
             DbjDef.INDEXPATH_SAME );
                          \sqrt{7}//<br>obj.uploadContents(<br>upinfo ); //
             null,
             upinfo );
```
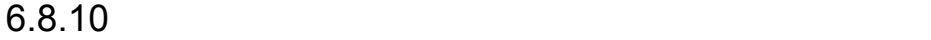

1  $-$ 

 $3.1$ 

DbjObj#checkOut

```
CheckOutFlag
  1\rm VerCount+1//// obj DbjObj// Proxy
Set propdef = new HashSet();
propdef.add( "CheckOutFlag" );
propdef.add( "@VerCount" );
// Proxy
obj.readProperties( propdef );
// プロパティの値を更新する
obj.propSet().setPropVal("@VerCount",
     obj.propSet().getIntVal("@VerCount") + 1 );
obj.propSet().setPropVal("CheckOutFlag", 1 );
// Proxy<br>// Proxy
// バージョニングオブジェクトおよび
\frac{1}{2}<br>obj.checkOut();
```
6-15

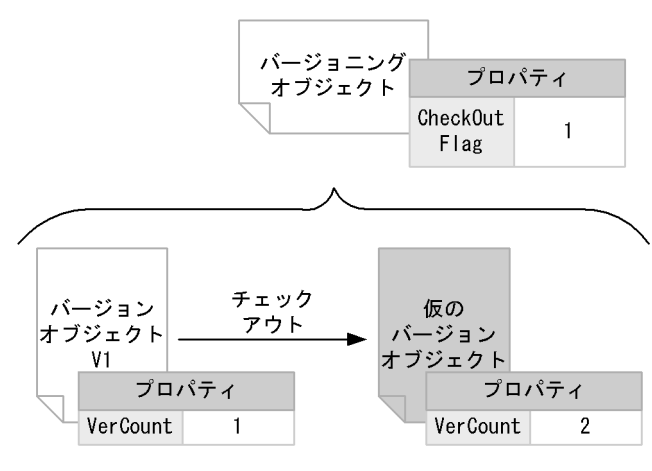

 $2$ 

```
DbjObj#checkIn
```
 $\overline{0}$ 

 $(1)$ 

CheckOutFlag

```
//// obj : DbjObj// Proxy CheckOutFlag
obj.propSet().setPropVal("CheckOutFlag", 0 );
\frac{1}{2}obj.checkIn();
```
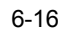

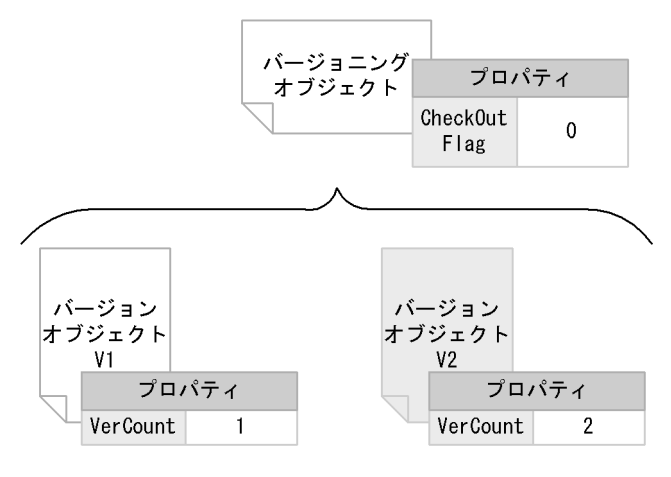

 $3 \times 2$ 

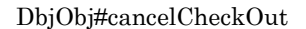

 $(1)$ 

 $\frac{1}{2}$  $// obj$  Dbj $Obj$ // Proxy CheckOutFlag //  $\overline{\phantom{a}}$ obj.propSet().setPropVal("CheckOutFlag", 0 );  $\frac{1}{2}$ obj.cancelCheckOut();

> CheckOutFlag 0 VerCount 1

DbjObj#getVersionObjList

```
Counter
```

```
// バージョンオブジェクトの一覧を取得する例
 // obj : DbjObj//<br>Set propdef = new HashSet();
propdef.add("Counter");
// バージョン一覧を昇順(古いものから順番)に取得する
DbjVerObjList verlst = obj.getVersionObjList(
                      propdef,
                      DbjDef.ORDER_ASC,
                      null );
//<br>DbjVerObj oldestVersion = verlst.getVerObj(0);
// Counter 1
int counter = oldestVersion.propSet().getIntVal("Counter");
counter ++;
oldestVersion.propSet().setPropVal("Counter", counter );
// Proxy
// フラッシュする
oldestVersion.writeProperties();
```
 $5$ 

DbjObj#deleteVersion

DbjObj#deleteVersion

DbjObj#removeObject

```
// バージョンを削除する例
 // obj DbjObj
// バージョン一覧を降順(新しいものから順番)に取得する
DbjVerObjList verlst = obj.getVersionObjList(
          null,
          DbjDef.ORDER_DESC,
          nu11 );
\frac{1}{2}\frac{1}{2}List delVersionList = verlst.getVersionIdList();
delVersionList.removeObjects(0);
```

```
\frac{1}{2}obj.deleteVersion( delVersionList );
6
```

```
DbjObj#getVersioningInfo
```

```
\frac{1}{2}// obj DbjObj
 \frac{1}{2}// バージョンオブジェクトのインターフェースからバージョニングオブジェクトの
// インターフェースを取得する
DbjObj versioningObj = obj.getVersioningInfo();
\frac{1}{2}/ \frac{1}{2}// 降順(新しいものから順番)で取得する
DbjVerObjList verlst = versioningObj.getVersionObjList(
         null,
         DbjDef.ORDER_DESC,
         null );
```
 $7$ 

```
DbjObj#getVersionId
```
DbjVerObj#getVersionId

<u>DbjVerObj スターグルスは</u>

DbjVerObj#getVersionId

ーンターフェースを使用して、バージョン<br>DbjObj

```
// バージョン識別子を取得する例
 // obj DbjObj
 \frac{1}{2}// バージョン識別子を取得する
String versionId = obj.getVersionId();
// バージョニングオブジェクトを取得する
DbjObj versioningObj = obj.getVersioningInfo();
\frac{1}{2}List dels = new ArrayList();
dels.add( versionId );
versioningObj.deleteVersion( dels );
```
## 6.8.11  $\sim$

DbjObj#setTargetVersion

 $3.2$ 

DocumentBroker Rendering Option DocumentBroker Rendering Option  $\begin{minipage}[c]{0.7\linewidth} \textbf{DocumentB} \end{minipage} \begin{minipage}[c]{0.7\linewidth} \textbf{DocumentB} \end{minipage} \begin{minipage}[c]{0.7\linewidth} \textbf{DocumentB} \end{minipage} \begin{minipage}[c]{0.7\linewidth} \textbf{Option Version 3} \end{minipage} \begin{minipage}[c]{0.7\linewidth} \textbf{Option Version 3} \end{minipage} \begin{minipage}[c]{0.7\linewidth} \textbf{Option Version 3} \end{minipage} \begin{minipage}[c]{0.7\linewidth} \textbf{ObjectObjectObject} \end{minipage} \begin{minipage}[c]{0$ Rendering Option Version 3 PDFstaff

1  $\sim$ 

DbjUploadInfo

DbjDocSpace#createDocument DbjDocSpace#createVrDocument

XML XML DbjXmlUploadInfo

 $\begin{minipage}[c]{0.75\textwidth} \centering \begin{tabular}[c]{@{}l@{}} \textbf{DbjUpdate} & \textbf{MID} & \textbf{XML} \end{tabular} \end{tabular} \end{minipage} \begin{minipage}[c]{@{}l@{}} \textbf{MID} & \textbf{MID} \end{tabular} \end{minipage}$ 

 $XML$  6.10  $XML$ 

DocumentBroker Rendering Option

 $\mathop{\rm null}\nolimits$ 

DocumentBroker Rendering Option

```
// マルチレンディション文書を作成する例
  //factory DbjFactory
   //docspc DbjDocSpace
File uplFilePath doc = new File( parentdir, "test.doc" );
//文書のアップロード情報のリストを作成する(要素は二つ)
DbjUploadInfo upinfo_doc = factory.createUploadInfo(
                             uplFilePath_doc.getCanonicalPath(),
                             originalFileName_doc,
                             null,
                             null,
                             null );
DbjUploadInfo upinfo_pdf = factory.createUploadInfo(
                             null, \frac{1}{2} \frac{1}{2} \frac{1}{2} \frac{1}{2} \frac{1}{2} \frac{1}{2} \frac{1}{2} \frac{1}{2} \frac{1}{2} \frac{1}{2} \frac{1}{2} \frac{1}{2} \frac{1}{2} \frac{1}{2} \frac{1}{2} \frac{1}{2} \frac{1}{2} \frac{1}{2} \frac{1}{2} \frac{1}{2} \frac{1}{2} \frac{1originalFileName_pdf,
                             null,
                             null,
                             null ); //
\frac{1}{2}<br>List uplist = new ArrayList();
// 文書のアップロード情報をリストに追加する
uplist.add( upinfo_doc ); // uplist.add( upinfo_pdf );
// 文書を作成する
// test.doc test.pdf (1)
DbjObj obj = docspc.createDocument(
                  "mdmClass_Document",
                  null,
                  uplist, \frac{1}{2}<br>null );
```

```
2 \sim
```
DbjObj#addRendition

 $\mathop{\rm pdf}$ 

DbjXmlUploadInfo DbjUploadInfo インターフェース しゅうしゅうしゅう

XML TRANSAL TRANSAL TRANSAL TRANSAL TRANSAL TRANSAL TRANSAL TRANSAL TRANSAL TRANSAL TRANSAL TRANSAL TRANSAL TRANSAL TRANSAL TRANSAL TRANSAL TRANSAL TRANSAL TRANSAL TRANSAL TRANSAL TRANSAL TRANSAL TRANSAL TRANSAL TRANSAL TR

DocumentBroker Rendering Option

```
// サブレンディションを追加する例
    // docspc DbjDocSpace
   \frac{1}{\sqrt{2}} obj \frac{1}{\pi}DbjObj
// 文書のアップロード情報を作成する
DbjUploadInfo upinfo_pdf = factory.createUploadInfo(
                                              null, \frac{1}{2} \frac{1}{2} \frac{1}{2} \frac{1}{2} \frac{1}{2} \frac{1}{2} \frac{1}{2} \frac{1}{2} \frac{1}{2} \frac{1}{2} \frac{1}{2} \frac{1}{2} \frac{1}{2} \frac{1}{2} \frac{1}{2} \frac{1}{2} \frac{1}{2} \frac{1}{2} \frac{1}{2} \frac{1}{2} \frac{1}{2} \frac{1originalFileName_pdf,
                                             null,
```

```
null,
                   null ); //
// リストを作成する
List uplist = new ArrayList();
// 文書のアップロード情報をリストに追加する
uplist.add( upinfo_pdf );
// 既存の文書にレンディションを追加する
\frac{1}{\sqrt{2}} (pdf \frac{1}{\sqrt{2}})
obj.addRendition( uplist );
```
 $3$ 

#### DbjObj#deleteRendition

```
\frac{1}{2}// obj DbjObj
\frac{1}{2}List renlist = new ArrayList();
renlist.add( "text/plain" );
renlist.add( "text/html" );
\frac{1}{2}obj.deleteRendition( renlist );
```
#### $4$

#### DbjObj#changeMasterRendition

 $text/html$ 

// マスタレンディションの変更例

```
// obj DbjObj
```
obj.changeMasterRendition( "text/html" );

#### $5$

DbjObj#uploadContents

 $\mathop{\mathrm {null}}\nolimits$ 

DbjXmlUploadInfo

XML THE SERVICE STATES CONSTRUCTION OF THE SERVICE STATES AND THE SERVICE STATES OF THE SERVICE STATES OF THE SERVICE STATES OF THE SERVICE STATES OF THE SERVICE STATES OF THE SERVICE STATES OF THE SERVICE STATES OF THE SE

 $/$  /  $/$ // factory DbjFactory  $1/$  obj Dbj $Obj$ 

```
\frac{1}{2}/\frac{1}{2}File uplFile txt = new File( parentdir, "test.txt" );
File uplFile_doc = new File( parentdir, "test.doc" );
\frac{1}{2}DbjUploadInfo upinfo_txt = factory.createUploadInfo(
               uplFile_txt.getCanonicalPath(),
               "test.txt", \frac{1}{\sqrt{2}} // retrievalName
               "text/plain",
               null,
               DbjDef.INDEXPATH SAME );
                            / / /\frac{1}{11}// サブレンディションの文書のアップロード情報を作成する
DbjUploadInfo upinfo_doc = factory.createUploadInfo(
               uplFile_doc.getCanonicalPath(),
               "test.doc", // retrievalName
               "application/ms-word",
                            \frac{1}{2}null,
               null );
// text/plain<br>// text/plain
//<br>obj.uploadContents(
          null, \frac{1}{2} //
         upinfo_txt ); \frac{7}{7}// \frac{1}{1} application/ms-word
...<br>obj.uploadContents(
          "application/ms-word", //
          upinfo_doc ); //
```
 $6$ 

DbjObj#uploadContents

application/ms-word

 $\mathop{\mathrm {null}}\nolimits$ 

 $\mathop{\mathrm {null}}\nolimits$ 

DbjUploadInfo upinfo = factory.createUploadInfo( uplfilePath,

```
"test.html"
             "text/html",
             null,
             null );
obj.uploadContents(
             "text/plain
             upinfo );
```
 $text/plain$ 

test.html text/html text/html

 $\tt XML$ 

 $text/plain$ 

text/html

```
// レンディションタイプを変更する例
  // factory DbjFactory
  // obj DbjObj
//<br>File uplFilePath = new File( parentdir, "test.html" );
//<br>DbjUploadInfo upinfo = factory.createUploadInfo(
               uplFilePath,<br>"test.html",
                           // retrievalName<br>//
               "text/html",
              null, null, null\frac{1}{2}// (text/plain -> text/html )
obj.uploadContents(
               null, /// upinfo ); /upinfo );
```
 $7$ 

DbjObj#getRenditionList

dbrProp\_RetrievalName

dbrProp\_RenditionStatus

DbjObj#getRenditionList

// レンディションのプロパティを参照する例

```
// obj DbjObj
```

```
\frac{1}{2}Set propdef = new HashSet();
propdef.add("dbrProp RetrievalName");
```

```
// dbrProp RetrievalName
DbjRenditionList renlist = obj.getRenditionList( propdef );
\frac{1}{2}for ( int i = 0; i < renlist.size(); i ++ ) {
  System.out.println( renlist.getRenditionInfo(i)
      .propSet().getStringVal("dbrProp_RetrievalName") );
}
```
DbjRenditionList

DbjRenditionInfo

dbrProp\_RetrievalName

#### // dbrProp\_RetrievalName

```
// docspc DbjDocSpace
\frac{1}{2}Set propdef = new HashSet();
propdef.add("dbrProp_RetrievalName");
DbjObj obj = docspc.createObjConnection( oiid );<br>// Proxy
// Proxy
obj.readProperties( propdef );
// プロパティの値を参照する
String retrievalName
  = obj.propSet().getStringVal("dbrProp_RetrievalName");
```
 $8$ 

#### DbjObj#writeRenditionProperties dbrProp\_RetrievalName

dbrProp\_RenditionStatus

```
// レンディションのプロパティを更新する例
 // factory DbjFactory
 1/ obj DbjObj\frac{1}{2}\frac{1}{2}DbjPropSet props = factory.createPropSet();
props.setPropVal("dbrProp_RetrievalName", "a.txt");
// レンディションのプロパティを更新する
obj.writeRenditionProperties(
            "textprops );
```
## 6.8.12

- 
- **•** <u>• January 2002</u>
- **•**  $\frac{1}{2}$   $\frac{1}{2}$   $\frac{1}{$
- **•**  $\mathcal{P}(\mathcal{P}) = \mathcal{P}(\mathcal{P})$

DocumentBroker Version 3

Java 1988 Java 1988 Java 1988 Java 1988 Java 1988 Java 1988 Java 1988 Java 1988 Java 1988 Java 1988 Java 1988 Java 1988 Java 1988 Java 1988 Java 1988 Java 1988 Java 1988 Java 1988 Java 1988 Java 1988 Java 1988 Java 1988 Ja

• **•**  $\mathbf{P} = \{ \mathbf{P}_1, \mathbf{P}_2, \ldots, \mathbf{P}_N \}$ 

DbjSession#setReferencePath

 $3.3$ 

 $6.8.10$ 

 $1$ 

DbjDocSpace#createDocument DbjDocSpace#createVrDocument

```
// リファレンスファイル文書を作成する例
// session DbjSession
// factory DbjFactory
// docsp : DbjDocSpace
\frac{1}{2}/ \frac{1}{2}session.setReferencePath(
basePath ); //
\frac{1}{2}DbjPropSet props = factory.createPropSet();
// ( \text{Author})props.setPropVal("Author", "suzuki");
\frac{7}{10} (Ver)
\frac{1}{2} (\frac{1}{2} ) (\frac{1}{2} ) (\frac{1}{2} ) (\frac{1}{2} ) (\frac{1}{2} ) (\frac{1}{2} ) (\frac{1}{2} ) (\frac{1}{2} ) (\frac{1}{2} ) (\frac{1}{2} ) (\frac{1}{2} ) (\frac{1}{2} ) (\frac{1}{2} ) (\frac{1}{2} ) (\frac{1}{2} ) (\frac{1}{2} ) (\props.setPropVal("@Ver", "01-00");
\frac{1}{2}DbjReferencePathInfo pathInfo = factory.createReferencePathInfo(
DbjDef.OPERATEMODE_USER_RELATIVE_CONTENT,
                   // コンテンツのパス操作モード
file, //<br>targetPath, //<br>null ); /targetPath,
null );
// 文書のアップロード情報のリストを作成する
List uploadlist = new ArrayList();
uploadlist.add( factory.createReferenceUploadInfo(
null,
retrievalName, \frac{7}{10} retrievalName<br>null, \frac{7}{10}null, \frac{1}{2} // \frac{1}{2} // \frac{1}{2} // \frac{1}{2} // \frac{1}{2} // \frac{1}{2} // \frac{1}{2} // \frac{1}{2} // \frac{1}{2} // \frac{1}{2} // \frac{1}{2} // \frac{1}{2} // \frac{1}{2} // \frac{1}{2} // \frac{1}{2} // \frac{1}{2} // \frac{1}{2null, \frac{1}{2} //
null, //<br>null, //<br>pathInfo)); /pathInfo));
\frac{1}{2}List linklist = new ArrayList();
linklist.add( factory.createSetDCRLinkInfo(
docspc.createObjConnection(parentoiid),
                  // OIID
null ) ); //// バージョン付き文書オブジェクトを作成する
```

```
DbjObj obj = docspc.createVrDocument("mdmClass_CfgH", //"mdmClass_CfgH",
"mdmClass_Document", //<br>props, //
props, \frac{1}{2} //<br>uploadlist, \frac{1}{2}uploadlist, \frac{1}{\ln k} //<br>linklist ); \frac{1}{\ln k}linklist );
```
 $2$ 

```
DbjObj#updateContents
```

```
// リファレンスファイル文書のコンテンツをアップロードする例
// factory DbjFactory
// obj DbjObj
\frac{1}{2}/ \frac{1}{2}\frac{1}{2}DbjReferencePathInfo pathInfo = factory.createReferencePathInfo(
DbjDef.OPERATEMODE_USER_RELATIVE_CONTENT,
             \frac{1}{11}file, / / /null, \frac{1}{\sqrt{2\pi}}null ); //// 文書のアップロード情報を作成する
DbjUploadInfo upinfo = factory.createReferenceUploadInfo(
null,
retrievalName, // retrievalName
null, \frac{1}{\frac{1}{\pi}}, \frac{1}{\pi}null, /// null, ///
null, /// pathInfo); /pathInfo);
// コンテンツをアップロードする
obj.uploadConents(
null, / / / / / /upinfo );
```
 $3$ 

```
DbjObj#downloadContents
```

```
\frac{1}{2}// factory DbjFactory
// obj DbjObj
\frac{1}{2}/ \frac{1}{2}// ダウンロード先のパス情報を作成する
DbjReferencePathInfo pathInfo = factory.createReferencePathInfo(
DbjDef.OPERATEMODE_USER_RELATIVE_CONTENT,
              // コンテンツのパス操作モード
file, \frac{7}{7} \frac{7}{7}null, /// null); \frac{1}{\sqrt{2}}null );
// コンテンツをダウンロードする
DbjReferenceContentInfo continfo = obj.downloadConents(
```

```
null, //<br>pathInfo); ///
  pathInfo);4DbjObj#removeObject
   // リファレンスファイル文書を削除する例
   // factory DbjFactory
   // obj DbjObj
   \frac{1}{2}/ \frac{1}{2}//<br>DbjReferencePathInfo pathInfo = factory.createReferencePathInfo(
   DbjDef.OPERATEMODE_USER_RELATIVE_CONTENT,
                // コンテンツのパス操作モード
   null, \frac{1}{2} //
   null, \frac{1}{\sqrt{2\pi}}dirPath ); //\prime\prime \primeobj.removeObject( pathInfo );
```
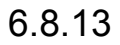

#### 1  $\blacksquare$

Java  $\,$ 

 $\rm{FIX}$ 

FLOATING

 $3.5$   $3.5$   $3.6$  $3.7$ 

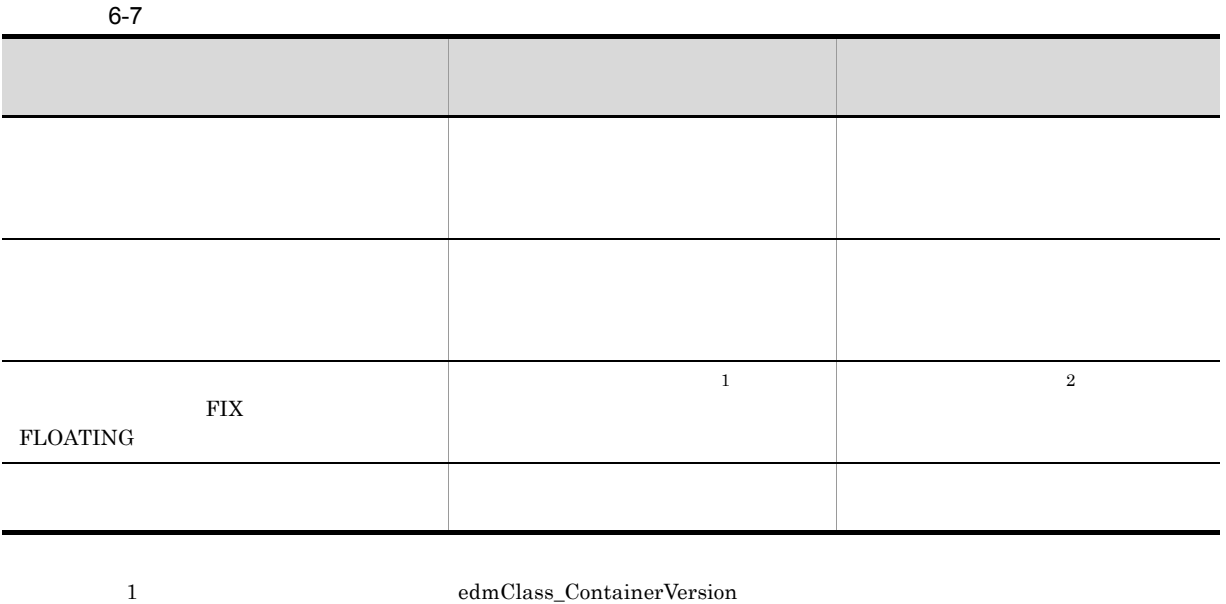

 $dmaClass\_Container$ 2 **2** edmClass\_VersionTracedDocVersion  $dmaClass\_DocVersion$ 

 $\rm{DbjObj}$ 

DbjLinkObj

 ${\rm DbjDocSpace}$ 

 $\rm{DbjObj}$ 

 $2$ 

 ${\rm DbjDocSpace} \hspace{2cm} {\rm createXXX} \hspace{2cm} {\rm XXX}$ 

DbjSetLinkInfo

```
/ / /// factory DbjFactory
  // docspc DbjDocSpace
// リンク設定情報のリストを作成する
// parentoiid1, parentoiid2 and the oil of the oil of the oil of the oil of the oil of the oil of the oil of the oil of the oil of the oil of the oil of the oil of the oil of the oil of the oil of the oil of the oil of the
List linklist = new ArrayList();
linklist.add( factory.createSetDCRLinkInfo(
                     docspc.createObjConnection( parentoiid1 ),null ) );
linklist.add( factory.createSetRCRLinkInfo(
                     docspc.createObjConnection( parentoiid2 ),null ) );
// バージョン付き文書を作成する
DbjObj obj = docspc.createVrDocument(
             "mdmClass_CfgH",
             // The Class Document",
                // バージョンオブジェクトのトップオブジェクトクラス
             null, \frac{1}{\sqrt{2\pi}}null, \frac{1}{2} // \frac{1}{2} // \frac{1}{2} // \frac{1}{2} // \frac{1}{2} // \frac{1}{2} // \frac{1}{2} // \frac{1}{2} // \frac{1}{2} // \frac{1}{2} // \frac{1}{2} // \frac{1}{2} // \frac{1}{2} // \frac{1}{2} // \frac{1}{2} // \frac{1}{2} // \frac{1}{2\begin{array}{lll}\text{null}, & & //\\ \text{null}, & & //\\ \text{linklist}), & & // \end{array}
```
 $3 \overline{3}$ 

DbjObj

#### DbjObj#link

DbjSetLinkInfo DbjSetLinkInfo

 $\frac{1}{2}$ 

 $\rm{DbjObj}$ 

DbjSetLinkInfo

```
// DbjSetLinkInfo
// 個々にリンク設定情報を指定する例
  // factory DbjFactory
  // docspc DbjDocSpace
// リンク設定情報のリストを作成する
// childoiid1, childoiid2 and the oil of the oil of the oil of the oil of the oil of the oil of the oil of the o
List linklist = new ArrayList();
```

```
linklist.add( factory.createSetDCRLinkInfo(
          docspc.createObjConnection( childoiid1 ),null ) );
linklist.add( factory.createSetRCRLinkInfo(
          docspc.createObjConnection( childoiid2 ),null ) );
// DbjObj
DbjObj obj = docspc.createObjConnection( parentoiid );
// \,\frac{1}{2}// 関連付けられる
obj.link( linklist );
\rm{DbjObj}// DbjObj
// 同じリンク種別で関連付ける例
 // docspc DbjDocSpace
\frac{1}{2}// childoiid1, childoiid2はそれぞれリンク先オブジェクトのOIID
List childlist = new ArrayList();
childlist.add( docspc.createObjConnection( childoiid1 ) );
childlist.add( docspc.createObjConnection( childoiid2 ) );
// DbjObj
DbjObj obj = docspc.createObjConnection( parentoiid );
// \,//<br>obj.link( DbjDef.LINK DCR, childlist );
   DbjObj#link
\frac{1}{2}// docspc DbjDocSpace
 // parentObj
\frac{1}{2}DbjResultSet result = docspc.executeSearch(
         "SELECT dmaProp_OIID FROM DV WHERE ...",
         null,
         null);
// OIID
// DbjObjList
// ( 0 dmaProp OIID
DbjObjList childlist = docspc.createObjList(result, 0, null);
// 上位オブジェクトからリンクを設定する
\frac{1}{2}parentObj.link( DbjDef.LINK_DCR, childlist );
```
 $4$ 

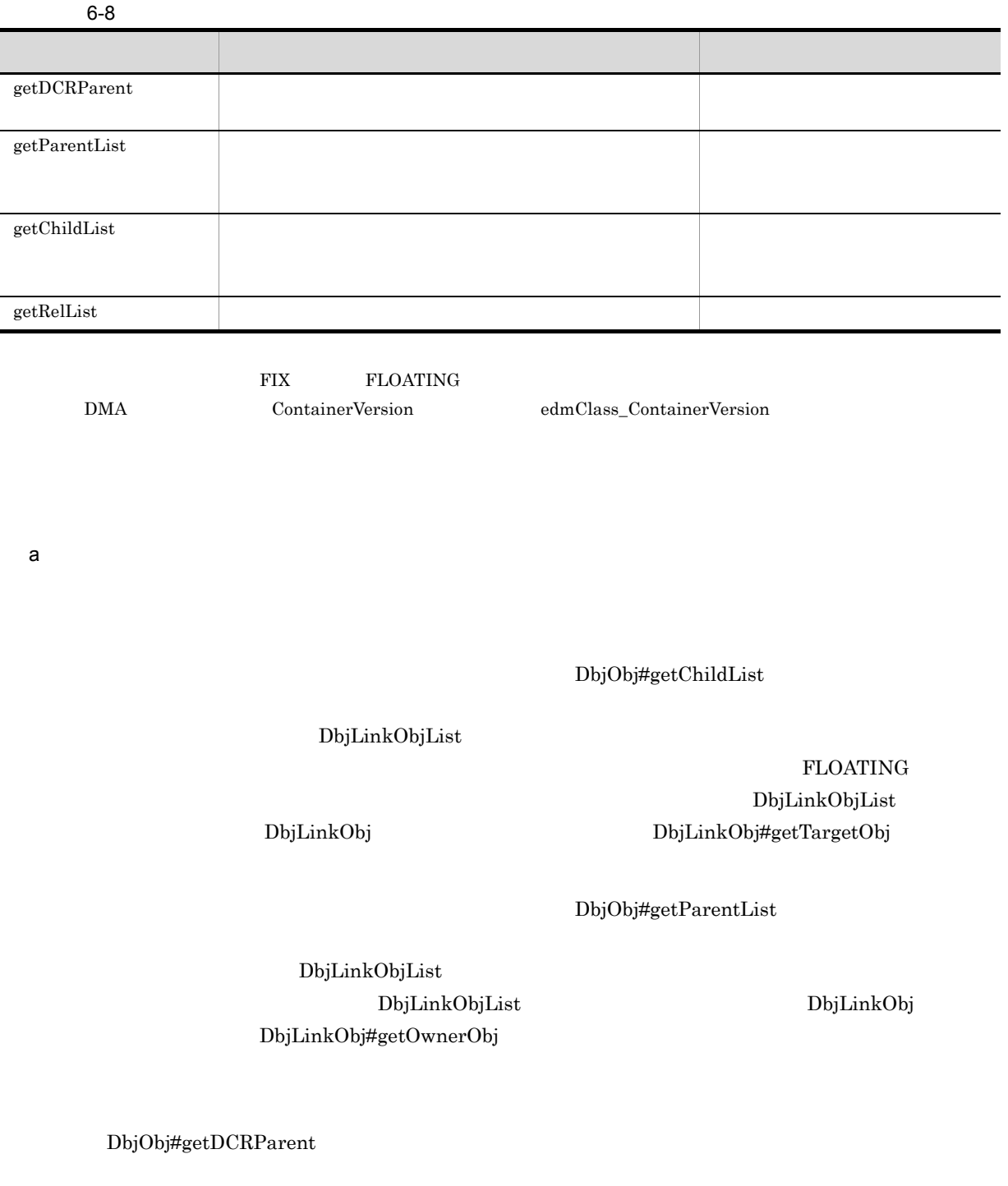

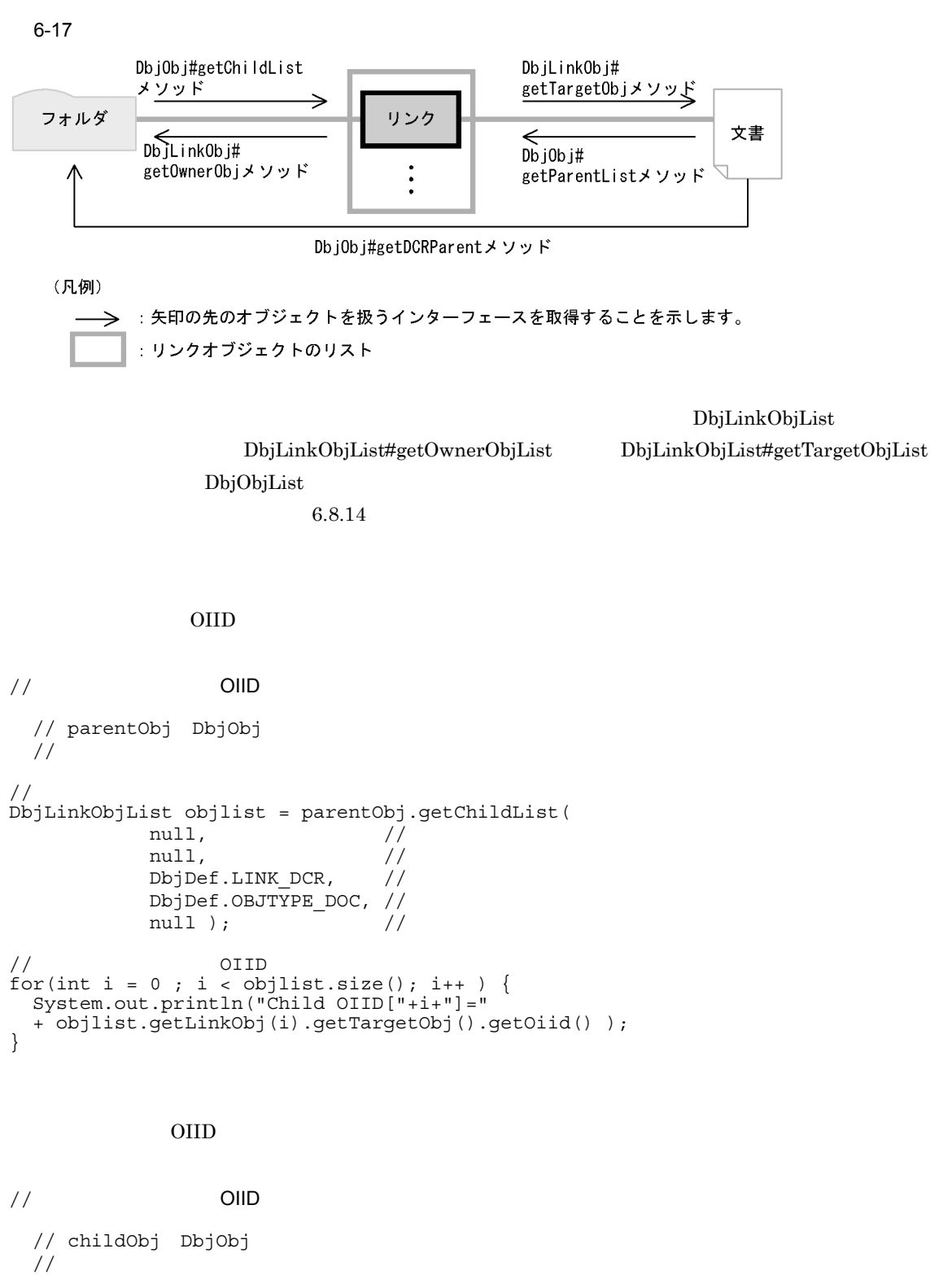

// 上位オブジェクトを取得する DbjLinkObjList linklist = childObj.getParentList( null,  $\frac{1}{2}$  //  $\frac{1}{2}$  //  $\frac{1}{2$ null,  $\frac{1}{2}$  // DbjDef.LINK RCR, // DbjDef.OBJTYPE\_FOLDER, // null );  $-$  //

```
// DbjObjList
\overrightarrow{D}bjObjList objlist = linklist.getOwnerObjList();
// OIID
for(int i = 0; i < objlist.size(); i++ ) {
  System.out.println("Parent OIID["+i+"]="
          + objlist.getObj(i).getOiid() );
}
```
 $b$ 

DbjObj#getRelList

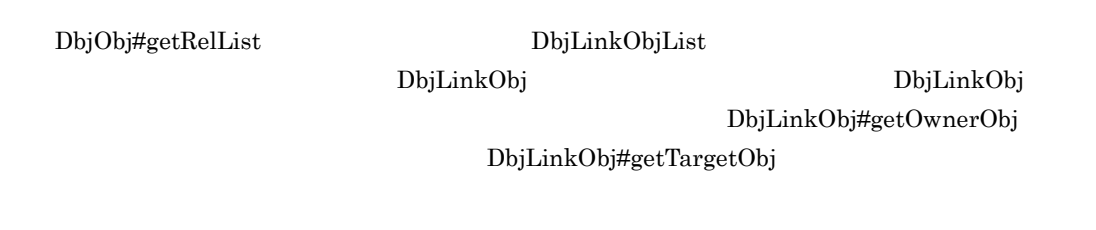

 $6-18$ 

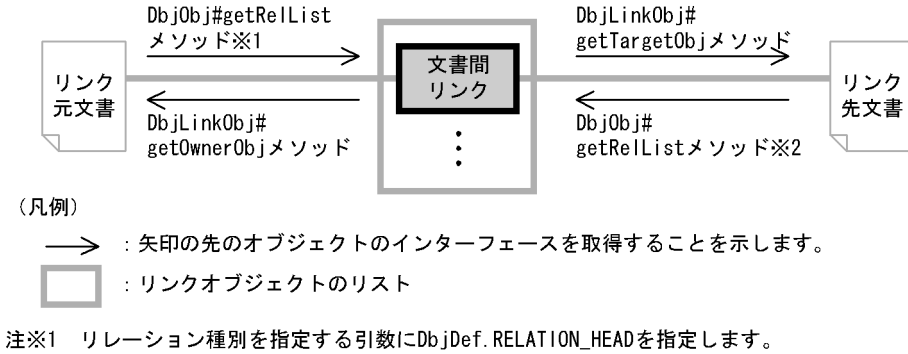

注※2 リレーション種別を指定する引数にDbjDef.RELATION\_TAILを指定します。

DbjLinkObjList#getTargetObjList XV DbjObjList

DbjLinkObjList DbjLinkObjList#getOwnerObjList

 $\rm OIID$ 

 $\frac{1}{2}$   $\frac{1}{2}$  // obj DbjObj  $\prime\prime$ DbjLinkObjList objlist = obj.getRelList( null,  $\frac{1}{2}$  //  $\frac{1}{2}$  //  $\frac{1}{2$ null,  $\frac{1}{2}$   $\frac{1}{2}$   $\frac{1$ DbjDef.RELATIONEND\_HEAD, //

```
DbjDef.OBJTYPE_DOC, //
           null ); \frac{1}{\sqrt{2\pi}}// OIID
   for(int i = 0 ; i < objlist.size(); i++ ) {
    System.out.println("OIID["+i+"]="
    + objlist.getLinkObj(i).getTargetObj().getOiid() );
   }
5
```
DbjObj

DbjLinkObj

DbjLinkObjList

changeToVTFix

 $\rm{FIX}$ 

changeToVTFloat

FLOATING

 $\text{DbjObj}$ 

 $_{\rm{FIX}}$ 

#### FLOATING

DbjLinkObj

DbjLinkObjList DbjLinkObj

// 構成管理モードを変更する例 // docspc DbjDocSpace  $\frac{1}{2}$ /  $\frac{1}{2}$  $\frac{1}{2}$ // FIX DbjObj DbjObj obj = docspc.createObjConnection( oiid ); obj.changeToVTFix();  $\frac{1}{2}$ /  $\frac{1}{2}$ // FLOATING // DbjLinkObjList DbjLinkObjList linklist = obj.getChildList( null, null, DbjDef.LINK\_VCR, DbjDef.OBJTYPE\_ANY, null ); linklist.changeToVTFloat(); //<br>// FIX DbjLinkObj

```
linklist.getLinkObj(0).changeToVTFix();
```

```
6
```
Proxy  $\overline{\phantom{a}}$ 

Proxy 30 Proxy 30 Proxy 30 Proxy 30 Proxy 30 Proxy 30 Proxy 30 Proxy 30 Proxy 30 Proxy 30 Proxy 30 Proxy 30 Proxy 30 Proxy 30 Proxy 30 Proxy 30 Proxy 30 Proxy 30 Proxy 30 Proxy 30 Proxy 30 Proxy 30 Proxy 30 Proxy 30 Proxy

- DbjObj#getChildList
- DbjObj#getParentList
- DbjObj#getRelList
- DbjLinkObj#readProperties
- DbjLinkObjList#readProperties

ーンターフェースのメリッドは、これは、これはリンクのプロパティをロードします。<br>コンクリットは、これはリンクのプロパティをロードします。

- DbjObj#link
- DbjDocSpace#createDocument
- DbjDocSpace#createVrDocument
- DbjDocSpace#createFolder
- DbjDocSpace#createVrFolder
- DbjLinkObj#writeProperties
- DbjLinkObjList#writeProperties

#### DbjObj DbjDocSpace

 ${\rm Proxy}$ 

```
// リンクのプロパティの参照と更新の例
  // factory DbjFactory
  // parentObj DbjObj<br>//
  // (フォルダのインターフェース)
\overline{D}bjLinkObjList linklist = parentObj.getChildList (
                         null,
                         null,
                         DbjDef.LINK_DCR,
                         DbjDef.OBJTYPE_ANY,
                         null );
//<br>DbjPropSet props = factory.createPropSet();
props.setPropVal("status", 0 );
// linklist
DbjLinkObj linkObj = linklist.getLinkObj(0);
linkObj.writeProperties( props );
```
DbjLinkObjList

```
// 複数のリンクのプロパティの参照と更新の例
 // factory DbjFactory
 // parentObj DbjObj
 // (フォルダのインターフェース)
\frac{1}{2}DbjLinkObjList linklist = parentObj.getChildList(
                     null,
                     null,
                     DbjDef.LINK_DCR,
                     \overline{\text{Db}}J\text{Def}.OBJT\overline{\text{Y}}PE ANY,
                     nu11 );
\frac{1}{2}DbjPropSet props = factory.createPropSet();
props.setPropVal("status", 0 );
// 複数のリンクのプロパティを更新する
linklist.writeProperties( props );
\frac{1}{2}\frac{1}{11}// parentObj DbjObj
// \overline{\phantom{a}}Set propdef = new HashSet();
propdef.add("Title");
// \,Set linkpropdef = new HashSet();
linkpropdef.add( "num" );
// \overline{\phantom{a}}DbjLinkObjList linklist
    = parentObj.getChildList(
       propdef, // 取得する下位オブジェクトのプロパティ
        linkpropdef, //DbjDef.LINK_DCR,
        DbjDet.OBJT\overline{Y}PE ANY,
       null );
// 先頭のリンクのプロパティを出力する
System.out.println(
 linklist.getLinkObj(0).propSet().getIntVal("num") );
\frac{1}{2}\frac{1}{2}System.out.println(
 linklist.getLinkObj(0).getTargetObj()
 .propSet().getStringVal("Title") );
```

```
DbjObj#getChildList
```
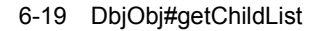

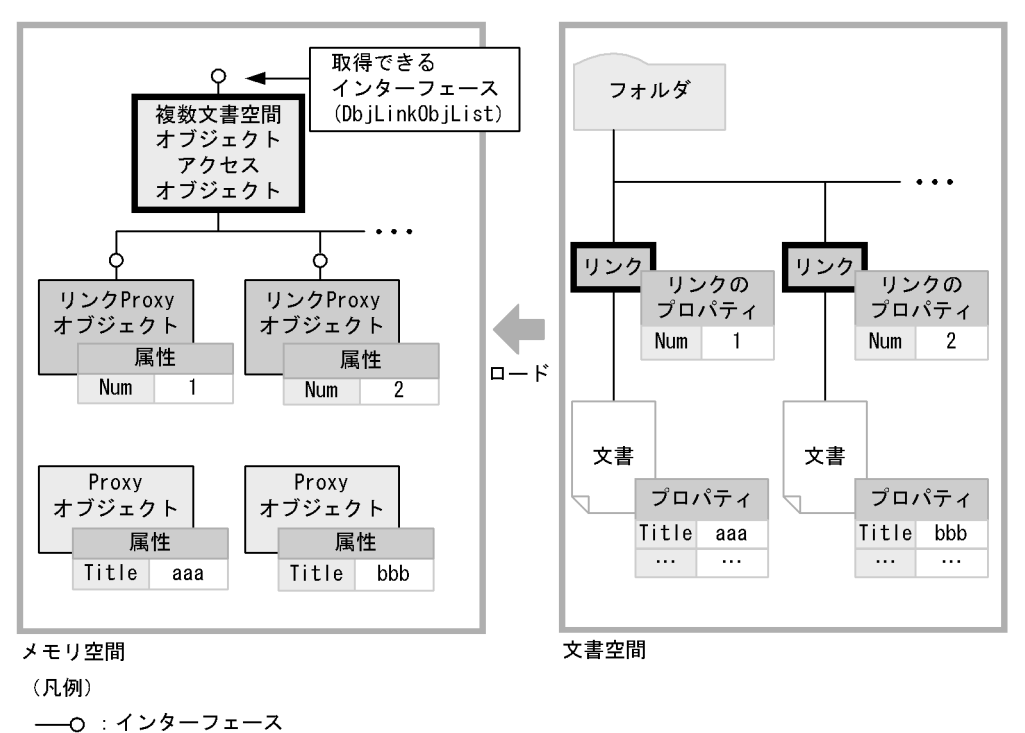

 $7$ 

DbjObj#move

 $\frac{1}{2}$ // docspc DbjDocSpace // parentObj DbjObj  $\frac{1}{2}$ DbjLinkObjList linklist = parentObj.getChildList( null, null, DbjDef.LINK\_DCR,  $DbjDet.OBJT\overline{Y}PE DOC,$  $nu1$ );  $\frac{1}{2}$ /  $\frac{1}{2}$ DbjObj parentObj2 = docspc.createObjConnection( parentoiid2 ); linklist.getLinkObj(0).getTargetObj().move( parentObj2 );

8  $\blacksquare$ 

 $\blacksquare$ Dbj $\blacksquare$ Dbj $\blacksquare$ Dbj $\blacksquare$ Dbj $\blacksquare$ 

- DbjObj#unlink
- DbjObj#unlinkByLinkId

```
DbjLinkObj
  • DbiLinkObi#removeObject
                           DbjLinkObjList
  • DbjLinkObjList#removeObjects
DbjObj DbjLinkObjList
\rm DbjObj\bf{DbjObj}DbjLinkObj
DbjLinkObjList DbjLinkObj
\rm{DbjObj}// \overline{\phantom{a}}// parentObj DbjObj
 // (フォルダのインターフェース)
//<br>DbjLinkObjList linklist = parentObj.getChildList(
                     null,
                     null,
                      DbjDef.LINK_DCR|DbjDef.LINK_RCR,
                      \overline{\text{Db}} Def.OBJT\overline{\text{YPE}} ANY,
                     nu1);
//<br>DbjObjList childlist = linklist.getTargetObjList();
\frac{1}{2}<br>parentObj.unlink( childlist );
\rm{DbjObj}\frac{1}{2}// parentObj DbjObj<br>//
 // (フォルダのインターフェース)
// リンクの一覧を取得する
DbjLinkObjList linklist = parentObj.getChildList(
                     null,
                     null,
                     DbjDef.LINK_DCR|DbjDef.LINK_RCR,
                     DbjDef.OBJTYPE_ANY,
                     null );
// リンク識別子の一覧を取得する
List linkIdList = linklist.getLinkIdList();
\frac{1}{2}parentObj.unlinkByLinkId( linkIdList );
DbjLinkObj DbjLinkObjList
```
 $\frac{1}{2}$ 

 $//$  parentObj DbjObj // (フォルダのインターフェース)  $\frac{1}{2}$ DbjLinkObjList linklist = parentObj.getChildList( null, null, DbjDef.LINK\_DCR, DbjDef.OBJTYPE\_ANY, null ); // 先頭のリンクだけを解除する linklist.getLinkObj(0).removeObject();  $\prime\prime$ linklist.removeObjects();

6.8.14

 $\frac{1}{\sqrt{1-\frac{1}{\sqrt{1-\frac{1$ 

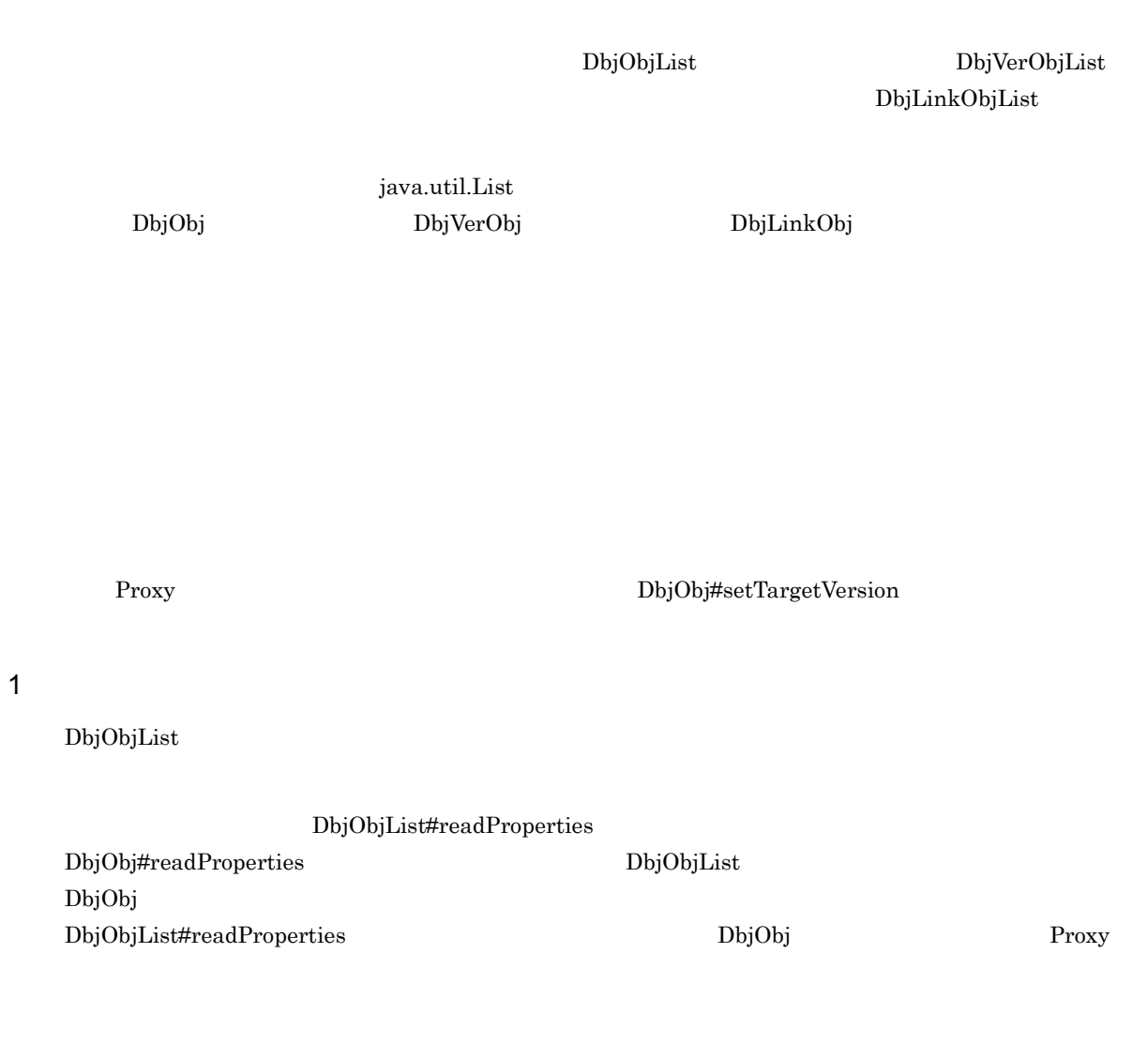

DbjObjList#writeProperties

DbjObj#writeProperties Proxy  $6.8.7$  $\frac{1}{2}$ // docspc DbjDocSpace //  $/$ DbjResultSet result = docspc.executeSearch( "SELECT dmaProp\_OIID FROM DV WHERE ...", null,  $null$ ); // DbjObjList<br>DbjObjList objlist = docspc.createObjList( result, 0 , null ); // Count Proxy Set propdef = new HashSet(); propdef.add( "Count" ); objlist.readProperties( propdef ); // Proxy for ( int i = 0; i < objlist.size(); i ++ ) { int count = objlist.getObj(i).propSet().getIntVal("Count"); count ++; objlist.getObj(i).propSet().setPropVal( "Count", count ); }  $\frac{1}{2}$ objlist.writeProperties();

```
2
```
DbjObjList#lock

 $\bar{u}$  write  $\bar{u}$ 

write write

 $\frac{1}{2}$  write // docspc DbjDocSpace //  $/$ DbjResultSet result = docspc.executeSearch( "SELECT dmaProp\_OIID FROM DV WHERE ...", null, null ); // DbjObjList DbjObjList objlist = docspc.createObjList( result, 0 , null ); // write DbjObjList DbjObjList objlistWithWriteLock = objlist.lock(DbjDef.LOCK\_WRITE); // write Count

```
objlistWithWriteLock.readProperties( Collections.singleton("Count") );
3<sub>1</sub>{\rm DbjObjList}DbjObjList#removeObjects
   \frac{1}{2}// parentObj DbjObj
   \overrightarrow{D}bjLinkObjList linklist = parentObj.getChildList (
                               null,
                               null,
                               DbjDef.LINK_DCR|DbjDef.LINK_RCR,
                               DbjDef.OBJTYPE_ANY,
                               nu11 );
   \begin{aligned} // \qquad \qquad \texttt{DbjObjList} \\ \texttt{DbjObjList objList = linklist.getTargetObjList();} \end{aligned}//<br>objlist.removeObjects();
4 \,
```

```
DbjObjList#move
```
 $\frac{1}{2}$ // docspc DbjDocSpace // parentObj DbjObj  $\frac{1}{2}$ DbjLinkObjList linklist = parentObj.getChildList( null, null, DbjDef.LINK\_DCR, DbjDef.OBJTYPE\_DOC,  $null$  ); // 下位オブジェクトの一覧を取得する DbjObjList childlist = linklist.getTargetObjList(); //  $\overline{\phantom{a}}$ DbjObj parentObj2 = docspc.createObjConnection( parentoiid2 ); childlist.move( parentObj2 );

#### $3.10$

## $6.9.1$

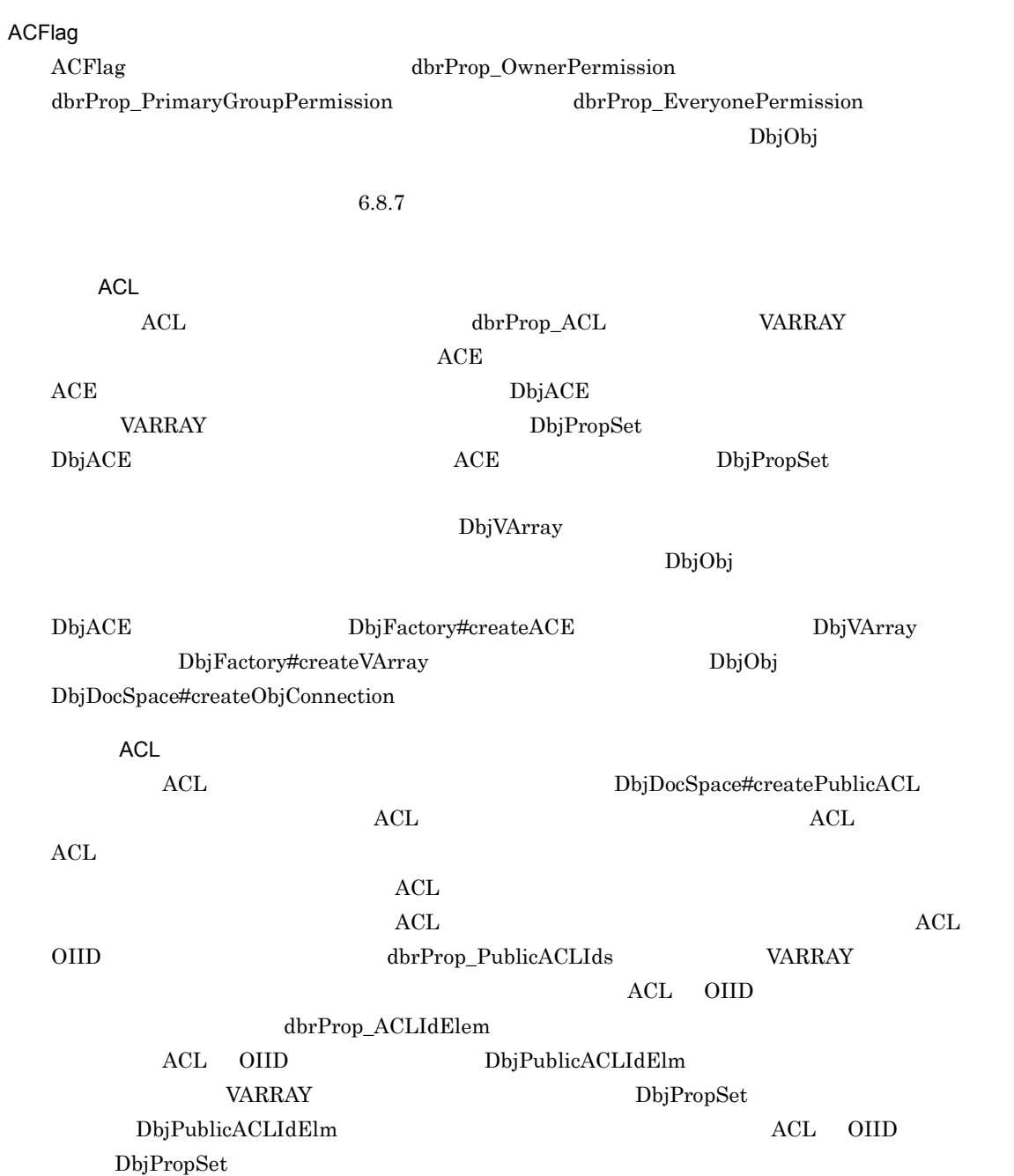

ACL ACE ACL

## 6.9.2 ACL ACE

 $\begin{aligned} {\rm ACL} \qquad \qquad & {\rm dbr} {\rm Prop\_ACL} \end{aligned}$ varray the variance variable variable variable variable variable variable variable variable variable variable v <u>DbjVArray レスターフェースでは、</u>VARRAY しょうしょうかいしょうか。  $6.8.7$  $ACE$  DbjACE  $\rm ALL$ 1. DbjVArray 2. DbjACE インターフェースを取得して、ACE 3. ACE  $\begin{tabular}{llll} \bf{ACE} & \tt 2. & 3. \end{tabular}$ 4. DbjPropSet  $5.$  $\rm ACL$  $\frac{1}{2}$ //  $\frac{1}{2}$   $\frac{1}{2}$ // factory DbjFactory //  $\overline{\phantom{a}}$ DbjVArray acl = factory.createVArray( null ); // ACE<br>// ACE  $\frac{1}{2}$ // 参照更新権を設定する) DbjACE elm = factory.createACE(factory.createPropSet()); elm.setSystemSubject( DbjDef.SYSSUBJECT EVERYONE ); elm.setPermission( DbjDef.PERM READ WRITE );  $//$  ACE ACL acl.addPropSet( elm.propSet() ); // ACE<br>// hitachi //<br>elm.setUserSubject( "hitachi" ); elm.setPermission( DbjDef.PERM\_FULL\_CONTROL ); // ACE ACL<br>acl.addPropSet( elm.propSet() ); //<br>DbjPropSet props = factory.createPropSet(); props.setPropVal( "dbrProp\_ACL",acl );  $\frac{1}{2}$ obj.writeProperties( props );

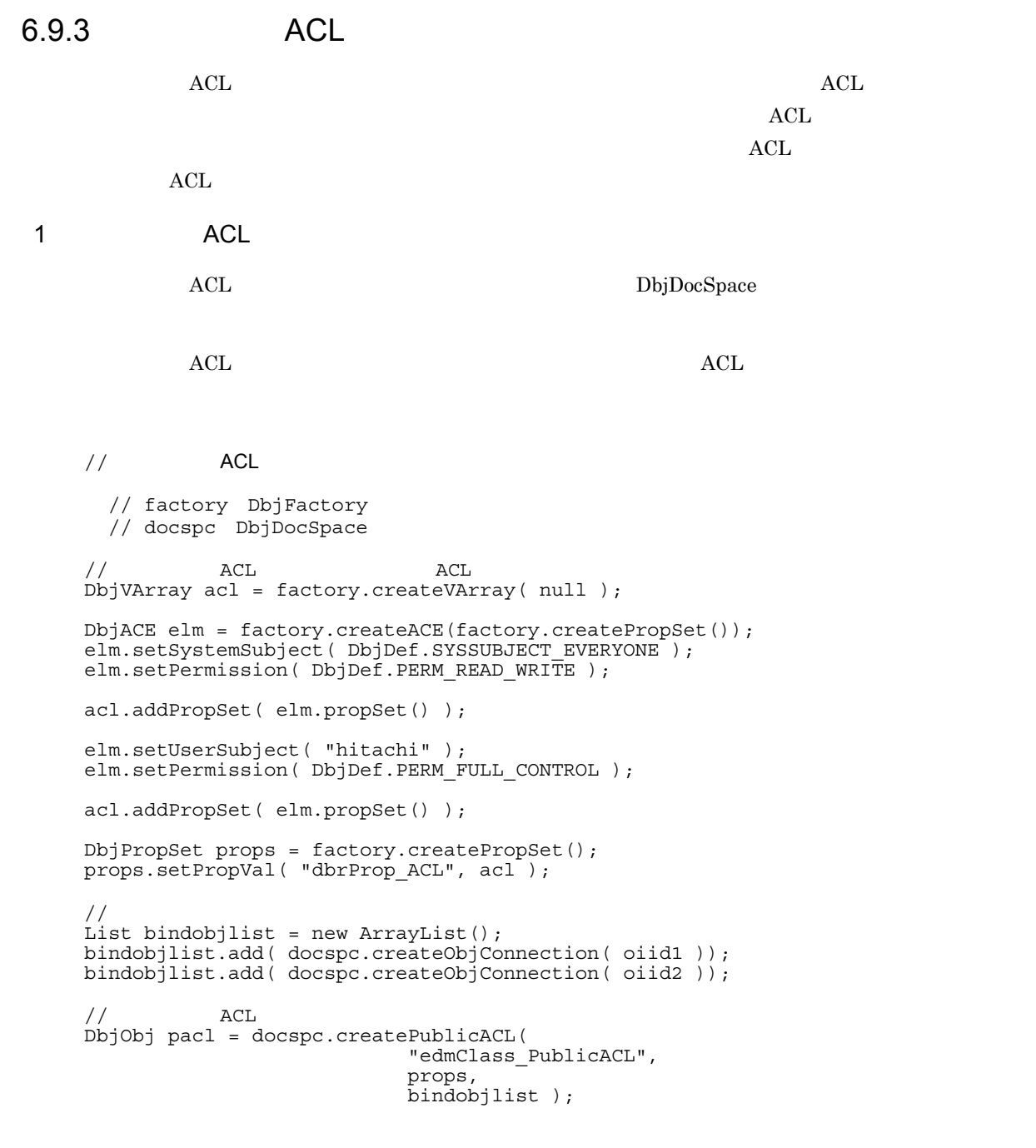

2 ACL

 $\rm{ACL}$ 

ACL DbjObj#bindPublicACL

 $ACL$ 

 $\rm{ACL}$  and  $\rm{ACL}$ 

 $\frac{1}{\sqrt{2}}$   $\frac{1}{\sqrt{2}}$   $\frac{1}{\sqrt{2}}$ 

// docspc DbjDocSpace  $//$  obj  $DbjObj$ 

```
\frac{1}{2}\frac{1}{2}// \frac{1}{2} \frac{1}{2} \frac{1}{2} \frac{1}{2} \frac{1}{2} \frac{1}{2} \frac{1}{2} \frac{1}{2} \frac{1}{2} \frac{1}{2} \frac{1}{2} \frac{1}{2} \frac{1}{2} \frac{1}{2} \frac{1}{2} \frac{1}{2} \frac{1}{2} \frac{1}{2} \frac{1}{2} \frac{1}{2} \frac{1}{2}DbjResultSet result = docspc.executeSearch(
        "SELECT dmaProp_OIID FROM edmClass_PublicACL WHERE...",
       null,
       null );
// DbjObjList
DbjObjList objlist = docspc.createObjList( result , 0 , null );
\frac{1}{\sqrt{2}}obj.bindPublicACL( objlist );
```
#### 3 ACL

 $\rm ACL$ 

DbjObj#getPublicACLList

 $\mathrm{ACL}$ 

```
\frac{1}{\sqrt{2}} \frac{1}{\sqrt{2}} 
     // obj DbjObj
     \frac{1}{2}\frac{1}{\sqrt{2}} \frac{1}{\sqrt{2}} 
DbjObjList objlist = obj.getPublicACLList ( null );
// ACL OIID
for ( int i = 0 ; i<objlist.size() ; i++ ){}System.out.println( "oiid = " + objlist.getObj(i).getOiid() );
}
```
4 ACL

 $\rm ACL$ ACL dbrProp\_PublicACLIds VARRAY DbjPublicACLIdElm

DbjPropSet

#### $ACL$

 $\mathrm{ACL}$ 

### $\frac{1}{\sqrt{2}}$

```
// obj DbjObj\frac{1}{2}\frac{1}{\sqrt{2}} ( \frac{1}{\sqrt{2}} \frac{1}{\sqrt{2}}Set propdef = new HashSet();
propdef.add( "dbrProp_PublicACLIds" );
obj.readProperties( propdef );
DbjVArray varray = obj.propSet()
   .getVArrayRef( "dbrProp_PublicACLIds" );
// 一つ目の要素を可変長配列から削除する
varray.remove(0);
//          ACL OIID
DbjPublicACLIdElm elm = factory.createPublicACLIdElm();
elm.setId( pacloiid );
```

```
\frac{1}{2}varray.addPropSet( elm.propSet() );
// dbrProp_PublicACLIds
```

```
obj.writeProperties();
```
5 ACL キングリック ACL きょうかんしょう

 $\Lambda$ CL  $\sigma$ 

DbjObj#getBindObjectList

 $ACL$ 

 $\frac{1}{2}$ //  $\frac{1}{2}$  ACL  $//$  obj  $DbjObj$ <br> $ACL$ //  $\overline{ACL}$  $\frac{1}{\sqrt{2}}$ DbjObjList objlist = obj.getBindObjectList( null, DbjDef.OBJTYPE\_DOC, //<br>null ); // バインドされている文書空間オブジェクトのOIIDを出力する for ( int i = 0; i<objlist.size() ; i++ ){ System.out.println( "oiid = " + objlist.getObj(i).getOiid() ); }

## 6 ACL

 $\mathrm{ACL}$ 

ACL DbjObj#unbindPublicACL

 $\rm ACL$ 

 $\frac{1}{\sqrt{2}}$   $\frac{1}{\sqrt{2}}$   $\frac{1}{\sqrt{2}}$ 

// docspc DbjDocSpace // obj DbjObj<br>//  $\frac{1}{2}$ // アンバインドするパブリックACLのリストを作成する List unbindlist = new ArrayList(); unbindlist.add( docspc.createObjConnection( pacloiid ) );  $\frac{1}{2}$ <br>obj.unbindPublicACL( unbindlist );

## 6.10 XML

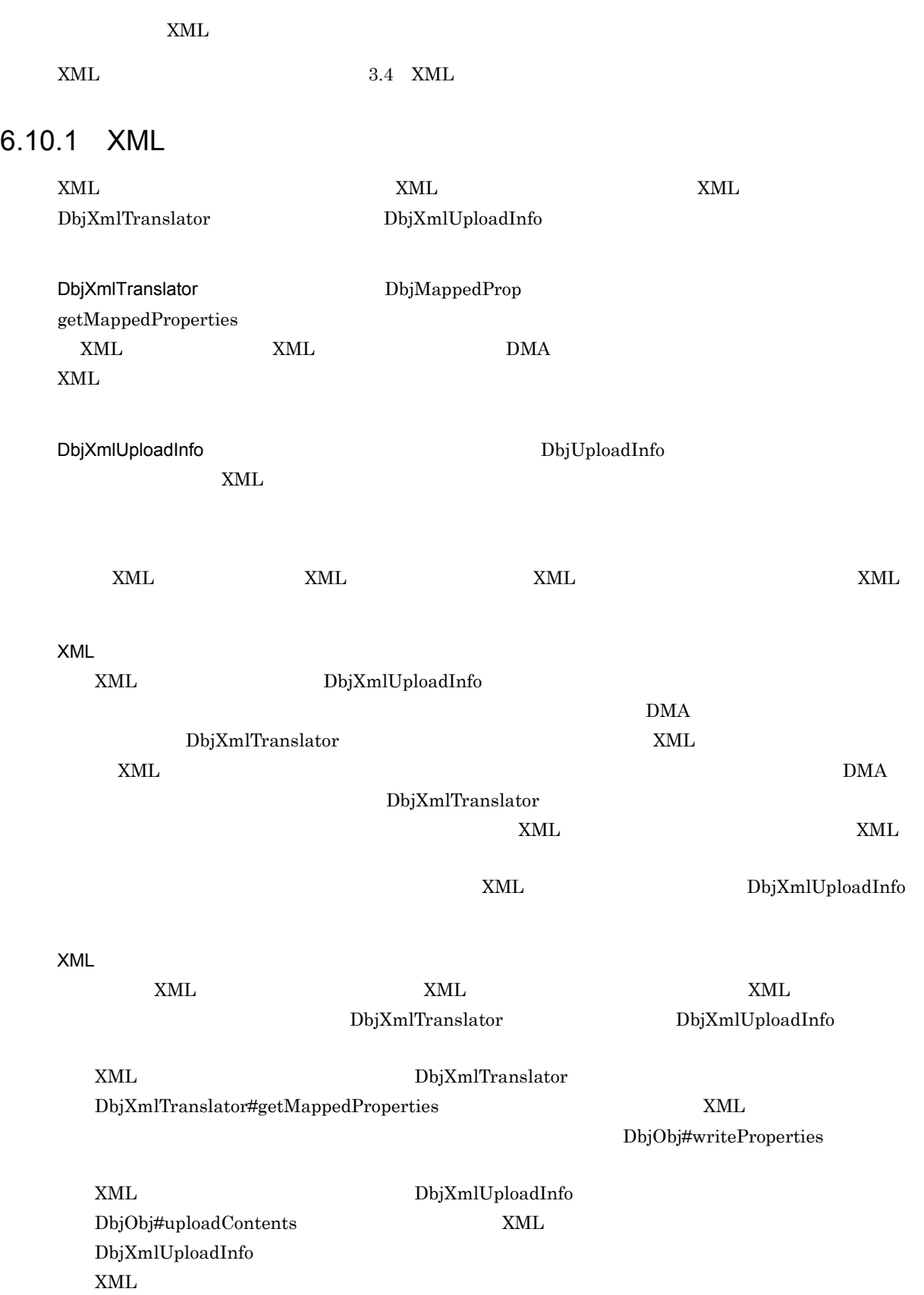
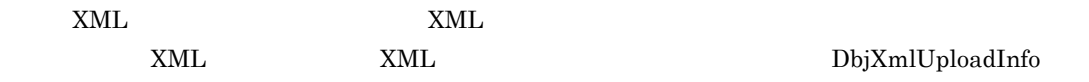

### 6.10.2 XML

 $XML$ 

1 XML

 $XML$ 

DbjXmlUploadInfo DMA

 $XML$   $XML$ 

 $XML$ 

XML XML TRANSAL TRANSAL TRANSAL TRANSAL TRANSAL TRANSAL TRANSAL TRANSAL TRANSAL TRANSAL TRANSAL TRANSAL TRANSAL TRANSAL TRANSAL TRANSAL TRANSAL TRANSAL TRANSAL TRANSAL TRANSAL TRANSAL TRANSAL TRANSAL TRANSAL TRANSAL TRANSA

 $XML$ 

// XML文書を登録する例1 // factory DbjFactory // docspc DbjDocSpace  $\frac{1}{2}$ DbjPropSet props = factory.createPropSet(); // Author props.setPropVal("Author","hitachi"); // 文書のアップロード情報のリストを作成する File uplFile = new File( parentdir, "test.xml" ); List uploadlist = new ArrayList(); uploadlist.add( factory.createXmlUploadInfo( uplFile.getCanonicalPath(), "test.xml", "text/xml", null, DbjDef.XMLPARSE\_NO\_EXTERNAL\_ENTITIES, mappingId, DbjDef.INDEXTYPE\_STRUCTURED, null ) ); // リンク設定情報のリストを作成する List linklist = new ArrayList(); linklist.add( factory.createSetDCRLinkInfo( docspc.createObjConnection(parentoiid), null ) );  $//$  XML DbjObj obj = docspc.createDocument( "mdmClass\_Document", props, uploadlist, linklist );

```
// XML文書を登録する例2
  // factory DbjFactory
  // docspc DbjDocSpace
\frac{1}{2} XML
File uplFile = new File( parentdir, "test.xml" );
DbjXmlTranslator xmltranslator = factory.createXmlTranslator(
                  docspaceid,
                  null );
DbjMappedProp mappedProps = xmltranslator.getMappedProperties(
                  uplFile.getCanonicalPath(),
                  DbjDef.XMLPARSE_NO_EXTERNAL_ENTITIES,
                  mappingId );
\frac{1}{2} XML
List uploadlist = new ArrayList();
uploadlist.add( factory.createXmlUploadInfo(
              uplFile.getCanonicalPath(),
              "test.xml",
              "text/xml",
              null,
              DbjDef.XMLPARSE_NO_EXTERNAL_ENTITIES,
               null, // XML
               DbjDef.INDEXTYPE_STRUCTURED,
              null ) );
// XML<br>DbjObj obj = docspc.createVrDocument(
              mappedProps.getClassList.get(0),
              mappedProps.getClassList.get(1),
              mappedProps.propSet(),
              uploadlist,
              null );
```
2 XML

こと、XML マッピングする XML マッピング XML マッピング XML マッピング

 $XML$   $XML$ 

DbjXmlTranslator

```
XML XML TEXT
// XML XML
 // factory DbjFactory
// DbjXmlTranslator
DbjXmlTranslator xmlTran = factory.createXmlTranslator(
         docspaceid,
         null;
// XML
// DbjMappedProp
File uplFile = new File( parentdir, "test.xml" );
DbjMappedProp mappedProps = xmlTran.getMappedProperties(
         upFile.getCanonicalPath(),
         DbjDef.XMLPARSE_NO_EXTERNAL_ENTITIES,
         mappingId );
\frac{1}{2}/ \frac{1}{2}// 設定する
DbjPropSet props = factory.createPropSet();
props.setPropVal(" Author", "hitachi" );
```

```
props.putAll( mappedProps.propSet() );
obj.writeProperties( props );
```
 $XML$   $XML$   $XML$ 

 $XML$ 

マスタレンディションである XML 文書のコンテンツを更新する例を示します。

```
// XML
  // factory DbjFactory
  // docspc DbjDocSpace
  // obj DbjObj
// \timesML
File uplFile = new File( parentdir, "test.xml" );
DbjXmlUploadInfo xmluploadinfo =
  factory.createXmlUploadInfo(
               uplFile.getCanonicalPath(),
               "test.xml",
               "text/xml",
               null,
               DbjDef.XMLPARSE_NO_EXTERNAL_ENTITIES,
               null, // XML
               DbjDef.INDEXTYPE_STRUCTURED,
               null );
// XML<br>// XML\frac{1}{11}// 全文検索インデクスが更新される)
obj.uploadContents( null,
                  xmluploadinfo );
```
## 6.11.1 メタ情報を取得するインターフェースの機能

DocumentBroker

DbjMetaManager DbjFactory0200#getMetaManager

DbjMeta

• DbjMetaManager#getMeta

• DbjDocSpace#getMeta

 ${\rm DbjClassDesc}$ 

- DbjClassDesc#getSuperClass
- DbjMeta#getClassDesc
- DbjPropDesc#getVArrayClass

 $\operatorname{DbjPropDesc}$ 

- DbjMeta#getPropDesc
- DbjClassDesc#getProperties

 $\rm{DMA}$ 

 $\rm{DMA}$ 

 $\rm{DMA}$ 

## $6.11.2$

1  $\blacksquare$ 

 $\text{DbjMeta}$ 

```
// 文書空間の情報を取得する例
// DbjMetaManager
DbjMetaManager metamgr = DbjFactory0200.getMetaManager();
DbjMeta meta = metamgr.getMeta( docspaceid );
// Author
int datatype = meta.getPropDataType( "Author" );
\frac{1}{2}String rendtype = meta.getRenditionType( "sgm" );
\frac{1}{2}String ext = meta.getExtFromRenditionType( "text/html" );
```
#### $2$

```
DbjClassDesc
```
DbjClassDesc

DMA

DMA  $\overline{\text{DMA}}$ 

DbjPropDesc

DbjPropDesc

VARRAY

VARRAY DMA edmClass\_Struct  $\Delta$  $VARRAY$ 

DbjClassDesc

// DbjClassDesc

```
DbjMetaManager metamgr = DbjFactory0200.getMetaManager();
DbjMeta meta = metamgr.getMeta( docspaceid );
```

```
// Document<br>// DbjClassDesc
// DbjClassDesc<br>DbjClassDesc cd = meta.getClassDesc( "Document" );
```

```
\frac{1}{2}List sublist = cd.getSubClasses();
/ / /for(int i=0; i<sublist.size(); i++) {
 DbjClassDesc tmp = (DbjClassDesc)sublist.get(i);
 System.out.println("sub class name["+i+"]="+tmp.getName());
}
```
DbjPropDesc

// DbjPropDesc

```
// meta DbjMeta
// Document
DbjClassDesc cd = meta.getClassDesc("Document");
//<br>List proplist = cd.getProperties();
//<br>for(int i=0;i<proplist.size();i++){
  DbjPropDesc tmp = (DbjPropDesc)proplist.get(i);
  System.out.println("prop name["+i+"]="+tmp.getName()
   + ", type " + tmp.getDataType() );
}
```
6. Java

# $6.12$

## $6.12.1$

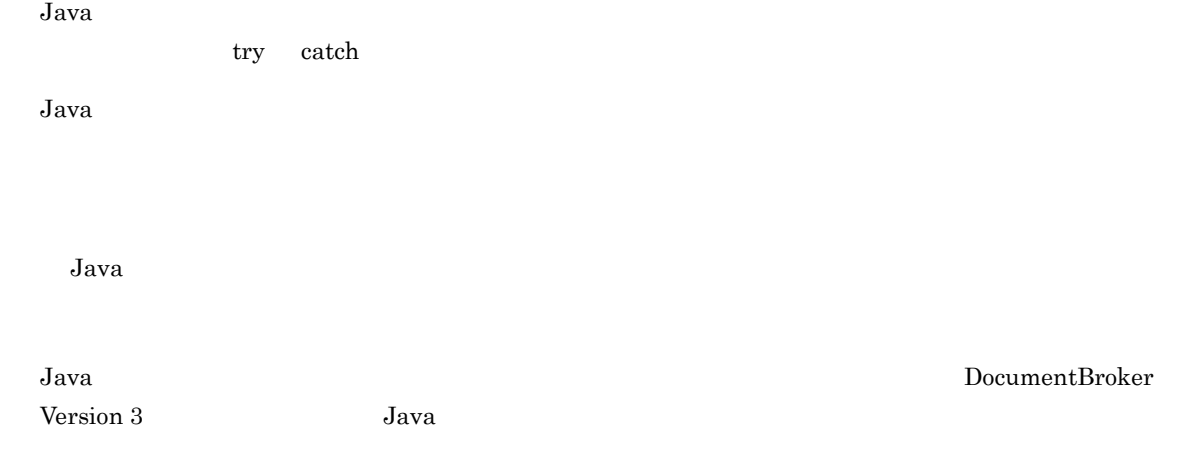

## $6.12.2$

 $1$ 

• **•**  $\mathcal{P}(\mathcal{P}) = \mathcal{P}(\mathcal{P})$ • **•** *•*  $\mathbf{r} = \mathbf{r} \times \mathbf{r}$ 

 $\text{DbjFileAccessException} \text{\textcolor{red}{\textbf{DbjFileNotFoundException}} }$ 

DbjIOException

```
//
DbjSession sess = null;
DbjDocSpace docspc = null;
try {
  sess = DbjFactory0200.getFactory().createSession( docspaceid );
  // ログイン処理
  docspc = sess.login( "hitachi", "passwd" );
} catch(DbjNotAuthenticatedException e) {
  // 認証エラーが発生した場合
  System.out.println("Not authenticated");
} catch(DbjException e) {
  // そのほかのエラーが発生した場合
  \frac{1}{1}....
}
```
 $2$ 

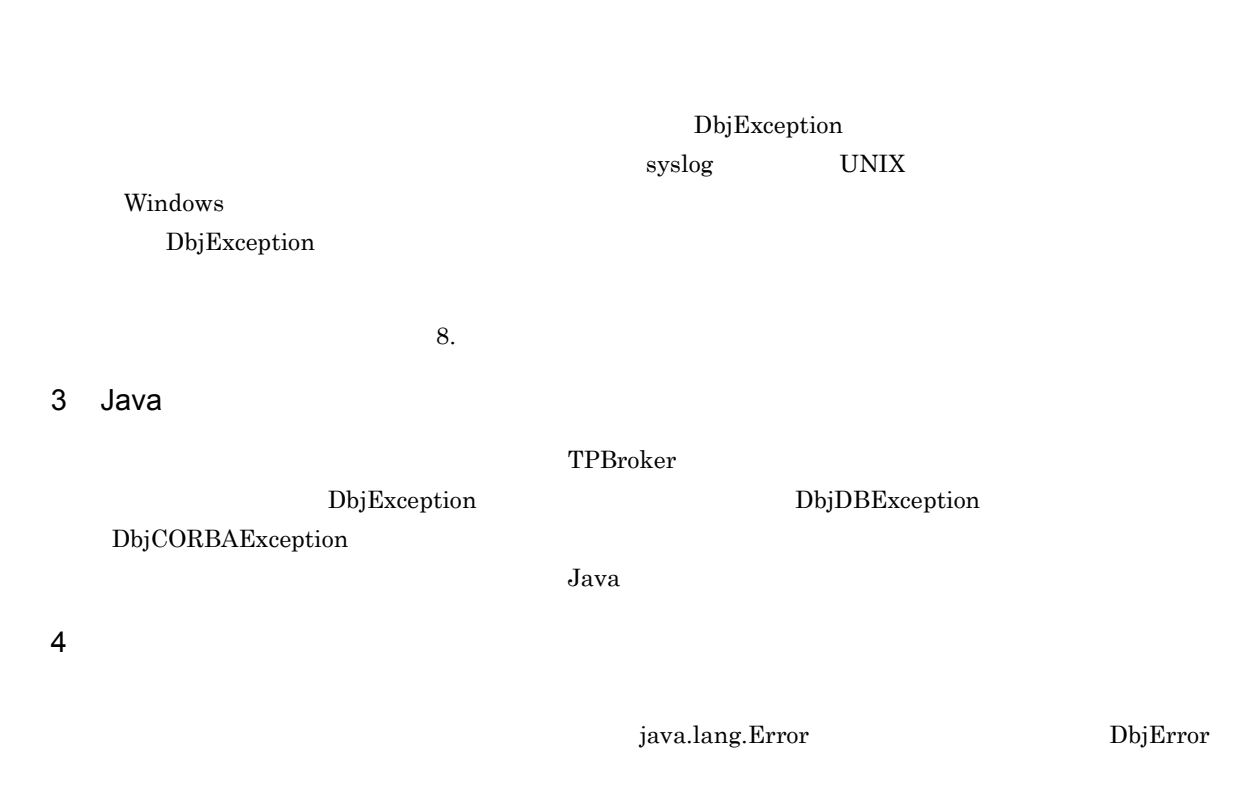

### DbjLibInfo

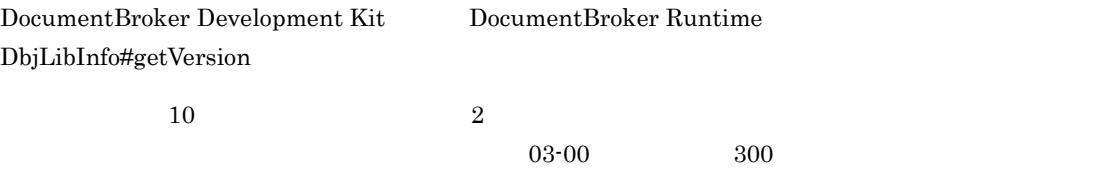

//  $\,$  System.out.println( "version="+DbjLibInfo.getVersion() );

 $Java$ 

# $6.14.1$

DbjTrace

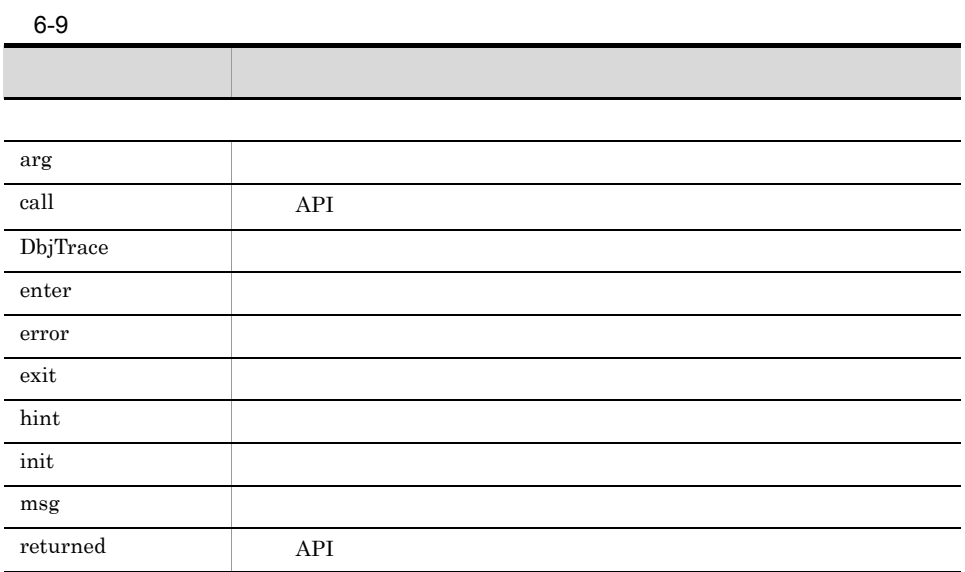

# $6.14.2$

 $6 - 10$ 

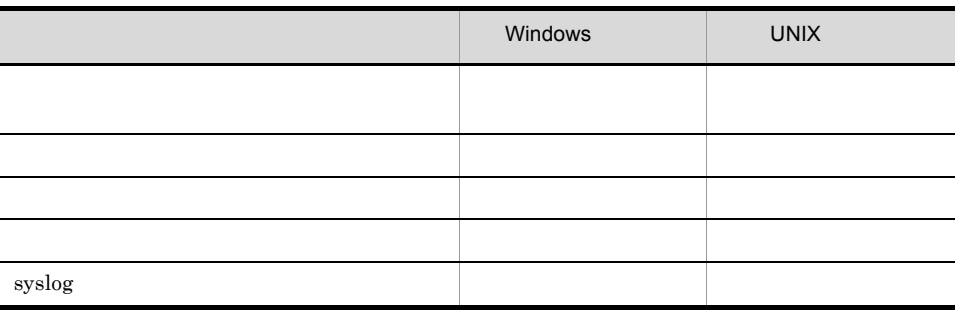

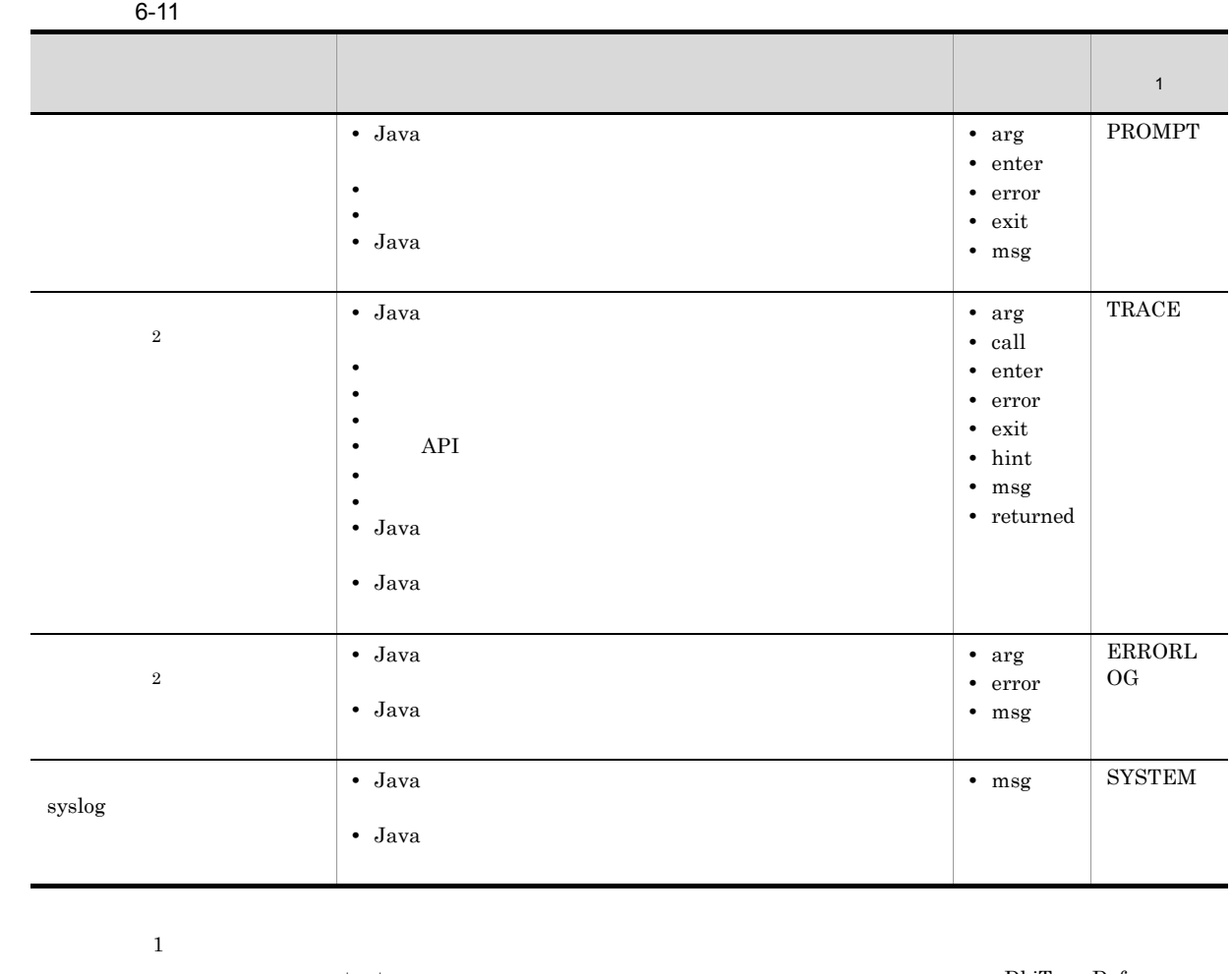

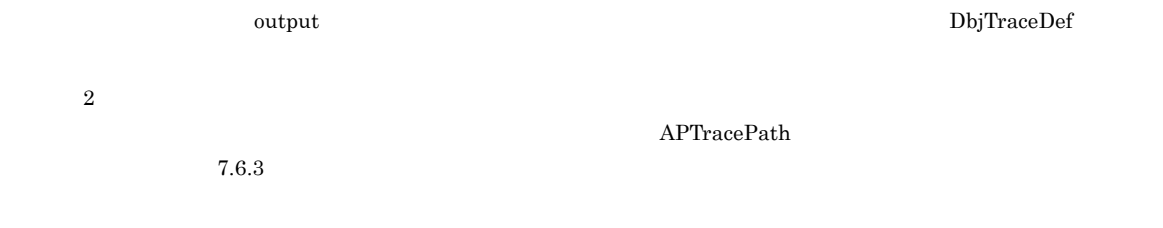

# $6.14.3$

 $1$ 

#### $6 - 20$

●msgメソッド以外のメソッドの場合

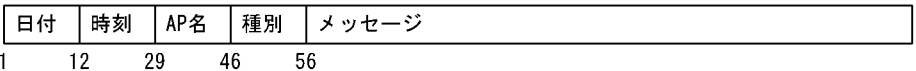

#### ●msgメソッドの場合

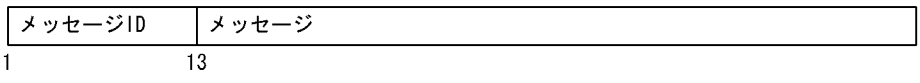

• **•**  $\mathbf{a} = \mathbf{b}$ **•** 出力情報が 900 バイトを超える場合,901 バイト以降の情報は次の行に出力されます。

#### $6-12$

 $\overline{\phantom{a}}$ 

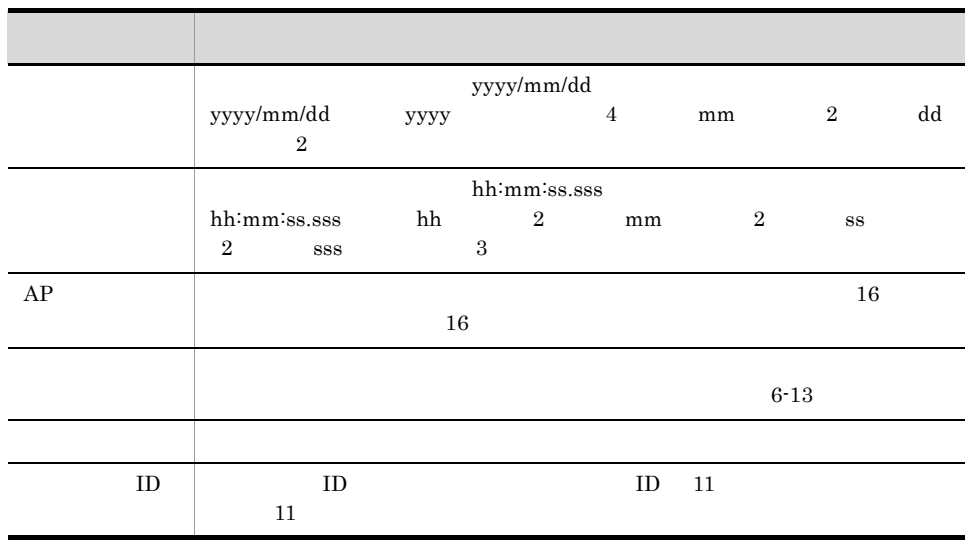

#### $6-13$

þ

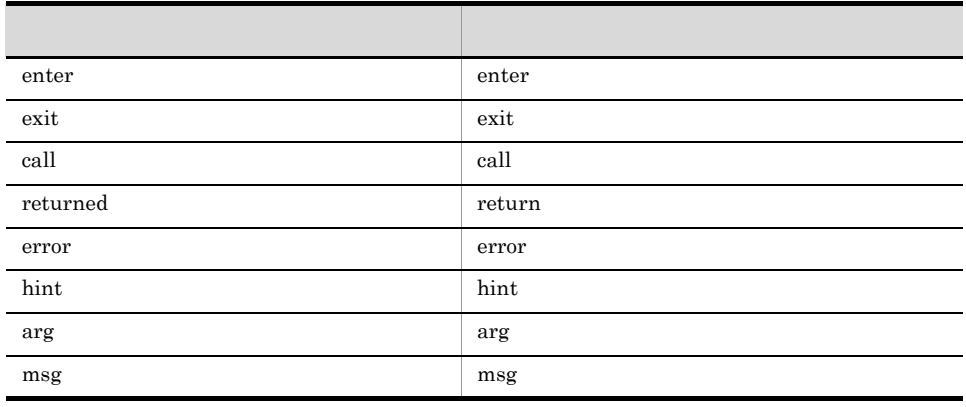

 $2$ 

 $6-21$ 

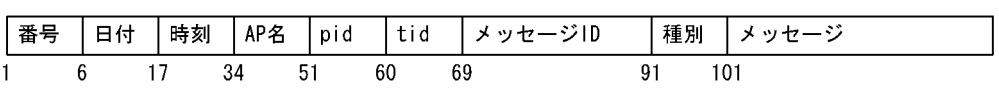

• **•**  $\mathbf{a} = \mathbf{b}$ **•** 出力情報が 900 バイトを超える場合,901 バイト以降の情報は次の行に出力されます。

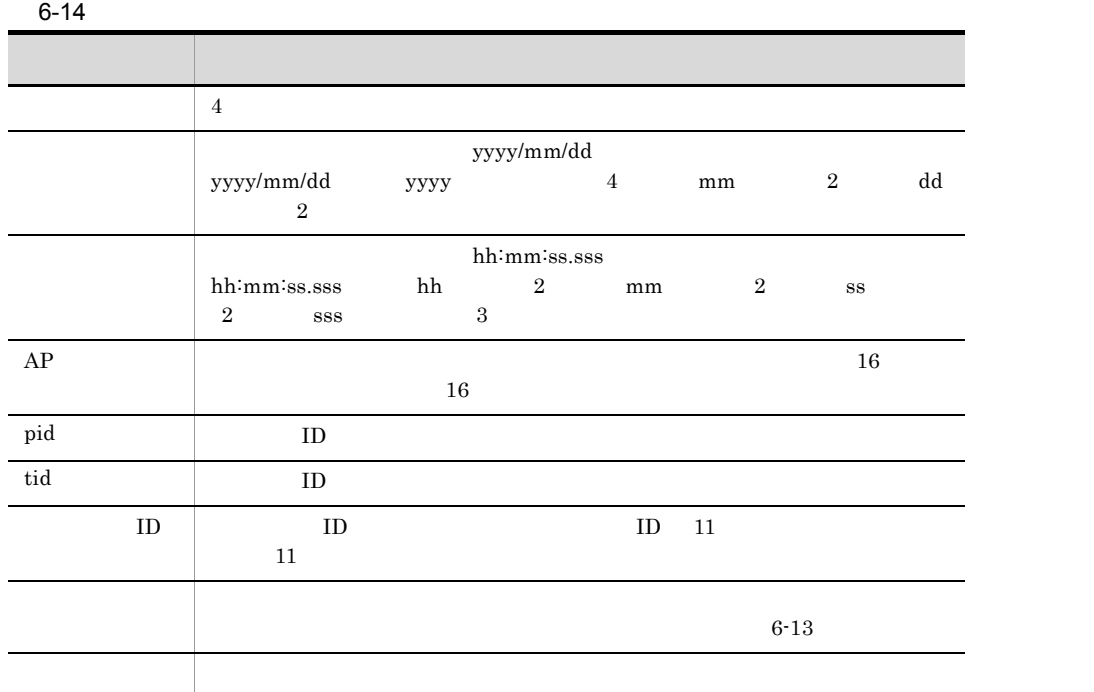

## 3 Syslog 3

 $syslog$   $UNIX$ Windows 6-22 syslog UNIX 日付 ホスト名  $APZ[pid]$ メッセージID 時刻 メッセージ  $\overline{1}$  $\overline{8}$  $\overline{17}$ 

• **•**  $\mathbf{r} = \mathbf{r} \times \mathbf{r}$ **•** ホスト名が可変長のため,ホスト名以降の項目の開始バイト数は決まっていません。 **•** 出力情報が 900 バイトを超える場合,901 バイト以降の情報は次の行に出力されます。

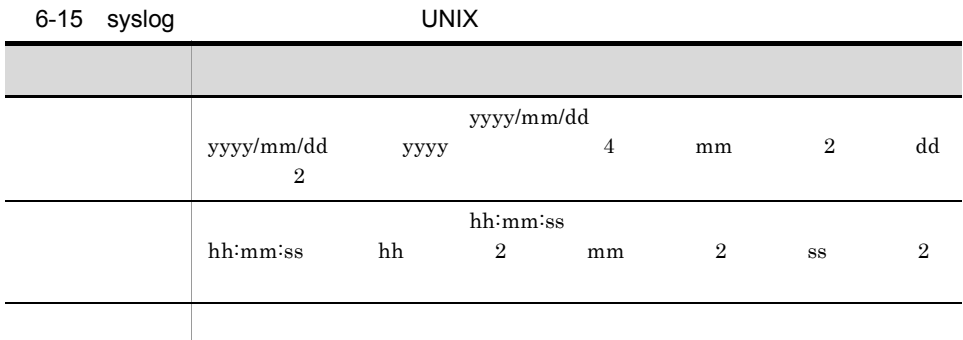

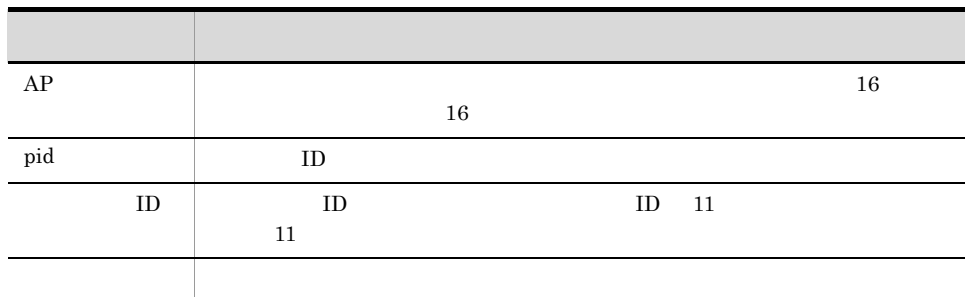

 $6.14.4$ 

• **•**  $\overline{\phantom{a}}$ 

• *• \mathbb{P}^{\mathbb{P}^{\mathbb{* 1  $\sim$ 

• **•** *•*  $\frac{1}{2}$  $\frac{1}{2}$ 

 $2$ 

 $6-16$ 

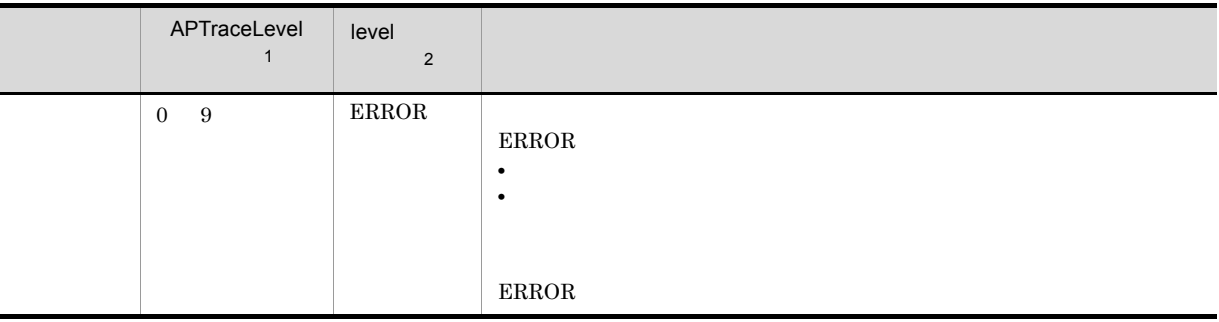

**•** むだな出力情報を少なくすることで,重要な情報を整理しやすくする

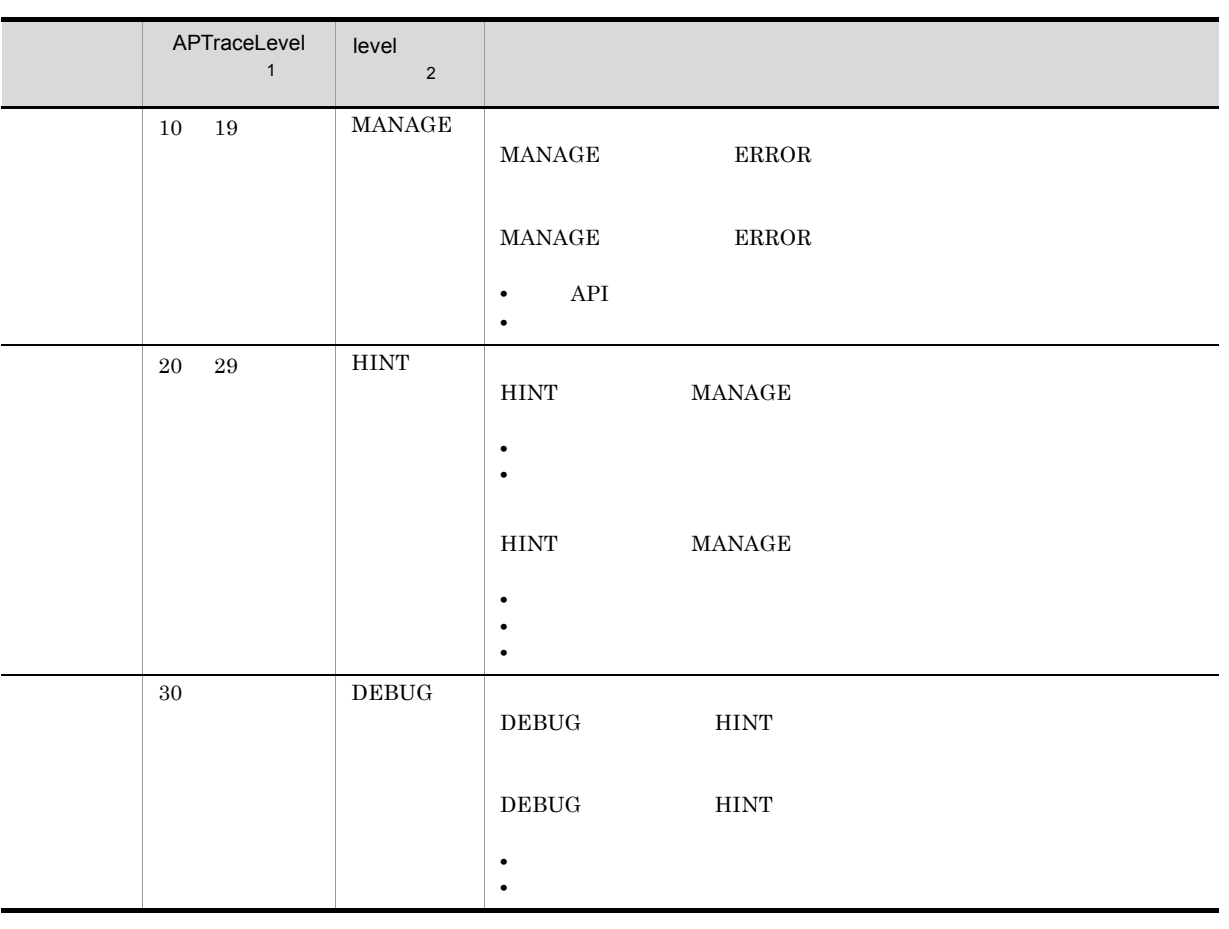

 $\,$  1

 $\label{eq:ap3}$  APTraceLevel  $\hspace{1cm}$  7.6.3

注※ 2

各メソッドの引数 level にこれらの定数を指定して出力範囲を選択します。これらの定数は DbjTraceDef クラスの

 $1$ 

# *7* 環境の設定

#### $Java$

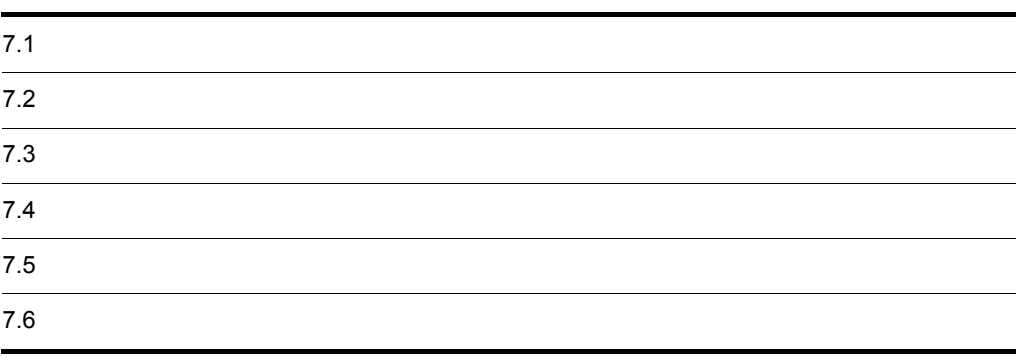

7. 環境の設定

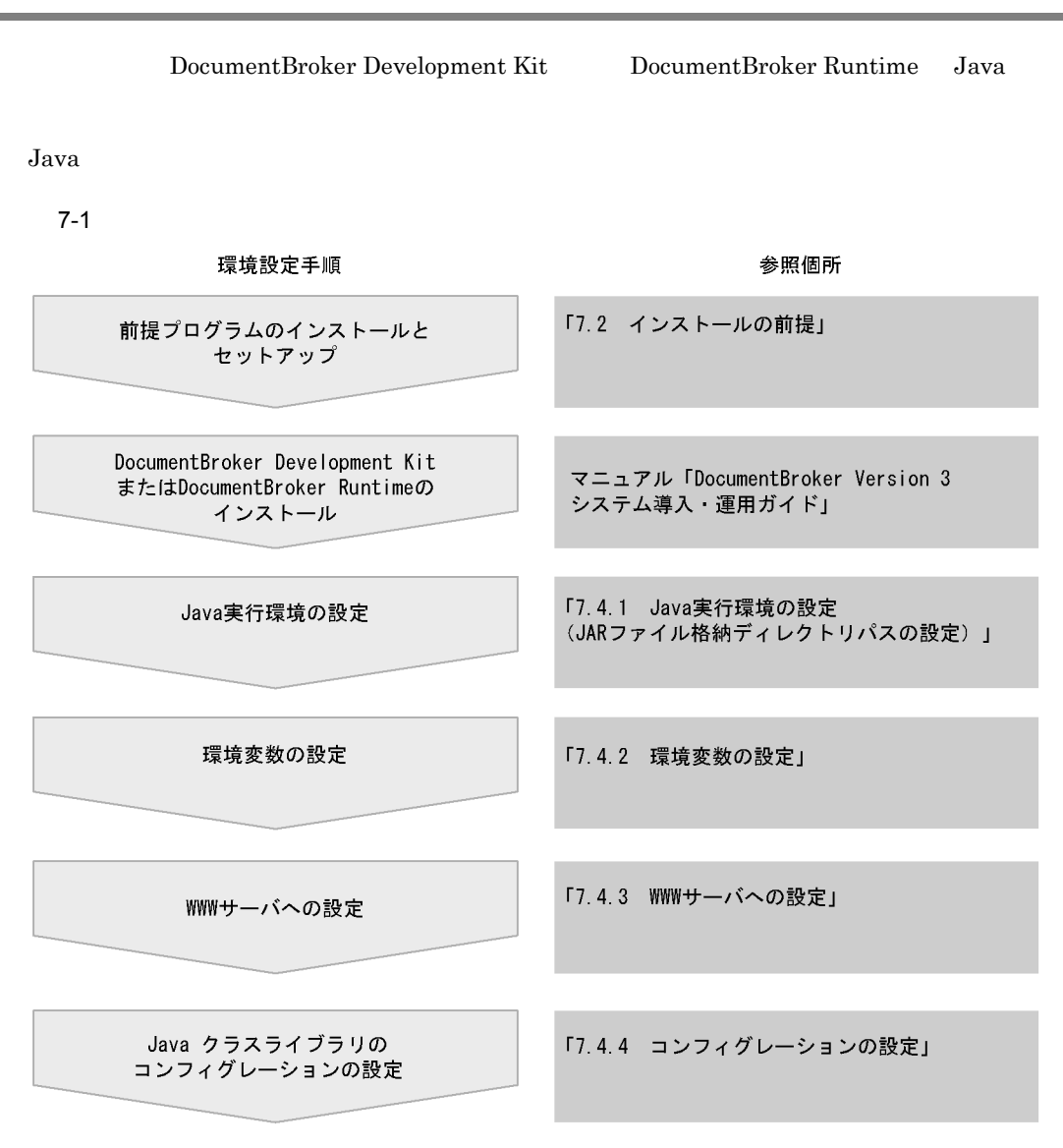

注 このほか,DocumentBrokerクライアントとDocumentBrokerサーバを別マシンにインストールして<br>運用する場合は,ファイル転送機能を開始する必要があります。

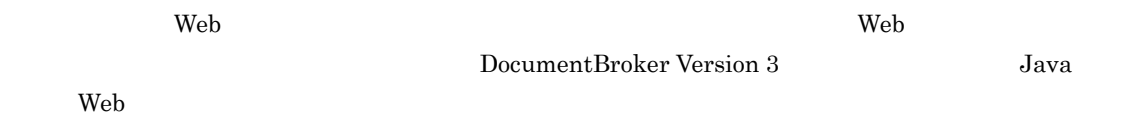

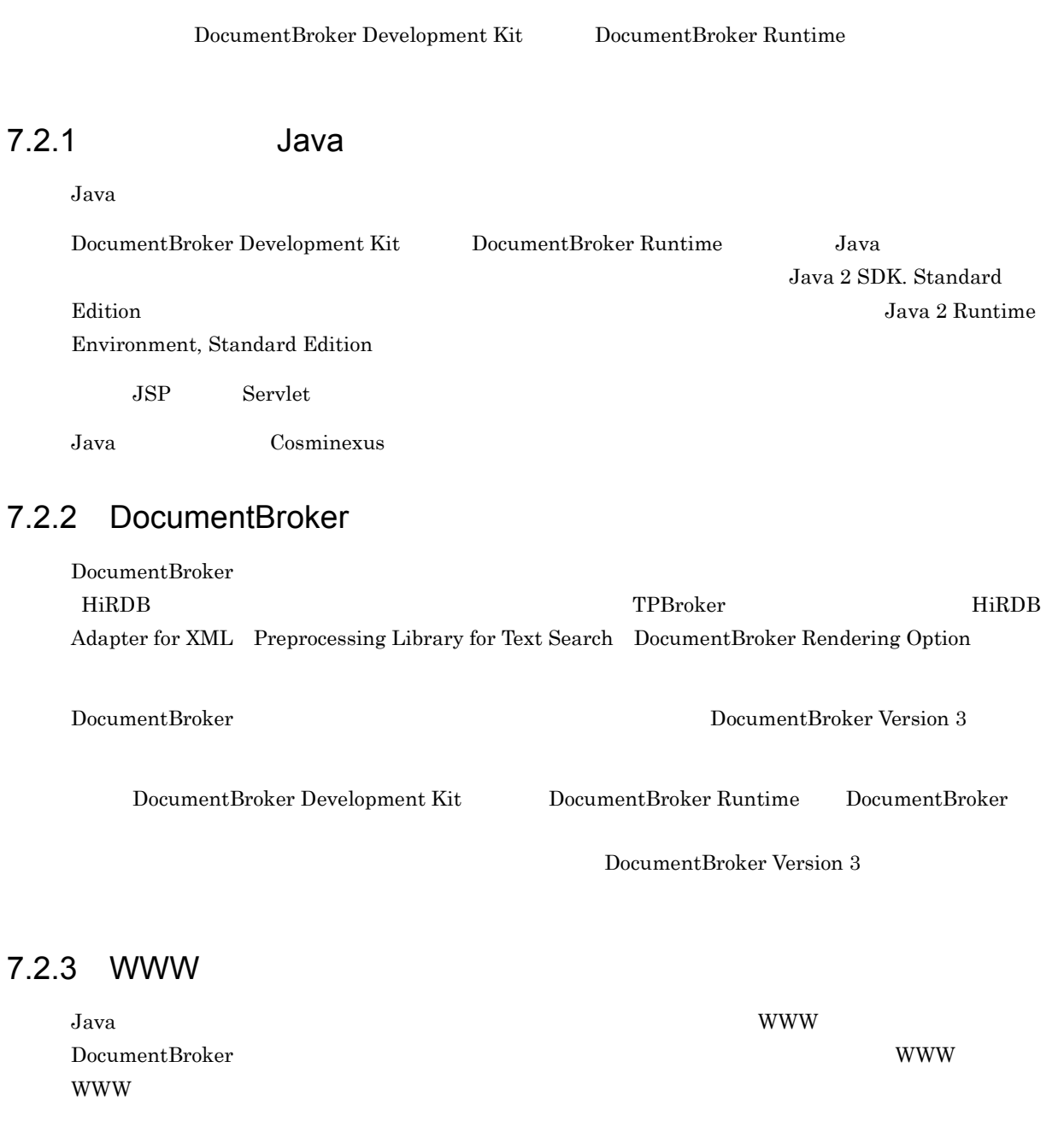

# $7.2.3$

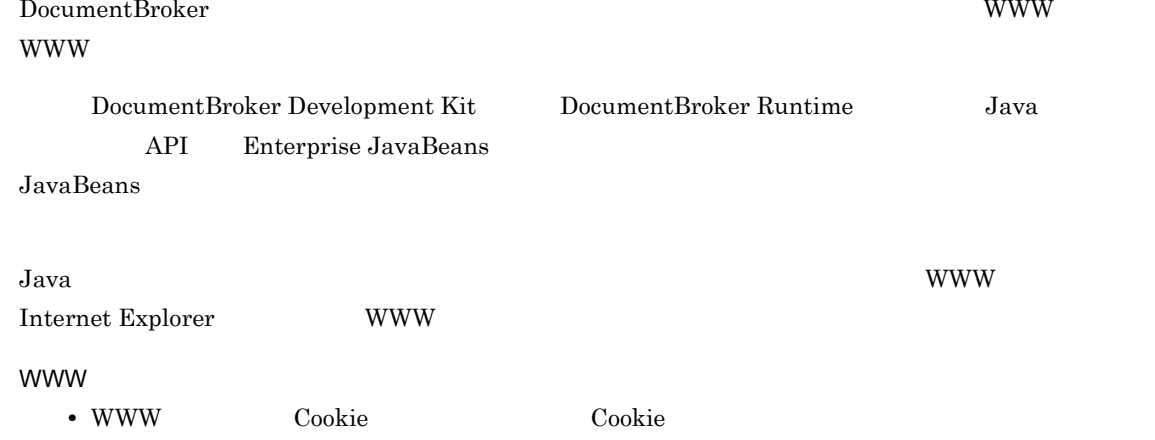

- WWW
- WWW
- **2**

DocumentBroker Development Kit DocumentBroker Runtime DocumentBroker Version 3

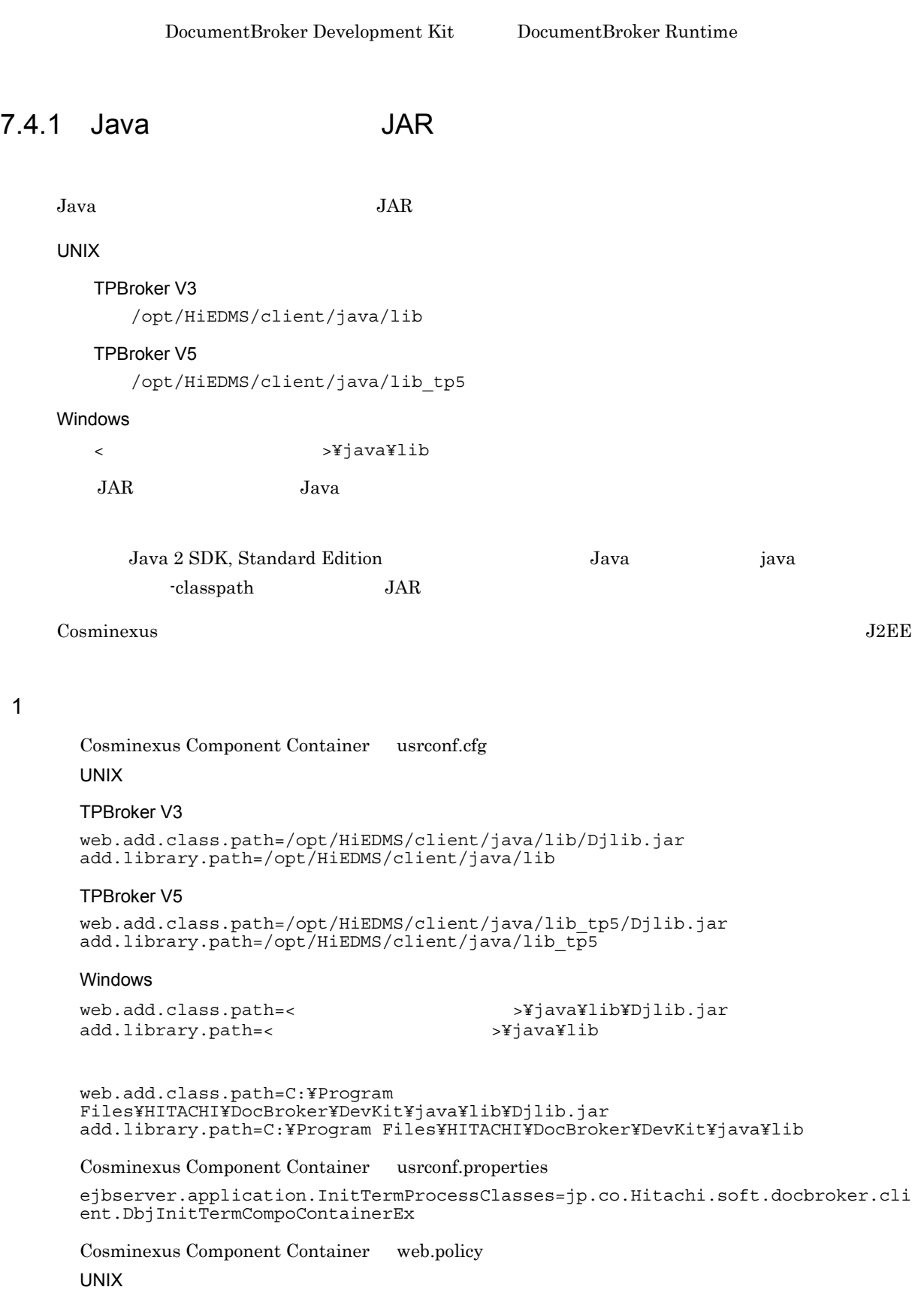

#### TPBroker V3

```
grant codeBase "file:///opt/HiEDMS/client/java/lib/-" {
permission java.io.FilePermission "<<ALL FILES>>", "read, write";
};
grant codeBase "file://${webserver.install.root}/containers/
${webserver.serverName}/webapps/-" {
permission java.io.FilePermission "<<ALL FILES>>", "read, write";
};
```
#### TPBroker V5

```
grant codeBase "file:///opt/HiEDMS/client/java/lib_tp5/-" {
permission java.io.FilePermission "<<ALL FILES>>", "read, write";
};
grant codeBase "file://${webserver.install.root}/containers/
${webserver.serverName}/webapps/-" {
permission java.io.FilePermission "<<ALL FILES>>", "read, write";
};
```
#### Windows

```
qrant codeBase "file:///<\sqrt{2\pi} /java/lib/-" {
permission java.io.FilePermission "<<ALL FILES>>", "read, write";
};
grant codeBase "file://${webserver.install.root}/containers/
\frac{1}{5}{webserver.serverName}/webapps/-"
permission java.io.FilePermission "<<ALL FILES>>", "read, write";
};
```

```
grant codeBase "file:///C:/Program Files/HITACHI/DocBroker/DevKit/java/lib/-"
{
permission java.io.FilePermission "<<ALL FILES>>", "read, write";
};
grant codeBase "file://${webserver.install.root}/containers/
${webserver.serverName}/webapps/-" {
permission java.io.FilePermission "<<ALL FILES>>", "read, write";
};
```
#### 2 J2EE

Cosminexus Component Container usrconf.cfg **UNIX** 

#### TPBroker V3

```
add.class.path=/opt/HiEDMS/client/java/lib/Djlib.jar
add.library.path=/opt/HiEDMS/client/java/lib
```
#### TPBroker V5

add.class.path=/opt/HiEDMS/client/java/lib\_tp5/Djlib.jar add.library.path=/opt/HiEDMS/client/java/lib\_tp5

#### Windows

add.library.path=<  $\rightarrow$  >¥java¥lib

add.class.path=<  $>Y$ java¥lib¥Djlib.jar

add.class.path=C:¥Program Files¥HITACHI¥DocBroker¥DevKit¥java¥lib¥Djlib.jar add.library.path=C:¥Program Files¥HITACHI¥DocBroker¥DevKit¥java¥lib

Cosminexus Component Container usrconf.properties

ejbserver.application.InitTermProcessClasses=jp.co.Hitachi.soft.docbroker.cli ent.DbjInitTermCompoContainerEx

#### Cosminexus Component Container server.policy

```
grant codeBase "file:${ejbserver.http.root}/web/${ejbserver.serverName}/-" {
permission java.io.FilePermission "<<ALL FILES>>", "read, write";
};
```
## $7.4.2$

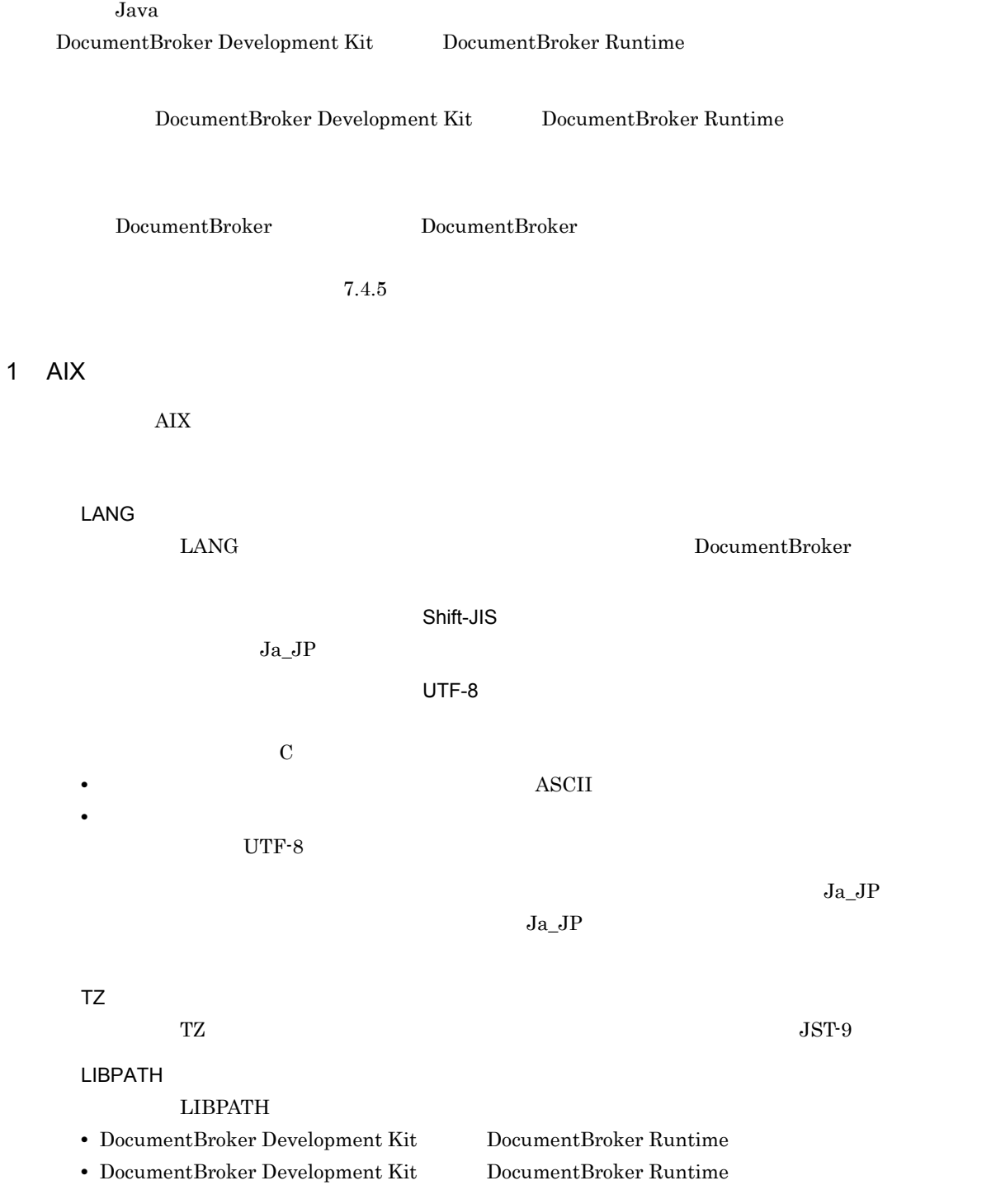

#### TPBroker V3

:/opt/HiEDMS/client/lib :/opt/HiEDMS/client/java/lib :/opt/HiEDMS/ACLibrary/lib

:/opt/hitachi/common/lib :/usr/vacpp/lib :/opt/TPBroker/lib

#### TPBroker V5

:/opt/HiEDMS/client/lib\_tp5 :/opt/HiEDMS/client/java/lib tp5 :/opt/HiEDMS/ACLibrary/lib tp5 :/opt/hitachi/common/lib :/usr/vacpp/lib :TPBroker V5 /lib

VisualAge C++ Professional for AIX IBM XL C/C++ Enterprise Edition for AIX

#### DBJ\_CONF\_PATH DBJ\_CONF\_PATH

ASCII 2000

/opt/HiEDMS/client/java/etc/conf.properties

XDK\_HOME

XDK\_HOME SystemManager

/opt/HiEDMS/client/etc

 $UTF-8$ 

2 Windows

Windows

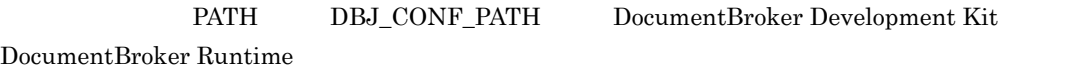

#### TZ

 $TZ$  and  $JST-9$ 

PATH

**PATH** • DocumentBroker Development Kit DocumentBroker Runtime

• DocumentBroker Development Kit DocumentBroker Runtime

<インストールディレクトリ>¥lib < >¥java¥lib

DBJ\_CONF\_PATH DBJ\_CONF\_PATH

 $UTF-8$ 

ASCII 2000

<インストールディレクトリ>¥java¥etc¥conf.properties

## 7.4.3 WWW

Java クラスライブラリで開発したユーザアプリケーションプログラムを,Web アプリケーションとして Servlet  $7.4.4$ Java クラスライブラリが動作するための定義を設定します。Java クラスライブラリの動作は,動作環境

 $Java$ 

 $7.4.5$ 

DocumentBroker

DocumentBroker

DocumentBroker Version 3

 $7.6$ 

DocumentBroker

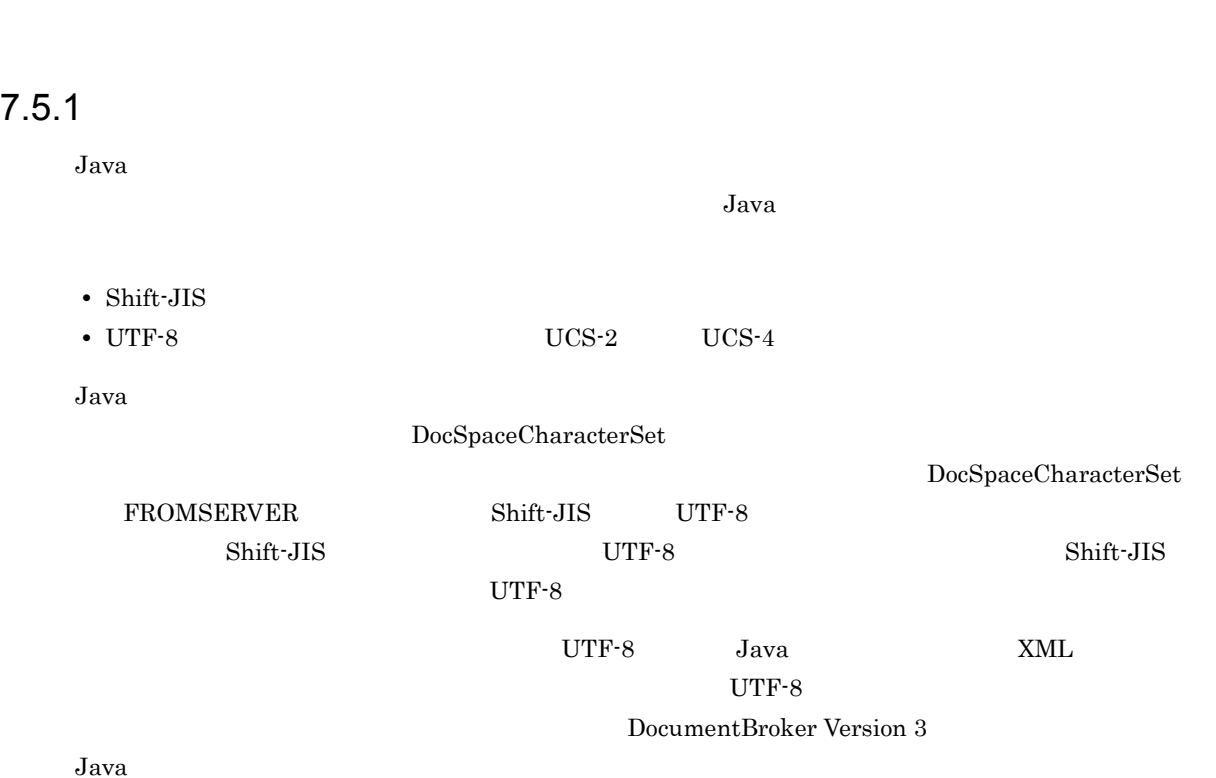

 $Java$ 

# 7.6 定義ファイルの作成と編集

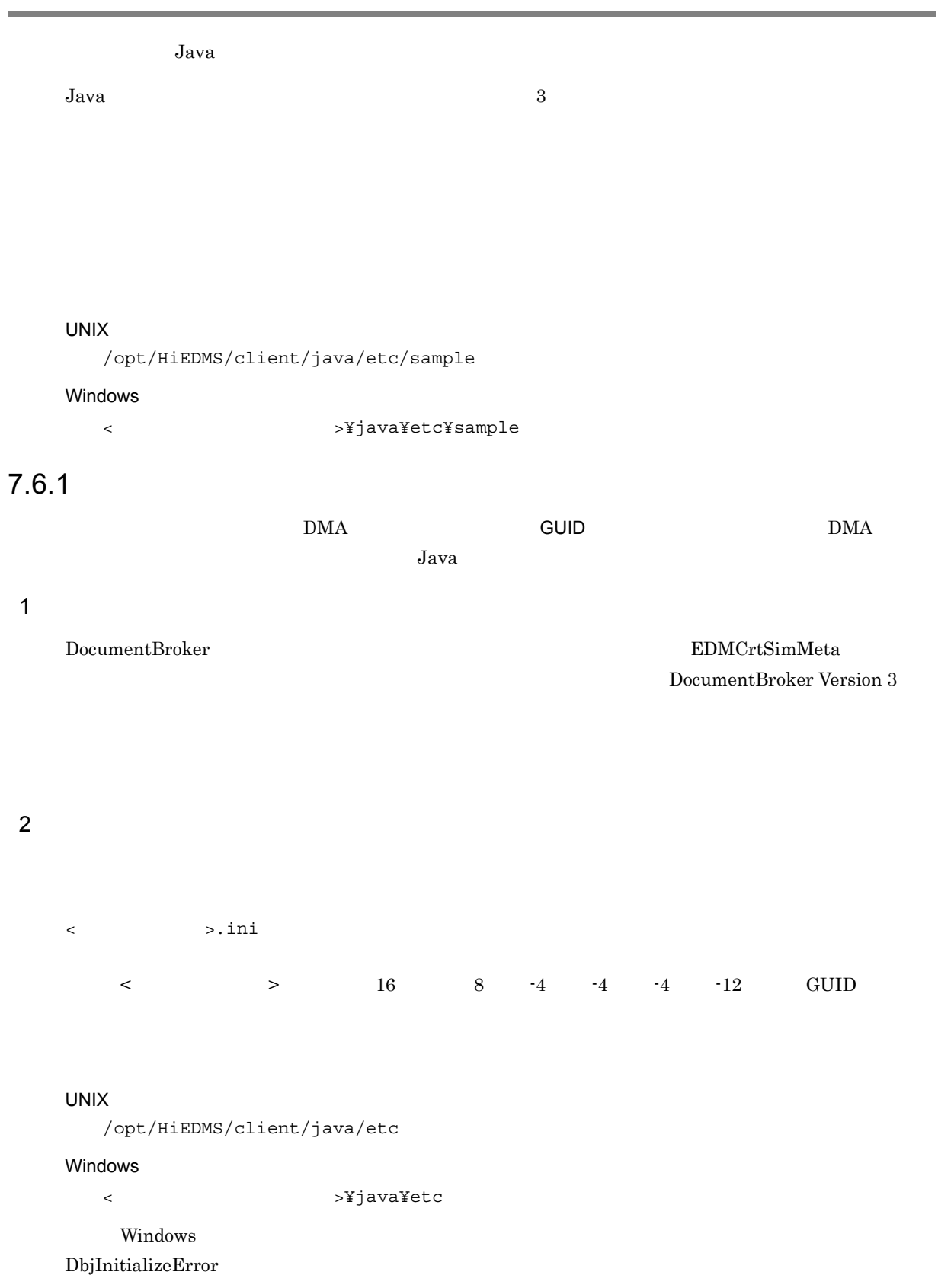

## $7.6.2$

#### $MIME$

1  $\blacksquare$ 

mime.properties

#### UNIX

/opt/HiEDMS/client/java/etc

#### Windows

- <インストールディレクトリ>¥java¥etc
- $2$

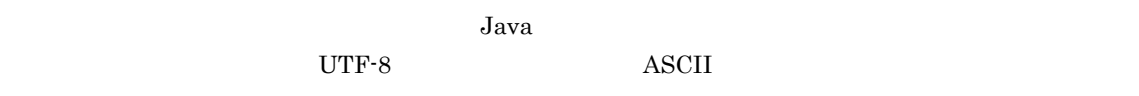

 $\mathbb{R}^n$  =  $\mathbb{R}^n$  and  $\mathbb{R}^n$  and  $\mathbb{R}^n$ 

 $MIME$   $MIME$ :

 $\frac{1}{2}$ 

txt = text/plain htm = text/html html = text/html

#### $3 \overline{\phantom{a}}$

 $Java$ 

## $7.6.3$

Java *Java* (1999) of the state of the state  $\alpha$  parameters  $\alpha$  and  $\alpha$  and  $\alpha$ 

#### 1 states  $1$

conf.properties

#### UNIX

/opt/HiEDMS/client/java/etc

#### Windows

<インストールディレクトリ>¥java¥etc

コンフィグレーションキー = 設定値

#### $2 \nabla$

 $J$ ava  $\bar{J}$  $UTF-8$  and  $ASCII$ 

 $3$ 

 $7 - 1$ 

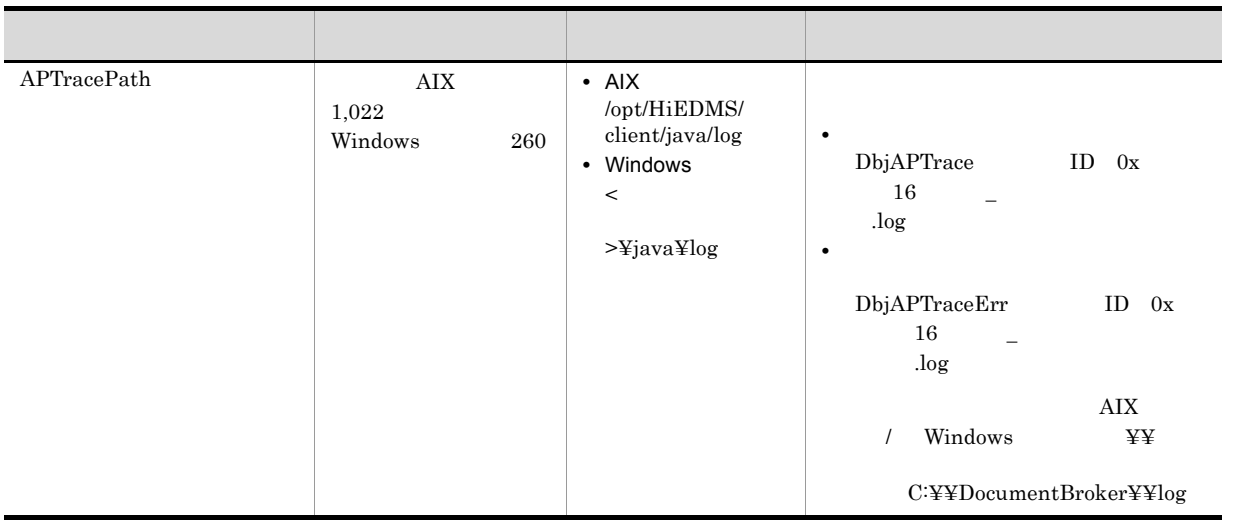

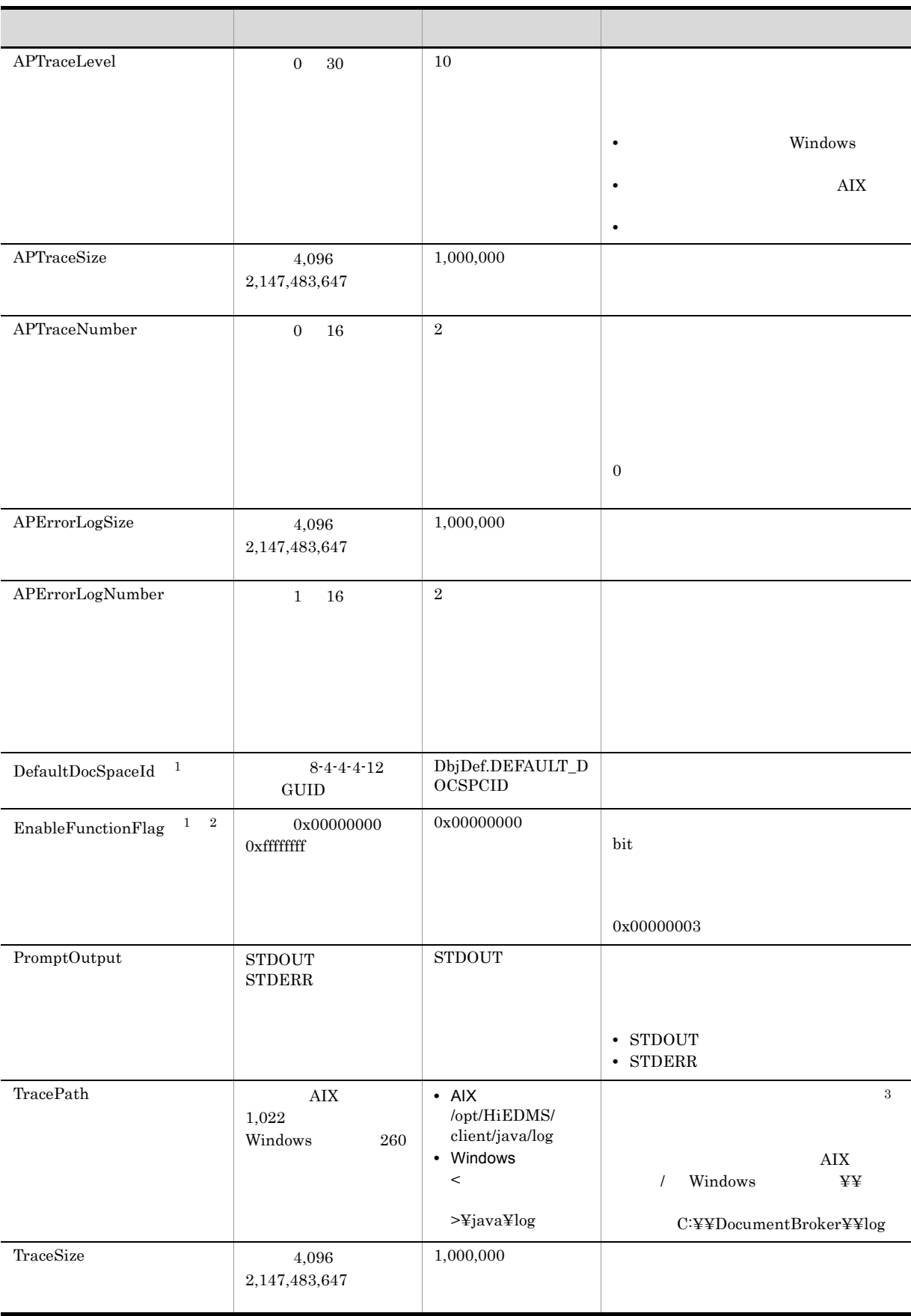

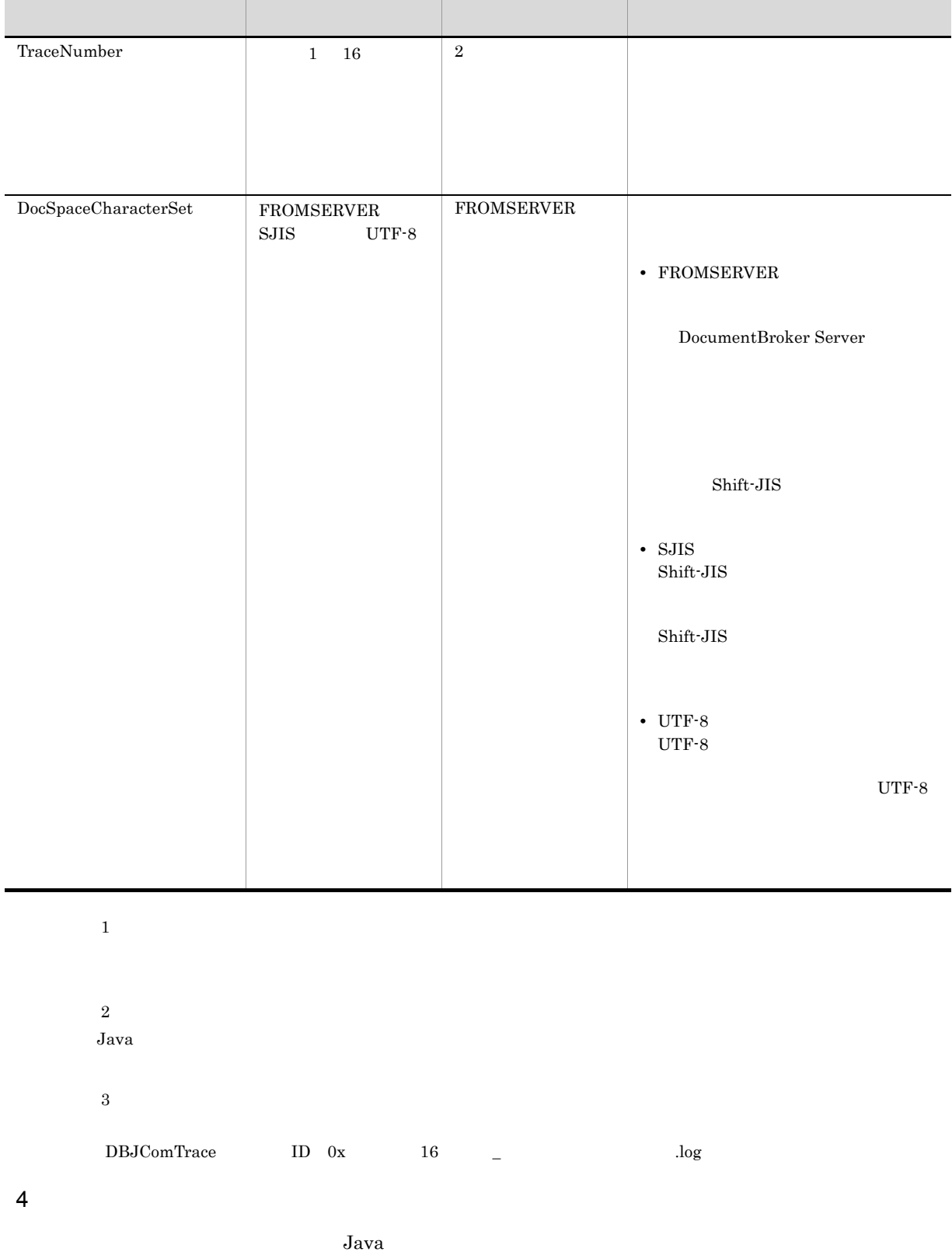

l,

# *8* 障害対策

 $Java$ 

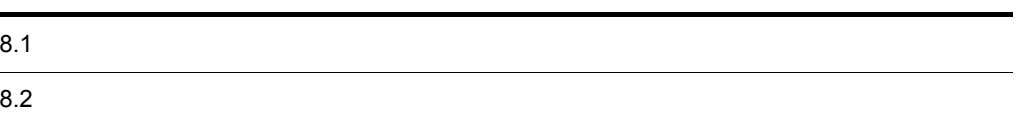

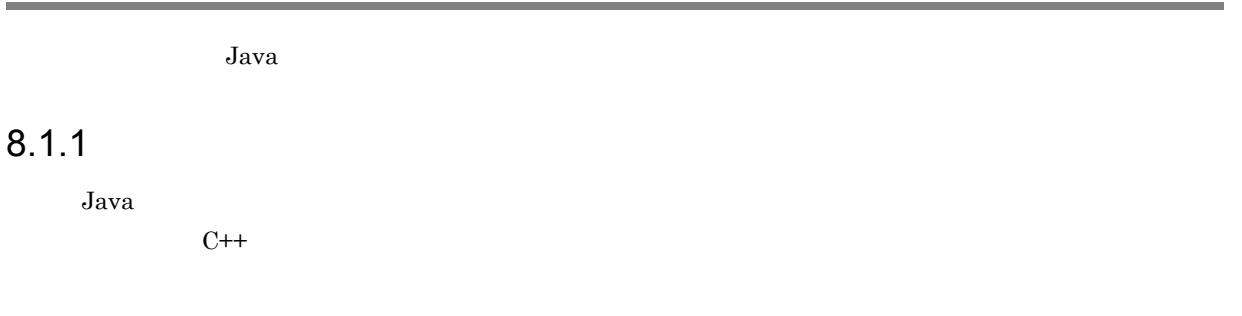

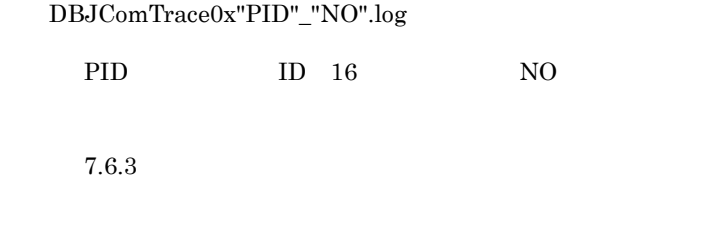

## Java

 $8.1.2$ 

DbjSession#login

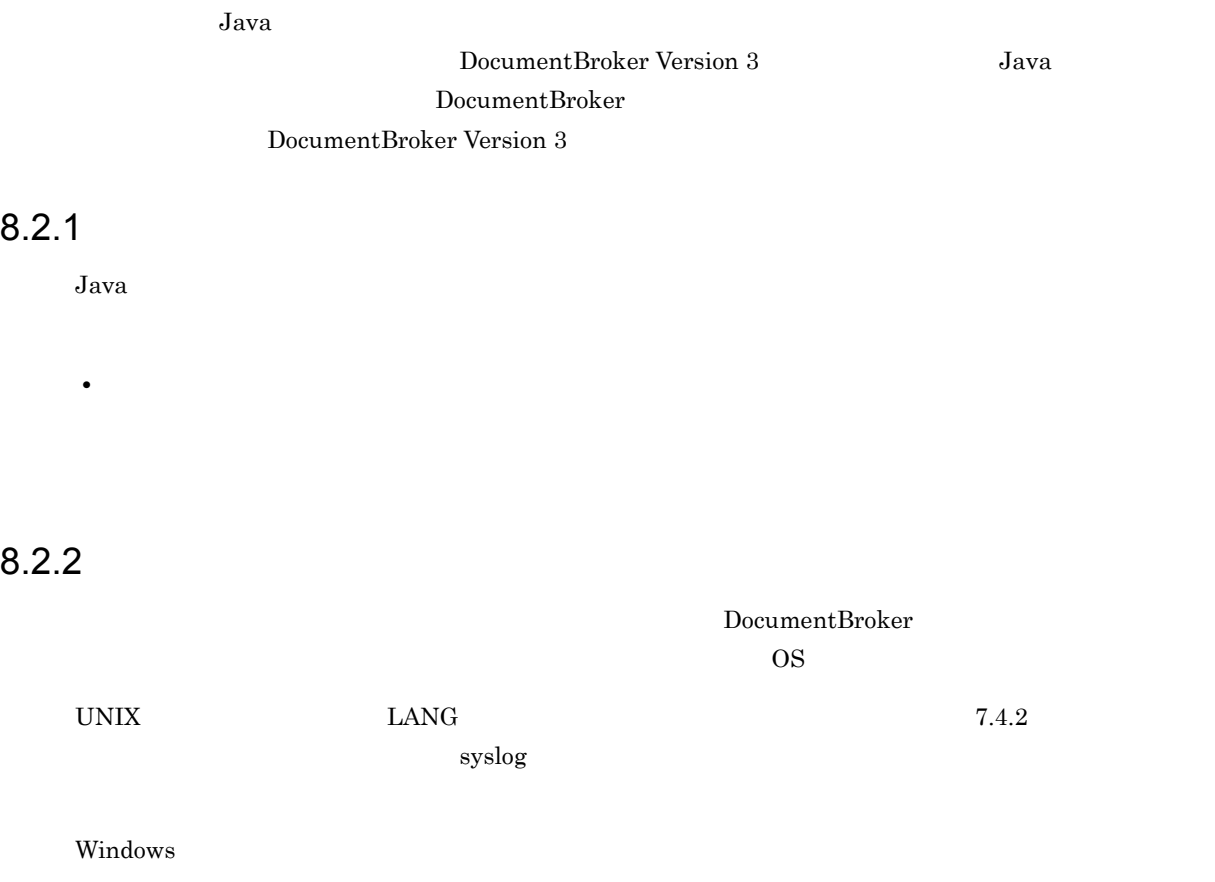
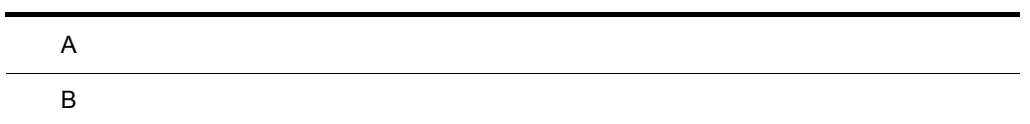

 $\blacksquare$ 

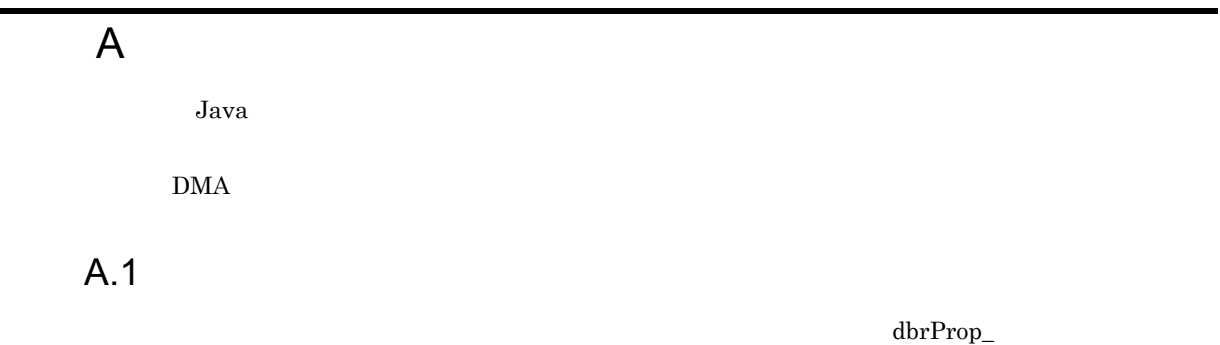

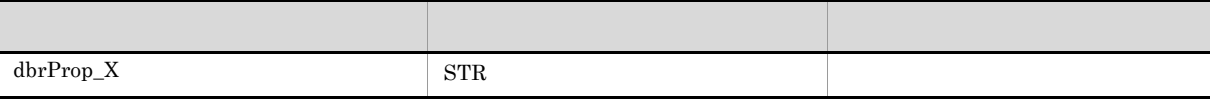

 $1$ 

 $A-1$ 

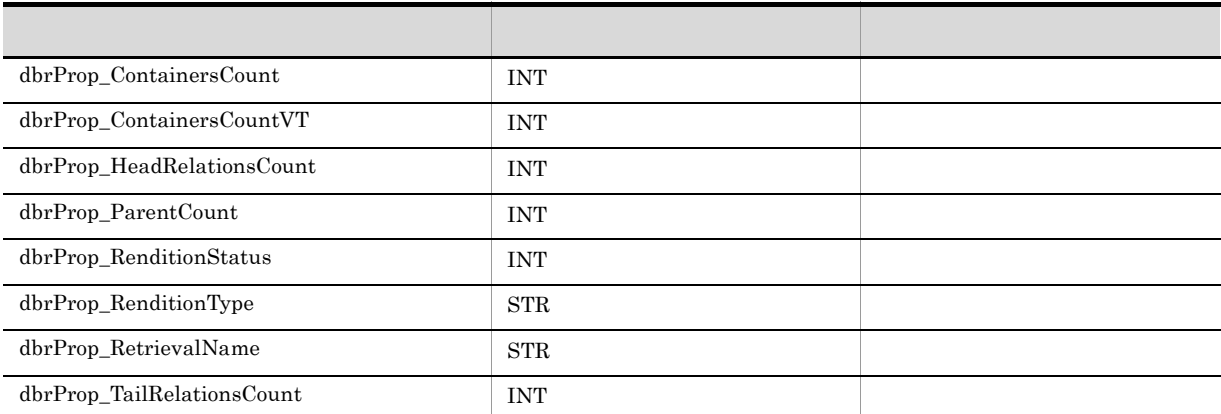

 $(7)$  Java

f

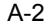

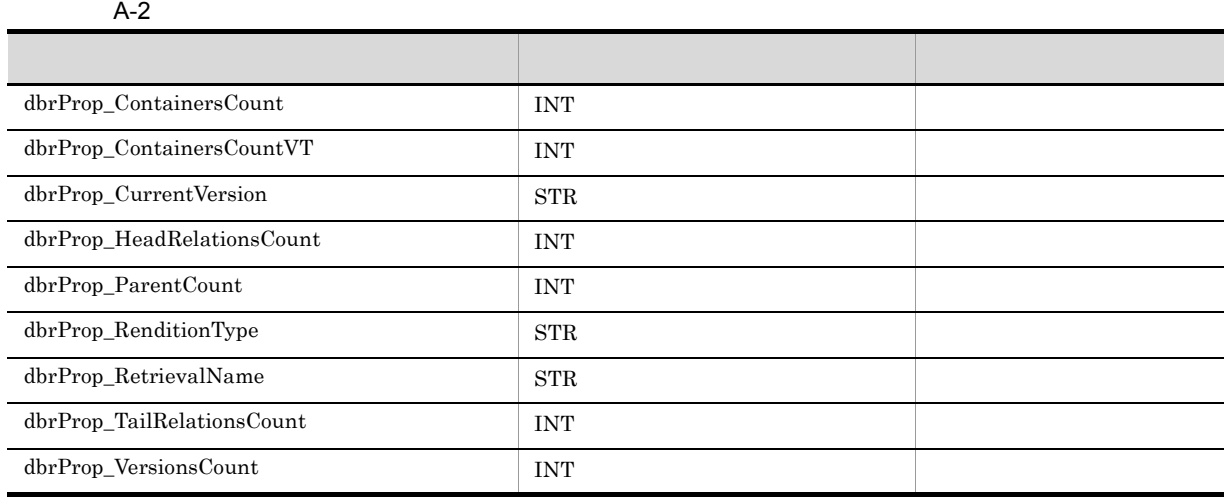

 $A-2$  $(7)$  Java  $\overline{z}$ 

 $\overline{A}$ 

#### $A-3$

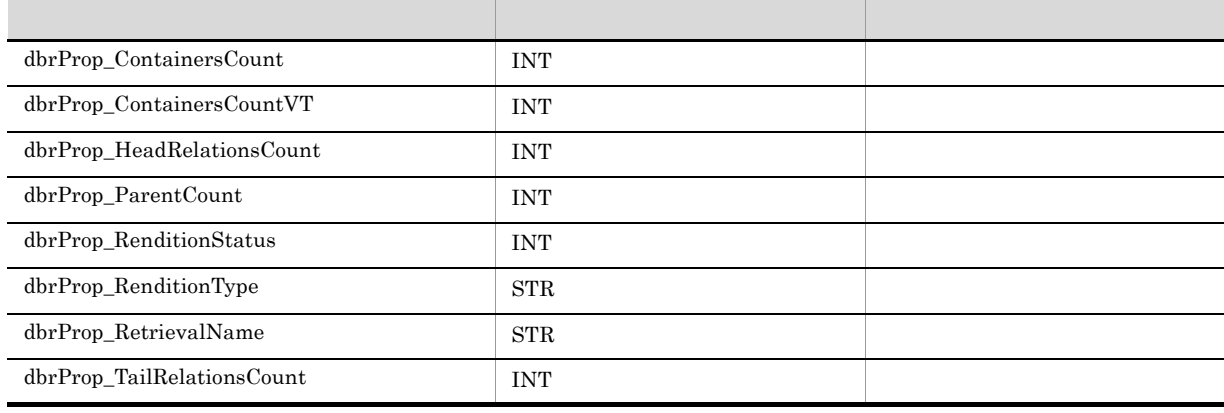

 $(7)$  Java  $\overline{z}$ 

#### $A-4$

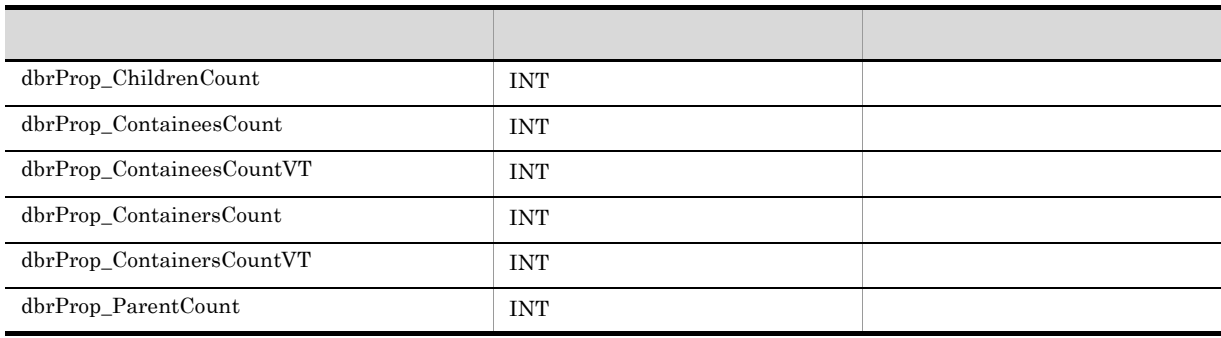

 $A - 4$ 

 $(7)$  Java  $\bar{z}$ 

 $\label{eq:dm} \text{d}m\text{aClass\_Container} \qquad \qquad \text{edmClass\_ContainerVersion}$ 

#### $A-5$

### edmClass\_ContainerVersion

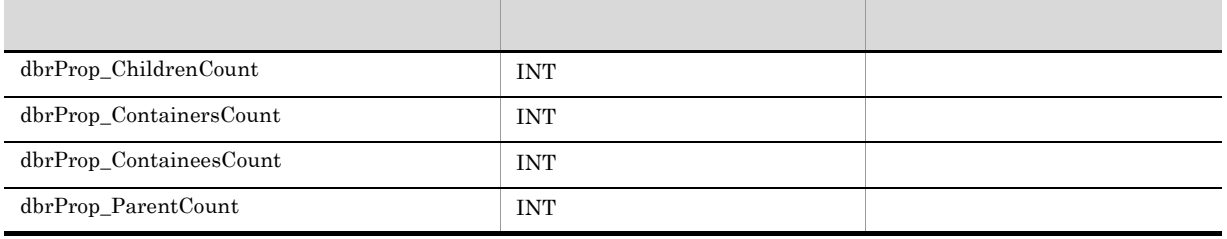

 $A - 5$ 

 $(7)$  Java

#### $4 \overline{a}$

#### $A-6$

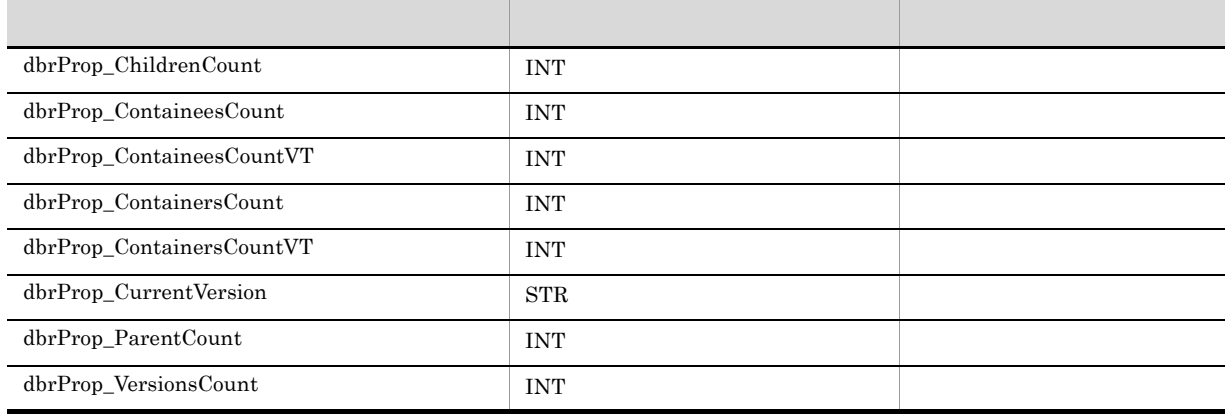

 $(7)$  Java

 $\overline{A}$ 

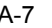

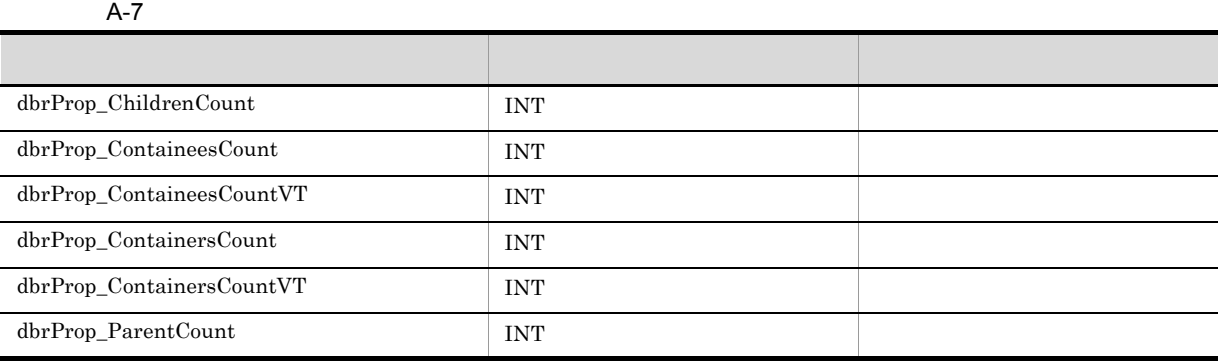

#### $A-7$

 $(7)$  Java  $\overline{z}$ 

 $5$ 

 $(7)$  *Java*  $\overline{\phantom{a}}$ 

6 ACL

 $\mathrm{ACL}$ 

A-8 ACL

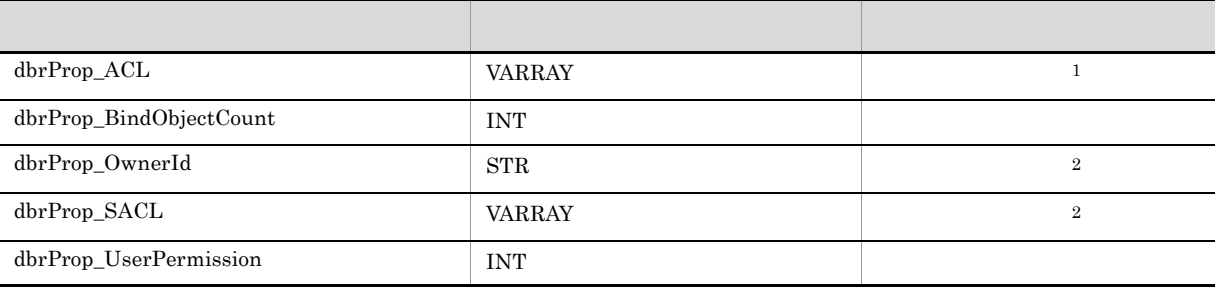

 $1$  and  $4$   $\rm ACL$ 

 $2$ 

7 Personalization of the state of the Java Java  $\sigma$ 

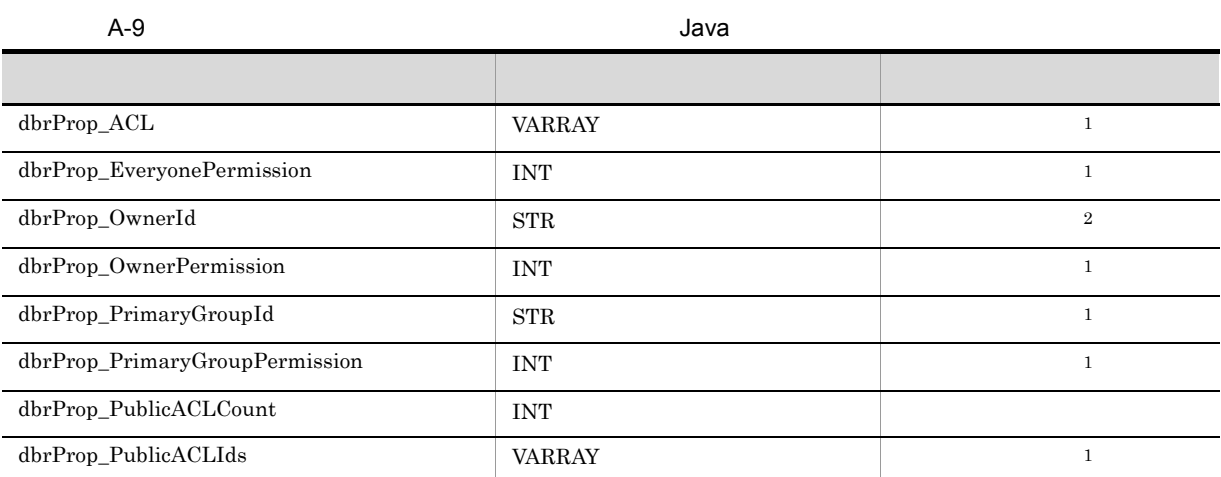

dbrProp\_SACL VARRAY 2

 $1 \qquad \qquad \text{ACL}$ 

 $2\,$ 

A.2 DMA

 $\rm{DMA}$  and  $\rm{Java}$ 

ı

 $\rm{DMA}$ 

dbrProp\_UserPermission INT

 $\rm{DMA}$  $\begin{array}{lll} \mathrm{edmSQL} \qquad \qquad & \mathrm{Java} \end{array}$ 

 ${\rm DMA} \qquad \qquad \mbox{dmaProp}_- \qquad \qquad \mbox{edmProp}_- \qquad \qquad \mbox{Java}$ 

#### 1 dmaClass\_ConfigurationHistory

dmaClass\_ConfigurationHistory

• **•**  $\mathcal{L} = \{ \mathcal{L} \mid \mathcal{L} \leq \mathcal{L} \}$ • **•**  $\overline{\phantom{a}}$ 

dmaClass\_ConfigurationHistory DMA  $\overline{\text{DMA}}$ 

 $dmaClass\_Container$ 

dmaClass\_ConfigurationHistory

#### A-10 dmaClass\_ConfigurationHistory

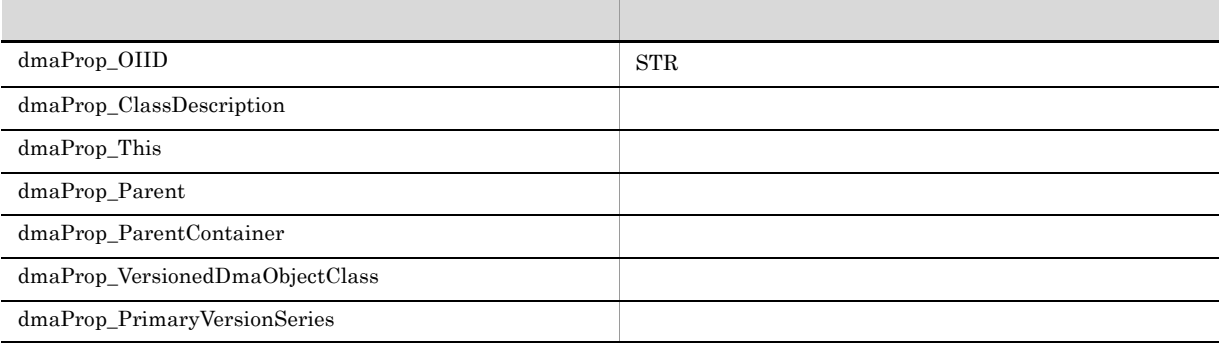

#### 2 dmaClass\_Container

dmaClass\_Container

dmaClass\_Container DirectContainmentRelationship ReferentialContainmentRelationship DMA Container

 $dmaClass_C$ Ontainable

dmaClass\_Container

A-11 dmaClass\_Container

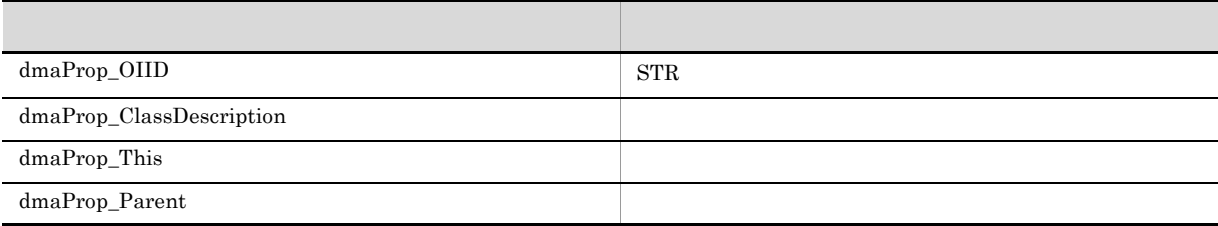

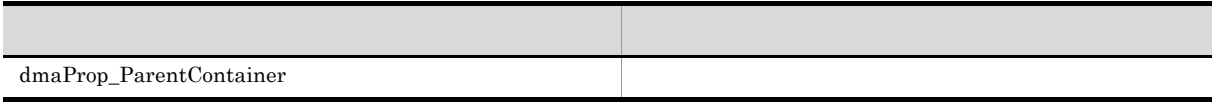

#### 3 dmaClass\_DirectContainmentRelationship

dmaClass\_DirectContainmentRelationship

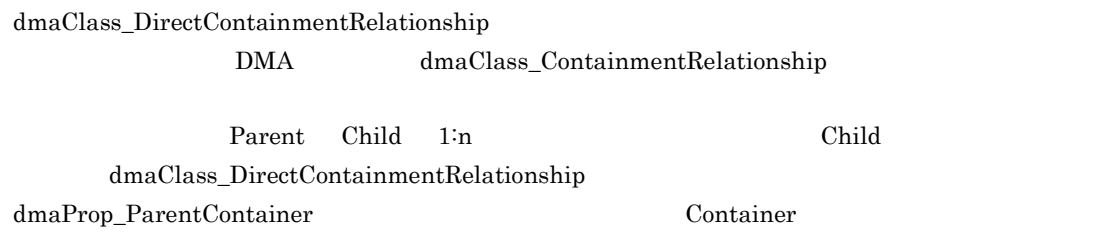

DocumentBroker DMA

dmaClass\_ContainmentRelationship

 $\label{eq:dmaClass} \text{dmaClass\_DirectContainer} The data is a new set.$ 

#### A-12 dmaClass\_DirectContainmentRelationship

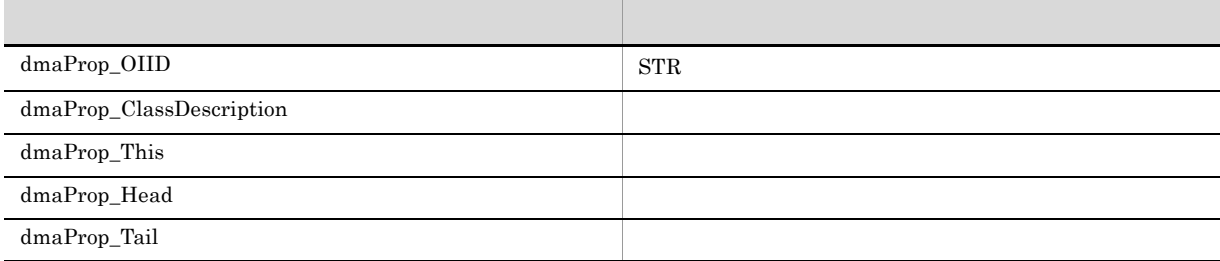

#### 4 dmaClass DocVersion

dmaClass\_DocVersion

dmaClass\_DocVersion **DMA** 

dmaClass\_Versionable dmaClass\_Containable dmaClass\_DocVersion

dmaClass\_Versionable

dmaClass\_DocVersion

#### A-13 dmaClass\_DocVersion

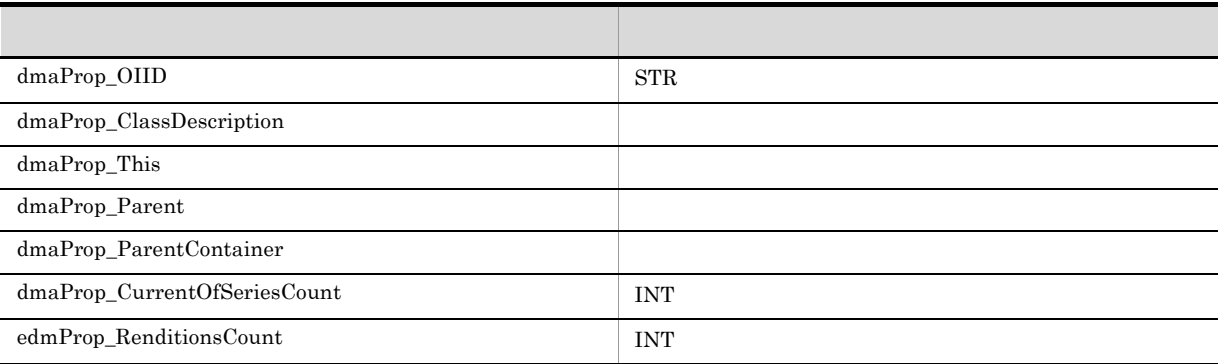

#### 5 dmaClass\_ReferentialContainmentRelationship

dmaClass\_ReferentialContainmentRelationship

dmaClass\_ReferentialContainmentRelationship DMA dmaClass\_ContainmentRelationship DocumentBroker

 $dmaClass\_ContainerRelationship$ 

dmaClass\_ReferentialContainmentRelationship

A-14 dmaClass\_ReferentialContainmentRelationship

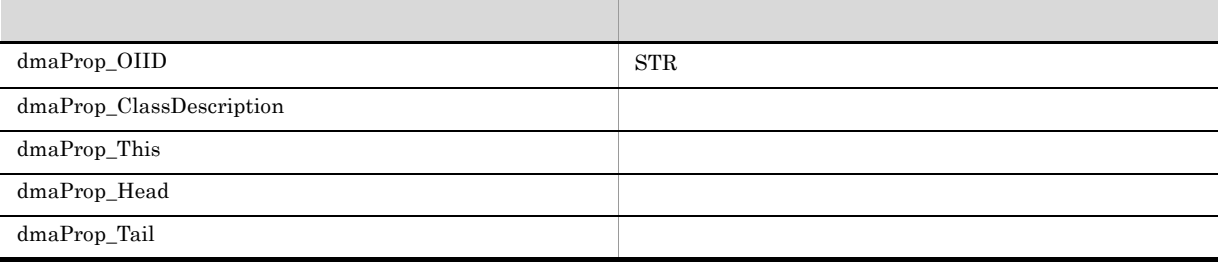

#### 6 edmClass\_ContainerVersion

edmClass\_ContainerVersion

edmClass\_ContainerVersion

 $\rm{DMA}$ 

edmProp\_VTContainers

#### $dmaClass\_Versionable$

edmClass\_ContainerVersion

#### A-15 edmClass\_ContainerVersion

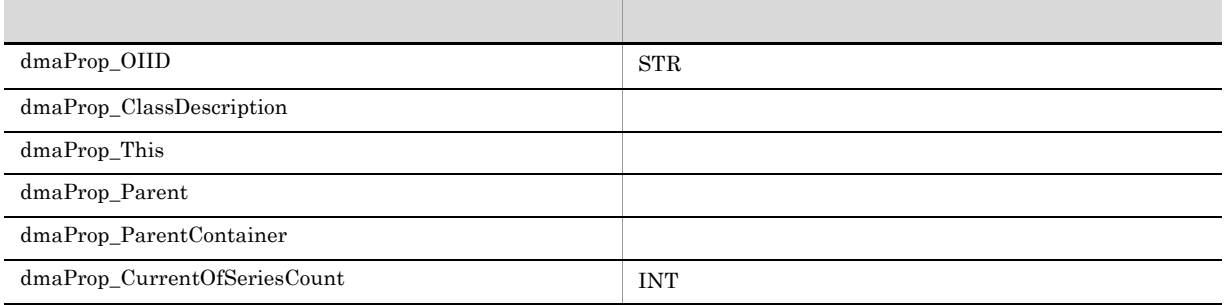

# 7 edmClass\_ContentSearch

edmClass\_ContentSearch

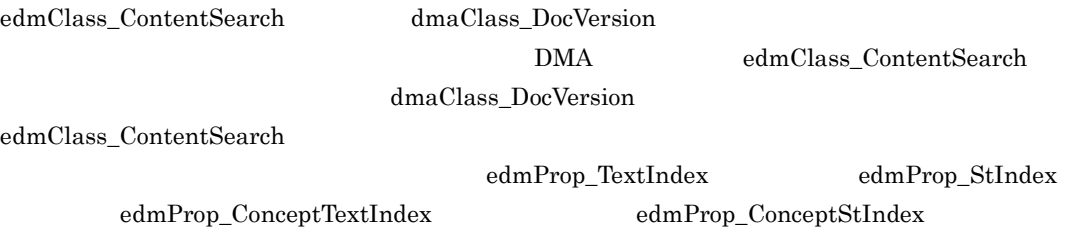

 $dmaClass\_DMA$ 

edmClass\_ContentSearch

#### A-16 edmClass\_ContentSearch

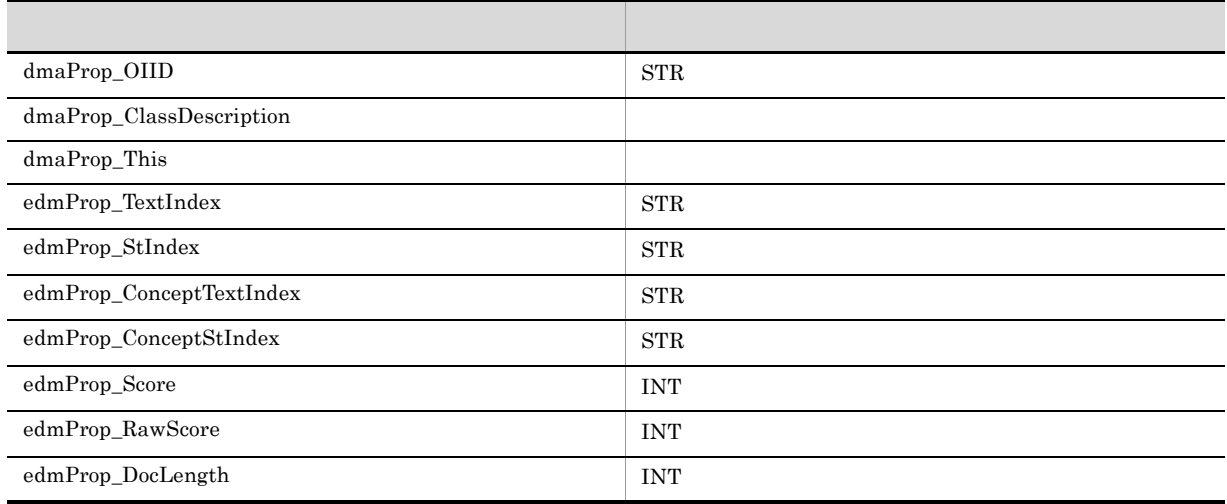

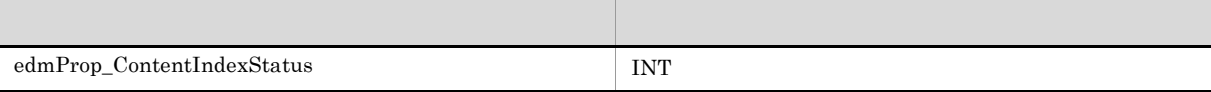

#### 8 edmClass\_IndependentPersistence

edmClass\_IndependentPersistence

edmClass\_IndependentPersistence DocumentBroker DMA  $\overline{\mathrm{DMA}}$ DocumentBroker DMA

**GUID** DocumentBroker GUID GUID • **• The GUID** example of GUID **a** 

 $\bullet~$ edmClass\_IndependentPersistence

BOOL INT STR VARRAY

DocumentBroker GUID 3

 $dmaClass\_DMA$ 

edmClass\_IndependentPersistence

A-17 edmClass\_IndependentPersistence

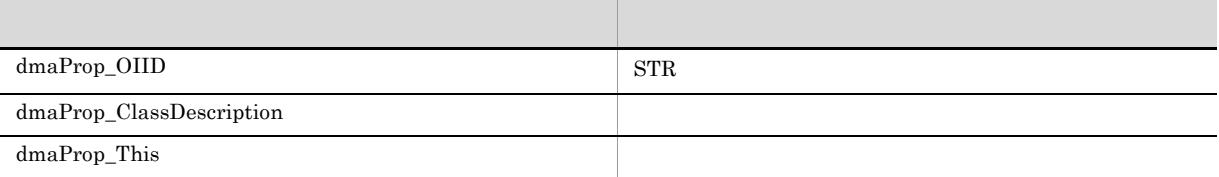

## 9 edmClass\_PublicACL

 $edmClass\_PublicACL$ 

#### $\rm{ACL}$

 ${\bf edmClass\_PublicACL} \hspace{2.5cm} {\bf ACL}$ 

 $dmaClass\_DMA$ 

edmClass\_PublicACL

A-18 edmClass\_PublicACL

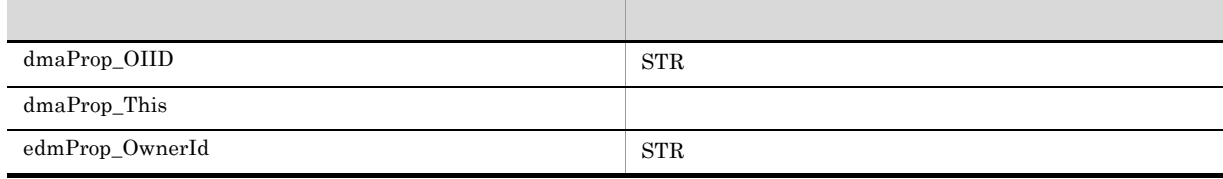

#### 10 edmClass\_Relationship

 $edmClass\_Relationship$ 

edmClass\_Relationship DMA dmaClass\_Relationship

#### dmaClass\_Relationship

edmClass\_Relationship

A-19 edmClass\_Relationship

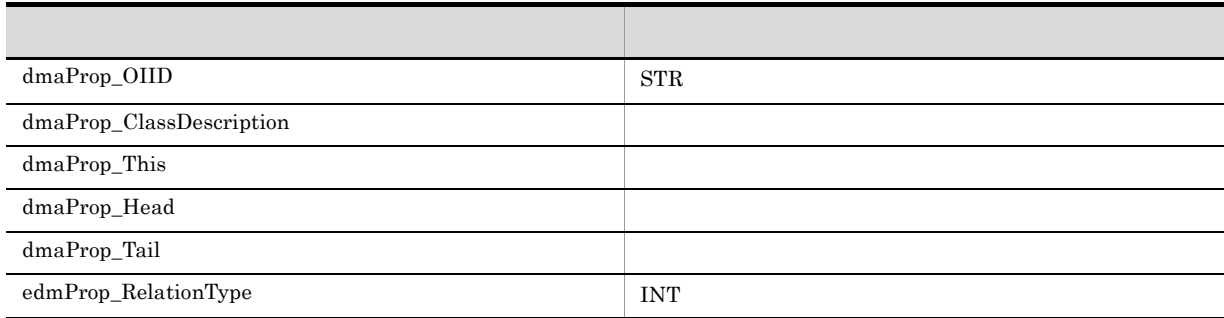

### 11 edmClass\_VersionTraceableContainmentRelationship

edmClass\_VersionTraceableContainmentRelationship

#### $edmClass\_VersionTraceableContainerRelationship$

DMA dmaClass\_ContainmentRelationship

DocumentBroker DMA

dmaClass\_ContainmentRelationship

edmClass\_VersionTraceableContainmentRelationship

#### A-20 edmClass\_VersionTraceableContainmentRelationship

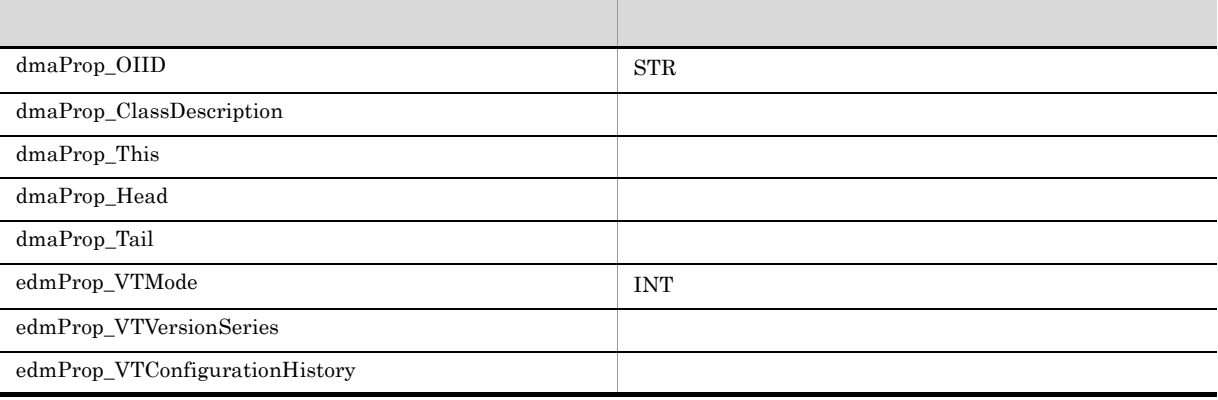

#### 12 edmClass\_VersionTracedDocVersion

edmClass\_VersionTracedDocVersion

edmClass\_VersionTracedDocVersion DMA dmaClass\_DocVersion edmProp\_VTContainers

dmaClass\_DocVersion

edmClass\_VersionTracedDocVersion

A-21 edmClass\_VersionTracedDocVersion

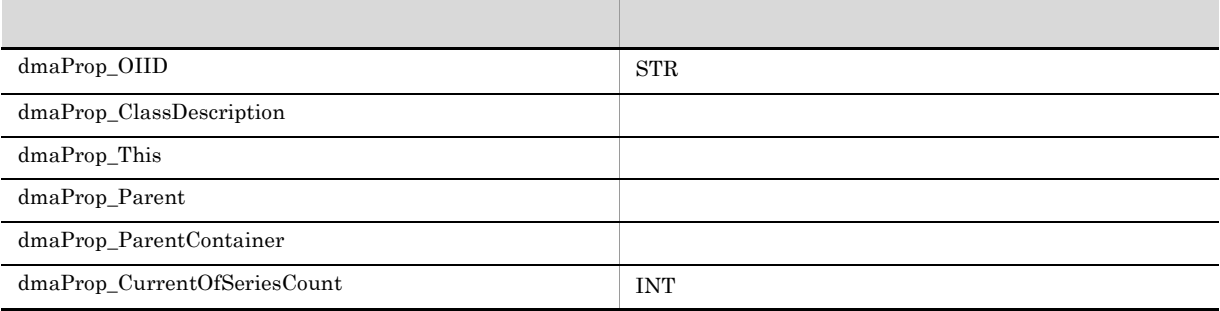

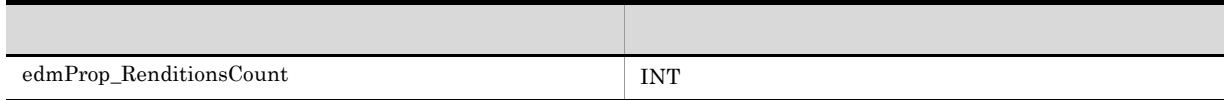

# $A.3$

1 dbrProp\_ACL

ACL(アクセス制御リスト) ACE(アクセス制御エレ

2 dbrProp\_BindObjectCount

 $\rm{ACL}$ 

- 3 dbrProp\_ChildrenCount
- 4 dbrProp\_ContaineesCount
- 5 dbrProp\_ContaineesCountVT
- 6 dbrProp\_ContainersCount
- 7 dbrProp\_ContainersCountVT
- 8 dbrProp\_CurrentVersion
- 9 dbrProp\_EveryonePermission
- 10 dbrProp\_HeadRelationsCount
- 11 dbrProp\_OwnerId
- 12 dbrProp\_OwnerPermission
- 13 dbrProp\_ParentCount
- 14 dbrProp\_PrimaryGroupId
- 15 dbrProp\_PrimaryGroupPermission
- 16 dbrProp\_PublicACLCount

ACL

17 dbrProp\_PublicACLIds

ACL OIID

18 dbrProp\_RenditionStatus

 $16$ 

- 19 dbrProp\_RenditionType
- 20 dbrProp\_RetrievalName
- 21 dbrProp\_TailRelationsCount
- 22 dbrProp\_SACL

et al. et al. et al. et al. et al. et al. et al. et al. et al. et al. et al. et al. et al. et al. et al. et a

- 23 dbrProp\_VersionsCount
- 24 dbrProp UserPermission
- 25 dmaProp\_ClassDescription  $\rm DMA$   $\rm DMA$ ClassDescription

26 dmaProp\_CurrentOfSeriesCount

VersionTracedDocVersion DocVersion

 $\overline{A}$ 

Java *Java* (1999) <sub>(1999)</sub> (1999) (1999) (1999) (1999) (1999) (1999) (1999) (1999) (1999) (1999) (1999) (1999) (1999) (1999) (1999) (1999) (1999) (1999) (1999) (1999) (1999) (1999) (1999) (1999) (1999) (1999) (1999) (1999

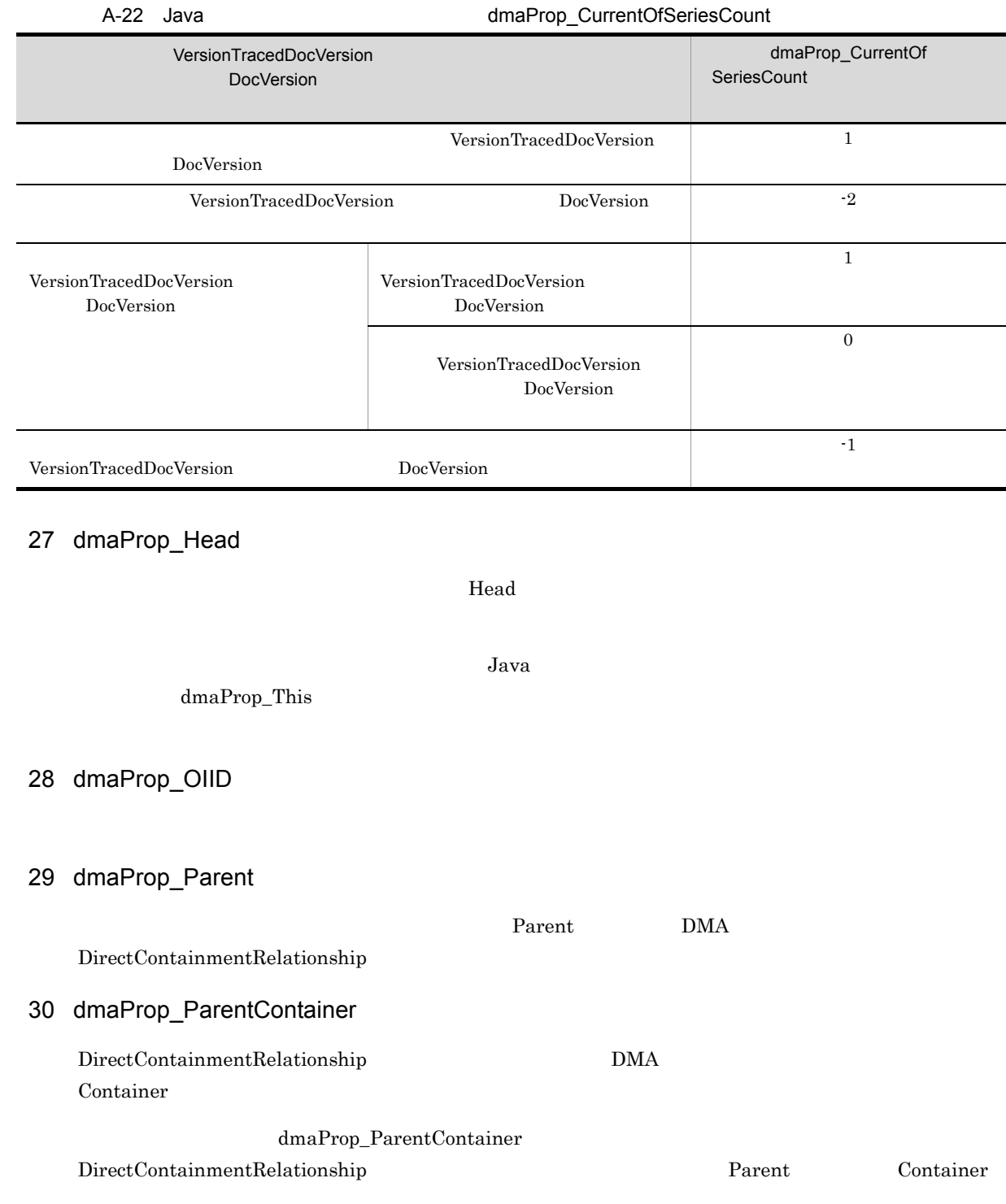

ConfigurationHistory VersionSeries VersionSeries DMA 32 dmaProp\_RenditionType

31 dmaProp\_PrimaryVersionSeries

<rendition\_type\_space>::<typename> DocumentBroker rendition\_type\_space IANA MIME MIME::text/plain Java 2008 - 2008 - 2008 - 2008 - 2008 - 2008 - 2008 - 2008 - 2008 - 2008 - 2008 - 2008 - 2008 - 2009 - 2008 dbrProp\_RenditionType **•** バージョンなし文書クラス **•** バージョン付き文書クラス 33 dmaProp\_Tail  $T\mathrm{ail}$  $Java$ dmaProp\_This 34 dmaProp This Java *dmaProp\_Head* dmaProp\_Tail  $\alpha$ 35 dmaProp\_VersionedDmaObjectClass ClassDescription ClassDescription

VersionSeries

DocumentBroker ClassDescription

DocumentBroker edms.ini DocumentBroker edms.ini DocumentBroker Version 3

36 edmProp\_ConceptStIndex

HiRDB Text Search Plug-in  $SELECT$ 

37 edmProp\_ConceptTextIndex

#### HiRDB Text Search Plug-in  $SELECT$

### 38 edmProp\_ContentIndexStatus

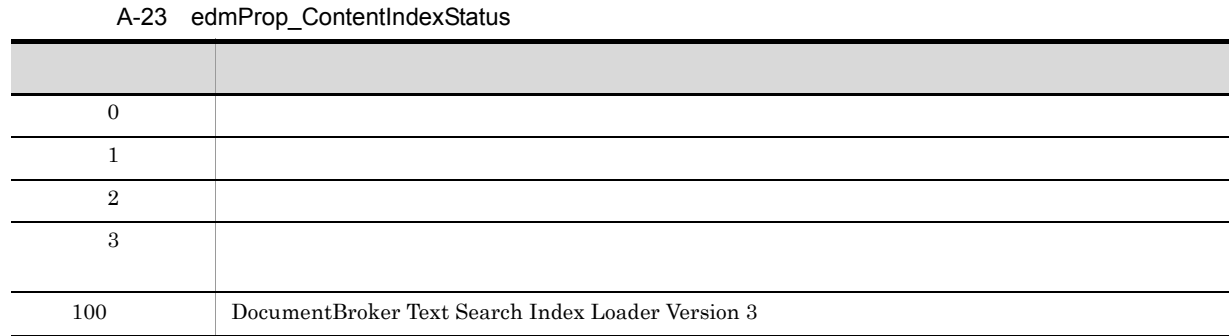

#### 39 edmProp\_DocLength

#### 40 edmProp\_OwnerId

Java dbrProp\_OwnerId edmProp\_OwnerId

#### 41 edmProp\_RawScore

#### 42 edmProp\_RelationType

Relationship 0 0 20

#### 43 edmProp\_RenditionsCount

 $1$ 

44 edmProp\_Score

45 edmProp\_StIndex

HiRDB Text Search Plug-in  $SELECT$ 

46 edmProp\_TextIndex

HiRDB Text Search Plug-in  $SELECT$ 

 $FLOATING$ 

### 47 edmProp\_VTConfigurationHistory

VersionTraceableContainmentRelationship ConfigurationHistory

#### 48 edmProp\_VTMode

FIX

#### 49 edmProp\_VTVersionSeries

VersionTraceableContainmentRelationship VersionSeries VersionSeries DMA

# 付録 B 用語解説

Java 2008 - 2009 - 2009 - 2009 - 2009 - 2009 - 2009 - 2009 - 2009 - 2009 - 2009 - 2009 - 2009 - 2009 - 2009 - 2009 - 2009 - 2009 - 2009 - 2009 - 2009 - 2009 - 2009 - 2009 - 2009 - 2009 - 2009 - 2009 - 2009 - 2009 - 2009 - Java *Java DocumentBroker Version*  $3$ 

#### ? パラメタ

 $\text{edmSQL}$  $edmSQL$   $\qquad$  ?  $\ddot{?}$  $\begin{minipage}[c]{0.75\textwidth} \centering \begin{tabular}{cc} \textbf{Java} & \textbf{ObjQParam} \\ \textbf{O} & \textbf{ObjQParam} \\ \end{tabular} \end{minipage} \end{minipage} \end{minipage} \begin{minipage}[c]{0.75\textwidth} \centering \begin{tabular}{cc} \textbf{O} & \textbf{M} & \textbf{M} \\ \textbf{O} & \textbf{M} & \textbf{M} \\ \end{tabular} \end{minipage} \end{minipage} \end{minipage} \begin{minipage}[c]{0.75\textwidth} \centering \begin{tabular}{cc} \textbf{O} & \$ 

#### ACE

Access Control Element

#### ACFlag

Access Control Flag

#### ACL

Access Control List

#### **AND**

API Application Programming Interface

#### ContainerVersion

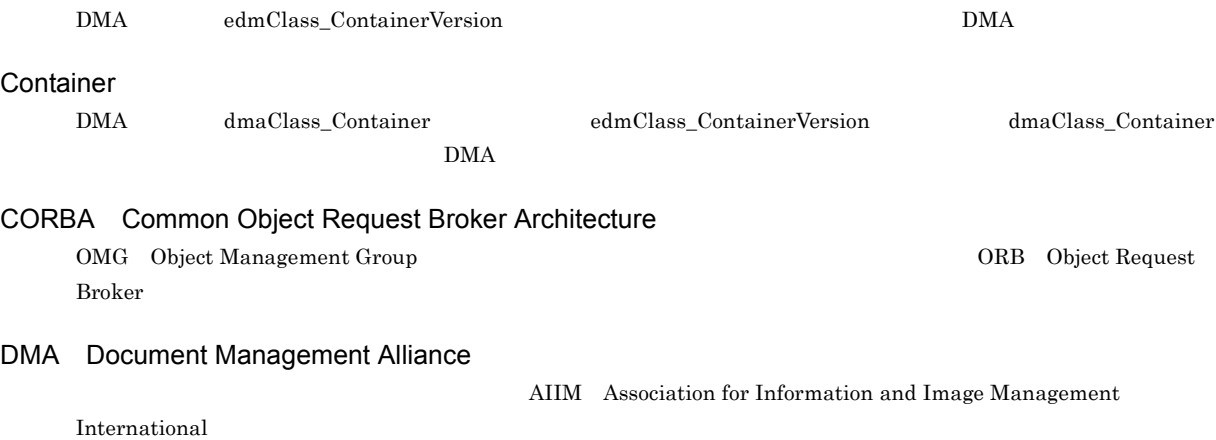

DMA dmaClass\_ConfigurationHistory

# dmaClass\_Container

dmaClass\_Container

dmaClass\_DocVersion

DMA dmaClass\_DocVersion

#### DMA

 $\rm{DMA}$ 

#### DMA

#### DocVersion

dmaClass\_DocVersion DMA

edmClass\_ContainerVersion

 $\rm{DMA}$ 

 $\rm{DMA}$ 

edmClass\_ContainerVersion

#### edmClass\_IndependentPersistence

DMA edmClass\_IndependentPersistence

# edmClass\_PublicACL

ACL DMA  $\overline{C}$ 

#### ACL 2000 ACL 0.000 ACL 0.000 ACL 0.000 ACL 0.000 ACL 0.000 ACL 0.000 ACL 0.000 ACL 0.000 ACL 0.000 ACL 0.000 AC

edmClass\_Relationship

DMA

#### edmClass\_VersionTracedDocVersion DMA

edmClass\_VersionTracedDocVersion

DMA DocumentBroker

 $J$ ava  $DMA$ 

DMA dmaClass\_DocVersion edmClass\_VersionTracedDocVersion

 $\rm{DMA}$ 

 ${\bf DMA} \hspace{2.5cm} {\bf Relationship}$ 

 $\overline{B}$ 

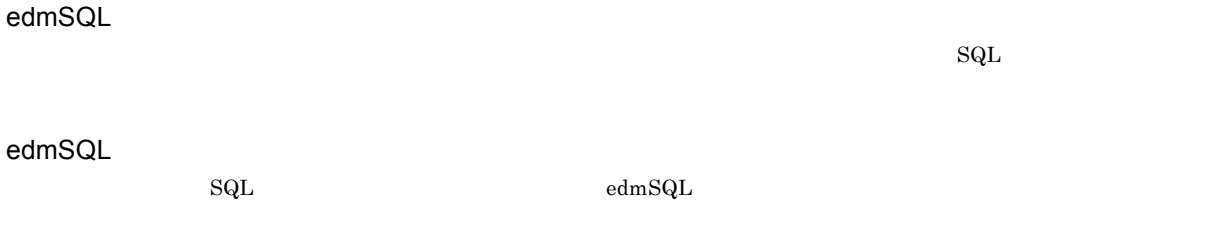

# getter

## GUID

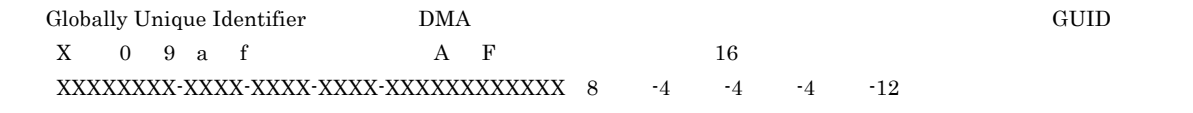

#### Java

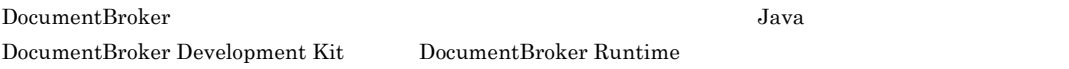

#### **MIME**

 $\label{eq:MME} \text{MIME::text/plain} \quad \text{MIME::text/html}$ DocumentBroker MIME::

#### NOT

#### OIID

Object Instance Identifier  $\overline{\phantom{a}}$ 

#### OR

Proxy  $J$ ava  $\tilde{J}$ ava  $\tilde{J}$ ava  $\tilde{J}$  $Proxy$ Proxy  $\qquad$ setter VARRAY

 $\rm{VARAY}$ 

VersionTracedDocVersion

DMA edmClass\_VersionTracedDocVersion  $DMA$ 

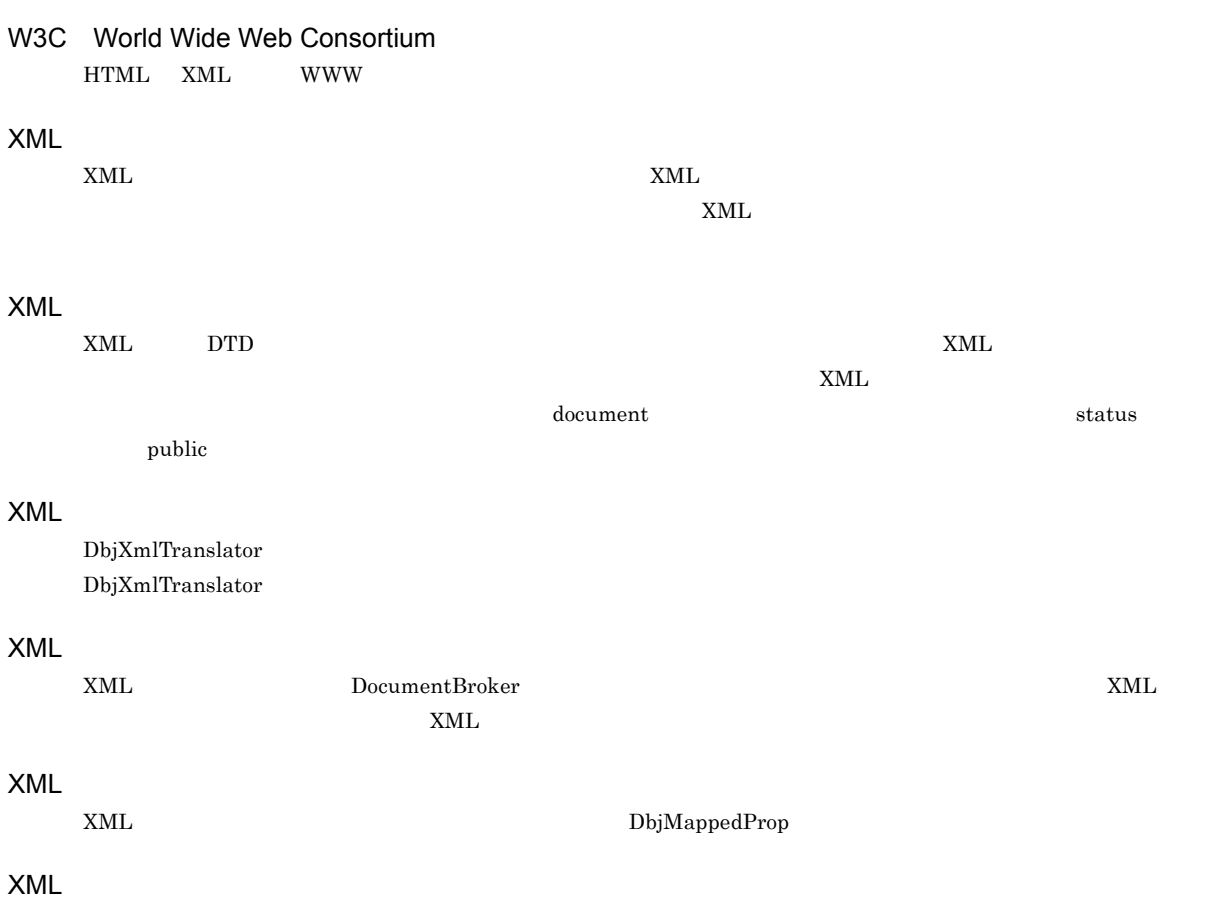

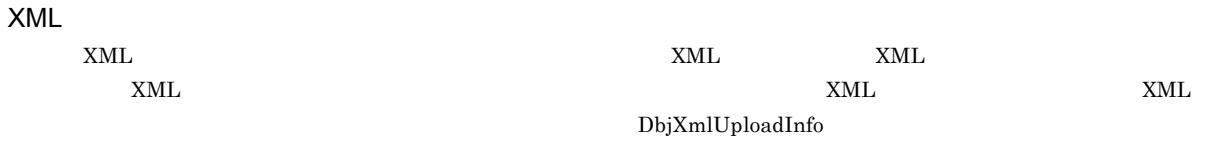

# **ACE** Access Control Element

 $\nu$ 

DocumentBroker

 $\rm ACFlag$   $\rm ACL$ 

 $\overline{B}$ 

 $\rm ACL$ ACL ACL ACL ACL SECTED ACL ACL ACL OF ACRES

ACFlag Access Control Flag

#### **ACL** Access Control List

#### $ACE$

 $\rm{ACL}$ 

Proxy

 $J$ ava  $J$ ava  $\tilde{J}$ ava  $\tilde{J}$ ava  $\tilde{J}$ ava  $\tilde{J}$ ava  $\tilde{J}$ ava  $J$ ava  $J$ ava  $J$ ava  $J$ ava  $J$ ava  $J$ ava  $J$ ava  $J$ ava  $J$ ava  $J$ ava  $J$ ava  $J$ ava  $J$ ava  $J$ ava  $J$ ava  $J$ ava  $J$ ava  $J$ ava  $J$ ava  $J$ ava  $J$ ava

 $Proxy$ 

Proxy  $\overline{\phantom{a}}$ 

 $ACL$ 

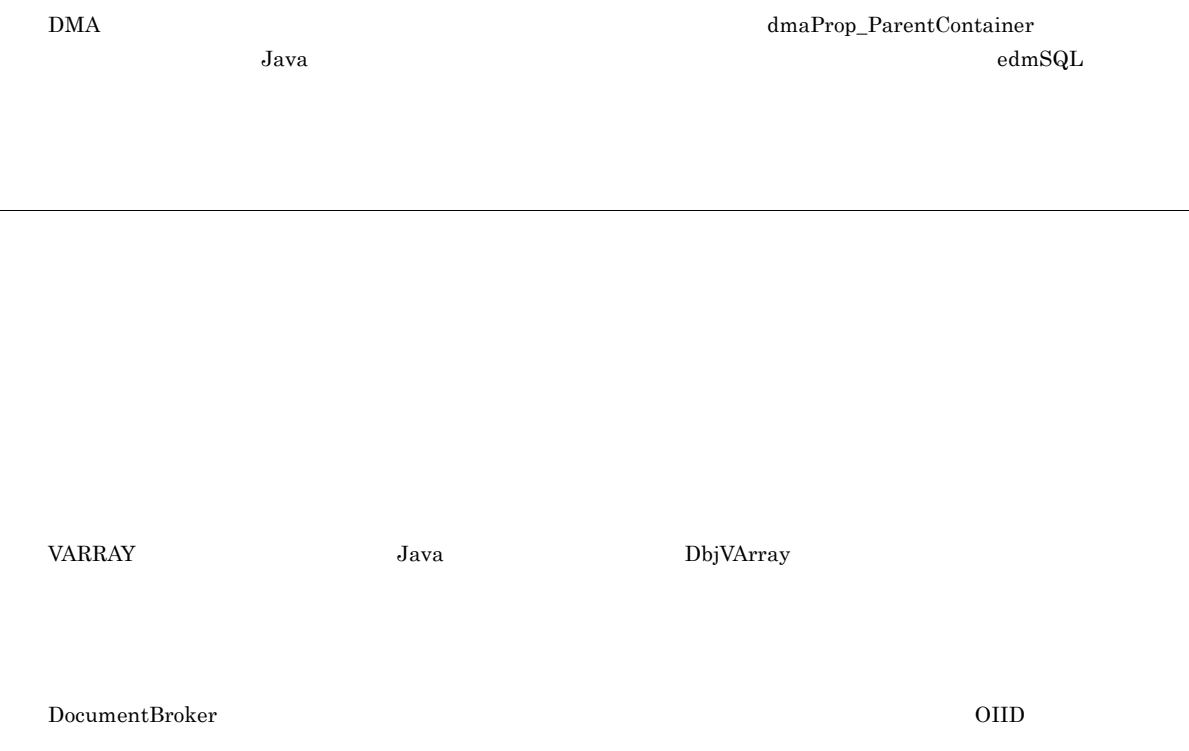

 $\overline{B}$ 

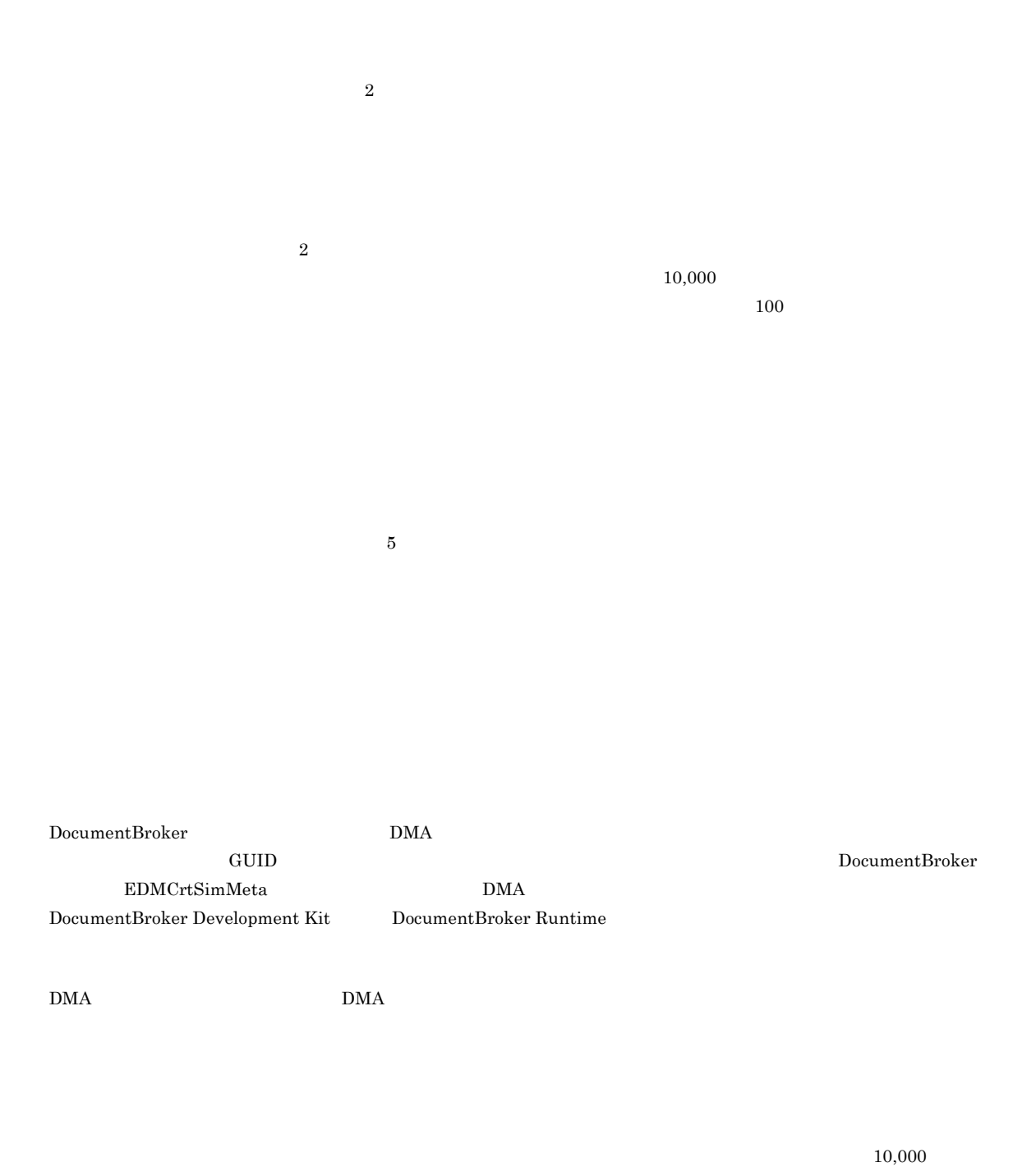

100  $\sim$ 

#### $\label{thm:obj} \text{DbjResultSet}$

#### ${\rm DbjFetchInf}$

FIX FLOATING

 $XML$ 

 $XML$ します。また, document』というエレメントに設定されている属性『status』の属性値が『public』である文書を検

java.util.Collection

 $\rm{DMA}$  $report.doc$  document.htm

 ${\rm DbjContentInfo}$ 

DocumentBroker Development Kit DocumentBroker Runtime  $\rm\,Java$ 

 $J$ ava  $J$ 

DocumentBroker DocumentBroker **DocumentBroker** 

 ${\rm dbr} {\rm Prop\_Rendition} {\rm Status} \eqno{2}$ 

ACL

ACL

DocumentBroker

DbjSession

java.util.Set

edmProp\_TextIndex edmProp\_StIndex edmProp\_ConceptTextIndex edmProp\_ConceptStIndex dmaClass\_DocVersion  $\rm{DMA}$  $\rm{DMA}$  $\text{edmSQL}$   $\text{DMA}$   $\text{FROM}$ 

 $a$  Java  $b$ 

 $X$  and  $X$ 

# OIID Proxy 3. The original of the contract of the contract of the contract of the contract of the contract of the contract of the contract of the contract of the contract of the contract of the contract of the contract of the c Proxy Proxy Proxy  $Proxy$ Proxy 3. Proxy Proxy  $\overline{\phantom{a}}$ Proxy  $\overline{\phantom{a}}$ Proxy Proxy 30 Proxy 30 Proxy 30 Proxy 30 Proxy 30 Proxy 30 Proxy 30 Proxy 30 Proxy 30 Proxy 30 Proxy 30 Proxy 30 Proxy 30 Proxy 30 Proxy 30 Proxy 30 Proxy 30 Proxy 30 Proxy 30 Proxy 30 Proxy 30 Proxy 30 Proxy 30 Proxy 30 Proxy

DbjCheckOutInfo

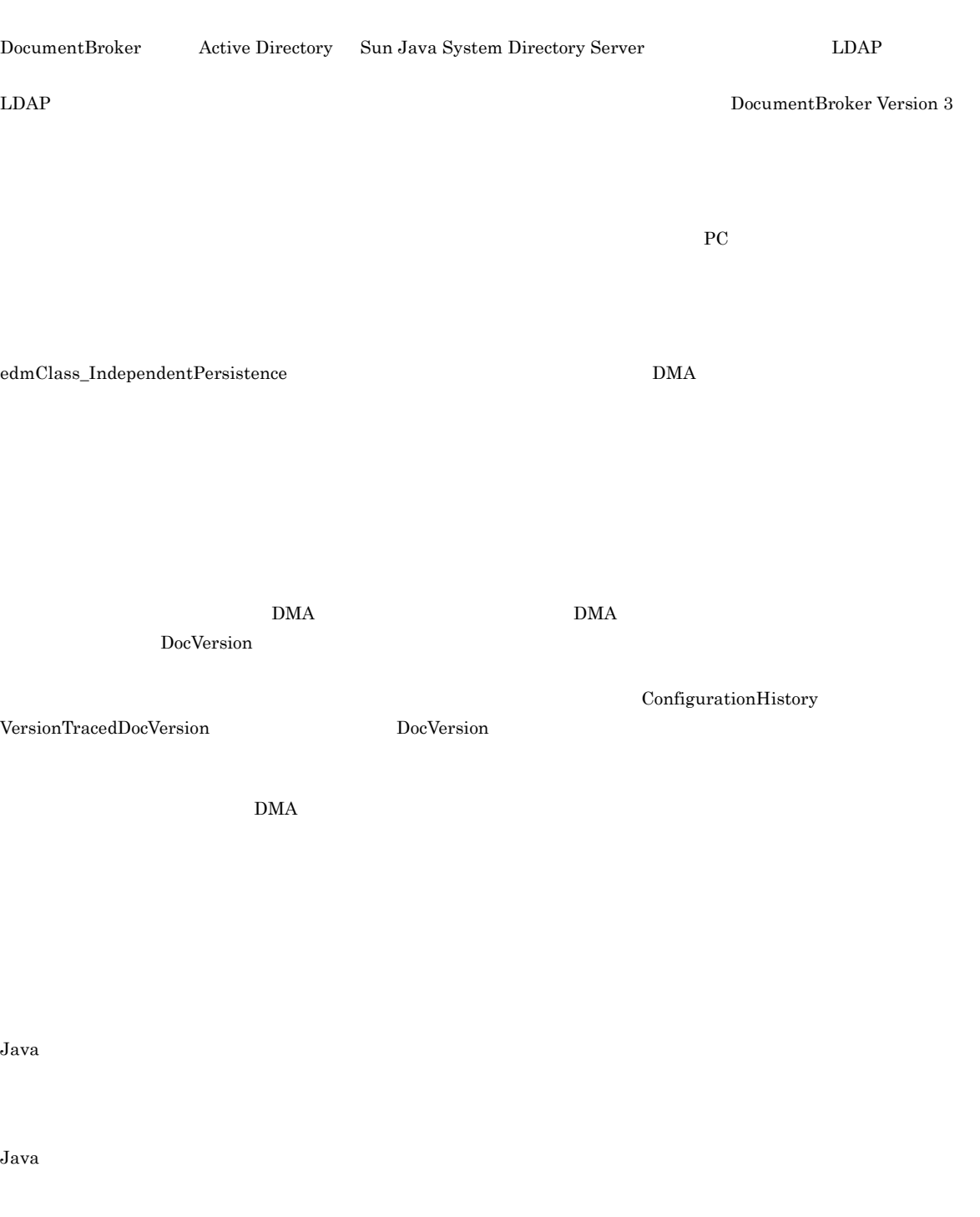

Java *DbjDef* 2008 of the Contract of the Contract of the DbjDef 2008 of the 2008 of the DbjDef 2008 of the 2008 of the 2008 of the 2008 of the 2008 of the 2008 of the 2008 of the 2008 of the 2008 of the 2008 of the 2008 o

 $edmSQL$   $SELECT$ 

ConfigurationHistory

 ${\bf DMA} \hspace{2.3cm} {\bf VersionTrace dDocVersion} \hspace{2.3cm} {\bf DocVersion}$ 

 $\rm{DMA}$ 

 $\rm{DMA}$ 

ContainerVersion

DocumentBroker

OIID

 $ACL$ 

**ACL** 

Java *Java* (1999) and the vertext of the vertext state  $\sim$ 

#### DbjFactory

#### $\operatorname{ACFlag}$

#### Proxy  $\overline{\phantom{a}}$

DbjPropSet java.util.Map

#### DMA

 $J$ ava  $DMA$ 

dmaClass\_DocVersion

DocumentBroker

DMA

#### ${\bf DbjPropSet}$

Proxy  $\overline{\phantom{a}}$ 

DbjDocSpace

#### $\begin{array}{l} \text{DocumentBroker} \end{array}$

 $\rm{ACL}$ 

 $G$ UID  $G$ 

 ${\rm DbjUploadInfo}$ 

#### DocumentBroker Rendering Option DocumentBroker Rendering Option  ${\tt dbrProp\_RenditionStatus} \eqno{2}$

java.util.Map

 $Java$ 

Java *Java* (1999) <sub>200</sub> View West To the Europe State United Transfer United Transfer United Transfer United Transfer United Transfer United Transfer United Transfer United Transfer United Transfer United Transfer United

DocumentBroker 
LDAP

DocumentBroker

DocumentBroker

DocumentBroker Development Kit <br/> DocumentBroker Runtime

java.util.List

 $\begin{array}{l}{\rm DocumentBroke} \end{array}$ 

DocumentBroker

# Proxy

リンク Proxy オブジェクトは,メモリ空間に存在します。不要になった場合は,Java のガベージコレクションによっ

# $\rm{DMA}$

# DocumentBroker  $2$

 $2$ DbjSetLinkInfo DbjSetLinkInfo

Java クラスライブラリで発生する例外のうち,Java クラスライブラリ固有の例外を扱うクラスの総称です。 java.lang.Exception java.lang.Error

DbjRenditionInfo

 ${\rm DbjRenditionList}$ 

Word HTML GIF

 $\begin{aligned} \text{DocumentBroker} \end{aligned} \qquad \qquad \text{MIME}$ 

ファイルの拡張子とレンディションタイプ(MIME 形式)の対応を定義するファイルです。DocumentBroker

dmaClass\_Relationship

Proxy 30 Proxy 30 Proxy 30 Proxy 30 Proxy 30 Proxy 30 Proxy 30 Proxy 30 Proxy 30 Proxy 30 Proxy 30 Proxy 30 Proxy 30 Proxy 30 Proxy 30 Proxy 30 Proxy 30 Proxy 30 Proxy 30 Proxy 30 Proxy 30 Proxy 30 Proxy 30 Proxy 30 Proxy

 $edmSQL$   $SELECT$
<span id="page-432-0"></span>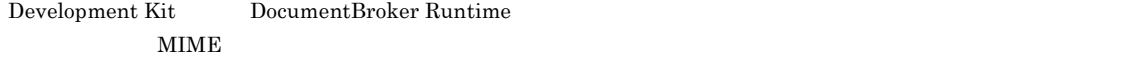

### <span id="page-432-1"></span>ACL

 $\rm ACL$  variation variable variation variable variation variable variable variable variable variable variable variable variable variable variable variable variable variable variable variable variable variable variable variab

#### <span id="page-432-4"></span><span id="page-432-3"></span><span id="page-432-2"></span> $Proxy$

<span id="page-432-6"></span><span id="page-432-5"></span>nead write  $\mathbf{r}$ 

<span id="page-432-8"></span><span id="page-432-7"></span>Proxy The Proxy Theory Theory Theory Theory Theory Theory Theory Theory Theory Theory Theory Theory Theory Theory Theory Theory Theory Theory Theory Theory Theory Theory Theory Theory Theory Theory Theory Theory Theory The

#### ? [151](#page-176-0), [186](#page-211-0), [390](#page-415-0)<br>? 23 ? [232](#page-257-0)<br>? 270 [270](#page-295-0) ? パラメタを使用した検索 [151](#page-176-1) @ [294](#page-319-0)

## A

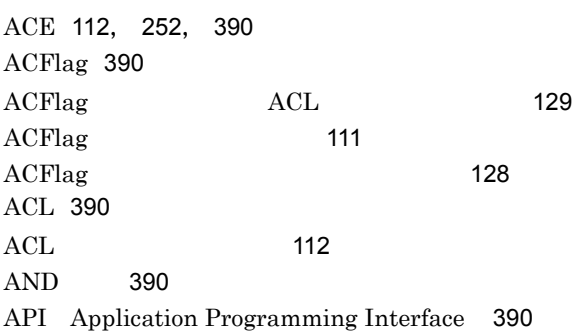

## $\overline{B}$

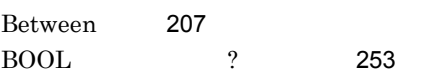

# $\overline{C}$

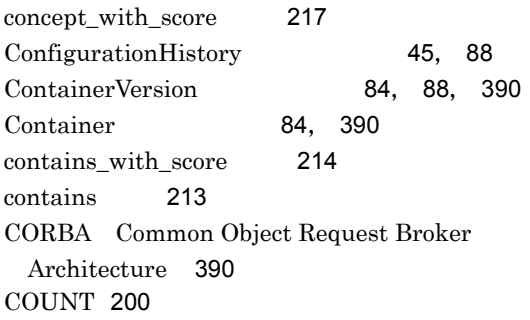

## D

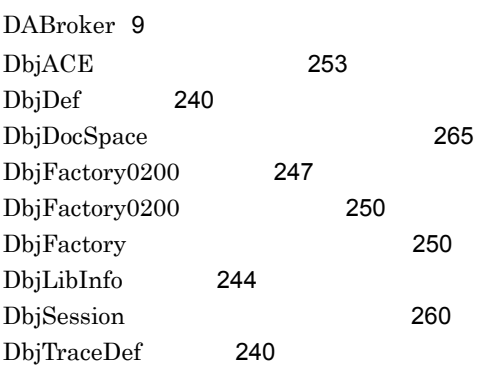

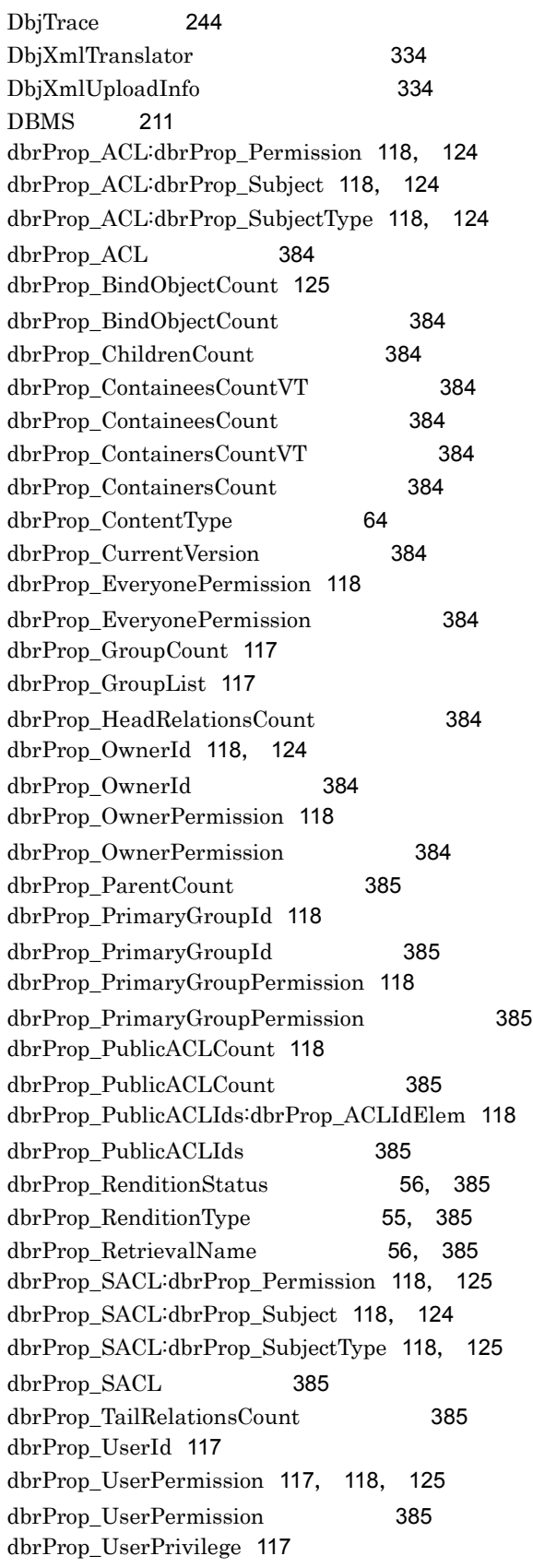

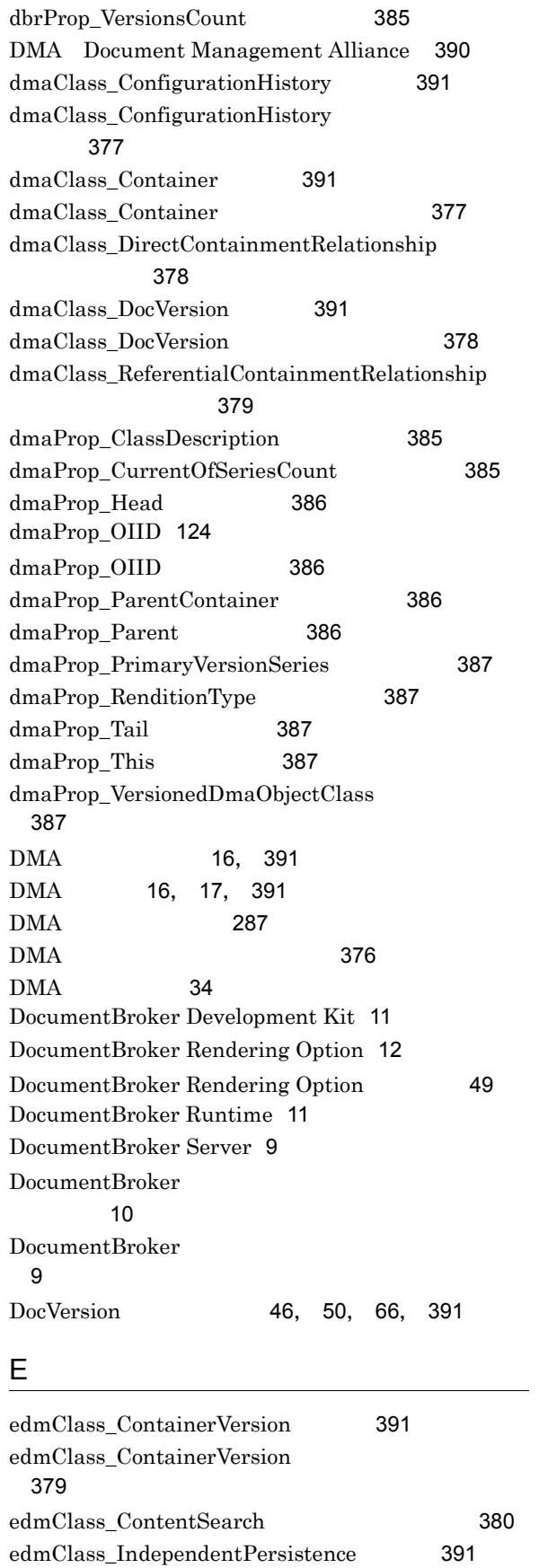

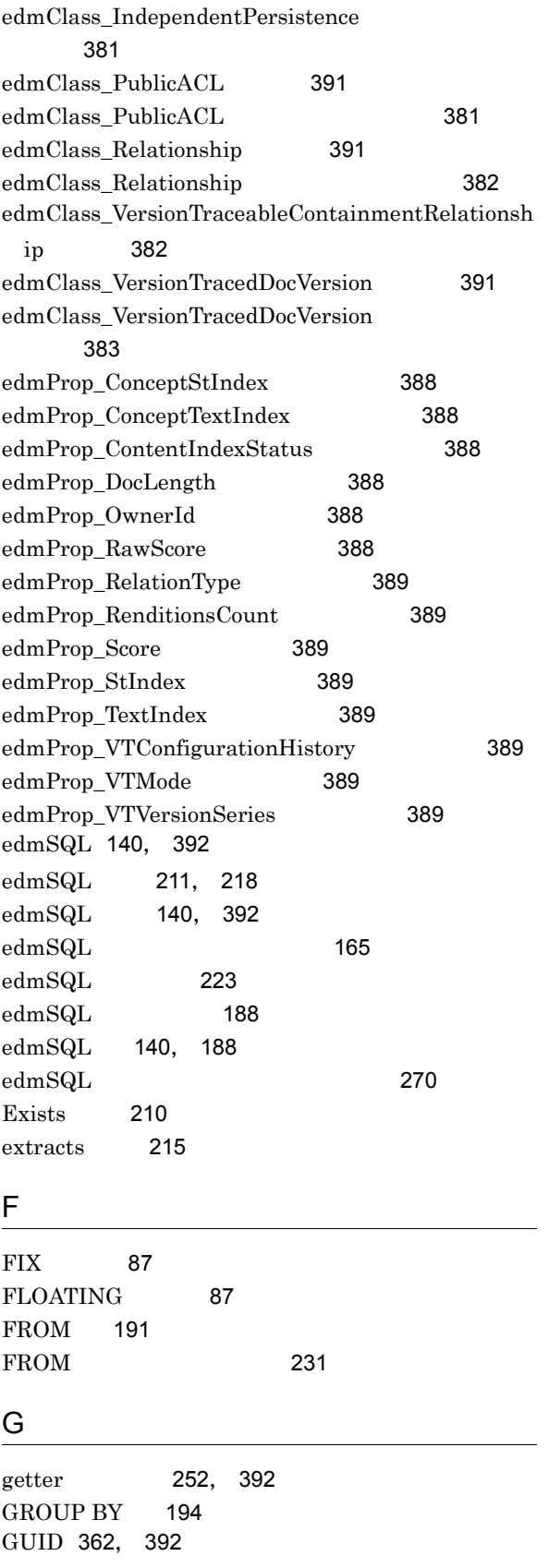

#### H

HAVING [194](#page-219-1) HiRDB [9](#page-34-3) HiRDB Adapter for XML [12](#page-37-1)

#### I

ID [184](#page-209-0) IndependentPersistence [99](#page-124-0) INT ? [253](#page-278-2) In [207](#page-232-1)

#### J

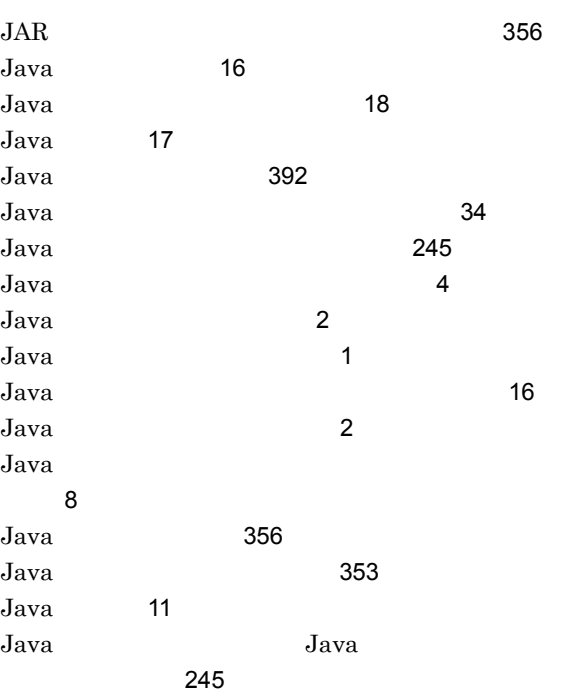

[102](#page-127-0)

#### L

LDAP

Like [208](#page-233-0)

#### M

MIME [25](#page-50-0), [392](#page-417-5) N

NOT [392](#page-417-6) Null [209](#page-234-0)

#### O

objref [219](#page-244-0)

#### OIID [186](#page-211-1), [392](#page-417-7) oiidstr [219](#page-244-1) oiid [220](#page-245-0) OIID [286](#page-311-0) OIID [187](#page-212-0) OIID ? [253](#page-278-3) ORDER BY [221](#page-246-0) ORDER BY [232](#page-257-1) OR [392](#page-417-8)

## P

Preprocessing Library for Text Search [12](#page-37-2) Proxy [278](#page-303-0), [392](#page-417-9) Proxy [279](#page-304-0)

#### R

read [134](#page-159-0)

#### S

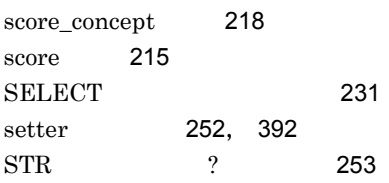

### T

TPBroker [9](#page-34-4), [11](#page-36-3)

## V

VARRAY [392](#page-417-11) VARRAY [101](#page-126-0) VARRAY [296](#page-321-0) VersionTracedDocVersion [46](#page-71-1), [392](#page-417-12)

#### W

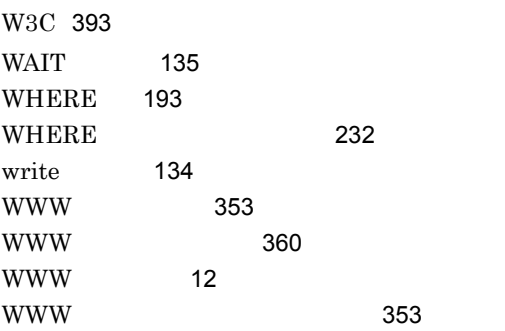

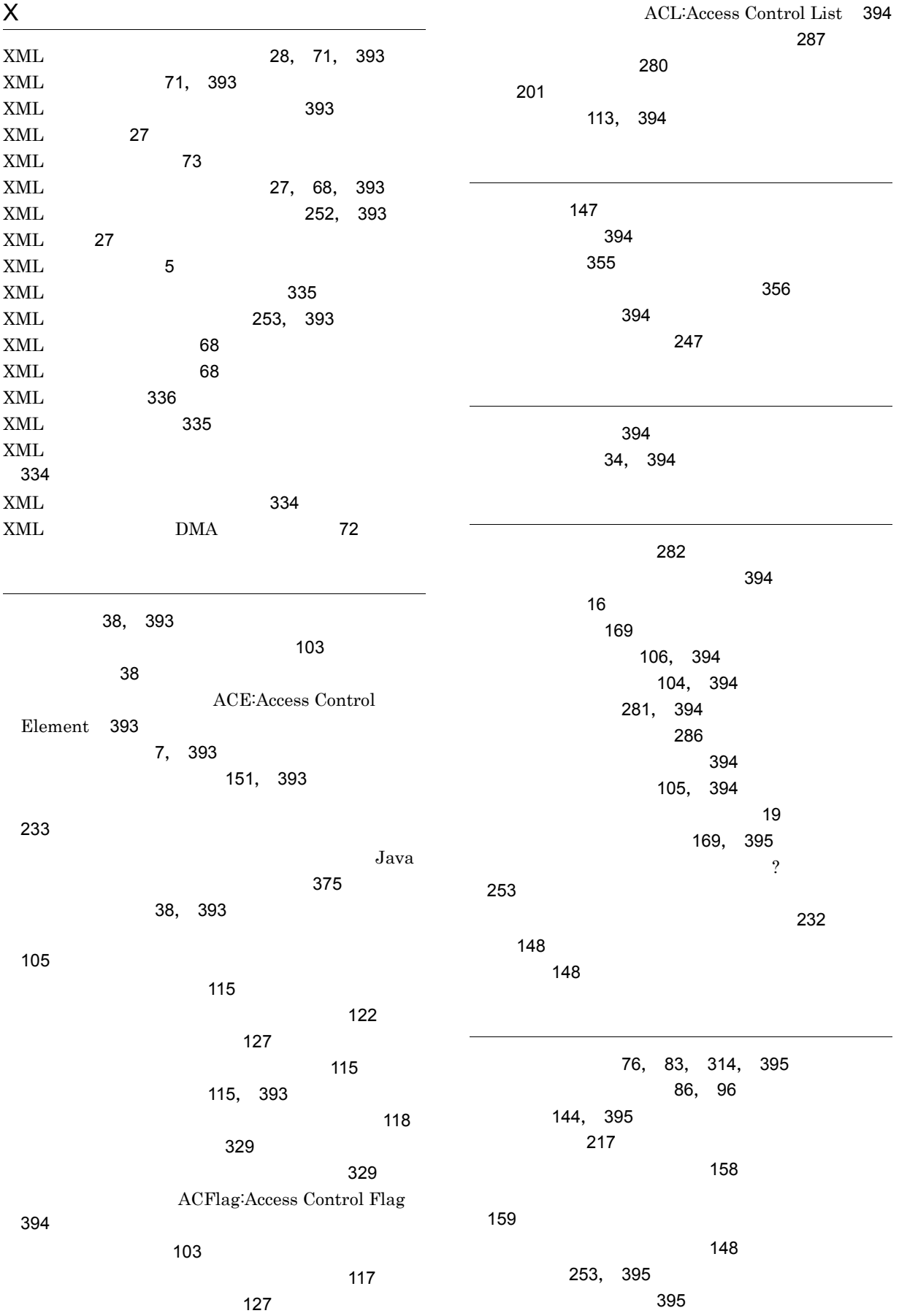

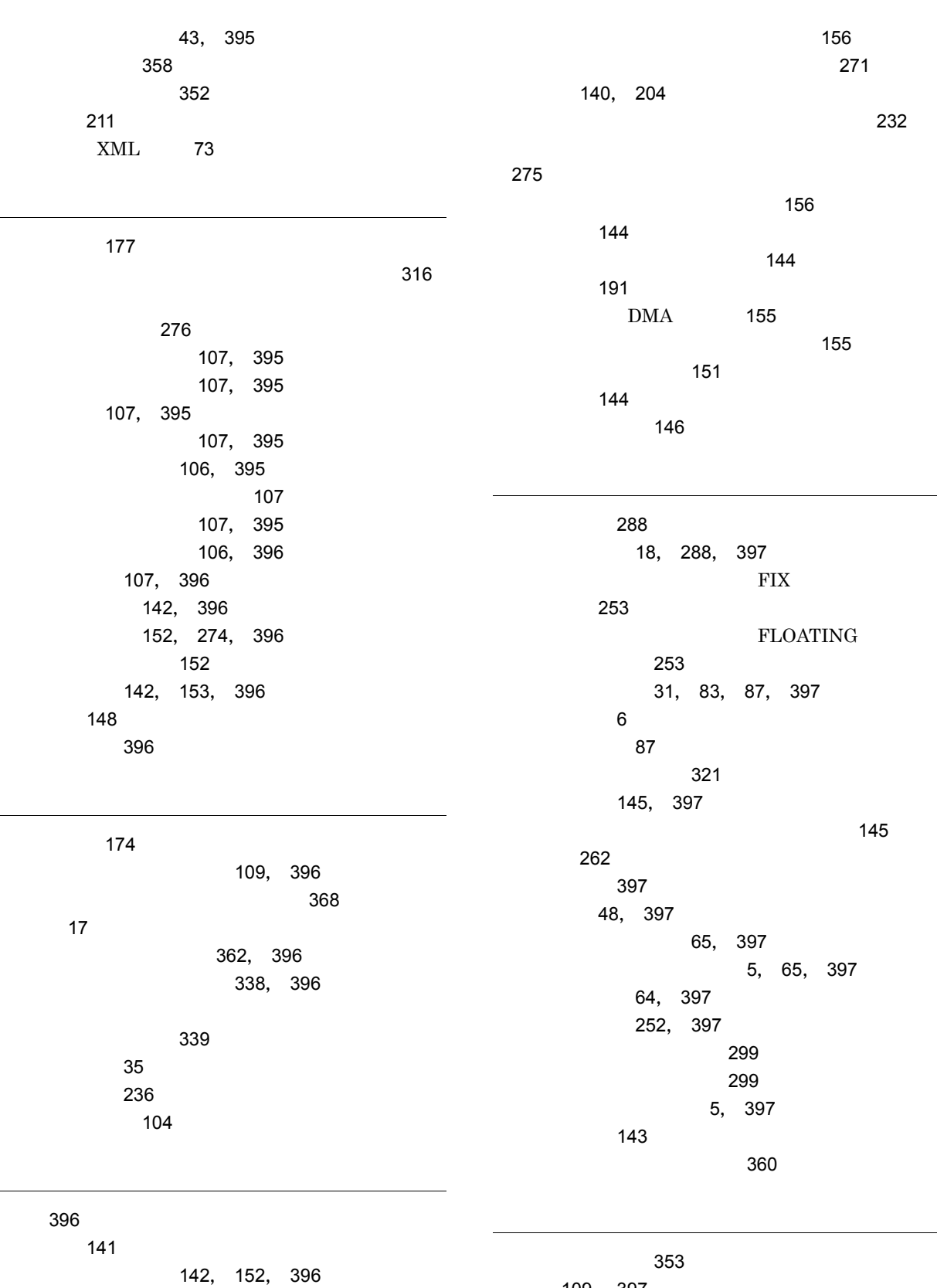

[152](#page-177-3)

検索結果集合 [141](#page-166-1), [253](#page-278-8), [397](#page-422-0) 検索結果取得情報 [143](#page-168-0), [153](#page-178-1), [252](#page-277-4), [397](#page-422-1) 削除権 [109](#page-134-1), [397](#page-422-12) サブインターフェース [398](#page-423-0) サブクラス [398](#page-423-1) [112](#page-137-2), [126](#page-151-0), [398](#page-423-2) [126](#page-151-1), [398](#page-423-3)

l

i<br>S

サブレンディション [48](#page-73-1), [398](#page-423-4) 差分インデクス作成機能 [159](#page-184-1) [31](#page-56-1), [83](#page-108-2), [398](#page-423-5)  $253$ 参照系の操作 [288](#page-313-2) 参照系メソッド [18](#page-43-2), [288](#page-313-3), [398](#page-423-6) 参照権 [109](#page-134-2), [398](#page-423-7) 参照更新権 [109](#page-134-3), [398](#page-423-8) Web [2](#page-27-2), [398](#page-423-9) 識別子 [181](#page-206-0) 字句規則 [173](#page-198-0)  $\sim$  [398](#page-423-10)  $\sim$  233  $\sim$  233  $\sim$  243  $\sim$  253  $\sim$ 集合関数 [199](#page-224-0) 述語 [203](#page-228-0), [205](#page-230-0) 上位オブジェクト [76](#page-101-1), [83](#page-108-3), [314](#page-339-1), [398](#page-423-11) [86](#page-111-1), [96](#page-121-1) 障害対策 [367](#page-392-0) [56](#page-81-2), [398](#page-423-12) 状態フラグの値 [56](#page-81-3) 使用できる文字 [173](#page-198-1) [361](#page-386-0) 所属グループ [104](#page-129-2) [111](#page-136-1), [398](#page-423-13)  $13$ 数値関数 [199](#page-224-1) [399](#page-424-0) スーパークラス [399](#page-424-1) [195](#page-220-0) 整数型 [168](#page-193-0) ACL [116](#page-141-0), [399](#page-424-2)  $ACL$   $...$ ,  $ACL$   $133$ [117](#page-142-6), [399](#page-424-3) [104](#page-129-3), [117](#page-142-7), [399](#page-424-4) [117](#page-142-8) [104](#page-129-4), [399](#page-424-5) セッション [260](#page-285-1), [399](#page-424-6) [260](#page-285-2), [399](#page-424-7) セッション管理 [261](#page-286-0) [261](#page-286-1) セッションとトランザクション [260](#page-285-3) [260](#page-285-4), [261](#page-286-2) [260](#page-285-5), [261](#page-286-3) [199](#page-224-2) [399](#page-424-8) [144](#page-169-4), [399](#page-424-9) [157](#page-182-0), [158](#page-183-1), [159](#page-184-2), [399](#page-424-10) [160](#page-185-0) [159](#page-184-3), [268](#page-293-0) 全文検索インデクスの作成時点 [159](#page-184-4) 全文検索インデクス用プロパティ [158](#page-183-2) [213](#page-238-1) [157](#page-182-1), [399](#page-424-11) [158](#page-183-3)  $-157$  $-157$ 検索 [148](#page-173-4) 全文検索対象文書の作成手順 [157](#page-182-3) 全文検索の種類 [145](#page-170-2) [157](#page-182-4)  $\sim$  [289](#page-314-0) 属性管理モデル [100](#page-125-0) 属性検索 [144](#page-169-5), [399](#page-424-12) 属性値指定 [148](#page-173-5) OIID [280](#page-305-1) OIID [400](#page-425-0) [278](#page-303-1), [282](#page-307-1), [400](#page-425-1) ターゲットオブジェクトプロパティ [400](#page-425-2) [280](#page-305-2), [400](#page-425-3) ターゲットバージョン識別子 [280](#page-305-3)  $400$ [281](#page-306-1) ターゲットプロパティ値集合プロパティ [400](#page-425-5) [282](#page-307-2), [400](#page-425-6) ターゲットリンク識別子 [282](#page-307-3)  $400$ 代理オブジェクト [278](#page-303-2) [144](#page-169-6), [400](#page-425-8) 種文章を表す ? パラメタ [253](#page-278-12) チェックアウト [42](#page-67-0), [301](#page-326-0), [400](#page-425-9) [252](#page-277-6), [400](#page-425-10) チェックアウトの取り消し [303](#page-328-0)

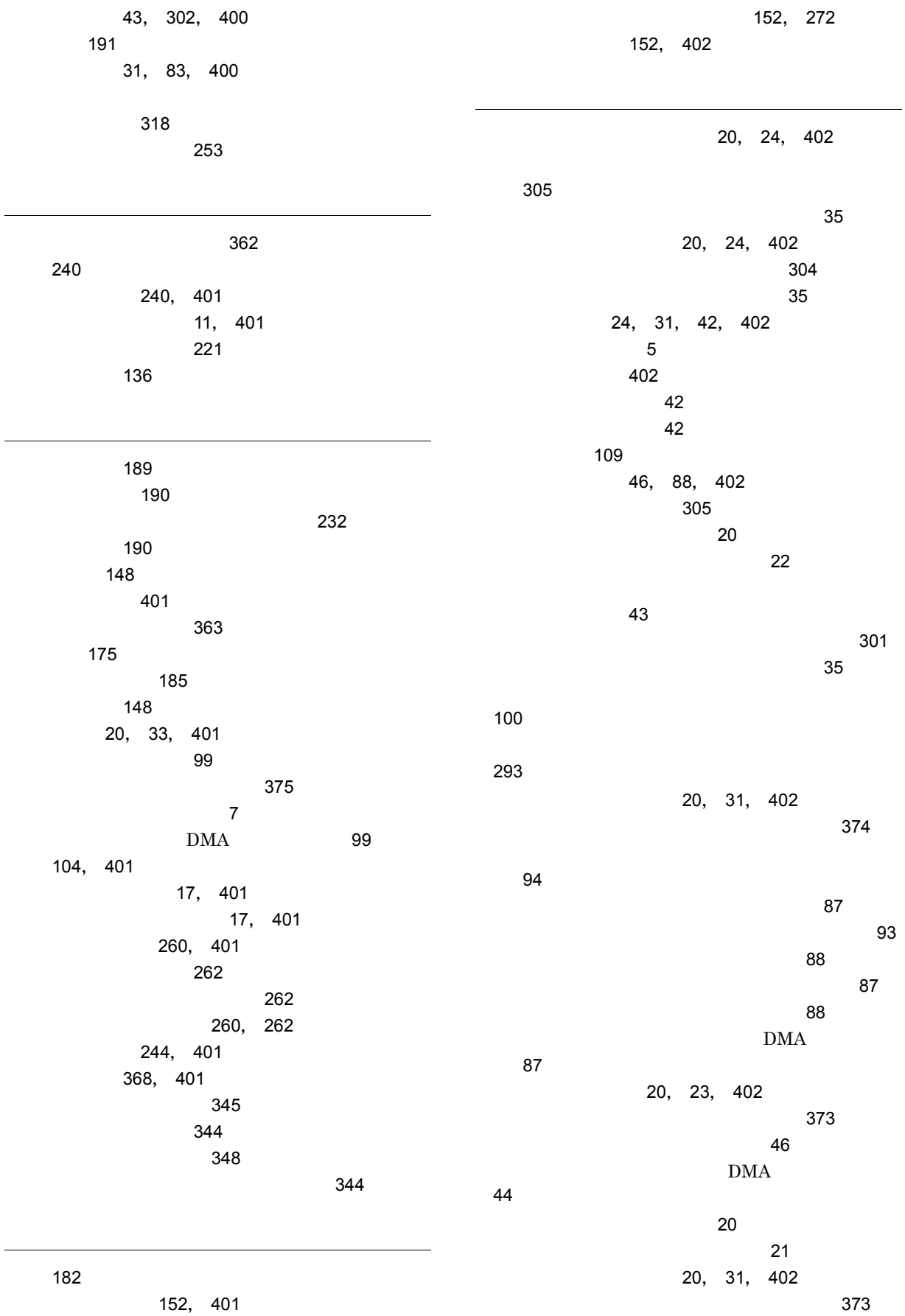

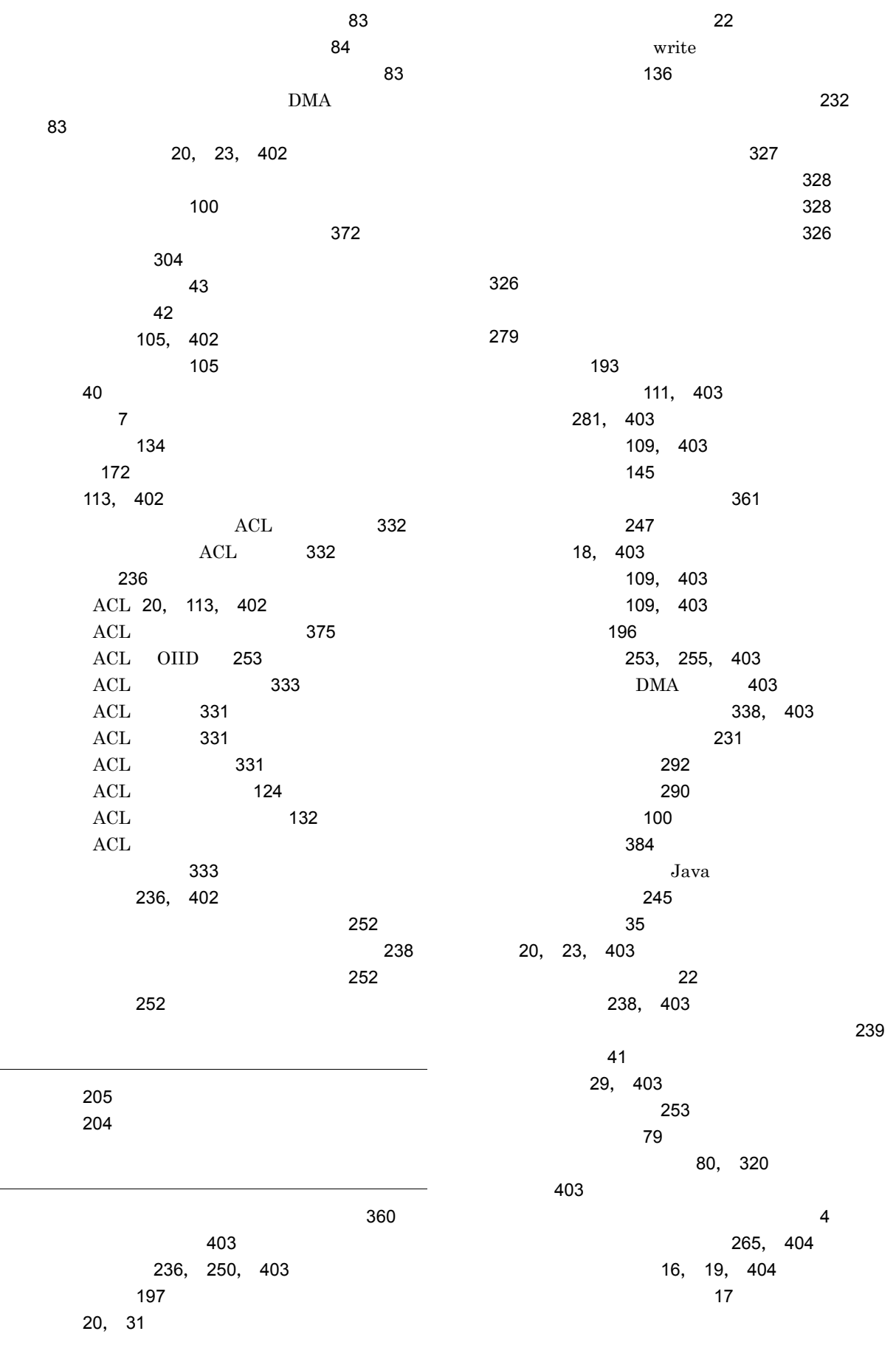

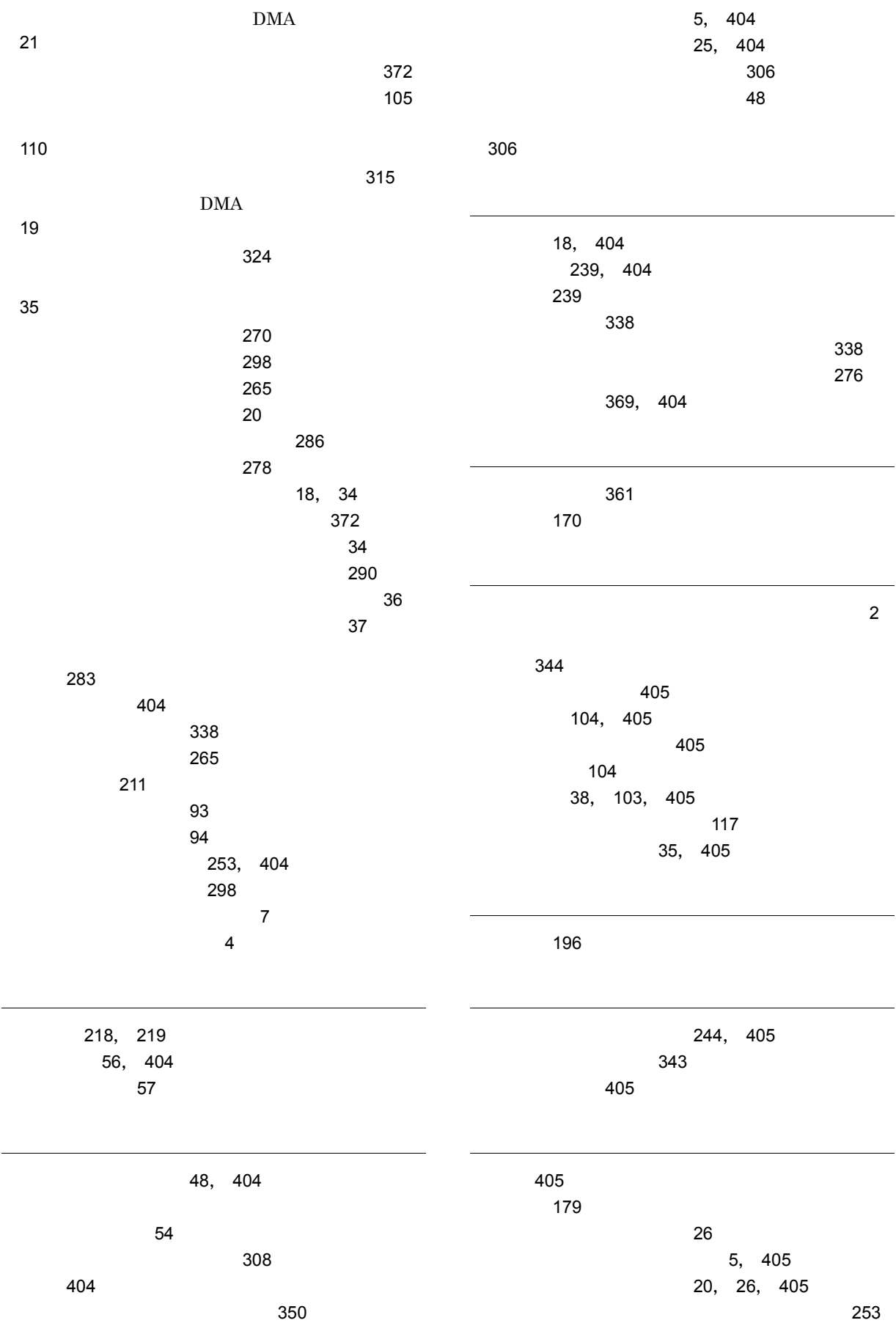

 $\sim$  0.5  $\sim$  0.5  $\sim$  0.[65](#page-90-2)  $\sim$  0.65  $\sim$  0.65  $\sim$  $\sim$  0.5  $\sim$  0.5  $\sim$  0.[65](#page-90-3)  $\sim$  0.65  $\sim$  0.65  $\sim$ リファレンスファイル文書のコンテンツ情報 [253](#page-278-19) [313](#page-338-0) [313](#page-338-1)  $\sim$  [314](#page-339-2)  $\sim$  [312](#page-337-0)  $\sim$  [311](#page-336-0) リファレンスファイル文書のパス情報 [253](#page-278-20) DMA クト [66](#page-91-1) リレーション種別 [320](#page-345-1), [405](#page-430-10) リンク [29](#page-54-1) Proxy [279](#page-304-2), [405](#page-430-11) Proxy [281](#page-306-3) [20](#page-45-14), [29](#page-54-2), [406](#page-431-0) DMA [76](#page-101-2) [109](#page-134-8), [406](#page-431-1) [76](#page-101-3), [406](#page-431-2) リンク先文書 [29](#page-54-3) リンク先文書の削除 [81](#page-106-0) リンク識別子 [77](#page-102-0), [78](#page-103-0), [406](#page-431-3) [406](#page-431-4) リンク設定情報 [406](#page-431-5) リンクによる文書管理 [79](#page-104-1) リンクによる文書管理の概要 [76](#page-101-4) リンクの解除 [80](#page-105-1), [85](#page-110-0), [96](#page-121-2), [324](#page-349-1) [314](#page-339-3) [322](#page-347-0) リンクのプロパティの操作 [322](#page-347-1) リンクプロパティ値集合 [282](#page-307-4)  $\sim$  [406](#page-431-6) リンクモデル [76](#page-101-5) [76](#page-101-6), [406](#page-431-7) リンク元文書 [29](#page-54-4) リンク元文書の削除 [80](#page-105-2)  $\sim$  [85](#page-110-1), [96](#page-121-3), [317](#page-342-0) ルーチンの起動 [197](#page-222-1) [241](#page-266-0), [406](#page-431-8) 例外処理 [341](#page-366-0) [341](#page-366-1) 例外の種類ごとの処理方法 [341](#page-366-2) 列名 [406](#page-431-9) 連携できるプログラム [11](#page-36-5) レンディション [25](#page-50-2), [406](#page-431-10) [25](#page-50-3)  $\sim$  [48](#page-73-4)  $\sim$  [48](#page-73-5) [253](#page-278-21), [406](#page-431-11) [253](#page-278-22), [406](#page-431-12) レンディションタイプ [406](#page-431-13) [309](#page-334-0) [363](#page-388-1), [406](#page-431-14)  $51$ [54](#page-79-1)  $\sim$  1[48](#page-73-6) [54](#page-79-2), [308](#page-333-1) レンディションの参照 [53](#page-78-0) レンディションの種類 [48](#page-73-7) [52](#page-77-0), [307](#page-332-0)  $\sim$  [52](#page-77-1)  $\sim$  [54](#page-79-3)  $\sim$  211  $\sim$  210 [49](#page-74-1), [407](#page-432-0) レンディション変換要求機能 [49](#page-74-2) DMA ジェクト [49](#page-74-3)  $\sim$  208 ACL [113](#page-138-3), [407](#page-432-1)  $ACL$   $ACE$  [330](#page-355-0) ロード [281](#page-306-4), [407](#page-432-2) ロールバック [262](#page-287-4) [261](#page-286-4), [407](#page-432-3) [261](#page-286-5), [407](#page-432-4) [263](#page-288-0) [135](#page-160-1) [136](#page-161-2) [151](#page-176-4), [271](#page-296-1), [407](#page-432-5) [134](#page-159-3), [407](#page-432-6) ロック種別の取得と変更 [287](#page-312-2) [136](#page-161-3) ロック種別プロパティ [407](#page-432-7) ロックに関する注意事項 [136](#page-161-4) [135](#page-160-2) 論理演算子 [204](#page-229-2) [165](#page-190-1)

論理述語 [207](#page-232-2) 論理積演算 [205](#page-230-2) 論理和演算 [205](#page-230-3)

ワイルドカード [407](#page-432-8)